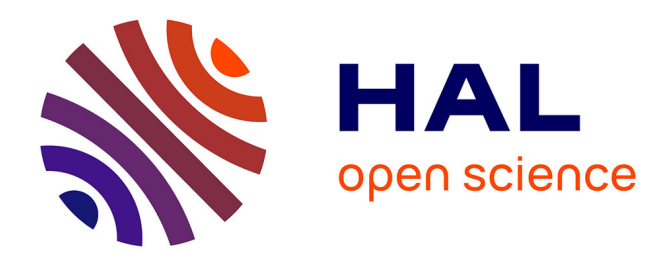

## **Caractérisation thermique de matériaux anisotropes à hautes températures**

Youssef Souhar

### **To cite this version:**

Youssef Souhar. Caractérisation thermique de matériaux anisotropes à hautes températures. Autre. Institut National Polytechnique de Lorraine, 2011. Français. NNT : 2011INPL029N . tel-01749289

### **HAL Id: tel-01749289 <https://hal.univ-lorraine.fr/tel-01749289>**

Submitted on 29 Mar 2018

**HAL** is a multi-disciplinary open access archive for the deposit and dissemination of scientific research documents, whether they are published or not. The documents may come from teaching and research institutions in France or abroad, or from public or private research centers.

L'archive ouverte pluridisciplinaire **HAL**, est destinée au dépôt et à la diffusion de documents scientifiques de niveau recherche, publiés ou non, émanant des établissements d'enseignement et de recherche français ou étrangers, des laboratoires publics ou privés.

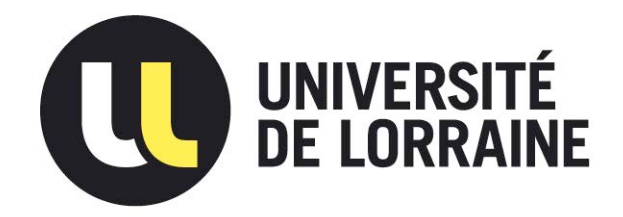

### AVERTISSEMENT

Ce document est le fruit d'un long travail approuvé par le jury de soutenance et mis à disposition de l'ensemble de la communauté universitaire élargie.

Il est soumis à la propriété intellectuelle de l'auteur. Ceci implique une obligation de citation et de référencement lors de l'utilisation de ce document.

D'autre part, toute contrefaçon, plagiat, reproduction illicite encourt une poursuite pénale.

Contact : ddoc-theses-contact@univ-lorraine.fr

## LIENS

Code de la Propriété Intellectuelle. articles L 122. 4 Code de la Propriété Intellectuelle. articles L 335.2- L 335.10 http://www.cfcopies.com/V2/leg/leg\_droi.php http://www.culture.gouv.fr/culture/infos-pratiques/droits/protection.htm

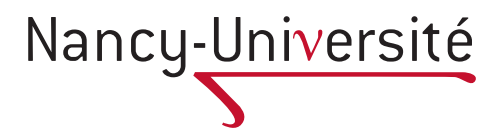

École Doctorale Énergie Mécanique et Matériaux

Institut National Polytechnique de Lorraine

### **Thèse de Doctorat**

Présentée à l'INPL en vue d'obtenir le grade de

### **Docteur de l'Institut National Polytechnique de Lorraine Spécialité : Mécanique et Énergétique**

Par

**Youssef SOUHAR**

### **Caractérisation thermique de matériaux anisotropes à hautes températures**

soutenue publiquement le 20 Mai 2011 à 10h00 devant le jury composé de :

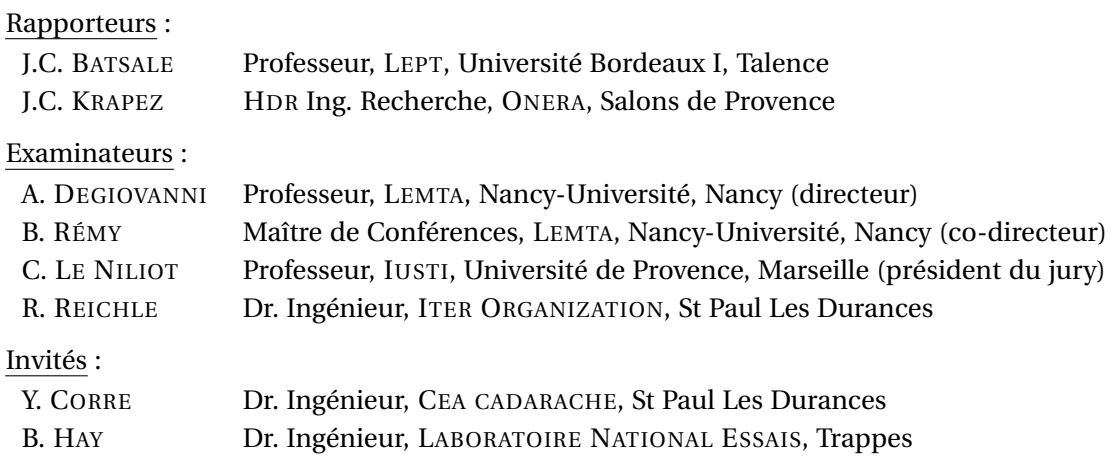

Laboratoire d'Énergétique et de Mécanique Théorique et Appliquée – CNRS UMR 7563 2 avenue de la Forêt de Haye, BP 160, 54504 Vandoœuvre-lès-Nancy

Youssef SOUHAR : *Caractérisation thermique de matériaux anisotropes à hautes températures,* © Mai 2011.

Page personnelle : <http://www.youssef.souhar.fr/>

E-mail : [youssef.souhar@gmail.com](mailto:youssef.souhar@gmail.com)

Ce document a été mis en page et composé avec ETEX à partir de la classe book.

#### **Remerciements**

E travail de thèse présenté dans ce mémoire a été effectué au Laboratoire d'Energé<br>
tique et de Mécanique Théorique et Appliquée (LEMTA – CNRS UMR 7563 – Nancy<br>
Université) sous la direction de Messieurs Alain Degiovanni e E travail de thèse présenté dans ce mémoire a été effectué au Laboratoire d'Énergétique et de Mécanique Théorique et Appliquée (LEMTA – CNRS UMR 7563 – Nancy-Université) sous la direction de Messieurs Alain Degiovanni et Benjamin Rémy, respecd'Électricité et de Mécanique (ENSEM).

Mes remerciements s'adressent aux personnes qui m'ont accompagné durant ma thèse.

En premier lieu, je tiens à remercier Messieurs Fabrice Lemoine et Christian Moyne, directeur et ancien directeur du LEMTA, pour m'avoir permis de réaliser mes travaux de recherche au sein du laboratoire dans d'excellentes conditions de travail.

J'aimerais exprimer ma profonde gratitude à mes directeurs de thèse, Alain Degiovanni et Benjamin Rémy qui m'ont prodigué de précieux conseils et qui ont tout mis en œuvre pour que je puisse réaliser ce travail dans les meilleures conditions. Je les remercie pour avoir toujours été présents et pour la confiance qu'ils m'ont témoignée.

J'adresse mes respectueux remerciements à Monsieur Christophe Le Niliot, Professeur à l'Université de Provence, pour m'avoir fait l'honneur de présider mon jury de thèse. Mes remerciements vont également à Monsieur Jean-Christophe Batsale, Professeur à l'Université Bordeaux I, et Monsieur Jean-Claude Krapez, HDR Ingénieur Recherche à l'ONERA. Tous deux m'ayant fait l'honneur d'être les rapporteurs de ma thèse. Enfin, je remercie également Monsieur Roger Reichle, Dr. Ingénieur de ITER ORGANIZATION, Monsieur Yann Corre, Dr. Ingénieur au CEA CADARACHE et Monsieur Bruno Hay, Dr. Ingénieur au LABORATOIRE NATIONAL ESSAIS, pour avoir accepté de faire partie de mon jury.

Je tiens également à remercier toutes les personnes qui ont collaborées d'une façon ou d'une autre à ce travail. En particulier, Franck Demeurie pour son aide au montage du banc, Jérôme Dillet qui m'a formé à l'utilisation de l'ancien banc de mesure, Vincent Coeuriot avec lequel j'ai réalisé les expériences à hautes températures et Bernard Antoine pour sa contribution à la rédaction des appels d'offres. Mais également Valérie Reichhart, Irène Léonard, Catherine Denis ou encore Edith Lang pour m'avoir déchargé d'une grande partie des travaux administratifs.

Durant ma thèse j'ai bien entendu été amené à faire des enseignements et c'est donc tout naturellement que je remercie les Professeurs ou Maîtres de Conférences qui m'ont accordé leur confiance pour assurer une partie des enseignements dont ils étaient responsables. Fabrice Lemoine pour avoir été mon tuteur pendant mon Monitorat à l'ENSEM et Emmanuel Plaut pour m'avoir recruté en tant qu'ATER à l'École des Mines de Nancy ainsi que pour ses TD de Mécanique des Milieux Continus. Mathieu Jenny ainsi que Xavier Antoine pour l'Analyse Numérique. Alain Degiovanni pour la Thermodynamique et enfin Sophie Didierjean et Benjamin Rémy pour la Thermique et les Simulations Numériques Thermique et Fluide.

Mes remerciements vont également à tous les collègues et amis que j'ai côtoyé durant ces années au laboratoire pour les innombrables discussions intellectuellement stimulantes ou non que nous avons eu, les moments de détente passés ensembles et leur soutien dans la période de rédaction. Parmi ceux-ci, Benoît Fiers et Christophe Rodiet dont j'ai partagé le bureau mais également Arnaud Blaise, Guillaume Castanet, Valérie Deprédurand, Pierre Dunand, Alexandre Labergue, Nicolas Lopez, Ali Nowamooz, Nicolas Roland, Wassim Salameh, Bamdad Salemi et Fermin Uriz.

Je remercie également mes amis proches pour leur soutien et tous les bons moments vécus ensembles et qui resteront à jamais gravés dans ma mémoire. Parmi ceux-ci, je pense notamment à Pierre Beurton, Pierre-Yves Gibello, Basma Harakat, Antoine Louppe, Thomas Marchal, Léa Monod, Noémie Perret, Marie Priqueler, Paul-Louis Sadoul et Anne Schlegel.

J'exprime enfin toute ma reconnaissance et ma gratitude à ma famille et plus particulièrement à ma famille proche, mon père Mohammed, ma mère Roselyne sans oublier ma petite sœur Inès pour tous les moments de joie et de bonheur qu'ils m'ont apporté et leur soutien sans failles.

## **Table des matières**

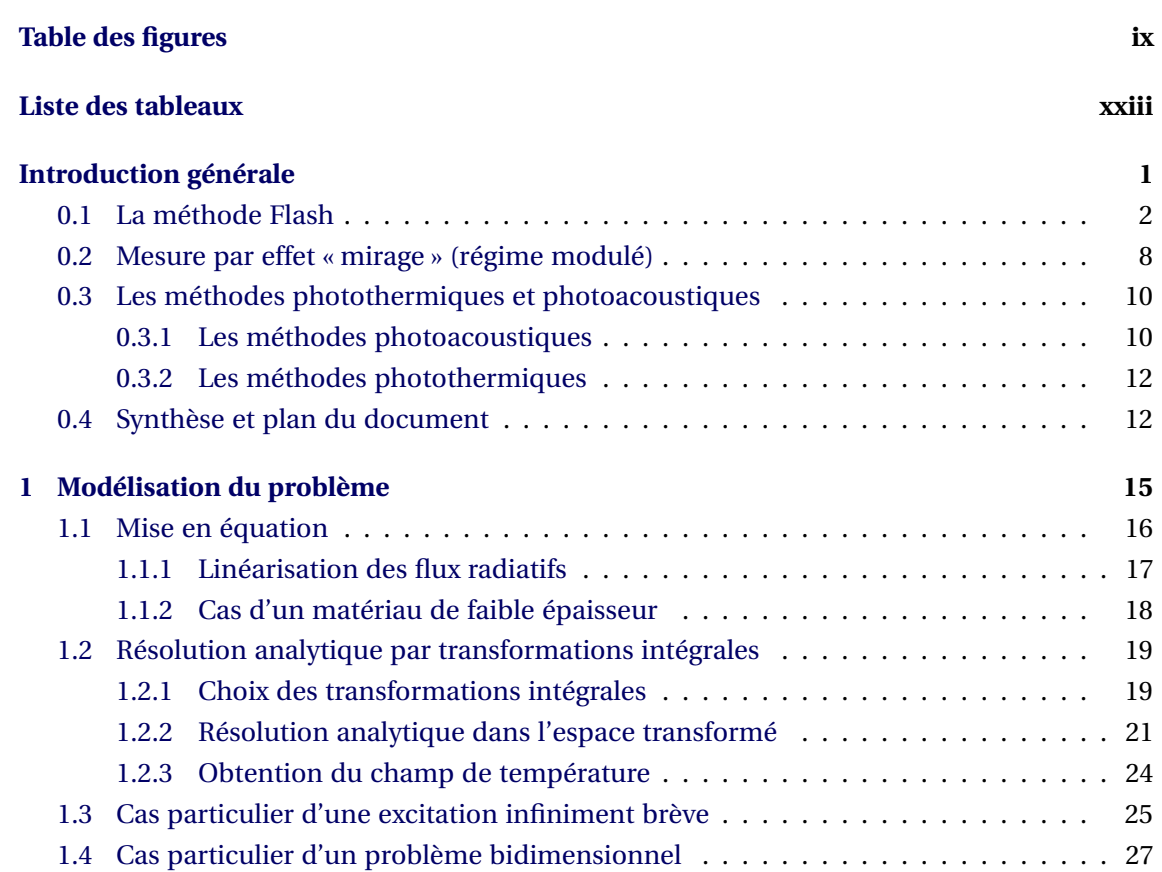

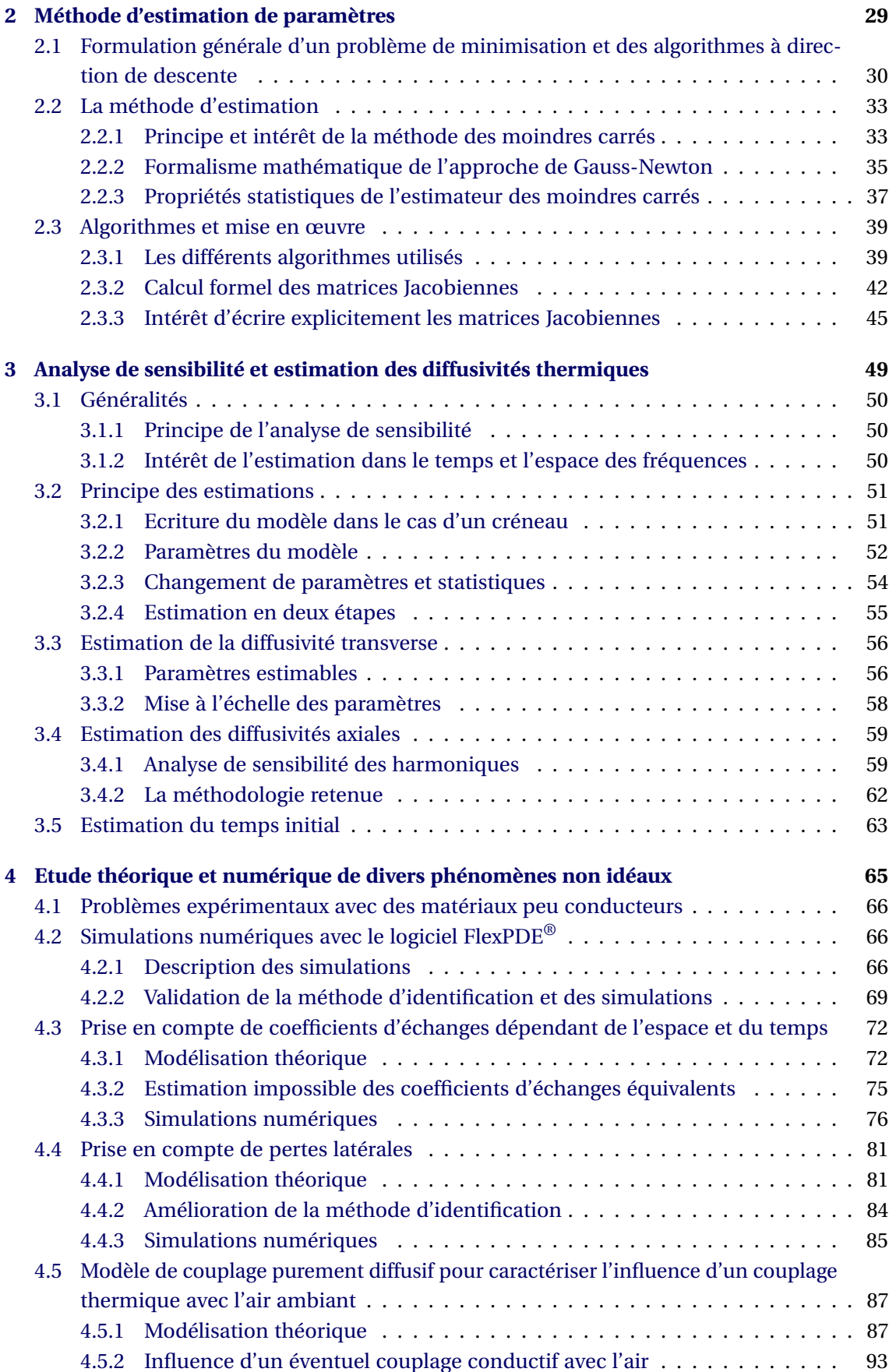

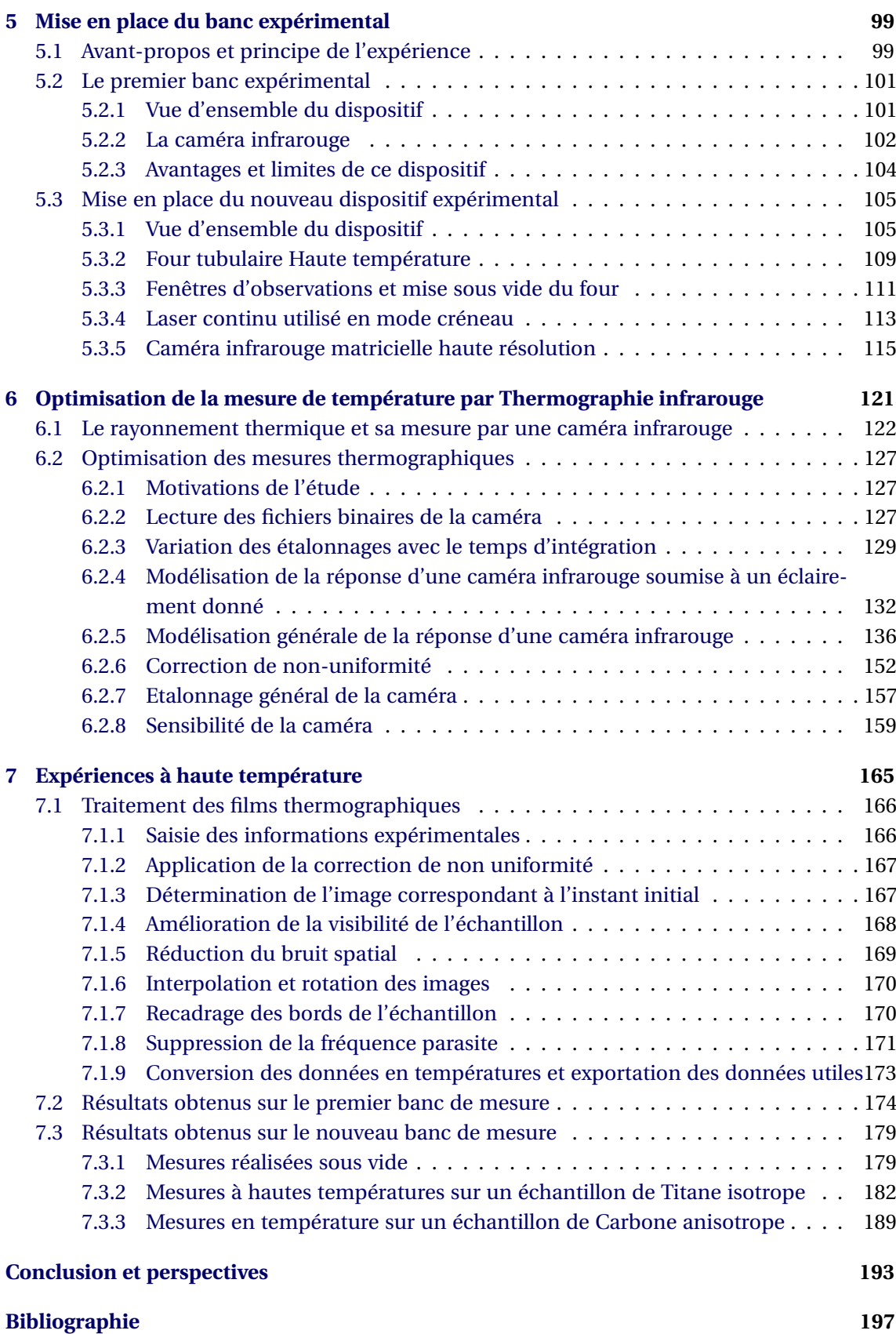

# **Table des figures**

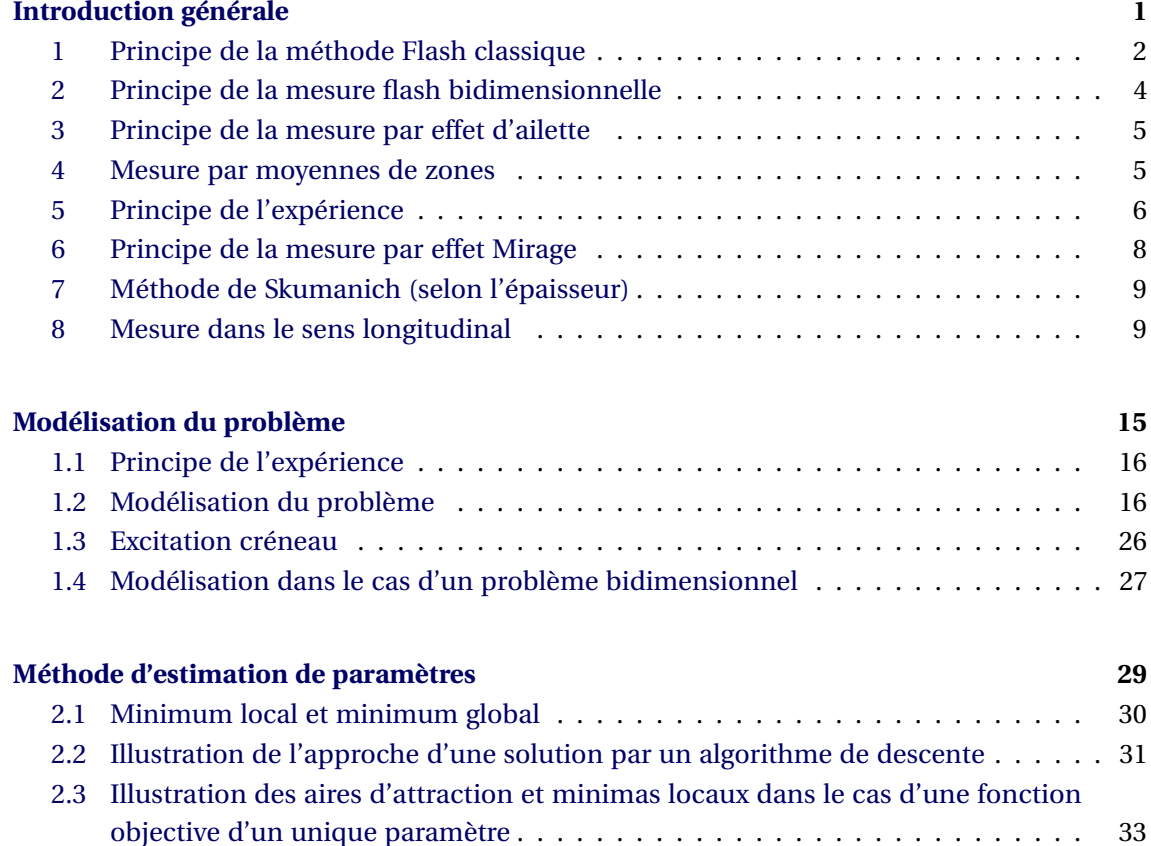

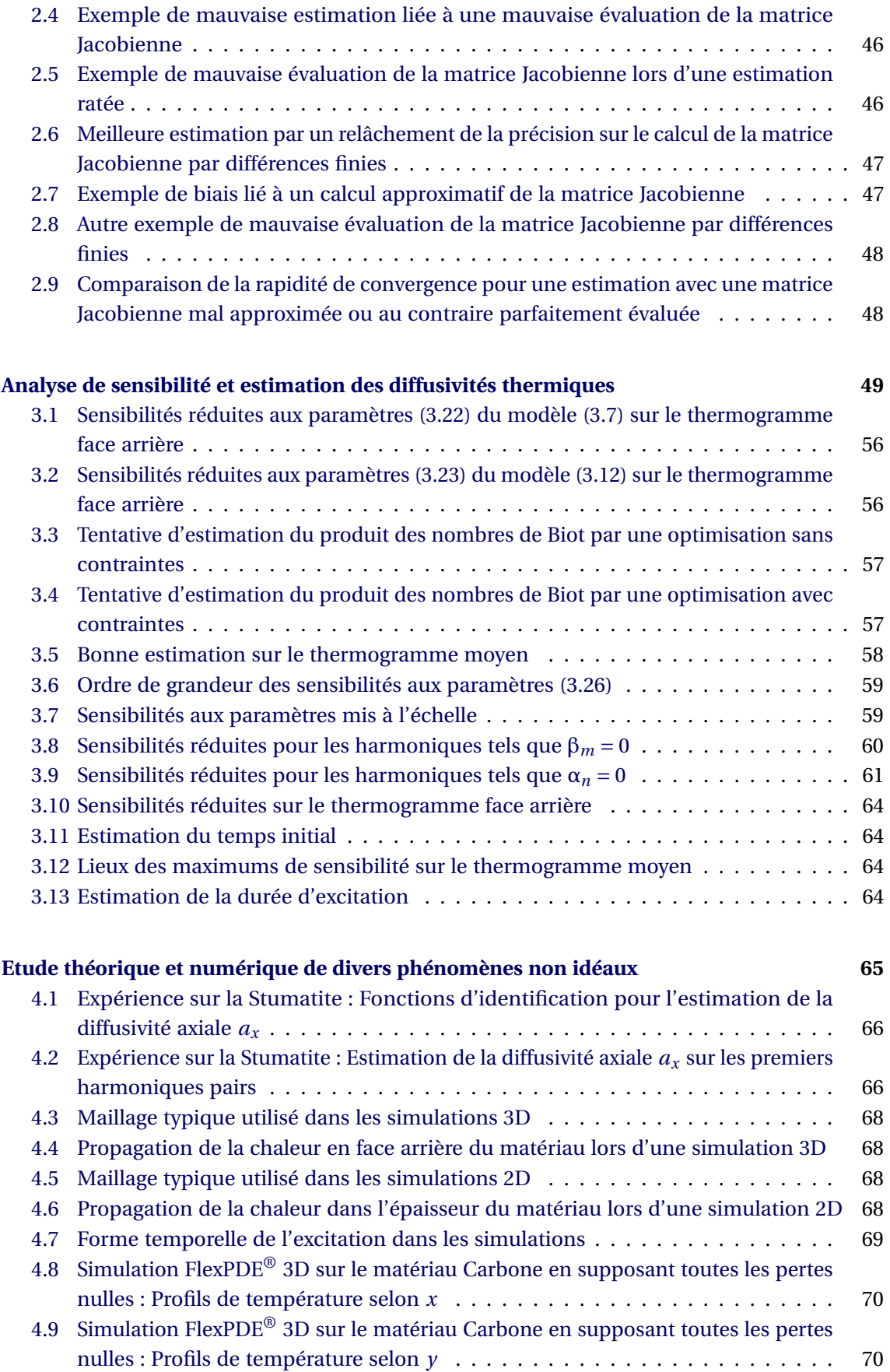

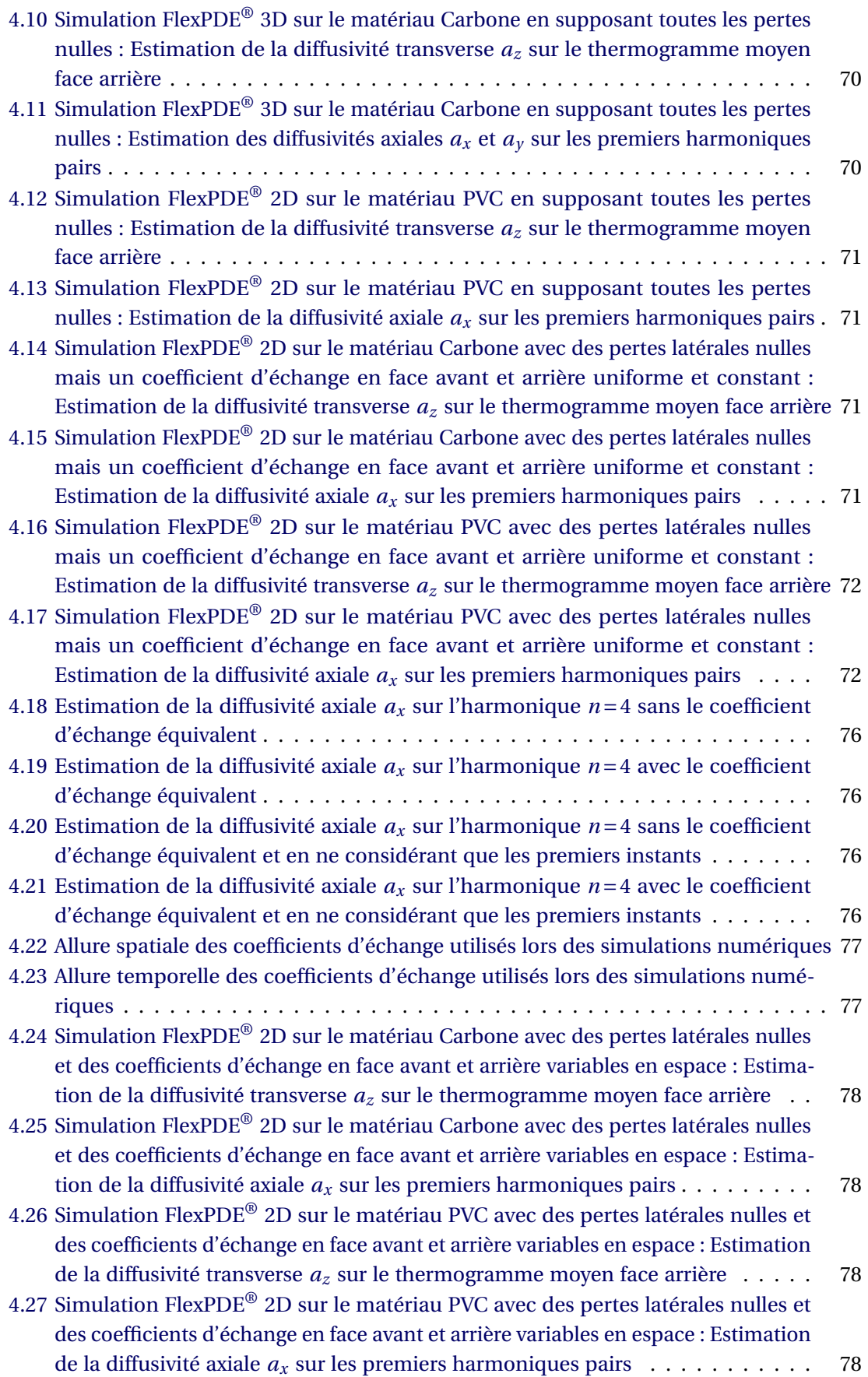

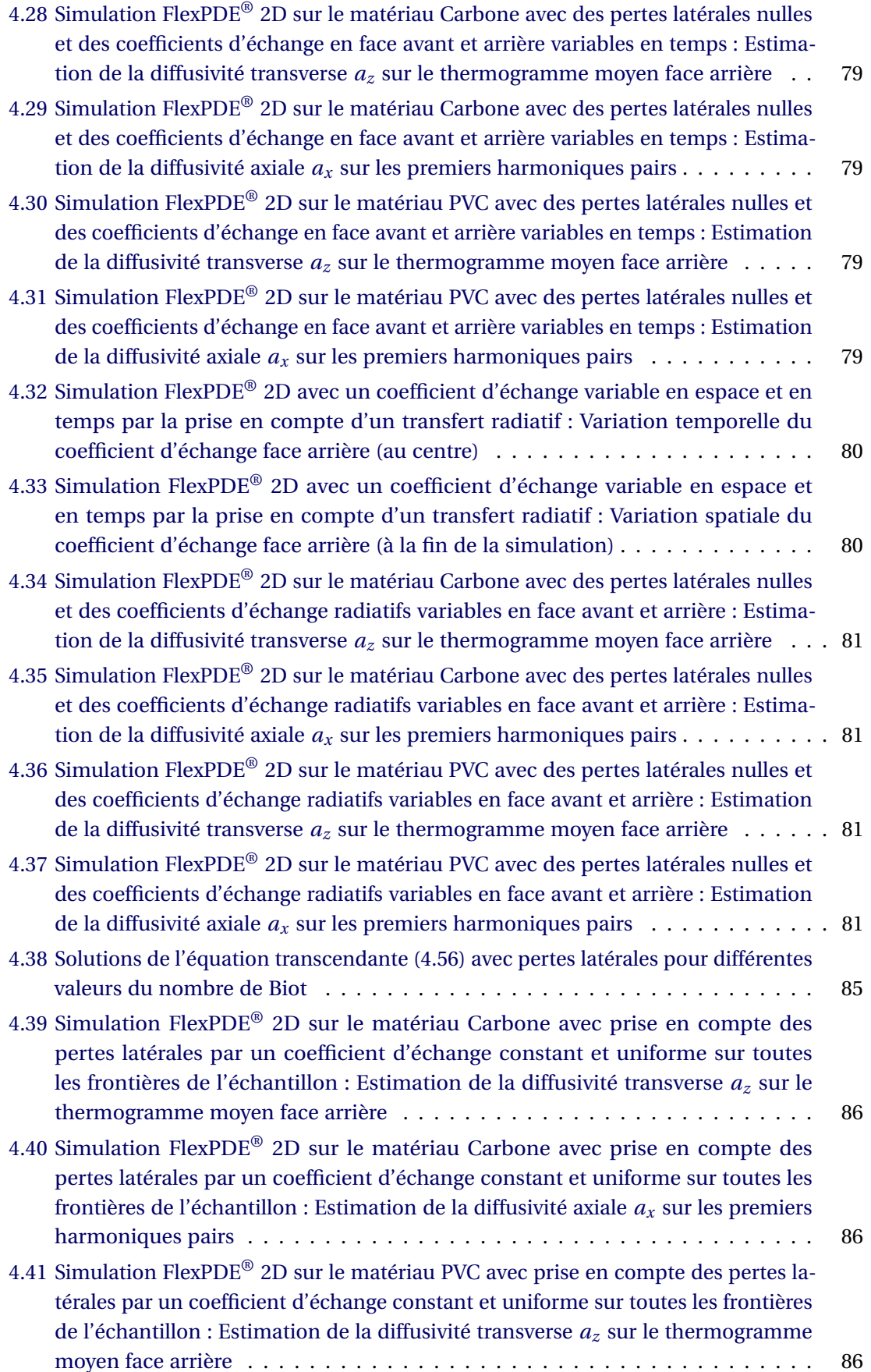

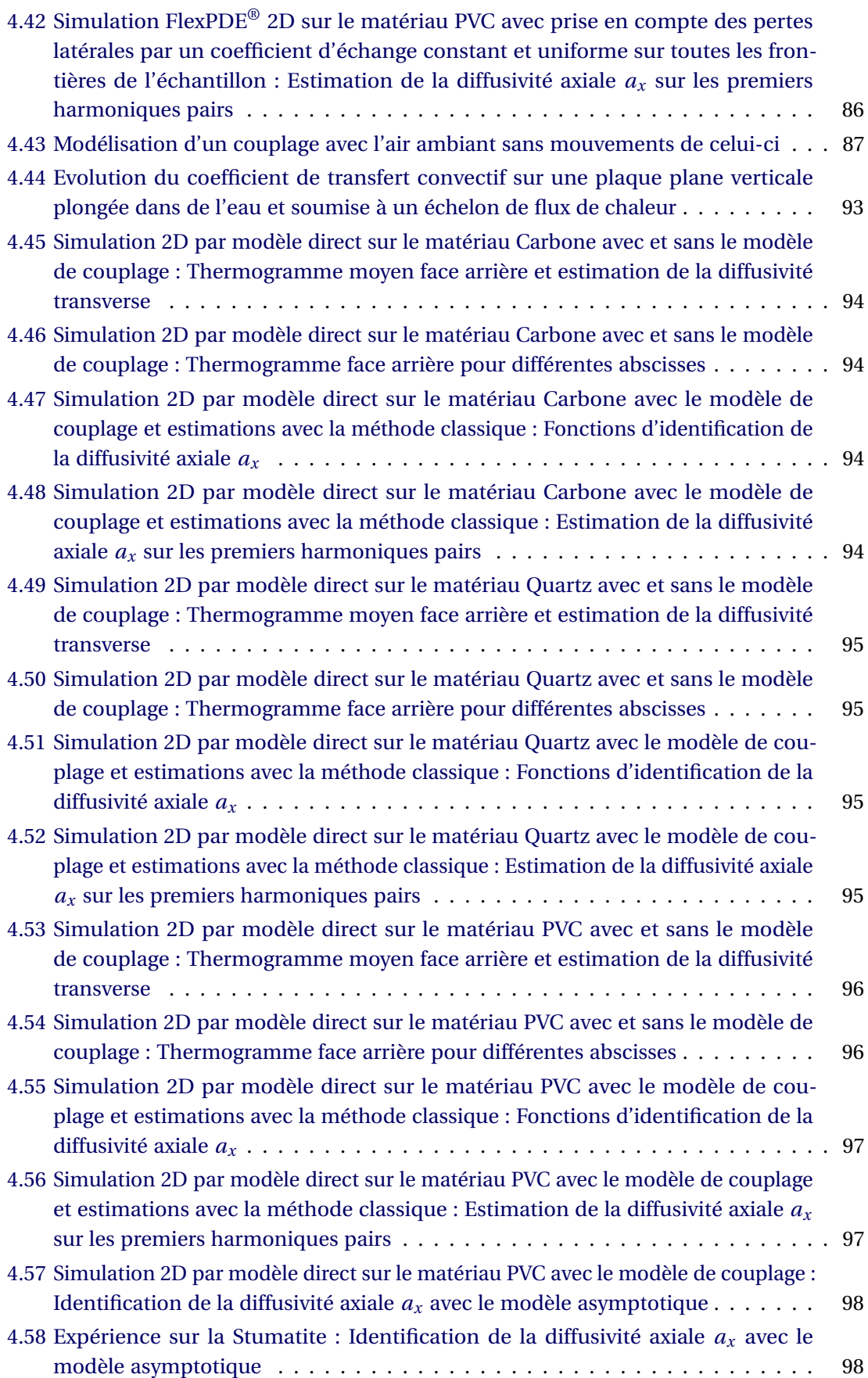

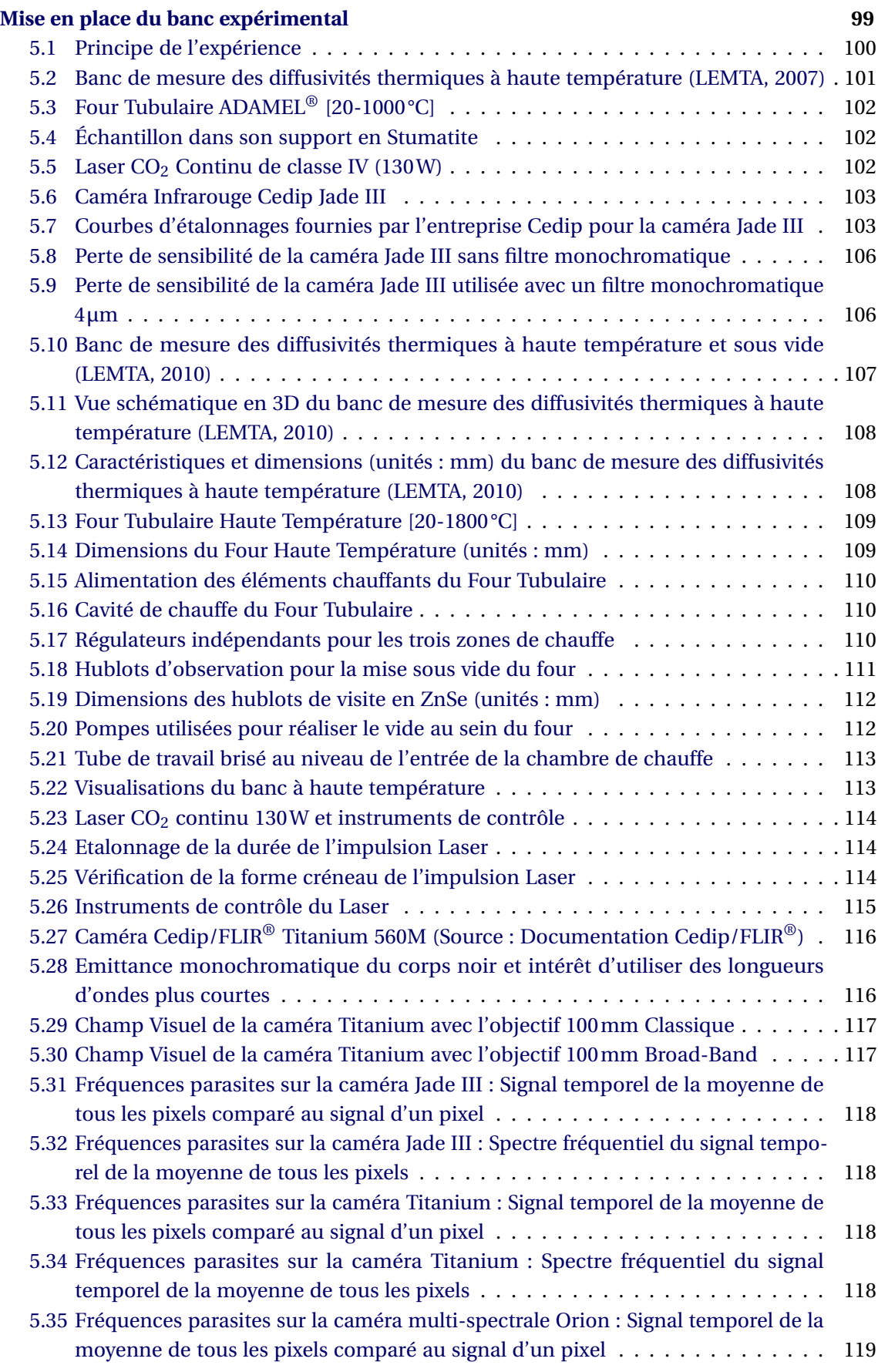

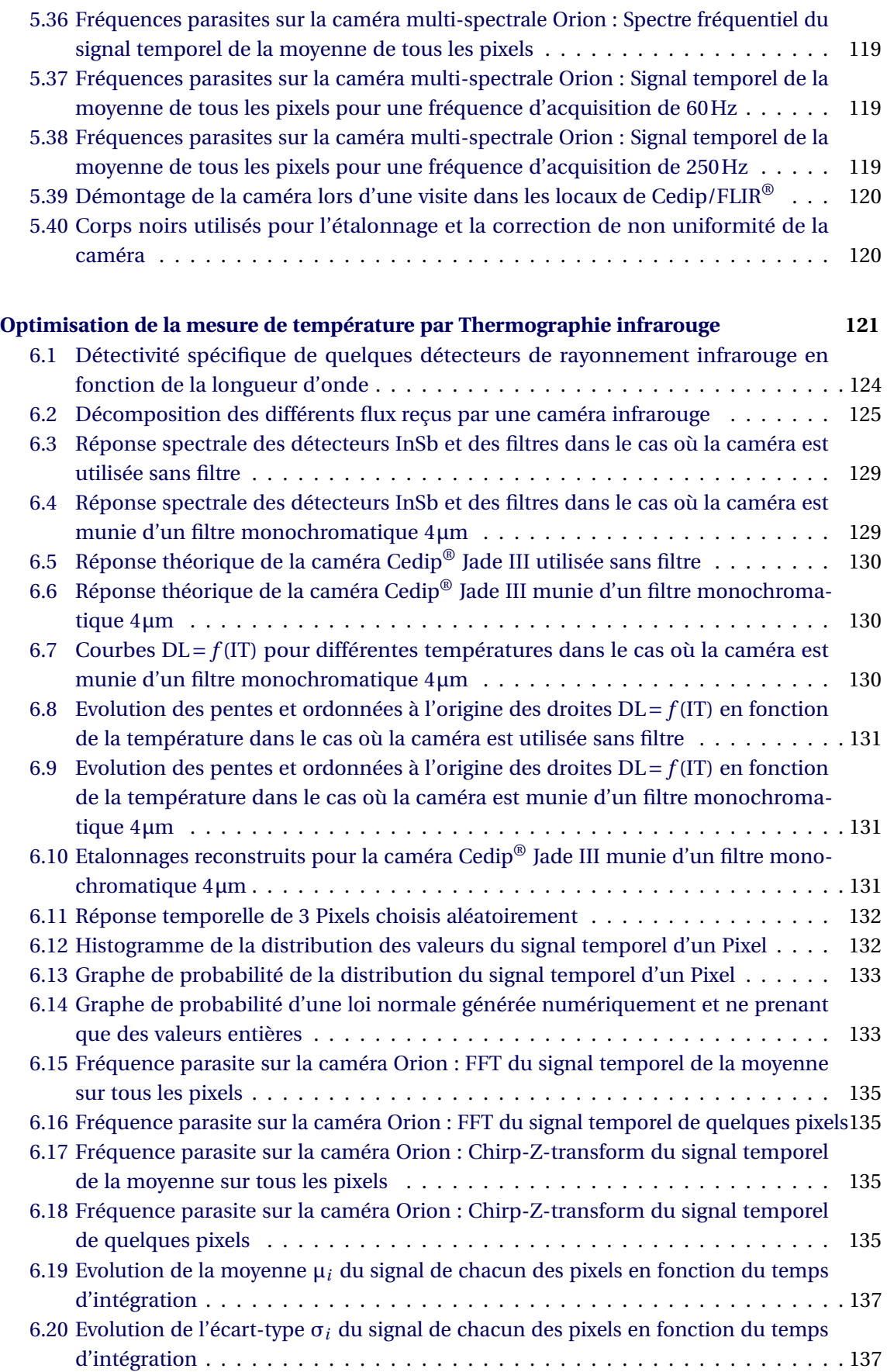

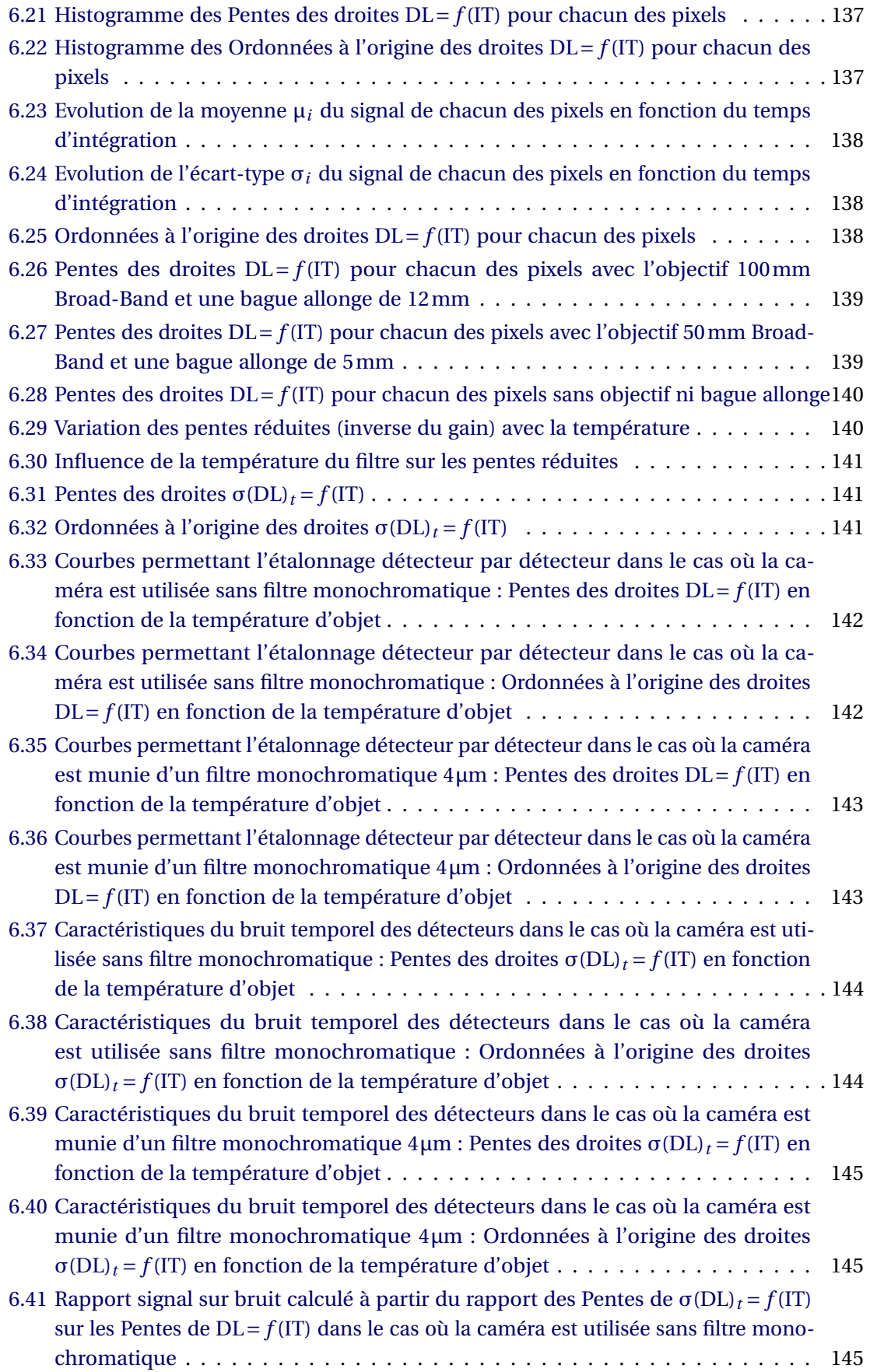

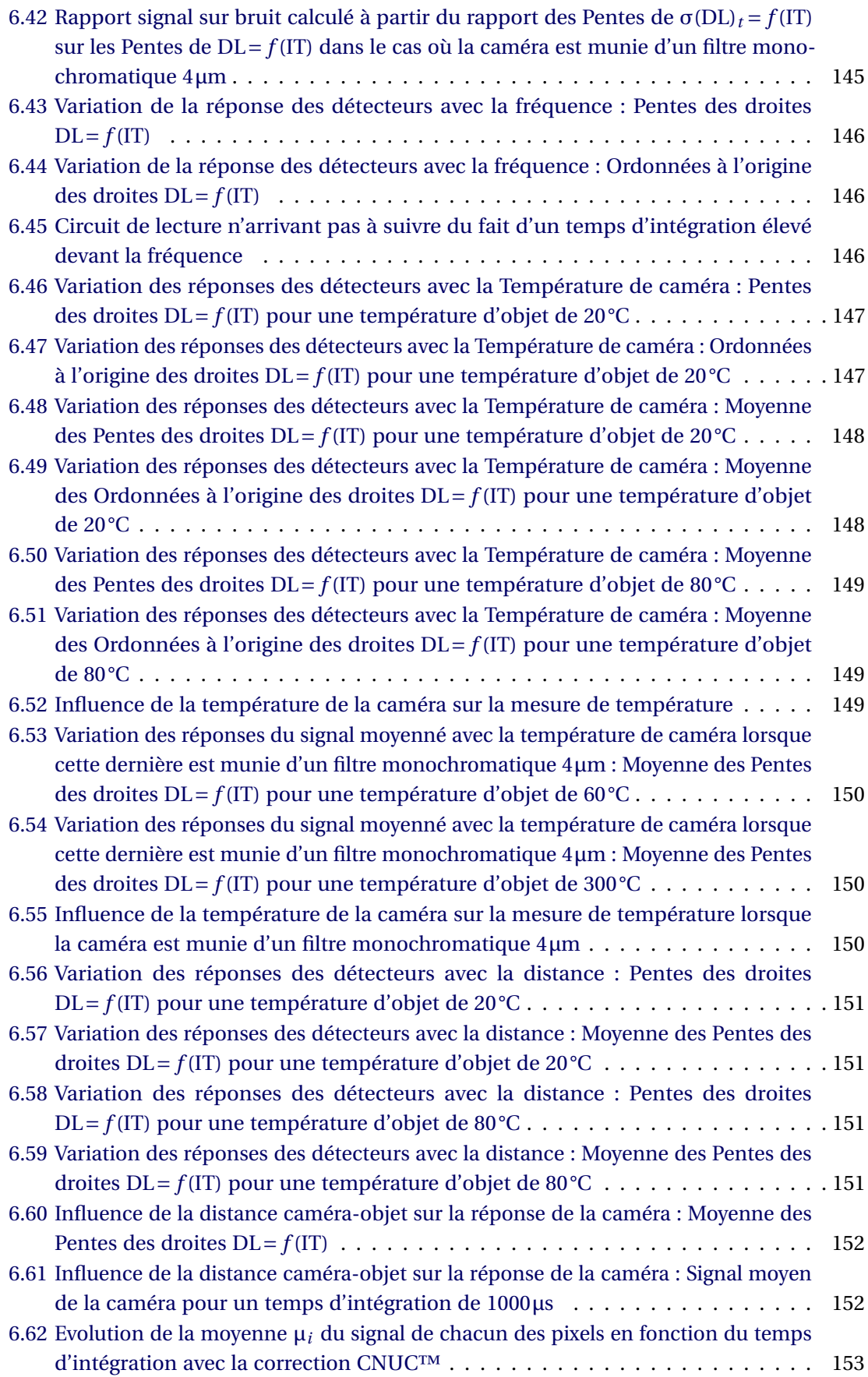

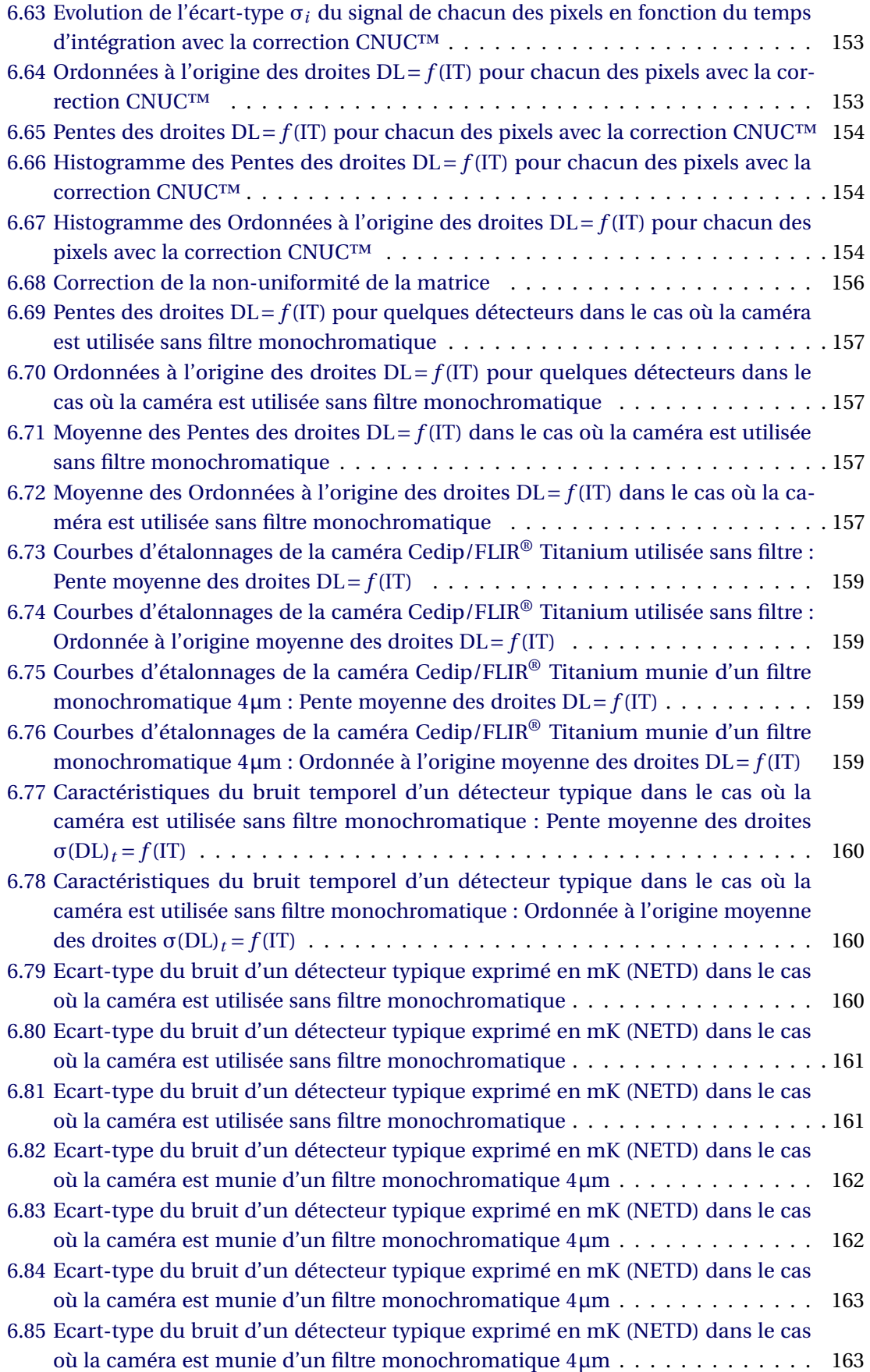

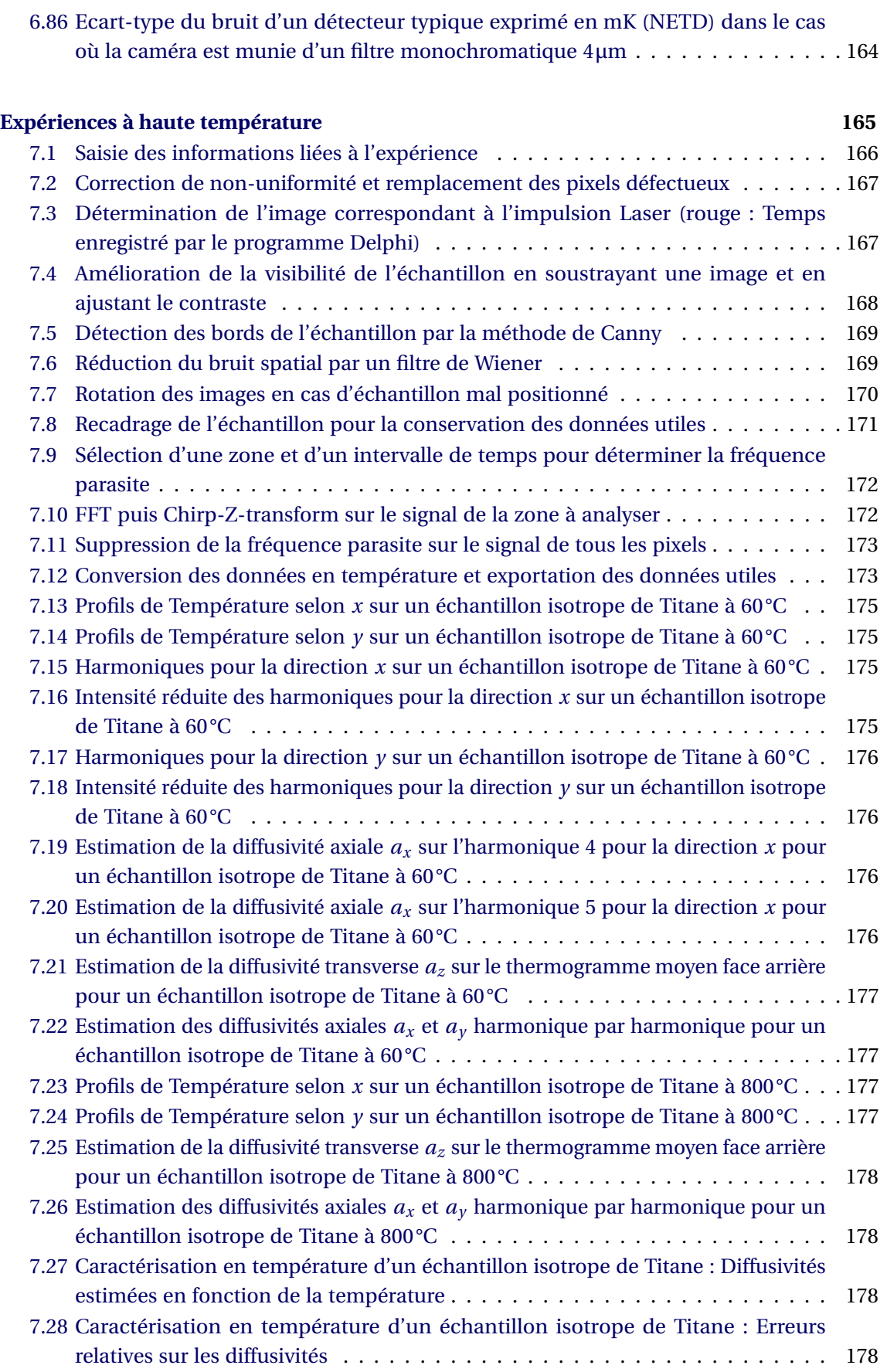

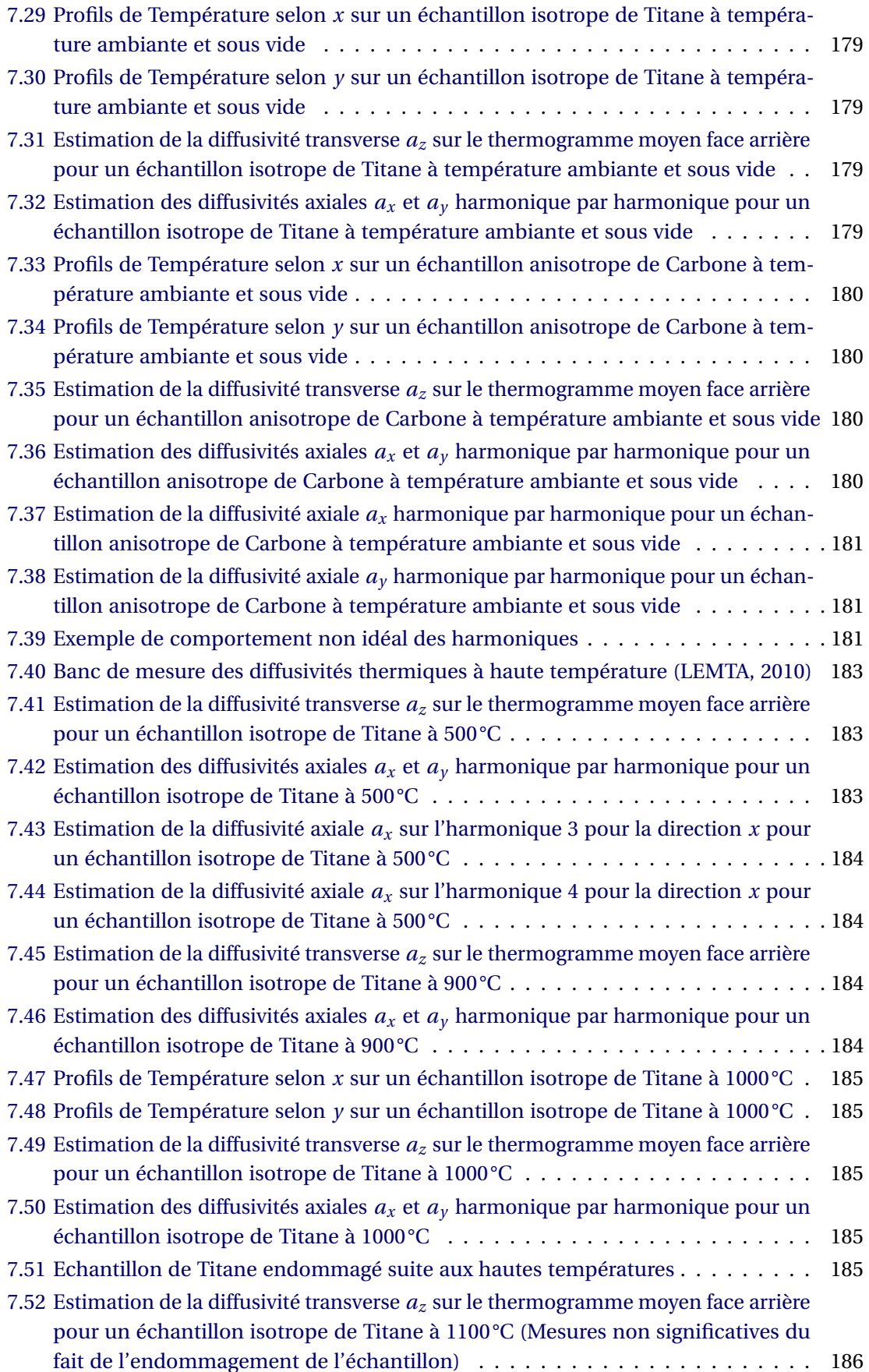

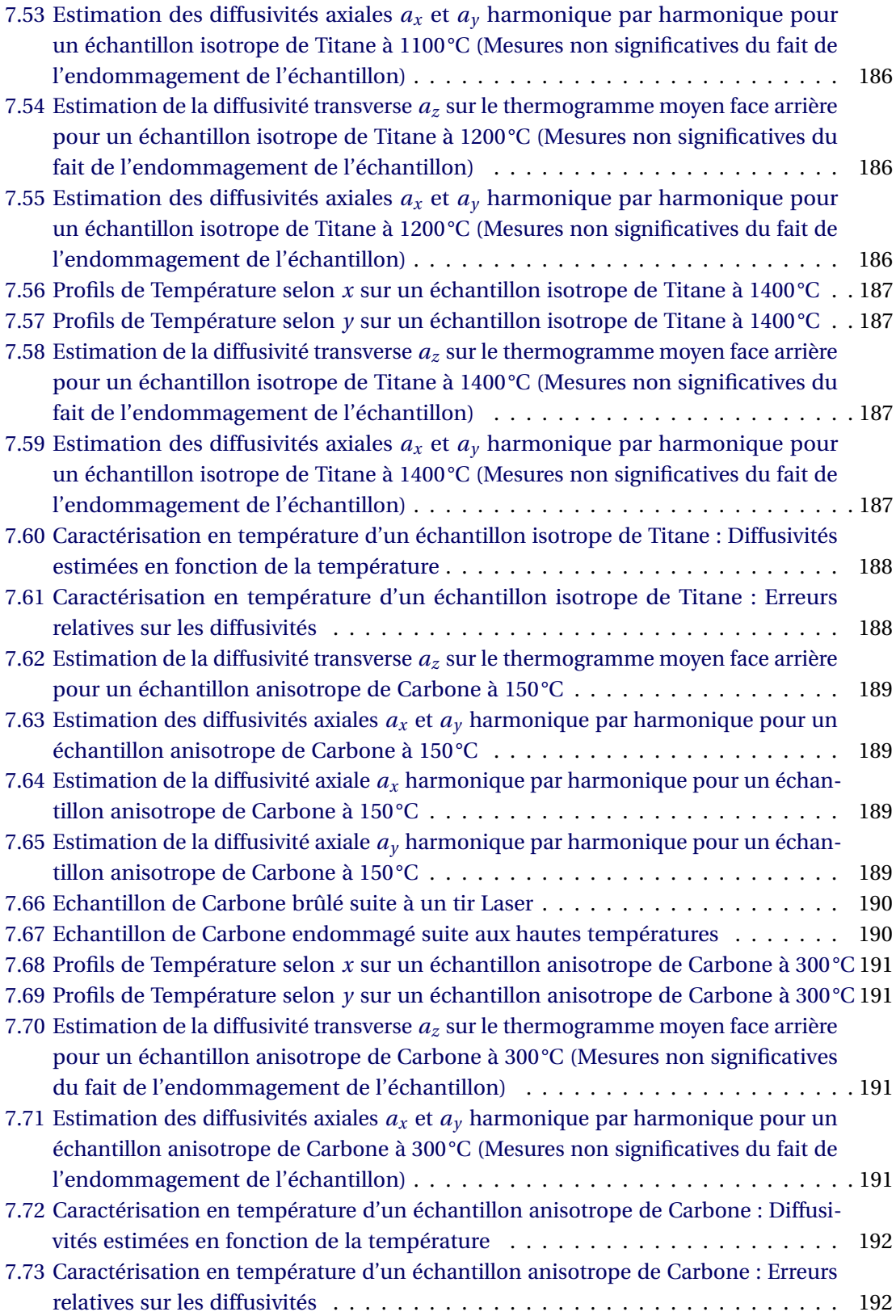

## **Liste des tableaux**

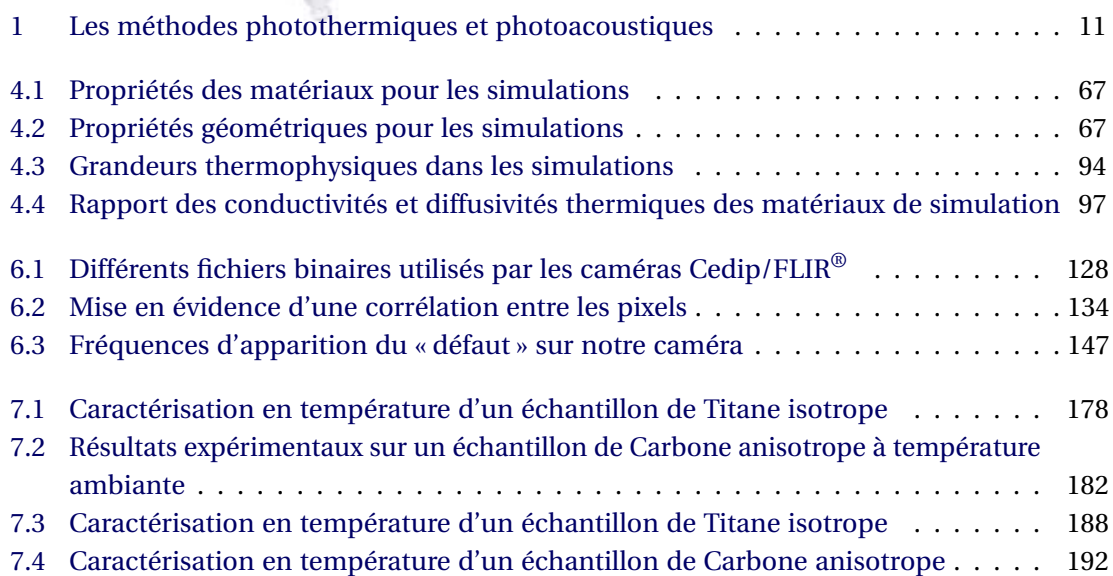

## **Introduction générale**

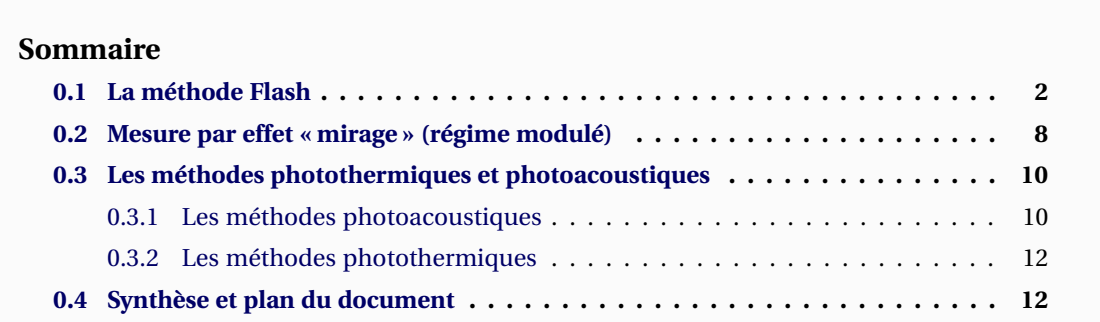

EPUIS quelques décennies, les scientifiques ou industriels ne se contentent plus d'uti-<br>liser des matériaux naturels pour leurs diverses constructions. En réalité, on pourrait<br>même dire que cela a commencé dès la fin de la EPUIS quelques décennies, les scientifiques ou industriels ne se contentent plus d'utiliser des matériaux naturels pour leurs diverses constructions. En réalité, on pourrait même dire que cela a commencé dès la fin de la Préhistoire avec l'apparition du veloppements de la science des matériaux, le développement de nouveaux matériaux s'est considérablement accéléré.

Ces matériaux sont conçus pour répondre à de nouveaux besoins que ce soit en termes de résistance mécanique, chimique ou thermique dans le cas qui nous intéresse. Ces matériaux nouveaux nécessitent d'être caractérisés afin d'en déterminer les différentes propriétés. D'une part pour éventuellement les améliorer en fonction des résultats et d'autre part pour pouvoir ensuite les modéliser (dans une simulation numérique par exemple) et ainsi dimensionner correctement des produits ou constructions basés sur ces matériaux.

Du point de vue thermique, les récents développements ont surtout pour but de créer de meilleurs isolants, plus résistants et moins encombrants. Et ces matériaux sont de fait anisotropes de sorte à être isolant dans le sens de l'épaisseur mais plus conducteur dans les autres directions pour éviter l'apparition de points chauds synonymes de fissures ou ruptures. Par ailleurs, on recherche également des matériaux les plus résistants possible aux hautes températures. Et cette étude s'inscrit dans le cadre du projet ambitieux ITER, de création d'un prototype de réacteur de fusion nucléaire contrôlée. Ce réacteur, en cours de construction, verra en effet par endroits ses parois soumises à de fortes températures (de l'ordre de 2000K) du fait de l'impact des neutrons issus de la réaction de fusion. L'objectif de cette étude était donc de mettre en place une méthode pouvant déterminer les diffusivités thermiques de matériaux anisotropes et ce à haute température pour répondre à des besoins industriels.

Dans cette introduction, nous présenterons diverses techniques classiques de mesure de la diffusivité thermique dans l'épaisseur et dans le plan.

### **0.1 La méthode Flash**

La méthode faisant l'objet de cette étude est basée sur la méthode Flash, développée par Parker en 1961 [Parker 1961], qui est une méthode couramment employée pour la mesure de la diffusivité thermique transverse de matériaux. Contrairement aux méthodes stationnaires de type plaques chaudes gardées par exemple, les principaux avantages de cette méthode transitoire réside dans le fait qu'elle soit :

- rapide (une seule expérience en régime transitoire est nécessaire pour la mesure),
- peu intrusive (l'excitation et la mesure par voie optique sont possibles),
- ne nécessite ni étalonnage en température (normalisation du signal et faible élévation de température), ni échantillon étalon (mesure directe),
- permet d'estimer indépendamment la diffusivité thermique des pertes convectives.

La méthode Flash, dont le principe est illustré par la Figure 1, consiste à exciter un échantillon plan, en général cylindrique et de petites dimensions par une brève impulsion thermique sur sa face avant. On mesure ensuite sa réponse en température soit de côté de la face irradiée, on parle ainsi de technique « face avant », soit sur la face opposée, il s'agit alors d'une technique type « face arrière ». L'échantillon est supposé homogène, isotrope et opaque. Ses propriétés

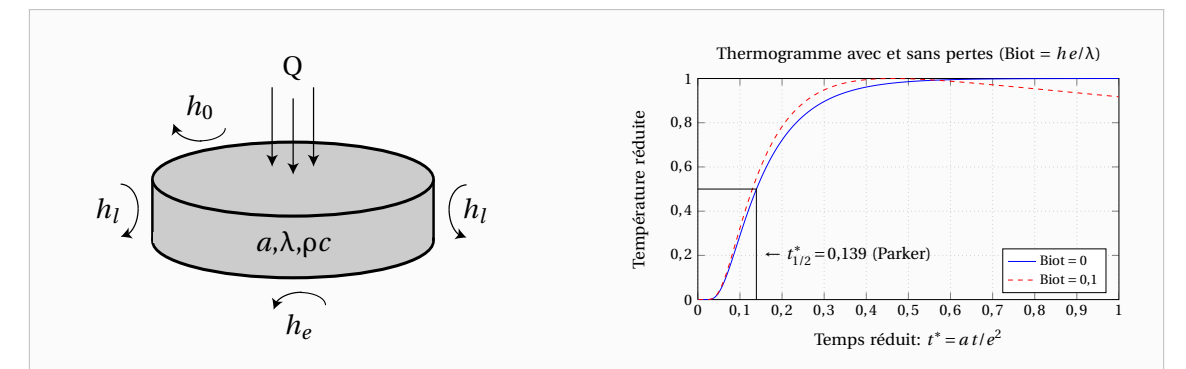

**Figure 1** – Principe de la méthode Flash classique. A gauche : Schéma. A droite : Thermogramme « face arrière » avec et sans pertes

thermophysiques sont supposées constantes au cours de l'expérience (faible élévation de température). Dans le cas « idéal » (échantillon parfaitement isolé, impulsion thermique infiniment brève et répartie de façon uniforme), la réponse en température est donnée par la relation suivante :

$$
T = \frac{Q}{\rho c e} \left( 1 + 2 \sum (-1)^n \exp\left( -n^2 \pi^2 \frac{at}{e^2} \right) \right)
$$
 (1)

Avec Q l'énergie absorbée par la face avant, *e* l'épaisseur du matériau, *a* la diffusivité thermique et ρ*c* la capacité calorifique.

En pratique, il est difficile de créer des conditions expérimentales idéales. En effet, l'excitation est en général ni ponctuelle en temps, ni homogène en espace et l'échantillon est soumis à des pertes thermiques. De très nombreux travaux ont été menés pour prendre en compte ces effets perturbateurs qui peuvent intervenir dans le calcul de la diffusivité thermique de matériaux opaques, homogènes et isotropes comme :

- Les pertes thermiques avec l'extérieur
- La forme et la durée de l'impulsion
- La distribution non uniforme de l'impulsion
- Les variations des propriétés thermophysiques avec la température
- La perturbation due à la prise de température par contact en face arrière

En prenant des précautions expérimentales particulières, il est possible de s'affranchir de ces différentes contraintes, hormis les effets des pertes. Cependant, la méthode d'identification de la diffusivité thermique reste particulièrement sensible à l'influence de ces pertes. Leur prise en compte a donc fait l'objet de nombreuses études [Degiovanni 1988, Balageas 1994].

La durée et la forme de l'impulsion prennent de l'importance pour des échantillons fins et bons conducteurs. Des formes d'impulsion diverses ont été étudiées [Larson 1967]. La méthode la plus efficace a été décrite par Azumi [Azumi 1981] en 1981 pour le modèle idéal et a été ensuite justifiée par Degiovanni [Degiovanni 1987] en 1987 pour les modèles avec pertes. La méthode consiste à décaler l'origine des temps d'une quantité *t<sup>b</sup>* et à utiliser la solution à l'impulsion de Dirac. (*t<sup>b</sup>* représente le barycentre de l'impulsion). Cette correction est suffisante (erreurs sur le thermogramme inférieures à 1%) tant que :  $a t_b/e^2 \le 0.03$ . Une autre technique, également utilisée, consiste à réaliser une acquisition simultanée du thermogramme et de l'impulsion (à l'aide d'une cellule photovoltaïque ou d'un détecteur infrarouge). La diffusivité est alors obtenue par une méthode de moindres carrés, à partir du modèle théorique convolué par la forme expérimentale du flash.

Lorsque la répartition spatiale de l'énergie n'est pas uniforme, le transfert de chaleur devient bidimensionnel. La température mesurée dépend alors non seulement de la forme de l'impulsion mais aussi des différentes grandeurs géométriques de l'échantillon, ainsi que de la position précise du point de mesure de la température. La modélisation devient complexe. On peut résoudre ce problème en mesurant la valeur moyenne de la température en face arrière. On montre alors que cette valeur moyenne est indépendante de la répartition d'énergie [Degiovanni 1984].

Concernant les effets de non-linéarité, on peut montrer qu'ils sont limités dans le cas de faibles élévations de température [Soilihi 1983] comme celles obtenues par méthode Flash (quelques degrés) et notamment pour les techniques d'identification face arrière, proposées par Balageas [Balageas 1982] ainsi que par Degiovanni et Laurent [Degiovanni 1986].

Pour prendre en compte les échanges avec l'environnement, plusieurs modèles ont été développés, faisant intervenir les pertes de façon plus ou moins simplifiées. En utilisant un

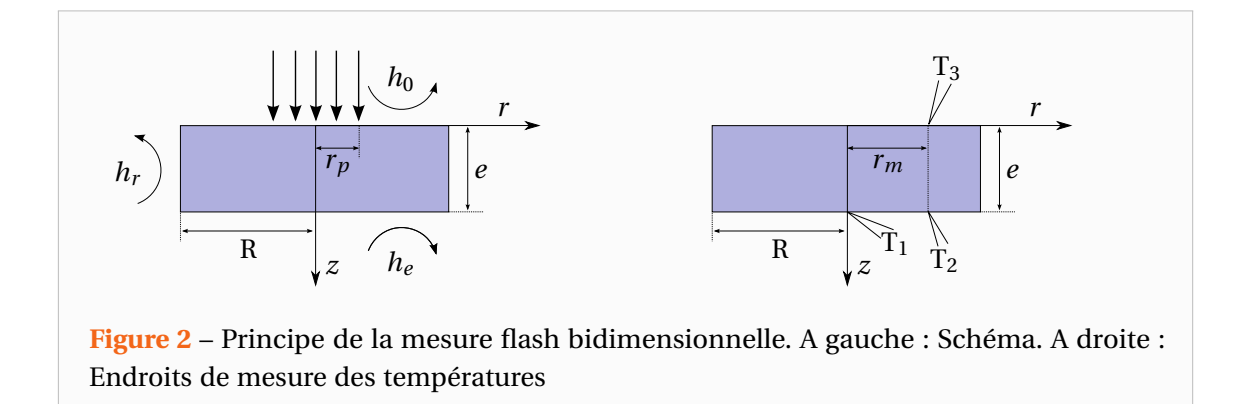

modèle général (pertes avant, arrière et latérales), Degiovanni [Degiovanni 1977] montre que l'évolution de température peut s'exprimer en fonction de deux paramètres seulement : le nombre de Fourier (comme dans le cas idéal) et un nombre de Biot qui caractérise globalement les échanges. Parmi les techniques utilisées, nous pouvons noter :

- La méthode des temps partiels
- La méthode des moments
- La méthode « des moindres carrés » [Gounot 1994]
- La méthode logarithmique [Thermitus 1997]

La méthode flash classique n'est en général pas adaptée à la caractérisation thermique des matériaux homogènes anisotropes. En 1975, Donaldson et Taylor [Donaldson 1975] ont proposé d'irradier l'échantillon sur une partie seulement de sa face avant de manière à déterminer la diffusivité selon les axes principaux d'anisotropie (longitudinal et transversal). Une amélioration théorique et expérimentale a été proposée par Lachi [Lachi 1991] en 1991 (voir Figure 2). La distribution de température face arrière est recherchée sous une forme de séparation des variables en espace, ce qui permet l'identification simultanée des deux diffusivités thermiques axiale et radiale. L'auteur utilise deux thermogrammes, relevés sur la face opposée à l'excitation. Une fonction d'identification sur les moments temporels partiels, établie à partir du modèle analytique permet d'identifier simultanément les deux diffusivités. Cependant, contrairement à la méthode de Hadisaroyo décrite ci-dessous, ces méthodes sont très sensibles à la géométrie du problème, c'est à dire au positionnement et à la taille de l'excitation et de la détection. Elles illustrent la difficulté de mettre au point des techniques susceptibles de réaliser la mesure simultanée des deux grandeurs.

La méthode de l'ailette en régime transitoire consiste à étudier le transfert de chaleur dans le plan, d'un échantillon de faible épaisseur *e* et de grande extension L. Le matériau est supposé idéal (homogène, isotrope et opaque) et à l'équilibre thermique. Les échanges thermiques avec l'extérieur sont caractérisés par un coefficient d'échange *h* constant. On suppose en outre la distribution de température uniforme dans l'épaisseur du matériau.

Il existe plusieurs méthodes permettant l'identification de la diffusivité thermique *a*. Ces techniques sont basées sur l'exploitation du champ de température et de son évolution en fonction du temps. La diffusivité est obtenue soit en effectuant le rapport de deux températures mesurées en un même point mais à des instants différents, soit en utilisant le rapport des évolutions temporelles de deux températures, mesurées en deux points différents : *x* = 0 et

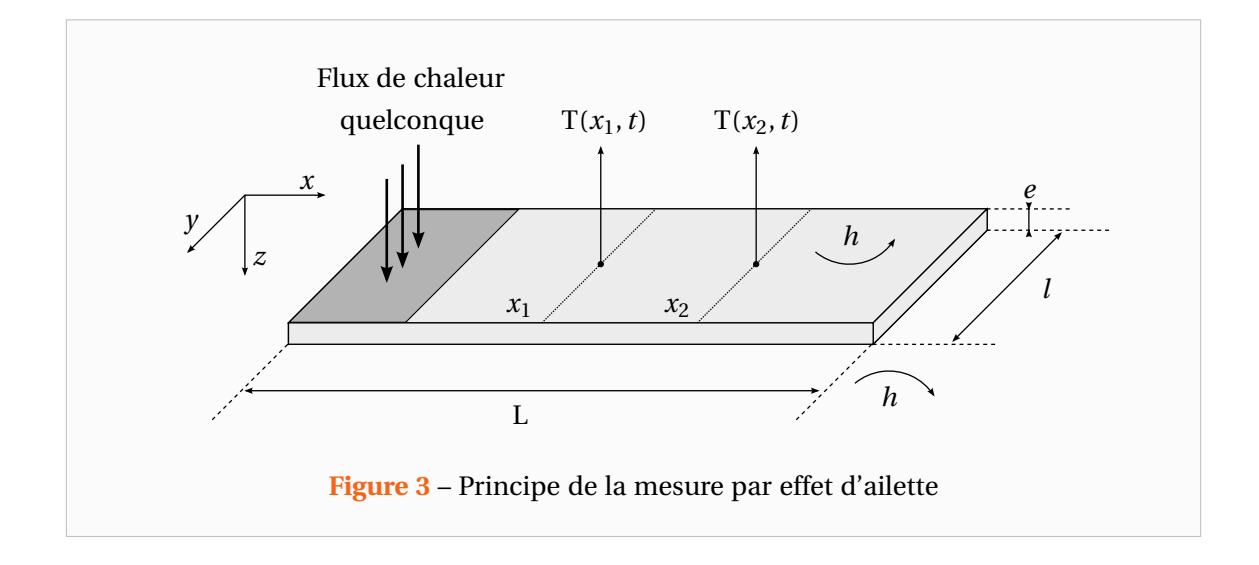

*x* = *e*. Cette dernière méthode est utilisée par Katayama et al. [Katayama 1969]. Le principal inconvénient de ces méthodes est qu'elles supposent connu le flux de chaleur.

En 1977, Kavianipour et Beck [Kavianipour 1977] proposent une amélioration de cette technique qui permet de s'affranchir de la connaissance de la forme temporelle du flux de chaleur en travaillant dans l'espace de Laplace. Cette idée, illustrée par la Figure 3, a été exploitée par Hadisaroyo [Hadisaroyo 1992, Hadisaroyo 1993] en prenant en compte les pertes latérales. Il montre qu'il est possible de mesurer par cette technique à la fois la diffusivité *a* et le nombre de Biot. Les critères de validité de la méthode en espace et en temps sont discutés. L'auteur montre qu'il est possible de travailler avec une excitation non uniforme lorsque l'on considère des températures moyennes, définies sur la largeur de l'échantillon. Il montre également en réalisant des mesures sur des échantillons isolants à l'aide d'une caméra infrarouge (voir Figure 4) qu'il est possible de s'affranchir de certains effets bidimensionnels au sein du matériau en travaillant sur la moyenne de deux températures définies sur deux surfaces de grandes dimensions.

Dans le cas d'un matériau isotrope et homogène mais de très faible épaisseur ou encore de matériaux semi-transparents à l'excitation ou à la mesure, une solution alternative consiste

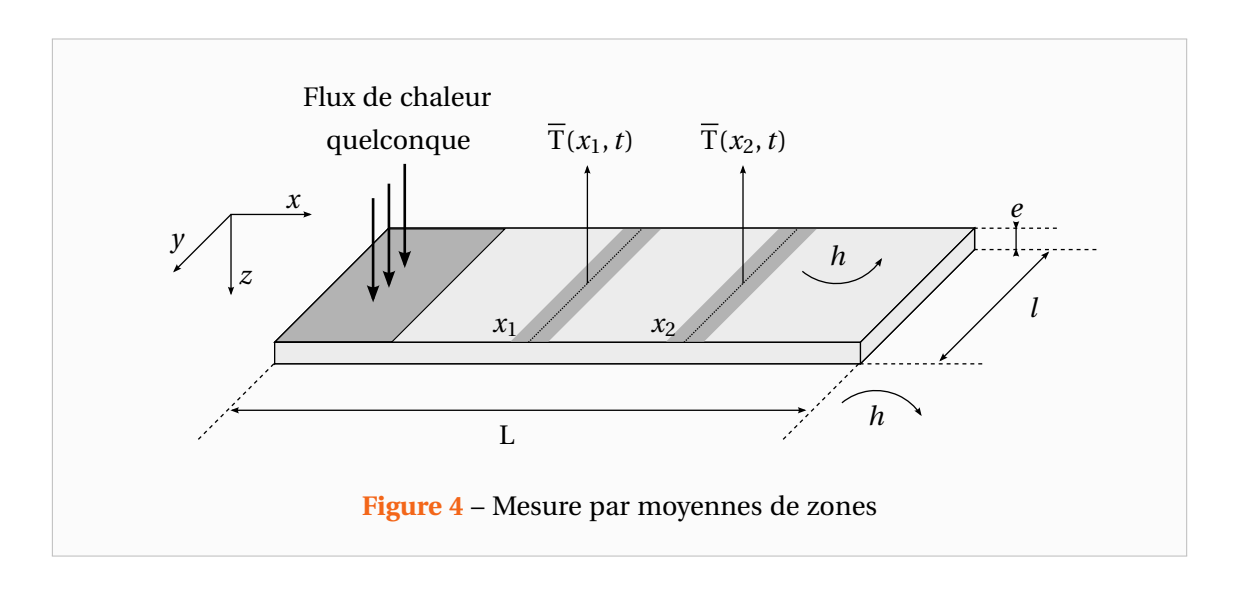

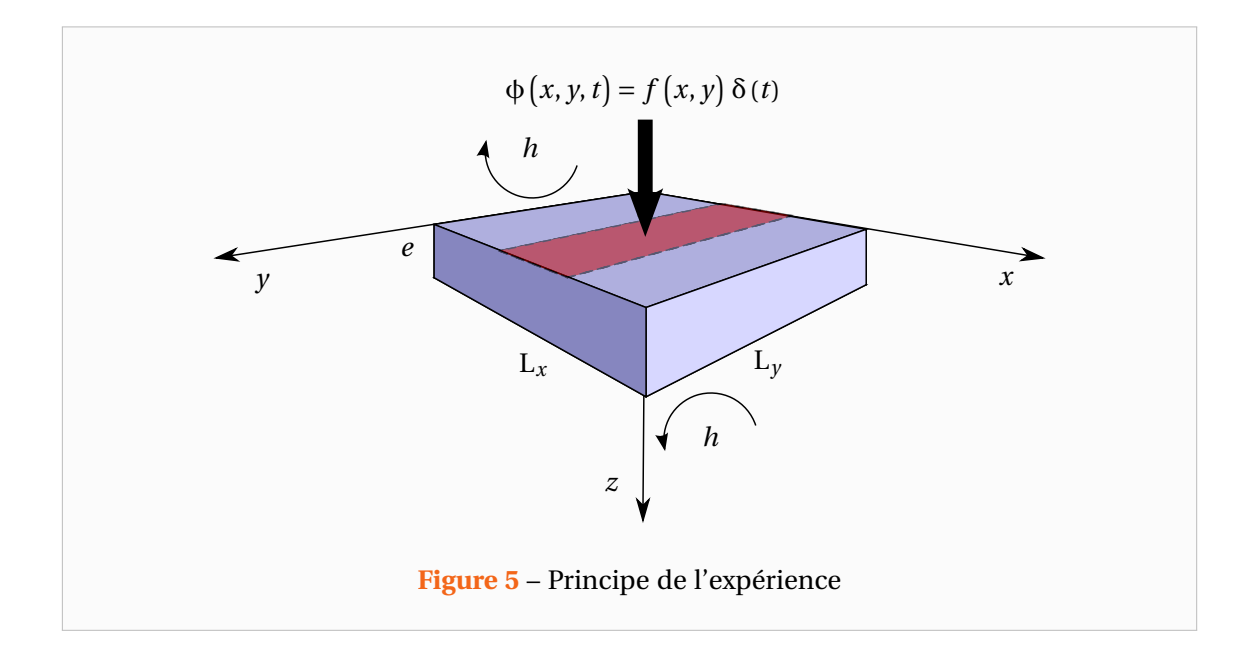

pour les caractériser à travailler dans le sens du plan. En effet, les temps de réponses y sont plus grands et les épaisseurs optiques plus importantes. Ceci permet de réaliser la mesure en utilisation de dispositifs optiques avec des bandes passantes plus réduites (lampes Flash à la place d'un Laser qui permet de déposer plus d'énergie sur des zones plus étendues, caméra infrarouge à la place d'un détecteur quantique qui permet la mesure d'un champ de température plutôt qu'une température moyenne ou ponctuelle).

En 1994, Philippi et Batsale [Philippi 1995] montrent, en utilisant une caméra infrarouge et une transformation de Fourier en espace, qu'il est possible de s'affranchir de la forme spatiale du flux (impulsionnelle en temps). La méthode repose sur le principe de la méthode Flash mais étendue aux cas bi et tridimensionnels. Le principe de l'expérience est illustré par la Figure 5. Un échantillon anisotrope est soumis sur sa face-avant à une excitation impulsionnelle  $\delta(t)$ , de forme quelconque en espace *f* ( *x*, *y* ) . Le champ de température en face-arrière est mesuré à l'aide d'une caméra infrarouge, ce qui permet de s'affranchir de la connaissance de la position précise des points de mesure. Mais également d'optimiser l'estimation des paramètres en termes de réduction de la variance, par un traitement statistique des données rendue possible par l'importante quantité d'informations obtenues en une seule expérience.

A partir de son évolution temporelle, on peut remonter aux propriétés thermiques du matériau selon ses directions d'anisotropie. Ses conductivités  $\lambda_x$ ,  $\lambda_y$  et  $\lambda_z$  sont supposées constantes. On pose *h*<sup>0</sup> et *h<sup>e</sup>* les coefficients d'échange de la face avant et arrière et *h<sup>l</sup>* le coefficient d'échange des surfaces latérales. En supposant les pertes latérales nulles (faible épaisseur du matériau), pour déterminer la température  $T(x, y, z, t)$ , on utilise une transformation intégrale (Laplace en temps et Fourier-cosinus en espace) définie par (α*<sup>n</sup>* = *n* π/L et  $β<sub>m</sub> = mπ/l$  [Maillet 2000] :

$$
\Theta\big(\alpha_n, \beta_m, z, p\big) = \int_{x=0}^{x=L} \int_{y=0}^{y=l} \int_{t=0}^{\infty} (T - T_{ext}) \cos(\alpha_n x) \cos(\beta_m y) \exp\left(-p t\right) dt dy dx \qquad (2)
$$

On montrera dans le Chapitre 1 que cette transformation intégrale permet d'obtenir un champ de température dans l'espace transformé qui prend la forme [Maillet 2000] :

$$
\Theta(\alpha_n, \beta_m, z = 0, p) = \frac{F(\alpha_n, \beta_m)}{\lambda_z \gamma \operatorname{sh}(\gamma e) + (h_0 + h_e) \operatorname{ch}(\gamma e) + (h_0 h_e) \frac{\operatorname{sh}(\gamma e)}{\lambda_z \gamma}}
$$
\n
$$
\text{Avec}: \gamma = \sqrt{\frac{p}{a_z} + \alpha_n^2 \left(\frac{\lambda_x}{\lambda_z}\right) + \beta_m^2 \left(\frac{\lambda_y}{\lambda_z}\right)}
$$
\n
$$
F(\alpha_n, \beta_m): \text{la transformée de Laplace-Fourier du flux } f(x, y) \delta(t)
$$
\n(3)

Les paramètres inconnus du modèle dont la diffusivité thermique sont estimés à partir d'une fonction d'identification (observable) dans l'espace transformée de Laplace-Fourier.

La méthode utilisée est analytique et explicite. Elle est donc extrêmement performante en termes de rapidité. De plus, elle permet de s'affranchir de contraintes expérimentales comme la connaissance de la forme géométrique du flux d'excitation. La procédure d'estimation consiste à prendre le logarithme népérien du rapport des transformées de Fourier des profils de température moyennés selon la direction *y* à deux instants différents. Si et seulement si on se place à des temps supérieurs au temps de diffusion dans le sens de l'épaisseur, en posant  $\theta = \mathcal{L}^{-1}(\Theta)$  la fonction d'identification revêt la forme simple suivante [Philippi 1995] :

$$
\ln\left(\frac{\theta(\alpha_n, \beta_m, e, t_2)}{\theta(\alpha_n, \beta_m, e, t_1)}\right) = -H(t_2 - t_1) - a_x \alpha_n^2 (t_2 - t_1) - a_y \beta_m^2 (t_2 - t_1)
$$
\n(4)

On constate aisément que dans l'espace de Fourier, les pertes thermiques H =  $\frac{2h}{\rho c e}$  et les diffusivités thermiques *a<sup>x</sup>* et *a<sup>y</sup>* sont indépendantes. Leur estimation ne dépend pas explicitement de la forme de l'excitation (qui doit néanmoins être de type impulsionnelle en temps).

Enfin entre 2005 et 2007, Rémy [Rémy 2005, Remy 2007] propose de modifier la fonction d'estimation proposée. Cette nouvelle fonction est définie comme étant le logarithme népérien du rapport de la transformée de Fourier (à une fréquence α donnée) du champ de température sur le champ de température moyen. On montrera dans le Chapitre 1 qu'en utilisant la propriété de translation de la variable de Laplace, on peut obtenir :

$$
\ln\left(\frac{\theta\left(\alpha_n, \beta_m, z, t\right)}{\theta\left(0, 0, z, t\right)}\right) = \ln\left(\frac{F\left(\alpha_n, \beta_m\right)}{F\left(0, 0\right)}\right) - \left(\alpha_n^2 a_x + \beta_m^2 a_y\right)t\tag{5}
$$

Pour des valeurs de α*<sup>n</sup>* et β*<sup>m</sup>* fixées, la fonction d'identification est linéaire en temps et contrairement à (4), il n'a pas été nécessaire d'utiliser l'approximation d'ailette pour l'obtenir. Cette fonction d'identification, valable pour tous les temps, va donc nous permettre d'étendre la méthode à un petit échantillon et à le caractériser à la fois dans le plan et dans l'épaisseur. On obtient alors une droite dont l'ordonnée à l'origine représente cette fois le logarithme naturel de l'amplitude des harmoniques de la forme spatiale de l'excitation. La pente est quant à elle fonction de la diffusivité thermique du matériau. Tout comme dans la méthode initiale de Philippi [Philippi 1995], les différents paramètres du modèle sont naturellement indépendants (diffusivité thermique et harmoniques spatiales de l'excitation). On peut remarquer également que dans cette fonction d'estimation, les pertes thermiques n'apparaissent pas explicitement. Cette méthode présente aussi l'avantage de permettre la mesure de la diffusivité thermique de l'échantillon dans le sens de l'épaisseur. Elle permet aussi en séparant explicitement le transfert de chaleur dans le plan du transfert de chaleur dans l'épaisseur du matériau, d'estimer la diffusivité thermique dans le plan à tous les instants et cela quelle que soit la forme de

l'excitation en espace et en temps. Il n'est donc pas nécessaire d'attendre que la chaleur ait diffusée dans le sens de l'épaisseur pour faire la mesure, ce qui permet d'exploiter toutes les images du film thermographique mais aussi de travailler sur des échantillons de plus petites dimensions que ceux qui étaient utilisés jusqu'à présent. Cette mesure simultanée des diffusivités dans l'épaisseur et dans le plan rend également possible la caractérisation de matériau se présentant sous la forme de plaque mince.

#### **0.2 Mesure par effet « mirage » (régime modulé)**

La mesure par effet mirage, dont le principe est illustré par la Figure 6, consiste à solliciter le matériau que l'on cherche à caractériser par un laser modulé (faisceau pompe). Le champ de température dans le cas idéal d'un milieu semi-infini unidirectionnel a alors la forme suivante :

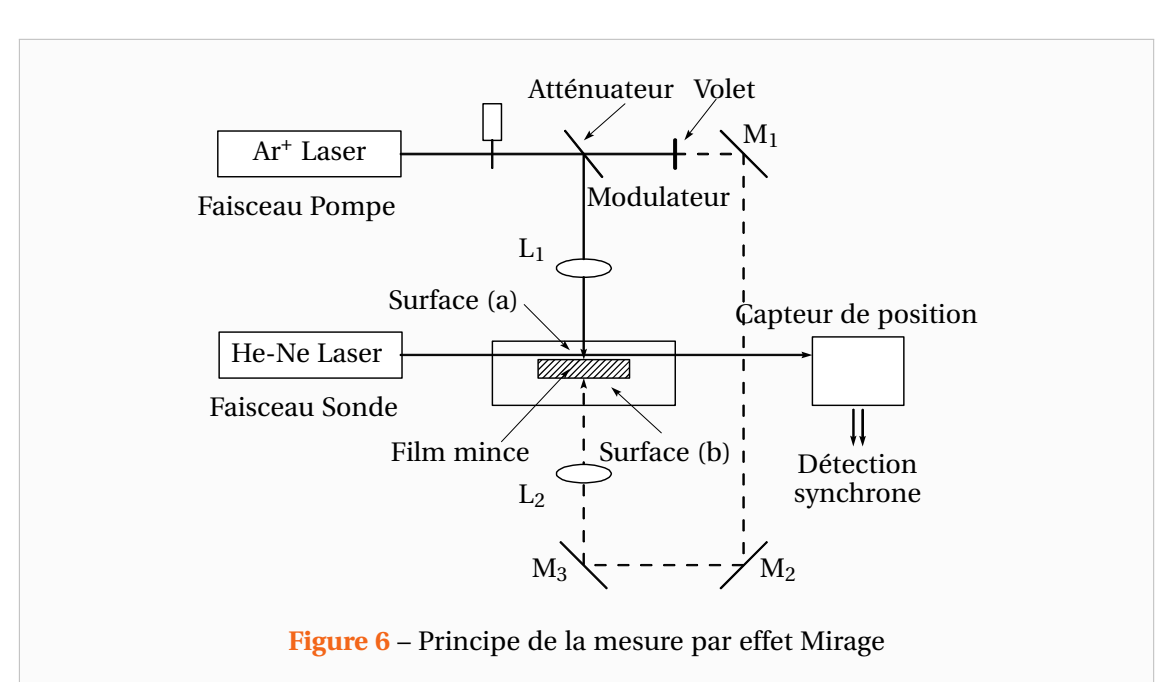

$$
T(x,t) = T_0 \exp\left(-\sqrt{\frac{w}{2a}}x\right) \cos\left(w t - \sqrt{\frac{w}{2a}}x\right)
$$
(6)

Par détection synchrone, il est possible de travailler à la fois sur l'amplitude et la phase du signal, fonctions toutes deux de la diffusivité. L'échauffement du matériau provoque non seulement une modification de l'indice de réfraction du matériau mais également une modification de l'indice de réfraction de l'air qui entoure l'échantillon au voisinage immédiat de la surface. Le gradient d'indice de réfraction est détecté avec un autre faisceau optique : le faisceau sonde. Il existe alors une relation entre l'angle de déviation du faisceau sonde appelé déflexion qui est fonction du champ de température et donc de la diffusivité du matériau. Le faisceau sonde peut soit traverser le matériau lorsque celui-ci est transparent, soit venir lécher la surface.

Il est également possible de mesurer par cette technique la diffusivité selon le sens de l'épaisseur comme le proposent Skumanich et al [Skumanich 1987] à l'aide de deux faisceaux sondes, placés de part et d'autre de l'échantillon à mesurer comme l'illustre la Figure 7. Cette mesure requiert un faisceau pompe de grande dimension pour assurer un transfert unidirectionnel. Pour de faibles épaisseurs, une connaissance parfaite de l'épaisseur est nécessaire et

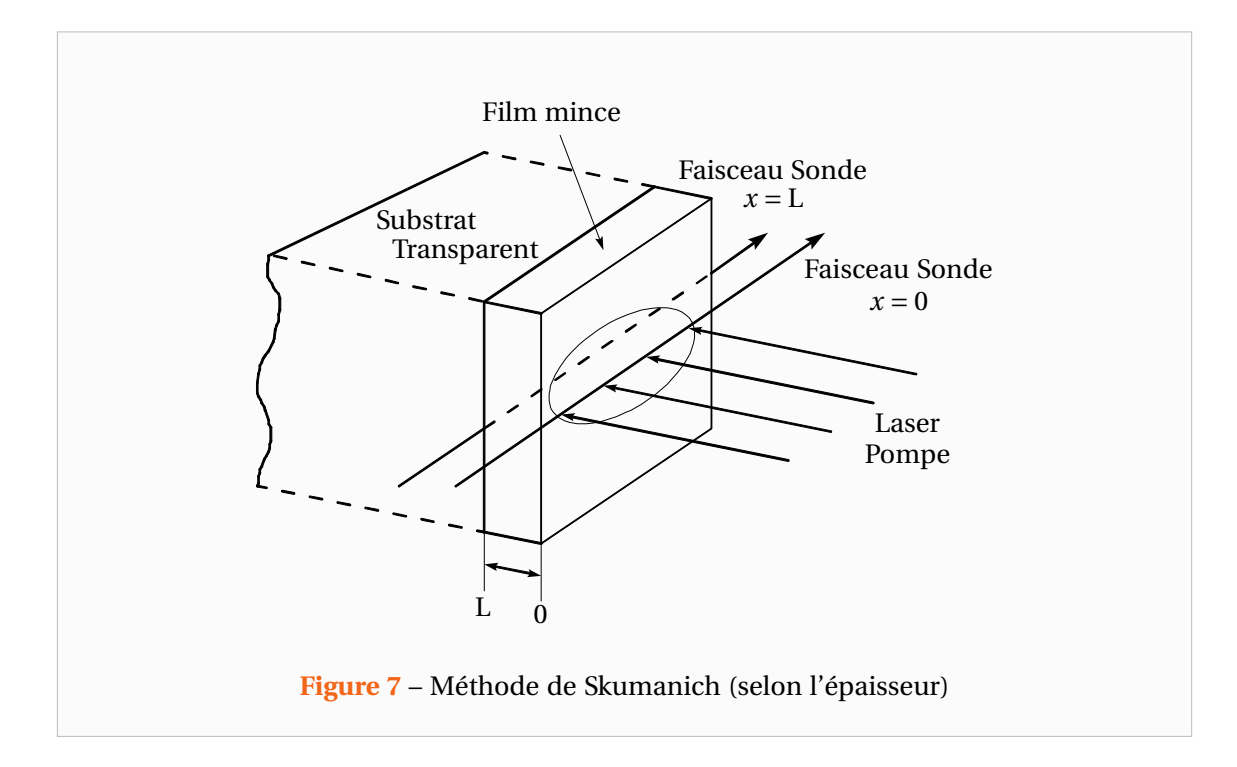

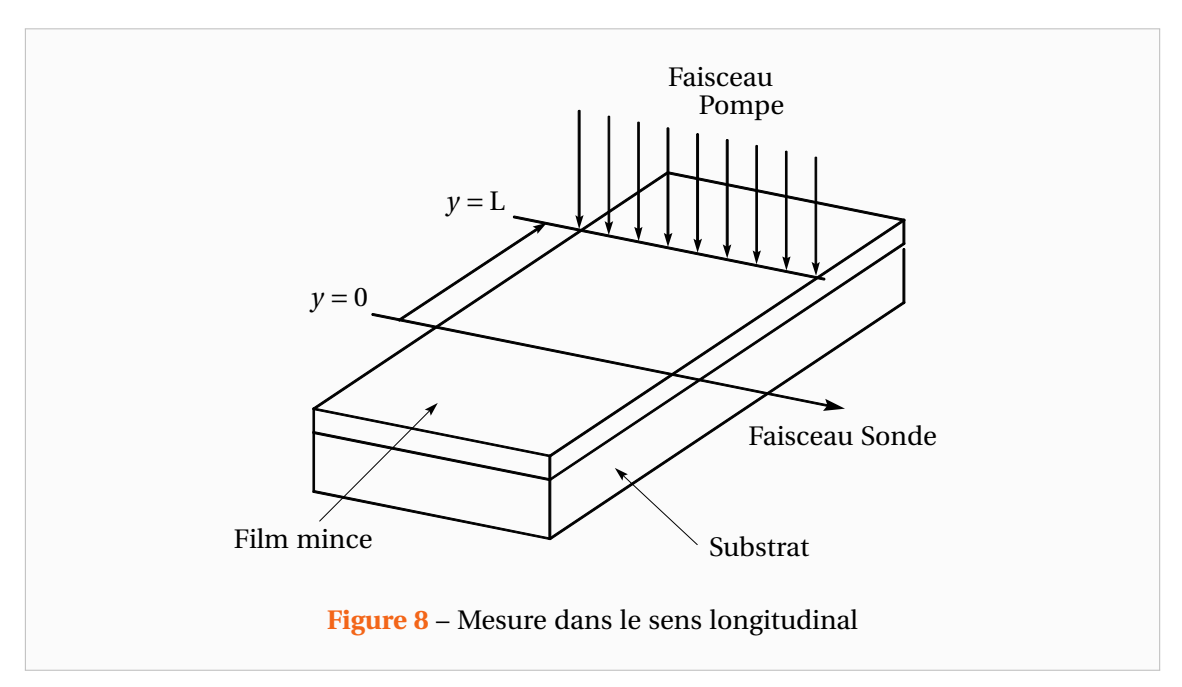

de hautes fréquences doivent être employées. L'auteur conclut à la nécessité d'une mesure dans le sens longitudinal.

La mesure par effet Mirage est utilisée par de nombreux auteurs (Suber et Bertolotti [Suber 1987, Suber 1988], Kuo [Kuo 1985a, Kuo 1985b], Fournier et Boccara [Boccara 1980, Fournier 1986] et Machlab [Machlab 1993]). Ils montrent alors que dans le cas où L est grand, seule la diffusivité dans le sens du plan peut être mesurée. Dans le cas où L est petit, la mesure des diffusivités axiale et longitudinale est possible et le principe est donné par la Figure 8.

### **0.3 Les méthodes photothermiques et photoacoustiques**

Les méthodes photothermiques et photoacoustiques sont actuellement largement employées pour la caractérisation de matériaux et ont fait l'objet de nombreux développements. Leur succès provient essentiellement de la mise au point de détecteurs de très grandes sensibilités et de larges bandes passantes qui autorisent des mesures thermiques par voie optique. En parallèle, l'apparition de lasers et de multiples dispositifs acousto-optiques et opto-électroniques ont permis de disposer de sources d'énergie directionnelles d'une très grande souplesse d'utilisation.

Le Tableau 1 regroupe de façon synthétique les différentes méthodes de détection existantes. Nous renvoyons le lecteur aux articles de Lepoutre [Lepoutre 1987a, Lepoutre 1987b] et Balageas [Balageas 1991] pour plus de détails les concernant.

Le principe des méthodes photothermiques repose sur le phénomène de génération de chaleur par absorption de photons. La diffusion de la chaleur dans le milieu se manifeste par des élévations de température (méthodes photothermiques [Forget 1997] proprement dites) mais aussi par des effets mécaniques induits (méthodes photoacoustiques [Peretti 1987]). On peut distinguer principalement deux types de techniques :

- les méthodes photothermiques (radiométrie, effet mirage ou photoréflexion)
- les méthodes photoacoustiques (microphonique, piézoélectrique, photodéformation et interférométrie)

Ces méthodes se différencient ensuite par le type d'excitation (locale ou uniforme, modulée ou impulsionnelle) et de détection (locale ou étendue).

L'intérêt des méthodes photothermiques réside essentiellement dans leur « simplicité » d'interprétation puisqu'elles sont basées uniquement sur l'équation de la chaleur dans laquelle n'intervient qu'une grandeur scalaire (la température). Cette équation peut être monodimensionnelle ou tridimensionnelle selon le type d'éclairement utilisé. En revanche, les méthodes photoacoustiques sont plus difficiles à interpréter car elles nécessitent la résolution d'un problème vectoriel (champ des déformations) où la thermique (équation de la chaleur) et la mécanique (équation acoustique des déplacements) apparaissent de manière couplée.

#### **0.3.1 Les méthodes photoacoustiques**

Les méthodes photoacoustiques semblent donc être plus délicates à utiliser. Cependant, dans certaines configurations, il est possible d'apporter une solution simple à ce problème. C'est le cas par exemple de la méthode microphonique qui consiste à mesurer les variations de pression, induites par l'échantillon dans une enceinte fermée, à l'aide d'un microphone. L'interprétation est particulièrement simple lorsque les mouvements de l'échantillon peuvent être négligés devant les variations de pression induites par le transfert de chaleur de l'échantillon au gaz. Par ailleurs, pour des enceintes de faibles dimensions (petits échantillons), cette méthode bénéficie d'une bonne sensibilité. Son principal inconvénient est sa faible bande passante liée à la fréquence de coupure du microphone utilisé, qui ne permet pas d'étendre son utilisation à des matériaux très diffusifs.

La photodéformation utilise la déformation de la surface de l'échantillon, induite par l'échauffement d'une source de puissance, pour en mesurer sa température. La mesure de cette déformation est réalisée à l'aide d'un faisceau sonde dont on mesure la réflexion à l'aide d'un détecteur de position (diode à quadrants). Il s'agit d'un principe semblable à la méthode
|                 |                                | Equations à résoudre                          | Inconvénients                                                                                                    | Avantages                                                                                |
|-----------------|--------------------------------|-----------------------------------------------|----------------------------------------------------------------------------------------------------|------------------------------------------------------------------------------------------|
| PHOTOTHERMIQUE  | Radiométrique                  | 3D<br>•Diffusion de la chaleur<br>non couplée | Sensibilité moyenne à<br>température ambiante<br>Connaissance parfois<br>nécessaire de<br>l'émissivité de la surface | Echantillon quelconque<br>Expérience facile<br>Très grande bande<br>passante             |
|                 | Effet mirage                   | 3D<br>Diffusion de la chaleur<br>non couplée  | Surfaces convexes<br>Bon état de surface<br>Bande passante et<br>résolution spatiale<br>moyennes                     | Très grande sensibilité<br>Interprétation simple                                         |
|                 | Photoréflexion                 | 3D<br>Diffusion de la chaleur<br>non couplée  | <b>Bonnes</b> surfaces<br>réflectrices<br>Sensibilité dépendant<br>de l'échantillon                                  | Interprétation simple<br>Grande résolution<br>spatiale<br>Grande bande passante<br>(MHz) |
| PHOTOACOUSTIQUE | Microphonique                  | 1D<br>Scalaires couplées                      | Petits échantillons<br>Cellule fermée<br>Bande passante et<br>résolution faibles                                     | Interprétation 1D<br>possible<br>Bonne sensibilité                                       |
|                 | Piézo-électrique               | Vectorielles couplées                         | Capteur collé sur<br>échantillon<br>Interprétation difficile                                                         | Grande bande passante<br>Utilisable dans les<br>microscopes<br>électroniques             |
|                 | éformat <sup>o</sup><br>Photod | 3D<br>Vectorielles couplées                   | Bonnes surfaces<br>réflectrices<br>Interprétation difficile                                                          | Grande résolution<br>spatiale<br>Grande bande passante<br>(MHz)                          |
|                 | Interféro.                     | 3D<br>Vectorielles couplées                   | <b>Bonnes</b> surfaces<br>réflectrices<br>Interprétation difficile                                                   | Très grande sensibilité                                                                  |

**Tableau 1** – Les méthodes photothermiques et photoacoustiques

photothermique par effet mirage. Cette dernière étant plus simple d'interprétation, elle est souvent préférée à la méthode de photodéformation.

La méthode piézoélectrique est intéressante de par sa large bande passante. Son principal inconvénient est qu'elle nécessite la pose d'un capteur sur l'échantillon. La résolution du problème devient alors complexe car il faut résoudre un problème couplé de thermique/mécanique pour prendre en compte le couplage échantillon capteur. La solution est obtenue

numériquement. Elle est souvent longue et délicate à mettre en œuvre. Par ailleurs, elle dépend fortement de la forme du capteur et de la qualité de l'interface capsule échantillon.

Parmi les autres méthodes photoacoustiques, nous pouvons citer également la méthode interférométrique qui est d'une très grande sensibilité si ce n'est la plus sensible des méthodes existant actuellement. Son utilisation est néanmoins peu développée car son interprétation est également la plus complexe.

### **0.3.2 Les méthodes photothermiques**

De par leur simplicité, les méthodes photothermiques semblent particulièrement intéressantes. Parmi elles, nous pouvons noter la méthode radiométrique qui fut l'une des premières méthodes photothermique à être utilisée pour la caractérisation et la mesure de matériaux (Cf. expérience de Cowan [Cowan 1961]). Elle consiste à l'aide d'un capteur photoélectrique, sensible dans le domaine [5-15µm] à suivre l'évolution au cours du temps de l'émission infrarouge soit en face avant, soit en face arrière d'un matériau excité par absorption de lumière pulsée ou modulée. Les détecteurs les plus utilisés sont des détecteurs InSb pour les longueurs d'onde [3-5µm] et HgCdTe pour les longueurs d'onde de [7-12µm] (Voir Gaussorgues [Gaussorgues 1999]). D'une sensibilité moyenne, cette méthode présente l'avantage d'une très grande simplicité moyennant certaines précautions expérimentales telle que l'élimination de toute lumière parasite.

Il s'agit de la méthode qui présente la bande passante la plus large puisqu'elle peut dépasser le gigahertz. Elle autorise donc l'étude de couches minces. Son principal inconvénient est sa faible sensibilité pour certains matériaux comme les métaux. En effet, le flux mesuré est proportionnel à  $\bar{\epsilon}$ σ $T_0^3T$  ( $T_0$  : température ambiante,  $\bar{\epsilon}$  : émissivité moyenne vers 10μm). Pour des températures proches de l'ambiante, il est donc très faible. Enfin, il est pratiquement impossible de réaliser des mesures sur des matériaux semi-transparents voire transparents, sans les revêtir puisque leur émission propre est pratiquement nulle.

La radiométrie permet de réaliser des mesures ponctuelles de température, il est ainsi possible d'obtenir une cartographie thermique sur des zones étendues à l'aide de dispositifs optiques de balayage. C'est le principe utilisé par la thermographie infrarouge [Balageas 1988, Caniou 1991], largement employée dans le domaine de la caractérisation non destructive de matériaux : la C.N.D. La méthode de photoréflexion bien qu'intrinsèquement un peu moins sensible et de bande passante plus restreinte (de l'ordre du mégahertz) s'avère néanmoins une méthode fort intéressante et particulièrement adaptée dans le cas de métaux. En effet, elle exploite pour la mesure les variations d'intensité d'un faisceau sonde se réfléchissant sur la surface chauffée de l'échantillon. La méthode photothermique qui présente la plus grande sensibilité est la mesure de déflexion par effet mirage. Elle présente l'avantage de pouvoir caractériser des matériaux aussi bien opaques que transparents mais demande à ce que leur état de surface soit très régulier. La bande passante est cependant nettement plus restreinte comparée à celle des méthodes radiométriques et ne permet donc pas d'envisager une caractérisation de films minces selon leur épaisseur.

# **0.4 Synthèse et plan du document**

A travers cette revue bibliographique, nous avons pu donner un aperçu des différentes méthodes, couramment employées pour la mesure de la diffusivité thermique de matériaux. Les méthodes photothermiques peu intrusives parce qu'utilisant des techniques d'excitation et de

mesure sans contacts, semblent particulièrement adaptées pour la caractérisation de matériaux à hautes températures. En effet, la présence du dispositif de chauffe impose l'éloignement des dispositifs d'excitation et de mesure. Le choix de la technique de mesure dépend ensuite du type d'utilisation et d'application envisagées. Les propriétés que nous cherchons à atteindre étant essentiellement de nature thermique, les méthodes photoacoustiques qui exploitent les effets mécaniques induits par les variations de température, apparaissent moins adaptées que les méthodes purement thermiques, d'une simplicité plus grande. Parmi ces méthodes photothermiques, nous en avons retenu deux :

- la méthode Flash radiométrique (impulsionnelle)
- la méthode photothermique par effet mirage (modulée)

La méthode Flash bénéficiant d'une très large bande passante, permet d'accéder principalement aux propriétés dans le sens de l'épaisseur du matériau. La méthode photothermique par effet mirage présentant quant à elle une bande passante plus restreinte, permet plus difficilement une telle mesure. En revanche, la grande sensibilité et l'excellent rapport signal/bruit dont elle bénéficie du fait de l'utilisation d'un signal modulé font qu'elle est particulièrement adaptée pour une mesure dans le sens longitudinal.

L'étude bibliographique a montré également qu'il était difficile, dans le cas de matériaux anisotropes, de mesurer précisément leurs différentes propriétés en employant un seul type de méthode. Ainsi, ces deux méthodes apparaissent comme étant complémentaires [Houlbert 1994, Philippi 1995] pour la caractérisation de matériaux pouvant présenter une forte anisotropie. Mais comme nous le montrerons dans ce travail, les progrès techniques réalisés notamment sur les caméras infrarouges rendent aujourd'hui possible simultanément ces deux mesures.

Ainsi, notre choix s'est porté sur la méthode Flash. C'est tout d'abord un choix historique. En effet, cette technique est utilisée sous sa forme classique par le laboratoire depuis de nombreuses années. Elle y a connu de nombreux développements (mesure de diffusivité à hautes températures, mesure de résistance thermique de contact, mesure de coefficient d'échange, etc . . . ). Devant l'intérêt suscité par l'apparition de matériaux rapides et de films minces, il convenait d'étendre son utilisation dans ce domaine, notamment par l'utilisation de sources laser et de détecteurs infrarouges. La méthode Flash présente l'avantage d'être rapide et facile à mettre en œuvre. Sa large utilisation dans l'industrie pour la caractérisation et le contrôle systématique de pièces en série est là pour en témoigner. Elle semble donc particulièrement adaptée pour être appliquée à la caractérisation de matériaux anisotropes.

Dans cette étude, nous montrerons comment étendre la méthode de mesure des diffusivités thermiques [Philippi 1995, Rémy 2005, Remy 2007] à des excitations non impulsionnelles dans le cadre de mesures réalisées à hautes températures.

Le Chapitre 1 de ce document sera consacré à la modélisation et mise en équations du problème de transfert thermique instationnaire et tridimensionnel étudié ainsi que sa résolution grâce à l'emploi de transformées intégrales adaptées.

Le Chapitre 2 présentera les méthodes de minimisation dites à directions de descentes étant à la base de nombreux problèmes d'estimation de paramètres dont le nôtre. Les algorithmes utilisés dans cette étude seront décrits et l'intérêt de la méthode des moindres-carrés sera précisé. Nous verrons également l'intérêt et comment il est possible de prendre en compte une écriture analytique des matrices Jacobiennes des fonctions prédictives. Une telle démarche permettant de rendre la méthode plus rapide et surtout plus robuste notamment lorsque les

sensibilités aux paramètres sont faibles.

Le Chapitre 3 s'intéressera à décrire les fonctions prédictives considérées (modèles simplifiés) et la méthodologie retenue pour l'estimation des diffusivités thermiques. Ces choix seront appuyés par des considérations sur les sensibilités aux paramètres. Nous verrons ainsi les paramètres étant réellement estimables dans le cadre de nos expériences et l'intérêt de travailler dans le temps et l'espace des fréquences spatiales avec une estimation réalisée en deux étapes.

Le Chapitre 4 sera consacré à une étude de divers phénomènes « non-idéaux » pouvant affecter la méthode d'estimation que nous proposons. En particulier, nous verrons que la méthode peut être mise en défaut pour des matériaux de faibles conductivités du fait des phénomènes complexes de convection instationnaire autour de l'échantillon. Une modélisation originale et simplifiée d'un couplage diffusif entre l'échantillon et son environnement permettra de quantifier les erreurs pouvant être commises selon la conductivité du matériau. Malgré son apparente simplicité, ce modèle permet de retrouver une expression instationnaire du coefficient d'échange moyen conforme aux corrélations de la Littérature.

Le Chapitre 5 présentera le dispositif expérimental que nous avons mis en place. Les divers composants de celui-ci seront décrits de même que certains choix techniques que nous avons faits afin que ce banc de mesure puisse fonctionner à haute température et en présence de vide.

Le Chapitre 6 concerne les aspects techniques de la thermographie infrarouge que nous utilisons pour observer la réponse du matériau à une sollicitation thermique. En effet, une caméra infrarouge est un instrument relativement complexe. Nous verrons comment modéliser le comportement de celle-ci et les procédures que nous avons mis en place afin d'exploiter pleinement ses capacités de mesure exceptionnelles.

Le Chapitre 7 sera consacré aux résultats obtenus pour la mesure des diffusivités thermiques à hautes températures. Dans un premier temps, nous verrons les divers traitements du signal à réaliser sur les images thermographiques. Puis nous verrons quelques expériences réalisées sur des échantillons de Titane isotrope ainsi que sur un échantillon anisotrope de Carbone. A travers ces expériences nous montrerons quelques aspects expérimentaux non idéaux ainsi que la précision de la méthode de mesure que nous proposons.

Enfin, nous conclurons sur les perspectives envisagées à court terme. Une mise en contexte du banc expérimental vis-à-vis d'autres dispositifs existants sera également présentée.

# **1**

# **Modélisation du problème**

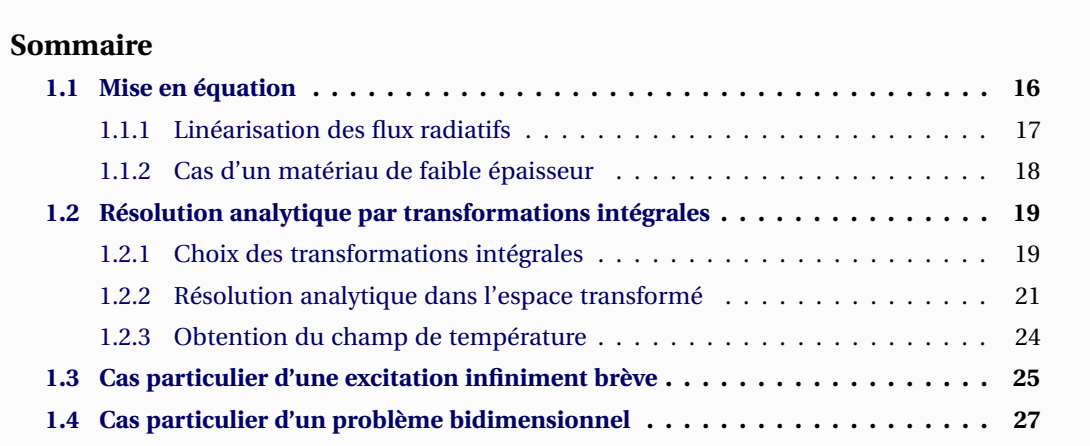

VANT de détailler la modélisation du problème, commençons par une brève description de l'expérience qui sera détaillée dans le Chapitre 5. Le principe de celle-ci est donné par la Figure 1.1. L'expérience consiste à excite VANT de détailler la modélisation du problème, commençons par une brève description de l'expérience qui sera détaillée dans le Chapitre 5. Le principe de celle-ci est donné par la Figure 1.1. L'expérience consiste à exciter un matériau de faibles porter cet échantillon à la Température désirée pour la mesure. L'excitation est réalisée par un Laser au centre du matériau et la réponse du champ de température en face arrière est mesurée par une caméra infrarouge. L'excitation est généralement réalisée de sorte que les variations de température induites au sein du matériau soient faibles.

# **1.1 Mise en équation**

On considère donc un échantillon opaque, parallélépipédique et de faibles dimensions soumis à une excitation de type impulsionnelle sur sa face avant (voir Figure 1.2). Le flux de chaleur appliqué, de forme quelconque en espace peut alors s'écrire sous la forme :

$$
\Phi(x, y, t) = f(x, y) g(t) \tag{1.1}
$$

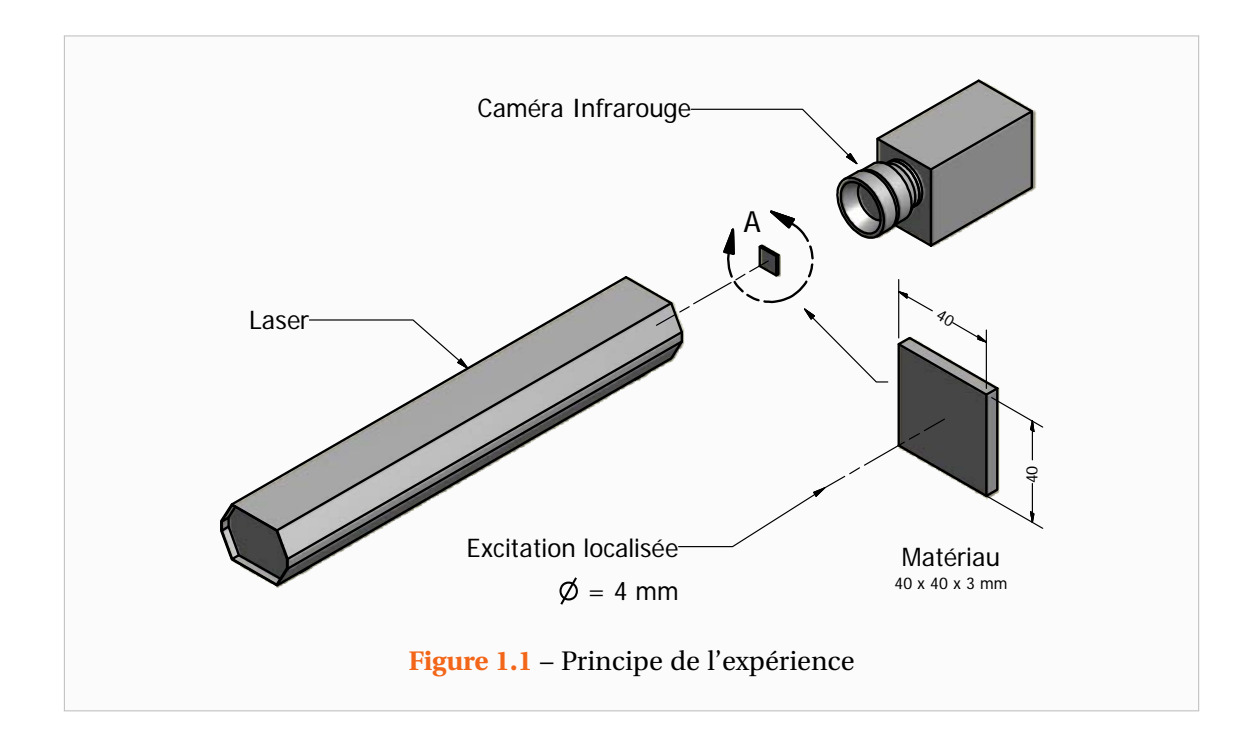

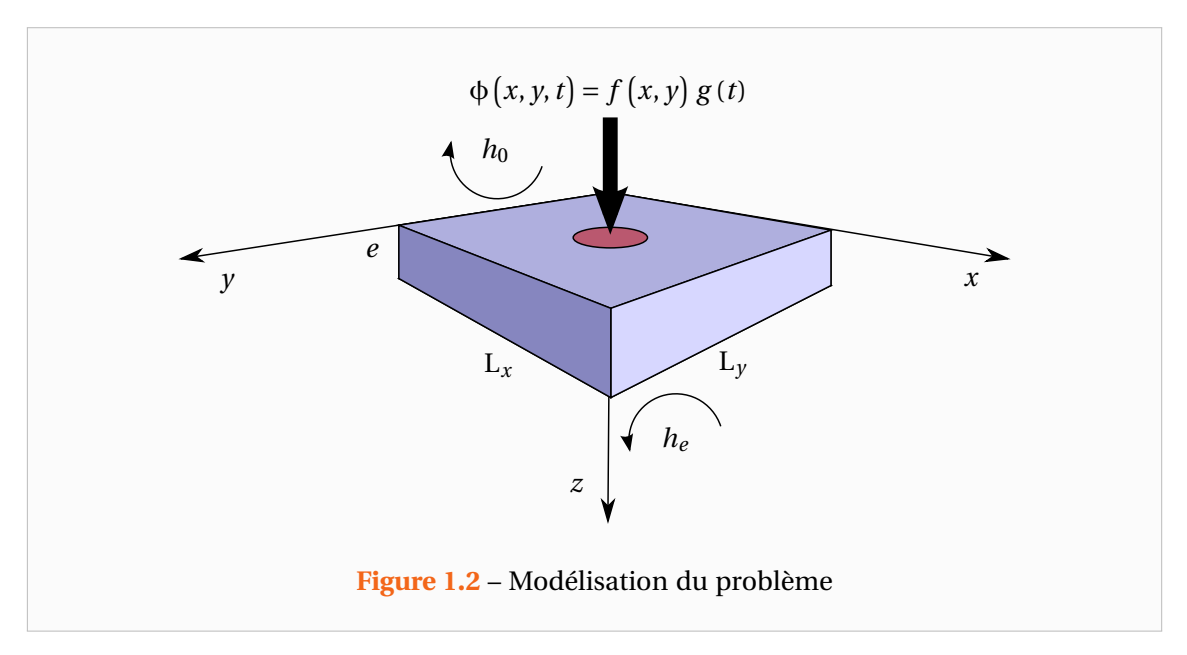

A l'instant initial, le système est à l'équilibre thermodynamique avec le milieu environnant dont la température  $T_{ext}$  est supposée constante de même que les conductivités du matériau selon ses directions d'anisotropie  $\lambda_x$ ,  $\lambda_y$  et  $\lambda_z$  (matériau orthotrope) sur l'intervalle de température auquel se déroule l'expérience. Compte tenu de toutes ces hypothèses, l'équation de la chaleur et sa condition initiale s'écrivent alors :

- Equation de la chaleur :

$$
\lambda_x \frac{\partial^2 T}{\partial x^2} + \lambda_y \frac{\partial^2 T}{\partial y^2} + \lambda_z \frac{\partial^2 T}{\partial z^2} = \rho c \frac{\partial T}{\partial t}
$$
 (1.2)

- Condition initiale :

$$
\hat{a} \ t = 0: \qquad T(x, y, z, t = 0) = T_{ext} \tag{1.3}
$$

Le système n'étant pas isolé, on introduit des densités de flux de pertes aux frontières du système d'étude, les conditions aux limites s'écrivent donc :

- Interfaces :

en 
$$
z = 0
$$
:  $\lambda_z \frac{\partial T}{\partial z}\Big|_{z=0} = \varphi_{\text{pertes},z=0} - \varphi(x, y, t)$  (1.4)

en 
$$
z = e
$$
:  $\lambda_z \frac{\partial T}{\partial z}\Big|_{z=e} = -\varphi_{\text{pertes},z=e}$  (1.5)

- Pertes latérales :

en 
$$
x = 0
$$
:  $\lambda_x \frac{\partial T}{\partial x}\Big|_{x=0} = \varphi_{\text{pertes},x=0}$  (1.6)

en 
$$
x = L_x
$$
:  $\lambda_x \frac{\partial T}{\partial x}\Big|_{x=L_x} = -\varphi_{\text{pertes},x=L_x}$  (1.7)

en 
$$
y = 0
$$
:  $\lambda_y \frac{\partial T}{\partial y}\Big|_{y=0} = \varphi_{\text{pertes}, y=0}$  (1.8)

en 
$$
y = L_y
$$
:  $\lambda_y \frac{\partial T}{\partial y}\Big|_{y=L_y} = -\varphi_{\text{pertes},y=L_y}$  (1.9)

## **1.1.1 Linéarisation des flux radiatifs**

Sur ses frontières, l'échantillon est le siège d'échanges convectifs avec l'air ambiant mais également radiatifs avec son environnement immédiat (air et parois du four par exemple). En toute rigueur pour déterminer les échanges convectifs il faudrait résoudre les équations de Navier-Stokes couplées à l'équation de la chaleur dans l'air. Cependant, il s'agit d'un problème complexe : convection naturelle instationnaire sur une plaque non infinie excitée en son centre de manière transitoire. On ne résout donc pas le problème de mécanique des fluides et pour chacune des frontières notées S*i*, on modélise les pertes convectives par le biais d'un coefficient de transfert convectif constant  $h_{\text{conv},S_i}$  Par ailleurs, on suppose le matériau d'émissivité constante ε. Ainsi, sur une surface S*i*, les densités de flux pertes s'écrivent :

$$
\varphi_{\text{pertes},Si} = h_{\text{conv},Si} \left( \mathbf{T}_{Si} - \mathbf{T}_{\text{ext}} \right) + \varepsilon \sigma \left( \mathbf{T}_{Si}^4 - \mathbf{T}_{\text{ext}}^4 \right) \tag{1.10}
$$

Avec σ = 5,6704· $10^{-8}$ Wm<sup>-2</sup>K<sup>-4</sup> la constante de Stefan-Boltzmann.

En pratique, lors des expériences la Température de l'échantillon n'évolue que très peu (hormis au centre de la face excitée par le Laser), on peut alors en première approximation linéariser le flux radiatif :

$$
\epsilon \sigma \left( T_{Si}^4 - T_{ext}^4 \right) = \epsilon \sigma \left( T_{Si}^2 + T_{ext}^2 \right) \left( T_{Si}^2 - T_{ext}^2 \right)
$$
  
\n
$$
= \left[ \epsilon \sigma \left( T_{Si}^2 + T_{ext}^2 \right) \left( T_{Si} + T_{ext} \right) \right] \left( T_{Si} - T_{ext} \right)
$$
  
\n
$$
\approx \left( 4 \epsilon \sigma T_{ext}^3 \right) \left( T_{Si} - T_{ext} \right) \tag{1.11}
$$

Cette dernière expression fait apparaître l'analogue du coefficient de transfert convectif. On introduit donc le coefficient de transfert radiatif  $h_{\rm rad}$  = 4εσ $\rm T_{\rm ext}^3$  et on considérera dès lors pour chaque surface S*i* un coefficient de transfert global  $h_{S_i}$  et on a alors :

$$
\varphi_{\text{pertes},Si} = h_{Si} (T_{Si} - T_{ext})
$$
\n(1.12)

### **1.1.2 Cas d'un matériau de faible épaisseur**

On note désormais  $h_0$  et  $h_e$  les coefficients de transfert globaux de la face avant et de la face arrière ainsi que *h<sup>l</sup>* le coefficient d'échange des faces latérales. Effectuons alors un bilan des pertes sur l'ensemble des frontières du système. En supposant le matériau ayant une Température homogène, le flux total de perte s'écrit :

$$
\Phi_{\text{pertes}} = \iint_{\sum S_i} \varphi_{\text{pertes}, S_i} \, dS
$$
\n
$$
= (L_x L_y h_0 + L_x L_y h_e + 2e L_x h_l + 2e L_y h_l) (T - T_{\text{ext}})
$$
\n
$$
= \left[ h_0 + h_e + 2h_l \left( \frac{e}{L_x} + \frac{e}{L_y} \right) \right] L_x L_y (T - T_{\text{ext}})
$$
\n(1.13)

Ainsi si 2  $h_l\left(\frac{e}{L}\right)$  $\frac{e}{L_x} + \frac{e}{L_y}$ L*y*  $\Big)$   $\ll h_0+h_e$  on peut négliger les pertes latérales. C'est en effet le cas puisque *e* ≪ L*<sup>x</sup>* ,L*<sup>y</sup>* et d'autre part le matériau s'échauffe moins sur les bords qu'au centre et donc ce sera d'autant plus vrai.

Finalement, si l'on considère un matériau de faible épaisseur devant ses autres dimensions, les pertes sur les surfaces latérales peuvent être négligées et les conditions aux limites (1.4) à (1.9) deviennent :

en 
$$
z = 0
$$
:  
\n
$$
\lambda_z \frac{\partial T}{\partial z}\Big|_{z=0} = h_0 - \phi(x, y, t)
$$
\n(1.14)

en 
$$
z = e
$$
:  
\n
$$
\lambda_z \frac{\partial T}{\partial z}\Big|_{z=e} = -h_e (T_{z=e} - T_{ext})
$$
\n(1.15)

en 
$$
x \in \{0, L_x\}
$$
:  $\lambda_x \frac{\partial T}{\partial x}\bigg|_{x=0, L_x} = 0$  (1.16)

en 
$$
y \in \{0, L_y\}
$$
:  $\lambda_y \frac{\partial T}{\partial y}\Big|_{y=0, L_y} = 0$  (1.17)

Ce système n'étant pas homogène, on pose :

$$
T^* = T - T_{ext} \tag{1.18}
$$

Le système d'équations à résoudre (1.2) à (1.9) devient finalement :

$$
\lambda_x \frac{\partial^2 \mathbf{T}^*}{\partial x^2} + \lambda_y \frac{\partial^2 \mathbf{T}^*}{\partial y^2} + \lambda_z \frac{\partial^2 \mathbf{T}^*}{\partial z^2} = \rho c \frac{\partial \mathbf{T}^*}{\partial t}
$$
 (1.19)

$$
\hat{a} \ t = 0: \qquad T^* (x, y, z, t = 0) = 0 \tag{1.20}
$$

en 
$$
z = 0
$$
:  

$$
\lambda_z \frac{\partial T^*}{\partial z}\Big|_{z=0} = h_0 T^*_{z=0} - \phi(x, y, t)
$$
(1.21)

en 
$$
z = e
$$
: 
$$
\lambda_z \left. \frac{\partial T^*}{\partial z} \right|_{z=e} = -h_e T_{z=e}^*
$$
 (1.22)

en 
$$
x \in \{0, L_x\}
$$
:  $\lambda_x \left. \frac{\partial T^*}{\partial x} \right|_{x=0, L_x} = 0$  (1.23)

en 
$$
y \in \{0, L_y\}:
$$
  $\lambda_y \frac{\partial T^*}{\partial y}\Big|_{y=0, L_y} = 0$  (1.24)

# **1.2 Résolution analytique par transformations intégrales**

La résolution proposée dans cette étude se base sur les transformées intégrales [Maillet 2000]. Ces transformations des équations permettront d'obtenir des systèmes d'équations plus simples mais dont l'inconnue ne sera plus la température mais ses diverses transformées. On peut alors d'ores et déjà remarquer que l'on perdra de l'information. Cependant nous verrons plus tard que notre but n'est pas d'obtenir le champ de température en tout point de l'échantillon, mais plutôt d'obtenir des expressions simples permettant de déterminer rapidement certaines propriétés thermophysiques du matériau.

### **1.2.1 Choix des transformations intégrales**

Dans la littérature, il existe une multitude de transformations intégrales distinctes. Il se pose alors la question du choix de ces transformées. Une des méthodes pour ce choix consiste à considérer le problème aux valeurs propres pour chacune des variables. On pose alors :

$$
T^* (x, y, z, t) = X(x) Y(y) Z(z) \Gamma(t)
$$
 (1.25)

Puis, en effectuant la méthode de séparation des variables, on obtient le système suivant :

$$
\lambda_x \frac{1}{X(x)} \frac{\partial^2 X}{\partial x^2} + \lambda_y \frac{1}{Y(y)} \frac{\partial^2 Y}{\partial y^2} + \lambda_z \frac{1}{Z(z)} \frac{\partial^2 Z}{\partial z^2} = \rho c \frac{1}{\Gamma(t)} \frac{\partial \Gamma}{\partial t}
$$
(1.26)

$$
\left. \frac{\partial X}{\partial x} \right|_{x=0, L_x} = 0 \quad \text{et} \quad \left. \frac{\partial Y}{\partial y} \right|_{y=0, L_y} = 0 \tag{1.27}
$$

Considérons alors le problème aux valeurs propres pour la fonction X(*x*) :

|

$$
\frac{1}{X(x)}\frac{\partial^2 X}{\partial x^2} = -\alpha^2\tag{1.28}
$$

La solution de cette équation est de la forme :  $X(x) = A \cos(\alpha x) + B \sin(\alpha x)$  où A et B sont deux constantes. Les conditions aux limites donnent alors :

$$
\left. \frac{\partial X}{\partial x} \right|_{x=0} = 0 = B\alpha \tag{1.29}
$$

$$
\frac{\partial X}{\partial x}\Big|_{x=L_x} = 0 = B\alpha \cos(\alpha L_x) - A\alpha \sin(\alpha L_x)
$$
\n(1.30)

D'où  $B = 0$  et  $sin(\alpha L_x) = 0$ 

Cette dernière équation admet une infinité de solutions :

$$
\alpha_n = \frac{n\pi}{L_x} \text{ où } n \text{ est un entier naturel}
$$
 (1.31)

Ainsi, les fonctions propres du système en X seront :

$$
X_n(x) = \cos{(\alpha_n x)}
$$

En procédant de la même manière pour la variable *y*, on peut également montrer que les fonctions propres du système en Y sont :

$$
Y_m(y) = \cos(\beta_m y) \text{ avec :}
$$
  
\n
$$
\beta_m = \frac{m\pi}{L_y} \text{ où } m \text{ est un entier nature}
$$
\n(1.32)

Les transformées intégrales que nous utiliserons par la suite ne seront alors rien d'autres que les transformées de Fourier en cosinus.

Dans cette étude, nous réaliserons ainsi deux transformations de Fourier-cosinus ainsi qu'une transformation de Laplace. Par ailleurs, afin de conserver des grandeurs homogènes à des températures nous diviserons par les longueurs L*<sup>x</sup>* et L*<sup>y</sup>* du matériau. Les fonctions propres seront donc redéfinies par :

$$
X_n(x) = \frac{\cos(\alpha_n x)}{L_x} \tag{1.33}
$$

$$
Y_m(y) = \frac{\cos(\beta_m y)}{L_y} \tag{1.34}
$$

La grandeur que nous considérerons sera alors [Maillet 2000]:

$$
\Theta\big(\alpha_n, \beta_m, z, p\big) = \frac{1}{L_x L_y} \int_{x=0}^{x=L_x} \int_{y=0}^{y=L_y} \int_{t=0}^{\infty} T^* \cos(\alpha_n x) \cos(\beta_m y) \exp\big(-p t\big) dt dy dx \qquad (1.35)
$$

Avec *p* la variable de Laplace.

Nous noterons également :

$$
\overline{T}\left(\alpha_n, y, z, t\right) = \frac{1}{L_x} \int_{x=0}^{x=L_x} T^* \cos\left(\alpha_n x\right) dx \tag{1.36}
$$

$$
\theta\left(\alpha_n, \beta_m, z, t\right) = \frac{1}{L_x L_y} \int_{x=0}^{x=L_x} \int_{y=0}^{y=L_y} T^* \cos\left(\alpha_n x\right) \cos\left(\beta_m y\right) dy dx \tag{1.37}
$$

$$
F(\alpha_n, \beta_m) = \frac{1}{L_x L_y} \int_{x=0}^{x=L_x} \int_{y=0}^{y=L_y} f(x, y) \cos(\alpha_n x) \cos(\beta_m y) dy dx
$$
 (1.38)

$$
G(p) = \int_{t=0}^{\infty} g(t) \exp(-pt) dt
$$
 (1.39)

L'existence de la transformée de Laplace sur le champ de Température (et également ses dérivées ou encore ses transformées de Fourier-Cosinus) sera assurée si l'existence de la transformation de Laplace de la partie temporelle de l'excitation est vérifiée. Celle-ci devra donc être continue par morceaux sur l'intervalle ouvert d'intégration ]0,+∞[ et il faut que l'intégrale soit convergente. Elle devra donc être d'ordre exponentiel, ce qui revient à dire :

II existe A ∈ ℝ tel que : 
$$
\lim_{t \to \infty} |g(t)| \exp(-A t) = 0
$$
 (1.40)

Et vérifier également :

II existe 
$$
0 < B < 1
$$
 tel que :  $\lim_{t \to 0} |g(t)| t^B = 0$  (1.41)

En pratique, une excitation qui ne vérifierait pas ces conditions n'est pas physique et donc l'utilisation de la transformée de Laplace pour notre problème se justifie.

## **1.2.2 Résolution analytique dans l'espace transformé**

Les transformations intégrales adaptées ayant été déterminées, on peut commencer à résoudre notre problème en appliquant ces transformées au système d'équations. Par l'application de la première transformation de Fourier selon la direction *x*, l'équation de la chaleur devient :

$$
\frac{\lambda_x}{L_x} \int_{x=0}^{x=L_x} \frac{\partial^2 T^*}{\partial x^2} \cos(\alpha_n x) dx + \lambda_y \frac{\partial^2 \overline{T}}{\partial y^2} + \lambda_z \frac{\partial^2 \overline{T}}{\partial z^2} = \rho c \frac{\partial \overline{T}}{\partial t}
$$
(1.42)

En effet, les intégrales et dérivations peuvent permuter sauf pour le premier terme. En utilisant alors les propriétés de l'intégration par parties, on peut écrire :

$$
\frac{\lambda_x}{L_x} \int_{x=0}^{x=L_x} \frac{\partial^2 T^*}{\partial x^2} \cos(\alpha_n x) dx = \frac{\lambda_x}{L_x} \left( \left[ \frac{\partial T^*}{\partial x} \cos(\alpha_n x) \right]_{x=0}^{x=L_x} + \alpha_n \int_{x=0}^{x=L_x} \frac{\partial T^*}{\partial x} \sin(\alpha_n x) dx \right) (1.43)
$$

Or l'hypothèse de pertes latérales nulles entraîne :

$$
\left[\frac{\partial \mathbf{T}^*}{\partial x} \cos(\alpha_n x)\right]_{x=0}^{x=L_x} = 0 \tag{1.44}
$$

En appliquant à nouveau les propriétés de l'intégration par parties il vient :

$$
\frac{\lambda_x}{L_x} \int_{x=0}^{x=L_x} \frac{\partial^2 T^*}{\partial x^2} \cos(\alpha_n x) dx = \frac{\lambda_x}{L_x} \left[ \left[ \alpha_n T^* \sin(\alpha_n x) \right]_{x=0}^{x=L_x} - \alpha_n^2 \int_{x=0}^{x=L_x} T^* \cos(\alpha_n x) dx \right] (1.45)
$$

Or sin( $\alpha_n$ 0) = 0 et sin( $\alpha_n$ L<sub>x</sub>) = sin( $\frac{n\pi}{L_x}$  $\frac{n\pi}{L_x}$   $L_x$ ) = 0 Ainsi, l'équation de la chaleur devient :

$$
-\alpha_n^2 \lambda_x \overline{T} + \lambda_y \frac{\partial^2 \overline{T}}{\partial y^2} + \lambda_z \frac{\partial^2 \overline{T}}{\partial z^2} = \rho c \frac{\partial \overline{T}}{\partial t}
$$
 (1.46)

On peut noter que la nouvelle équation ne dépend plus de *x* et qu'elle a une expression simple ce qui justifie a posteriori l'emploi des transformées intégrales choisies. La condition initiale et les conditions limites restantes étant valables pour tout *x*, celles-ci deviennent :

$$
\hat{a} \ t = 0: \qquad \overline{T}(\alpha_n, y, z, t = 0) = 0 \tag{1.47}
$$

en 
$$
z = 0
$$
:  
\n
$$
\lambda_z \frac{\partial \overline{T}}{\partial z}\Big|_{z=0} = h_0 \overline{T}_{z=0} - \frac{1}{L_x} \int_{x=0}^{x=L_x} \phi(x, y, t) \cos(\alpha_n x) dx
$$
\n(1.48)

en 
$$
z = e
$$
:  $\lambda_z \frac{\partial \overline{T}}{\partial z}\Big|_{z=e} = -h_e \overline{T}_{z=e}$  (1.49)

en 
$$
y \in \{0, L_y\}:
$$
  $\lambda_y \frac{\partial \overline{T}}{\partial y}\Big|_{y=0, L_y} = 0$  (1.50)

On procède de la même manière en ce qui concerne la seconde transformation intégrale portant sur la variable *y*. Les intégrations et dérivations pouvant permuter sauf pour le second terme, l'équation de la chaleur devient :

$$
-\alpha_n^2 \lambda_x \theta + \frac{\lambda_y}{L_y} \int_{y=0}^{y=L_y} \frac{\partial^2 \overline{T}}{\partial y^2} \cos(\beta_m y) \, dy + \lambda_z \frac{\partial^2 \theta}{\partial z^2} = \rho c \frac{\partial \theta}{\partial t}
$$
(1.51)

Comme précédemment, en intégrant par parties le second terme, on obtient :

$$
\frac{\lambda_y}{L_y} \int_{y=0}^{y=L_y} \frac{\partial^2 \overline{T}}{\partial y^2} \cos(\beta_m y) dy = \frac{\lambda_y}{L_y} \left( \left[ \frac{\partial \overline{T}}{\partial y} \cos(\beta_m y) \right]_{y=0}^{y=L_y} + \beta_m \int_{y=0}^{y=L_y} \frac{\partial \overline{T}}{\partial y} \sin(\beta_m y) dy \right) (1.52)
$$

L'hypothèse de pertes latérales nulles en  $y = 0$  et  $y = L_y$  nous permet d'éliminer le premier terme. Une seconde intégration par parties donne ensuite :

$$
\frac{\lambda_y}{L_y} \int_{y=0}^{y=L_y} \frac{\partial^2 \overline{T}}{\partial y^2} \cos(\beta_m y) dy = \frac{\lambda_y}{L_y} \left( \left[ \beta_m \overline{T} \sin(\beta_m y) \right]_{y=0}^{y=L_y} - \beta_m^2 \int_{y=0}^{y=L_y} \overline{T} \cos(\beta_m y) dy \right) (1.53)
$$

Or sin(β<sub>*m*</sub> 0) = 0 et sin(β<sub>*m*</sub> L<sub>y</sub>) = sin( $\frac{m\pi}{L_y}$  $\left(\frac{m\pi}{L_y}L_y\right) = 0$ Ainsi, l'équation de la chaleur devient :

$$
- \left( \alpha_n^2 \lambda_x + \beta_m^2 \lambda_y \right) \theta + \lambda_z \frac{\partial^2 \theta}{\partial z^2} = \rho c \frac{\partial \theta}{\partial t}
$$
 (1.54)

La condition initiale et les conditions limites restantes étant valables pour tout *y*, celles-ci s'écrivent :

$$
\hat{a} \ t = 0: \qquad \theta\left(\alpha_n, \beta_m, z, t = 0\right) = 0 \tag{1.55}
$$

en 
$$
z = 0
$$
:  $\lambda_z \frac{\partial \theta}{\partial z}\Big|_{z=0} = h_0 \theta_{z=0} - F(\alpha_n, \beta_m) g(t)$  (1.56)

en 
$$
z = e
$$
:  $\lambda_z \frac{\partial \theta}{\partial z}\Big|_{z=e} = -h_e \theta_{z=e}$  (1.57)

Il reste alors à effectuer la transformée de Laplace afin de pouvoir résoudre le système. Les intégrations et dérivations pouvant permuter sauf pour le terme avec la dérivée temporelle, l'équation de la chaleur peut s'écrire :

$$
- \left( \alpha_n^2 \lambda_x + \beta_m^2 \lambda_y \right) \Theta + \lambda_z \frac{d^2 \Theta}{dz^2} = \rho c \int_{t=0}^{\infty} \frac{\partial \Theta}{\partial t} \exp(-pt) dt \qquad (1.58)
$$

Or par la propriété de dérivation de la transformée de Laplace notée  $\mathcal{L}$  :

$$
\mathcal{L}\left(\frac{\partial\theta}{\partial t}\right) = p\mathcal{L}\left(\theta\right) - \theta\left(t=0\right) = p\,\Theta - \theta\left(t=0\right) \tag{1.59}
$$

Et puisque θ $(α<sub>n</sub>, β<sub>m</sub>, z, t = 0) = 0$  , l'équation de la chaleur devient :

$$
- \left( \alpha_n^2 \lambda_x + \beta_m^2 \lambda_y + \rho c \, p \right) \Theta + \lambda_z \, \frac{\mathrm{d}^2 \Theta}{\mathrm{d} z^2} = 0 \tag{1.60}
$$

Les conditions aux limites restantes étant valables à tout instant, celles-ci deviennent :

en 
$$
z = 0
$$
:  $\lambda_z \frac{d\Theta}{dz}\Big|_{z=0} = h_0 \Theta_{z=0} - F(\alpha_n, \beta_m) G(p)$  (1.61)

en 
$$
z = e
$$
:  $\lambda_z \frac{d\Theta}{dz}\bigg|_{z=e} = -h_e \Theta_{z=e}$  (1.62)

En posant :

$$
\gamma = \sqrt{\frac{p}{a_z} + \alpha_n^2 \left(\frac{\lambda_x}{\lambda_z}\right) + \beta_m^2 \left(\frac{\lambda_y}{\lambda_z}\right)} = \sqrt{\frac{p}{a_z} + \alpha_n^2 \left(\frac{a_x}{a_z}\right) + \beta_m^2 \left(\frac{a_y}{a_z}\right)}
$$
(1.63)

Finalement, le système d'équations s'écrit dans l'espace transformé :

$$
\frac{\mathrm{d}^2 \Theta}{\mathrm{d}z^2} = \gamma^2 \Theta \tag{1.64}
$$

en 
$$
z = 0
$$
:  $\lambda_z \frac{d\Theta}{dz}\Big|_{z=0} = h_0 \Theta_{z=0} - F(\alpha_n, \beta_m) G(p)$  (1.65)

en 
$$
z = e
$$
:  $\lambda_z \frac{d\Theta}{dz}\bigg|_{z=e} = -h_e \Theta_{z=e}$  (1.66)

Cette équation simple (1.64) (ou plutôt ces équations simples car il y en a autant que d'harmoniques) ne dépendant plus que de la variable *z*, justifie a posteriori l'emploi des Transformées Fourier-cosinus et de Laplace. La solution générale de l'équation (1.64) peut s'écrire sous la forme :

$$
\Theta(z) = K_1 \operatorname{ch}(\gamma z) + K_2 \operatorname{sh}(\gamma z) \tag{1.67}
$$

En dérivant cette expression, on obtient :

$$
\frac{d\Theta}{dz} = K_1 \gamma \sh(\gamma z) + K_2 \gamma \ch(\gamma z)
$$
 (1.68)

Les conditions aux limites en  $z = 0$  et  $z = e$  donnent alors :

$$
\lambda_z \left. \frac{d\Theta}{dz} \right|_{z=0} = \lambda_z K_2 \gamma = h_0 K_1 - F(\alpha_n, \beta_m) G(p)
$$
\n(1.69)

$$
\lambda_z \frac{d\Theta}{dz}\bigg|_{z=e} = \lambda_z (K_1 \gamma \sin(\gamma e) + K_2 \gamma \sin(\gamma e)) = -h_e (K_1 \sin(\gamma e) + K_2 \sin(\gamma e)) \tag{1.70}
$$

Il s'agit d'un système de deux équations à deux inconnues  $K_1$  et  $K_2$  que l'on peut mettre sous la forme canonique :

$$
\begin{cases}\n\mathbf{A}K_1 + \mathbf{B}K_2 = \mathbf{E} & \mathbf{A} = h_0, \mathbf{B} = -\lambda_z \gamma \\
\mathbf{C}K_1 + \mathbf{D}K_2 = 0 & \mathbf{a} \text{vec} : \n\mathbf{D} = \lambda_z \gamma \operatorname{ch}(\gamma e) + h_e \operatorname{ch}(\gamma e) \\
\mathbf{D} = \lambda_z \gamma \operatorname{ch}(\gamma e) + h_e \operatorname{sh}(\gamma e) \\
\mathbf{E} = \mathbf{F}(\alpha_n, \beta_m) \mathbf{G}(p)\n\end{cases} \tag{1.71}
$$

La résolution de ce système donne :

$$
K_1 = \frac{DE}{AD - BC} \quad \text{et} \quad K_2 = \frac{-CE}{AD - BC} \tag{1.72}
$$

Finalement, dans le cas d'un échantillon de faible épaisseur pour lequel on peut considérer des pertes latérales nulles et pour des coefficients d'échange globaux  $h_0$  et  $h_e$  constants, l'expression de la Température dans l'espace transformé est [Maillet 2000] :

$$
\Theta\left(\alpha_n, \beta_m, z, p\right) = F\left(\alpha_n, \beta_m\right) G\left(p\right) \times \left[ \frac{\left(\lambda_z \gamma \operatorname{ch}\left(\gamma e\right) + h_e \operatorname{sh}\left(\gamma e\right)\right) \operatorname{ch}\left(\gamma z\right) - \left(\lambda_z \gamma \operatorname{sh}\left(\gamma e\right) + h_e \operatorname{ch}\left(\gamma e\right)\right) \operatorname{sh}\left(\gamma z\right)}{\lambda_z^2 \gamma^2 \operatorname{sh}\left(\gamma e\right) + \lambda_z \gamma \left(h_0 + h_e\right) \operatorname{ch}\left(\gamma e\right) + h_0 h_e \operatorname{sh}\left(\gamma e\right)} \right] \tag{1.73}
$$

Expression que l'on peut réécrire en faisant apparaître les nombres de Biot :

$$
\Theta\left(\alpha_{n}, \beta_{m}, z, p\right) = \frac{eF\left(\alpha_{n}, \beta_{m}\right) G\left(p\right)}{\lambda_{z}} \times \left[ \frac{\left(\text{ch}\left(\gamma e\right) + \frac{h_{e}e}{\lambda_{z}} \frac{\text{sh}\left(\gamma e\right)}{\gamma e}\right) \text{ch}\left(\gamma z\right) - \left(\text{sh}\left(\gamma e\right) + \frac{h_{e}e}{\lambda_{z}} \frac{\text{ch}\left(\gamma e\right)}{\gamma e}\right) \text{sh}\left(\gamma z\right)}{\gamma e \text{ sh}\left(\gamma e\right) + \left(\frac{h_{0}e}{\lambda_{z}} + \frac{h_{e}e}{\lambda_{z}}\right) \text{ch}\left(\gamma e\right) + \left(\frac{h_{0}e}{\lambda_{z}} \cdot \frac{h_{e}e}{\lambda_{z}}\right) \frac{\text{sh}\left(\gamma e\right)}{\gamma e}} \right] \tag{1.74}
$$

Dans le cadre de notre étude, on s'intéresse tout particulièrement aux champs de température en face avant et en face arrière, les seuls étant accessibles à la mesure. En face arrière (*z* = *e*), puisque ch<sup>2</sup> (γ*e*) − sh<sup>2</sup> (γ*e*) = 1 cette dernière expression se simplifie :

$$
\Theta\left(\alpha_n, \beta_m, z = e, p\right) = \frac{\frac{e}{\lambda_z} F\left(\alpha_n, \beta_m\right) G\left(p\right)}{\gamma e \sin(\gamma e) + \left(\frac{h_0 e}{\lambda_z} + \frac{h_e e}{\lambda_z}\right) \sin(\gamma e) + \left(\frac{h_0 e}{\lambda_z} \cdot \frac{h_e e}{\lambda_z}\right) \frac{\sin(\gamma e)}{\gamma e}}
$$
(1.75)

De même en face avant  $(z = 0)$ , puisque ch $(0) = 1$  et sh $(0) = 0$ :

$$
\Theta\left(\alpha_n, \beta_m, z = 0, p\right) = \frac{\frac{e}{\lambda_z} F\left(\alpha_n, \beta_m\right) G\left(p\right) \left(\text{ch}\left(\gamma e\right) + \frac{h_e e}{\lambda_z} \frac{\text{sh}\left(\gamma e\right)}{\gamma e}\right)}{\gamma e \text{ sh}\left(\gamma e\right) + \left(\frac{h_0 e}{\lambda_z} + \frac{h_e e}{\lambda_z}\right) \text{ch}\left(\gamma e\right) + \left(\frac{h_0 e}{\lambda_z} \cdot \frac{h_e e}{\lambda_z}\right) \frac{\text{sh}\left(\gamma e\right)}{\gamma e}}\tag{1.76}
$$

### **1.2.3 Obtention du champ de température**

Si à présent on souhaite obtenir le champ de température dans l'espace et le temps il faut alors procéder aux transformations inverses de Fourier et de Laplace. Les transformations inverses de Fourier cosinus s'obtiennent aisément par la relation :

$$
\mathcal{T}\left(x,y,z,t\right) = \sum_{n=0}^{+\infty} \sum_{m=0}^{+\infty} \frac{X_n}{\|X_n\|} \frac{Y_m}{\|Y_m\|} \Theta\left(\alpha_n, \beta_m, z, t\right)
$$
(1.77)

Avec ‖X*n*‖ et ‖Y*m*‖ les normes des noyaux du système qui sont telles que :

$$
\|X_n\| = \int_{x=0}^{x=L_x} X_n^2(x) dx = \frac{1}{L_x^2} \int_{x=0}^{x=L_x} \cos^2 \left(\frac{n\pi}{L_x} x\right) dx
$$
 (1.78)

$$
\|Y_m\| = \int_{y=0}^{y=L_y} Y_m^2(y) \, dy = \frac{1}{L_y^2} \int_{y=0}^{y=L_y} \cos^2\left(\frac{m\pi}{L_y}y\right) dy \tag{1.79}
$$

Soit après calculs :

$$
||X_n|| = \begin{cases} \frac{1}{L_x} & \text{pour } n = 0\\ \frac{1}{2L_x} & \text{pour } n \neq 0 \end{cases} \quad \text{et} \quad ||Y_m|| = \begin{cases} \frac{1}{L_y} & \text{pour } m = 0\\ \frac{1}{2L_y} & \text{pour } m \neq 0 \end{cases} \tag{1.80}
$$

L'expression du champ de température sera alors donné par :

$$
T(x, y, z, t) = \theta (\alpha_0, \beta_0, z, t)
$$
  
+2
$$
\sum_{n=1}^{+\infty} \theta (\alpha_n, \beta_0, z, t) \cos \left( \frac{n \pi}{L_x} x \right)
$$
  
+2
$$
\sum_{m=1}^{+\infty} \theta (\alpha_0, \beta_m, z, t) \cos \left( \frac{m \pi}{L_y} y \right)
$$
  
+4
$$
\sum_{n=1}^{+\infty} \sum_{m=1}^{+\infty} \theta (\alpha_n, \beta_m, z, t) \cos \left( \frac{n \pi}{L_x} x \right) \cos \left( \frac{m \pi}{L_y} y \right)
$$
(1.81)

En revanche, la transformation inverse analytique de Laplace de l'expression (1.74) n'est pas triviale. On effectuera donc plutôt une transformée de Laplace numérique pour obtenir :

$$
\theta\big(\alpha_n, \beta_m, z, t\big) = \mathcal{L}^{-1}\big(\Theta\big(\alpha_n, \beta_m, z, p\big)\big) \tag{1.82}
$$

On pourra ainsi reconstruire le champ de température à partir des harmoniques cependant ce n'est pas notre but.

# **1.3 Cas particulier d'une excitation infiniment brève**

On s'intéresse à présent au cas d'une excitation infiniment brève et modélisé par un Dirac  $g(t) = \delta(t)$  dont on rappelle les propriétés :

$$
\delta(t) = \begin{cases}\n+\infty & \text{si } t = 0 \\
0 & \text{si } t \neq 0\n\end{cases}
$$
\n(1.83)

Cette description a priori non-physique est en réalité l'approximation d'un créneau dont la durée τex peut être considérée comme faible devant le temps caractéristique τ*<sup>c</sup>* de réponse du matériau :

$$
\tau_{\text{ex}} \ll \tau_c = \frac{e^2}{a_z} \tag{1.84}
$$

Considérons donc un créneau d'amplitude A commençant à  $t = 0$  et de durée  $\tau_{ex}$  que l'on peut écrire en fonction des fonctions échelons unité *u* :

$$
g(t) = A(u(t) - u(t - \tau_{ex}))
$$
 (1.85)

Dans l'espace de Laplace son expression est alors la suivante :

$$
G(p) = \mathcal{L}\left(g(t)\right) = A\left(\frac{1}{p} - \frac{\exp\left(-p\,\tau_{\text{ex}}\right)}{p}\right) = \frac{A}{p}\left(1 - \exp\left(-p\,\tau_{\text{ex}}\right)\right) \tag{1.86}
$$

Le cas limite où τ<sub>ex</sub> → 0 avec A τ<sub>ex</sub> = 1 correspond à la fonction de Dirac :

$$
\mathcal{L}(\delta(t)) = \lim_{\substack{\tau_{\text{ex}} \to 0 \\ A\tau_{\text{ex}} = 1}} \left( \frac{A}{p} \left( 1 - \exp\left( -p \tau_{\text{ex}} \right) \right) \right) = 1 \tag{1.87}
$$

Ainsi l'expression de la température dans l'espace transformé (1.74) devient :

$$
\Theta\left(\alpha_n, \beta_m, z, p\right) = \frac{eF\left(\alpha_n, \beta_m\right)}{\lambda_z} \times \left[ \frac{\left(\text{ch}\left(\gamma e\right) + \frac{h_e e}{\lambda_z} \frac{\text{sh}\left(\gamma e\right)}{\gamma e}\right) \text{ch}\left(\gamma z\right) - \left(\text{sh}\left(\gamma e\right) + \frac{h_e e}{\lambda_z} \frac{\text{ch}\left(\gamma e\right)}{\gamma e}\right) \text{sh}\left(\gamma z\right)}{\gamma e \text{ sh}\left(\gamma e\right) + \left(\frac{h_0 e}{\lambda_z} + \frac{h_e e}{\lambda_z}\right) \text{ch}\left(\gamma e\right) + \left(\frac{h_0 e}{\lambda_z} \cdot \frac{h_e e}{\lambda_z}\right) \frac{\text{sh}\left(\gamma e\right)}{\gamma e}} \right] \tag{1.88}
$$

On remarque dans cette dernière expression que la variable de Laplace n'intervient désormais plus que dans les termes :

$$
\gamma = \sqrt{\frac{p}{a_z} + \alpha_n^2 \left(\frac{a_x}{a_z}\right) + \beta_m^2 \left(\frac{a_y}{a_z}\right)} = \sqrt{\frac{p + \left(\alpha_n^2 a_x + \beta_m^2 a_y\right)}{a_z}} = \frac{\sqrt{p + B}}{\sqrt{a_z}}
$$
(1.89)

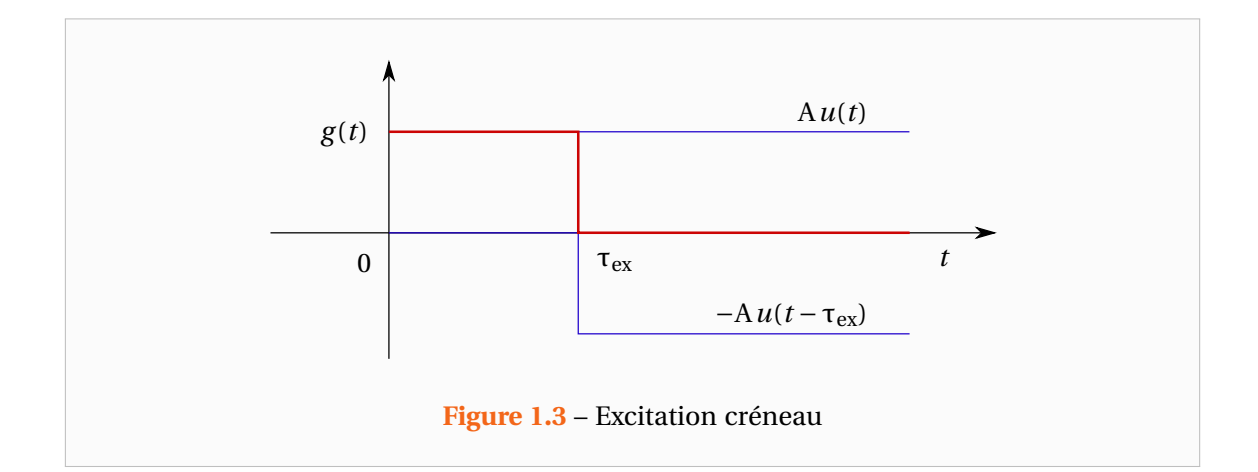

 $\text{Où}: \text{B} = \alpha_n^2 a_x + \beta_m^2 a_y$ 

L'idée est alors d'utiliser la propriété de translation de la transformée de Laplace que s'exprime de la manière suivante pour une fonction  $f$  admettant une transformée  $\mathcal F$  :

$$
\mathcal{F}(p+B) = \int_{t=0}^{+\infty} f(t) \exp(-(p+B)t) dt
$$

$$
= \int_{t=0}^{+\infty} (f(t) \exp(-Bt)) \exp(-pt) dt
$$

$$
= \mathcal{L}(f(t) \exp(-Bt))
$$
(1.90)

Ce qui nous donne alors pour la transformée inverse de Laplace notée  $\mathscr{L}^{-1}$  :

$$
\mathcal{L}^{-1}\left(\mathcal{F}\left(p+B\right)\right) = f\left(t\right)\exp\left(-B\,t\right) = \exp\left(-B\,t\right)\,\mathcal{L}^{-1}\left(\mathcal{F}\left(p\right)\right) \tag{1.91}
$$

Alors en remarquant dans l'expression de la température dans l'espace transformée que B = 0 correspond à α*<sup>n</sup>* = β*<sup>m</sup>* = 0 et que l'on peut écrire Θ sous la forme :

$$
\Theta\left(\alpha_n, \beta_m, z, p\right) = F\left(\alpha_n, \beta_m\right) \mathcal{F}\left(p + B\right) \tag{1.92}
$$

On a avec les originaux en temps :

$$
\mathcal{L}^{-1}\left(\mathcal{F}\left(p+B\right)\right) = \frac{\mathcal{L}^{-1}\left(\Theta\left(\alpha_n, \beta_m, z, p\right)\right)}{F\left(\alpha_n, \beta_m\right)} = \frac{\Theta\left(\alpha_n, \beta_m, z, t\right)}{F\left(\alpha_n, \beta_m\right)}\tag{1.93}
$$

$$
\mathcal{L}^{-1}\left(\mathcal{F}\left(p+B\right)\right) = \exp\left(-B t\right) \mathcal{L}^{-1}\left(\mathcal{F}\left(p\right)\right) = \exp\left(-B t\right) \frac{\theta(0,0,z,t)}{F(0,0)}\tag{1.94}
$$

Finalement, on obtient :

$$
\frac{\Theta(\alpha_n, \beta_m, z, t)}{\Theta(0, 0, z, t)} = \frac{\Gamma(\alpha_n, \beta_m)}{\Gamma(0, 0)} \exp\left(-\left(\alpha_n^2 a_x + \beta_m^2 a_y\right)t\right)
$$
(1.95)

Ou encore en prenant le logarithme naturel de ce rapport [Remy 2007, Rémy 2005] :

$$
\ln\left(\frac{\theta\left(\alpha_n, \beta_m, z, t\right)}{\theta\left(0, 0, z, t\right)}\right) = \ln\left(\frac{F\left(\alpha_n, \beta_m\right)}{F\left(0, 0\right)}\right) - \left(\alpha_n^2 a_x + \beta_m^2 a_y\right)t\tag{1.96}
$$

On appelle généralement ces deux dernières relations (1.95) et (1.96) des fonctions d'identification car elles permettent d'identifier les diffusivités de façon simple. En effet, il suffira de faire le rapport entre un harmonique θ $(\alpha_n, \beta_m, z, t)$  sur la température moyenne θ(0,0,*z,t*) à la même profondeur *z*. En prenant le logarithme et l'expression (1.96), le problème sera un problème d'optimisation linéaire. Cependant, ces deux expressions ont été établies sous l'hypothèse d'une excitation impulsionnelle de type Dirac ce qui en restreint son utilisation.

# **1.4 Cas particulier d'un problème bidimensionnel**

Ce paragraphe a pour objet de décrire la mise en place d'un modèle bidimensionnel basé sur l'hypothèse d'ailette. Ce type de modèle s'avère en effet plus adéquat pour les simulations numériques car il permet d'obtenir une meilleure précision avec des temps de calcul réduits.

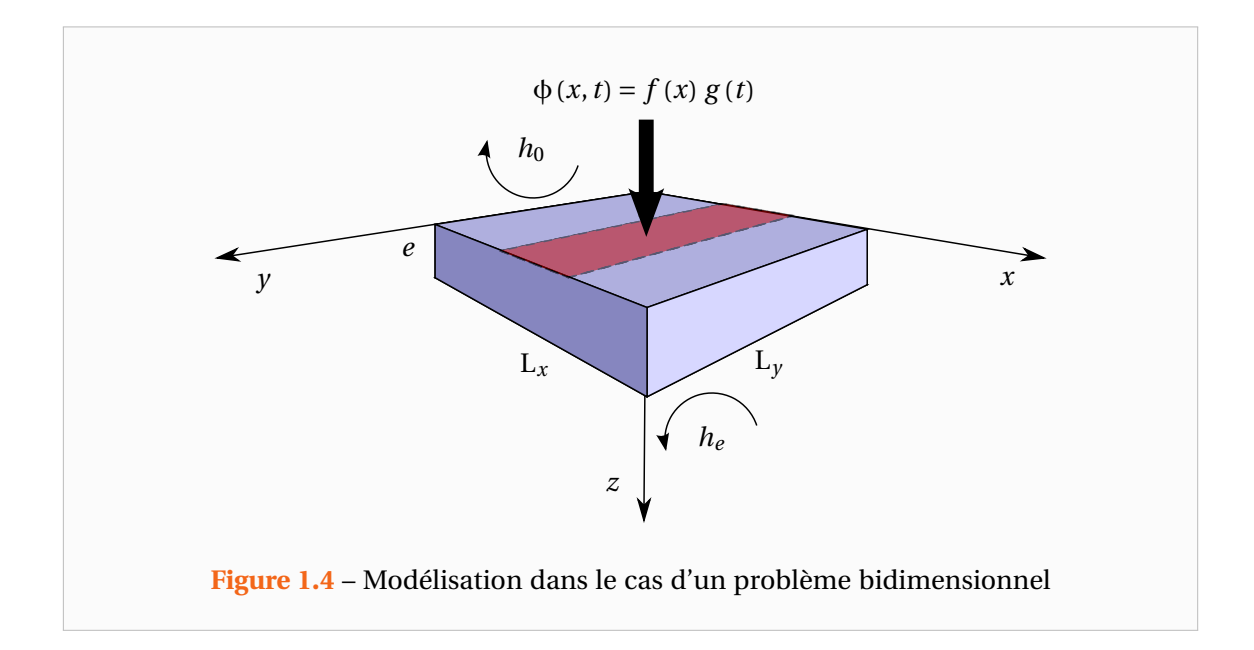

L'excitation, comme l'illustre la Figure 1.4, est à présent la même dans la direction *y* et peut s'écrire sous la forme :

$$
\phi(x,t) = f(x) g(t) \tag{1.97}
$$

Ce flux étant constant selon la direction *y*, on peut légitimement supposer que le champ de température sera indépendant de cette direction. Cependant, passer directement en deux dimensions reviendrait à ne plus tenir compte des pertes latérales sur les surfaces en *y* = 0 et *y* = L*<sup>y</sup>* . Ainsi, afin de tenir tout de même compte de ces pertes, on peut les modéliser par un terme source dans l'équation de la chaleur. Ce terme source, noté P, doit compenser les pertes sur les surfaces en *y* = 0 et *y* = L*<sup>y</sup>* qui sont modélisées par un coefficient de transfert global *h<sup>l</sup>* . Il peut donc s'écrire :

$$
P = -\frac{Flux\text{ Pertes}}{\text{Volume}} = -\frac{(\varphi_{\text{pertes},y=0} + \varphi_{\text{pertes},y=L_y})L_x e}{L_x L_y e} = -\frac{2h_l}{L_y} (T - T_{\text{ext}})
$$
(1.98)

L'équation de la chaleur (1.19) devient :

$$
\lambda_x \frac{\partial^2 T^*}{\partial x^2} + \lambda_z \frac{\partial^2 T^*}{\partial z^2} - \frac{2 h_l}{L_y} T^* = \rho c \frac{\partial T^*}{\partial t}
$$
 (1.99)

Et les conditions initiale et aux limites sont :

$$
\hat{a} \ t = 0: \qquad T^*(x, z, t = 0) = 0 \tag{1.100}
$$

en 
$$
z = 0
$$
:  $\lambda_z \frac{\partial T^*}{\partial z}\Big|_{z=0} = h_0 T^*_{z=0} - \phi(x, t)$  (1.101)

en 
$$
z = e
$$
:  $\lambda_z \frac{\partial T^*}{\partial z}\Big|_{z=e} = -h_e T^*_{z=e}$  (1.102)

en 
$$
x \in \{0, L_x\}
$$
:  $\lambda_x \frac{\partial T^*}{\partial x}\Big|_{x=0, L_x} = -h_l T^*_{x=0, L_x}$  (1.103)

Ce système d'équations pourra servir dans les résolutions numériques et permettra par exemple d'observer l'influence des pertes latérales pour une estimation avec un modèle qui n'en tient pas compte. En particulier si les pertes latérales sont supposées négligeables, on pourra adopter la même résolution analytique à ceci près qu'il n'y aura qu'une seule transformée de Fourier-cosinus à effectuer. Expérimentalement, il faudra bien sûr moyenner la Température dans la direction *y*, ce qui revient à prendre β*<sup>m</sup>* = 0.

# **2**

# **Méthode d'estimation de paramètres**

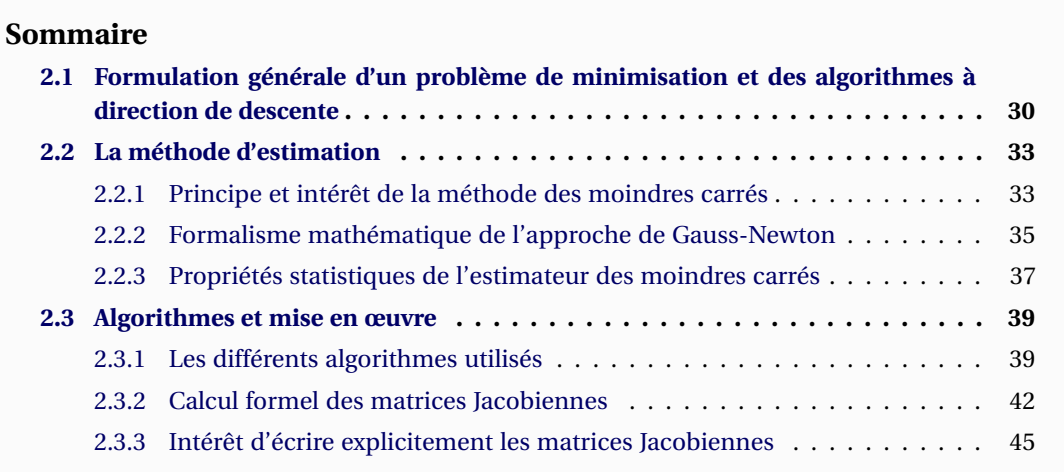

ANS ce chapitre, nous introduirons quelques méthodes de minimisation utilisées<br>dans les problèmes d'estimation de paramètres. Le sujet étant très vaste, cette<br>présentation ne peut être exhaustive. Le lecteur intéressé et d ANS ce chapitre, nous introduirons quelques méthodes de minimisation utilisées dans les problèmes d'estimation de paramètres. Le sujet étant très vaste, cette présentation ne peut être exhaustive. Le lecteur intéressé et décidant d'aller plus rence tels que ceux de Beck et Arnold [Beck 1977], de Bard [Bard 1974] ou encore de Fletcher [Fletcher 1980, Fletcher 2000]. Il pourra également se référer à l'essai de Maillet et Petit [Petit 2008a, Petit 2008b] ainsi qu'aux cours d'analyse numérique de Gilbert [Gilbert 2010] et d'Antoine [Antoine 2007].

# **2.1 Formulation générale d'un problème de minimisation et des algorithmes à direction de descente**

Dans le cadre de l'étude, nous cherchons à déterminer les valeurs de paramètres physiques, intervenant dans des modèles théoriques, permettant au mieux de reproduire les observations expérimentales. Il s'agit d'un problème de minimisation (on parle également d'optimisation). On cherche en effet à minimiser l'écart entre un modèle théorique et des données fournies par l'expérience. Les techniques d'optimisation sont utilisées pour déterminer un ensemble de valeurs pour les paramètres  $\mathbf{\eta} = [\eta_1, \eta_2, ..., \eta_{np}]^\top$  appartenant à  $\mathbb{R}^{np}$  (dans notre cas, les diffusivités par exemples) qui peuvent être définies comme optimales.

Il s'agit de la minimisation (ou maximisation) d'une fonction  $\mathscr{F}$ : **η** ∈ ℝ<sup>*np*</sup> →  $\mathscr{F}$ (**η**) ∈ ℝ caractéristique du problème étudié. Dans le cas général, cette fonction appelée la fonction objective ou fonctionnelle peut être sujette à un certain nombre de contraintes à respecter sur les paramètres **η**. Ces contraintes peuvent être des contraintes d'égalités à respecter, d'inégalités à vérifier ou des bornes pour certains paramètres. Par économie d'écriture, nous inclurons ces bornes dans les inégalités bien qu'elles soient traitées différemment par les algorithmes. En notant  $G_j(\eta) = 0$  les  $m_e$  égalités à vérifier et  $G_j(\eta) \le 0$  les  $m_i$  inégalités à respecter, la formulation générale d'un problème d'optimisation peut ainsi s'écrire :

Trouver 
$$
\eta^*
$$
 tel que:

\n
$$
\mathcal{F}(\eta^*) = \min_{\eta \in \mathbb{R}^{np}} \mathcal{F}(\eta)
$$
\n
$$
G_j(\eta^*) = 0 \text{ pour } j = \{1, 2, \ldots, m_e\}
$$
\n
$$
G_j(\eta^*) \leq 0 \text{ pour } j = \{m_e + 1, m_e + 2, \ldots, m_e + m_i\}
$$
\n(2.1)

L'obtention rapide et précise de la solution d'un tel problème, si celle-ci existe, ne dépend pas seulement de la taille du système à résoudre en termes de nombres de paramètres ou contraintes mais aussi de la forme de la fonction objective. Lorsque la fonction objective et les contraintes sont des fonctions linéaires des paramètres, on parle de problèmes linéaires. Pour ce type de problème, des méthodes robustes et efficaces existent. En revanche, la solution devient beaucoup plus compliquée à obtenir lorsque la fonction objective (et éventuellement les contraintes) est une fonction non linéaire des paramètres. On parle alors d'optimisation non linéaire. Ce dernier type de problème, qui correspond à celui de notre étude, est généralement résolu par des procédures itératives et la résolution de sous-problèmes linéaires ou sans contraintes. De nombreuses méthodes existent mais aucune n'est universelle et elles nécessitent des ajustements propres au problème à résoudre.

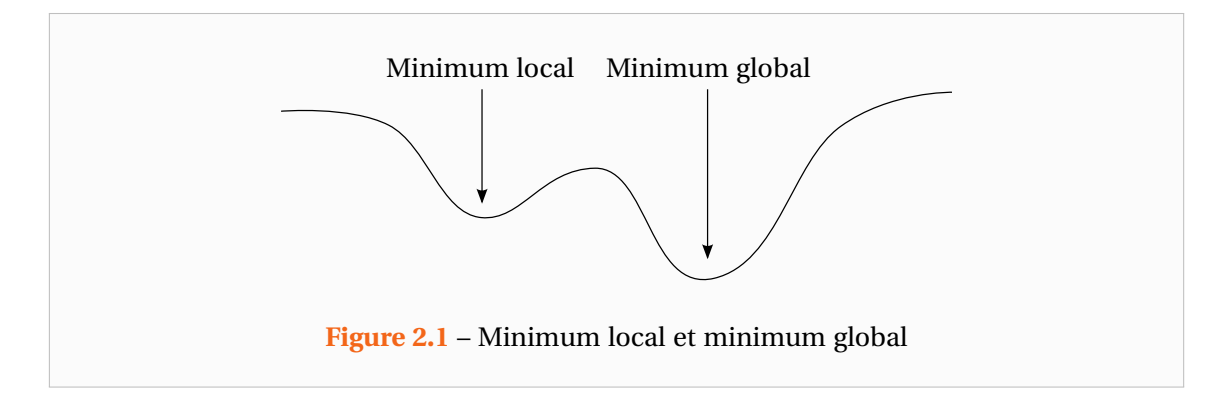

Un des problèmes est que toutes ces méthodes sont très sensibles au choix des paramètres d'initialisation **η**<sub>0</sub> à partir desquels des estimations de la solution vont être affinées itérations après itérations. En effet, ces méthodes retournent seulement un minimum local de la fonction objective. Celui-ci étant idéalement également le minimum global souhaité mais il n'y a aucune garantie que ce soit le cas. Pour comprendre ceci, il faut définir les notions de direction de descente et d'aire d'attraction. En effet, les méthodes dites à directions de descente sont une grande famille d'algorithme d'optimisation et la méthode que nous avons choisie est l'une d'entre elles.

Une direction de descente est une direction selon laquelle la fonctionnelle admet une dérivée directionnelle strictement négative. Avec la dérivée directionnelle définie au sens de Dini :

$$
\mathscr{F}'(\mathbf{\eta};\mathbf{d}) = \lim_{\alpha \to 0} \frac{\mathscr{F}(\mathbf{\eta} + \alpha \mathbf{d}) - \mathscr{F}(\mathbf{\eta})}{\alpha} \quad \text{avec } \alpha \in \mathbb{R}
$$
 (2.2)

Cela revient à dire que  $\boldsymbol{d} \in \mathbb{R}^{np}$  est une direction de descente de  $\mathcal F$  en  $\boldsymbol{\eta}$  si :

$$
\mathcal{F}'\left(\eta;d\right) < 0\tag{2.3}
$$

En supposant donné un produit scalaire  $\langle \, \cdot \, , \, \cdot \, \rangle$  sur  $\mathbb{R}^{np}$  ainsi que sa norme associée  $\| \cdot \|$ , cette définition peut également s'écrire avec le gradient de la fonction objective :

$$
\langle \nabla \mathcal{F}(\mathbf{\eta}), \mathbf{d} \rangle < 0 \tag{2.4}
$$

Par définition de la dérivée cela implique que si *d* est une direction de descente alors :

$$
\mathcal{F}(\mathbf{\eta} + \alpha \mathbf{d}) < \mathcal{F}(\mathbf{\eta}) \quad \text{pour tout } \alpha > 0 \text{ suffisamment petit} \tag{2.5}
$$

Ainsi  $\mathcal F$  décroît strictement dans la direction  $\boldsymbol d$  et de telles directions sont intéressantes puisque pour faire décroître  $\mathcal F$  il suffit de se déplacer le long de  $d$ . Les méthodes à directions de descentes utilisent ce principe pour minimiser la fonction objective en construisant des itérés { **η***k* } *k*⩾1 approchant une solution **η** ∗ du problème par la relation de récurrence :

$$
\mathbf{\eta}_{k+1} = \mathbf{\eta}_k + \alpha_k \, \mathbf{d}_k \quad \text{pour } k \ge 1 \tag{2.6}
$$

Où α*<sup>k</sup>* > 0 est le pas et *d<sup>k</sup>* une direction de descente de F en **η***<sup>k</sup>* . La Figure 2.2 illustre la construction d'une telle suite.

Pour définir une méthode à direction de descente, il faut ainsi définir comment sont calculés les directions de descente  $d_k$ , la manière de procéder donnera son nom à l'algorithme,

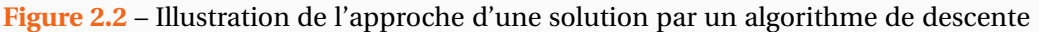

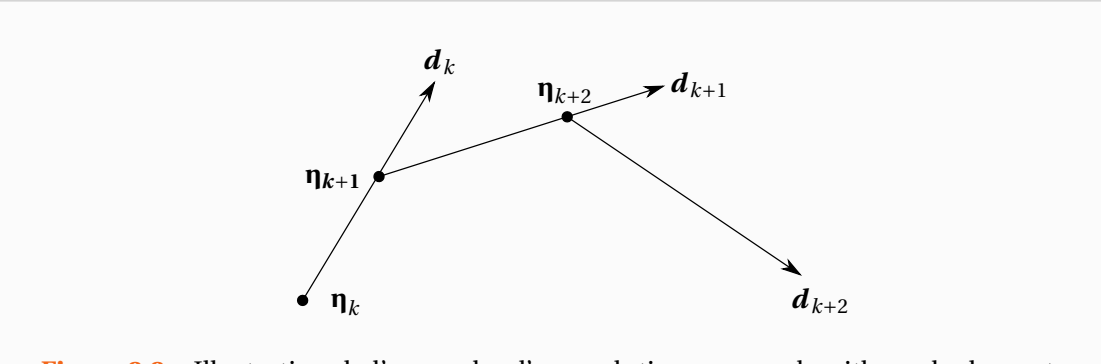

et comment déterminer le pas α*<sup>k</sup>* . Cette dernière étape est ce que l'on appelle la recherche linéaire. Son objectif est de trouver un pas α*<sup>k</sup>* permettant de faire décroître « suffisamment » la fonction objective mais tout en empêchant le pas de devenir trop proche de zéro ce qui entraînerait une fausse convergence. Comme nous souhaitons minimiser la fonction objective  $\mathscr{F}$ , il semble naturel de chercher à la minimiser le long de  $\boldsymbol{d}_k$  et donc de déterminer le pas  $\alpha_k$ solution de :

$$
\mathscr{F}(\mathbf{\eta}_k + \alpha_k \, \boldsymbol{d}_k) = \min_{\alpha \geq 0} \mathscr{F}(\mathbf{\eta}_k + \alpha \, \boldsymbol{d}_k)
$$
 (2.7)

Le pas solution de ce problème est le pas de Cauchy ou pas optimal. Cependant celui-ci est très peu mis en œuvre dans les algorithmes car pour une restriction de  $\mathscr F$  à la droite { **η***<sup>k</sup>* +α*d<sup>k</sup>* , α ∈ R } non linéaire quelconque il ne peut pas exister de pas de Cauchy. Ce dernier n'existant que pour des cas particuliers. D'autre part, la détermination d'un tel pas est très coûteuse en temps de calcul et l'efficacité supplémentaire apportée à un algorithme ne suffirait pas à compenser la perte de temps lié au calcul de ce pas.

Généralement pour le calcul du pas, on fait appel aux règles de Wolfe [Wolfe 1969, Wolfe 1971] dans lesquelles le pas qui est construit par itérations doit vérifier les conditions suivantes :

$$
\mathcal{F}(\mathbf{\eta}_k + \alpha_k \, \mathbf{d}_k) \le \mathcal{F}(\mathbf{\eta}_k) + \omega_1 \, \alpha_k \, \langle \nabla \mathcal{F}(\mathbf{\eta}_k), \mathbf{d}_k \rangle \tag{2.8}
$$

$$
\langle \nabla \mathcal{F}(\mathbf{\eta}_k + \alpha_k \, \mathbf{d}_k), \mathbf{d}_k \rangle \ge \omega_2 \langle \nabla \mathcal{F}(\mathbf{\eta}_k), \mathbf{d}_k \rangle \tag{2.9}
$$

Où ω<sub>1</sub> et ω<sub>2</sub> sont choisies telles que :  $0 < \omega_1 < \omega_2 < 1$ . Généralement ω<sub>1</sub> =  $10^{-4}$  et ω<sub>2</sub> = 0.99 (ces valeurs ne devant pas être adaptées aux données du problème). La première condition dite d'Armijo ou condition de décroissance linéaire traduit le fait que l'on souhaite que  $\mathscr F$ diminue autant qu'une fraction  $\omega_1$  de ce que ferait le modèle linéaire de  ${\mathscr F}$  en  $\boldsymbol{\eta}_k.$  La seconde condition permet au pas de ne pas devenir trop petit. Nous ne développerons pas en détail l'algorithme de calcul de ce pas dans ce manuscrit. Signalons toutefois que pour la méthode de Gauss-Newton, qui nous intéresse dans cette étude, le pas est généralement calculé par l'algorithme de Fletcher [Fletcher 1980, Fletcher 2000].

Les directions de descentes sont quant à elles liées aux différentes dérivées de la fonction objective. Observons par exemple, le plus simple des algorithmes dit de la plus grande descente ou algorithme du gradient et qui s'écrit :

$$
\mathbf{\eta}_{k+1} = \mathbf{\eta}_k + \alpha_k \, \mathbf{d}_k \quad \text{avec} \quad \mathbf{d}_k = -\nabla \mathcal{F}(\mathbf{\eta}_k) \tag{2.10}
$$

On vérifie que  $d_k = -\nabla \mathscr{F}(\bm{\eta}_k)$  est bien une direction de descente de  $\mathscr{F}$  en  $\bm{\eta}_k$  puisque :

$$
\langle \nabla \mathcal{F}(\mathbf{\eta}_k), \mathbf{d}_k \rangle = -\langle \nabla \mathcal{F}(\mathbf{\eta}_k), \nabla \mathcal{F}(\mathbf{\eta}_k) \rangle = -\|\nabla \mathcal{F}(\mathbf{\eta}_k)\|^2 < 0 \tag{2.11}
$$

Il est évident que cet algorithme donne des valeurs de **η** qui vont tendre vers un minimum local. L'aire d'attraction pour la plus grande descente est l'ensemble des valeurs initiales η<sub>0</sub> qui aboutissent au même minimum local. La Figure 2.3 montre différents minima locaux ainsi que leurs aires d'attraction dans le cas où la fonction objective n'est fonction que d'un seul paramètre.

Dans le cas d'une fonction objective dépendant de plusieurs paramètres, les directions de descentes seront bien plus compliquées. On comprend bien que partant d'un mauvais jeu de paramètres initiaux, on ne pourra pas minimiser la fonction et ce quel que soit le nombre d'itérations. Notons également que la définition de contraintes peut s'avérer utile car celles-ci permettent de briser une aire d'attraction en plusieurs sous parties en imposant des relations

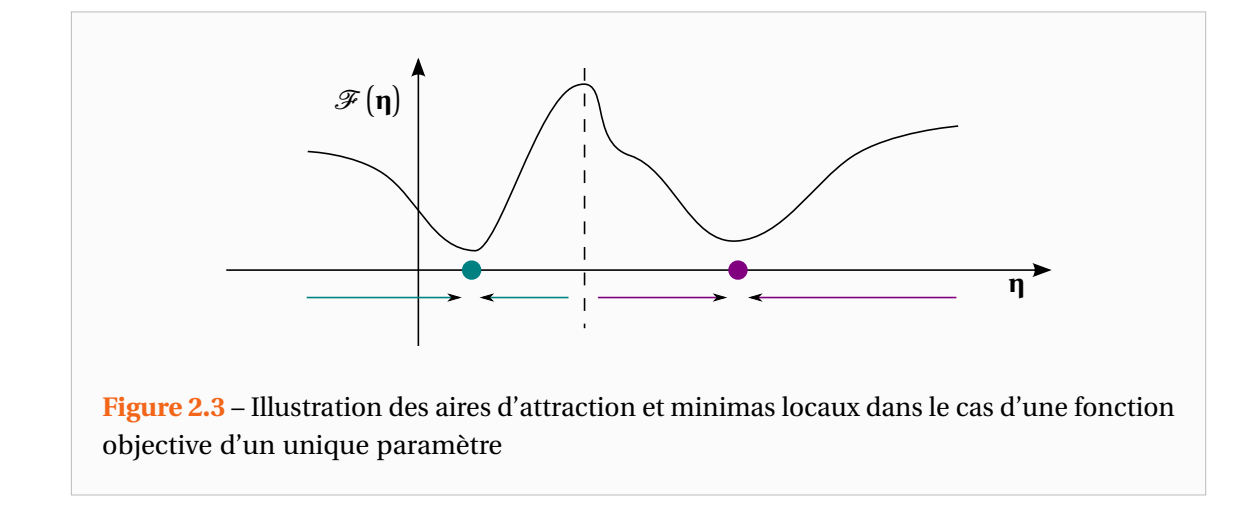

à vérifier sur les différents paramètres. Idéalement, il faudrait donc partir de nombreux jeux de paramètres et appliquer l'algorithme à chacun de ces jeux. Cependant, lorsque les paramètres sont nombreux cela peut devenir coûteux en temps de calcul. Pour valider le résultat et réduire justement ces temps de calculs, les méthodes d'optimisation disposent de nombreux critères d'arrêts qu'il faut ajuster au problème à étudier. Ces critères de tolérances portent sur les variations entre itérations de la valeur de la fonction, de la valeur des paramètres ou encore sur certaines conditions d'optimalité et notamment celui au premier ordre. Dans le cas plus simple d'un problème sans contraintes, celui-ci s'énonce par le fait que pour que la fonction objective soit effectivement à un minimum local, son gradient doit être nul.

Enfin, ces méthodes sont d'autant plus efficaces lorsque chaque paramètre a à peu près le même effet sur la fonction objective. Il faut donc veiller à ce que les paramètres choisis (on peut en grouper certains) le soit judicieusement, ce qui sera détaillé dans les paragraphes suivants. En effet, si les paramètres ne sont pas de même influence, l'algorithme risque de privilégier la direction de descente de l'un d'entre eux. Notons également que les algorithmes fonctionnent de manière plus efficace et plus rapide si la matrice Jacobienne (voir le Hessien) de la fonction objective est calculée analytiquement.

# **2.2 La méthode d'estimation**

### **2.2.1 Principe et intérêt de la méthode des moindres carrés**

Cette méthode fut à l'origine développée indépendamment par Carl Friedrich Gauss [Gauss 1809] et Adrien-Marie Legendre [Legendre 1805] notamment pour prédire les trajectoires d'objets célestes à partir d'observations.

Dans le paragraphe précédent, nous avons décrit le but et le principe d'un problème d'optimisation cependant nous n'avons pas défini la fonction objective. Etant donné que nous cherchons les paramètres d'un modèle théorique permettant de reproduire le plus fidèlement possible le comportement d'une expérience, on pourrait songer à minimiser l'écart entre la valeur de la fonction prédictive et les données expérimentales. Ce n'est pourtant pas le choix le plus judicieux et la méthode des moindres carrés s'intéresse à minimiser l'écart quadratique entre la fonction théorique et les données d'expérience. Ceci peut se formaliser de la manière

suivante :

\n
$$
\text{Trouver } \mathbf{\eta}^* \text{ tel que:}
$$
\n
$$
\text{S}(\mathbf{\eta}^*) = \frac{1}{2} \left\| \mathbf{F}(\mathbf{\eta}^*, \mathbf{X}) - \mathbf{Y} \right\|_2^2 = \min_{\mathbf{\eta} \in \mathcal{D}} \left( \frac{1}{2} \left\| \mathbf{F}(\mathbf{\eta}, \mathbf{X}) - \mathbf{Y} \right\|_2^2 \right) = \min_{\mathbf{\eta} \in \mathcal{D}} \text{S}(\mathbf{\eta})
$$
\n
$$
\text{G}_j(\mathbf{\eta}^*, \mathbf{X}) = 0 \text{ pour } j = \{1, 2, \dots, m_e\}
$$
\n
$$
\text{G}_j(\mathbf{\eta}^*, \mathbf{X}) \leq 0 \text{ pour } j = \{m_e + 1, m_e + 2, \dots, m = m_e + m_i\}
$$
\n
$$
\tag{2.12}
$$
\n

La norme utilisée étant la norme euclidienne  $\ell_2$  telle que :

$$
S(\mathbf{\eta}) = \frac{1}{2} \sum_{i=1}^{n} \left[ F(\mathbf{\eta}, X_i) - Y_i \right]^2 = \frac{1}{2} \sum_{i=1}^{n} r_i^2(\mathbf{\eta})
$$
(2.13)

**X** = [X1, ...,X*n*] ⊤ désigne ici la liste des variables muettes (abscisse, ordonnée ou temps par exemple) et **<sup>η</sup>** la liste des paramètres dont on cherche à déterminer une estimation notée **<sup>η</sup>**^ de leur valeur réelle **η** ∗ . La fonction prédictive est notée **F** et on désigne par **Y** = [Y1,Y2, ...,Y*n*] ⊤ les données expérimentales à reproduire (par exemple le champ de température).

Cette méthode part du principe, initialement empirique, que la fonction **F** qui décrit au mieux les données  $\sum_{n=1}^{\infty}$  est celle qui minimise l'écart quadratique des différences  $r(n)$  =  $[r_1(\eta), r_2(\eta), ..., r_n(\eta)]^{\top}$ , appelées résidus, entre le modèle et les données. La somme des moindres carrés peut ainsi être interprétée comme une mesure de la distance entre les données expérimentales et un modèle théorique prédisant celles-ci. Le principe des moindres-carrés stipule que cette distance doit être la plus petite possible. Si en plus des données expérimentales brutes, on dispose également d'une estimation de l'écart-type σ*<sup>i</sup>* affectant chaque point expérimental, on cherchera à minimiser cette fois la quantité :

$$
\frac{1}{2}\chi^{2}(\mathbf{\eta}) = \frac{1}{2}\sum_{i=1}^{n} \left(\frac{\mathbf{F}(\mathbf{\eta}, X_{i}) - Y_{i}}{\sigma_{i}}\right)^{2} = \frac{1}{2}\sum_{i=1}^{n} w_{i} r_{i}^{2}(\mathbf{\eta})
$$
(2.14)

On note cette quantité khi-deux en référence à la loi statistique, dite loi du khi-deux, valable si les erreurs de mesures suivent une loi Normale ce qui est généralement le cas (On parle alors de bruit blanc gaussien). La prise en compte des variances des mesures permet, par l'intermédiaire des coefficients  $w_i = 1/\sigma_i^2$ , d'affecter un poids relatif à chaque mesure.

Ainsi, les mesures ayant une incertitude élevée influeront moins que les autres sur le résultat de l'estimation. Et la méthode permet d'estimer quantitativement l'adéquation du modèle aux mesures. Dans le cas d'un bruit non gaussien, il faudrait par exemple utiliser la méthode du maximum de vraisemblance, développée par le statisticien Fischer entre 1912 et 1922 [Fisher 1956], étant une généralisation de la méthode des moindres-carrés. Lorsque toutes les mesures sont entachées du même bruit de mesure (même plage de données et même instrument de mesure par exemple) on retrouve la minimisation de la somme des moindres carrés classique S sans pondération. On parle alors de moindres carrés ordinaires par opposition aux moindres carrés dits pondérés ou généralisés lorsque la matrice de covariance est parfaitement connue

Nous avons fait le choix de cette méthode car on peut montrer qu'elle permet d'obtenir un estimateur de **η** qui vérifie certaines conditions d'optimalité. En particulier, le théorème de Gauss-Markov énonce que si le modèle est une combinaison linéaire de ses paramètres, que les erreurs ont une espérance nulle, sont non corrélées et ont des variances égales, alors le meilleur estimateur linéaire non biaisé (de même moyenne que la vrai valeur du paramètre)

est l'estimateur des moindres carrés. En effet, sous ces hypothèses, l'estimateur des moindres carrés est le moins dispersé c'est à dire celui qui présente une variance minimale. Notons cependant que dans le cas non-linéaire, l'estimateur peut être biaisé (intrinsèquement car il existe également d'autres biais comme le biais de modèle par exemple).

### **2.2.2 Formalisme mathématique de l'approche de Gauss-Newton**

Dans le cas d'un problème sans contraintes, si l'on cherche à minimiser la somme des moindres carrés ordinaire S par rapport à ses paramètres η*<sup>j</sup>* , il faut que ses dérivées partielles soient toutes nulles, soit :

$$
\frac{\partial S}{\partial \eta_j} = \sum_{i=1}^n r_i(\mathbf{\eta}) \frac{\partial r_i(\mathbf{\eta})}{\partial \eta_j} = 0 \qquad \text{pour } j = 1, 2, ..., np \tag{2.15}
$$

En introduisant la matrice Jacobienne **J** =  $\left[\frac{\partial r_i}{\partial \eta}\right]$ ∂η*<sup>j</sup>* ] 1⩽*i*⩽*n* 1⩽*j*⩽*np* de la fonction  $r$  : ℝ<sup>*np*</sup> → ℝ<sup>*n*</sup> en **η**. Ce système d'équation peut s'écrire sous la forme matricielle :

$$
\nabla S\left(\mathbf{\eta}\right) = \sum_{i=1}^{n} r_i\left(\mathbf{\eta}\right) \nabla r_i\left(\mathbf{\eta}\right) = \mathbf{J}\left(\mathbf{\eta}\right)^{\top} \mathbf{r}\left(\mathbf{\eta}\right) = 0 \tag{2.16}
$$

On peut de la même manière écrire le Hessien de la fonction objective S :

$$
\nabla^2 \mathbf{S}(\mathbf{\eta}) = \mathbf{J}(\mathbf{\eta})^\top \mathbf{J}(\mathbf{\eta}) + \sum_{i=1}^n r_i(\mathbf{\eta}) \nabla^2 r_i(\mathbf{\eta})
$$
 (2.17)

La méthode dite de Newton pour calculer les différents itérés { **η***k* }  $k \geq 1$  consiste alors à développer en série de Taylor le gradient de la fonctionnelle en supposant de n'être pas trop loin de la solution. Il vient alors :

$$
\nabla S\left(\mathbf{\eta}_{k+1}\right) = \nabla S\left(\mathbf{\eta}_{k}\right) + \left(\mathbf{\eta}_{k+1} - \mathbf{\eta}_{k}\right)^{\top} \nabla^{2} S\left(\mathbf{\eta}_{k}\right) + O\left(\left(\mathbf{\eta}_{k+1} - \mathbf{\eta}_{k}\right)^{2}\right)
$$
(2.18)

Si l'on veut que ce gradient soit nul alors, en négligeant les termes d'ordres élevés de cette série (et donc en assumant implicitement la fonction quadratique autour de **η***<sup>k</sup>* ), on détermine une direction  $\boldsymbol{d}_k$  par la relation :

$$
\boldsymbol{d}_{k} = -(\nabla^{2} S(\boldsymbol{\eta}_{k}))^{-1} \nabla S(\boldsymbol{\eta}_{k})
$$
\n(2.19)

Cette direction est appelée direction de Newton. Notons que bien évidemment il faut que le Hessien de S en l'itéré courant soit inversible pour que cette définition ait un sens. D'autre part, remarquons que l'on n'inverse généralement pas le Hessien mais que l'on cherche plutôt à résoudre le système :

$$
\left(\nabla^2 \mathbf{S}\left(\mathbf{\eta}_k\right)\right) \boldsymbol{d}_k = -\nabla \mathbf{S}\left(\mathbf{\eta}_k\right) \tag{2.20}
$$

On peut montrer que si **η** ∗ est un minimum local vérifiant ce que l'on appelle les conditions d'optimalité au second ordre (portant sur les dérivées d'ordre 2 de la fonctionnelle) que *d<sup>k</sup>* ainsi définie est bien une direction de descente au voisinage d'une telle solution. Ces conditions d'ordre 2 permettent de différencier les minimums locaux des points stationnaires où le gradient est également nul (Maximas locaux, minimas locaux ou points d'inflexion). Pour satisfaire à ce critère, dans le cas d'un problème sans contraintes ∇ 2S ( **η** ∗ ) doit être définie positive, c'est-à-dire :

$$
\langle \nabla^2 \mathbf{S} \left( \mathbf{\eta}^* \right) v, v \rangle > 0 \qquad \text{pour tout} \ \ v \neq 0 \tag{2.21}
$$

La direction de Newton pour un itéré **η***<sup>k</sup>* proche d'un minimum local **η** ∗ est bien une direction de descente du fait que ∇ 2S ( **η***k* ) est définie positive :

$$
\langle \nabla S(\mathbf{\eta}_k), \mathbf{d}_k \rangle = -\langle \nabla S(\mathbf{\eta}_k), (\nabla^2 S(\mathbf{\eta}_k))^{-1} \nabla S(\mathbf{\eta}_k) \rangle
$$
  
=  $-\langle \nabla^2 S(\mathbf{\eta}_k), ((\nabla^2 S(\mathbf{\eta}_k))^{-1} \nabla S(\mathbf{\eta}_k))^{2} \rangle$  < 0 (2.22)

La méthode de Gauss-Newton est dérivée de celle de Newton et consiste à approximer le calcul du Hessien (2.17) par :

$$
\nabla^2 \mathbf{S}(\mathbf{\eta}) = \mathbf{J}(\mathbf{\eta})^\top \mathbf{J}(\mathbf{\eta}) + \sum_{i=1}^n r_i(\mathbf{\eta}) \nabla^2 r_i(\mathbf{\eta}) \simeq \mathbf{J}(\mathbf{\eta})^\top \mathbf{J}(\mathbf{\eta})
$$
(2.23)

Cette approximation consiste à supposer une linéarité approchée des résidus *r<sup>i</sup>* au voisinage de la solution **η** <sup>∗</sup> de sorte que les ∇ 2 *ri* ( **η** ) soient faibles. Notons que cette approximation reste valide uniquement lorsque les résidus sont faibles et en conséquence l'algorithme aura de piètres performances lorsque les résidus seront élevés. La direction de Gauss-Newton *d<sup>k</sup>* est donc déterminée comme une solution particulière de l'équation normale :

$$
\left(\mathbf{J}\left(\mathbf{\eta}_{k}\right)^{\top}\mathbf{J}\left(\mathbf{\eta}_{k}\right)\right)\boldsymbol{d}_{k}=-\mathbf{J}\left(\mathbf{\eta}_{k}\right)^{\top}\boldsymbol{r}\left(\mathbf{\eta}_{k}\right)
$$
\n(2.24)

En particulier, si la matrice  $J(\bm{\eta}_k)^\top J(\bm{\eta}_k)$  est inversible, ce qui est le cas si l'application  $J$  est injective, alors la solution est unique et la direction de descente s'écrit :

$$
\boldsymbol{d}_{k} = -\left(\mathbf{J}\left(\mathbf{\boldsymbol{\eta}}_{k}\right)^{\top}\mathbf{J}\left(\mathbf{\boldsymbol{\eta}}_{k}\right)\right)^{-1}\mathbf{J}\left(\mathbf{\boldsymbol{\eta}}_{k}\right)^{\top}\boldsymbol{r}\left(\mathbf{\boldsymbol{\eta}}_{k}\right)
$$
(2.25)

Comparée à la méthode de Newton, celle de Gauss-Newton n'utilise donc qu'une partie du Hessien de la fonction à minimiser. Ceci permet d'éviter le calcul des dérivées secondes des résidus qui sont coûteuses à évaluer. On peut facilement démontrer que *d<sup>k</sup>* est bien une direction de descente pour S en  $\mathbf{\eta}_k$  puisque si  $\mathbf{\eta}_k$  n'est pas un point stationnaire (  $\mathbf{J}(\mathbf{\eta}_k)^\top \mathbf{r}(\mathbf{\eta}_k) \neq 0$  ) alors :

$$
\langle \nabla S(\mathbf{\eta}_k), \mathbf{d}_k \rangle = \langle \mathbf{J}(\mathbf{\eta}_k)^\top \mathbf{r}(\mathbf{\eta}_k), \mathbf{d}_k \rangle = -\langle \left(\mathbf{J}(\mathbf{\eta}_k)^\top \mathbf{J}(\mathbf{\eta}_k)\right) \mathbf{d}_k, \mathbf{d}_k \rangle
$$
  
= -\langle \mathbf{J}(\mathbf{\eta}\_k) \mathbf{d}\_k, \mathbf{J}(\mathbf{\eta}\_k) \mathbf{d}\_k \rangle = -\|\mathbf{J}(\mathbf{\eta}\_k) \mathbf{d}\_k\|^2 < 0 \t(2.26)

Si l'algorithme converge alors sa limite est un point stationnaire de S. Cependant la convergence n'est pas assurée, de même qu'une convergence locale contrairement à la méthode de Newton.

Dans les problèmes d'estimation de paramètres, on définit généralement les coefficients de sensibilité notées J*<sup>j</sup>* et l'on appelle également **J** la matrice de sensibilité pour insister sur le fait que les dérivées par rapport aux paramètres traduisent leurs influences. On définit ainsi la sensibilité au paramètre η*<sup>j</sup>* comme étant la dérivée de la fonction prédictive (ou du signal puisque **F** le modélise) par rapport au paramètre η*<sup>j</sup>* :

$$
J_j(\mathbf{\eta}, \mathbf{X}) = \frac{\partial \mathbf{F}(\mathbf{\eta}, \mathbf{X})}{\partial \eta_j} \quad \text{et donc} \quad \mathbf{J} = [J_j(\mathbf{\eta}, X_i)]_{\substack{1 \le i \le n \\ 1 \le j \le np}} \tag{2.27}
$$

Cette quantité mesure les variations induites sur le signal par des variations infinitésimales du paramètre η*<sup>j</sup>* . Ainsi plus le coefficient de sensibilité d'un paramètre sera grand et plus le modèle

sera sensible à ce paramètre et il sera alors aisé d'estimer sa valeur par des algorithmes de minimisation. On peut également d'ores et déjà remarquer que ces sensibilités dépendent non seulement des paramètres mais également des variables muettes. Par conséquent, l'importance du rôle joué par un paramètre ne sera pas homogène et constant lors d'une expérience. En particulier, dans le cas qui nous intéresse, les sensibilités varieront avec le temps.

Le système d'équations non linéaires à résoudre (2.16) dépend directement des coefficients de sensibilité par la relation matricielle :

$$
\nabla S(\mathbf{\eta}) = \mathbf{J}^{\top} (\mathbf{F} - \mathbf{Y}) = 0 \quad \text{avec} \quad S = \frac{1}{2} (\mathbf{F} - \mathbf{Y})^{\top} (\mathbf{F} - \mathbf{Y}) \tag{2.28}
$$

Ces sensibilités jouent donc un rôle fondamental dans les méthodes d'optimisation puisque celles-ci conditionnement non seulement les valeurs estimées des paramètres mais également les erreurs d'estimations sur ces derniers. Comme précédemment nous noterons **<sup>η</sup>**^ lorsque l'on fera référence aux paramètres estimés. En effet, ceux-ci peuvent différer de la valeur réelle des paramètres notée **η** ∗ car ils sont entachés d'erreurs systématiques (biais de modèle par exemple) ou aléatoires (bruit des appareils de mesure) liées au processus d'identification.

Considérons dans un premier temps le cas d'un problème linéaire en l'absence de bruit et de biais de modèle. Dans ce cas la matrice de sensibilité ne dépend pas des paramètres et on peut écrire : **F** = **Jη**. On peut alors aisément inverser la relation (2.28) pour obtenir une estimation de **η** ∗ :

$$
\hat{\mathbf{\eta}} = \left(\mathbf{J}^{\top}\mathbf{J}\right)^{-1}\mathbf{J}^{\top}\mathbf{Y}
$$
\n(2.29)

Il s'agit du cas bien connu de la régression linéaire d'une droite généralisée à un nombre quelconque de variables et paramètres.

Si l'on considère à présent le cas d'un modèle dépendant de ses paramètres de manière non linéaire, alors il n'est plus possible d'exprimer aussi simplement **F** en fonction de **η**. Il faut alors procéder par itérations selon la méthode de Gauss-Newton précédemment décrite. Avec les nouvelles notations et en indiçant les différentes grandeurs par l'indice *k* pour signifier qu'elles sont calculées en l'itéré courant **η***<sup>k</sup>* , l'équation de descente de Gauss-Newton s'écrit :

$$
\left(\mathbf{J}_{k}^{\top}\mathbf{J}_{k}\right)\boldsymbol{d}_{k}=-\mathbf{J}_{k}^{\top}\left(\mathbf{F}_{k}-\mathbf{Y}\right)
$$
\n(2.30)

Et la direction de descente (2.25) peut désormais s'écrire :

$$
\boldsymbol{d}_{k} = -(\mathbf{J}_{k}^{\top}\mathbf{J}_{k})^{-1}\mathbf{J}_{k}^{\top}(\mathbf{F}_{k} - \mathbf{Y})
$$
\n(2.31)

Sous réserve de convergence, et ce vers le minimum global, la suite des itérés { **η***k* }  $k \geq 1$  issue de la relation de récurrence (2.6) et de cette dernière direction de descente aboutira une estimation **<sup>η</sup>**^ proche de la valeur réelle **<sup>η</sup>** ∗ des paramètres.

#### **2.2.3 Propriétés statistiques de l'estimateur des moindres carrés**

On considère à présent les données expérimentales **Y** comme des fonctions de la valeur réelle **η** ∗ des paramètres ainsi que des autres variables dites muettes. Ces données sont entachées d'un bruit de mesure aléatoire **ε**(**X**) = [ε(X1), ...,ε(X*n*)]<sup>⊤</sup> que l'on suppose additif au signal. Alors en considérant que le modèle est sans biais, c'est-à-dire qu'il décrit parfaitement le système, on peut écrire :

$$
\mathbf{Y}(\boldsymbol{\eta}^*, \mathbf{X}) = \mathbf{F}(\boldsymbol{\eta}, \mathbf{X}) + \varepsilon(\mathbf{X})
$$
\n(2.32)

Le modèle théorique est quant à lui fonction des paramètres estimés **<sup>η</sup>**^ obtenus grâce à la relation de récurrence (2.6) avec (2.31).

On cherche à estimer les erreurs commises sur les paramètres identifiés. Pour cela, on suppose que les valeurs estimées **<sup>η</sup>**^ par le processus itératifs sont proches de la solution et donc qu'elles vérifient la relation (2.28) soit :

$$
\mathbf{J}\left(\mathbf{\eta}^*\right)^{\top}\left(\mathbf{F}\left(\widehat{\mathbf{\eta}},\mathbf{X}\right)-\mathbf{Y}\left(\mathbf{\eta}^*,\mathbf{X}\right)\right)\simeq 0\tag{2.33}
$$

Alors, en développant en série de Taylor la fonction **F** au voisinage de la solution, il vient :

$$
\mathbf{F}(\widehat{\mathbf{\eta}}, \mathbf{X}) = \mathbf{F}(\mathbf{\eta}^*, \mathbf{X}) + \mathbf{J}(\mathbf{\eta}^*)^\top (\widehat{\mathbf{\eta}} - \mathbf{\eta}^*) + \mathbf{O}((\widehat{\mathbf{\eta}} - \mathbf{\eta}^*)^2)
$$
(2.34)

Expression que l'on peut injecter dans la condition d'optimalité au premier ordre :

$$
J(\boldsymbol{\eta}^*)^{\top} \Big( F(\boldsymbol{\eta}^*, X) + J(\boldsymbol{\eta}^*)^{\top} (\widehat{\boldsymbol{\eta}} - \boldsymbol{\eta}^*) - Y(\boldsymbol{\eta}^*, X) \Big) \simeq
$$

$$
J(\boldsymbol{\eta}^*)^{\top} \Big( J(\boldsymbol{\eta}^*)^{\top} (\widehat{\boldsymbol{\eta}} - \boldsymbol{\eta}^*) - \varepsilon(X) \Big) \simeq 0
$$

$$
\widehat{\boldsymbol{\eta}} \simeq \boldsymbol{\eta}^* + \Big( J(\boldsymbol{\eta}^*)^{\top} J(\boldsymbol{\eta}^*) \Big)^{-1} J(\boldsymbol{\eta}^*)^{\top} \varepsilon(X)
$$

Par souci d'économie d'écriture, nous noterons désormais **J** ( **η** ∗ ) = **J**, la matrice de sensibilité pouvant se calculer soit à partir des paramètres estimés soit à partir des paramètres réels.

$$
\hat{\mathbf{\eta}} \simeq \mathbf{\eta}^* + \left(\mathbf{J}^\top \mathbf{J}\right)^{-1} \mathbf{J}^\top \mathbf{\varepsilon} \left(\mathbf{X}\right) \tag{2.35}
$$

≃ 0

On peut remarquer que cette relation qui n'est qu'une approximation au premier ordre pour un problème non linéaire devient une égalité dans le cas d'un problème linéaire car la matrice de sensibilité ne dépend plus des paramètres.

A partir de la relation (2.35), on peut alors calculer les propriétés statistiques de l'estimateur comme son espérance mathématique E. Ainsi de la propriété de linéarité de l'espérance, on obtient :

$$
E(\widehat{\mathbf{\eta}}) = \mathbf{\eta}^* + \left( \left( \mathbf{J}^\top \mathbf{J} \right)^{-1} \mathbf{J}^\top \right) E(\varepsilon(X)) \tag{2.36}
$$

Si à présent, on suppose le bruit d'espérance nulle, c'est-à-dire E(**ε**(**X**)) = 0, ce qui est le cas des bruits blanc entre autres, alors :

$$
E(\widehat{\eta}) = \eta^* \quad \text{si } E(\varepsilon(X)) = 0 \tag{2.37}
$$

On constate qu'avec de tels bruits le processus itératif de la méthode des moindres carrés converge bien vers les valeurs réelles des paramètres Notons que ceci est peu restrictif, ces bruits étant les plus courants. L'estimateur des moindres carrés est donc sans biais ce qui justifie l'intérêt de cette méthode pour la détermination de paramètres.

De même, on peut calculer sa variance. Par définition de la variance V et toujours dans l'hypothèse de bruits d'espérance nulle, on a :

$$
V(\widehat{\mathbf{\eta}}) = E((\widehat{\mathbf{\eta}} - E(\widehat{\mathbf{\eta}}))^{\top} (\widehat{\mathbf{\eta}} - E(\widehat{\mathbf{\eta}}))) = E((\widehat{\mathbf{\eta}} - \mathbf{\eta}^*)^{\top} (\widehat{\mathbf{\eta}} - \mathbf{\eta}^*)
$$
(2.38)

En remplaçant alors **<sup>η</sup>**^ par son expression, il vient :

$$
V(\widehat{\mathbf{\eta}}) = E\left(\left[\left(\mathbf{J}^{\top}\mathbf{J}\right)^{-1}\mathbf{J}^{\top}\boldsymbol{\varepsilon}\left(\mathbf{X}\right)\right]^{\top}\left[\left(\mathbf{J}^{\top}\mathbf{J}\right)^{-1}\mathbf{J}^{\top}\boldsymbol{\varepsilon}\left(\mathbf{X}\right)\right]\right)
$$

$$
V(\widehat{\mathbf{\eta}}) = \left(\mathbf{J}^{\top}\mathbf{J}\right)^{-1}\mathbf{J}^{\top}E\left(\boldsymbol{\varepsilon}\boldsymbol{\varepsilon}^{\top}\right)\mathbf{J}\left(\mathbf{J}^{\top}\mathbf{J}\right)^{-1}
$$

En notant **Ω** = V(**ε**) = E((**ε**−E(**ε**))<sup>⊤</sup> (**ε**−E(**ε**))) = E( $\mathbf{ε}^\top \mathbf{ε}$ ) la matrice de variance-covariance des erreurs, l'expression devient :

$$
V(\widehat{\mathbf{\eta}}) = (\mathbf{J}^{\top}\mathbf{J})^{-1}\mathbf{J}^{\top}\mathbf{\Omega}^{\top}\mathbf{J}(\mathbf{J}^{\top}\mathbf{J})^{-1}
$$
\n(2.39)

On constate donc que connaissant la matrice de variance-covariance du bruit, on pourra déterminer celle des paramètres estimés. En particulier, si le bruit est supposé non corrélé et d'un écart-type constant égal à σ*<sup>b</sup>* , soit **Ω** = σ 2 *b* **I***<sup>n</sup>* avec **I***<sup>n</sup>* la matrice identité d'ordre *n*, alors la variance des paramètres prend une forme simple :

$$
V(\widehat{\mathbf{\eta}}) = \sigma_b^2 (\mathbf{J}^\top \mathbf{J})^{-1} \quad \text{si } E(\mathbf{\varepsilon}) = 0 \text{ et } \mathbf{\Omega} = V(\mathbf{\varepsilon}) = \sigma_b^2 \mathbf{I}_n \tag{2.40}
$$

Les termes diagonaux de cette matrice représentent les variances de chaque paramètre, c'est-àdire les carrés des écarts types de leurs estimateurs. Les autres composantes de la matrice sont les covariances entre les paramètres pris deux à deux. Cette quantité caractérise l'indépendance de ces deux paramètres entre eux. Si celle-ci est indépendante alors leur covariance sera nulle. Signalons toutefois que la réciproque n'est pas vraie.

A partir de cette dernière expression, on constate qu'en l'absence de bruit les variances et covariances des paramètres seront nulles et donc les paramètres estimés le seront parfaitement. D'autre part, lorsque les sensibilités sont nulles ou corrélées entre elles, alors le déterminant de **J** ⊤**J** devient faible et les écart-types sur les paramètres seront grands. L'espérance mathématique nous a montré que l'estimateur des moindres carrés était sans biais et la variance que l'on pouvait non seulement estimer les valeurs des paramètres mais aussi l'erreur d'estimation que l'on commet par une approche statistique. Enfin, tout l'enjeu de l'estimation des paramètres consiste à réduire les écarts types des paramètres estimés. On cherchera alors à réaliser des expériences susceptibles de favoriser au mieux cette estimation.

# **2.3 Algorithmes et mise en œuvre**

## **2.3.1 Les différents algorithmes utilisés**

Lorsque j'ai débuté ma thèse, l'équipe travaillait avec la méthode de Levenberg-Marquardt [Levenberg 1944, Marquardt 1963]. Une méthode plutôt robuste et couramment employée. Cependant, afin de vérifier les résultats des estimations, j'ai été amené à tester d'autres algorithmes présentant chacun ses avantages. En réalité cette démarche a été entreprise surtout pour voir si une autre méthode marchait dans les cas où je n'ai pas été en mesure d'obtenir des estimations correctes. Les algorithmes que j'ai testé sont la méthode classique de Gauss-Newton, la méthode de Levenberg-Marquardt et la méthode dite « Trust region reflective » [Moré 1983, Coleman 1994, Coleman 1996]. Cette dernière méthode me permettant notamment d'imposer des bornes aux paramètres.

La méthode de Levenberg-Marquardt est dérivée de l'algorithme de Gauss-Newton. Elle est généralement plus stable et permet d'obtenir la solution même avec des points d'initialisation relativement éloignés. En revanche dans certains cas de fonctions très régulières, cela se fait au détriment de la rapidité de convergence. En réalité, il s'agit d'un algorithme à mi-chemin entre la méthode du gradient et celle de Gauss-Newton. Toujours avec les mêmes conventions de notation que dans les paragraphes précédents, la direction de descente *d<sup>k</sup>* est cette fois solution de :

$$
\left(\mathbf{J}_{k}^{\top}\mathbf{J}_{k} + \lambda_{k}\mathbf{I}_{n}\right)\boldsymbol{d}_{k} = -\mathbf{J}_{k}^{\top}\left(\mathbf{F}_{k} - \mathbf{Y}\right)
$$
\n(2.41)

Ou plutôt de :

(

$$
\mathbf{J}_{k}^{\top} \mathbf{J}_{k} + \lambda_{k} \operatorname{diag}(\mathbf{J}_{k}^{\top} \mathbf{J}_{k}) \, d_{k} = -\mathbf{J}_{k}^{\top} \left( \mathbf{F}_{k} - \mathbf{Y} \right) \tag{2.42}
$$

λ*<sup>k</sup>* est un facteur d'amortissement positif, couramment appelé pas de Levenberg-Marquardt, ajusté à chaque itération. Si lors d'une itération, la variation de S est jugée suffisamment rapide alors la valeur de λ*<sup>k</sup>* est réduite et l'on se rapproche ainsi de l'algorithme de Gauss-Newton. Si en revanche, une itération est peu efficace, alors le facteur d'amortissement est augmenté et l'algorithme devient alors similaire à celui de la plus grande descente.

L'inconvénient de l'équation de descente (2.41) est que dans le cas où  $\lambda_k$  est grand la matrice **J***<sup>k</sup>* <sup>⊤</sup>**J***<sup>k</sup>* (approximation du Hessien de S) est calculée inutilement. La prise en compte des termes diagonaux de **J***<sup>k</sup>* <sup>⊤</sup>**J***<sup>k</sup>* dans (2.42) permet de tirer des informations de la courbure pour ainsi se déplacer plus vite dans les directions vers lesquelles le gradient est faible et d'éviter ainsi de nombreuses itérations sur un « plateau ».

La méthode du gradient souffre de nombreux problèmes de convergence. En effet, logiquement il conviendrait de prendre de grands pas de descente lorsque le gradient est faible et inversement de prendre de petits incréments lorsque le gradient est élevé de sorte à ne pas manquer le minimum. Or si l'on considère la relation (2.10) c'est précisément l'inverse qui est réalisé.

Par opposition la méthode de Gauss-Newton utilise comme nous l'avons vu des informations sur la courbure de la fonction à minimiser, c'est-à-dire sur ses dérivées secondes. Et la méthode de Newton supposant la fonctionnelle quadratique proche de la solution, le Hessien n'a pas besoin d'être parfaitement évalué et l'approximation (2.23) est pleinement justifiée. L'avantage majeur de la méthode de Gauss-Newton est une rapide convergence. Cependant cette rapidité de même que la convergence est très sensible aux points de départs.

On peut ainsi voir que ces deux méthodes sont complémentaires. C'est de cette constatation qu'est née la méthode de Levenberg-Marquardt. L'objet fut alors de déterminer le facteur d'amortissement le plus efficace à chaque itération. Levenberg et Marquardt ont alors proposé de commencer par choisir un premier pas  $\lambda_0$  relié à la taille des éléments de la matrice  $\mathbf{J}_0$   $^\top\mathbf{J}_0$ tel que :

$$
\lambda_0 = \tau \max_i \left[ \mathbf{J}_0^\top \mathbf{J}_0 \right]_{ii} \tag{2.43}
$$

Où <sup>τ</sup> est un réel positif choisi par l'utilisateur (typiquement <sup>τ</sup> <sup>=</sup> <sup>10</sup>−<sup>3</sup> ). La valeur du pas λ*<sup>k</sup>* est ensuite ajustée selon la valeur du rapport ϱ*<sup>k</sup>* du gain sur la fonctionnelle comparée à celle d'un modèle linéarisé S<sub>lin</sub> de celle-ci :

$$
\rho_k = \frac{S(\mathbf{\eta}_k) - S(\mathbf{\eta}_k + \boldsymbol{d}_k)}{S_{\text{lin}}(\mathbf{0}) - S_{\text{lin}}(\boldsymbol{d}_k)}
$$
(2.44)

Avec :

$$
S(\mathbf{\eta}_k + \boldsymbol{d}_k) \simeq S_{\text{lin}}(\boldsymbol{d}_k) = S(\mathbf{\eta}_k) + \boldsymbol{d}_k^\top \mathbf{J}_k^\top (\mathbf{F}_k - \mathbf{Y}) + \frac{1}{2} \boldsymbol{d}_k^\top \mathbf{J}_k^\top \mathbf{J}_k \boldsymbol{d}_k
$$
 (2.45)

Compte tenu du l'équation de descente (2.42), on a :

$$
\begin{aligned} \left(\mathbf{J}_{k}^{\top}\mathbf{J}_{k}\right)\boldsymbol{d}_{k} &= -\mathbf{J}_{k}^{\top}\left(\mathbf{F}_{k}-\mathbf{Y}\right) - \lambda_{k}\operatorname{diag}\left(\mathbf{J}_{k}^{\top}\mathbf{J}_{k}\right)\boldsymbol{d}_{k} \\ \mathbf{S}_{\operatorname{lin}}\left(\mathbf{0}\right) - \mathbf{S}_{\operatorname{lin}}\left(\boldsymbol{d}_{k}\right) &= -\boldsymbol{d}_{k}^{\top}\mathbf{J}_{k}^{\top}\left(\mathbf{F}_{k}-\mathbf{Y}\right) - \frac{1}{2}\boldsymbol{d}_{k}^{\top}\mathbf{J}_{k}^{\top}\mathbf{J}_{k}\boldsymbol{d}_{k} \\ &= \frac{1}{2}\boldsymbol{d}_{k}^{\top}\left(\lambda_{k}\operatorname{diag}\left(\mathbf{J}_{k}^{\top}\mathbf{J}_{k}\right)\boldsymbol{d}_{k} - \mathbf{J}_{k}^{\top}\left(\mathbf{F}_{k}-\mathbf{Y}\right)\right) \end{aligned}
$$

On peut alors réécrire le gain relatif :

$$
\rho_k = \frac{S(\mathbf{\eta}_k) - S(\mathbf{\eta}_k + \boldsymbol{d}_k)}{\frac{1}{2} \boldsymbol{d}_k \mathsf{T} (\lambda_k \operatorname{diag}(\mathbf{J}_k \mathsf{T} \mathbf{J}_k) \boldsymbol{d}_k - \mathbf{J}_k \mathsf{T} (\mathbf{F}_k - \mathbf{Y}))}
$$
(2.46)

Si ce rapport est grand alors la linéarisation S<sub>lin</sub> ( $\bm{d}_k$ ) constitue un bon modèle de S $(\bm{\eta}_k + \bm{d}_k)$ et le pas λ*<sup>k</sup>* pourra être diminué pour la prochaine itération qui sera alors plus proche d'une itération de Gauss-Newton. Si ϱ*<sup>k</sup>* est faible, voire même négatif, alors il faudra au contraire augmenter  $\lambda_k$  pour se rapprocher de l'algorithme de la plus grande descente.

On peut remarquer que la combinaison de l'algorithme du gradient et de celui de Gauss-Newton n'est pas optimale et provient d'une démarche empirique. Néanmoins la méthode de Levenberg-Marquardt est extrêmement efficace dans la pratique et est de fait devenue une référence en matière d'optimisation de problèmes non linéaires.

La méthode dite « Trust region reflective » est quant à elle une méthode faisant partie d'une autre famille d'algorithme courant pour les problèmes d'optimisation : les méthodes fondées sur la notion de région de confiance. Nous ne détaillerons cependant pas son formalisme dans ce manuscrit et nous nous contenterons d'en expliquer les bases. Ce type de méthode consiste à se donner une région de confiance ∆*<sup>k</sup>* sur laquelle on peut considérer avoir un modèle Slin décrivant correctement la fonction à minimiser S. Ce modèle est tel que dans le voisinage de l'itéré courant **η***<sup>k</sup>* :

$$
S(\mathbf{\eta}_k + \mathbf{h}) \simeq S_{lin}(\mathbf{h}) = S(\mathbf{\eta}_k) + \mathbf{h}^\top \mathbf{a} + \frac{1}{2} \mathbf{h}^\top \mathbf{B} \mathbf{h}
$$
 (2.47)

Où  $a \in \mathbb{R}^{np}$  et **B** ∈  $\mathbb{R}^{n \times n}$  symétrique. Et le problème à résoudre est le suivant :

Trouver 
$$
\boldsymbol{h}^*
$$
 tel que : S<sub>lin</sub>  $(\boldsymbol{h}_k^*) = \min_{\|\boldsymbol{h}\| \leq \Delta_k} S_{lin}(\boldsymbol{h})$  (2.48)

Si l'algorithme trouve effectivement un point dans la région de confiance rendant S plus faible qu'en **η***<sup>k</sup>* , alors Slin est considéré comme un bon modèle et la région de confiance suivante <sup>∆</sup>*k*+<sup>1</sup> sera plus grande. L'itéré suivant se place en **<sup>η</sup>***k*+<sup>1</sup> <sup>=</sup> **<sup>η</sup>***<sup>k</sup>* <sup>+</sup>*<sup>h</sup>* ∗ *k* puis l'algorithme après avoir reconstruit S<sub>lin</sub> résout de nouveau (2.48). En revanche si un point réduisant S n'est pas trouvé alors cela signifie que S<sub>lin</sub> n'est pas une bonne approximation. L'itéré ne se déplace pas mais la région de confiance est réduite. Enfin, si un point minimisant S est trouvé mais que la réduction n'est pas aussi grande que celle prévue par S<sub>lin</sub>, alors la zone de confiance n'est pas modifiée mais l'itéré se déplace.

Concernant les programmes de minimisation à proprement parlé, j'ai utilisé en complément du programme leasqr.m programmé par Richard I. Shrager (modifié par A. Jutan et Ray Muzic) et que l'équipe utilisait, les fonctions internes de MATLAB<sup>®</sup> et notamment de ses Toolbox Optimization et Global Optimization. J'ai été amené à les modifier mais de façon mineure (enfin pour la partie algorithmique), pour obtenir plus de statistiques sur les estimateurs mais surtout pour des raisons de convenance personnelle. Au final, pour chaque estimation je crée une structure MATLAB<sup>®</sup> regroupant toutes les informations qui me sont utiles :

- Results.optimproblem : Structure particulière de la Toolbox Optimization de MATLAB® me permettant de relancer l'estimation aisément en cas d'échec à l'aide d'une interface graphique.
- Results.param : Estimateurs des paramètres
- Results.resnorm : Norme des résidus
- Results.residual : Résidus
- Results.exitflag : Information sur le succès de l'estimation
- Results.output : Information sur l'estimation
- Results.jacobian : Matrice Jacobienne pour les paramètres estimés
- Results.Name : Noms des paramètres, Unités, données . . . pour l'affichage
- Results.xdata : Variables muettes (temps par exemple)
- Results.ydata : Données expérimentales
- Results.f : Valeur de la fonction pour les paramètres estimés
- Results.covp : Matrice de covariance des paramètres
- Results.std : Ecart-Type des paramètres
- Results.covp\_bis : Matrice de covariance au sens de Bard [Bard 1974]
- Results.std\_bis : Ecart-Type des paramètres calculé à partir de la matrice de covariance au sens de Bard [Bard 1974]
- Results.corp : Matrice de corrélation des paramètres
- Results.ci : Intervalle de confiance à 95% de chaque paramètre calculé à partir de la valeur des paramètres, des résidus et de la matrice de covariance
- Results.ci\_bis : Intervalle de confiance à 95% de chaque paramètre calculé à partir de la valeur des paramètres, des résidus et de la matrice Jacobienne évaluée à la solution

Ceci me permet de pouvoir analyser fidèlement l'estimation a posteriori et de les conserver pour des raisons de suivi. Le champ Name contient toutes les informations nécessaires à l'affichage des résultats mais également une fonction symbolique en vue d'un changement de paramètre comme on le verra dans les paragraphes suivants.

### **2.3.2 Calcul formel des matrices Jacobiennes**

Nous avons vu dans la section 2.1 que les algorithmes fonctionnaient mieux lorsque les matrices Jacobiennes étaient connues, c'est-à-dire lorsque leurs valeurs sont calculées via leur expression analytique et non via une approximation calculée par différences finies.

Ainsi, dans le but de la rendre plus robuste, j'ai modifié la méthode d'estimation qui était employée au laboratoire pour qu'elle prenne désormais en compte les expressions analytiques des matrices Jacobiennes. Pour ce faire, j'ai notamment utilisé la Symbolic Toolbox de MATLAB<sup>®</sup>, qui repose sur le noyau d'un logiciel de référence en matière de calcul formel, à savoir Maple®. J'ai vérifié les résultats les plus simples à la main ainsi que les autres sur Mathematica<sup>®</sup>.

Ces matrices Jacobiennes sont donc calculées de manière formelle mais pas directement lors des estimations ce qui pourrait ralentir considérablement celles-ci. L'expression analytique est calculée une fois pour toute puis utilisée ensuite en tant que fonction. J'ai été amené à tester de nombreux modèles, bien davantage que ceux qui vous seront présentés dans les chapitres suivants, et l'écriture des fonctions calculant ces matrices Jacobiennes peut alors se révéler fastidieuse. Pour faciliter les choses, j'ai ainsi crée un programme qui s'occupe de créer la fonction MATLAB® donnant la matrice Jacobienne relative à un modèle à partir de la fonction MATLAB® de ce modèle. Ainsi comme précédemment seule la fonction prédictive est à programmer. Néanmoins la fonction MATLAB® donnant le modèle doit avoir une certaine forme à cause notamment des variables globales dont la fonction a besoin. Tous les modèles sont donc programmés selon la forme suivante :

```
1 function ThetaNM_Laplace = ThetaNM_000_Laplace(p,param)
\overline{2}3 %%%%BEGIN IMPORTATION IN JACOBIAN%%%
4 %−−−−−−−−−−−−−−−−−−−−−−−−−−−−−−−−−−−−−−−−−−−−−−−−−−−−−−−−−−−−−−−−−−−−
5 % Define needed global variables and eventually useful variables
 6 %−−−−−−−−−−−−−−−−−−−−−−−−−−−−−−−−−−−−−−−−−−−−−−−−−−−−−−−−−−−−−−−−−−−−
7 global dimLz alphan betam;
8 %%%%END IMPORTATION IN JACOBIAN%%%%
 9
10 %−−−−−−−−−−−−−−−−−−−−−−−−−−−−−−−−−−−−−−−−−−−−−−−−−−−−−−−−−−−−−−−−−−−−
11 % If we want to Symbolically compute the Jacobian
12 %−−−−−−−−−−−−−−−−−−−−−−−−−−−−−−−−−−−−−−−−−−−−−−−−−−−−−−−−−−−−−−−−−−−−
13 if (isa(p,'sym'))
14 syms dimLz dimLx dimLy alphan betam real; % Same as those between ...
         BEGIN and END
15 end
16
17 %−−−−−−−−−−−−−−−−−−−−−−−−−−−−−−−−−−−−−−−−−−−−−−−−−−−−−−−−−−−−−−−−−−−−
18 % Name parameters for more readable formula
19 %−−−−−−−−−−−−−−−−−−−−−−−−−−−−−−−−−−−−−−−−−−−−−−−−−−−−−−−−−−−−−−−−−−−−
20 \quad e2_DIVBY\_az = param(1);
21 ax_DIVBY_az = param(2);
22 \text{ a}y_DIVBY\_az = param(3);
23 TlimNM = param(4);
24 Biotz0 = param(5);
25 Biotze = param(6);
26 ExcitationTime = param(7);27 CrenelStartTime = param(8);
28
29 %−−−−−−−−−−−−−−−−−−−−−−−−−−−−−−−−−−−−−−−−−−−−−−−−−−−−−−−−−−−−−−−−−−−−
30 % Calculation of the model with given parameters
31 %−−−−−−−−−−−−−−−−−−−−−−−−−−−−−−−−−−−−−−−−−−−−−−−−−−−−−−−−−−−−−−−−−−−−
32 % Gamma Parameter multiplied by Thickness
33 GammaBYe=sqrt( alphan^2 * dimLz^2 * ax_DIVBY_az ...
34 + betam ^2 * dimLz^2 * ay_DIVBY_az + p * ...
                          e2_DIVBY_az );
35
36 % Temporal Form of the Excitation in Laplace
37 Glap= (1/ExcitationTime) .* ( 1 − exp(−p*ExcitationTime) ) ...
38 .* exp(−p*CrenelStartTime) ./p ;
39
40 % Harmonics of Temperature in Laplace
41 sinhGammaBYe = sinh(GammaBYe);
42 coshGammaBYe = cosh(GammaBYe);
43 ThetaNM_Laplace = TlimNM * e2_DIVBY_az .* Glap ...
44 ./ ( GammaBYe .* sinhGammaBYe ...
45 + (Biotz0 + Biotze) .* coshGammaBYe ...
46 + (Biotz0 * Biotze) .* sinhGammaBYe ./ GammaBYe ...
                             ) ;
```
On remarque la présence d'une condition sur le type de variables reçues par la fonction. Grâce à celle-ci et à la redéfinition des variables globales en variables symboliques, on pourra appliquer cette fonction à des variables symboliques pour en calculer la matrice Jacobienne. Voici l'essentiel de la démarche :

```
1 % Get Function symbolic expression
2 syms p;
3 param = sym('param', [NbParam 1]);
4 ThetaNM_Laplace = HandleModel(p, param);
5
6 % Calcul symbolically the Jacobian
7 ThetaNM_JacLaplace = jacobian(ThetaNM_Laplace, param);
```
Ensuite à partir de l'expression formelle de la matrice Jacobienne, on peut créer une fonction pour celle-ci à l'aide notamment de la commande matlabFunction() de MATLAB®. Pour cela, il faut néanmoins faire attention aux variables globales.

```
1 % Determine variable that are not p and param (global var especially)
2 varglobal = symvar (ThetaNM_JacLaplace);
3 varglobal = varglobal(\simismember(varglobal,p));
4 varglobal = varglobal(~ismember(varglobal,param));
5
6 % Generate a file
7 HandleJacobian=matlabFunction(ThetaNM_JacLaplace, ...
8 'file', JacobianFileName , 'vars', {p, param, varglobal(:)' });
```
Cette dernière fonction permet de générer un fichier .m de MATLAB® correspondant à l'expression formelle de la matrice Jacobienne. Cependant cette fonction générée ne peut être utilisée en l'état. Il faut ainsi faire quelques traitements pour trouver les parties à modifier. Brièvement cela consiste à ouvrir en lecture le fichier du modèle, déterminer dans celui-ci les parties à importer dans la fonction de la matrice Jacobienne. Déterminer les lignes relatives aux variables globales qui devront être transformées en commentaires dans le fichier généré et enfin réassembler le fichier avec ses différentes parties.

Au final, le fichier généré puis modifié automatiquement prend l'allure suivante :

```
1 function ThetaNM JacLaplace = ThetaNM 000 Laplace Jacobian(p, in2, in3)
\overline{2}3 %%%%COMMENTED DURING IMPORTATION%%%
4 % alphan = in3(:,1);
5 \frac{6}{6} \text{ betam} = \text{in3}(:,2);6 % dimLz = in3(:,3);
 7
8 %%%%BEGIN IMPORTATION IN JACOBIAN%%%
9 %−−−−−−−−−−−−−−−−−−−−−−−−−−−−−−−−−−−−−−−−−−−−−−−−−−−−−−−−−−−−−−−−−−−−
10 % Define needed global variables and eventually useful variables
11 %−−−−−−−−−−−−−−−−−−−−−−−−−−−−−−−−−−−−−−−−−−−−−−−−−−−−−−−−−−−−−−−−−−−−
12 global dimLz alphan betam;
13 %%%%END IMPORTATION IN JACOBIAN%%%%
14
15 param1 = in2(1, :);16 param2 = in2(2, :);17 param3 = in2(3,:);18 param4 = \text{in2}(4,:);19 param5 = in2(5,:);20 param6 = \text{in2}(6, :);21 param7 = \text{in2}(7, :);22 param8 = in2(8, :);
```

```
23
24 \text{ t30} = \text{dimLz.^2}; t31 = p.*\text{param1}; t32 = \text{alpha.^2}; t33 = ...param2.*t30.*t32; t34 = betam.^2; t35 = param3.*t30.*t34; t36 = ...t31+t33+t35; t37 = sqrt(t36);
25 t38 = sinh(t37); t39 = 1.0./p; t40 = 1.0./param7; t51 = p.*param8; ...
      t41 = exp(-t51); t52 = p.*param7; t42 = exp(-t52); t43 = t42-1.0; ...
       t44 = t37. *t38; t45 = \cosh(t37); t46 = \text{param5}+\text{param6}; t47 = ...t45.*t46; t48 = 1.0./sqrt(t36); t49 = param5.*param6.*t38.*t48; ...
      t50 = t44+t47+t49; t53 = 1.0./t50.^2; t54 = 1.0./t36; t55 = ...
      1.0./t36.^(3.0./2.0); t56 = 1.0./t50;26
27 ThetaNM_JacLaplace = [-\text{param4.} \star \text{t39.} \star \text{t40.} \star \text{t41.} \star \text{t43.} \star \text{t56 + ...}param1.*param4.*t39.*t40.*t41.*t43.*t53 .*(p.*t45 .*(1.0./2.0) + ...
      p.*t38.*t48 .*(1.0./2.0) + p.*t38.*t46.*t48 ...
      .*(1.0./2.0)−p.*param5.*param6.*t38.*t55 .*(1.0./2.0) + ...
      p.*param5.*param6.*t45.*t54 .*(1.0./2.0)) , ...
      param1.*param4.*t39.*t40.*t41.*t43.*t53 .*(t30.*t32.*t45 ...
      *(1.0./2.0) + 130.*132.*138.*148.*(1.0./2.0) + ...t30.*t32.*t38.*t46.*t48 ...
       .*(1.0./2.0)−param5.*param6.*t30.*t32.*t38.*t55 .*(1.0./2.0) + ...
      param5.*param6.*t30.*t32.*t45.*t54 .*(1.0./2.0)) , ...
      param1.*param4.*t39.*t40.*t41.*t43.*t53 .*(t30.*t34.*t45 ...
       .*(1.0./2.0) + t30.*t34.*t38.*t48*.*(1.0./2.0) + ...t30.*t34.*t38.*t46.*t48 ...
       .*(1.0./2.0)−param5.*param6.*t30.*t34.*t38.*t55 .*(1.0./2.0) + ...
      param5.*param6.*t30.*t34.*t45.*t54 .*(1.0./2.0)) , ...
      −param1.*t39.*t40.*t41.*t43.*t56 , ...
      param1.*param4.*t39.*t40.*t41.*t43.*t53 .*(t45 + param6.*t38.*t48) , ...
      param1.*param4.*t39.*t40.*t41.*t43.*t53 .*(t45 + param5.*t38.*t48) , ...
      param1.*param4.*t40.*t41.*t42.*t56 + ...
      param1.*param4.*1.0./param7.^2.*t39.*t41.*t43.*t56 , ...
       param1.*param4.*t40.*t41.*t43.*t56];
```
Bien que difficilement lisible par un être humain, cette fonction est parfaitement fonctionnelle. On peut remarquer que celle-ci comporte de nombreuses variables intermédiaires afin de créer un code optimisé. Cependant, malgré toutes ces variables intermédiaires, on peut constater que l'expression analytique de la matrice Jacobienne est d'une taille conséquente, on comprend donc pourquoi on a longtemps procédé aux estimations sans celle-ci. La matrice Jacobienne étant alors calculée par différences finies.

Evidemment, il était sous-entendu que cette expression analytique des matrices Jacobiennes était celle dans l'espace de Laplace, notre modèle étant écrit dans cet espace. Comme nous le verrons plus tard nous faisons les estimations dans le domaine temporel en ayant recours à une inversion de Laplace numérique. On utilise donc le même algorithme d'inversion pour calculer la matrice Jacobienne puisque quelle que soit la fonction objective  $\mathcal{F}$ , on a :

$$
\frac{\partial \mathcal{L}^{-1}(\mathcal{F}(\mathbf{\eta}, p))}{\partial \eta_j} = \mathcal{L}^{-1}\left(\frac{\partial \mathcal{F}(\mathbf{\eta}, t)}{\partial \eta_j}\right)
$$
(2.49)

Il n'y a pas de soucis particuliers pour inverser ces dérivées.

### **2.3.3 Intérêt d'écrire explicitement les matrices Jacobiennes**

Il était dommage de ne pas utiliser une écriture analytique de la matrice Jacobienne puisque il était possible de l'obtenir du fait de notre modèle analytique. En effet la méthode y gagne en rapidité (les estimations étant très rapides, ce n'était pas ici un critère déterminant) mais surtout

en robustesse. Examinons par exemple une estimation sur le thermogramme face arrière pour laquelle les valeurs de départ sont très proches des vraies valeurs (approchées par la méthode de Parker). Il n'y a donc pas de problèmes liés à différents points stationnaires proches de l'initialisation et pourtant avec une matrice Jacobienne calculée de manière approximative on peut dans certains cas obtenir de piètres résultats comme l'illustre la Figure 2.4.

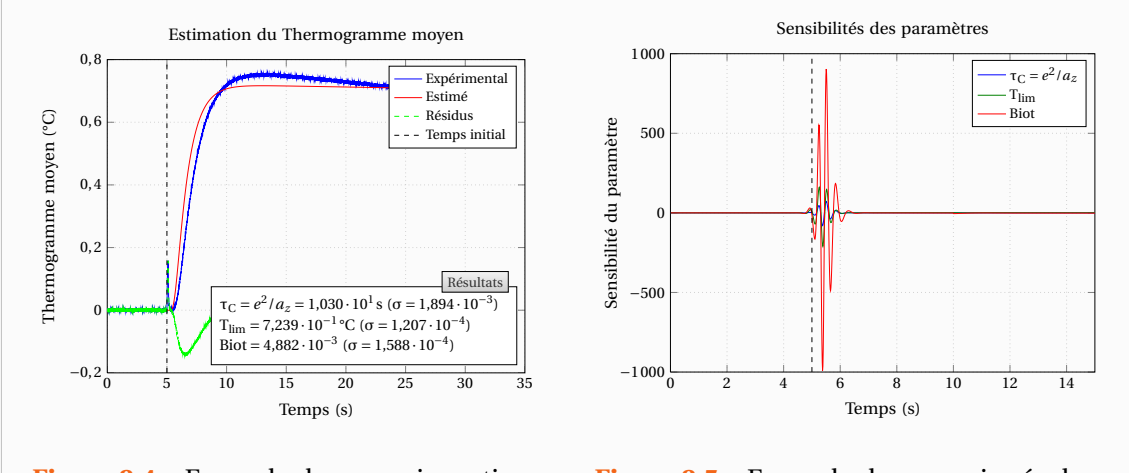

**Figure 2.4** – Exemple de mauvaise estimation liée à une mauvaise évaluation de la matrice Jacobienne

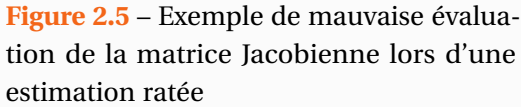

Contrairement à ce que l'on pourrait penser de prime abord, cette estimation aberrante n'est pas liée au léger pic de température provoqué par des réflexions de la source d'excitation (Laser dans notre cas) sur l'environnement puis sur la face arrière. On aurait obtenu exactement le même échec en éliminant ce pic anormal (au sens où il n'est pas décrit par le modèle) ainsi que tous les instants qui le précèdent. En réalité, cette mauvaise estimation est typiquement liée à une mauvaise évaluation de la matrice Jacobienne par les différences finies. On peut s'en convaincre en observant la Figure 2.5 qui représente les composantes de la matrice Jacobienne relatives à chaque paramètre (soit les sensibilités aux paramètres) telles que celles-ci ont été évaluées lors de l'estimation. Cette figure présente la matrice Jacobienne évaluée à la dernière itération (donc à la solution si celle-ci avait eu lieu) cependant les évaluations intermédiaires étaient de même nature.

On remarque alors que la matrice Jacobienne a été très mal évaluée en début d'expérience (peu après l'excitation et son pic). Ceci est lié au fait que la sensibilité aux paramètres est alors quasi nulle et ceci est normal puisque il n'y a pas encore eu d'élévation de température suffisante. Lors du calcul par différentes finies, il y a donc eu apparition de « singularités » liées au rapport d'une quantité quasi nulle (différences de la fonction pour deux valeurs très proches des paramètres) sur une quantité petite mais finie (pas des différences finies). En réalité, ici la valeur de l'incrément minimal sur les paramètres pour le calcul par différences finies était trop faible. En augmentant un peu celui-ci, et donc en étant théoriquement moins précis sur le calcul de la matrice Jacobienne (mais en pratique plus précis en l'occurrence), on peut obtenir une meilleure estimation illustrée par la Figure 2.6.

A priori, cette estimation est très bonne et on pourrait s'en contenter. Cependant, si l'on observe d'un peu plus près les résidus entre le modèle et les données expérimentales sur la
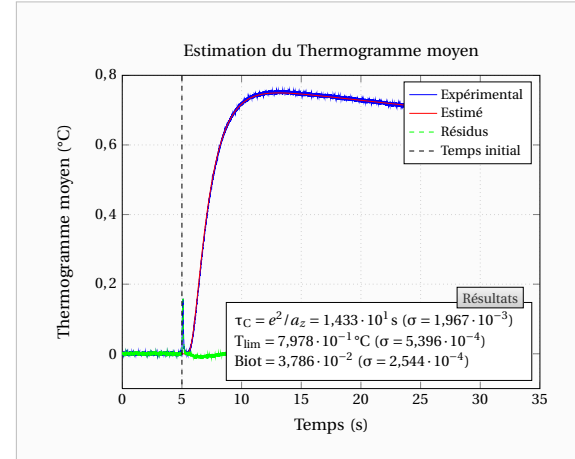

**Figure 2.6** – Meilleure estimation par un relâchement de la précision sur le calcul de la matrice Jacobienne par différences finies

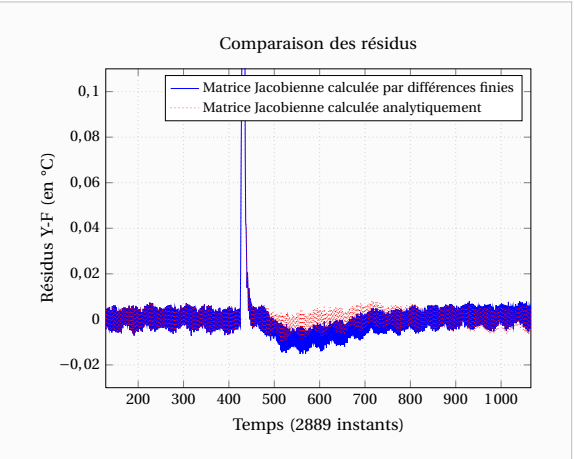

**Figure 2.7** – Exemple de biais lié à un calcul approximatif de la matrice Jacobienne

Figure 2.7, on note un petit biais juste après le pic qui pourrait être lié à une erreur sur le temps initial. Mais en comparant les résidus que l'on aurait obtenus pour le même problème mais cette fois ci résolu avec une expression analytique de la matrice Jacobienne, on constate bien que ce biais n'est pas lié à une erreur sur le temps initial. De même que précédemment, le choix du pas pour les différences finies n'était pas approprié et on note sur la Figure 2.8 que la matrice Jacobienne a été mal évaluée en début d'expérience. Pire cela a abouti ici à une mauvaise estimation sans que cela soit vraiment perceptible. En effet, on aurait pu ne pas la remarquer (ou penser à une erreur sur le temps d'excitation) si l'on n'avait pas pris la peine d'observer la matrice Jacobienne telle qu'elle avait été calculée lors de l'estimation.

On peut interpréter ce phénomène d'apparition de biais comme la combinaison de deux éléments non idéaux. D'une part, l'algorithme a mal évalué la matrice Jacobienne et s'est donc enfermé dans de mauvaises directions de descente. Et d'autre part, la présence du pic non modélisé par le modèle. En supprimant celui-ci, l'estimation aurait pu mieux se dérouler mais toujours au prix de temps de calculs bien plus longs. On note en effet sur la Figure 2.9 que cette mauvaise approximation s'est également traduite par des temps de calculs plus longs (nombre d'itérations et d'évaluations de la fonctionnelle supplémentaires) et une mauvaise convergence.

Pour obtenir des résultats similaires à ceux obtenus avec l'expression analytique, du moins en ce qui concerne les résidus et la valeur des estimateurs, il aurait encore fallu réduire le pas minimum pour les différences finies. Je précise d'ailleurs que le pas qui avait conduit à la flagrante erreur d'estimation de la Figure 2.4 n'était pas si aberrant que cela puisque c'était le pas par défaut des routines de MATLAB® (pas maximum de 0,1 et pas minimum de  $1 \cdot 10^{-8}$ ). Ce pas minimum ne doit donc pas être trop petit sous peine de se retrouver avec des erreurs d'arrondis provoquant des intervalles où la matrice Jacobienne est mal définie. Mais celui-ci ne doit également pas être trop grand puisque alors la matrice Jacobienne n'est plus adaptée lorsque la sensibilité aux paramètres est importante. Il se pose alors la question du choix de ces pas. Idéalement, il faudrait même paramétrer des pas différents pour chacun des paramètres

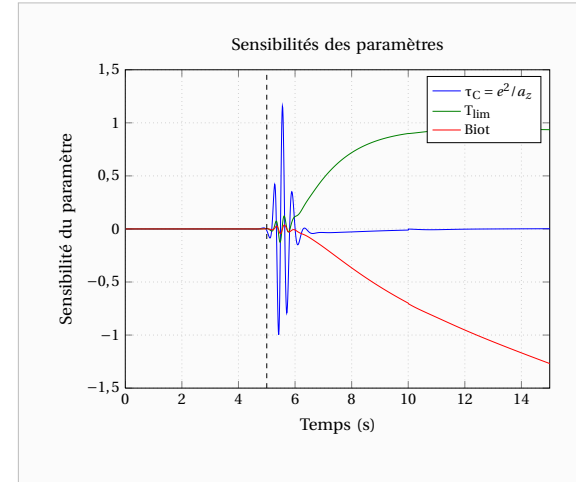

**Figure 2.8** – Autre exemple de mauvaise évaluation de la matrice Jacobienne par différences finies

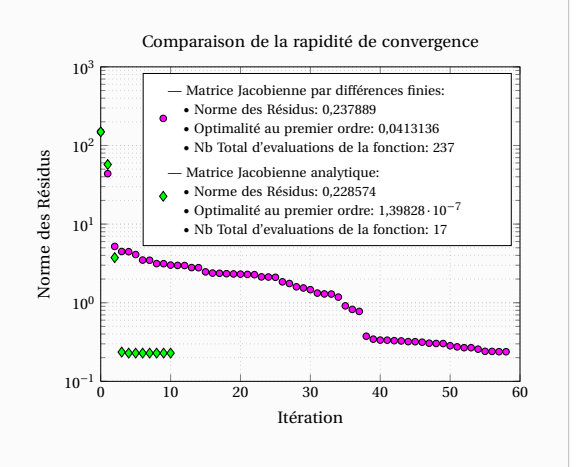

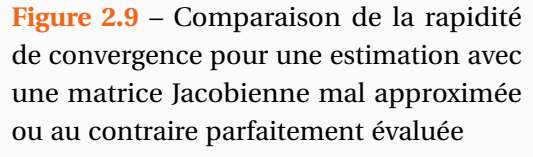

puisqu'il arrive souvent que la sensibilité à certains paramètres soit quasi nulle lorsque celle-ci est élevée pour d'autres. Surtout si l'on n'a pas choisi judicieusement les paramètres.

On constate ainsi que la prise en compte d'une expression analytique de la matrice Jacobienne nous permettra de ne plus avoir à prendre ce choix en considération et que les directions de descente seront optimales à chaque itération (enfin presque puisque rappelons que la matrice Jacobienne ne nous donne qu'une approximation du Hessien). Notons enfin que ce type d'erreur vient d'être illustré sur un thermogramme moyen très propre (Il s'agit même d'une belle expérience). Nous verrons par la suite que les harmoniques sont de bien moindre qualité et s'écartent bien plus de leur modèle. On a donc tout intérêt à utiliser les matrices Jacobiennes via leur expression analytique. Cela nous permettra d'enlever une partie des problèmes.

# **3**

# **Analyse de sensibilité et estimation des diffusivités thermiques**

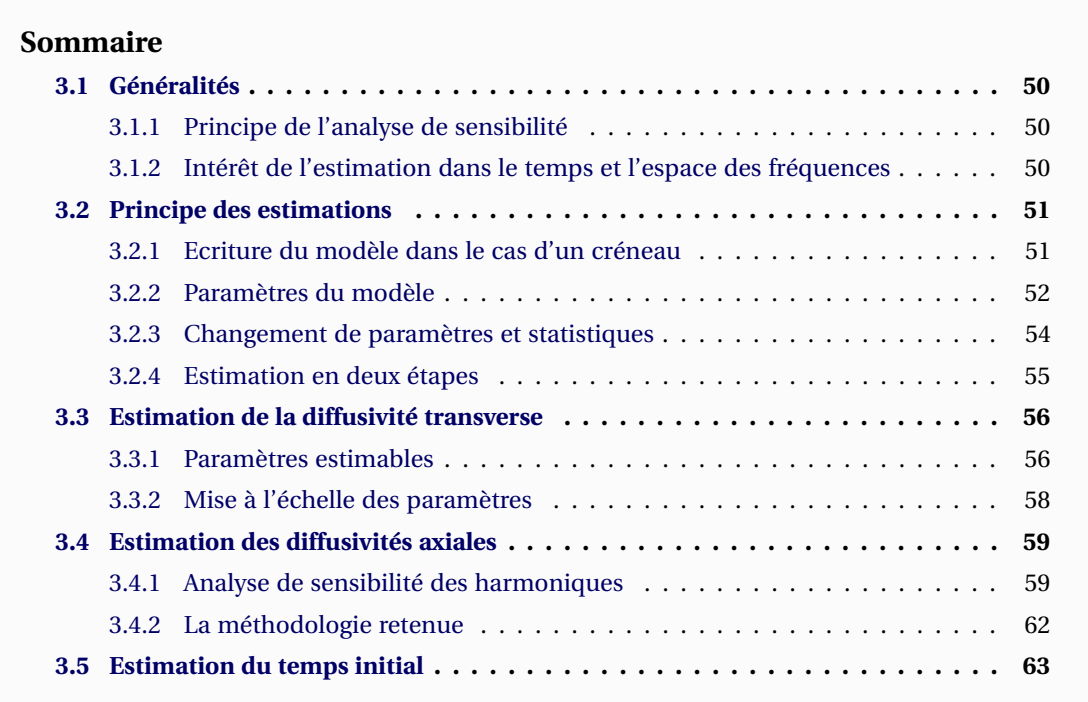

**ALES AND PRÈS avoir défini la méthode d'estimation ainsi que la fonction objective, c'est-à la somme des moindres carrés, nous nous intéresserons dans ce paragraphe à d<br>la fonction prédictive. Nous décrirons ainsi les cho** PRÈS avoir défini la méthode d'estimation ainsi que la fonction objective, c'est-à-dire la somme des moindres carrés, nous nous intéresserons dans ce paragraphe à définir la fonction prédictive. Nous décrirons ainsi les choix mais surtout les contraintes qui

### **3.1 Généralités**

#### **3.1.1 Principe de l'analyse de sensibilité**

Dans ce chapitre, nous procéderons à quelques analyses de sensibilité. Il s'agit de l'étude de l'influence de chacun des paramètres d'un modèle sur celui-ci. Elle suppose que ces paramètres soient indépendants de sorte que la variation d'un paramètre ne modifie pas la valeur des autres paramètres. Nous allons donc étudier les sensibilités telles qu'elles ont été définies dans la section 2.2.2 par la relation (2.27) que l'on rappelle :

$$
J_j(\mathbf{\eta}, \mathbf{X}) = \frac{\partial \mathbf{F}(\mathbf{\eta}, \mathbf{X})}{\partial \eta_j} \quad \text{et donc} \quad \mathbf{J} = [J_j(\mathbf{\eta}, X_i)]_{\substack{1 \le i \le n \\ 1 \le j \le np}}
$$

Ces grandeurs permettent d'évaluer la variation d'un modèle paramétré par les paramètres **η** si l'on modifie ceux-ci par une variation élémentaire **dη** suivant la relation :

$$
dF(\eta, X) = \nabla F(\eta, X) d\eta = J(\eta, X) d\eta
$$
\n(3.1)

Cependant, ces sensibilités ne sont généralement pas toutes de même dimension puisque les paramètres peuvent être de nature différente. Il peut ainsi être utile pour comparer ces sensibilités d'introduire les sensibilités réduites de la manière suivante :

$$
J_j^* \left( \mathbf{\eta}, \mathbf{X} \right) = \eta_j \, \frac{\partial \mathbf{F} \left( \mathbf{\eta}, \mathbf{X} \right)}{\partial \eta_j} = \frac{\partial \mathbf{F} \left( \mathbf{\eta}, \mathbf{X} \right)}{\partial \ln \left( \eta_j \right)} \tag{3.2}
$$

Ces quantités qui ont la même unité que **F** permettent de quantifier la variation ∆**F** induite par la variation relative ∆η*<sup>j</sup>* /η*<sup>j</sup>* du paramètre η*<sup>j</sup>* . Pour calculer celles-ci on peut procéder par différences finies en calculant pour chacun des paramètres le rapport :

$$
J_j^* \left( \boldsymbol{\eta}, \mathbf{X} \right) \simeq \eta_j \frac{\mathbf{F}\left[ \left[ \eta_1 \dots \eta_j + \mathrm{d} \eta_j \dots \eta_{np} \right]^{\top} \mathbf{X} \right] - \mathbf{F} \left[ \left[ \eta_1 \dots \eta_j - \mathrm{d} \eta_j \dots \eta_{np} \right]^{\top} \mathbf{X} \right]}{2 \, \mathrm{d} \eta_j} \tag{3.3}
$$

En choisissant dη*<sup>j</sup>* /η*<sup>j</sup>* suffisamment petit. Cependant, étant donné que nous disposons d'une écriture analytique de la matrice Jacobienne dans l'espace de Laplace nous avons utilisé celle-ci conjointement avec l'algorithme d'inversion de Laplace.

L'analyse de sensibilité consiste à se placer dans une configuration proche de celle pouvant être rencontrée lors d'une expérience, c'est-à-dire que l'on fixe les paramètres du modèle à des valeurs typiques ou supposées. En observant alors les sensibilités pour ces valeurs de paramètres, on pourra savoir si nous aurions pu les déterminer lors d'une vraie expérience. Si la sensibilité à un paramètre est très faible, cela signifiera qu'on aura très peu de chance d'identifier sa valeur. Si la sensibilité au paramètre est élevée on aura des chances de pouvoir déterminer sa valeur à condition qu'il ne soit pas corrélé avec d'autres paramètres. Cette analyse nous permettra de déceler des éventuelles corrélations entre certains paramètres.

#### **3.1.2 Intérêt de l'estimation dans le temps et l'espace des fréquences**

On a vu que l'on pouvait obtenir une expression du champ de température complet au sein du matériau par la relation (1.81). Cependant la méthode de résolution par transformées intégrales n'était pas anodine. En effet, le processus de diffusion de la chaleur au sein du matériau fait intervenir les pertes de chaleur ainsi que les trois diffusivités selon les directions d'anisotropie du matériau. Leurs contributions respectives seront difficiles à évaluer. La démarche de travailler dans l'espace de Fourier nous permettra de découpler complètement ou en partie leurs

influences. En effet, si l'on se place dans le cas d'une excitation infiniment brève et que l'on observe la relation (1.96) :

$$
\ln\left(\frac{\theta\left(\alpha_n,\beta_m,z,t\right)}{\theta\left(0,0,z,t\right)}\right) = \ln\left(\frac{F\left(\alpha_n,\beta_m\right)}{F\left(0,0\right)}\right) - \left(\alpha_n^2 a_x + \beta_m^2 a_y\right)t
$$

On note que la grandeur du terme de gauche ne dépend plus des valeurs de la diffusivité transverse *a<sup>z</sup>* ni des pertes de chaleur. Si l'on considère à présent cette quantité pour β*<sup>m</sup>* = 0 alors elle ne dépendra plus non plus de  $a<sub>γ</sub>$ . De même si  $α<sub>n</sub> = 0$  alors la grandeur ne dépendra plus de *a<sup>x</sup>* mais uniquement de *a<sup>y</sup>*

Cependant, si l'on ne peut plus se placer dans l'hypothèse d'une excitation Dirac, on ne peut plus obtenir la relation (1.96) et les diffusivités axiales ne peuvent plus être découplées de la diffusivité transverse ni des pertes. Néanmoins, les harmoniques θ ( α*n*,β*<sup>m</sup>* = 0, *z*,*t* ) seront indépendants de *a<sup>y</sup>* et les harmoniques θ ( α*<sup>n</sup>* = 0,β*m*, *z*,*t* ) seront indépendants de la diffusivité *a*<sub>*x*</sub> Concernant la diffusivité transverse *a*<sub>*z*</sub>, si l'on considère α<sub>*n*</sub> = β<sub>*m*</sub> = 0, alors :

$$
\gamma e = \sqrt{p \left(\frac{e^2}{a_z}\right) + \alpha_n^2 e^2 \left(\frac{a_x}{a_z}\right) + \beta_m^2 e^2 \left(\frac{a_y}{a_z}\right)} = \sqrt{p \left(\frac{e^2}{a_z}\right)}
$$
(3.4)

Et ainsi, après inversion de Laplace, l'harmonique θ $(\alpha_n = 0, \beta_m = 0, z, t)$  sera indépendant des diffusivités  $a_x$  et  $a_y$ . Ce dernier point ne nécessitant pas cette fois l'approximation Dirac.

Le modèle (1.75) est écrit dans l'espace de Fourier-Laplace. On pourrait donc songer à réaliser une minimisation entre celui-ci et des données auxquelles on aurait appliqué une double transformation de Fourier ainsi qu'une transformée de Laplace, c'est-à-dire une transformée en Z discrète avec la substitution  $Z = e^{-p\tau_{\text{ech}}}$ ,  $\tau_{\text{ech}}$  étant la période d'échantillonnage temporel. Cependant, la translation de Laplace comprend une intégration de *t* = 0 jusqu'à l'infini, or en pratique la durée de collecte des données n'est pas suffisante pour que le matériau se soit refroidi suffisamment et que le signal redevienne nul. Ainsi en procédant de la sorte, il apparaîtrait des erreurs de troncature. Pour éviter celles-ci, on réalise les estimations dans l'espace temporel en déterminant la transformée inverse de Laplace du modèle. Cet original en temps est déterminé par un algorithme numérique. Dans notre cas, il s'agit de l'algorithme de De Hoog [De Hoog 1982] qui s'avère particulièrement efficace.

## **3.2 Principe des estimations**

#### **3.2.1 Ecriture du modèle dans le cas d'un créneau**

On considère le modèle établi dans le Chapitre 1 lorsque l'on considère la réponse en face arrière du matériau, c'est-à-dire l'expression (1.75) que l'on rappelle :

$$
\Theta\big(\alpha_n,\beta_m,z=e,p\big)=\frac{\frac{e}{\lambda_z}\,\mathrm{F}\big(\alpha_n,\beta_m\big)\,\mathrm{G}\big(p\big)}{\gamma\,e\,\mathrm{sh}\big(\gamma\,e\big)+\big(\frac{h_0\,e}{\lambda_z}+\frac{h_ee}{\lambda_z}\big)\,\mathrm{ch}\big(\gamma\,e\big)+\big(\frac{h_0\,e}{\lambda_z}\cdot\frac{h_ee}{\lambda_z}\big)\,\frac{\mathrm{sh}(\gamma\,e)}{\gamma\,e}}
$$

Pour la partie temporelle de l'excitation, on considère un créneau commençant à  $t = \tau_0 > 0$  de durée  $\tau_{ex}$  et d'amplitude A telle que A $\tau_{ex}$  = 1 que l'on peut écrire dans l'espace de Laplace :

$$
G(p) = \frac{1}{\tau_{ex}} \left( \frac{1}{p} - \frac{\exp(-p \tau_{ex})}{p} \right) \exp(-p \tau_{0})
$$
\n(3.5)

Dans notre étude nous considérerons ainsi les harmoniques :

$$
\theta\left(\alpha_n, \beta_m, z = e, t\right) = \mathcal{L}^{-1}\left(\Theta\left(\alpha_n, \beta_m, z = e, p\right)\right)
$$
\n(3.6)

$$
\Theta\left(\alpha_n, \beta_m, z = e, p\right) = \frac{\frac{e}{\lambda_z} F\left(\alpha_n, \beta_m\right) \times \frac{1}{\tau_{ex}} \left(\frac{1}{p} - \frac{\exp\left(-p\tau_{ex}\right)}{p}\right) \exp\left(-p\tau_0\right)}{\gamma e \sin\left(\gamma e\right) + \left(\frac{h_0 e}{\lambda_z} + \frac{h_e e}{\lambda_z}\right) \text{ch}\left(\gamma e\right) + \left(\frac{h_0 e}{\lambda_z} \cdot \frac{h_e e}{\lambda_z}\right) \frac{\sin\left(\gamma e\right)}{\gamma e}}\tag{3.7}
$$

Avec :

$$
\gamma e = \sqrt{p \left(\frac{e^2}{a_z}\right) + n^2 \pi^2 \left(\frac{e}{L_x}\right)^2 \left(\frac{a_x}{a_z}\right) + m^2 \pi^2 \left(\frac{e}{L_y}\right)^2 \left(\frac{a_y}{a_z}\right)}
$$
(3.8)

On peut également remarquer qu'avec cette écriture temporelle du créneau, l'énergie totale Q déposée par l'excitation sur l'échantillon est :

$$
Q = \left(\int_{x=0}^{x=L_x} \int_{y=0}^{y=L_y} f(x, y) \, dy \, dx\right) \int_{t=0}^{+\infty} g(t) \, dt = F(0, 0) L_x L_y \tag{3.9}
$$

De manière similaire, pour toute excitation finie, on choisira sa forme temporelle de sorte que  $\int_{t=0}^{+\infty} g(t) dt = 1$ . La Température moyenne limite T<sub>lim</sub> que l'on obtiendrait si l'échantillon était complètement isolé est donc :

$$
T_{\text{lim}} = \frac{Q}{\rho c \text{ Volume}} = \frac{F(0,0)L_x L_y}{\rho c L_x L_y e} = \frac{F(0,0)}{\rho c e}
$$
(3.10)

Cette température limite peut être intéressante car l'observation visuelle des courbes expérimentales pourra nous en donner un ordre de grandeur, chose qui sera en revanche plus difficile pour le flux d'excitation. De la même manière, on définit pour chaque harmonique, la valeur maximale que celui-ci atteindrait si le système était isolé :

$$
T_{\lim}(\alpha_n, \beta_m) = \frac{F(\alpha_n, \beta_m)}{\rho c e}
$$
\n(3.11)

On peut alors également écrire (3.7) sous la forme :

$$
\Theta\left(\alpha_n, \beta_m, z = e, p\right) = \frac{\frac{e^2}{a_z} T_{\text{lim}}\left(\alpha_n, \beta_m\right) \times \frac{1}{\tau_{\text{ex}}}\left(\frac{1}{p} - \frac{\exp(-p\tau_{\text{ex}})}{p}\right) \exp\left(-p\tau_0\right)}{\gamma e \sin\left(\gamma e\right) + \left(\frac{h_0 e}{\lambda_z} + \frac{h_e e}{\lambda_z}\right) \text{ch}\left(\gamma e\right) + \left(\frac{h_0 e}{\lambda_z} + \frac{h_e e}{\lambda_z}\right) \frac{\sin\left(\gamma e\right)}{\gamma e}}\tag{3.12}
$$

#### **3.2.2 Paramètres du modèle**

L'expression (3.12) fait apparaître les propriétés thermophysiques du matériau ainsi que des grandeurs relatives à l'expérience :

- les diffusivités thermique :  $a_z$ ,  $a_x$ ,  $a_y$  (apparaissant dans (3.8))
- la conductivité thermique dans le sens de l'épaisseur  $\lambda_z$  (ou la capacité calorifique  $\rho c$ )
- les coefficients d'échanges en face avant et arrière :  $h_0$ ,  $h_e$
- les propriétés de l'excitation : F $(\alpha_n, \beta_m)$ , τ<sub>0</sub>, τ<sub>ex</sub>
- les dimensions  $e, L_x, L_y$

Le modèle décrivant une transformée double de Fourier-Cosinus du champ de température expérimental dépend donc en réalité de 12 ou 13 paramètres physiques ou expérimentaux selon que l'on veuille ou non séparer la capacité thermique de la masse volumique.

Cependant, on se rend bien compte dans l'expression (3.7) que bon nombres de ces variables interviennent à chaque fois ensembles sous forme de produits. C'est le cas par exemple des grandeurs contenues dans le terme  $\frac{h_0 e}{\lambda_z}$ . On comprend bien que des combinaisons de valeurs différentes de ces grandeurs pourraient aboutir à une valeur identique de ce terme. Si l'on cherchait à les estimer avec cette seule expérience de mesure, on ne pourra donc jamais les estimer. En effet, on pourrait très bien obtenir par exemple une estimation de  $h_0$  deux fois plus grande que sa valeur et une diffusivité λ*<sup>z</sup>* deux fois plus petite que sa vraie valeur. Ainsi si l'on reprend l'expression (3.7), et que l'on définit les nombres de Biot en face avant et en face arrière, respectivement Biot*z*=<sup>0</sup> et Biot*z*=*<sup>e</sup>* par :

$$
\text{Biot}_{z=0} = \frac{h_0 e}{\lambda_z} \quad \text{et} \quad \text{Biot}_{z=e} = \frac{h_e e}{\lambda_z} \tag{3.13}
$$

on pourrait également avoir les paramètres suivants :

$$
\mathbf{\eta} = \left[\frac{e^2}{a_z}, \frac{a_x}{a_z}\left(\frac{e}{L_x}\right)^2, \frac{a_y}{a_z}\left(\frac{e}{L_y}\right)^2, \text{Biot}_{z=0}, \text{Biot}_{z=e}, \frac{e}{\lambda_z}F(\alpha_n, \beta_m), \tau_0, \tau_{ex}\right]^{\top}
$$

Cependant on note qu'en face arrière de l'échantillon le rôle des deux nombres de Biot est parfaitement symétrique. On ne pourra donc pas le distinguer et les paramètres seront plutôt :

$$
\mathbf{\eta} = \left[\frac{e^2}{a_z}, \frac{a_x}{a_z} \left(\frac{e}{L_x}\right)^2, \frac{a_y}{a_z} \left(\frac{e}{L_y}\right)^2, \text{Biot}_{z=0} + \text{Biot}_{z=e}, \text{Biot}_{z=0} \times \text{Biot}_{z=e}, \frac{e}{\lambda_z} F\left(\alpha_n, \beta_m\right), \tau_0, \tau_{ex}\right]^\top \tag{3.14}
$$

Par regroupement, il reste alors 8 paramètres et ce sont les seuls que l'on pourrait identifier dans le cadre de notre seule expérience et ce dans un cas idéal. Ce nombre de paramètre est à la fois faible et élevé. Faible dans le sens où il existe des problèmes d'optimisation avec des nombres de paramètres de l'ordre de 1000. Mais élevé car le modèle est fortement non linéaire puisque la sensibilité à chacun de ses paramètres dépend de la valeur de tous les autres.

Cependant certaines grandeurs ont déjà été estimées par d'autres « expériences ». C'est le cas des dimensions que l'on peut mesurer grâce à un pied à coulisse par exemple. C'est d'autant mieux que nous souhaitons obtenir les diffusivités et non leur produit via les dimensions du système. C'est également le cas de la durée et du temps de départ de l'excitation car le dispositif couplé au Laser nous permet de relever sa durée d'excitation ainsi que le moment où celui-ci a été déclenché. Néanmoins il est difficile de mesurer la répartition spatiale du flux d'excitation. Il nous restera donc à estimer les paramètres suivants qui nous sont totalement inconnus :

$$
\mathbf{\eta} = \left[ a_x, a_z, a_y, \text{Biot}_{z=0} + \text{Biot}_{z=e}, \text{Biot}_{z=0} \times \text{Biot}_{z=e}, \frac{e}{\lambda_z} \text{F}\left( \alpha_n, \beta_m \right) \right]^\top \tag{3.15}
$$

Cependant il faudra garder à l'esprit que les réels paramètres d'influence sont ceux présents dans (3.14) et donc que les erreurs de mesure pourront être répercutées. Par exemple, une erreur de mesure sur l'épaisseur *e* donnera une erreur sur l'estimation de  $a_z$ . De même si les temps d'excitation sont mal mesurés cela affectera les estimations.

Enfin, notons que si l'on considère l'écriture (3.12) qui est moins physique au sens où la température limite est une conséquence de l'excitation, alors les paramètres régissant l'évolution du système seront :

$$
\mathbf{\eta} = \left[\frac{e^2}{a_z}, \frac{a_x}{a_z}\left(\frac{e}{L_x}\right)^2, \frac{a_y}{a_z}\left(\frac{e}{L_y}\right)^2, \text{Biot}_{z=0} + \text{Biot}_{z=e}, \text{Biot}_{z=0} \times \text{Biot}_{z=e}, \text{T}_{\text{lim}}\left(\alpha_n, \beta_m\right), \tau_0, \tau_{\text{ex}}\right]^\top \tag{3.16}
$$

Et les grandeurs qu'il nous faudrait déterminer dans notre expérience :

$$
\mathbf{\eta} = \left[ a_x, a_z, a_y, \text{Biot}_{z=0} + \text{Biot}_{z=e}, \text{Biot}_{z=0} \times \text{Biot}_{z=e}, \text{T}_{\text{lim}} \left( \alpha_n, \beta_m \right) \right]^\top \tag{3.17}
$$

#### **3.2.3 Changement de paramètres et statistiques**

Ce paragraphe s'intéresse à la question de savoir comment passer d'un jeu de paramètres à un autre pour une estimation. Autrement dit, il s'agit de retrouver les valeurs estimées des paramètres  $\boldsymbol{\delta} = [\delta_1, \delta_2, ..., \delta_{np}]^\top$  lorsque la procédure d'estimation a été réalisée sur le même modèle mais dont les paramètres libres choisis étaient **η** = [η<sub>1</sub>,η<sub>2</sub>, ...,η<sub>*np*</sub>]<sup>⊺</sup>. Dans ce paragraphe, on considère bien entendu que les dimensions du matériau et les grandeurs relatives à l'excitation sont connues.

Supposons par exemple que l'on ait groupé les paramètres de (3.12) comme ceci :

$$
\Theta\left(\alpha_{n}, \beta_{m}, z = e, p\right) = \frac{\frac{e^{2}}{a_{z}}T_{\text{lim}}\left(\alpha_{n}, \beta_{m}\right) \times \frac{1}{\tau_{\text{ex}}}\left(\frac{1}{p} - \frac{\exp(-p\tau_{\text{ex}})}{p}\right) \exp(-p\tau_{0})}{\gamma e \sin(\gamma e) + \left(\frac{h_{0}e}{\lambda_{z}} + \frac{h_{e}e}{\lambda_{z}}\right) \text{ch}(\gamma e) + \left(\frac{h_{0}e}{\lambda_{z}} + \frac{h_{e}e}{\lambda_{z}}\right) \frac{\sin(\gamma e)}{\gamma_{\text{e}}}}{\gamma_{\text{e}}}
$$
\n
$$
\gamma e = \sqrt{p\left(\frac{e^{2}}{a_{z}}\right) + n^{2}\pi^{2}\left(\frac{e}{L_{x}}\right)^{2}\left(\frac{a_{x}}{a_{z}}\right) + m^{2}\pi^{2}\left(\frac{e}{L_{y}}\right)^{2}\left(\frac{a_{y}}{a_{z}}\right)}{\eta_{\text{s}}}}
$$

Mais que l'on aurait plutôt souhaité obtenir les paramètres :

$$
\delta = \left[ a_z, a_x, a_y, T_{\text{lim}}\left( \alpha_n, \beta_m \right), \left( \frac{h_0 e}{\lambda_z} + \frac{h_e e}{\lambda_z} \right), \left( \frac{h_0 e}{\lambda_z} \cdot \frac{h_e e}{\lambda_z} \right) \right]^\top
$$

En particulier on ne cherche pas seulement les valeurs de ces autres paramètres mais également leurs propriétés statistiques et notamment leurs écarts types et matrices de covariance.

On constate alors qu'il sera facile de connaître l'écart type de l'estimateur de  $\delta_1 = a_z$  par une simple règle de trois avec l'écart-type de l'estimateur de η<sub>1</sub> = *e<sup>2</sup>* / *a*<sub>*z*</sub>. Cependant on peut remarquer que le paramètre  $\delta_4$  est une fonction de  $\eta_1$  et  $\eta_4$ . L'opération sera alors moins simple. Pour cela écrivons que **η** = **P**(**δ**) où **P** est un opérateur de R *np* dans lui-même permettant de passer d'un jeu de paramètres à l'autre. Et on utilisera les propriétés de composition des matrices Jacobiennes. On définit donc **J<sup>F</sup>** la matrice Jacobienne associée au modèle écrit avec les paramètres <mark>η</mark> et J<sub>P</sub> la matrice Jacobienne de P. Comme F et P seront de classe  $\mathscr{C}^1$  et P inversible (si elle ne l'est pas c'est que l'on a mal choisi les nouveaux paramètres) alors elles vérifieront :

$$
\mathbf{J}_{\mathbf{F}\circ\mathbf{P}} = (\mathbf{J}_{\mathbf{F}} \circ \mathbf{P}) \mathbf{J}_{\mathbf{P}} \tag{3.18}
$$

$$
\mathbf{J}_{\mathbf{P}^{-1}} = \left(\mathbf{J}_{\mathbf{P}} \circ \mathbf{P}^{-1}\right)^{-1} \tag{3.19}
$$

On pourra ainsi exprimer la matrice Jacobienne pour les nouveaux paramètres en fonction de celle évaluée avec les autres paramètres :

$$
J_{F \circ P}(\delta) = J_F(P(\delta)) J_P(\delta) = J_F(\eta) J_P(P^{-1}(\eta)) = J_F(\eta) (J_{P^{-1}}(\eta))^{-1}
$$
(3.20)

Avec cette matrice Jacobienne il sera donc possible de retrouver la matrice de covariance des paramètres par la relation (2.40). On pourra également utiliser la matrice de covariance des anciens paramètres puisque :

$$
\mathbf{J}_{\mathbf{F}\circ\mathbf{P}}\top\mathbf{J}_{\mathbf{F}\circ\mathbf{P}} = \left(\left(\mathbf{J}_{\mathbf{P}^{-1}}\left(\boldsymbol{\eta}\right)\right)^{-1}\right)\top\mathbf{J}_{\mathbf{F}}\left(\boldsymbol{\eta}\right)\top\mathbf{J}_{\mathbf{F}}\left(\boldsymbol{\eta}\right)\left(\left(\mathbf{J}_{\mathbf{P}^{-1}}\left(\boldsymbol{\eta}\right)\right)^{-1}\right)
$$

Et donc :

$$
\begin{aligned} \left(\mathbf{J}_{\mathbf{F}\circ\mathbf{P}}{}^{\top}\mathbf{J}_{\mathbf{F}\circ\mathbf{P}}\right)^{-1} &= \left(\mathbf{J}_{\mathbf{F}}\left(\boldsymbol{\eta}\right)^{\top}\mathbf{J}_{\mathbf{F}}\left(\boldsymbol{\eta}\right)\left(\left(\mathbf{J}_{\mathbf{P}^{-1}}\left(\boldsymbol{\eta}\right)\right)^{-1}\right)\right)^{-1}\mathbf{J}_{\mathbf{P}^{-1}}\left(\boldsymbol{\eta}\right)^{\top} \\ &= \mathbf{J}_{\mathbf{P}^{-1}}\left(\boldsymbol{\eta}\right)\,\left(\mathbf{J}_{\mathbf{F}}\left(\boldsymbol{\eta}\right)^{\top}\mathbf{J}_{\mathbf{F}}\left(\boldsymbol{\eta}\right)\right)^{-1}\mathbf{J}_{\mathbf{P}^{-1}}\left(\boldsymbol{\eta}\right)^{\top} \end{aligned}
$$

La matrice de covariance pour les paramètres **δ** pourra ainsi se calculer en fonction de celle des paramètres **η** par la relation :

$$
V(\widehat{\boldsymbol{\delta}}) = J_{\mathbf{P}^{-1}}(\widehat{\mathbf{\eta}}) V(\widehat{\mathbf{\eta}}) J_{\mathbf{P}^{-1}}(\widehat{\mathbf{\eta}})^{\top}
$$
(3.21)

En prenant bien soin de calculer la matrice Jacobienne de **P** −1 aux valeurs estimées **<sup>η</sup>**^ des paramètres **η**. On pourra alors choisir les paramètres les plus intéressants d'un point de vue de l'estimation des paramètres mais obtenir tout de même ceux que l'on souhaite.

#### **3.2.4 Estimation en deux étapes**

On cherche à estimer les paramètres listés dans (3.15). En réalité, on désire seulement déterminer la valeur des diffusivités thermiques mais ne connaissant par la valeur des paramètres restants on est également obligé de les estimer. De l'autre côté, on dispose des différents harmoniques que l'on peut construire à partir du champ de température que l'on mesure par la caméra infrarouge. On pourrait ainsi estimer les paramètres en minimisant la somme des moindres carrés entre la concaténation de tous ces harmoniques dans un vecteur et leur équivalent modélisé.

Cependant, ce n'est pas forcément la meilleure solution car il va apparaître des couplages qui pourraient pénaliser l'estimation. Ainsi Il vaut mieux se priver d'informations mais réduire le nombre de paramètres. Ainsi pour l'estimation de *a<sup>z</sup>* nous n'utiliserons que le thermogramme moyen  $\theta(\alpha_n = 0, \beta_m = 0, z = e, t)$  et nous n'aurons donc plus que les paramètres :

$$
\mathbf{\eta} = \left[ a_z, \text{Biot}_{z=0} + \text{Biot}_{z=e}, \text{Biot}_{z=0} \times \text{Biot}_{z=e}, \frac{e}{\lambda_z} \text{F}(0,0) \right]^\top \tag{3.22}
$$

Ou si l'on préfère obtenir un ordre de grandeur de la température limite :

$$
\mathbf{\eta} = \left[ a_z, \text{Biot}_{z=0} + \text{Biot}_{z=e}, \text{Biot}_{z=0} \times \text{Biot}_{z=e}, \text{T}_{\text{lim}} \right]^\top
$$
(3.23)

Ce sont les paramètres qui influerons sur le modèle mais pas forcément que l'on sera en mesure d'estimer. On verra dans le paragraphe suivant qu'en pratique on ne peut pas tous les identifier.

Pour réaliser l'estimation de la diffusivité axiale  $a<sub>x</sub>$ , on ne considérera que les harmoniques θ (α<sub>*n*</sub>, β<sub>*m*</sub> = 0, *z* = *e*, *t*). De même pour *a<sub>y</sub>*, ce sont les harmoniques θ (α<sub>*n*</sub> = 0, β<sub>*m*</sub>, *z* = *e*, *t*) auxquels nous nous intéresserons. Expérimentalement, ces harmoniques ne sont pas très propres. On cherchera ainsi à utiliser les résultats de l'estimation sur le thermogramme moyen et on réalise les estimations en deux étapes :

- Etape 1 : Estimation de la diffusivité transverse, des pertes ainsi que d'un groupement lié au flux de chaleur reçue par le matériau : <del>ℓ</del> F(0,0) sur le thermogramme moyen
- Etape 2 : En supposant désormais connues la diffusivité transverse ainsi que les pertes, on estimera la diffusivité axiale ainsi qu'une grandeur liée à la forme spatiale de l'excitation *e* λ*z* F ( α*n*,β*<sup>m</sup>* ) sur les différents harmoniques

#### **3.3 Estimation de la diffusivité transverse**

#### **3.3.1 Paramètres estimables**

Commençons par observer les sensibilités aux différents paramètres sur le thermogramme moyen. On se place à des valeurs typiques que l'on peut rencontrer lors d'une expérience. Dans le cas présent, il s'agit des valeurs obtenues lors d'une expérience sur un échantillon de carbone anisotrope dont voici les caractéristiques qui nous intéressent :

- $a_z \approx 4.6 \cdot 10^{-7} \,\mathrm{m}^2 \,\mathrm{s}^{-1}$
- $a_x \approx 4.1 \cdot 10^{-6} \,\text{m}^2 \,\text{s}^{-1}$
- $a_z \approx 5.7 \cdot 10^{-7} \,\mathrm{m}^2 \,\mathrm{s}^{-1}$
- Biot  $\simeq 4 \cdot 10^{-2}$
- T<sub>lim</sub>  $\simeq 0.8$ °C
- $\tau_{ex} \approx 120 \,\text{ms}$  et  $\tau_0 \approx 0 \,\text{ms}$
- *e* ≃ 2,6mm, L*<sup>x</sup>* ≃ 40mm et L*<sup>y</sup>* ≃ 40mm

Selon le paramétrage que l'on choisit, avec les paramètres (3.22) ou (3.23), on obtiendra des sensibilités différentes en ce qui concerne *a<sup>z</sup>* puisque dans un cas *a<sup>z</sup>* apparaît uniquement dans γ et dans l'autre également au numérateur de θ $(\alpha_n = 0, \beta_m = 0, z = e, t)$ .

La Figure 3.1 représente les sensibilités aux paramètres (3.22) et la Figure 3.2 celles des paramètres (3.23). Le thermogramme correspondant est bien évidemment confondu avec la sensibilité à  $\frac{e}{\lambda_z}F(0,0)$  ou T<sub>lim</sub>. On peut tirer plusieurs informations de ces courbes. Premièrement on observe que l'on sera sensible à la diffusivité transverse surtout au début de

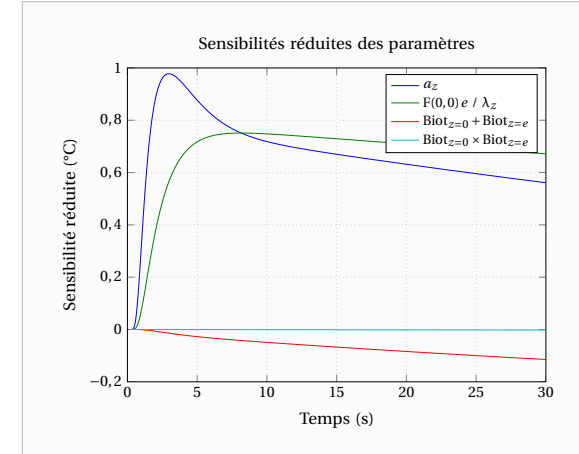

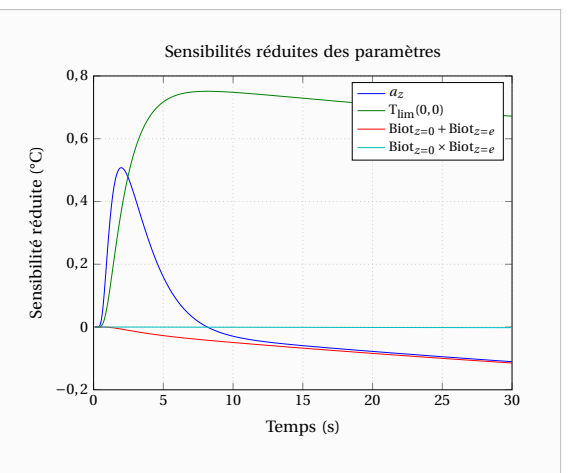

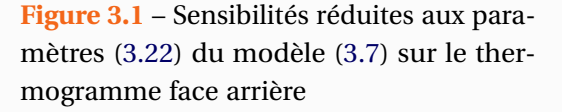

**Figure 3.2** – Sensibilités réduites aux paramètres (3.23) du modèle (3.12) sur le thermogramme face arrière

l'expérience tandis que les pertes (somme des nombres de Biot) influeront surtout aux temps longs. Il nous faudra donc acquérir des images thermographiques sur des temps suffisants pour bien estimer les pertes même si dans l'absolu on ne souhaite que connaître la valeur de la diffusivité. En effet, même si on n'y est peu sensible, les pertes peuvent modifier le champ de température avant le pic et donc une mauvaise estimation des pertes fausserait l'estimation de *a<sup>z</sup>* . On note également que sur les temps longs, les sensibilités à *a<sup>z</sup>* et à la somme des Biot semblent parallèles, ce qui signifie que ces deux paramètres seront corrélés. Par contre si l'on considère l'expérience dans son ensemble on sera en mesure de les distinguer.

Enfin et surtout, on observe sur ces deux figures que la sensibilité réduite du produit des nombres de Biot en face avant et en face arrière est quasi nulle. Cela signifie que l'on ne pourra vraisemblablement pas l'estimer. Reprenons l'expérience réelle qui a servi de référence pour le calcul de ces sensibilités et regardons si l'on peut estimer ce paramètre. L'estimation présentée sur la Figure 3.3 et réalisée avec l'algorithme de Levenberg-Marquardt [Levenberg 1944, Marquardt 1963] montre clairement que l'estimation s'est mal déroulée puisque l'on obtient une valeur négative pour le produit des nombres de Biot. Tout se passe comme si l'algorithme avait tenté de compenser un terme avec l'autre. Essayons à présent avec l'algorithme « Trust region reflective » [Moré 1983, Coleman 1994, Coleman 1996] nous permettant d'imposer des contraintes sur les valeurs limites des paramètres. En l'occurrence, ici on va imposer que le produit des Biot reste positif. On obtient alors l'estimation présentée sur la Figure 3.4. On note comme précédemment que l'estimation n'est pas un franc succès puisque l'écart-type sur le produit des Biot est maintes fois supérieur à sa valeur estimée.

On ne peut donc pas estimer correctement le produit des nombres de Biot. D'autant plus que visiblement cela a faussé l'estimation (notamment dans le cas sans contraintes) puisque l'on peut remarquer que la somme des Biot n'est pas non plus bien estimée. Puisque l'on n'est pas sensible à ce paramètre, c'est que sa valeur ne joue pas beaucoup. On va alors fixer sa valeur à une valeur probable de celui-ci. Dans le cas présent, étant donné la présence d'un paramètre analogue dans notre modèle (la somme des Biot), on va plutôt définir un nombre

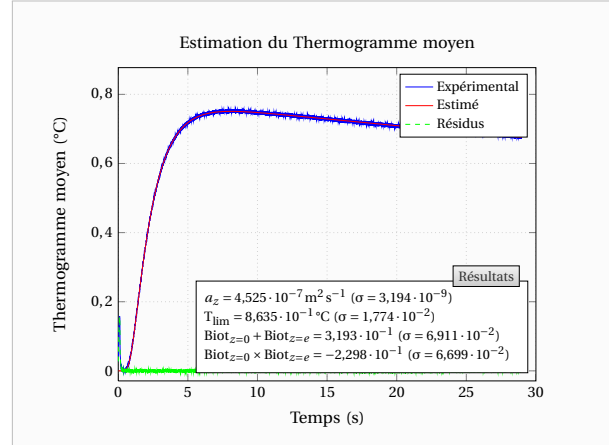

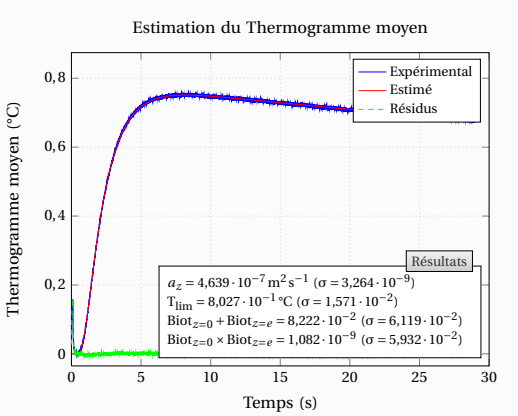

**Figure 3.3** – Tentative d'estimation du produit des nombres de Biot par une optimisation sans contraintes

**Figure 3.4** – Tentative d'estimation du produit des nombres de Biot par une optimisation avec contraintes

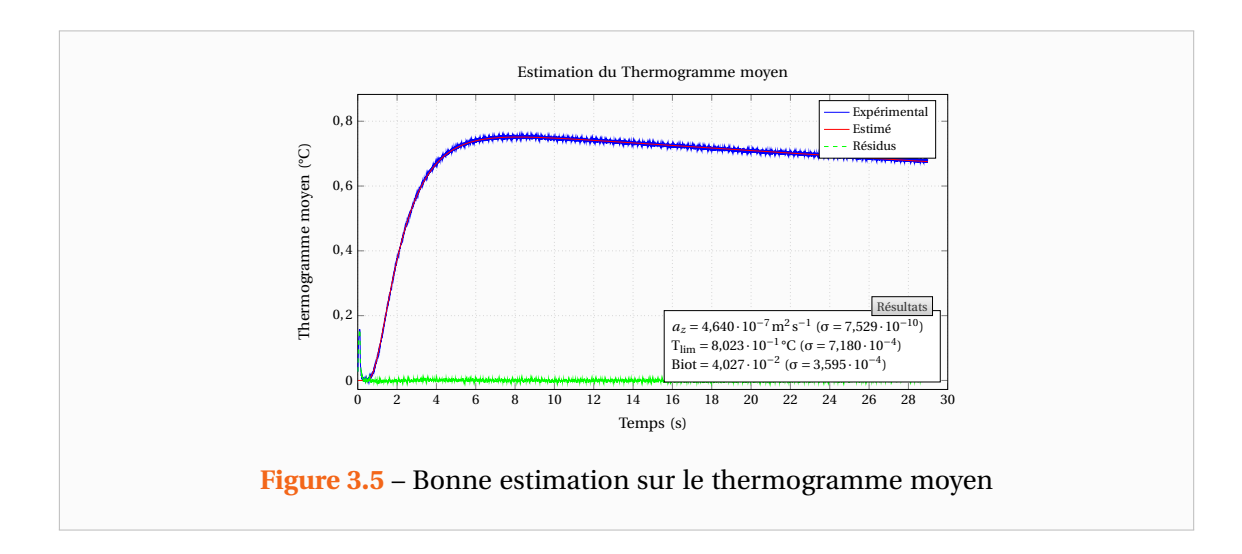

de Biot moyen et un coefficient de transfert d'échange global moyen :

$$
Biot = \frac{Biot_{z=0} + Biot_{z=e}}{2} = \frac{he}{\lambda_z} \quad \text{et} \quad h = \frac{h_0 + h_e}{2} \tag{3.24}
$$

Et désormais nous étudierons plutôt :

$$
\Theta\left(\alpha_n, \beta_m, z = e, p\right) = \frac{\frac{e^2}{a_z} T_{\text{lim}}\left(\alpha_n, \beta_m\right) \times \frac{1}{\tau_{\text{ex}}}\left(\frac{1}{p} - \frac{\exp(-p \tau_{\text{ex}})}{p}\right) \exp\left(-p \tau_0\right)}{\gamma e \sin\left(\gamma e\right) + 2\left(\frac{h e}{\lambda_z}\right) \text{ch}\left(\gamma e\right) + \left(\frac{h e}{\lambda_z}\right)^2 \frac{\sin\left(\gamma e\right)}{\gamma e}}\tag{3.25}
$$

A titre de comparaison avec les estimations précédentes, la Figure 3.5 présente les valeurs que l'on aurait dû obtenir. On constate que les écart-types y sont bien moins importants et surtout que le fait de garder en paramètre le produit des nombres de Biot pénalise l'estimation puisque la valeur de la diffusivité obtenue avec Levenberg-Marquardt n'est pas celle qu'elle aurait dû être. L'écart n'est pas excessivement important dans l'exemple de cette expérience mais ces erreurs peuvent être plus importantes notamment lorsque les pertes sont plus élevées ou que le modèle ne colle pas parfaitement aux expériences du fait que celles-ci sont moins propres (sauts du thermogramme moyen aux temps longs par exemple).

#### **3.3.2 Mise à l'échelle des paramètres**

Si au lieu d'observer les sensibilités réduites on s'intéresse aux sensibilités, on peut alors remarquer que pour les paramètres :

$$
\mathbf{\eta} = \left[ a_{z}, \text{Biot}, \frac{e}{\lambda_{z}} \text{F}(0,0) \right]^{\top}
$$
 (3.26)

Ou les paramètres :

$$
\mathbf{\eta} = \left[ a_z, \text{Biot}, \frac{e}{\lambda_z}, \text{T}_{\text{lim}} \right]^\top \tag{3.27}
$$

Celles-ci ne sont pas du tout du même ordre de grandeur comme l'illustre la Figure 3.6. Or ce sont ces sensibilités qui interviennent dans le calcul des directions de descentes suivant la relation (2.42). Des valeurs trop différentes des sensibilités entraîneront un mauvais conditionnement de la matrice **J** ⊤**J** que l'on doit « inverser ». Sans compter que l'on donnera plus d'importance à certains paramètres qu'à d'autres.

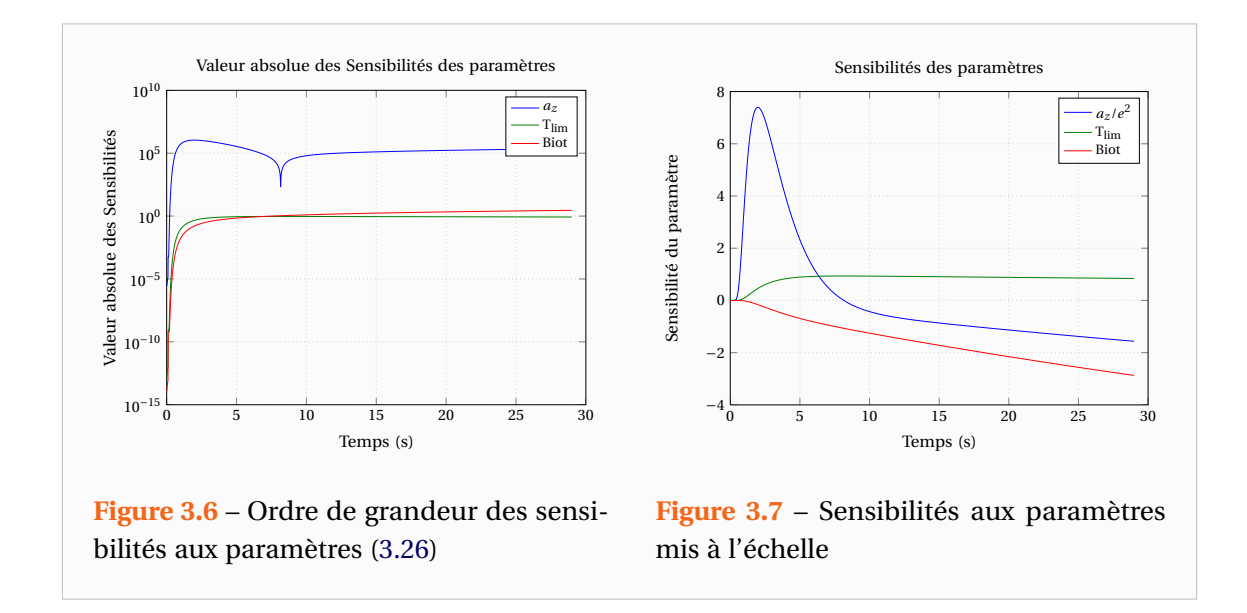

Ainsi, selon les différentes valeurs de ces sensibilités, on choisira plutôt de réaliser les estimations sur des paramètres réduits. Dans notre cas par exemple, étant donné que la température limite s'élève de 1°C et que l'on avait déjà réduit le paramètre correspondant aux pertes via le nombre de Biot. On remarque que prendre pour paramètre  $a_z/e^2$  permet d'obtenir des sensibilités du même ordre de grandeur comme l'illustre la Figure 3.7. De façon similaire on aurait également pu prendre le temps caractéristique τ*<sup>c</sup>* = *e* 2 /*a<sup>z</sup>* . Et si la température limite avait été trop élevée on l'aurait réduite par le maximum mesuré sur la courbe.

De manière générale, on pourra réduire les paramètres par rapport à une valeur supposée de leur grandeur. On pourra retrouver les valeurs de ces paramètres ainsi que leurs statistiques par le biais de la relation (3.20). C'est ainsi que dans ce document, toutes les estimations ont été réalisées sur des paramètres réduits, mes programmes faisant en sorte de les convertir en vue de l'affichage. En pratique, dans chaque fonction modèle (telle que celle présentée dans la section 2.3.2 allégée ici), je défini les propriétés de ce modèle, les noms des paramètres de sorties, leurs unités, le nom des données ... ainsi qu'une fonction symbolique de conversion et les noms des paramètres voulus. La structure contenant ces informations n'est bien sûr créée qu'une seule fois lors du premier appel à la fonction. Je profite de l'occasion pour préciser que dans ce document, tous les affichages présents dans les figures sont automatisés ce qui explique le nombre de chiffres justificatifs un peu élevé. La méthode de mesure n'est évidemment pas aussi précise que cela.

#### **3.4 Estimation des diffusivités axiales**

#### **3.4.1 Analyse de sensibilité des harmoniques**

On se place dans le cadre de la même expérience que précédemment et nous allons observer les sensibilités aux paramètres. En ce qui concerne les harmoniques pour l'estimation de la diffusivité axiale  $a_x$ , on obtient les sensibilités suivantes présentées sur la Figure 3.8.

De même que pour les courbes de sensibilités sur le thermogramme moyen, la valeur des harmoniques au cours du temps n'est pas représentée puisqu'elle serait confondue avec la sensibilité aux paramètres T<sub>lim</sub> (α<sub>n</sub>,β<sub>m</sub>).

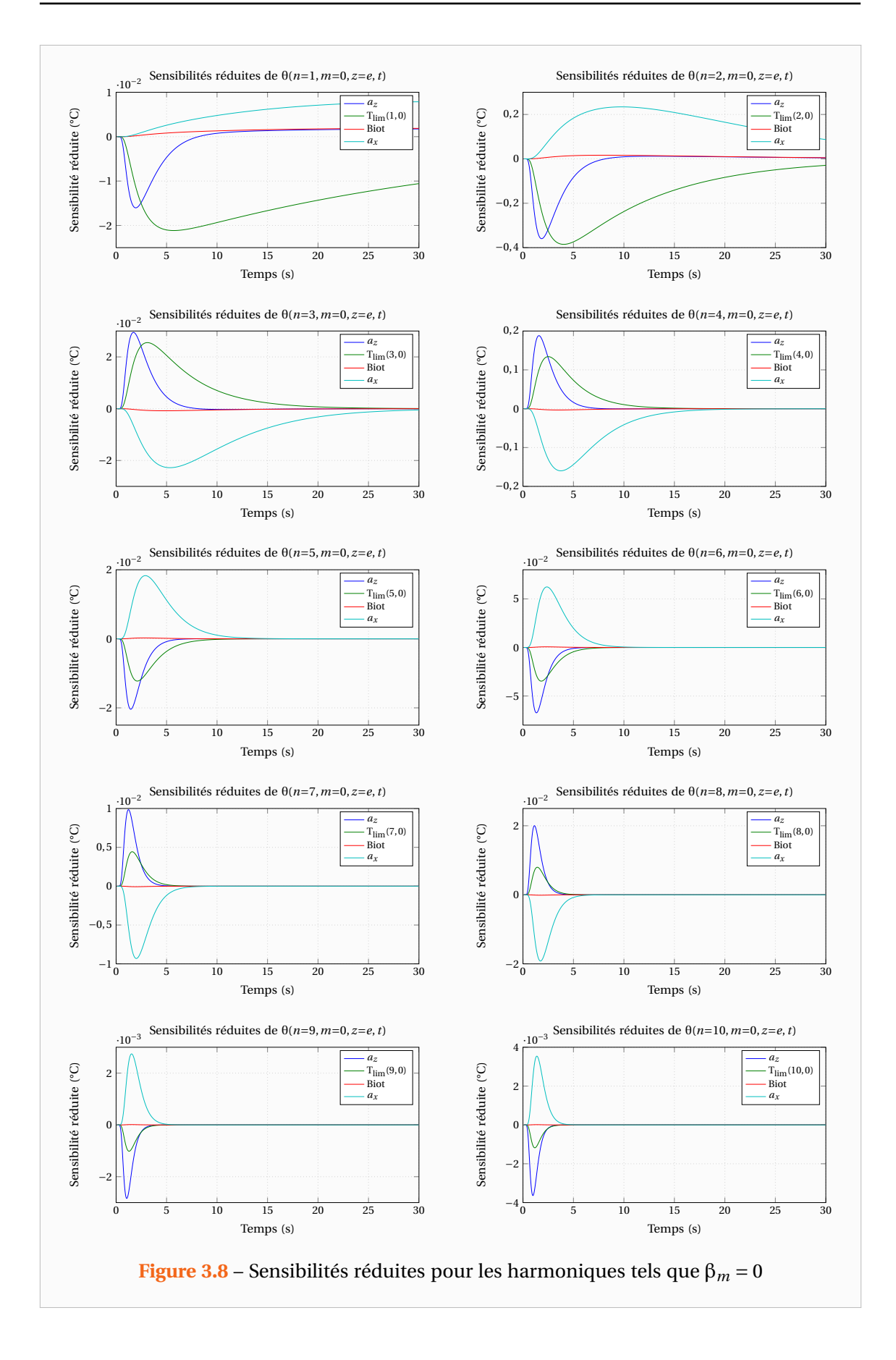

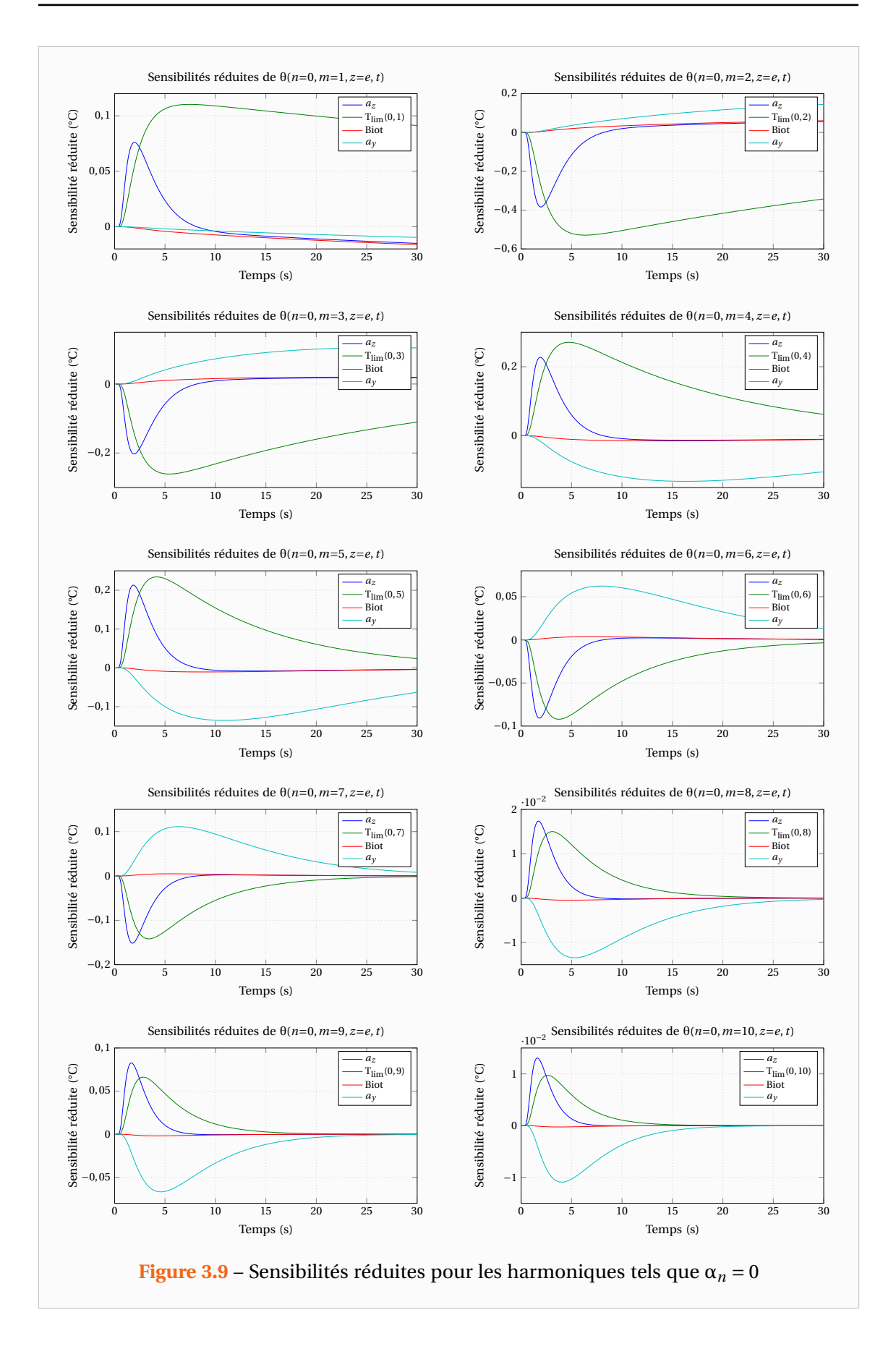

On peut alors remarquer que ces harmoniques ont des amplitudes différentes. Cette amplitude dépend de la forme spatiale du flux d'excitation. On note ainsi que ces amplitudes sont plus importantes pour les harmoniques pairs. Cela provient du fait que l'excitation est réalisée pratiquement au centre de l'échantillon. On remarque surtout que les amplitudes ont une tendance à décroître plus la fréquence spatiale de l'harmonique est élevée. En particulier, les harmoniques ont des amplitudes bien plus faibles que celle du thermogramme moyen. On constate ainsi que très peu d'harmoniques sont exploitables dans de bonnes conditions puisque la sensibilité aux paramètres est proportionnelle à cette amplitude et qu'en plus le rapport signal sur bruit va augmenter.

En théorie on pourrait être en mesure d'estimer la diffusivité transverse sur les harmoniques, du moins les premiers d'entre eux, puisque celle-ci n'apparaît pas couplée aux autres paramètres. Mais compte tenu de la remarque précédente, on a aucun intérêt à estimer la diffusivité transverse sur ces harmoniques ce qui reviendrait à laisser un paramètre libre supplémentaire. On va donc utiliser l'estimation de *a<sup>z</sup>* obtenue sur le thermogramme moyen. Cependant, une erreur sur sa valeur engendrera des erreurs non négligeables sur l'estimation de *a<sup>x</sup>* puisque si la sensibilité à *a<sup>z</sup>* est faible comparée à celle que l'on avait sur le thermogramme moyen, celle-ci n'est pas négligeable vis-à-vis des autres paramètres sur les harmoniques. Concernant les pertes, on note que la sensibilité au nombre de Biot est quasi nulle. On ne pourra donc pas être en mesure de l'estimer et on utilisera également la valeur estimée sur le thermogramme moyen

Enfin, on remarque également que plus on augmente la fréquence de l'harmonique et plus les sensibilités deviennent nulles rapidement. C'est un des problèmes que l'on rencontre lorsque l'on étudie des matériaux fortement anisotropes. Ici pour ce matériau de carbone, le facteur d'anisotropie est de l'ordre de 10. En effet, on doit acquérir les images thermographiques sur un temps suffisamment long pour estimer correctement *a<sup>z</sup>* et les pertes mais il nous faudrait également une grande fréquence pour que les harmoniques aient suffisamment de points exploitables (ou l'inverse). Or en pratique, la caméra infrarouge a une taille limite pour le fichier d'acquisition (2 Go) et donc on ne peut pas toujours échantillonner aussi bien qu'on le souhaiterait.

Concernant les harmoniques pour l'estimation de la diffusivité axiale *a<sup>y</sup>* qui a une valeur plus proche de celle de la diffusivité transverse, on obtient les sensibilités de la Figure 3.9. Cette fois les diffusivités *a<sup>z</sup>* et *a<sup>y</sup>* étant du même ordre de grandeur, l'estimation de *a<sup>y</sup>* sera plus aisée.

#### **3.4.2 La méthodologie retenue**

Compte tenu des remarques précédentes, on considérera la diffusivité transverse et le nombre de Biot comme parfaitement identifiés. L'estimation pour la diffusivité *a<sup>x</sup>* se fera sur les harmoniques θ $(α<sub>n</sub>, β<sub>m</sub> = 0, z = e, t)$  et les paramètres que l'on estimera seront :

$$
\mathbf{\eta} = \left[ \frac{a_x}{a_z}, \mathrm{T}_{\mathrm{lim}} \left( \alpha_n, 0 \right) \right]^\top \tag{3.28}
$$

De même pour la diffusivité  $a_y$ , on considéra seulement les harmoniques θ $(α_n = 0, β_m, z = e, t)$ ainsi que les paramètres :

$$
\mathbf{\eta} = \left[\frac{a_y}{a_z}, \text{T}_{\text{lim}}\left(0, \beta_m\right)\right]^\top \tag{3.29}
$$

En pratique, expérimentalement seulement une dizaine d'harmoniques pour chaque diffusivité seront exploitables et souvent dans de mauvaises conditions.

Finalement, au terme de la procédure on obtiendra une dizaine d'estimation des diffusivités. Cependant celles-ci ne seront pas toutes aussi précises les unes que les autres (les harmoniques n'étant pas de même qualité) et on fera donc une moyenne pondérée de cellesci. On pondérera ainsi ces différentes estimations par l'inverse de leurs variances V selon la relation de Gauss-Markov :

$$
a_x = \left(\sum_i \left(\frac{1}{V(a_{x,i})}\right)\right)^{-1} \sum_i \left(\frac{1}{V(a_{x,i})} a_{x,i}\right)
$$
(3.30)

Enfin, puisque les sensibilités deviennent nulles plus rapidement pour les harmoniques de rang élevé, on diminuera le temps sur lequel on réalise l'estimation. Ce n'est pas le fait que les sensibilités soient nulles qui pose problème mais plutôt le fait qu'il arrive que certains harmoniques aient des comportements aléatoires au-delà d'un certain temps. Comme on le verra plus en détail dans le Chapitre 7, ceux-ci peuvent ne pas revenir à zéro ou encore changer de signe. Ainsi, pour éviter l'apparition de biais, on conserve uniquement les premiers instants jusqu'à ce que les harmoniques redescendent en dessus de 0,37 fois la valeur de leurs maximums respectifs. Ce seuil a été choisi de façon heuristique pour conserver une bonne sensibilité mais éviter les problèmes expérimentaux. Enfin, si les pertes latérales ne sont pas négligeables, on pourra envisager une correction de la méthode pour en tenir compte. Cette correction sera décrite dans la section 4.4.2.

#### **3.5 Estimation du temps initial**

En pratique, expérimentalement il peut arriver que l'on ne connaisse pas précisément le moment où l'excitation s'est déclenchée. C'est le cas par exemple si l'on a « trop » bien isolé la face arrière des réflexions parasites. Une connaissance précise de ce temps initial est primordiale pour les estimations et notamment celles réalisées sur des matériaux très conducteurs. On peut néanmoins estimer celui-ci si le besoin s'en fait ressentir. Pour cela on prendra quelques instants avant la valeur supposée de ce temps initial. Si par exemple, on décale l'excitation d'1 seconde, on obtient les sensibilités présentées sur la Figure 3.10. La sensibilité réduite aurait bien sûr pu être bien plus élevée si l'on avait décalé l'expérience davantage puisque le temps initial n'est pas une grandeur comme les autres (ce n'est pas une durée).

Si l'on procède alors à l'estimation du temps initial  $\tau_0$  on obtient les résultats de la Figure 3.11. On constate que la valeur estimée est à peine différente de la vraie valeur que l'on peut voir grâce aux réflexions parasites. En effet, il n'y a que deux instants de mesure entre ces deux valeurs sans compter que le vrai temps initial aurait même pu être entre l'instant que j'ai choisi et le suivant. Expérimentalement, le laser est couplé à un dispositif qui enregistre le temps où le Laser envoie son impulsion. Celui-ci n'est malheureusement pas très précis et synchronisé avec la caméra. Pour l'expérience ci-dessus, l'enregistrement avait donné un temps initial de 65ms avant le pic que l'on observe grâce aux réflexions parasites.

Concernant la durée de l'excitation, celle-ci n'est pas réellement identifiable puisque sa sensibilité réduite est faible. Ce n'est pas un réel problème pour nous étant donné que la durée de notre excitation Laser est quant à elle mesurée assez précisément. Si néanmoins nous n'avions pas un tel dispositif, il serait possible d'en déterminer une valeur approchée. Cependant, on ne pourra pas l'estimer conjointement avec le temps de départ. Si l'on observe

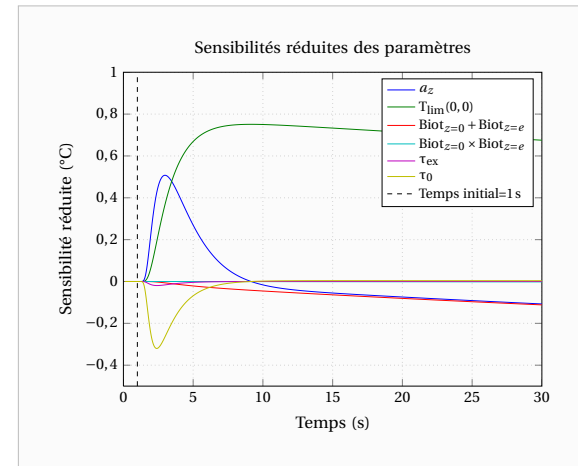

**Figure 3.10** – Sensibilités réduites sur le thermogramme face arrière

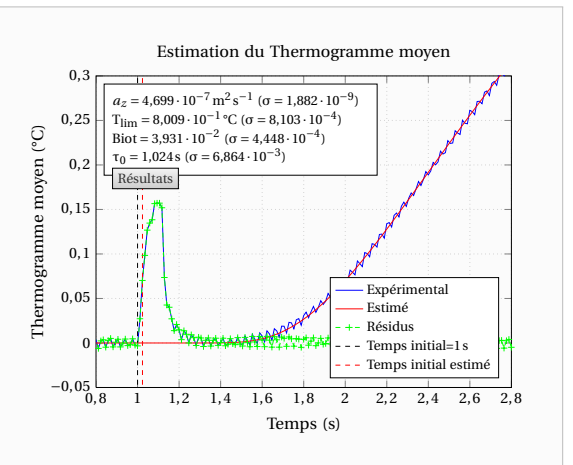

**Figure 3.11** – Estimation du temps initial sur le thermogramme moyen

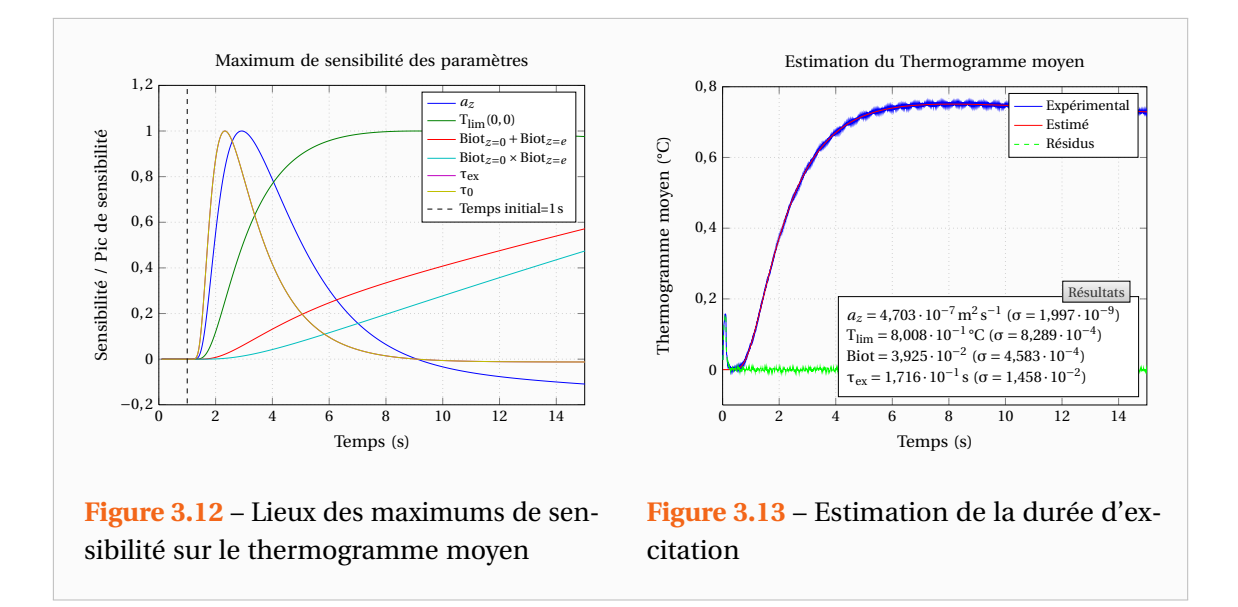

sur la Figure 3.12 les lieux des maximas de sensibilité on s'aperçoit en effet que ces deux paramètres sont fortement liés. Cela est naturel puisque la durée est définie par rapport à ce temps. En tentant d'estimer cette durée d'excitation (voir Figure 3.13), on trouve  $\widehat{\tau_{ex}} = 172 \,\text{ms}$ ce qui n'est pas vraiment très proche de la valeur mesurée τ<sub>ex</sub> = 121 ms. Cependant si l'on ne connaît pas cette durée et que l'on ne peut pas mesurer celle-ci, on pourra en obtenir un ordre de grandeur permettant des estimations correctes des autres paramètres.

# **4**

**Etude théorique et numérique de divers phénomènes non idéaux**

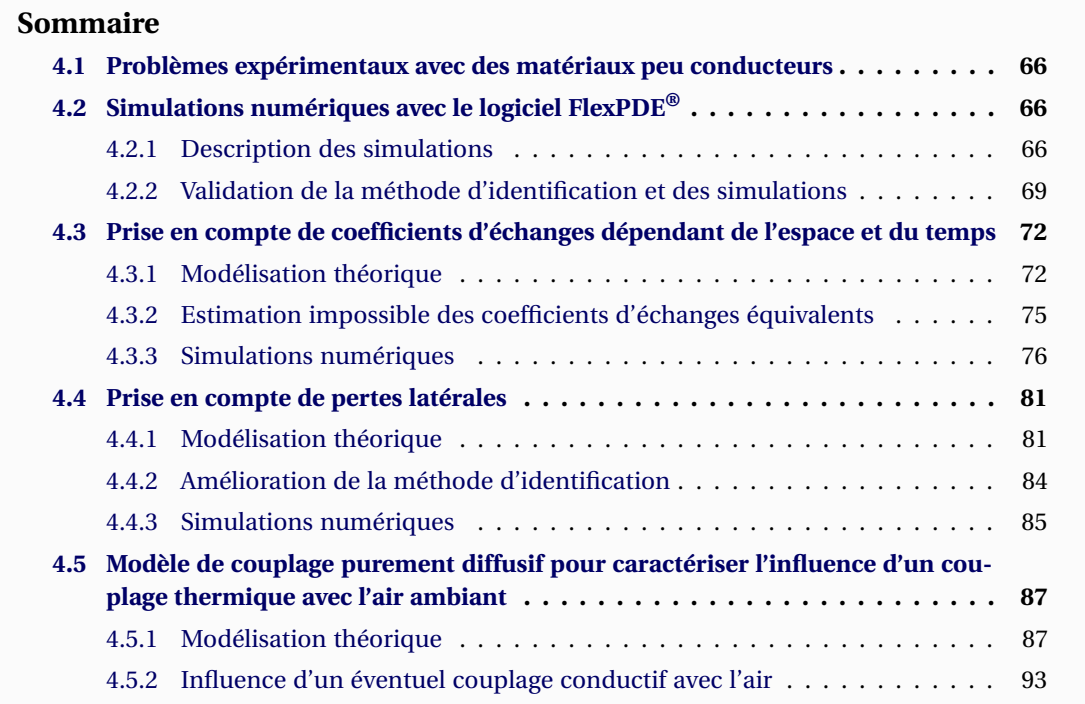

#### **4.1 Problèmes expérimentaux avec des matériaux peu conducteurs**

ER EXPÉRIMENTALEMENT, nous avons rencontrés, et rencontrons toujours d'ailleurs, des problèmes pour mesurer les diffusivités des matériaux de faibles conductivités. En voici l'illustration sur une expérience réalisée en 20 XPÉRIMENTALEMENT, nous avons rencontrés, et rencontrons toujours d'ailleurs, des problèmes pour mesurer les diffusivités des matériaux de faibles conductivités. En voici l'illustration sur une expérience réalisée en 2007 sur un matériau de Stumatite avec des Dirac. En ce qui concerne la diffusivité transverse, on obtient des résultats tout à fait satisfaisants puisque avec cette méthode, la diffusivité obtenue est la même qu'avec un diffusimètre 1D classique, à savoir :

$$
a_z = 1.24 \cdot 10^{-6} \,\mathrm{m}^2 \,\mathrm{s}^{-1}
$$

Cependant, lorsque l'on s'intéresse à la diffusivité axiale (voir Figure 4.2), on rencontre certains phénomènes non prévus par la théorie. En effet, on observe que la diffusivité mesurée n'est pas la même selon l'harmonique utilisé dans la transformation de Fourier. Ce phénomène non prédit est d'autre part relativement important puisque, selon l'harmonique, la diffusivité identifiée peut être deux fois supérieure à la diffusivité réelle. Le problème est que l'on ne sait pas si la diffusivité réelle est plus proche de celle obtenue pour l'harmonique de rang 1 ou de celle obtenue avec le dernier harmonique, ni quelle serait sa valeur pour des harmoniques très supérieurs.

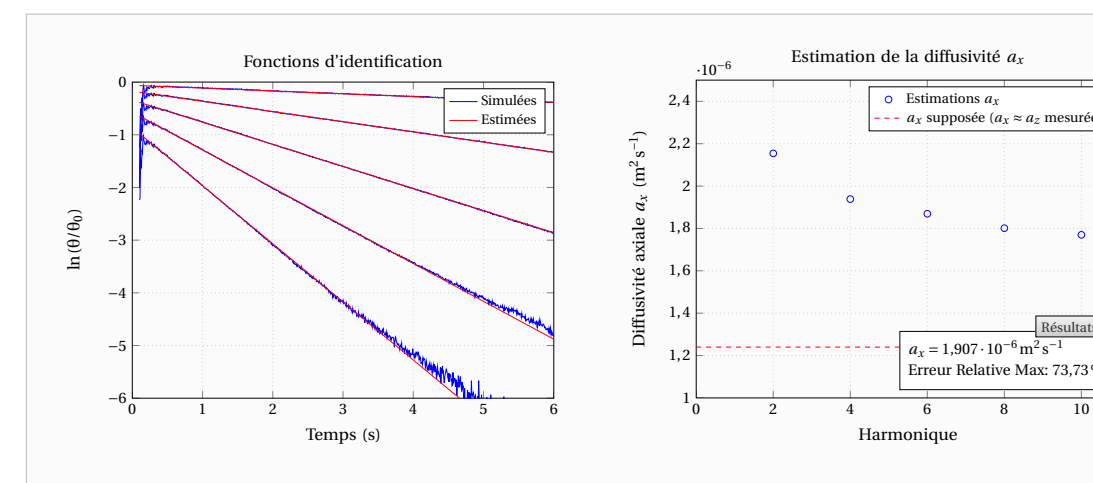

**Figure 4.1** – Expérience sur la Stumatite : Fonctions d'identification pour l'estimation de la diffusivité axiale *a<sup>x</sup>*

**Figure 4.2** – Expérience sur la Stumatite : Estimation de la diffusivité axiale *a<sup>x</sup>* sur les premiers harmoniques pairs

Harmonique

Estimations *ax a* ∞ supposée (*a* 

> $a<sub>x</sub> = 1,907 \cdot 10^{-7}$ Erreur Relative Max: 73,73%

Résultats

# **4.2 Simulations numériques avec le logiciel FlexPDE®**

#### **4.2.1 Description des simulations**

Dans le but de déterminer la cause des problèmes rencontrés expérimentalement, nous avons réalisé des simulations numériques du problème grâce au logiciel FlexPDE®. L'avantage du numérique par rapport aux expériences est que l'on peut faire varier indépendamment tous les paramètres. Le choix du code FlexPDE<sup>®</sup> a été motivé par le fait qu'il dispose d'un maillage spatial et temporel adaptatif et ainsi le maillage automatique s'affine lorsque nécessaire ce qui permet d'éviter des problèmes de divergence numérique. D'autre part, cet outil complet disposant d'un solveur de type éléments finis est un code qui a largement fait ses preuves et qui est aujourd'hui une référence pour les simulations dans le domaine de la thermique pour les problèmes instationnaires.

Les simulations ont été réalisées à partir de deux modèles, un modèle en trois dimensions et un modèle en deux dimensions et ce pour deux matériaux de propriétés thermophysiques différentes. Le Tableau 4.1 résume les caractéristiques des matériaux.

|                   |                     |                     |                     | $a_x$ (m <sup>2</sup> s <sup>-1</sup> ) $a_y$ (m <sup>2</sup> s <sup>-1</sup> ) $a_z$ (m <sup>2</sup> s <sup>-1</sup> ) $\int$ (Jm <sup>-3</sup> K <sup>-1</sup> ) |
|-------------------|---------------------|---------------------|---------------------|----------------------------------------------------------------------------------------------------|
| Fibres de Carbone | $3.8 \cdot 10^{-6}$ | $4.5 \cdot 10^{-7}$ | $4.5 \cdot 10^{-7}$ | $2.6 \cdot 10^6$                                                                                                    |
| PVC.              | $1.2 \cdot 10^{-7}$ | $1.2 \cdot 10^{-7}$ | $1.2 \cdot 10^{-7}$ | $1,58 \cdot 10^6$                                                                                                    |

**Tableau 4.1** – Propriétés des matériaux pour les simulations

Ces deux matériaux de référence ont été choisis car ils permettent de balayer une large gamme de diffusivité. En effet, les Fibres de Carbone sont des matériaux conducteurs de diffusivités élevées tandis que le PVC, étant un matériau isolant, possède une diffusivité dix fois plus faible. En ce qui concerne les caractéristiques géométriques regroupées dans le Tableau 4.2, elles ont été choisies de sorte à se rapprocher des conditions expérimentales. On peut également noter que l'épaisseur choisie est faible en comparaison des autres dimensions. On est donc bien dans le cadre des hypothèses formulées dans la partie théorique.

**Tableau 4.2** – Propriétés géométriques pour les simulations

|               |    | $L_x$ (mm) $L_y$ (mm) $e$ (mm) |   |
|---------------|----|--------------------------------|---|
| Simulation 3D | 40 | 40                             | З |
| Simulation 2D | 40 | 40                             |   |

Dans un premier temps un modèle 3D a été mis en place sous FlexPDE®. Celui-ci, illustré par la Figure 4.3, a été adimensionné de sorte qu'il y ait autant de nœuds de calcul dans l'épaisseur que dans les autres dimensions. En effet, l'on cherche également à obtenir la diffusivité transverse. Typiquement pour la plupart des simulations le maillage a été fixé à 20 nœuds dans chaque dimension. Le maillage n'était donc plus adaptatif en espace. Ceci a été fait pour augmenter la vitesse de simulation et ce n'est pas un problème car le maillage étant adaptatif pour le temps, le script affinait le maillage temporel tant que les critères de convergence n'étaient pas satisfais.

Cette modélisation en trois dimensions donnant des résultats satisfaisants a toutefois montré ses limites en temps de calculs. En effet, les simulations nécessitaient de l'ordre de 3 heures et cela rendait difficile de simuler de nombreux cas d'autant plus qu'un temps non négligeable était nécessaire pour récupérer les données sous MATLAB®. D'autre part, la version de FlexPDE® à notre disposition était la version Professionnelle v5.0.6. Or des recherches sur le forum et le site de la société PDE Solutions Inc® nous ont appris que des problèmes d'export de données sur des surfaces tridimensionnelles avaient été corrigés dans les versions 5.0.10 et 5.0.13. Ainsi, malgré de bons maillages, les champs de température que l'on pouvait recueillir présentaient un bruit numérique bien que dans les graphiques de FlexPDE® ce bruit n'était pas présent.

Tout ceci, nous a conduits à utiliser un modèle 2D reposant sur l'hypothèse d'ailette qui

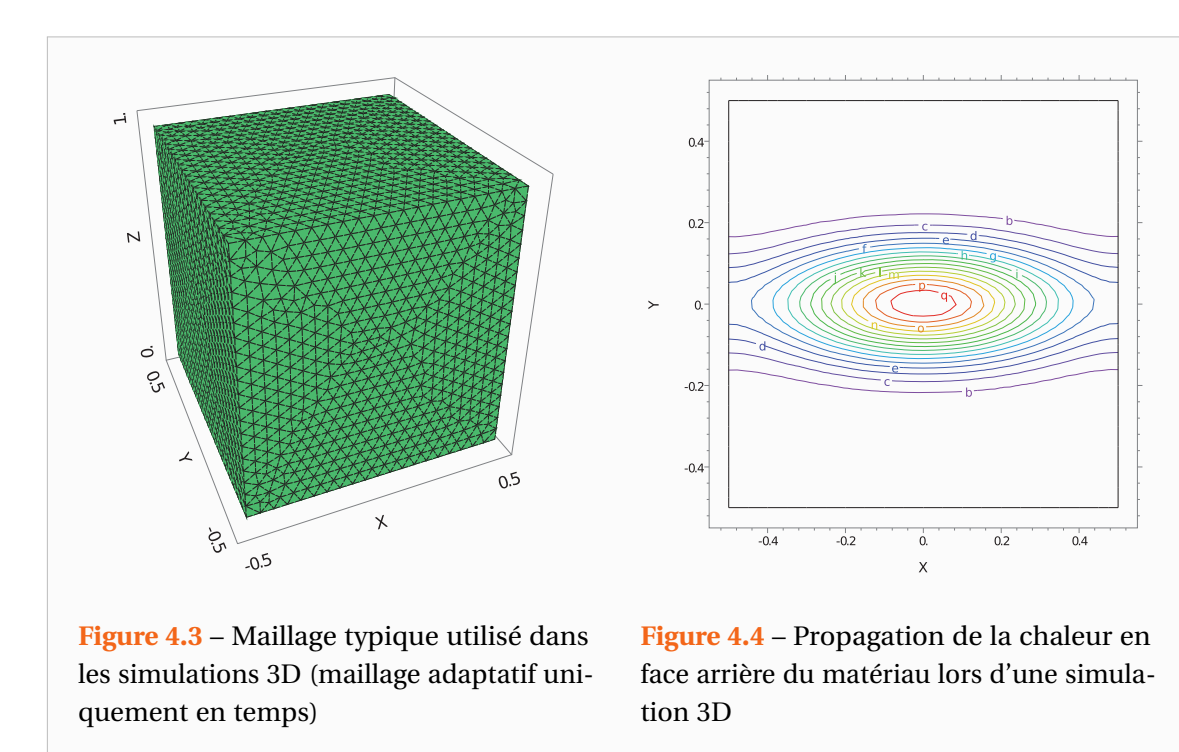

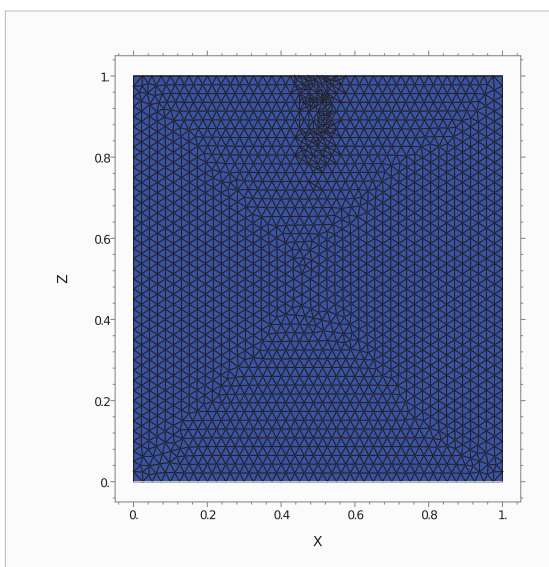

**Figure 4.5** – Maillage typique utilisé dans les simulations 2D (En haut on peut apercevoir le raffinage spatial du maillage)

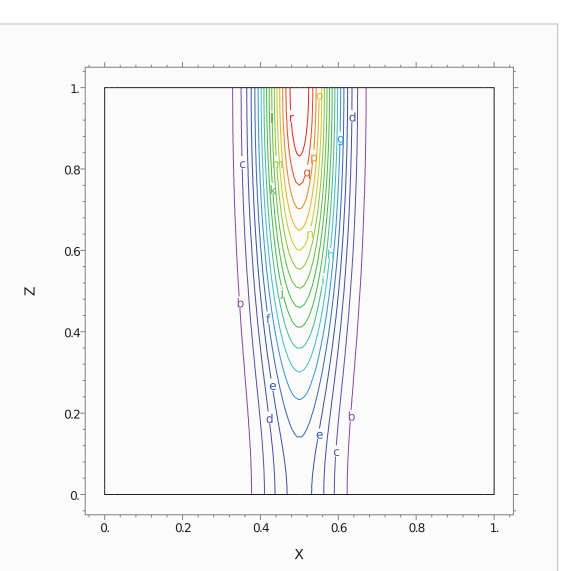

**Figure 4.6** – Propagation de la chaleur dans l'épaisseur du matériau lors d'une simulation 2D

suppose le flux uniforme selon une des directions de l'espace. Ce modèle 2D, présenté sur la Figure 4.5 et ayant 40 nœuds de calcul dans chaque dimension, s'est révélé beaucoup plus rapide puisque 3 à 5 minutes suffisent pour obtenir des résultats. Par ailleurs, les données exportées présentent un bruit numérique beaucoup plus faible. Nous privilégierons donc dans la suite les résultats obtenus sous ce modèle.

Signalons que dans ces deux modèles le flash n'était pas un créneau. En effet, si tel avait

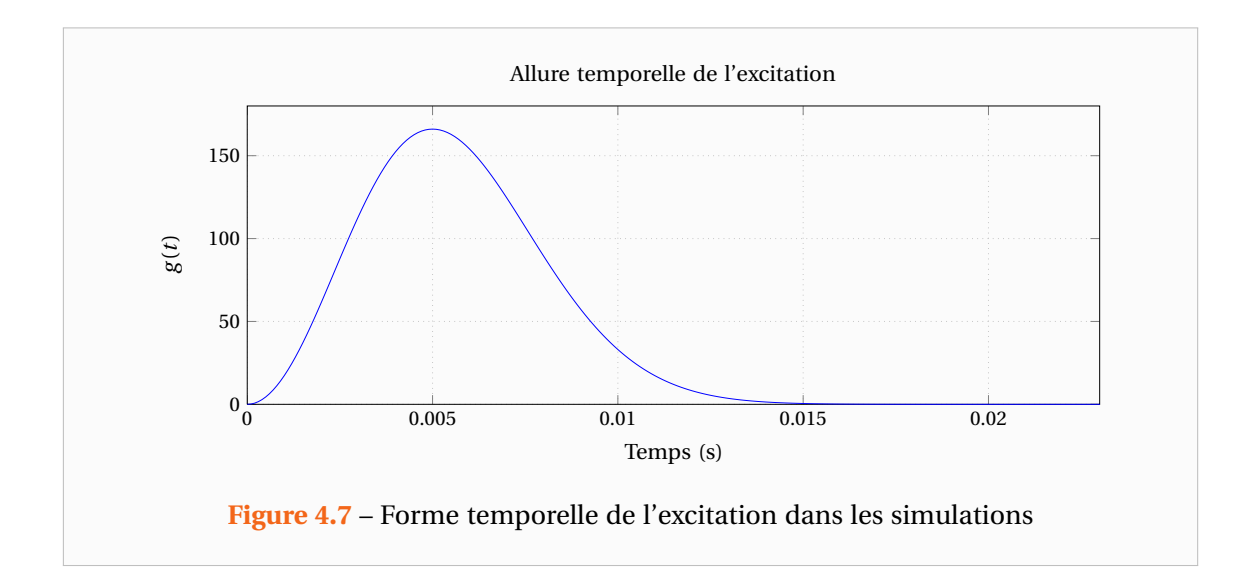

été le cas, il y aurait eu des problèmes de résolution puisque aux instants où le créneau se serait déclenché et arrêté, les variations de flux à prendre en compte auraient été trop brutales. Ainsi, la forme du flux excitateur choisi avait la forme présentée sur la Figure 4.7. L'expression analytique étant :

$$
\Phi(x, y, t) = f(x, y) g(t)
$$

$$
g(t) = \left(\frac{4}{\sqrt{\pi} \tau_{\text{ex}}}\right) \left(\frac{t}{\tau_{\text{ex}}}\right)^2 \exp\left(-\left(\frac{t}{\tau_{\text{ex}}}\right)^2\right) \tag{4.1}
$$

τex étant la durée d'excitation du créneau correspondant. Avec cette écriture, on a comme dans la section 3.2.1 :

$$
\int_{t=0}^{+\infty} g(t) dt = \int_{t=0}^{+\infty} \left(\frac{4}{\sqrt{\pi} \tau_{\text{ex}}}\right) \left(\frac{t}{\tau_{\text{ex}}}\right)^2 \exp\left(-\left(\frac{t}{\tau_{\text{ex}}}\right)^2\right) dt = 1
$$
 (4.2)

Cette forme temporelle a été choisie en accord avec ce que l'on observe expérimentalement lorsque les expériences sont réalisées avec des Lampes à éclats. En effet, des mesures du flux émis par celles-ci ont montré que l'évolution temporelle du flash suivait une telle loi. Les durées d'excitation ont été prises faibles par rapport aux temps caractéristiques des matériaux de sorte à pouvoir utiliser la méthode faisant l'approximation Dirac plus simple à analyser.

Enfin, en ce qui concerne la forme spatiale, pour le modèle 3D le flash a été pris le plus possible semblable à la réalité, en ce sens où l'excitation avait lieu au centre de l'échantillon sur un diamètre de 5mm. Dans le cas du modèle 2D, le modèle d'ailette nécessitant une homogénéité selon la direction *y*, l'excitation est assimilable à une ligne.

#### **4.2.2 Validation de la méthode d'identification et des simulations**

Dans un premier temps, on cherche à savoir si la méthode d'estimation fonctionne en l'absence de pertes latérales et avec un coefficient d'échange en face arrière et avant, nul ou constant et uniforme. Ceci correspond exactement aux hypothèses d'étude et donc normalement les diffusivités identifiées devraient correspondre aux diffusivités simulées.

Les simulations suivantes ont été réalisées avec les simulations 2D et 3D ainsi que pour les deux matériaux. Nous ne présenterons cependant qu'une partie d'entre elles car les résultats y sont semblables et nous privilégierons les simulations 2D en raison de leurs meilleures précisions. Par ailleurs, sur toutes les figures qui vont suivre, l'excitation étant parfaitement centrée, seuls les harmoniques pairs ont été étudiés.

A partir d'une simulation 3D réalisée sur un échantillon de Carbone en supposant toutes les pertes nulles, on obtient les résultats illustrés par les Figures 4.8 à 4.11. On remarque que la méthode d'identification est validée dans le cas de pertes nulles. En effet, les diffusivités mesurées et simulées sont en parfait accord. Les simulations numériques fonctionnent correctement et représentent bien le dispositif. Pour l'échantillon de PVC, dont les estimations sont présentées sur les Figures 4.12 et 4.13, on obtient les mêmes conclusions.

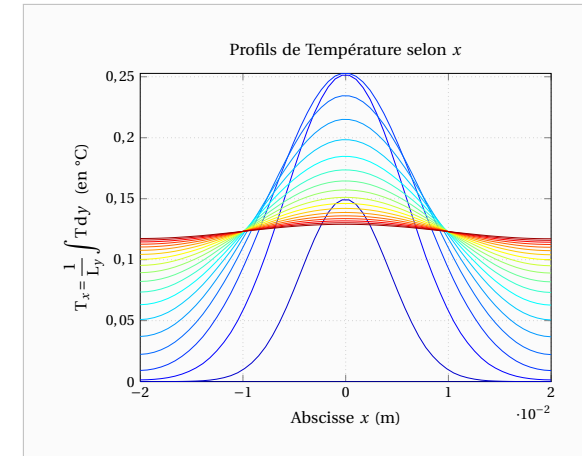

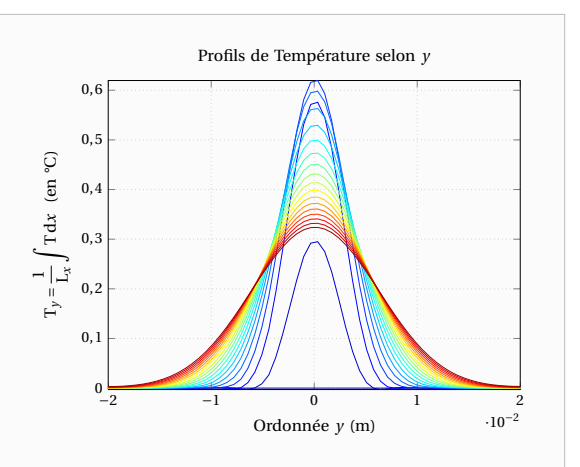

**Figure 4.8** – Simulation FlexPDE® 3D sur le matériau Carbone avec toutes les pertes nulles : Profils de température selon *x*

**Figure 4.9** – Simulation FlexPDE® 3D sur le matériau Carbone avec toutes les pertes nulles : Profils de température selon *y*

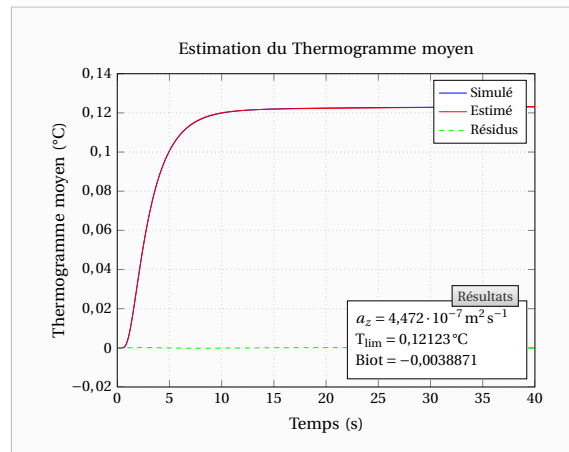

**Figure 4.10** – Simulation FlexPDE<sup>®</sup> 3D sur le matériau Carbone en supposant toutes les pertes nulles : Estimation de la diffusivité transverse  $a_z$  sur le thermogramme moyen face arrière

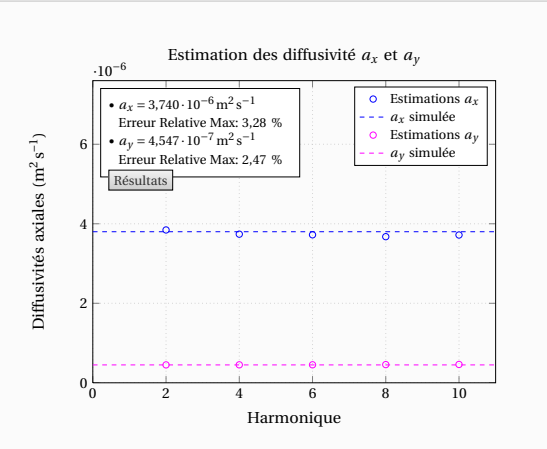

**Figure 4.11** – Simulation FlexPDE<sup>®</sup> 3D sur le matériau Carbone en supposant toutes les pertes nulles : Estimation des diffusivités axiales *a<sup>x</sup>* et *a<sup>y</sup>* sur les premiers harmoniques pairs

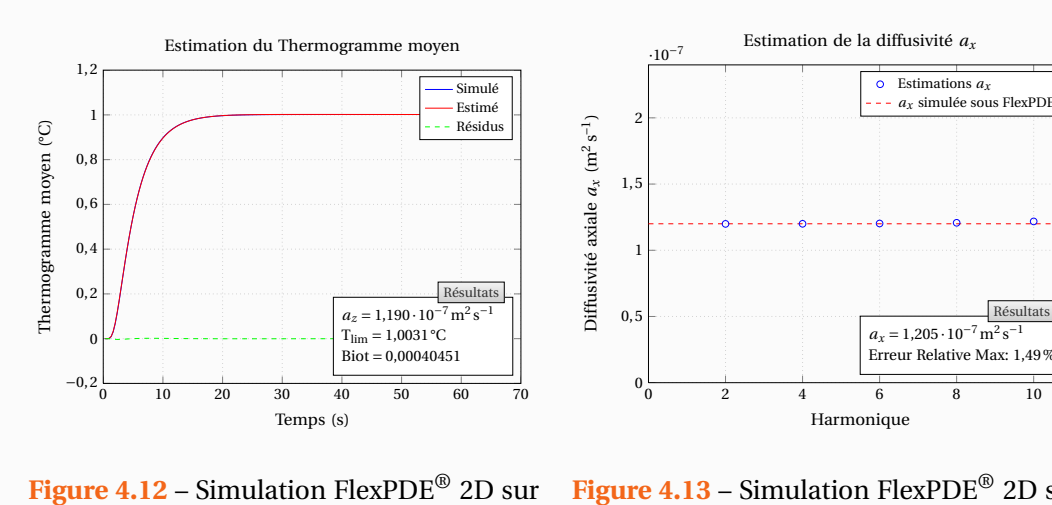

le matériau PVC en supposant toutes les pertes nulles : Estimation de la diffusivité transverse *a<sup>z</sup>* sur le thermogramme moyen face arrière

**Figure 4.13** – Simulation FlexPDE<sup>®</sup> 2D sur le matériau PVC en supposant toutes les pertes nulles : Estimation de la diffusivité axiale *a<sup>x</sup>* sur les premiers harmoniques pairs

Intéressons-nous à présent au cas correspondant exactement à nos hypothèses théoriques, c'est-à-dire des pertes latérales nulles mais un coefficient d'échange en face avant et arrière uniforme et constant. A partir d'une simulation 2D réalisée sur un échantillon de Carbone avec des pertes latérales nulles et un coefficient d'échange constant et uniforme *h* = 10Wm<sup>−2</sup>K<sup>−1</sup>, on obtient les résultats des Figures 4.14 et 4.15. Dans les mêmes conditions, on obtient pour

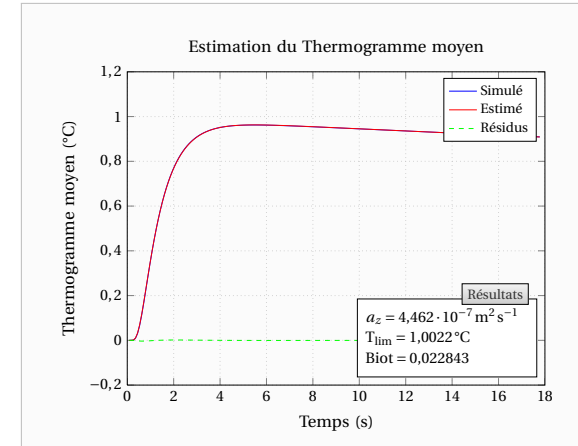

**Figure 4.14** – Simulation FlexPDE® 2D sur le matériau Carbone avec des pertes latérales nulles mais un coefficient d'échange en face avant et arrière uniforme et constant : Estimation de la diffusivité transverse  $a_z$  sur le thermogramme moyen face arrière

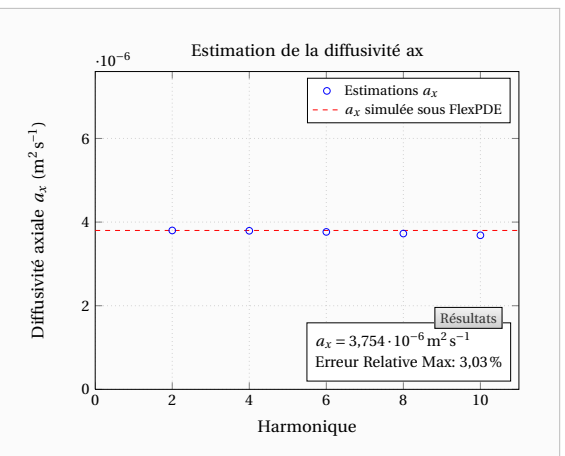

**Figure 4.15** – Simulation FlexPDE® 2D sur le matériau Carbone avec des pertes latérales nulles mais un coefficient d'échange en face avant et arrière uniforme et constant : Estimation de la diffusivité axiale *a<sup>x</sup>* sur les premiers harmoniques pairs

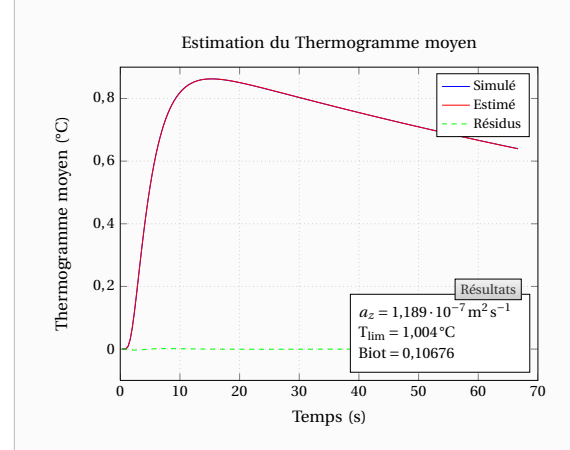

Figure 4.16 – Simulation FlexPDE<sup>®</sup> 2D sur le matériau PVC avec des pertes latérales nulles mais un coefficient d'échange en face avant et arrière uniforme et constant : Estimation de la diffusivité transverse *a<sup>z</sup>* sur le thermogramme moyen face arrière

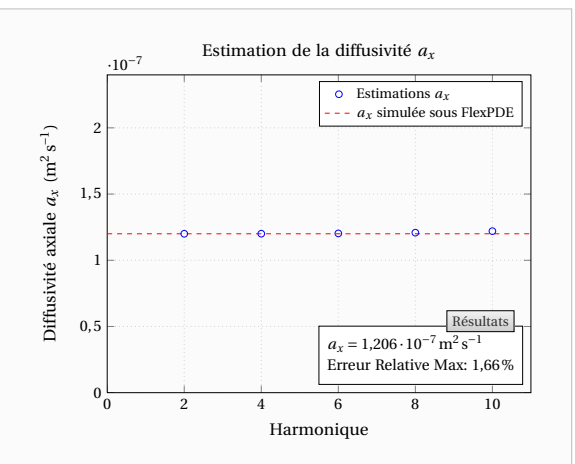

**Figure 4.17** – Simulation FlexPDE<sup>®</sup> 2D sur le matériau PVC avec des pertes latérales nulles mais un coefficient d'échange en face avant et arrière uniforme et constant : Estimation de la diffusivité axiale *a<sup>x</sup>* sur les premiers harmoniques pairs

l'échantillon de PVC les résultats des Figures 4.16 et 4.17. De même que précédemment, les diffusivités mesurées sont conformes à celles simulées dans le cas de la diffusivité transverse et de la diffusivité axiale. Ainsi, on peut en conclure que la méthode d'estimation fonctionne parfaitement dans le cas de pertes latérales nulles ce qui est conforme à la théorie.

Le modèle a été établi dans le cadre de pertes latérales nulles et sans cette hypothèse il n'est plus valable car les transformations de Fourier choisies ne sont plus adaptées. Par ailleurs, les coefficients d'échange sont modélisés comme constants et uniformes ce qui n'est pas forcément le cas dans la réalité. Nous allons donc à présent observer ce qui se passe lorsque l'on s'écarte de cette modélisation grâce aux simulations numériques.

# **4.3 Prise en compte de coefficients d'échanges dépendant de l'espace et du temps**

#### **4.3.1 Modélisation théorique**

On considère à présent des coefficients d'échanges globaux variables dans l'espace et le temps. Ces variations pouvant être dues à la non-uniformité de l'excitation (pertes radiatives et convectives plus importantes au lieu de l'excitation) ou à la position verticale de l'échantillon (influence de la gravité sur la convection). Dans ce cas, avec les notations adoptées dans le Chapitre 1, les équations à résoudre s'écrivent :

$$
\lambda_x \frac{\partial^2 T^*}{\partial x^2} + \lambda_y \frac{\partial^2 T^*}{\partial y^2} + \lambda_z \frac{\partial^2 T^*}{\partial z^2} = \rho c \frac{\partial T^*}{\partial t}
$$
 (4.3)

$$
\hat{a} \ t = 0: \qquad T^* (x, y, z, t = 0) = 0 \tag{4.4}
$$

en 
$$
z = 0
$$
:  

$$
\lambda_z \left. \frac{\partial T^*}{\partial z} \right|_{z=0} = h_0(x, y, t) T^*_{z=0} - \phi(x, y, t)
$$
(4.5)

en 
$$
z = e
$$
:  

$$
\lambda_z \left. \frac{\partial T^*}{\partial z} \right|_{z=e} = -h_e(x, y, t) T^*_{z=e}
$$
(4.6)

en 
$$
x \in \{0, L_x\}
$$
:  $\lambda_x \left. \frac{\partial T^*}{\partial x} \right|_{x=0, L_x} = 0$  (4.7)

en 
$$
y \in \{0, L_y\}
$$
:  $\lambda_y \frac{\partial T^*}{\partial y}\Big|_{y=0, L_y} = 0$  (4.8)

On s'aperçoit donc que les produits des coefficients de transferts non constants avec la Température dans les équations (4.5) et (4.6) vont nous poser un problème lors de l'application des diverses transformées puisque les coefficients de transfert ne pourront plus être sortis des intégrales.

L'idée est alors d'introduire des grandeurs sans noms sur le même principe qu'est définie l'émissivité thermique ε globale dont on rappelle son expression en fonction de l'émissivité monochromatique hémisphérique  $ε<sub>λ</sub>$  à une longueur d'onde donnée  $λ$  :

$$
\varepsilon = \frac{\int_{\lambda=0}^{\infty} \varepsilon_{\lambda} M_{\lambda}^{\circ} d\lambda}{\int_{\lambda=0}^{\infty} M_{\lambda}^{\circ} d\lambda}
$$
(4.9)

Avec :  $\mathrm{M}^\circ_\lambda\;$  l'émittance monochromatique hémisphérique du corps noir. Ceci nous permettra de garder une dépendance vis-à-vis de la température au premier ordre dans les conditions aux limites en *z*. Appliquons donc la première transformée de Fourier-Cosinus à ces conditions aux limites :

$$
\lambda_z \left. \frac{\partial \overline{T}}{\partial z} \right|_{z=0} = \frac{1}{L_x} \int_{x=0}^{x=L_x} h_0(x, y, t) T_{z=0}^* \cos(\alpha_n x) dx - \frac{1}{L_x} \int_{x=0}^{x=L_x} \phi(x, y, t) \cos(\alpha_n x) dx \quad (4.10)
$$

$$
\lambda_z \left. \frac{\partial \overline{T}}{\partial z} \right|_{z=e} = -\frac{1}{L_x} \int_{x=0}^{x=L_x} h_e(x, y, t) T_{z=e}^* \cos(\alpha_n x) dx \tag{4.11}
$$

On introduit alors les grandeurs  $\overline{H_0}$  et  $\overline{H_e}$  telles que :

$$
\int_{x=0}^{x=L_x} h_0(x, y, t) \, \mathrm{T}_{z=0}^* \cos(\alpha_n x) \, \mathrm{d}x = \overline{\mathrm{H}_0} \int_{x=0}^{x=L_x} \mathrm{T}_{z=0}^* \cos(\alpha_n x) \, \mathrm{d}x \tag{4.12}
$$

$$
\int_{x=0}^{x=L_x} h_e(x, y, t) \mathrm{T}_{z=e}^* \cos(\alpha_n x) dx = \overline{\mathrm{H}}_e \int_{x=0}^{x=L_x} \mathrm{T}_{z=e}^* \cos(\alpha_n x) dx \tag{4.13}
$$

Ces grandeurs sont ainsi définies par :

$$
\overline{H_0} = \frac{\int_{x=0}^{x=L_x} h_0(x, y, t) T_{z=0}^* \cos(\alpha_n x) dx}{\int_{x=0}^{x=L_x} T_{z=0}^* \cos(\alpha_n x) dx}
$$
(4.14)

$$
\overline{H_e} = \frac{\int_{x=0}^{x=L_x} h_e(x, y, t) T_{z=e}^* \cos(\alpha_n x) dx}{\int_{x=0}^{x=L_x} T_{z=e}^* \cos(\alpha_n x) dx}
$$
(4.15)

L'existence de ces grandeurs est assurée par le théorème de la moyenne et par le fait que les fonctions sous les intégrales sont toutes définies et continues sur le domaine d'intégration. Les conditions aux limites en *z* s'écrivent alors :

en 
$$
z = 0
$$
:  $\lambda_z \frac{\partial \overline{T}}{\partial z}\Big|_{z=0} = \overline{H_0} \overline{T}_{z=0} - \frac{1}{L_x} \int_{x=0}^{x=L_x} \phi(x, y, t) \cos(\alpha_n x) dx$  (4.16)

en 
$$
z = e
$$
:  $\lambda_z \frac{\partial \overline{T}}{\partial z}\Big|_{z=e} = -\overline{H_e} \overline{T}_{z=e}$  (4.17)

De la même manière, pour la seconde transformée de Fourier-cosinus, on définit les grandeurs suivantes :

$$
H_0 = \frac{\int_{x=0}^{x=L_x} \int_{y=0}^{y=L_y} h_0(x, y, t) T_{z=0}^* \cos(\alpha_n x) \cos(\beta_m y) dy dx}{\int_{x=0}^{x=L_x} \int_{y=0}^{y=L_y} T_{z=0}^* \cos(\alpha_n x) \cos(\beta_m y) dy dx}
$$
(4.18)

$$
H_e = \frac{\int_{x=0}^{x=L_x} \int_{y=0}^{y=L_y} h_e(x, y, t) T_{z=e}^* \cos(\alpha_n x) \cos(\beta_m y) dy dx}{\int_{x=0}^{x=L_x} \int_{y=0}^{y=L_y} T_{z=e}^* \cos(\alpha_n x) \cos(\beta_m y) dy dx}
$$
(4.19)

Les conditions aux limites qui nous intéressent deviennent :

en 
$$
z = 0
$$
:  $\lambda_z \frac{\partial \theta}{\partial z}\Big|_{z=0} = H_0 \theta_{z=0} - F(\alpha_n, \beta_m) g(t)$  (4.20)

en 
$$
z = e
$$
:  $\lambda_z \frac{\partial \theta}{\partial z}\Big|_{z=e} = -H_e \theta_{z=e}$  (4.21)

Enfin, pour mener à bien la transformée de Laplace, il nous faut finalement introduire les grandeurs :

$$
\mathcal{H}_0 = \frac{\int_{x=0}^{x=L_x} \int_{y=0}^{y=L_y} \int_{t=0}^{\infty} h_0(x, y, t) \, \mathrm{T}_{z=0}^* \cos(\alpha_n x) \cos(\beta_m y) \exp(-pt) \, \mathrm{d}t \, \mathrm{d}y \, \mathrm{d}x}{\int_{x=0}^{x=L_x} \int_{y=0}^{y=L_y} \int_{t=0}^{\infty} \mathrm{T}_{z=0}^* \cos(\alpha_n x) \cos(\beta_m y) \exp(-pt) \, \mathrm{d}t \, \mathrm{d}y \, \mathrm{d}x}
$$
(4.22)

$$
\mathcal{H}_{e} = \frac{\int_{x=0}^{x=L_{x}} \int_{y=0}^{y=L_{y}} \int_{t=0}^{\infty} h_{e}(x, y, t) \, \mathrm{T}_{z=e}^{*} \cos(\alpha_{n} x) \cos(\beta_{m} y) \exp(-pt) \, \mathrm{d}t \, \mathrm{d}y \, \mathrm{d}x}{\int_{x=0}^{x=L_{x}} \int_{y=0}^{y=L_{y}} \int_{t=0}^{\infty} \mathrm{T}_{z=e}^{*} \cos(\alpha_{n} x) \cos(\beta_{m} y) \exp(-pt) \, \mathrm{d}t \, \mathrm{d}y \, \mathrm{d}x}
$$
(4.23)

Ainsi le système à résoudre est le suivant :

$$
\frac{\mathrm{d}^2\Theta}{\mathrm{d}z^2} = \gamma^2 \Theta \tag{4.24}
$$

en 
$$
z = 0
$$
:  $\lambda_z \frac{d\Theta}{dz}\Big|_{z=0} = \mathcal{H}_0(\alpha_n, \beta_m, p, T^*_{z=0})\Theta_{z=0} - F(\alpha_n, \beta_m) G(p)$  (4.25)

en 
$$
z = e
$$
:  $\lambda_z \frac{d\Theta}{dz}\Big|_{z=e} = -\mathcal{H}_e(\alpha_n, \beta_m, p, T^*_{z=e})\Theta_{z=e}$  (4.26)

L'équation (4.24) admet une solution de la forme :

$$
\Theta(z) = K'_1 \operatorname{ch}(\gamma z) + K'_2 \operatorname{sh}(\gamma z) \tag{4.27}
$$

En dérivant cette expression et en l'insérant dans les conditions limites, on obtient finalement la solution suivante :

$$
\Theta\left(\alpha_{n}, \beta_{m}, z, p\right) = \frac{eF\left(\alpha_{n}, \beta_{m}\right) G\left(p\right)}{\lambda_{z}} \times \left[ \frac{\left(\operatorname{ch}\left(\gamma e\right) + \frac{\mathcal{H}_{e}e}{\lambda_{z}} \frac{\operatorname{sh}\left(\gamma e\right)}{\gamma e}\right) \operatorname{ch}\left(\gamma z\right) - \left(\operatorname{sh}\left(\gamma e\right) + \frac{\mathcal{H}_{e}e}{\lambda_{z}} \frac{\operatorname{ch}\left(\gamma e\right)}{\gamma e}\right) \operatorname{sh}\left(\gamma z\right)}{\gamma e \operatorname{sh}\left(\gamma e\right) + \left(\frac{\mathcal{H}_{0}e}{\lambda_{z}} + \frac{\mathcal{H}_{e}e}{\lambda_{z}}\right) \operatorname{ch}\left(\gamma e\right) + \left(\frac{\mathcal{H}_{0}e}{\lambda_{z}} \cdot \frac{\mathcal{H}_{e}e}{\lambda_{z}}\right) \frac{\operatorname{sh}\left(\gamma e\right)}{\gamma e}}{\gamma e} \right] \tag{4.28}
$$

Notons que cette solution est similaire à l'expression (1.74) à ceci près que les « coefficients d'échanges » varient désormais suivant les harmoniques considérés. En face arrière (*z* = *e*) et en face avant  $(z = 0)$ , l'expression devient :

$$
\Theta\big(\alpha_n, \beta_m, z = e, p\big) = \frac{\frac{e}{\lambda_z} F\big(\alpha_n, \beta_m\big) G\big(p\big)}{\gamma e \sh(\gamma e) + \left(\frac{\mathcal{H}_0 e}{\lambda_z} + \frac{\mathcal{H}_e e}{\lambda_z}\right) \ch(\gamma e) + \left(\frac{\mathcal{H}_0 e}{\lambda_z} \cdot \frac{\mathcal{H}_e e}{\lambda_z}\right) \frac{\sh(\gamma e)}{\gamma e}}\n\tag{4.29}
$$

$$
\Theta\left(\alpha_n, \beta_m, z = 0, p\right) = \frac{\frac{e}{\lambda_z} F\left(\alpha_n, \beta_m\right) G\left(p\right) \left(\text{ch}\left(\gamma e\right) + \frac{\mathcal{H}_e e}{\lambda_z} \frac{\text{sh}\left(\gamma e\right)}{\gamma e}\right)}{\gamma e \text{ sh}\left(\gamma e\right) + \left(\frac{\mathcal{H}_0 e}{\lambda_z} + \frac{\mathcal{H}_e e}{\lambda_z}\right) \text{ch}\left(\gamma e\right) + \left(\frac{\mathcal{H}_0 e}{\lambda_z} \cdot \frac{\mathcal{H}_e e}{\lambda_z}\right) \frac{\text{sh}\left(\gamma e\right)}{\gamma e}}\tag{4.30}
$$

#### **4.3.2 Estimation impossible des coefficients d'échanges équivalents**

On peut d'ores et déjà remarquer que les nouvelles grandeurs  $\mathcal{H}_0$  et  $\mathcal{H}_e$  dépendent de la température et donc pour les calculer il faudrait connaître la température. Or pour calculer la température nous avons besoin de ceux-ci. Ainsi, si le but était de calculer la température avec des répartitions  $h_0(x, y, t)$  et  $h_e(x, y, t)$  données, il nous faudrait procéder par itérations pour parvenir à nos fins.

Cependant, nous ne cherchons pas à calculer des champs de températures mais plutôt à estimer des paramètres, dès lors ces grandeurs pourraient éventuellement faire partie des paramètres à identifier. Malheureusement cela est impossible, du moins avec les données expérimentales que l'on obtient sur notre banc de mesure. En effet, du fait des sensibilités très faibles du coefficient d'échange et des données expérimentales de faibles amplitudes comme on l'a vu dans la section 3.4.1, l'estimation ne se déroule pas correctement.

Voici une comparaison des estimations lorsque l'on identifie seulement la diffusivité axiale et la température limite et lorsque l'on identifie en plus de ces paramètres le coefficient d'échange équivalent. Il s'agit de la même expérience sur le carbone que celle présentée dans le chapitre précédent. On devrait donc retrouver :

$$
a_x \simeq 4.1 \cdot 10^{-6} \,\mathrm{m}^2 \,\mathrm{s}^{-1}
$$

Pour l'harmonique 4 des profils de température selon *x* on obtient les courbes des Figures 4.18 et 4.19. On constate alors que tenter d'estimer le coefficient d'échange équivalent pour cet harmonique fausse l'estimation puisque la valeur estimée est moins bonne que celle qu'elle devrait être. La valeur de référence  $a_x \approx 4.1 \cdot 10^{-6} \,\text{m}^2 \,\text{s}^{-1}$  est aussi une estimation, cependant celle-ci a été obtenue sur tous les harmoniques avec la méthode décrite dans la section 3.4.2. Précisons qu'il s'agit d'un des meilleurs harmoniques et la prise en compte du coefficient d'échange équivalent dans les estimations fournit une beaucoup plus grande dispersion des résultats sur tous les harmoniques.

Par ailleurs, le nombre de Biot équivalent estimé est négatif, or ceci n'est pas physique. En effet, même si l'on a supposé le coefficient de transfert variable, celui-ci est positif. En partant du principe que celui-ci est à peu près symétrique selon *x* et *y*, avec sa définition (4.22) ou (4.18) celui-ci ne devrait pas devenir négatif. On remarque également, sur les Figures 4.18 et 4.19, un des phénomènes expérimentaux non idéaux précédemment évoqués à savoir que l'harmonique ne revient pas à zéro et change de signe En ne considérant que les premiers instants comme sur les Figures 4.20 et 4.21, on note que les résidus sont meilleurs mais on ne peut toujours pas estimer correctement lorsque le coefficient d'échange est laissé libre.

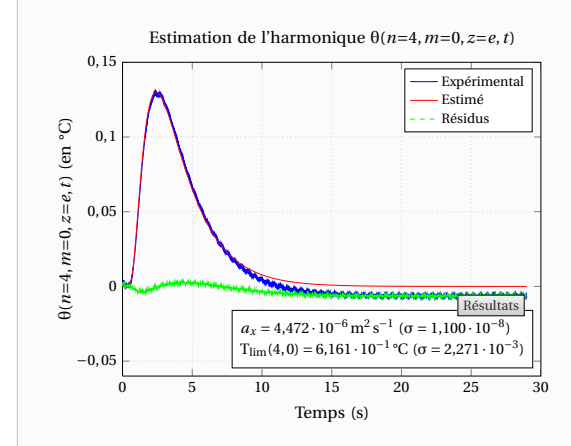

**Figure 4.18** – Estimation de la diffusivité axiale  $a_x$  sur l'harmonique  $n = 4$  sans le coefficient d'échange équivalent

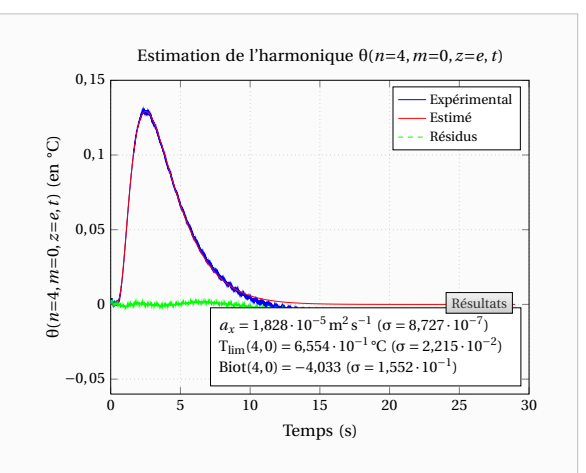

**Figure 4.19** – Estimation de la diffusivité axiale  $a_x$  sur l'harmonique  $n = 4$  avec le coefficient d'échange équivalent

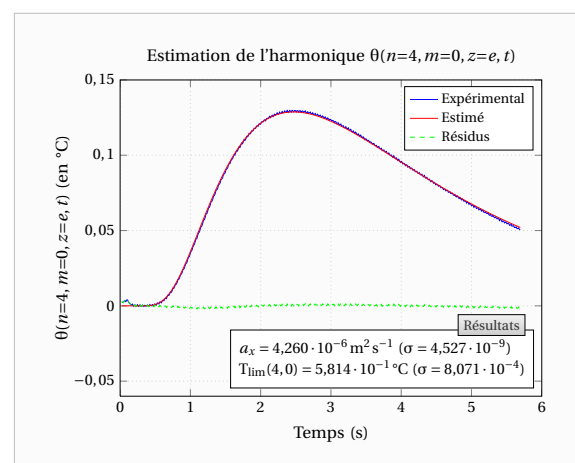

**Figure 4.20** – Estimation de la diffusivité axiale  $a_x$  sur l'harmonique  $n = 4$  sans le coefficient d'échange équivalent et en ne considérant que les premiers instants

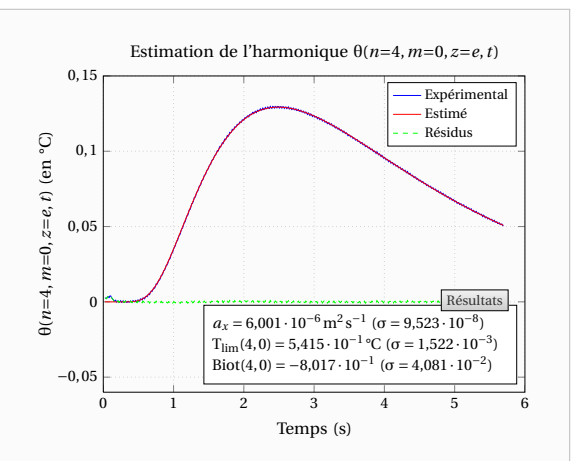

**Figure 4.21** – Estimation de la diffusivité axiale  $a_x$  sur l'harmonique  $n = 4$  avec le coefficient d'échange équivalent et en ne considérant que les premiers instants

#### **4.3.3 Simulations numériques**

On ne peut pas estimer le coefficient d'échange directement sur les harmoniques mais la méthode d'estimation se base sur des coefficients constants dans le temps et uniformes dans l'espace. Regardons donc ce qui se passe si l'on applique la procédure d'estimation sur des simulations pour lesquelles on a fait varier les coefficients d'échange. Pour cela, on va regarder trois cas :

- Coefficient d'échange variable en espace
- Coefficient d'échange variable en temps
- Coefficient d'échange variable en espace et en en temps via un échange radiatif

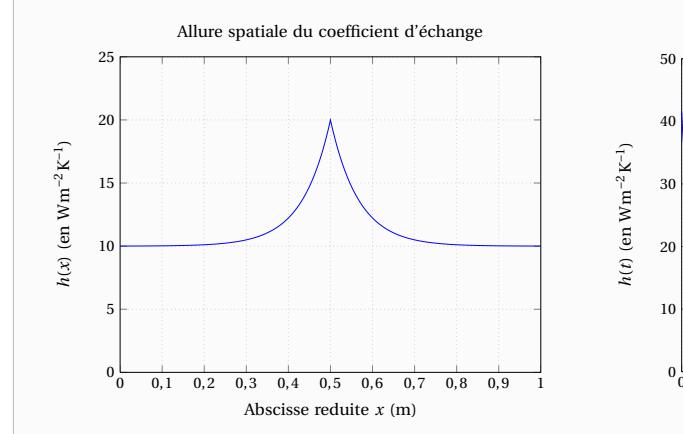

**Figure 4.22** – Allure spatiale des coefficients d'échange utilisés lors des simulations numériques

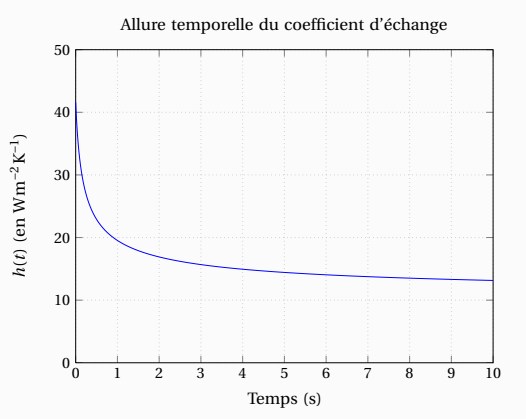

**Figure 4.23** – Allure temporelle des coefficients d'échange utilisés lors des simulations numériques

Pour les deux premiers cas, les allures des coefficients d'échange utilisés dans les simulations sont présentées sur les Figures 4.22 et 4.23. Les expressions analytiques choisies étant :

$$
h(x) = 10(1 + \exp(-15|x - x_c|))
$$
 où  $x_c$  est le centre de l'échantillon (4.31)

$$
h(t) = 10\left(1 + \frac{1}{\sqrt{t + \mathcal{K}}}\right) \text{ où } \mathcal{K} \text{ est une constante } (\mathcal{K} = 0, 1)
$$
\n
$$
\tag{4.32}
$$

On peut noter que la forme analytique pour la variation spatiale (4.31) a été choisie par soucis de simplicité, elle ne repose en rien sur des études théoriques ou des observations pratiques. Par contre, la loi de variation temporelle choisie (4.32) se base sur de nombreuses études de la Littérature [Goldstein 1960, Eckert 1972, Favre-Marinet 2010] ayant montré que le coefficient d'échange global diminuait selon une loi en 1/<sup>√</sup> *t*. La constante K est quant à elle utilisée afin d'éviter que le coefficient d'échange ne devienne infini à *t* = 0. Pour toutes les simulations qui vont suivre, les pertes latérales n'ont pas été prises en compte afin de ne montrer que l'influence d'une variation spatiale ou temporelle.

Intéressons-nous dans un premier temps à la prise en compte d'une variation spatiale du coefficient d'échange. A partir d'une simulation 2D réalisée sur un échantillon de Carbone avec un coefficient d'échange variable en espace, on obtient les résultats des Figures 4.24 et 4.25. Dans les mêmes conditions, on obtient pour l'échantillon de PVC les résultats des Figures 4.26 et 4.27. Ces résultats sont en parfait accord avec la théorie, on constate ainsi que la variation spatiale du coefficient d'échange n'a aucune influence sur les résultats numériques. Ainsi, a priori cette variation spatiale ne peut expliquer les problèmes expérimentaux.

Intéressons-nous alors à ce qui se passe lorsque le coefficient varie dans le temps pour les deux types de matériaux. A partir d'une simulation 2D réalisée sur un échantillon de Carbone avec un coefficient d'échange variable en temps, on obtient les résultats des Figures 4.28 et 4.29. En ce qui concerne le PVC, on obtient les résultats des Figures 4.30 et 4.31. On constate donc encore que les résultats obtenus sont conformes aux prévisions et ce à la fois pour la détermination de la diffusivité axiale et de la diffusivité transverse. Finalement, on peut en conclure qu'une variation temporelle ou spatiale ne mets pas en défaut la méthode d'identifi-

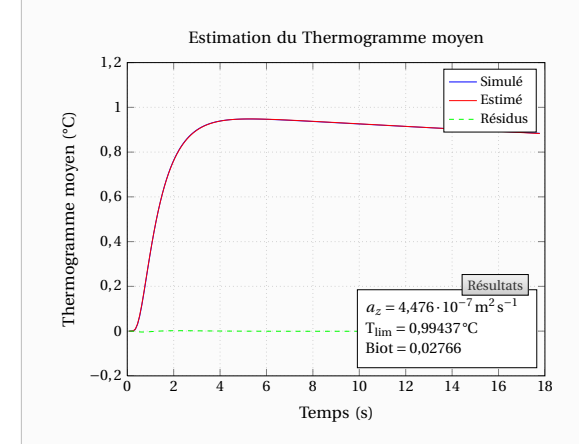

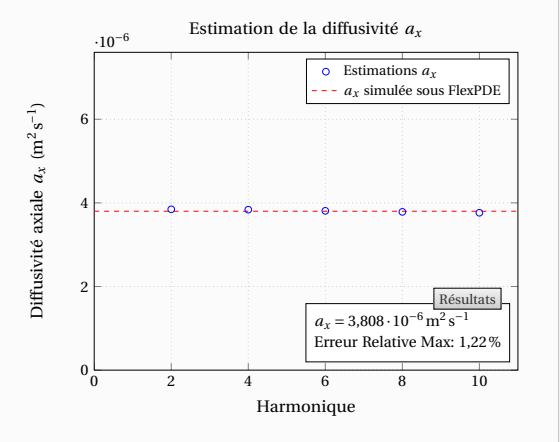

**Figure 4.24** – Simulation FlexPDE® 2D sur le matériau Carbone avec des pertes latérales nulles et des coefficients d'échange en face avant et arrière variables en espace : Estimation de la diffusivité transverse *a<sup>z</sup>* sur le thermogramme moyen face arrière

Figure 4.25 – Simulation FlexPDE<sup>®</sup> 2D sur le matériau Carbone avec des pertes latérales nulles et des coefficients d'échange en face avant et arrière variables en espace : Estimation de la diffusivité axiale *a<sup>x</sup>* sur les premiers harmoniques pairs

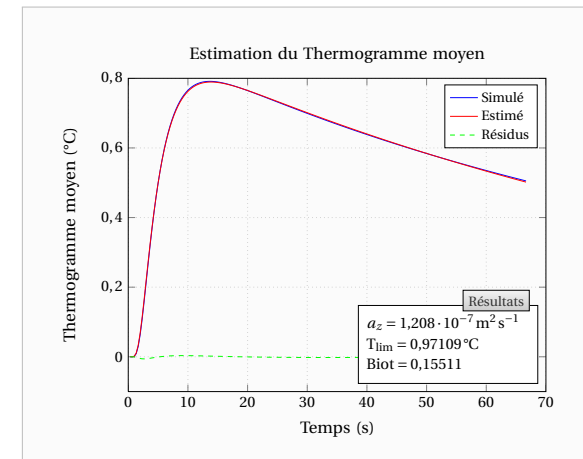

**Figure 4.26** – Simulation FlexPDE® 2D sur le matériau PVC avec des pertes latérales nulles et des coefficients d'échange en face avant et arrière variables en espace : Estimation de la diffusivité transverse *a<sup>z</sup>* sur le thermogramme moyen face arrière

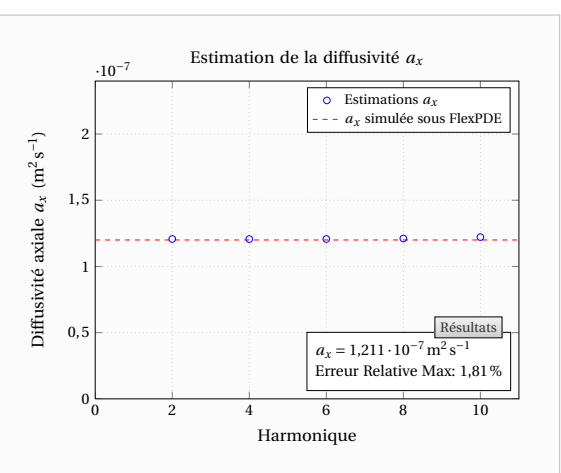

**Figure 4.27** – Simulation FlexPDE<sup>®</sup> 2D sur le matériau PVC avec des pertes latérales nulles et des coefficients d'échange en face avant et arrière variables en espace : Estimation de la diffusivité axiale *a<sup>x</sup>* sur les premiers harmoniques pairs

cation car ces variations ne peuvent en aucun cas expliquer les importants écarts à la théorie

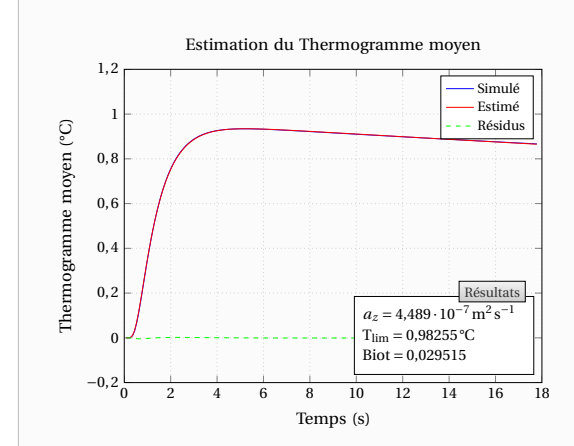

relevés dans les mesures expérimentales.

**Figure 4.28** – Simulation FlexPDE® 2D sur le matériau Carbone avec des pertes latérales nulles et des coefficients d'échange en face avant et arrière variables en temps : Estimation de la diffusivité transverse *a<sup>z</sup>* sur le thermogramme moyen face arrière

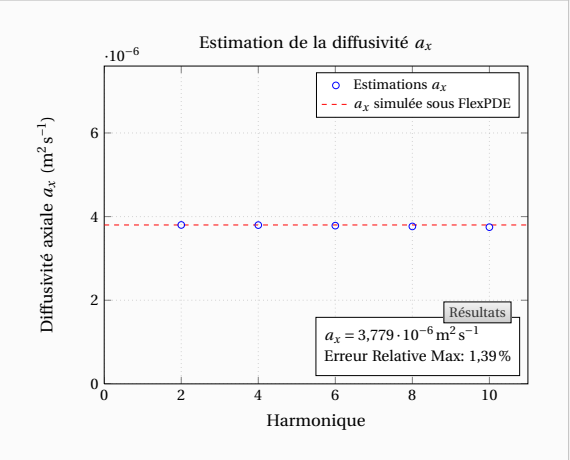

**Figure 4.29** – Simulation FlexPDE® 2D sur le matériau Carbone avec des pertes latérales nulles et des coefficients d'échange en face avant et arrière variables en temps : Estimation de la diffusivité axiale *a<sup>x</sup>* sur les premiers harmoniques pairs

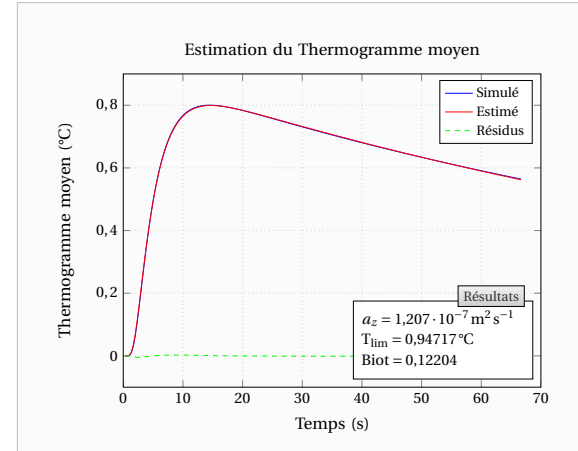

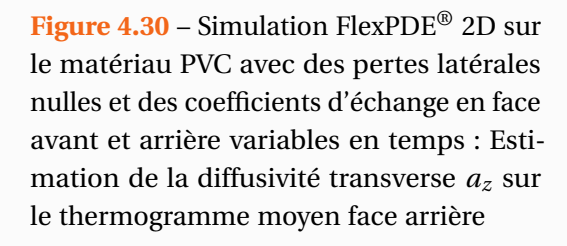

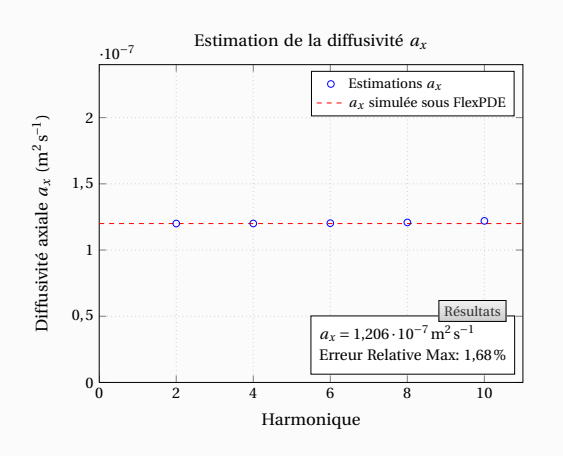

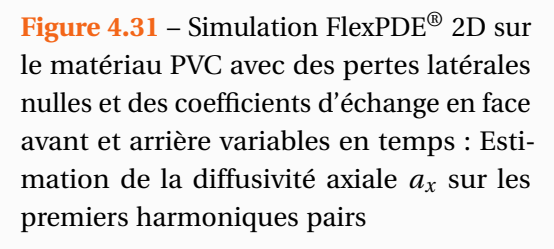

Nous avons étudié précédemment l'influence d'une variation spatiale et temporelle mais séparément. Intéressons-nous donc à présent à ce qu'il se passe lorsque ces deux phénomènes sont couplés. Pour ce faire, on met en place un modèle prenant en compte des pertes par rayonnement :

$$
\varphi_{\text{rad},Si} = \varepsilon \sigma \left( T_{Si}^4 - T_{\text{ext}}^4 \right) = \varepsilon \sigma \left( T_{Si}^2 + T_{\text{ext}}^2 \right) \left( T_{Si} + T_{\text{ext}} \right) \left( T_{Si} - T_{\text{ext}} \right) \tag{4.33}
$$

Par analogie avec la convection, on peut faire apparaître un coefficient d'échange radiatif ayant l'expression suivante :

$$
h_{\rm rad,Si} = \varepsilon \sigma \left( T_{\rm Si}^2 + T_{\rm ext}^2 \right) (T_{\rm Si} + T_{\rm ext}) \tag{4.34}
$$

La variation sera donc à la fois spatiale et temporelle puisque le coefficient d'échange radiatif dépend de la température qui elle est non uniforme et varie dans le temps. Les Figures 4.32 et 4.33 présentent le coefficient d'échange radiatif tel qu'il a été simulé dans le cas du Carbone. On peut noter que ces courbes ont approximativement les mêmes formes que celles choisies dans le paragraphe précédent. En effet, le coefficient d'échange radiatif diminue au cours du temps et il est plus fort au centre du matériau.

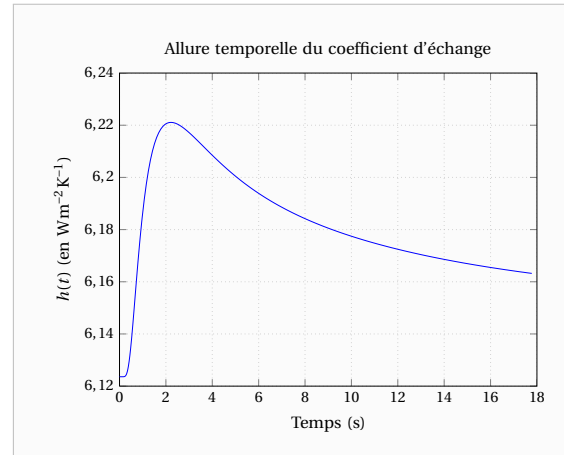

**Figure 4.32** – Simulation FlexPDE® 2D avec un coefficient d'échange variable en espace et en temps par la prise en compte d'un transfert radiatif : Variation temporelle du coefficient d'échange face arrière (au centre)

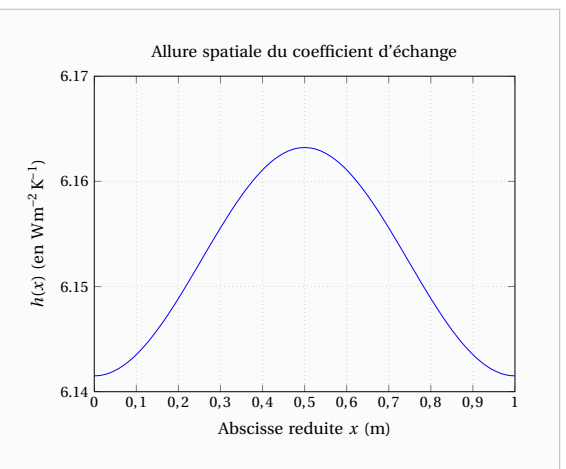

**Figure 4.33** – Simulation FlexPDE® 2D avec un coefficient d'échange variable en espace et en temps par la prise en compte d'un transfert radiatif : Variation spatiale du coefficient d'échange face arrière (à la fin de la simulation)

De même que dans le paragraphe précédent, dans les simulations qui vont suivre, seul le coefficient d'échange en face avant et arrière est non nul. Dans le cas du Carbone, on obtient les résultats des Figures 4.34 et 4.35. Concernant le PVC, les simulations donnent les résultats des Figures 4.36 et 4.37. On peut alors remarquer que pour le PVC de même que pour le Carbone, la méthode d'estimation fonctionne correctement en présence d'un transfert de chaleur radiatif variable à la fois en espace et en temps.

En conclusion, on a montré sur les simulations précédentes que les problèmes rencontrés expérimentalement ne pouvaient être dû uniquement à des variations spatiales ou temporelles du coefficient d'échange en face avant et arrière. On a par ailleurs montré que le coefficient d'échange radiatif d'environ *h*<sub>rad</sub> ≃ 6 Wm<sup>−2</sup> K<sup>−1</sup> n'était pas tout à fait négligeable et qu'en toute rigueur les coefficients d'échanges pris en compte sont des coefficients d'échange globaux.

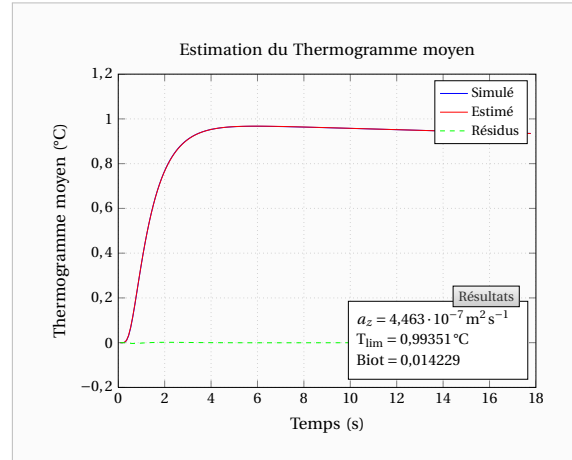

**Figure 4.34** – Simulation FlexPDE® 2D sur le matériau Carbone avec des pertes latérales nulles et des coefficients d'échange radiatifs variables en face avant et arrière : Estimation de la diffusivité transverse *a<sup>z</sup>* sur le thermogramme moyen face arrière

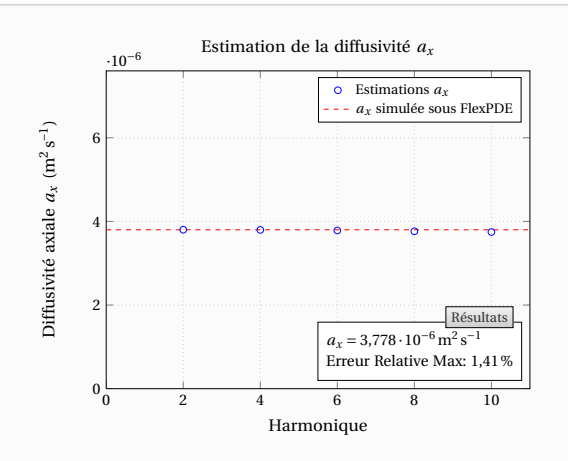

**Figure 4.35** – Simulation FlexPDE® 2D sur le matériau Carbone avec des pertes latérales nulles et des coefficients d'échange radiatifs variables en face avant et arrière : Estimation de la diffusivité axiale *a<sup>x</sup>* sur les premiers harmoniques pairs

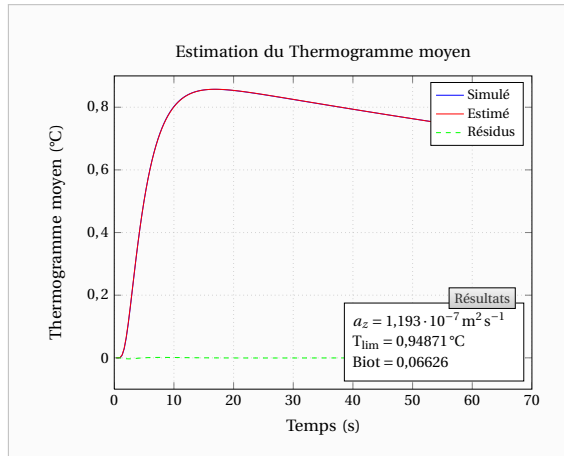

**Figure 4.36** – Simulation FlexPDE® 2D sur le matériau PVC avec des pertes latérales nulles et des coefficients d'échange radiatifs variables en face avant et arrière : Estimation de la diffusivité transverse *a<sup>z</sup>* sur le thermogramme moyen face arrière

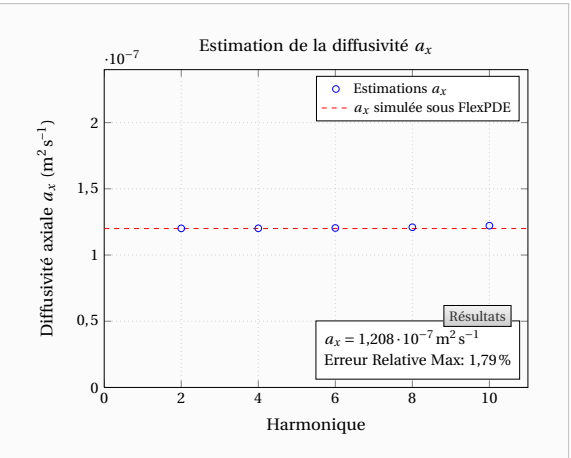

**Figure 4.37** – Simulation FlexPDE® 2D sur le matériau PVC avec des pertes latérales nulles et des coefficients d'échange radiatifs variables en face avant et arrière : Estimation de la diffusivité axiale *a<sup>x</sup>* sur les premiers harmoniques pairs

## **4.4 Prise en compte de pertes latérales**

#### **4.4.1 Modélisation théorique**

Nous avons fait l'hypothèse de pertes latérales nulles (négligées du fait de la faible épaisseur) dans notre modélisation. En présence de pertes latérales, les transformées intégrales de Fourier-Cosinus ne sont plus adaptés. Pour déterminer les nouvelles transformations, considérerons les

pertes sur les faces latérales pouvant être modélisées par des coefficients de transferts globaux :  $h_{x0}$ ,  $h_{xL}$ ,  $h_{y0}$  et  $h_{yL}$  respectivement sur les surfaces  $x=0$ ,  $x=L_x$ ,  $y=0$  et  $y=L_y$ . Considérons alors le problème aux valeurs propres pour chacune des variables. On pose comme dans le Chapitre 1 :  $\mathcal{L}(\mathcal{L})$ 

$$
T^{*}(x, y, z, t) = T - T_{ext} = X(x)Y(y)Z(z)\Gamma(t)
$$
\n(4.35)

Puis, en effectuant la méthode de séparation des variables, on obtient le système suivant :

$$
\lambda_x \frac{1}{X(x)} \frac{\partial^2 X}{\partial x^2} + \lambda_y \frac{1}{Y(y)} \frac{\partial^2 Y}{\partial y^2} + \lambda_z \frac{1}{Z(z)} \frac{\partial^2 Z}{\partial z^2} = \rho c \frac{1}{\Gamma(t)} \frac{\partial \Gamma}{\partial t}
$$
(4.36)

$$
\frac{\partial X}{\partial x}\bigg|_{x=0} = +\frac{h_{x0}}{\lambda_x} X|_{x=0} \qquad \text{et} \qquad \frac{\partial X}{\partial x}\bigg|_{x=L_x} = -\frac{h_{x0}}{\lambda_x} X|_{x=L_x} \tag{4.37}
$$

$$
\left. \frac{\partial Y}{\partial y} \right|_{y=0} = +\frac{h_{y0}}{\lambda_y} Y|_{y=0} \qquad \text{et} \qquad \left. \frac{\partial Y}{\partial y} \right|_{y=L_y} = -\frac{h_{yL}}{\lambda_y} Y|_{y=L_y} \tag{4.38}
$$

Considérons alors le problème aux valeurs propres pour la fonction X(*x*) :

$$
\frac{1}{X(x)}\frac{\partial^2 X}{\partial x^2} = -\alpha^2\tag{4.39}
$$

La solution de cette équation est de la forme :  $X(x) = A \cos(\alpha x) + B \sin(\alpha x)$  où A et B sont deux constantes. Les conditions aux limites donnent alors :

$$
\left. \frac{\partial X}{\partial x} \right|_{x=0} = B\alpha = +\frac{h_{x0}}{\lambda_x} (A+0)
$$
\n(4.40)

$$
\frac{\partial X}{\partial x}\bigg|_{x=L_x} = B\alpha \cos(\alpha L_x) - A\alpha \sin(\alpha L_x) = -\frac{h_{xL}}{\lambda_x} (A\cos(\alpha L_x) + B\sin(\alpha L_x))
$$
(4.41)

La relation (4.40) nous donne immédiatement :

$$
B = \frac{h_{x0}}{\lambda_x} \frac{A}{\alpha} \tag{4.42}
$$

Ainsi les fonctions propres du système seront désormais de la forme :

$$
X_n(x) = \cos(\alpha_n x) + \frac{h_{x0}}{\lambda_x} \frac{\sin(\alpha_n x)}{\alpha_n}
$$

Et pour obtenir des grandeurs homogènes à une température comme dans le Chapitre 1, nous considérerons plutôt des fonctions propres de la forme :

$$
X_n(x) = \frac{1}{L_x} \left( \cos(\alpha_n x) + \frac{h_{x0}}{\lambda_x} \frac{\sin(\alpha_n x)}{\alpha_n} \right)
$$
(4.43)

En insérant l'expression de B dans (4.41), il vient :

$$
\tan\left(\alpha L_x\right) = \frac{\frac{h_{x0} + h_{xL}}{\lambda_x}\alpha}{\alpha^2 - \frac{h_{x0}h_{xL}}{\lambda_x^2}} = \frac{\left(\frac{h_{x0}L_x}{\lambda_x} + \frac{h_{xL}L_x}{\lambda_x}\right)\left(\alpha L_x\right)}{\left(\alpha L_x\right)^2 - \left(\frac{h_{x0}L_x}{\lambda_x} \times \frac{h_{xL}L_x}{\lambda_x}\right)}
$$
(4.44)

Cette dernière équation transcendante admet une infinité de solutions  $\alpha_n$  en fonction de la somme et du produit des nombres de Biot pour les surfaces  $x = 0$  et  $x = L_x$ . En procédant de la
même manière pour la variable *y*, on peut également montrer que les fonctions propres du système en Y sont :

$$
Y_m(y) = \frac{1}{L_y} \left( \cos \left( \beta_m y \right) + \frac{h_{y0}}{\lambda_y} \frac{\sin \left( \beta_m y \right)}{\beta_m} \right) \tag{4.45}
$$

Où β*<sup>m</sup>* est solution de :

$$
\tan(\beta L_y) = \frac{\frac{h_{y0} + h_{y1}}{\lambda_y} \beta}{\beta^2 - \frac{h_{y0} h_{y1}}{\lambda_y^2}} = \frac{\left(\frac{h_{y0} L_y}{\lambda_y} + \frac{h_{y1} L_y}{\lambda_y}\right) (\beta L_y)}{(\beta L_y)^2 - \left(\frac{h_{y0} L_y}{\lambda_y} \times \frac{h_{y1} L_y}{\lambda_y}\right)}
$$
(4.46)

La transformée intégrale que nous considérerons sera alors :

$$
\Theta\left(\alpha_n, \beta_m, z, t\right) = \int_{x=0}^{x=L_x} \int_{y=0}^{y=L_y} \int_{t=0}^{\infty} T^* X_n(x) Y_m(y) \exp\left(-p t\right) dt dy dx \tag{4.47}
$$

Avec *p* la variable de Laplace.

Nous noterons également :

$$
F(\alpha_n, \beta_m) = \int_{x=0}^{x=L_x} \int_{y=0}^{y=L_y} f(x, y) X_n(x) Y_m(y) dy dx
$$
 (4.48)

$$
G(p) = \int_{t=0}^{\infty} g(t) \exp(-pt) dt
$$
 (4.49)

En effectuant la même démarche que dans la section 1.2.2, on obtiendra le champ de température dans l'espace transformé :

$$
\Theta(\alpha_n, \beta_m, z, p) = \frac{eF(\alpha_n, \beta_m) G(p)}{\lambda_z} \times \left[ \frac{\left( ch(\gamma e) + \frac{h_e e}{\lambda_z} \frac{sh(\gamma e)}{\gamma e} \right) ch(\gamma z) - \left( sh(\gamma e) + \frac{h_e e}{\lambda_z} \frac{ch(\gamma e)}{\gamma e} \right) sh(\gamma z)}{\gamma e sh(\gamma e) + \left( \frac{h_0 e}{\lambda_z} + \frac{h_e e}{\lambda_z} \right) ch(\gamma e) + \left( \frac{h_0 e}{\lambda_z} \cdot \frac{h_e e}{\lambda_z} \right) \frac{sh(\gamma e)}{\gamma e}} \right]
$$
(4.50)  
Area  $\gamma = \sqrt{\frac{p}{a_z} + \alpha_n^2 \left( \frac{\lambda_x}{\lambda_z} \right) + \beta_m^2 \left( \frac{\lambda_y}{\lambda_z} \right)} = \sqrt{\frac{p}{a_z} + \alpha_n^2 \left( \frac{a_x}{a_z} \right) + \beta_m^2 \left( \frac{a_y}{a_z} \right)}$ 

En face arrière ( $z = e$ ), puisque ch<sup>2</sup> ( $\gamma e$ ) – sh<sup>2</sup> ( $\gamma e$ ) = 1 cette dernière expression se simplifie :

$$
\Theta\left(\alpha_n, \beta_m, z = e, p\right) = \frac{\frac{e}{\lambda_z} \mathcal{F}\left(\alpha_n, \beta_m\right) \mathcal{G}\left(p\right)}{\gamma e \sin\left(\gamma e\right) + \left(\frac{h_0 e}{\lambda_z} + \frac{h_e e}{\lambda_z}\right) \mathcal{C}h\left(\gamma e\right) + \left(\frac{h_0 e}{\lambda_z} \cdot \frac{h_e e}{\lambda_z}\right) \frac{\sin\left(\gamma e\right)}{\gamma e}}\tag{4.51}
$$

On obtient ainsi la même expression pour les harmoniques, cependant leurs fréquences spatiales  $\alpha_n$  et  $\beta_m$  ne seront plus les mêmes ainsi que les transformations intégrales servant à les obtenir.

Notons également que si l'on considère une excitation très brève devant le temps caractéristique du matériau de sorte à pouvoir la considérer Dirac, les fonctions d'identification sont toujours valables. Ainsi, on aura toujours pour une excitation Dirac :

 $\mathbb{R}^2$ 

$$
\frac{\Theta(\alpha_n, \beta_m, z, t)}{\Theta(0, 0, z, t)} = \frac{\Gamma(\alpha_n, \beta_m)}{\Gamma(0, 0)} \exp\left(-\left(\alpha_n^2 a_x + \beta_m^2 a_y\right)t\right)
$$
(4.52)

Ou encore en prenant le logarithme naturel de ce rapport :

 $\mathbb{R}^2$ 

 $\mathbb{R}^2$ 

$$
\ln\left(\frac{\theta\left(\alpha_n, \beta_m, z, t\right)}{\theta\left(0, 0, z, t\right)}\right) = \ln\left(\frac{F\left(\alpha_n, \beta_m\right)}{F\left(0, 0\right)}\right) - \left(\alpha_n^2 a_x + \beta_m^2 a_y\right)t\tag{4.53}
$$

#### **4.4.2 Amélioration de la méthode d'identification**

L'équation transcendante (4.44) n'a pas de solutions simples mais il existe des tables donnant les racines en fonction du nombre de Biot. On peut également résoudre par une méthode de descente le problème :

Trouver η<sup>\*</sup> tel que : 
$$
\mathscr{F}(\eta^*) = \min_{\eta \in \mathbb{R}^+} \mathscr{F}(\eta)
$$
 (4.54)

Avec la fonction objective à minimiser :

$$
\mathcal{F}(\eta) = \left| \tan(\eta) - \frac{\left( \frac{h_{x0} L_x}{\lambda_x} + \frac{h_{xL} L_x}{\lambda_x} \right) \eta}{\eta^2 - \left( \frac{h_{x0} L_x}{\lambda_x} \times \frac{h_{xL} L_x}{\lambda_x} \right)} \right| \tag{4.55}
$$

Si on fait l'hypothèse que les coefficients d'échange sont les mêmes sur les surfaces *x* = 0 et  $x = L_x$ , soit  $h_{x0} = h_{xL} = h_x$ , alors on minimisera :

$$
\mathcal{F}(\eta) = \left| \tan(\eta) - \frac{2 \text{Biot}_x \eta}{\eta^2 - \text{Biot}_x^2} \right| \quad \text{avec} \quad \text{Biot}_x = \frac{h_x \mathcal{L}_x}{\lambda_x} \tag{4.56}
$$

Cependant la fonction admettant de nombreuses solutions il faut faire une exploration de l'espace des paramètres en partant de différentes valeurs d'initialisation. On part ainsi de toutes les valeurs solutions de  $sin(\eta) = 0$  (correspondantes à des pertes nulles). Cependant cela ne suffit pas et pour ne pas manquer des solutions, il faut prendre plus de valeurs de départ proches du minimum et du maximum de la fonction η $\mapsto \frac{2\text{Biot}_x}{n^2-\text{Biot}^2}$  $\frac{2 \text{ BIO}(x)}{\eta^2 - \text{BIO}(x)}$ . Au final, pour différentes valeurs du nombre de Biot relatif aux surfaces  $x = 0$  et  $x = L_x$  on obtient les solutions présentées sur la Figure 4.38. On pourra ainsi obtenir les solutions de l'équation transcendante qui auront la forme :

$$
\alpha_n = \frac{n'\,\pi}{L_x} \quad \text{et} \quad \beta_m = \frac{m'\,\pi}{L_y} \tag{4.57}
$$

Où *n* ′ et *m*′ sont généralement peu différents des entiers *n* et *m* correspondants.

On peut alors envisager de tirer de l'information sur l'estimation réalisée sur le thermogramme moyen pour améliorer un peu la méthode pour la diffusivité axiale. Le principe est le suivant :

- Obtention de la diffusivité transverse et du nombre de Biot relatif aux faces avant et arrière par l'estimation sur le thermogramme moyen
- Estimation de la diffusivité axiale avec pour transformées celles de Fourier-Cosinus classiques
- Obtention du Biot sur les surfaces latérales en supposant que le coefficient d'échange est le même par la relation :

$$
Biot_x = Biot \frac{\lambda_z}{\lambda_x} \frac{L_x}{e} = Biot \frac{a_z}{a_x} \frac{L_x}{e}
$$
 (4.58)

- Obtention des solutions de l'équation transcendante
- Estimation de la diffusivité axiale en utilisant les transformations intégrales avec pertes latérales
- Eventuellement itérer cette procédure

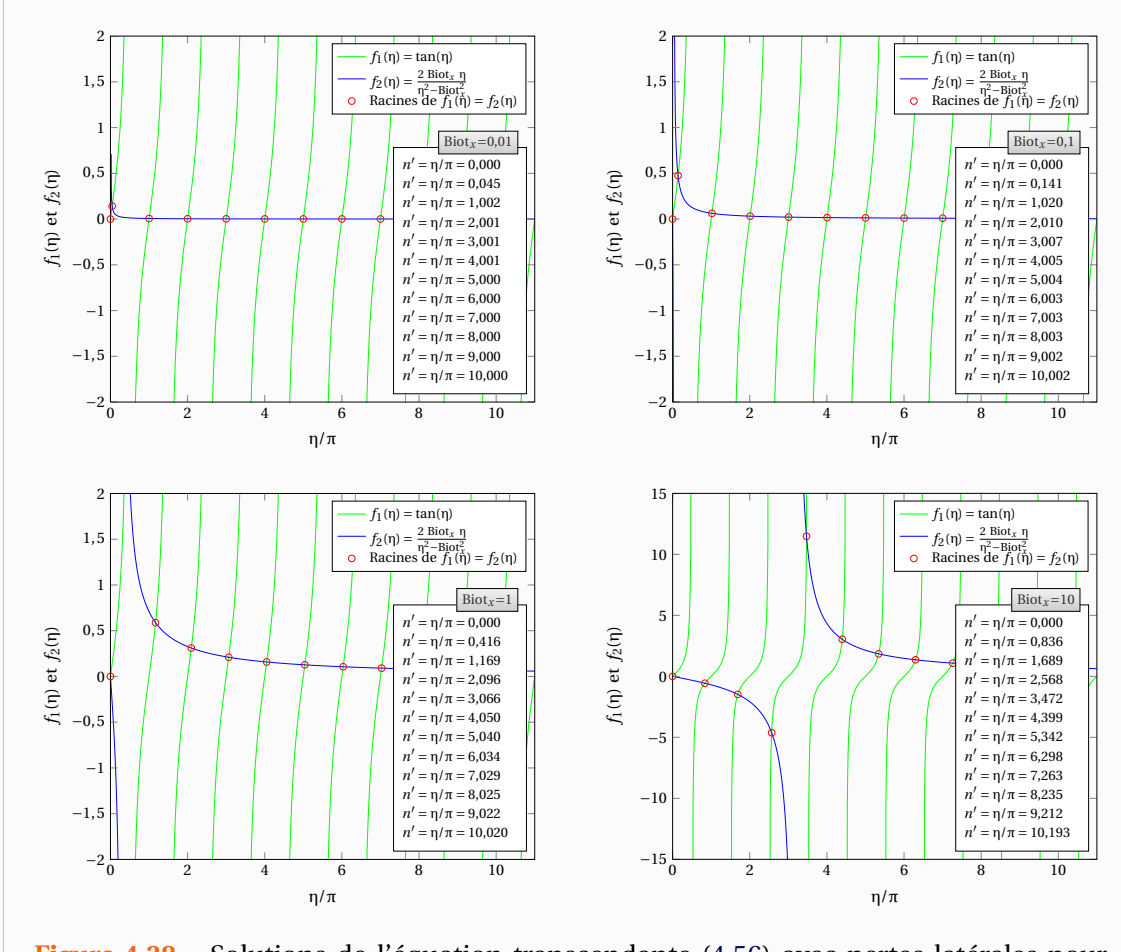

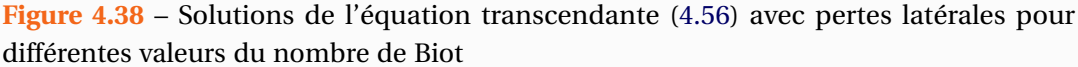

En pratique si l'on observe la Figure 4.38 ainsi que les définitions des fonctions propres (4.43) et (4.45), on s'aperçoit que les pertes latérales modifieront la méthode seulement si le Biot relatif aux surfaces latérales est grand et ce surtout sur les harmoniques de petite fréquence spatiale. En effet, les fréquences spatiales modifiées sont surtout les premières et plus l'ordre de l'harmonique augmente et plus on se rapproche des transformations de Fourier-Cosinus :

$$
X_n(x) = \frac{1}{L_x} \left[ \cos(\alpha_n x) + \frac{\text{Biot}_x}{n'\pi} \sin(\alpha_n x) \right] \simeq \frac{1}{L_x} \left[ \cos(\alpha_n x) + \frac{\text{Biot}_x}{n\pi} \sin(\alpha_n x) \right] \tag{4.59}
$$

Il faudra toutefois faire attention au fait que c'est le nombre de Biot relatif aux faces latérales qui intervient. Celui-ci sera plus important que celui des faces arrière et avant si l'épaisseur est plus petite que les autres dimensions de l'échantillon.

#### **4.4.3 Simulations numériques**

Toujours dans l'optique d'expliquer les résultats expérimentaux non idéaux sur l'expérience de Stumatite, observons si les pertes latérales peuvent en être à l'origine. On se place dans le cas d'un coefficient de transfert constant et uniforme :

$$
h_z = h_x = h_y = 10 \,\mathrm{W m}^{-2} \,\mathrm{K}^{-1}
$$

Il s'agit d'une valeur proche de celle que l'on peut rencontrer dans une expérience réelle. Pour les estimations, le champ de température sera transformé avec les transformations intégrales de Fourier-cosinus. Nous verrons donc si l'application de ces transformées n'étant idéalement

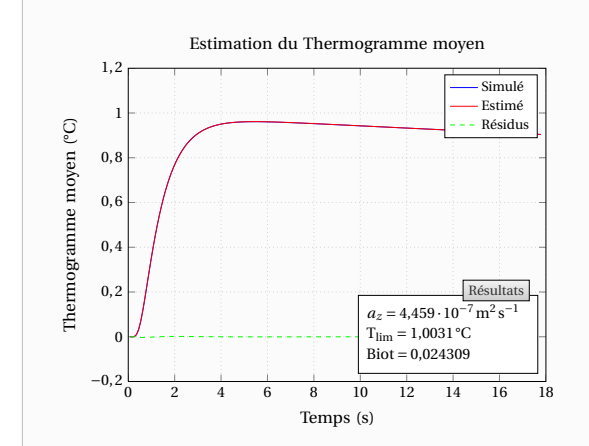

**Figure 4.39** – Simulation FlexPDE® 2D sur le matériau Carbone avec prise en compte des pertes latérales par un coefficient d'échange constant et uniforme sur toutes les frontières de l'échantillon : Estimation de la diffusivité transverse *a<sup>z</sup>* sur le thermogramme moyen face arrière

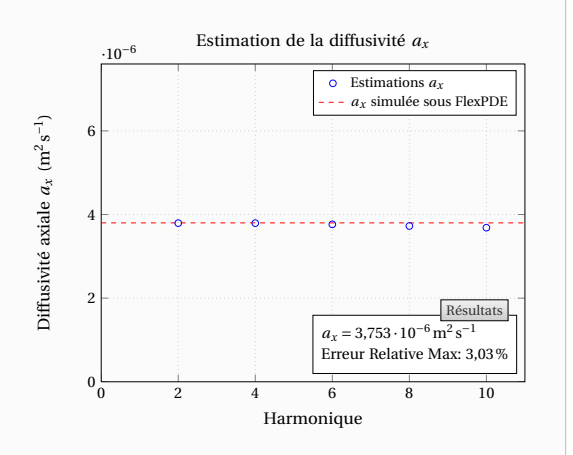

Figure 4.40 – Simulation FlexPDE<sup>®</sup> 2D sur le matériau Carbone avec prise en compte des pertes latérales par un coefficient d'échange constant et uniforme sur toutes les frontières de l'échantillon : Estimation de la diffusivité axiale *a<sup>x</sup>* sur les premiers harmoniques pairs

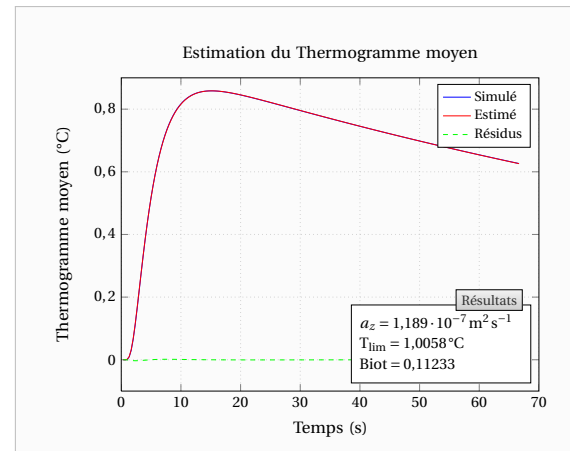

**Figure 4.41** – Simulation FlexPDE® 2D sur le matériau PVC avec prise en compte des pertes latérales par un coefficient d'échange constant et uniforme sur toutes les frontières de l'échantillon : Estimation de la diffusivité transverse *a<sup>z</sup>* sur le thermogramme moyen face arrière

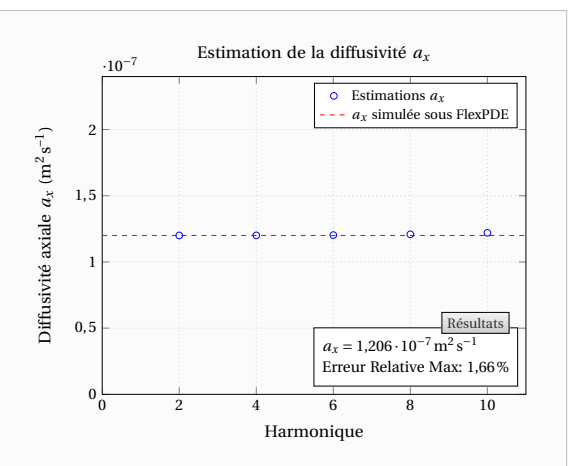

**Figure 4.42** – Simulation FlexPDE® 2D sur le matériau PVC avec prise en compte des pertes latérales par un coefficient d'échange constant et uniforme sur toutes les frontières de l'échantillon : Estimation de la diffusivité axiale *a<sup>x</sup>* sur les premiers harmoniques pairs

pas celles que l'on devrait utiliser permettent tout de même de réaliser correctement les estimations.

Dans le cas du Carbone, on obtient les résultats des Figures 4.39 et 4.40. Concernant le PVC, ceux des Figures 4.41 et 4.42. On constate toujours un très bon accord entre les diffusivités théoriques et les diffusivités estimées. Ainsi les pertes latérales ne suffisent pas à expliquer les résultats expérimentaux obtenus sur la Stumatite.

# **4.5 Modèle de couplage purement diffusif pour caractériser l'influence d'un couplage thermique avec l'air ambiant**

Dans les développements précédents nous avons considéré le milieu ambiant insensible aux changements de température du matériau. Or il se pourrait par exemple dans le cas d'un matériau très peu conducteur que l'air ambiant s'étant échauffé puisse réchauffer à son tour le matériau sur ses parois plus vite que la conduction au sein de celui-ci. C'est avec ces considérations en tête que nous avons développé le modèle qui va suivre. Celui-ci est un modèle simplifié puisque les mouvements d'air ne sont pas modélisés (on ne pourrait pas le faire tout en conservant une démarche analytique). Le but de ce modèle est uniquement de déterminer les conséquences que pourraient avoir, à minima, la présence d'un couplage (ou autrement dit un « court-circuit ») avec l'air.

#### **4.5.1 Modélisation théorique**

La modélisation, illustrée par la Figure 4.43, consiste à considérer le matériau entouré par deux lames d'air de dimensions infinies, parfaitement transparentes et immobiles, c'est-à-dire que les transferts thermiques y seront uniquement décrits par la loi de Fourier.

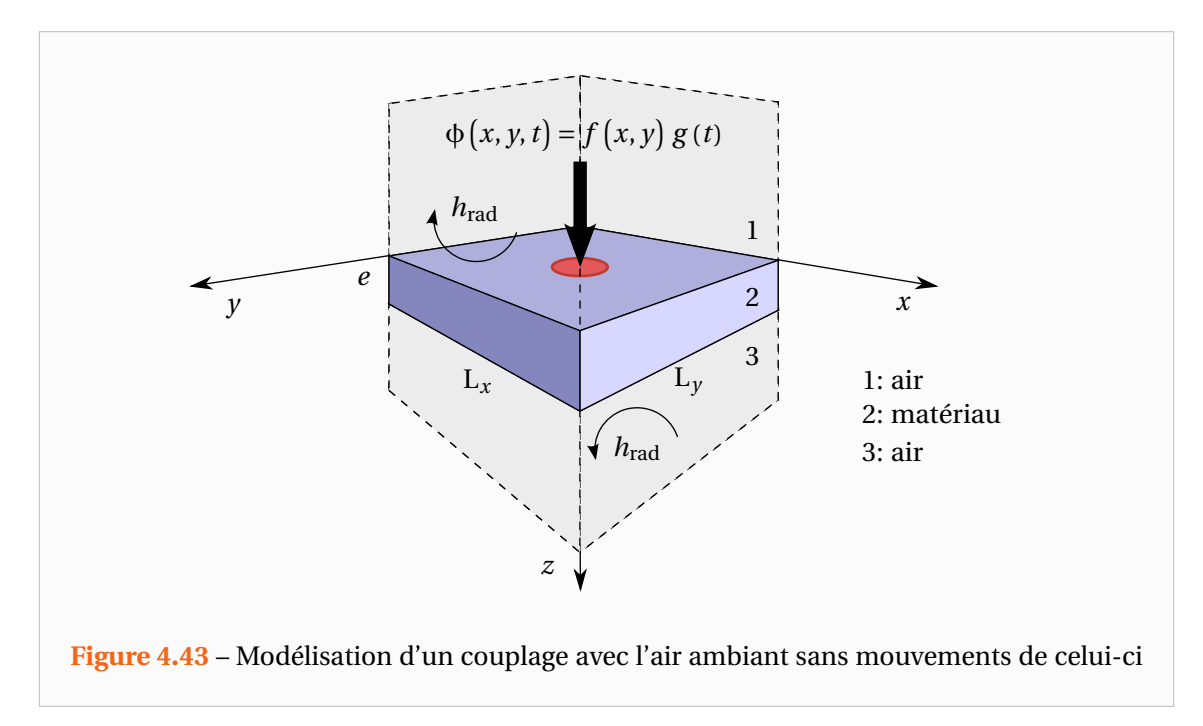

On postule en effet que la convection n'a pas eu le temps de se développer étant donné que le nombre de Grashof basé sur l'échelle du rayon Laser et un ∆T en face avant de 10°C est de l'ordre d'une centaine. Ainsi on peut considérer en première approximation que les transferts thermiques sont purement diffusifs. Toutefois le phénomène de démarrage de la convection mérite d'être étudié ultérieurement par des méthodes de stabilité linéaire (détermination du nombre de Rayleigh critique) pour notre situation. Cependant, cela constitue un problème complexe puisque le flux de chaleur est localisé dans l'espace et instationnaire contrairement aux études déjà réalisées qui considèrent un échelon de flux de chaleur uniforme sur toute une plaque.

Comme précédemment, on considère le matériau de faibles dimensions (pertes latérales négligées) et de propriétés thermophysiques constantes pendant l'expérience (faible élévation de la température). L'air étant supposé parfaitement transparent, le flux d'excitation impacte directement sur la face avant du matériau  $(z = 0)$ . D'autre part, on considère des échanges radiatifs avec le milieu environnement (parois du four par exemple) pouvant être modélisés par des coefficients de transferts radiatifs constants en face avant et arrière, respectivement notés *h*rad,0 et *h*rad,*<sup>e</sup>* . Enfin, les échanges dans l'air se feront vraisemblablement sur une épaisseur de diffusion faible et avec une allure similaire aux échanges dans le matériau, le gradient de température tendant vers 0 aux frontières latérales. Ainsi, on considère également des flux nuls aux frontières  $x = 0$ ,  $x = L_x$ ,  $y = 0$  et  $y = L_y$  pour les couches d'air. En notant  $i = 1,2,3$  les différentes parties du système telles que définies sur la Figure 4.43, et en posant :

$$
T_i^* = T_i - T_{ext} \tag{4.60}
$$

Le système d'équations à résoudre est :

Equations de la chaleur et conditions initiales :

$$
\lambda_{ix}\frac{\partial^2 \mathbf{T}_i^*}{\partial x^2} + \lambda_y \frac{\partial^2 \mathbf{T}_i^*}{\partial y^2} + \lambda_z \frac{\partial^2 \mathbf{T}_i^*}{\partial z^2} = \rho c \frac{\partial \mathbf{T}_i^*}{\partial t}
$$
(4.61)

$$
T_i^* (x, y, z, t = 0) = 0
$$
\n(4.62)

A l'interface  $z = 0$ :

$$
T_{2,z=0}^* = T_{1,z=0}^* \tag{4.63}
$$

$$
\lambda_{2,z} \left. \frac{\partial T_2^*}{\partial z} \right|_{z=0} = \lambda_{1,z} \left. \frac{\partial T_1^*}{\partial z} \right|_{z=0} + h_{\text{rad},0} T_{2,z=0}^* - \Phi(x, y, t) \tag{4.64}
$$

A l'interface  $z = e$ :

$$
T_{2, z=e}^{*} = T_{3, z=e}^{*} \tag{4.65}
$$

$$
\lambda_{2,z} \left. \frac{\partial T_2^*}{\partial z} \right|_{z=e} = \lambda_{3,z} \left. \frac{\partial T_3^*}{\partial z} \right|_{z=e} - h_{\text{rad},e} T_{2,z=e}^* \tag{4.66}
$$

Pertes latérales supposées nulles :

$$
\lambda_x \left. \frac{\partial T_i^*}{\partial x} \right|_{x=0, L_x} = 0 \quad \text{et} \quad \lambda_y \left. \frac{\partial T_i^*}{\partial y} \right|_{y=0, L_y} = 0 \tag{4.67}
$$

Aux conditions aux limites :

$$
\lim_{z \to -\infty} T_1^* = 0 \quad \text{et} \quad \lim_{z \to +\infty} T_3^* = 0 \tag{4.68}
$$

Comme dans les paragraphes précédents nous utiliserons une méthode de résolution basée sur les transformations intégrales. Comme nous avons supposé les pertes latérales nulles nous réaliserons deux transformations de Fourier-cosinus ainsi qu'une transformation de Laplace, et les grandeurs que nous considérerons seront alors :

$$
\Theta_i\left(\alpha_n, \beta_m, z, t\right) = \frac{1}{L_x L_y} \int_{x=0}^{x=L_x} \int_{y=0}^{y=L_y} \int_{t=0}^{\infty} T_i^* \cos\left(\alpha_n x\right) \cos\left(\beta_m y\right) e^{-pt} dt dy dx \tag{4.69}
$$

Avec *p* la variable de Laplace.

Nous noterons également :

$$
\overline{T}_i\left(\alpha_n, y, z, t\right) = \frac{1}{L_x} \int_{x=0}^{x=L_x} T_i^* \cos\left(\alpha_n x\right) dx \tag{4.70}
$$

$$
\theta_i\left(\alpha_n, \beta_m, z, t\right) = \frac{1}{L_x L_y} \int_{x=0}^{x=L_x} \int_{y=0}^{y=L_y} T_i^* \cos(\alpha_n x) \cos(\beta_m y) \, dy \, dx \tag{4.71}
$$

Par la même démarche que dans la section 1.2.2 on introduit les variables :

$$
\gamma_i = \sqrt{\frac{p}{a_{iz}} + \alpha_n^2 \left(\frac{\lambda_{ix}}{\lambda_{iz}}\right) + \beta_m^2 \left(\frac{\lambda_{iy}}{\lambda_{iz}}\right)} = \sqrt{\frac{p}{a_{iz}} + \alpha_n^2 \left(\frac{a_{ix}}{a_{iz}}\right) + \beta_m^2 \left(\frac{a_{iy}}{a_{iz}}\right)}
$$
(4.72)

Et l'application des transformées intégrales conduit au système suivant : Equations de la chaleur :

$$
\frac{\mathrm{d}^2\Theta_i}{\mathrm{d}z^2} = \gamma_i^2 \Theta \tag{4.73}
$$

A l'interface  $z = 0$  :

$$
\Theta_{2,z=0} = \Theta_{1,z=0} \tag{4.74}
$$

$$
\lambda_{2,z} \frac{d\Theta_2}{dz}\bigg|_{z=0} = \lambda_{1,z} \frac{d\Theta_1}{dz}\bigg|_{z=0} + h_{\text{rad},0} \Theta_{2,z=0} - F(\alpha_n, \beta_m) G(p) \tag{4.75}
$$

A l'interface  $z = e$ :

$$
\Theta_{2,z=e} = \Theta_{3,z=e} \tag{4.76}
$$

$$
\lambda_{2,z} \left. \frac{d\Theta_2}{dz} \right|_{z=e} = \lambda_{3,z} \left. \frac{d\Theta_3}{dz} \right|_{z=e} - h_{\text{rad},e} \Theta_{2,z=e} \tag{4.77}
$$

Aux conditions aux limites :

$$
\lim_{z \to -\infty} \Theta_1 = 0 \quad \text{et} \quad \lim_{z \to +\infty} \Theta_3 = 0 \tag{4.78}
$$

Les solutions générales des 3 équations de la chaleur (4.73) s'écrivent sous la forme :

$$
\Theta_1(z) = M_1 \exp(\gamma_1 z) + N_1 \exp(-\gamma_1 z) \tag{4.79}
$$

$$
\Theta_2(z) = M_2 \operatorname{ch}(\gamma_2 z) + N_2 \operatorname{sh}(\gamma_2 z) \tag{4.80}
$$

$$
\Theta_3(z) = M_3 \exp(\gamma_3 z) + N_3 \exp(-\gamma_3 z) \tag{4.81}
$$

On adopte pour  $Θ$ <sub>1</sub> et  $Θ$ <sub>3</sub> la forme d'une somme d'exponentielles croissante et décroissante car les milieux 1 et 3 sont infinis. Un des termes disparaîtra du fait que  $\Theta_1$  et  $\Theta_3$  doivent rester finis. En dérivant ces expressions, il vient :

$$
\frac{d\Theta_1}{dz} = M_1 \gamma_1 \exp(\gamma_1 z) - N_1 \gamma_1 \exp(-\gamma_1 z)
$$
 (4.82)

$$
\frac{d\Theta_2}{dz} = M_2 \gamma_2 \sin(\gamma_2 z) + N_2 \gamma_2 \sin(\gamma_2 z)
$$
 (4.83)

$$
\frac{d\Theta_3}{dz} = M_3 \gamma_3 \exp(\gamma_3 z) - N_3 \gamma_3 \exp(-\gamma_3 z)
$$
 (4.84)

Les conditions aux limites (4.78) donnent directement N<sub>1</sub> = 0 et M<sub>3</sub> = 0. Et l'égalité des températures à l'interface en  $z = 0$  donne :  $M_2 = M_1 + N_1 = M_1$ . Il nous reste alors trois équations à trois inconnues  $M_2$ ,  $N_2$  et  $N_3$ :

$$
\left[\lambda_{1z}\gamma_1 + h_0\right]M_2 + \left[-\lambda_{2z}\gamma_2\right]N_2 = F\left(\alpha_n, \beta_m\right)G(p)
$$
\n
$$
C
$$
\n(4.85)

$$
\left[\text{ch}\left(\gamma_2 e\right)\right] M_2 + \left[\text{sh}\left(\gamma_2 e\right)\right] N_2 + \left[-\text{exp}\left(-\gamma_3 e\right)\right] N_3 = 0 \tag{4.86}
$$

$$
\left[\lambda_{2z}\gamma_2 \operatorname{sh}(\gamma_2 e) + h_e \operatorname{ch}(\gamma_2 e)\right] M_2
$$
  
+ 
$$
\left[\lambda_{2z}\gamma_2 \operatorname{ch}(\gamma_2 e) + h_e \operatorname{sh}(\gamma_2 e)\right] N_2 + \left[\lambda_{3z}\gamma_3 \exp(-\gamma_3 e)\right] N_3 = 0
$$
 (4.87)

La résolution de ce dernier système donne :

$$
M_2 = \frac{[DK-E][F(\alpha_n, \beta_m) G(p)]}{A [DK-E] - B [CK-E]]}
$$
(4.88)

$$
N_2 = \frac{-[CK-EI]F(\alpha_n, \beta_m) G(p)}{A [DK-EJ] - B [CK-EI]}
$$
\n(4.89)

$$
N_3 = \frac{[CJ - DI]F(\alpha_n, \beta_m) G(p)}{A [DK - EJ] - B [CK - EI]}
$$
(4.90)

Finalement, en introduisant :

$$
\mathcal{H}'_0 = h_{\text{rad},0} + \lambda_{1z} \gamma_1 \quad \text{et} \quad \mathcal{H}'_e = h_{\text{rad},e} + \lambda_{3z} \gamma_3 \tag{4.91}
$$

Les expressions des températures dans l'espace transformé sont : Dans la couche d'air côté face avant :

$$
\Theta_{1}\left(\alpha_{n},\beta_{m},z,p\right)=\frac{\frac{e}{\lambda_{2z}}F\left(\alpha_{n},\beta_{m}\right)G\left(p\right)\left(\operatorname{ch}\left(\gamma_{2} e\right)+\frac{\mathcal{H}_{e}^{\prime} e}{\lambda_{2z}}\frac{\operatorname{sh}\left(\gamma_{2} e\right)}{\gamma_{2} e}\right)\exp\left(\gamma_{1} z\right)}{\gamma_{2} e \operatorname{sh}\left(\gamma_{2} e\right)+\left(\frac{\mathcal{H}_{0}^{\prime} e}{\lambda_{2z}}+\frac{\mathcal{H}_{e}^{\prime} e}{\lambda_{2z}}\right)\operatorname{ch}\left(\gamma_{2} e\right)+\left(\frac{\mathcal{H}_{0}^{\prime} e}{\lambda_{2z}}\cdot\frac{\mathcal{H}_{e}^{\prime} e}{\lambda_{2z}}\right)\frac{\operatorname{sh}\left(\gamma_{2} e\right)}{\gamma_{2} e}}\tag{4.92}
$$

Au sein du matériau :

$$
\Theta_{2}\left(\alpha_{n}, \beta_{m}, z, p\right) = \frac{eF\left(\alpha_{n}, \beta_{m}\right)G\left(p\right)}{\lambda_{2z}} \times \left[ \frac{\left(\operatorname{ch}\left(\gamma_{2} e\right) + \frac{\mathcal{H}'_{e} e}{\lambda_{2z}} \frac{\operatorname{sh}\left(\gamma_{2} e\right)}{\gamma_{2} e}\right) \operatorname{ch}\left(\gamma_{2} z\right) - \left(\operatorname{sh}\left(\gamma_{2} e\right) + \frac{\mathcal{H}'_{e} e}{\lambda_{2z}} \frac{\operatorname{ch}\left(\gamma_{2} e\right)}{\gamma_{2} e}\right) \operatorname{sh}\left(\gamma_{2} z\right)}{\gamma_{2} e \operatorname{sh}\left(\gamma_{2} e\right) + \left(\frac{\mathcal{H}'_{0} e}{\lambda_{2z}} + \frac{\mathcal{H}'_{e} e}{\lambda_{2z}}\right) \operatorname{ch}\left(\gamma_{2} e\right) + \left(\frac{\mathcal{H}'_{0} e}{\lambda_{2z}} \cdot \frac{\mathcal{H}'_{e} e}{\lambda_{2z}}\right) \frac{\operatorname{sh}\left(\gamma_{2} z\right)}{\gamma_{2} e}\right] \tag{4.93}
$$

Dans la couche d'air côté face avant :

$$
\Theta_3\left(\alpha_n, \beta_m, z, p\right) = \frac{\frac{e}{\lambda_{2z}} \mathcal{F}\left(\alpha_n, \beta_m\right) \mathcal{G}\left(p\right) \exp\left(\gamma_1 \left(z - e\right)\right)}{\gamma_2 \, e \, \text{sh}\left(\gamma_2 \, e\right) + \left(\frac{\mathcal{H}_0' \, e}{\lambda_{2z}} + \frac{\mathcal{H}_e' \, e}{\lambda_{2z}}\right) \mathcal{C}h\left(\gamma_2 \, e\right) + \left(\frac{\mathcal{H}_0' \, e}{\lambda_{2z}} \cdot \frac{\mathcal{H}_e' \, e}{\lambda_{2z}}\right) \frac{\mathcal{S}h\left(\gamma_2 \, e\right)}{\gamma_2 \, e}}\tag{4.94}
$$

On s'intéresse à l'expression de Θ<sub>2</sub> avec des milieux 1 et 3 étant identiques et constitués d'air. Dès lors désormais l'indice air sera apposé aux caractéristiques de l'air et les caractéristiques du matériau seront non indicées. Dans ce cas, l'air étant par nature isotrope, en posant :

$$
\gamma_{\text{air}} = \sqrt{\frac{p}{a_{\text{air},z}} + \alpha_n^2 \left(\frac{a_{\text{air},x}}{a_{\text{air},z}}\right) + \beta_m^2 \left(\frac{a_{\text{air},y}}{a_{\text{air},z}}\right)} = \sqrt{\frac{p}{a_{\text{air}} + \alpha_n^2 + \beta_m^2}}
$$
(4.95)

La Température  $\Theta = \Theta_2$  au sein du matériau s'écrit :

$$
\Theta\left(\alpha_{n}, \beta_{m}, z, p\right) = \frac{eF\left(\alpha_{n}, \beta_{m}\right) G\left(p\right)}{\lambda_{z}} \times \left[ \frac{\left(\operatorname{ch}\left(\gamma e\right) + \frac{\mathcal{H}_{e}^{\prime} e}{\lambda_{z}} \frac{\operatorname{sh}\left(\gamma e\right)}{\gamma e}\right) \operatorname{ch}\left(\gamma z\right) - \left(\operatorname{sh}\left(\gamma e\right) + \frac{\mathcal{H}_{e}^{\prime} e}{\lambda_{z}} \frac{\operatorname{ch}\left(\gamma e\right)}{\gamma e}\right) \operatorname{sh}\left(\gamma z\right)}{\gamma e \operatorname{sh}\left(\gamma e\right) + \left(\frac{\mathcal{H}_{0}^{\prime} e}{\lambda_{z}} + \frac{\mathcal{H}_{e}^{\prime} e}{\lambda_{z}}\right) \operatorname{ch}\left(\gamma e\right) + \left(\frac{\mathcal{H}_{0}^{\prime} e}{\lambda_{z}} \cdot \frac{\mathcal{H}_{e}^{\prime} e}{\lambda_{z}}\right) \frac{\operatorname{sh}\left(\gamma e\right)}{\gamma e}\right]} \tag{4.96}
$$

Avec les grandeurs  $\mathcal{H}'_0$  et  $\mathcal{H}'_e$  ayant pour expressions :

$$
\mathcal{H}'_0 = h_{\text{rad},0} + \lambda_{\text{air}} \sqrt{p/a_{\text{air}} + \alpha_n^2 + \beta_m^2}
$$
 (4.97)

$$
\mathcal{H}'_e = h_{\text{rad},e} + \lambda_{\text{air}} \sqrt{p/a_{\text{air}} + \alpha_n^2 + \beta_m^2}
$$
 (4.98)

On peut alors remarquer que la prise en compte d'un phénomène de couplage avec l'air peut être modélisée dans l'espace transformé par un « coefficient de transfert thermique » dépendant de l'espace et du temps par l'intermédiaire des variables *p*, α*<sup>n</sup>* et β*m*. En face arrière  $(z = e)$ , l'expression devient :

$$
\Theta\left(\alpha_n, \beta_m, z = e, p\right) = \frac{\frac{e}{\lambda_z} F\left(\alpha_n, \beta_m\right) G\left(p\right)}{\gamma e \sin\left(\gamma e\right) + \left(\frac{\mathcal{H}_0' e}{\lambda_z} + \frac{\mathcal{H}_e' e}{\lambda_z}\right) \sin\left(\gamma e\right) + \left(\frac{\mathcal{H}_0' e}{\lambda_z} \cdot \frac{\mathcal{H}_e' e}{\lambda_z}\right) \frac{\sin\left(\gamma e\right)}{\gamma e}}
$$
(4.99)

Et en face avant  $(z = 0)$ , on obtient :

$$
\Theta\left(\alpha_n, \beta_m, z = 0, p\right) = \frac{\frac{e}{\lambda_z} F\left(\alpha_n, \beta_m\right) G\left(p\right) \left(\text{ch}\left(\gamma e\right) + \frac{\mathcal{H}_e^{\prime} e}{\lambda_z} \frac{\text{sh}\left(\gamma e\right)}{\gamma e}\right)}{\gamma e \text{ sh}\left(\gamma e\right) + \left(\frac{\mathcal{H}_0^{\prime} e}{\lambda_z} + \frac{\mathcal{H}_e^{\prime} e}{\lambda_z}\right) \text{ch}\left(\gamma e\right) + \left(\frac{\mathcal{H}_0^{\prime} e}{\lambda_z} \cdot \frac{\mathcal{H}_e^{\prime} e}{\lambda_z}\right) \frac{\text{sh}\left(\gamma e\right)}{\gamma e}}\n\tag{4.100}
$$

Enfin regardons l'original en temps de l'analogue des « coefficients d'échange » apparaissant dans le modèle lorsque l'on prend en compte un couplage conductif avec l'air ambiant. Auparavant rappelons que la transformation de Laplace d'une constante est :

$$
\mathcal{L}(K) = \frac{K}{p} \quad \text{si } K \text{ est une constante}
$$
 (4.101)

Ainsi par analogie avec le coefficient d'échange constant et sa transformation de Laplace nous allons donc faire l'inversion de Laplace de  $\mathscr{H}'/p.$  En utilisant les propriétés d'intégration et de translation de la variable de Laplace, il vient :

$$
\mathcal{L}^{-1}\left(\frac{\mathcal{H}'}{p}\right) = \mathcal{L}^{-1}\left(\frac{h_{\text{rad}}}{p}\right) + \frac{\lambda_{\text{air}}}{\sqrt{a_{\text{air}}}} \mathcal{L}^{-1}\left(\frac{1}{p}\sqrt{p + a_{\text{air}}\left(\alpha_n^2 + \beta_m^2\right)}\right)
$$

$$
\mathcal{L}^{-1}\left(\frac{\mathcal{H}'}{p}\right) = h_{\text{rad}} + \frac{\lambda_{\text{air}}}{\sqrt{a_{\text{air}}}} \int_{t=0}^t \mathcal{L}^{-1}\left(\sqrt{p + a_{\text{air}}\left(\alpha_n^2 + \beta_m^2\right)}\right) dt
$$

Pour alléger les notations, on pose  $A = a_{air} (\alpha_n^2 + \beta_m^2)$ , le décalage de la variable de Laplace, l'expression devient alors :

$$
\mathcal{L}^{-1}\left(\frac{\mathcal{H}'}{p}\right) = h_{\text{rad}} + \frac{\lambda_{\text{air}}}{\sqrt{a_{\text{air}}}} \int_{t=0}^{t} \left(-\frac{\exp\left(-A\,t\right)}{2\sqrt{\pi}\,t^{3/2}}\right) \mathrm{d}t \tag{4.102}
$$

On peut alors calculer l'intégrale présente dans (4.102) avec l'aide du logiciel de calcul formel Mathematica<sup>®</sup>, celle-ci peut s'écrire :

$$
\int_{t=0}^{t} \left( -\frac{\exp\left(-\mathbf{A}\,t\right)}{2\sqrt{\pi}\,t^{3/2}} \right) \mathrm{d}t = \frac{\exp\left(-\mathbf{A}\,t\right)}{\sqrt{\pi}\,\sqrt{t}} + \sqrt{\mathbf{A}}\,\mathrm{erf}\left(\sqrt{\mathbf{A}}\,\sqrt{t}\right) \tag{4.103}
$$

Où erf est la fonction erreur de Gauss telle que :

$$
\mathrm{erf}(x) = \frac{2}{\sqrt{\pi}} \int_0^x \exp\left(-\xi^2\right) \mathrm{d}\xi = \frac{2}{\sqrt{\pi}} \sum_{n=0}^\infty \frac{(-1)^n}{(2n+1)n!} x^{2n+1}
$$

Ainsi, on obtient le coefficient de transfert équivalent à la présence d'un couplage dans l'espace transformé en espace uniquement :

$$
h_{\text{eq}}\left(\alpha_n, \beta_m, t\right) = h_{\text{rad}} + \frac{\lambda_{\text{air}}}{\sqrt{a_{\text{air}}}} \left(\frac{\exp\left(-\mathbf{A}\,t\right)}{\sqrt{\pi}\,\sqrt{t}} + \sqrt{\mathbf{A}}\,\text{erf}\left(\sqrt{\mathbf{A}}\,\sqrt{t}\right)\right) \tag{4.104}
$$

Avec :  $A = a_{\text{air}} \left( \alpha_n^2 + \beta_m^2 \right)$ 

En particulier, si l'on considère l'harmonique  $\alpha_n = \beta_m = 0$ , alors erf $(\sqrt{A}\sqrt{t}) = 0$  et exp( $-A t$ ) = 1. Ainsi la variation temporelle du coefficient d'échange moyen sur la face avant ou arrière est de la forme :  $\cdot$  /

$$
h_{\text{eq}}(t) = h_{\text{rad}} + \frac{\sqrt{\pi}}{\pi} \frac{\lambda_{\text{air}}}{\sqrt{a_{\text{air}}t}} \simeq h_{\text{rad}} + 0.564 \frac{\lambda_{\text{air}}}{\sqrt{a_{\text{air}}t}}
$$
(4.105)

On retrouve alors une variation très similaire aux expressions que l'on peut trouver dans la Littérature où le coefficient d'échange varie en 1/<sup>√</sup> *t*. En effet, une solution du problème couplé thermique et dynamique peut être obtenue dans le cas où le problème considéré est unidirectionnel (l'échantillon devient une plaque « infinie »). Une démonstration rigoureuse est présentée dans l'ouvrage de Favre-Marinet et Tardu [Favre-Marinet 2010, Favre-Marinet 2008a, Favre-Marinet 2008b] et nous ne détaillerons ici uniquement les principaux raisonnements.

Lors de la mise en chauffe de la plaque, la chaleur se transmet dans le fluide par diffusion pure dans une couche ne dépendant que du temps. Le fluide se met alors en mouvement et une couche limite se développe à partir du bas de la plaque cependant à une certaine hauteur les effets de bords peuvent être négligés. Les expériences de Goldstein et Eckert [Goldstein 1960], présentées sur la Figure 4.44 montrent en effet que le coefficient de transfert ne dépend pas de la hauteur en début d'expérience.

Ainsi les termes d'advection étant nuls dans la phase initiale du transfert, les problèmes thermique et dynamique sont découplés. Après obtention du champ de température au sein du fluide, il est possible de résoudre le problème dynamique associé. La solution exacte du problème thermique est donnée dans l'ouvrage de Eckert et Drake [Eckert 1972] et le nombre de Nusselt local ainsi que le coefficient de transfert convectif peuvent s'écrire :

$$
Nu(x, t) = \frac{h(t)x}{\lambda_{fluide}} = \frac{\sqrt{\pi}}{2} \frac{x}{\sqrt{a_{fluide} t}}
$$
(4.106)

$$
h(t) = \frac{\sqrt{\pi}}{2} \frac{\lambda_{\text{fluide}}}{\sqrt{a_{\text{fluide}}} t} \approx 0,886 \frac{\lambda_{\text{fluide}}}{\sqrt{a_{\text{fluide}}} t}
$$
(4.107)

On constate que l'expression que l'on obtient (4.105) grâce à notre modèle simplifié est peu différente de la solution proposée par Eckert et Drake (4.107) La variation temporelle du coefficient d'échange convectif y est similaire. On peut donc remarquer que notre approche d'apparence simpliste n'est en réalité pas dénuée d'intérêt puisqu'elle permet de prendre en

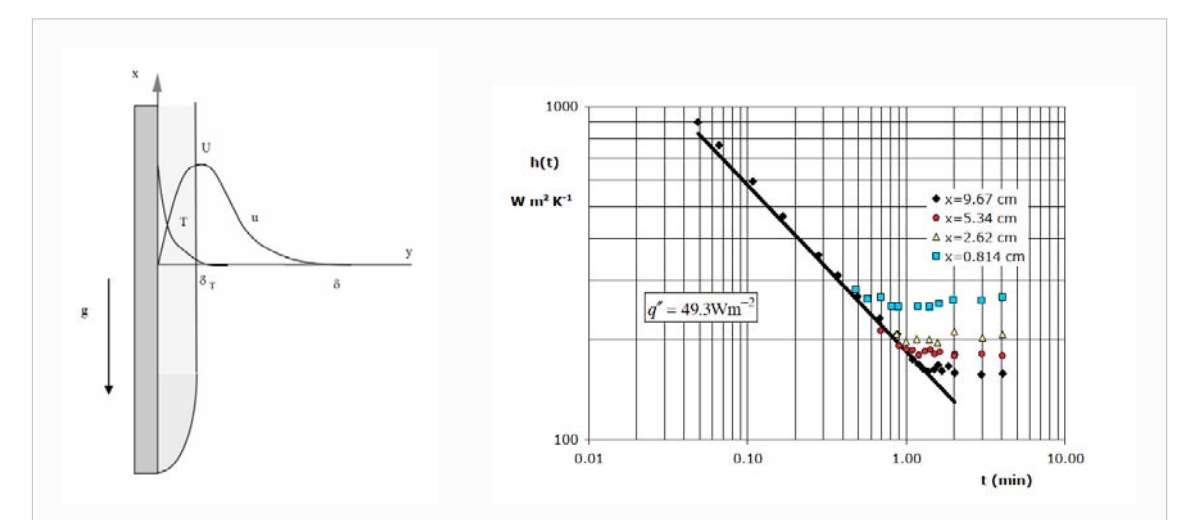

**Figure 4.44** – Evolution du coefficient de transfert convectif sur une plaque plane verticale plongée dans de l'eau et soumise à un échelon de flux de chaleur. Résultats de Goldstein et Eckert [Goldstein 1960] et illustrations de Favre-Marinet et Tardu [Favre-Marinet 2010, Favre-Marinet 2008a, Favre-Marinet 2008b] (La courbe noire correspond à la relation (4.107))

compte les effets aux temps courts. En effet, avant que la convection n'ait eu le temps de se développer, les échanges avec l'environnement se font par diffusion. D'autre part, contrairement à la solution exacte du choc thermique avec un échelon de densité de flux de chaleur (4.107) [Eckert 1972], notre approche permet également de traduire des effets de transferts longitudinaux par rapport au matériau puisque la relation (4.104) a été établie dans un cas tridimensionnel.

#### **4.5.2 Influence d'un éventuel couplage conductif avec l'air**

Dans ce paragraphe, nous allons étudier ce que pourrait donner la méthode d'estimation en présence d'un couplage conductif tel que modélisé dans le paragraphe précédent à l'aide de simulations par modèle direct en 2 dimensions. En présence d'un tel couplage, le coefficient d'échange modifié prend la forme (4.98) :

$$
\mathcal{H}' = h + \lambda_{\text{air}} \sqrt{p/a_{\text{air}} + \alpha_n^2}
$$
 (4.108)

Dans tout ce qui suit, *h* sera pris nul afin de n'étudier que l'influence de la conduction dans l'air. D'autre part, pour les simulations numériques les dimensions de l'échantillon sont de 40mm de longueur et largeur pour 2mm d'épaisseur et les caractéristiques thermophysiques des matériaux étudiés dans les simulations sont regroupées dans le Tableau 4.3.

Considérons dans un premier temps le cas du Carbone. Sur les Figures 4.45 et 4.46, les courbes vertes sont celles obtenues lorsque l'on considère un coefficient de transfert classique (en l'occurrence nul). Tandis que celles en bleu sont issues du modèle avec couplage. On constate que le matériau étant un bon conducteur, la diffusion dans l'air transverse à l'échantillon a peu d'effet sur les thermogrammes. Sur la Figure 4.47, les courbes en bleu représentent les données de simulation avec le modèle de couplage et les courbes rouges sont leurs estimations par les moindres carrés et la fonction d'identification (1.96). Les courbes

|                                              |                     | Air Carbone Quartz |                                                       | PVC.           |
|----------------------------------------------|---------------------|--------------------|-------------------------------------------------------|----------------|
| $\lambda$ en $Wm^{-1}K^{-1}$                 | 0,025               | -10                | - 1 -                                                 | 0.1            |
| $\rho c$ en Jm <sup>-3</sup> K <sup>-1</sup> | 1000                | $2 \cdot 10^6$     | $2 \cdot 10^6$                                        | $2 \cdot 10^6$ |
| a en m <sup>2</sup> s <sup>-1</sup>          | $2.5 \cdot 10^{-5}$ |                    | $5 \cdot 10^{-6}$ $5 \cdot 10^{-7}$ $5 \cdot 10^{-6}$ |                |

**Tableau 4.3** – Grandeurs thermophysiques dans les simulations

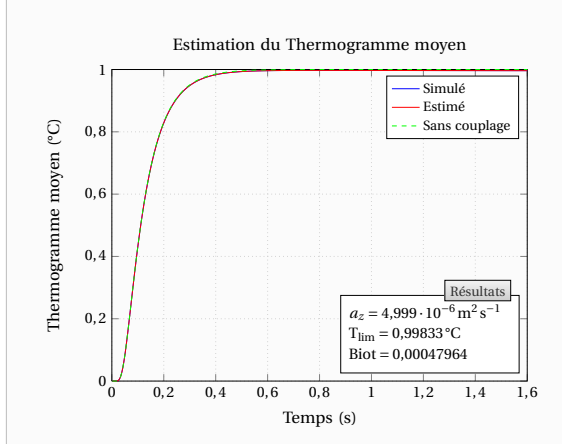

**Figure 4.45** – Simulation 2D par modèle direct sur le matériau Carbone avec et sans le modèle de couplage : Thermogramme moyen face arrière et estimation de la diffusivité transverse

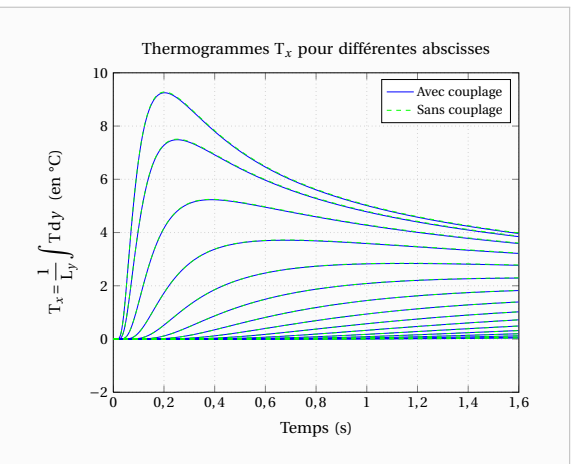

**Figure 4.46** – Simulation 2D par modèle direct sur le matériau Carbone avec et sans le modèle de couplage : Thermogramme face arrière pour différentes abscisses

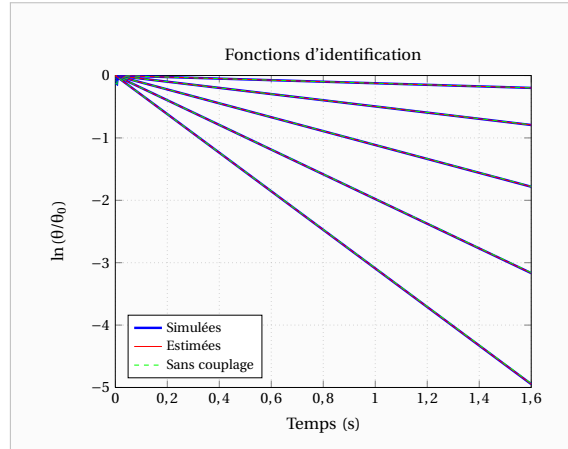

**Figure 4.47** – Simulation 2D par modèle direct sur le matériau Carbone avec le modèle de couplage et estimations avec la méthode classique : Fonctions d'identification de la diffusivité axiale *a<sup>x</sup>*

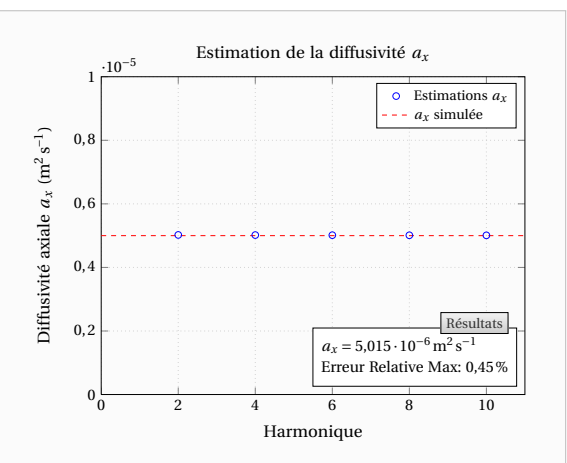

**Figure 4.48** – Simulation 2D par modèle direct sur le matériau Carbone avec le modèle de couplage et estimations avec la méthode classique : Estimation de la diffusivité axiale *a<sup>x</sup>* sur les premiers harmoniques pairs

en vert représentent quant à elles, les réponses théoriques lorsque l'on considère un modèle sans couplage conductif avec l'air ambiant. On constate que la prise en compte d'un couplage n'a pas d'effet sur ce matériau bon conducteur, puisque après traitement, les valeurs des diffusivités obtenues sont identiques à celles simulées. L'estimation de la diffusivité transverse était également correcte comme toujours, ainsi nous n'y ferons plus référence par la suite.

Intéressons-nous à présent au cas d'un matériau moins conducteur tel que le Quartz

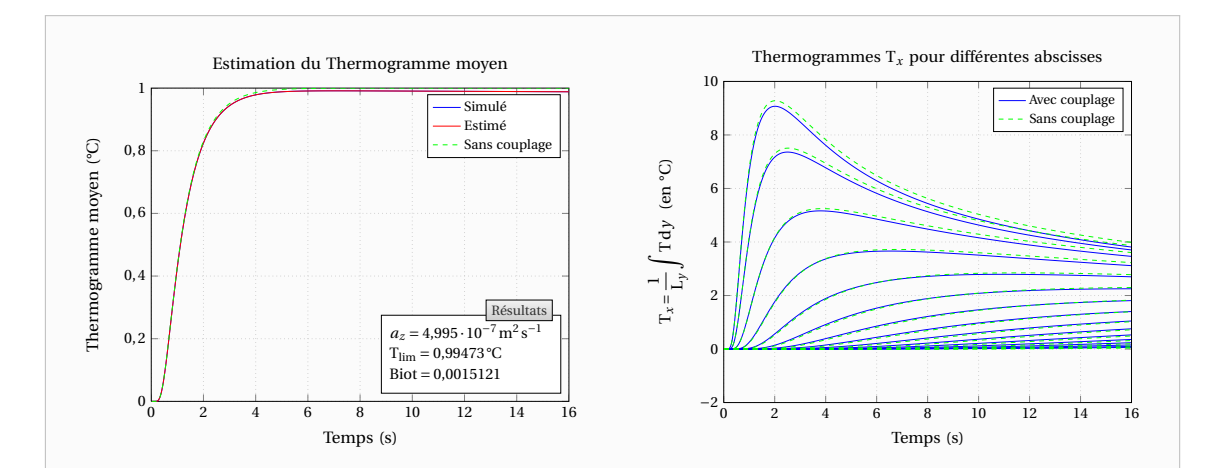

**Figure 4.49** – Simulation 2D par modèle direct sur le matériau Quartz avec et sans le modèle de couplage : Thermogramme moyen face arrière et estimation de la diffusivité transverse

**Figure 4.50** – Simulation 2D par modèle direct sur le matériau Quartz avec et sans le modèle de couplage : Thermogramme face arrière pour différentes abscisses

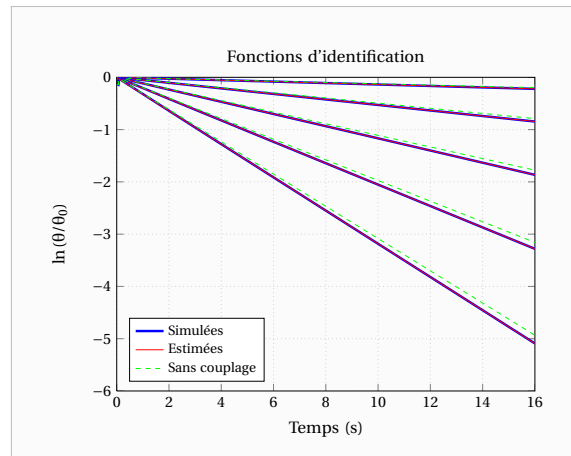

**Figure 4.51** – Simulation 2D par modèle direct sur le matériau Quartz avec le modèle de couplage et estimations avec la méthode classique : Fonctions d'identification de la diffusivité axiale *a<sup>x</sup>*

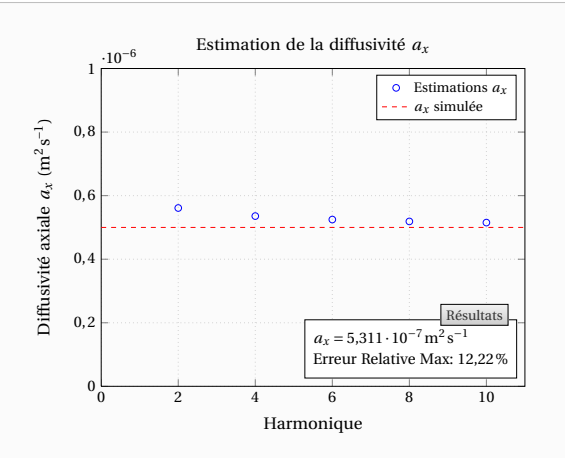

**Figure 4.52** – Simulation 2D par modèle direct sur le matériau Quartz avec le modèle de couplage et estimations avec la méthode classique : Estimation de la diffusivité axiale *a<sup>x</sup>* sur les premiers harmoniques pairs

dont les propriétés thermophysiques simulées sont celles du Tableau 4.3. Comme le montre la Figure 4.50, les thermogrammes pour différentes abscisses sont cette fois-ci légèrement modifiées par la présence d'une diffusion dans l'air le long du plan de l'échantillon. Par ailleurs on note sur la Figure 4.52 une variation de la diffusivité axiale estimée selon les harmoniques similaire à ce que l'on pouvait observer dans les expériences sur la Stumatite (voir Figure 4.2) bien que de moindre importance. Il n'y a pas ici de problème de bruit numérique puisqu'il s'agit de simulations directes. Pour information, les différentes valeurs de la diffusivité axiale obtenues dans le cas d'un coefficient de transfert constant étaient toutes identiques.

Observons à présent le cas d'un matériau isolant que représente le PVC dont les propriétés thermophysiques sont issues du Tableau 4.3. On note cette fois-ci sur la Figure 4.54 que les thermogrammes sont bien plus affectés par la diffusion dans l'air dans le plan de l'échantillon.

Comme précédemment, observons ce que donne la procédure d'estimation. Premièrement, on peut remarquer sur la Figure 4.53 qu'une conduction dans l'air peut être prise en compte à travers un coefficient d'échange sur le thermogramme moyen. En effet, la diffusivité transverse estimée est quasiment identique à celle simulée.

Cependant, comme on peut le voir sur la Figure 4.56, la diffusivité axiale apparente est considérablement modifiée par le couplage conductif avec l'air. On note des effets similaires à ceux observés sur la Stumatite puisque la diffusivité apparente décroît lorsque la fréquence spatiale de l'harmonique augmente. Le point important à relever est que les diffusivités identifiées sont supérieures à la diffusivité simulée et que leur évolution selon la fréquence spatiale semble indiquer que la diffusivité apparente tend vers la valeur de la diffusivité simulée du matériau.

Un calcul asymptotique basé notamment sur l'expression (4.104) permet de décrire l'évolution de la diffusivité apparente, c'est-à-dire estimée de manière classique, en fonction de la diffusivité phonique du matériau si celui-ci est en couplage conductif avec l'air tel que décrit dans le paragraphe précédent. Tous calculs faits, cette diffusivité apparente pour l'harmonique

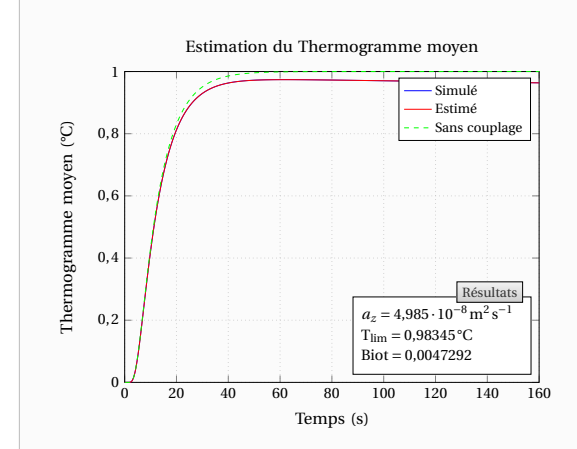

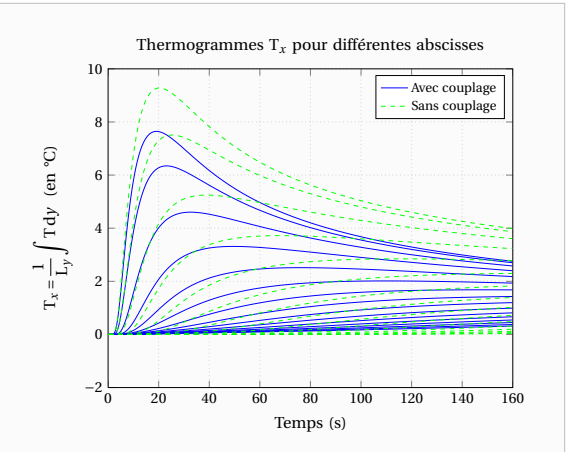

**Figure 4.53** – Simulation 2D par modèle direct sur le matériau PVC avec et sans le modèle de couplage : Thermogramme moyen face arrière et estimation de la diffusivité transverse

**Figure 4.54** – Simulation 2D par modèle direct sur le matériau PVC avec et sans le modèle de couplage : Thermogramme face arrière pour différentes abscisses

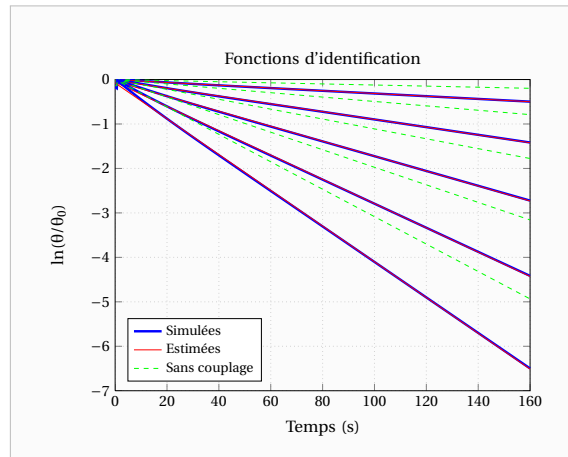

**Figure 4.55** – Simulation 2D par modèle direct sur le matériau PVC avec le modèle de couplage et estimations avec la méthode classique : Fonctions d'identification de la diffusivité axiale *a<sup>x</sup>*

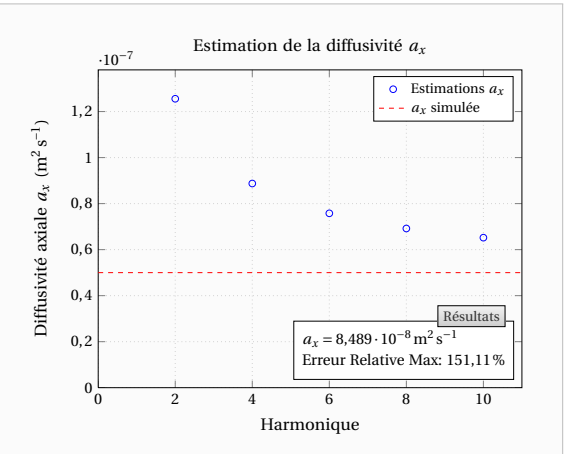

**Figure 4.56** – Simulation 2D par modèle direct sur le matériau PVC avec le modèle de couplage et estimations avec la méthode classique : Estimation de la diffusivité axiale  $a_x$  sur les premiers harmoniques pairs

*n* a la forme suivante :

$$
a_{x,\text{app}}\left(n\right) \simeq a_x \left(1 + 2\frac{\lambda_{\text{air}}}{\lambda_x} \left(\frac{L_x}{e}\right) \frac{1}{n\pi} \sqrt{1 - \frac{a_x}{a_{\text{air}}}}\right) \tag{4.109}
$$

Du fait de la très faible masse volumique de l'air, on aura très souvent *a<sup>x</sup>* ≪ *a*air. Dans ce cas la relation (4.109) prend la forme suivante :

$$
a_{x,\text{app}}(n) \simeq a_x \left( 1 + 2 \frac{\lambda_{\text{air}}}{\lambda_x} \left( \frac{L_x}{e} \right) \frac{1}{n \pi} \right)
$$
 (4.110)

Le point intéressant à noter est que c'est le rapport des conductivités des matériaux sur celle de l'air qui est la cause des variations de la diffusivité apparente. Dans le cas du PVC, on remarque dans le Tableau 4.4 que ce rapport n'est pas si négligeable que cela, d'où les importantes variations de la diffusivité apparente relevées lors des simulations.

**Tableau 4.4** – Rapport des conductivités et diffusivités thermiques des matériaux de simulation

|                                                            | Air                 | Carbone           | Ouartz            | <b>PVC</b>        |
|------------------------------------------------------------|---------------------|-------------------|-------------------|-------------------|
| $\lambda$ en $Wm^{-1}K^{-1}$                               | 0,025               | 10                |                   | 0.1               |
| a en m <sup>2</sup> s <sup>-1</sup>                        | $2,5 \cdot 10^{-5}$ | $5 \cdot 10^{-6}$ | $5 \cdot 10^{-7}$ | $5 \cdot 10^{-6}$ |
| $a/a_{\text{air}}$                                         |                     | 0.2               | 0,02              | 0,002             |
| $\sqrt{1 - a/a_{\text{air}}}\$                             |                     | 0.894             | 0.990             | 0,999             |
| $\lambda_{\text{air}}/\lambda$                             |                     | 0,0025            | 0,025             | 0,25              |
| $(\lambda_{\text{air}}/\lambda)\sqrt{1-a/a_{\text{air}}}\$ |                     | 0,00224           | 0,0247            | 0,250             |

Si comme sur la Figure 4.57, on réalise une estimation sur les diffusivités apparentes (obtenues par une estimation ne tenant pas compte d'un couplage) par le modèle asymptotique (4.110), la diffusivité axiale asymptotique obtenue pour un harmonique infini est égale

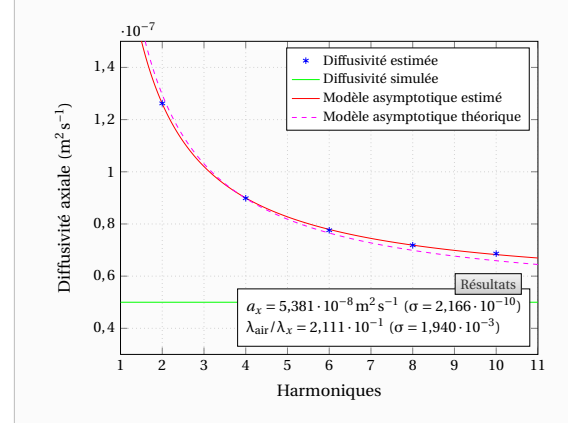

**Figure 4.57** – Simulation 2D par modèle direct sur le matériau PVC avec le modèle de couplage : Identification de la diffusivité axiale *a<sup>x</sup>* avec le modèle asymptotique

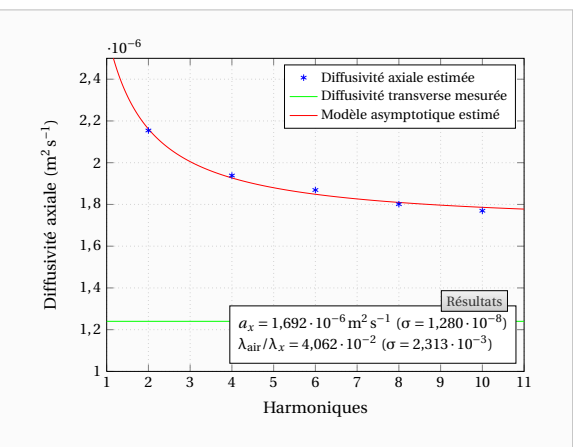

**Figure 4.58** – Expérience sur la Stumatite : Identification de la diffusivité axiale *a<sup>x</sup>* avec le modèle asymptotique (vert : diffusivité transverse expérimentale)

à 5,38·10<sup>−8</sup> m<sup>2</sup> s<sup>−1</sup>. On peut alors remarquer que le modèle asymptotique n'est pas parfait puisque la diffusivité estimée par celui-ci ainsi que le rapport des conductivités  $\lambda_{air}/\lambda$  ne correspondent pas tout à fait aux valeurs simulées.

A présent, regardons la diffusivité axiale que l'on peut obtenir par ce modèle asymptotique pour l'expérience sur la Stumatite. Les résultats qui sont illustrés par la Figure 4.58 montrent que la diffusivité estimée  $a_x = 1,69 \cdot 10^{-6} \text{ m}^2 \text{ s}^{-1}$  est plus importante que celle que l'on pensait obtenir, à savoir une valeur proche de la diffusivité transverse  $a_z = 1,24 \cdot 10^{-6} \,\mathrm{m^2\,s^{-1}}$ .

Cependant, d'une part le modèle asymptotique est approximatif et d'autre part l'estimation est réalisée sur très peu de points expérimentaux (seulement 5 harmoniques) et est très sensible aux points limites. Par ailleurs, le rapport des conductivités estimé est de l'ordre de  $4 \cdot 10^{-2}$ et donc on est dans le cas d'un matériau proche du matériau Quartz simulé. L'amplitude de variation vers la diffusivité asymptotique semble similaire (l'échelle n'est pas la même sur les figures). Ainsi, il n'est pas à exclure non plus que la Stumatite ne soit pas tout à fait isotrope. En effet, il s'agit d'une céramique naturelle composée de multiples feuillets de sédimentation. La diffusivité dans le sens perpendiculaire aux feuillets pouvant être différente de celle dans le plan des feuillets.

Enfin, n'oublions pas que la modélisation d'un couplage conductif est elle-même une modélisation approchée d'un phénomène plus complexe. Ainsi, nous ne prétendons pas que ce modèle décrit parfaitement la réalité. Son intérêt est de montrer qu'en cas de couplage thermique avec l'environnement, lorsque la conductivité de l'air ne peut pas être négligée devant celle du matériau, la mesure de la diffusivité peut être affectée. En outre cette modélisation a permis d'établir un critère permettant d'apprécier l'influence de ce phénomène par le biais des expressions (4.109) et (4.110).

# **5**

# **Mise en place du banc expérimental**

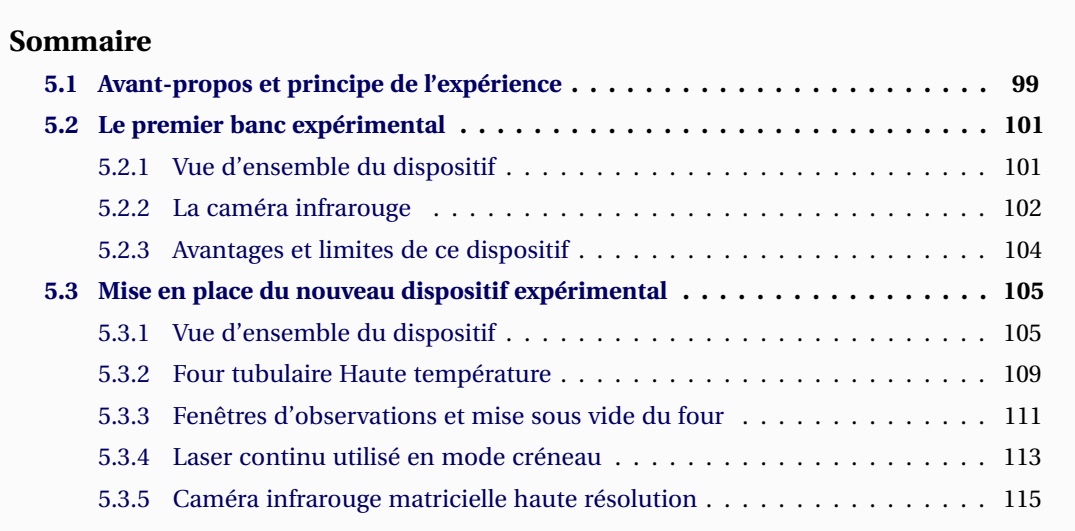

## **5.1 Avant-propos et principe de l'expérience**

URANT le cadre de cette thèse j'ai eu l'opportunité de concevoir avec l'équipe de<br>
métrologie du LEMTA un banc expérimental plutôt ambitieux. En effet, les sommes<br>
mises en jeu sont de l'ordre de 200 k€ pour l'ensemble du URANT le cadre de cette thèse j'ai eu l'opportunité de concevoir avec l'équipe de métrologie du LEMTA un banc expérimental plutôt ambitieux. En effet, les sommes mises en jeu sont de l'ordre de 200 k€ pour l'ensemble du banc de mesure et aujourtout en permettant une mesure de la diffusivité dans trois directions d'espace. Concevoir un tel dispositif n'a pas toujours été de tout repos et m'a demandé une grande quantité de travail. En effet, cela demande de résoudre une multitude de petits problèmes, citons en quelques-uns :

- Recherche de financement
- Dimensionner le banc de mesure et ses divers composants
- Faire de la prospection et contacter les différentes compagnies susceptibles répondre à nos besoins pour les différents composants
- Effectuer des visites chez les fabricants et négocier certains aspects techniques ou financiers
- Après avoir ciblé les composants souhaités, rédiger de façon astucieuse le cahier des charges techniques afin de ne pas avoir de surprise et de se retrouver à devoir commander un produit moins adapté à nos souhaits
- Tester les composants
- Monter le banc
- Résoudre les petits problèmes non prévus
- $\bullet$  ...

J'ai ainsi été mis à contribution sur la totalité de ces points hormis la recherche de financement dont mes directeurs de thèse se sont chargés exclusivement. Ce travail fut très formateur et personnellement je pense y avoir appris énormément de choses sur des sujets très variés comme le travail d'équipe, les aspects techniques et expérimentaux ou encore le fonctionnement complexe des appels d'offres et les techniques de négociation.

Finalement, si je dois avouer que ce ne fut pas toujours une grande partie de plaisir, ce travail a finalement porté ses fruits puisque le banc d'expérience fonctionne plutôt bien ce qui n'était pas gagné. Notons cependant que celui-ci n'a pas encore été exploité au maximum de ses capacités du fait de problèmes divers.

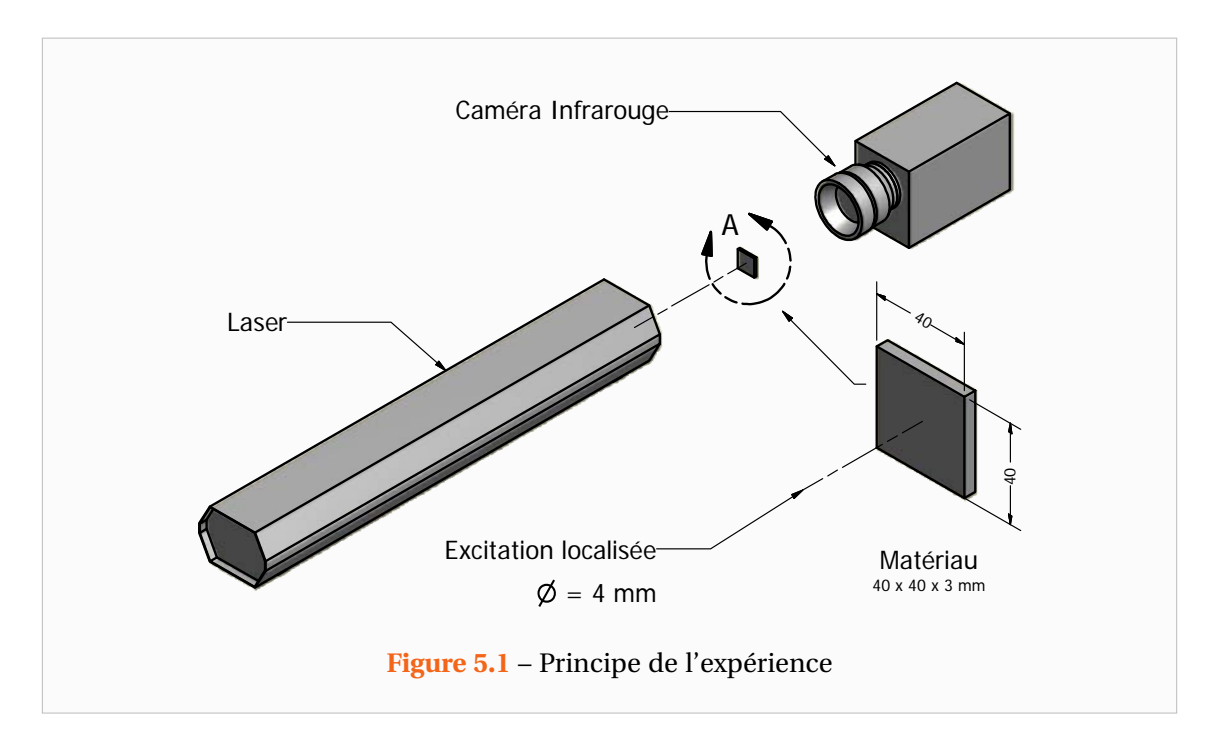

Enfin, bien que cela ait déjà été évoqué lors du Chapitre 1, il paraît approprié de rappeler ici le principe de l'expérience avant de détailler les caractéristiques du banc de mesure. La Figure 5.1 illustre le principe de l'expérience. Celle-ci consiste à exciter un matériau de faibles dimensions (typiquement 40mm×40mm×3mm) placé au centre d'un four permettant de porter cet échantillon à la Température désirée pour la mesure. On peut ainsi mesurer les diffusivités thermiques pour différentes températures.

L'excitation est réalisée par un Laser qui impacte le matériau au centre de sa face avant. Cette excitation de type impulsionnelle entraîne de faibles variations du champ de température au sein du matériau. Du côté opposé au Laser, se trouve une caméra infrarouge permettant de mesurer la réponse du champ de température en face arrière du matériau. A partir de cette mesure, il est possible d'identifier les diffusivités thermiques du matériau grâce aux méthodes décrites dans les chapitres précédents.

### **5.2 Le premier banc expérimental**

#### **5.2.1 Vue d'ensemble du dispositif**

Le banc de mesure tel qu'il est aujourd'hui est l'aboutissement d'un projet démarré lors de mon stage de fin d'étude ENSEM au laboratoire en 2007. Ainsi, avec l'équipe et plus particulièrement Jérôme Dillet, alors en Post-Doctorat, nous avons réalisé une première version de ce banc permettant de montrer la faisabilité de mesures à haute température. Nous allons donc commencer par décrire ce banc de mesure, construit à partir d'éléments déjà en possession du LEMTA, d'autant plus qu'il m'a servi pour mes premières expériences. La Figure 5.2 représente ce dispositif dans son ensemble.

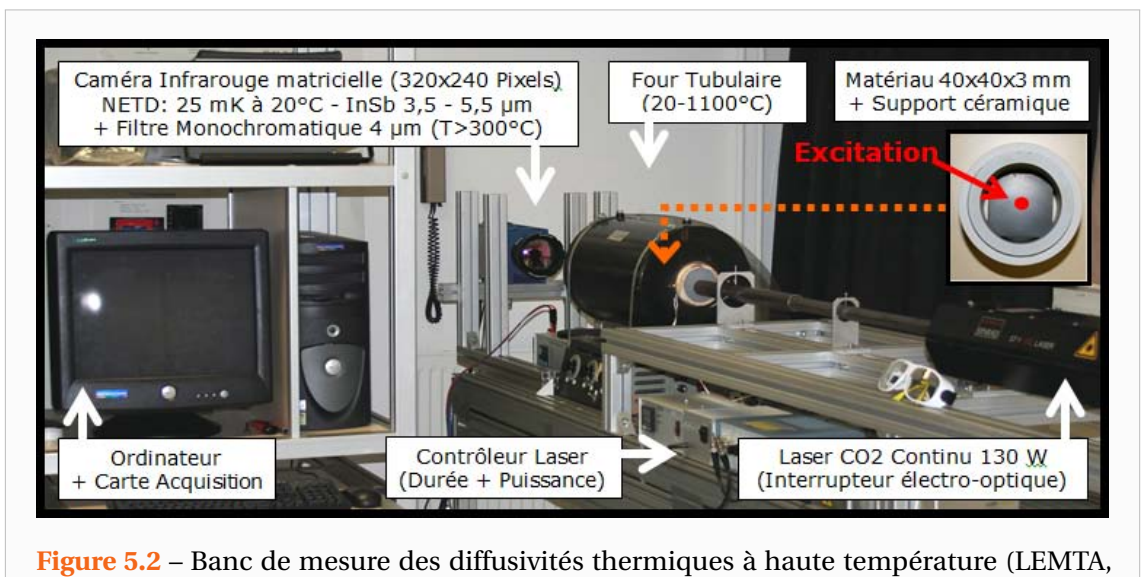

2007)

Afin d'effectuer les mesures à haute température, l'échantillon de faibles dimensions est placé dans un four cylindrique. Ce four régulé en température permet de chauffer l'échantillon jusqu'à des températures de 1000°C. L'échantillon positionné sur un support en Stumatite est placé au centre du four (voir Figures 5.3 et 5.4). D'autre part, un bloc de Stumatite est

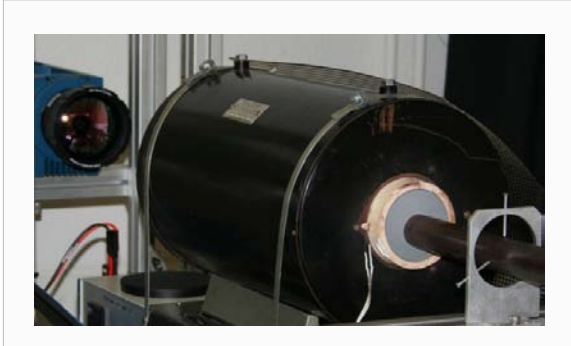

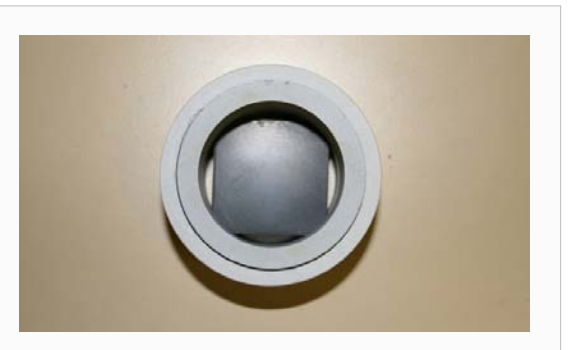

Figure 5.3 – Four Tubulaire ADAMEL<sup>®</sup> [20-1000°C]

**Figure 5.4** – Échantillon dans son support en Stumatite

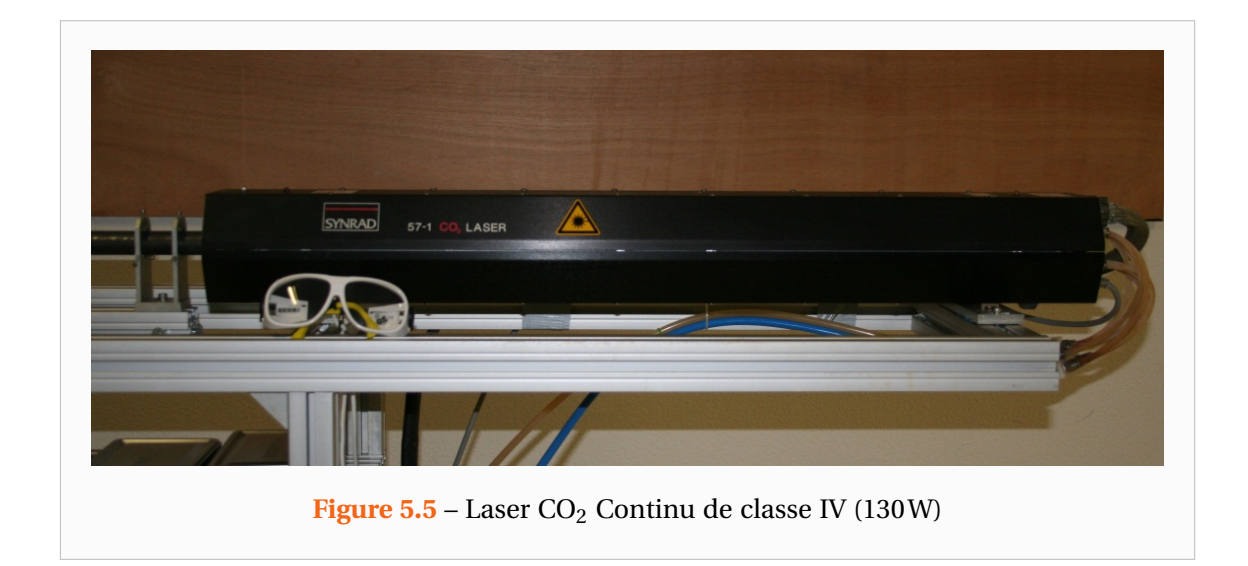

disposé à l'entrée du four afin d'éviter la présence d'un courant d'air convectif à l'intérieur du four. L'autre extrémité du four étant laissée libre pour une bonne observation de la caméra. La caméra positionnée à 60cm en aval du four est protégée par un écran radiatif qui n'est retiré que lors des mesures. Ces mesures étant très rapides, la caméra ne risque aucun dommage.

La présence du four rend impossible l'emploi de lampes à incandescence utilisées dans la méthode flash classique. En effet, celles-ci nécessitent d'être placées à proximité de l'échantillon. L'emploi d'une source d'excitation Laser se révèle par contre tout à fait adapté à notre problème puisque le laser peut être éloigné de l'échantillon d'une distance appréciable. Le laser est l'unique élément que nous avons conservé pour le banc de mesure final. Afin de ne pas faire doublon nous le décrirons plus tard pour le nouveau banc. Signalons tout de même qu'il s'agit d'un Laser continu que l'on utilisera en mode créneau par le biais d'un interrupteur électro-optique.

#### **5.2.2 La caméra infrarouge**

La caméra infrarouge utilisée est une Caméra Cedip® JADE III. Celle-ci est composée de détecteurs en antimoniure d'Indium (InSb) sensibles pour la gamme de longueurs d'ondes  $[3,6-5,1 \,\mu m]$  avec un rapport sensibilité/bruit (ou détectivité) maximum aux alentours de 5 $\mu$ m.

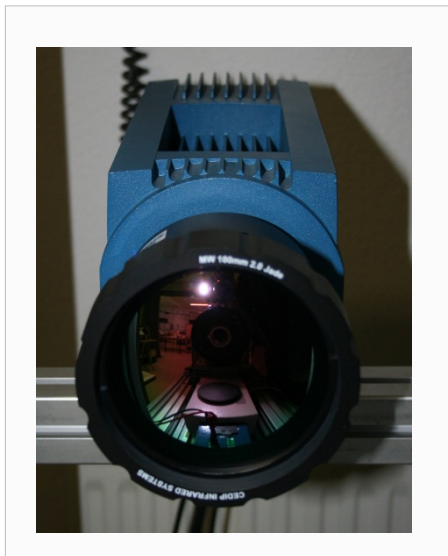

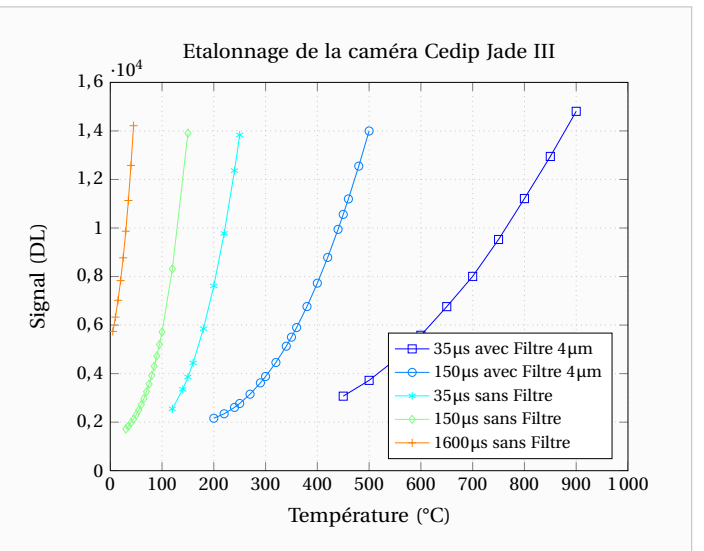

**Figure 5.6** – Caméra Infrarouge Cedip® Jade III

**Figure 5.7** – Courbes d'étalonnages fournies par l'entreprise Cedip® pour la caméra Jade III

Elle est capable d'acquérir des images thermographiques à une fréquence pouvant varier de 5Hz à 170Hz lorsqu'on l'utilise dans sa résolution maximale de 320×240Pixels.

La mesure de la quantité de photons impactant les surfaces des détecteurs est réalisée sur un temps d'intégration durant lequel les photons sont comptabilisés. Plus on diminue ce temps et plus l'on peut travailler à haute température. La caméra offre la possibilité de régler ce temps d'intégration sur une gamme allant de 4µs à 20ms et l'on peut ainsi mesurer des températures élevées en ayant bien entendu pris soin de réaliser des étalonnages entre la quantité de radiation et la température réelle pour le temps d'intégration choisi.

En effet, les courbes d'étalonnages de la Figure 5.7 sont les uniques étalonnages qui avaient été fournis par le fabricant. Il s'agit de courbes représentant le signal de la caméra (en unité arbitraire DL pour Digital Level) en fonction de la température équivalente « corps noir » de l'objet observé. Ces 5 courbes ont été réalisées avec des filtres et des temps d'intégrations différents et permettent de balayer toutes les températures entre 20 et 900°C. Cependant à la vue de ces courbes on se rend bien compte qu'avec ces seuls étalonnages, les mesures ne seront pas optimales pour des températures de l'ordre de 500°C par exemple. En effet, le seul étalonnage permettant de mesurer cette température est celui de la courbe rouge réalisé avec un temps d'intégration de 35µs et pour lequel 500°C correspond à un signal très faible et une mauvaise sensibilité (ou du moins non optimale) de la caméra. On préférerait réaliser les mesures avec un temps d'intégration plus élevé de sorte que 500°C corresponde à un signal et une sensibilité plus élevés. Cette constatation m'a conduit à mieux comprendre le fonctionnement des caméras infrarouges afin de faire mes propres étalonnages.

Selon les caractéristiques fournies par le constructeur, l'incertitude sur la température mesurée et la température réelle est inférieure à 25mK lorsque la mesure est réalisée à 25°C avec un temps d'intégration de 1600µs. Signalons toutefois que cette sensibilité diminue au fur et à mesure que l'on diminue le temps d'intégration, c'est-à-dire lorsque l'on souhaite réaliser des mesures à des températures d'expérience plus élevées. Un moyen aisé pour s'en convaincre consiste à observer les courbes d'étalonnage fournies par le constructeur pour les

divers temps d'intégration. On peut ainsi remarquer que pour des températures de 5 à 45°C, un niveau d'intensité relevé par la caméra correspond à 5mK tandis que pour une gamme de température comprise entre 400 et 900°C un niveau correspond à 36mK. Par ailleurs, alors que le bruit à 25°C correspond à un niveau d'intensité, à des températures proches de 900°C, ce bruit est de l'ordre de 5 niveaux. La précision de la mesure diminue ainsi à mesure que la température augmente.

Il s'agit d'une caméra matricielle et qui de ce fait ne contient pas un unique détecteur qui balaye l'espace, comme le faisaient les toutes premières caméras, mais une multitude de détecteurs. Il y a en effet un détecteur distinct pour chaque pixel de l'image. Ceci permet des fréquences d'acquisition accrues mais du fait que les détecteurs n'ont pas rigoureusement les mêmes caractéristiques, outre les étalonnages, il faut procéder à ce que l'on appelle des corrections de non uniformité (ou NUC : Non Uniformity Correction).

Cette opération consiste à faire en sorte que tous les pixels donnent sensiblement la même réponse lorsqu'ils sont soumis au même flux de photons incidents. Lors d'une acquisition la caméra procède donc à une correction affine de la quantité de photons reçue par chaque détecteur. Sur cette caméra, la procédure est manuelle mais automatisée par le logiciel accompagnant la caméra avec deux façons de procéder. Les deux coefficients, gain et offset, de cette correction affine sont calculés pour chaque détecteur à partir soit de deux temps d'intégration différents sur une surface homogène, soit à partir de deux mesures sur un corps noir à deux températures différentes. Ces deux méthodes ne sont pas optimales, la première ne sera valable que pour des températures très proches de celles pour laquelle la table de NUC a été réalisée. La seconde, meilleure, permet d'avoir une bonne correction entre les deux températures « corps noir » avec lesquelles la table de NUC a été construite. Elle sera néanmoins uniquement valable au temps d'intégration choisi pour les deux mesures de température. Puisque le but du banc était de réaliser des mesures sur des gammes très étendues de températures, afin d'être libre de choisir le temps d'intégration optimal, outre les étalonnages j'ai également été amené à m'intéresser de près à cette correction de non uniformité.

#### **5.2.3 Avantages et limites de ce dispositif**

Ce travail préliminaire a permis de montrer qu'il était possible de mesurer, à chaque niveau de température, les propriétés du matériau non seulement dans le sens du plan mais aussi dans la direction perpendiculaire au plan et cela par une seule expérience. Suite à ce premier travail, nous disposions d'un banc de mesure qui a permis de valider la méthode proposée pour des mesures en température jusqu'à 1000°C (du moins pour la consigne du four). Ce banc possédait un certain nombre d'avantages mais aussi quelques limitations que nous nous sommes proposé de repousser.

- Avantages du dispositif :
	- **–** Mesures rapides (modèle purement analytique).
	- **–** Mesure simultanée des 3 diffusivités thermiques en une seule expérience de 20 à 1000°C.
	- **–** Grande précision de la mesure (<5% sur les échantillons métalliques)
- Principales limitations du banc :
	- **–** Température maximale limitée à 1000°C.
	- **–** Température non homogène au sein du four
- **–** Convection importante dans le four
- **–** Impossibilité de faire le vide dans le four Tunnel et donc de caractériser des matériaux de faibles conductivités thermiques (< $1 \text{Wm}^{-1} \text{K}^{-1}$ ).
- **–** Perte de sensibilité de la caméra infrarouge matricielle Cedip® Jade III [3,5-5,1µm] pour des températures supérieures à 1200°C.

Premièrement, la sortie du four laissée libre pose un problème au niveau de l'homogénéisation de la température au sein de celui-ci. En effet, des tests ont révélé que la température n'y était pas vraiment uniforme. A titre d'exemple, pour une consigne du four de 500°C, à l'aide d'un thermomètre radiatif nous avons observé que la température en face arrière de l'échantillon était de 405°C tandis qu'en face avant celle-ci était de 430°C. La consigne de température était donc loin d'être fiable. Le four n'ayant pas une puissance suffisante pour compenser les pertes à ses extrémités et garantir une zone homogène de température en son centre.

Par ailleurs, la convection à l'intérieur du tube ainsi que la régulation de température entraînaient souvent des oscillations de la température non négligeables au sein du four ce qui gênait les mesures puisque elles pouvaient se produire en pleine expérience.

Enfin, lorsque je me suis intéressé à réaliser mes propres étalonnages, j'ai pu observer une perte de sensibilité de la caméra rendant difficile les mesures de températures supérieures à 1200°C, du moins avec les filtres à notre disposition. Les Figures 5.8 et 5.9 présentent quelques mesures illustrant ce phénomène. On remarque sur la Figure 5.8, représentant l'étalonnage de la caméra sans filtre pour divers temps d'intégration, que les courbes présentent un fléchissement au-delà d'un certain flux reçu. En l'occurrence pour la caméra utilisée sans filtre, ce phénomène semble apparaître dès que l'on souhaite mesurer des températures supérieures à 350°C. Si l'on observe les étalonnages réalisés lorsque l'on utilise la caméra munie d'un filtre monochromatique permettant de réduire l'intensité lumineuse reçue, on remarque le même phénomène. Avec le filtre monochromatique (voir Figure 5.9), ce phénomène intervient dès que l'on souhaite réaliser des mesures à des températures de l'ordre de 1200°C. On verra dans le chapitre suivant que ce comportement est non prévu par la loi de Planck et provient du fait que les détecteurs ne fonctionnement plus normalement lorsque le flux de photons par intervalle de temps devient trop élevé mais que l'on peut tout de même retrouver une loi d'étalonnage générale.

Enfin, une autre limitation du banc est que le four ne permet pas de réaliser des mesures à des températures supérieures à 1000°C et que sa conception rend impossible de faire le vide au sein de celui-ci.

#### **5.3 Mise en place du nouveau dispositif expérimental**

#### **5.3.1 Vue d'ensemble du dispositif**

Avec l'objectif principal d'étendre la gamme de mesure en température de ce banc jusqu'à 1800°C tout en permettant la caractérisation de matériaux de faibles conductivités thermiques, nous avons mis en place un banc tout à fait nouveau de caractérisation thermique sous vide pour matériaux anisotropes de 20 à 1800°C. Ce travail s'est concrétisé par l'achat de quatre composants importants :

- Un four tunnel capable d'atteindre 1800°C et supportant le vide
- Une caméra Cedip/FLIR<sup>®</sup> Titanium Broad-Band [1,5-5,5µm] grand format et adaptée aux mesures haute température.
- Un Laser impulsionnel de 50J polarisé en complément du Laser pulsé de 130W (non encore monté car commandé en 2010).
- Une caméra multi-spectrale Cedip/FLIR® Orion Broad-Band [1,5-5,5µm] petit format et adaptée aux mesures haute température (en partenariat avec l'équipe « feu de forêt » du LEMTA)

En effet, nous avons montré que la méthode proposée ne permettait pas de caractériser des matériaux isolants du fait des phénomènes convectifs complexes qui se développent au voisinage de l'échantillon et que nous ne savons pas prendre en compte parfaitement dans le modèle. Le problème existe à température ambiante mais s'accentue naturellement avec la température car les effets convectifs deviennent alors très importants.

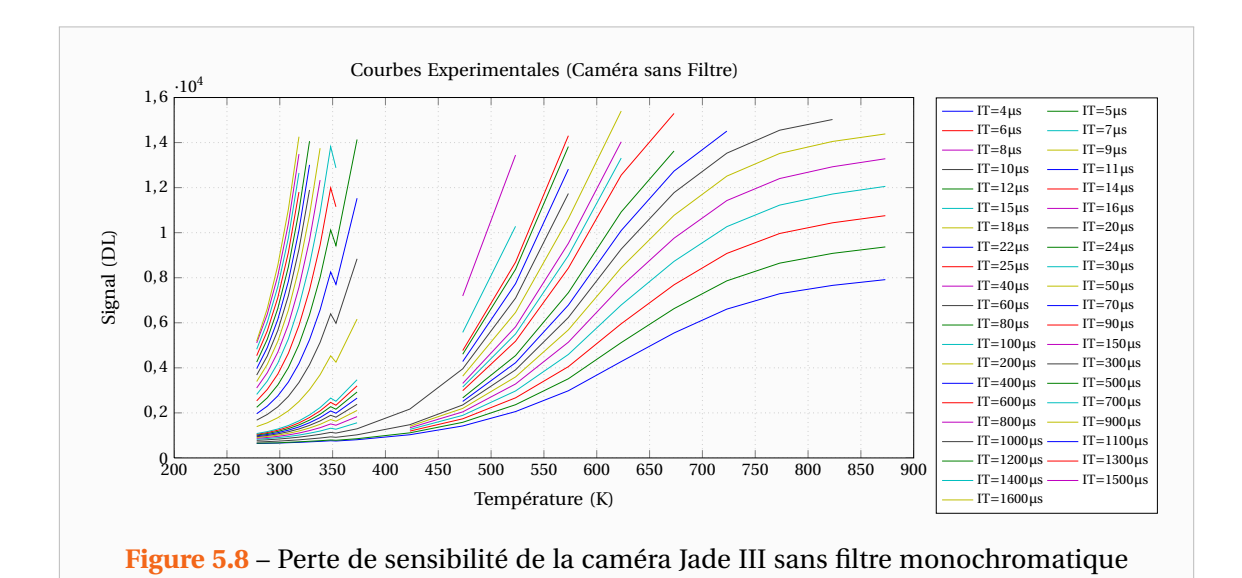

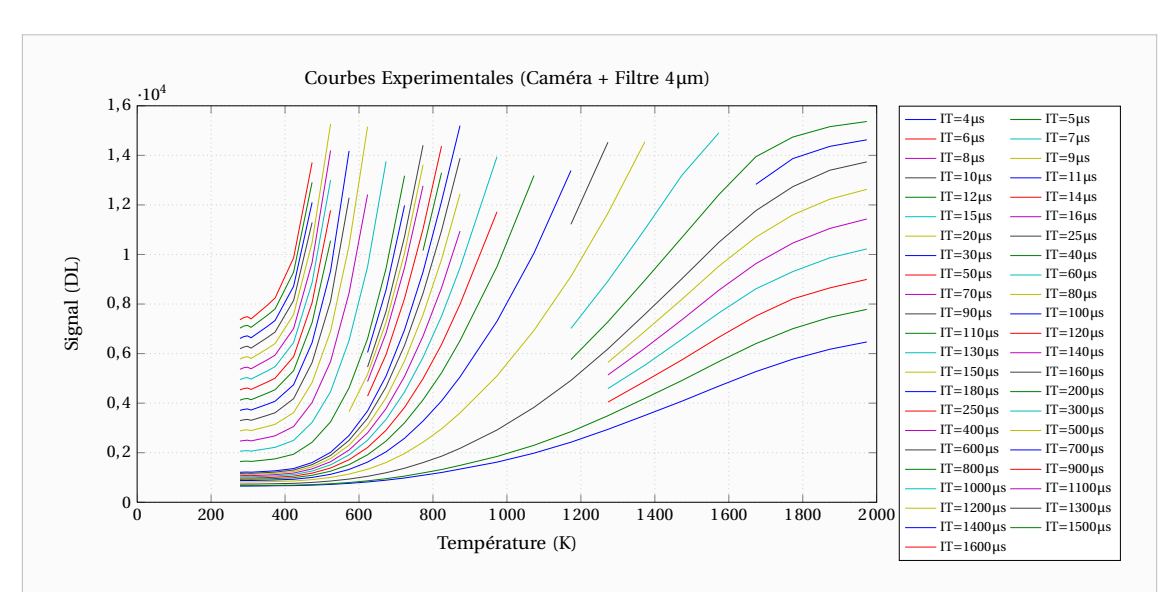

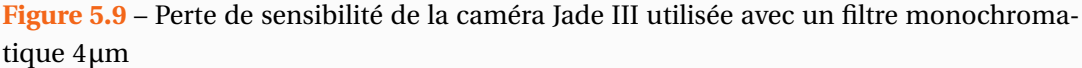

Compte-tenu des difficultés rencontrées sur le plan théorique, nous avons estimé qu'il serait préférable pour s'affranchir de ces effets convectifs, de faire le vide dans le four même si sur le plan technique des difficultés apparaissent, notamment à très hautes températures. En effet, il s'agit de faire le vide dans le four tout en permettant toujours la visualisation du matériau et son excitation. Pour cela, nous avons placé deux hublots d'observation à l'entrée et à la sortie du tube. Le problème a été d'assurer l'étanchéité au niveau de ces hublots, ce qui n'est pas simple car ils doivent être de grandes dimensions pour permettre d'un côté l'excitation par un Flash Laser et de l'autre la mesure par la caméra infrarouge des variations du champ de température en face arrière de l'échantillon. Signalons que la mise sous vide a également un autre intérêt, celui d'empêcher l'oxydation des échantillons portés à haute température. En effet, l'oxydation généralement non uniforme modifie le champ d'émissivité des matériaux ce qui naturellement perturbe la mesure de température par voies optiques.

Dans le cadre de ce Projet, nous avons également fait l'acquisition d'une nouvelle caméra infrarouge. Cette dernière présente l'avantage d'avoir une matrice de plus grande dimension que l'ancienne caméra, ce qui permet des mesures plus précises (nombre plus important de points de mesure). Elle dispose également d'une bande spectrale élargie adaptée aux mesures à haute température. Enfin, bien qu'il n'ait pas encore été mis en place, nous avons fait l'acquisition d'un Laser impulsionnel 50J destiné à compléter le Laser  $CO<sub>2</sub>$  actuel.

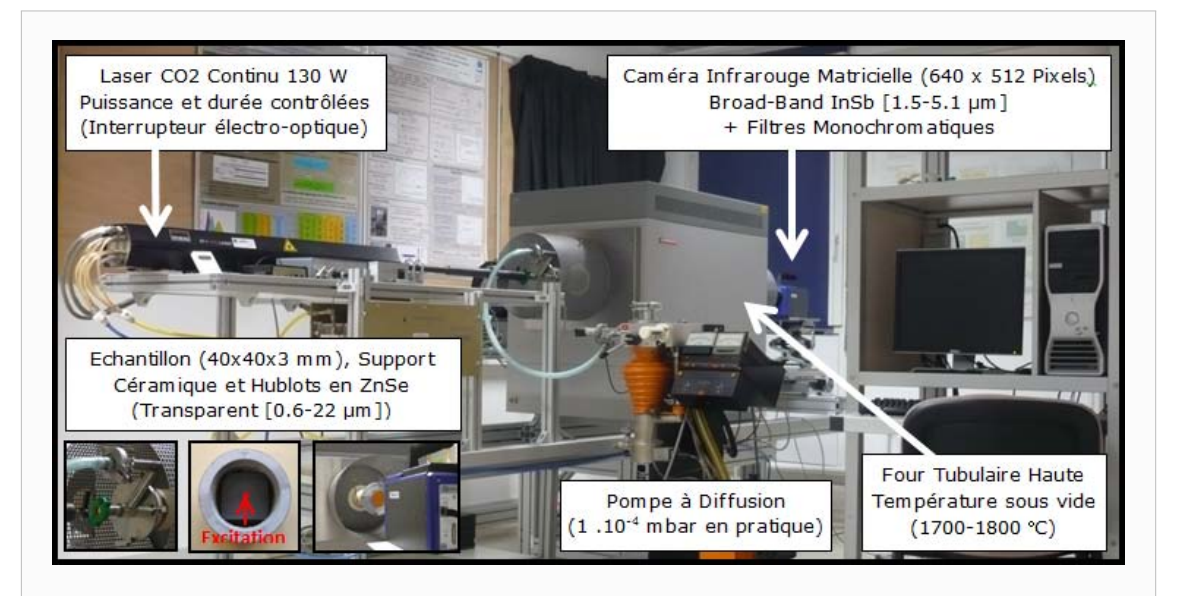

**Figure 5.10** – Banc de mesure des diffusivités thermiques à haute température et sous vide (LEMTA, 2010)

La Figure 5.10 représente ce banc dont le montage a été achevé au début de l'année 2010. Un châssis spécifique permettant de recevoir les deux fours [20-1000°C] et [20-1800°C], le Laser et la caméra infrarouge a été mis en place. Nous avons en effet choisi de conserver l'ancien four afin d'être en mesure de faire des expériences sur des liquides en fusion (verres fondus) sans risquer d'endommager le nouveau four. Ce châssis a été conçu de sorte à être modulaire et le Laser tout comme la caméra peuvent se déplacer vis-à-vis du four de façon simple par un système de rails. Sa conception a été facilitée par la modélisation des divers composants sous Autodesk Inventor®. Les Figures 5.11 et 5.12 présentent une vue détaillé du banc de mesure et de ses dimensions.

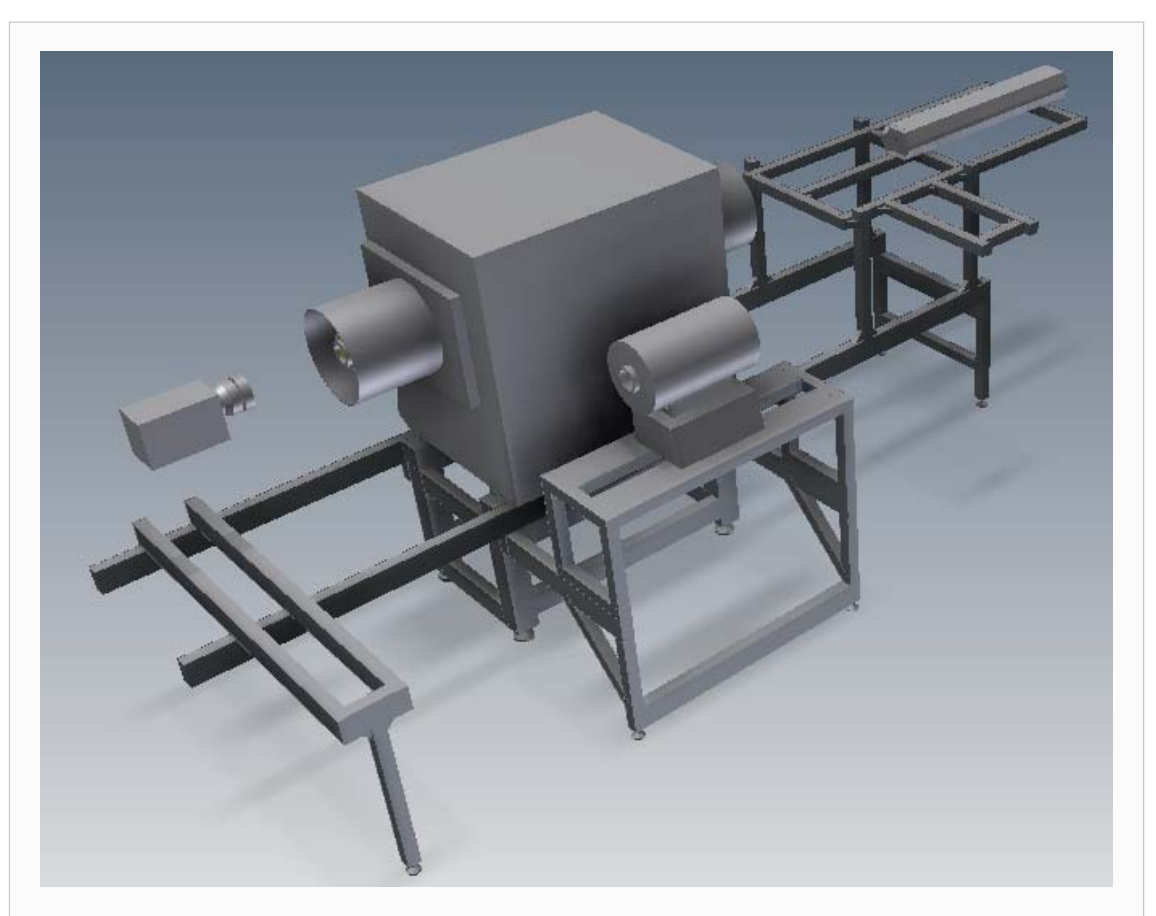

**Figure 5.11** – Vue schématique en 3D du banc de mesure des diffusivités thermiques à haute température (LEMTA, 2010)

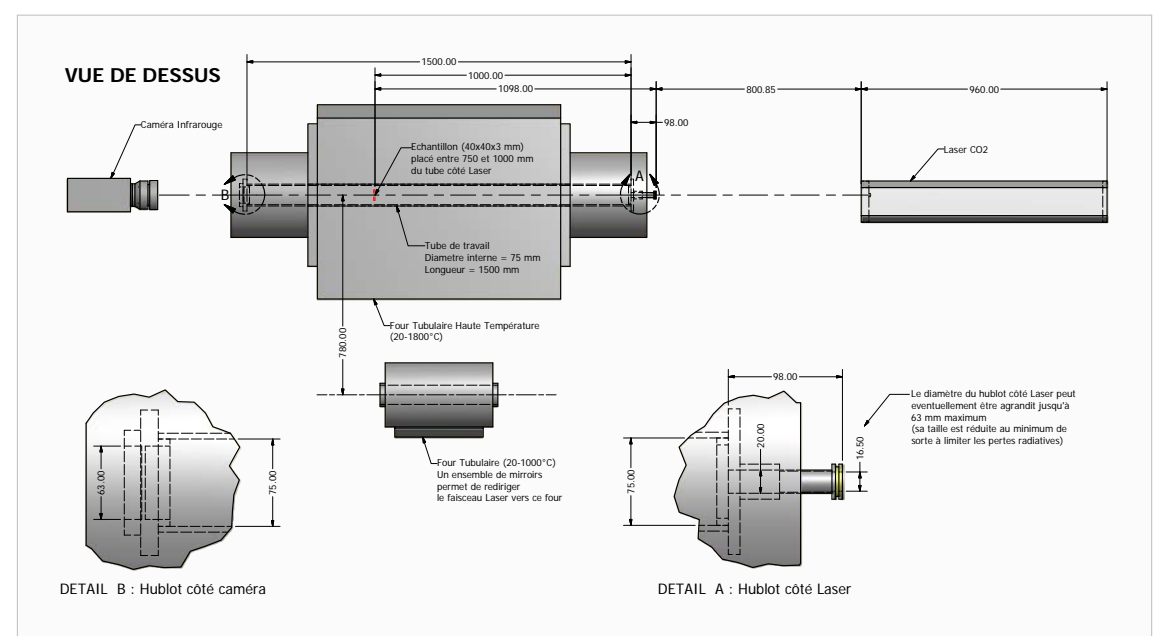

**Figure 5.12** – Caractéristiques et dimensions (unités : mm) du banc de mesure des diffusivités thermiques à haute température (LEMTA, 2010)

#### **5.3.2 Four tubulaire Haute température**

Le four a fait l'objet d'une longue prospection car il n'existe que très peu de fours permettant de monter si haut en température tout en ayant des ouvertures de part et d'autre, sans lesquelles on ne pourrait ni exciter le matériau ni observer le champ de température induit par la caméra. A vrai dire, nous souhaitions à l'origine monter encore plus haut en température [2000-3000°C] mais nous n'avons pas trouvé de fours tubulaires montant à des températures supérieures à 1800°C qui semblent ne pas exister à l'heure actuelle.

Au final, notre choix s'est porté sur un Four de la société Carbolite® qui était le plus proche de ce que nous recherchions. Il s'agit d'un modèle 3 zones de chauffe permettant une homogénéité de la température de ±3°C sur une longueur de 60cm. Ce four présenté sur la Figure 5.13 dispose d'un diamètre de 75mm suffisant pour y loger nos échantillons de 40mm de longueur et largeur (soit un diamètre apparent de 56mm). La Figure 5.14 présente les principales dimensions de ce four d'un poids de 200kg environ.

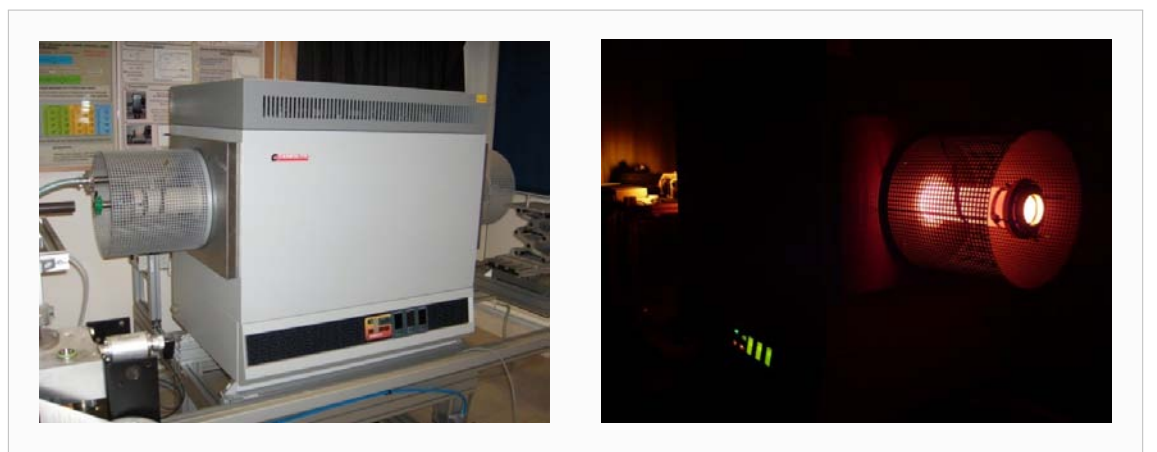

**Figure 5.13** – Four Tubulaire Haute Température [20-1800°C]

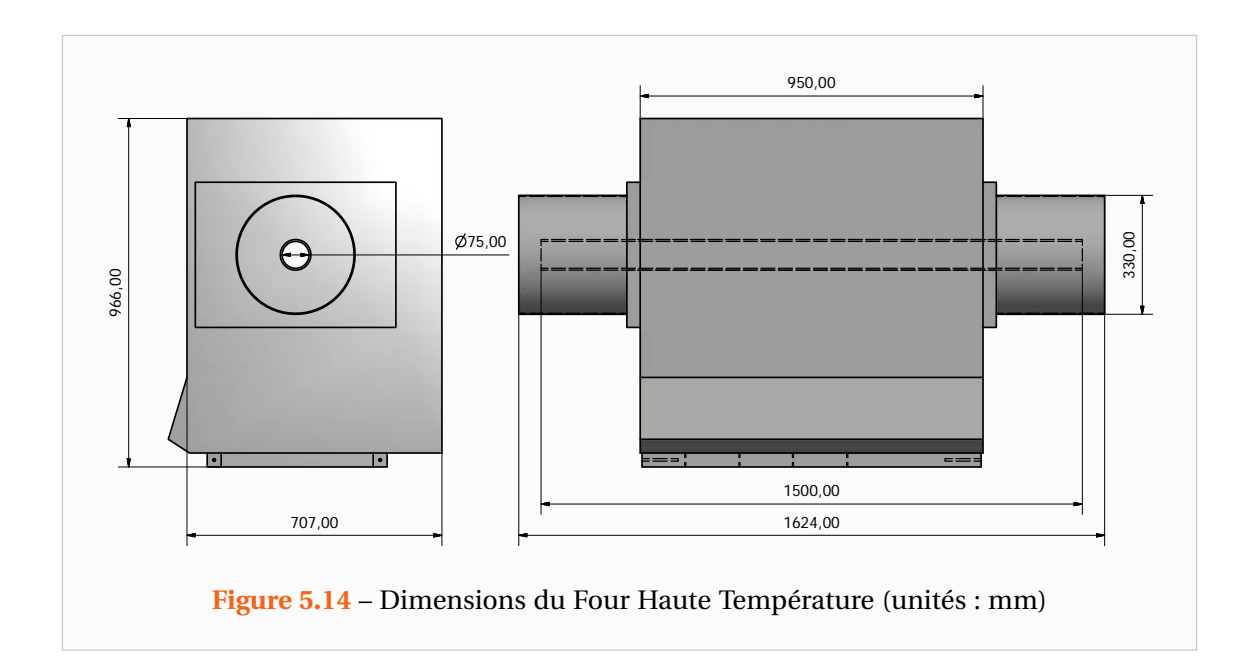

La source de chaleur provient de 10 éléments chauffants en disiliciure de Molybdène  $(MoSi<sub>2</sub>)$ . Ce matériau dont la température de fusion culmine à 2030 °C est fréquemment employé dans les fours à très hautes températures de fonctionnement. Ces éléments chauffants sont alimentés par un courant triphasé et requièrent une puissance de 10kW lorsque les trois zones de chauffe sont utilisées à plein régime. Sur la Figure 5.16, on distingue ces éléments chauffants qui sont alimentés en série pour chacune des trois zones de chauffe (6 éléments pour la zone centrale et 2 éléments pour les zones aux extrémités). Dans la cavité de chauffe, outre les éléments chauffants placés verticalement, on distingue la présence de trois thermocouples entourés d'une gaine en céramique. Ces trois thermocouples permettent la régulation du four.

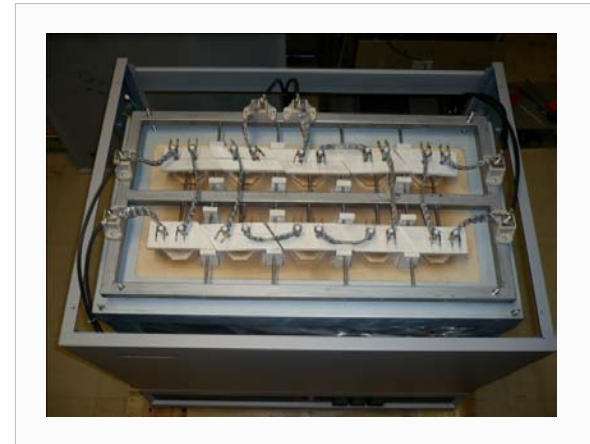

**Figure 5.15** – Alimentation des éléments chauffants du Four Tubulaire

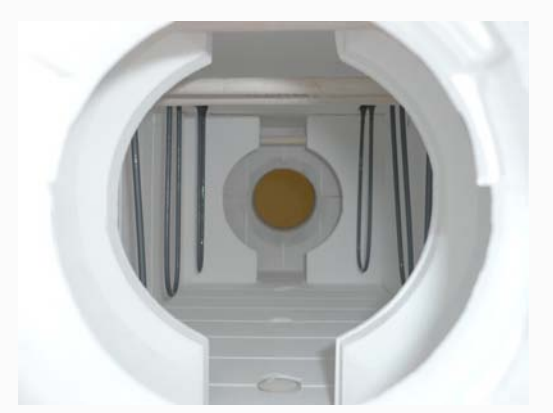

**Figure 5.16** – Cavité de chauffe du Four Tubulaire

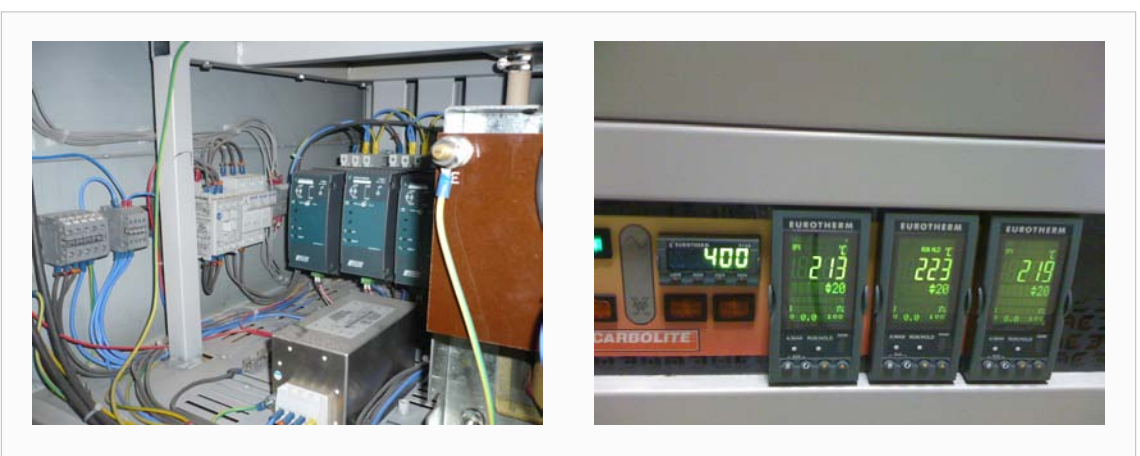

**Figure 5.17** – Régulateurs indépendants pour les trois zones de chauffe

Dans sa configuration de base, ce four ne permettait que de réaliser des températures comprises entre 600 et 1800°C. Nous avons ainsi demandé au fabricant de modifier le régulateur afin de pouvoir réaliser des mesures à partir de la température ambiante. Le régulateur dispose ainsi de trois modes de programmation selon la température demandée. Un premier mode est utilisé lorsque la consigne est située entre la température ambiante et 200°C, le second s'applique pour les températures entre 200 et 600°C. Le dernier mode permettant quant à lui

d'atteindre la température maximale de 1800°C. Cependant, les éléments chauffants en disiliciure de Molybdène ne sont pas adaptés aux faibles températures et donc pour des mesures à des températures relativement basses (<600°C) le four est moins rapide que ne le serait un four plus modeste. Enfin, nous avons également demandé à ce que les régulateurs puissent disposer d'un mode permettant l'indépendance des trois zones de chauffe afin de pouvoir éventuellement chauffer un peu moins sur les bords.

#### **5.3.3 Fenêtres d'observations et mise sous vide du four**

Le tube de travail s'insère dans l'ouverture de la zone de chauffe. Celui-ci est fait d'alumine  $\left(\text{Al}_2\text{O}_3\right)$  recristallisée, ce qui le rend étanche et très résistant mécaniquement et aux attaques chimiques. Ce tube est en principe muni de bouchons radiatifs qui s'insèrent au niveau de la partie du tube présente dans la chambre de chauffe. Mettre le tube sous vide est donc une opération délicate puisqu'il faut supprimer ces écrans radiatifs afin d'avoir accès à l'échantillon pour l'excitation et la mesure.

Il faut donc refroidir les deux extrémités du tube de travail pour éviter que la température des joints ne devienne trop importante tout en prenant soin que le gradient de température dans le tube ne soit pas trop important, ce qui pourrait entraîner sa destruction. Compte-tenu de ces difficultés techniques, on s'est proposé de procéder en deux étapes. Tout d'abord, mise sous vide du four pour des mesures à température ambiante et jusqu'à quelques centaines de degrés par des joints polymères, puis par des joints métalliques à haute température.

Pour pouvoir faire le vide, ce tube réfractaire a été équipé de hublots d'observation en Séléniure de Zinc (ZnSe) permettant d'exciter et de mesurer la température de l'échantillon par voie optique. Ceux-ci ont été réalisés par l'atelier du LEMTA et la Figure 5.19 détaille leurs caractéristiques. Ce matériau a été choisi car il est transparent dans la gamme de longueurs d'onde [0,6-22µm] ce qui inclue donc la longueur d'onde d'émission du laser et la gamme spectrale de la caméra. D'autre part, celui-ci est résistant thermiquement et mécaniquement. Le hublot côté laser a été réduit au maximum de sorte à limiter au mieux les pertes radiatives. La dimension de l'ouverture y est d'environ 16mm. Du côté de la caméra, l'ouverture est de 63mm ce qui est suffisant pour l'observation de l'échantillon. L'embranchement pour la pompe à vide se situe du côté Laser.

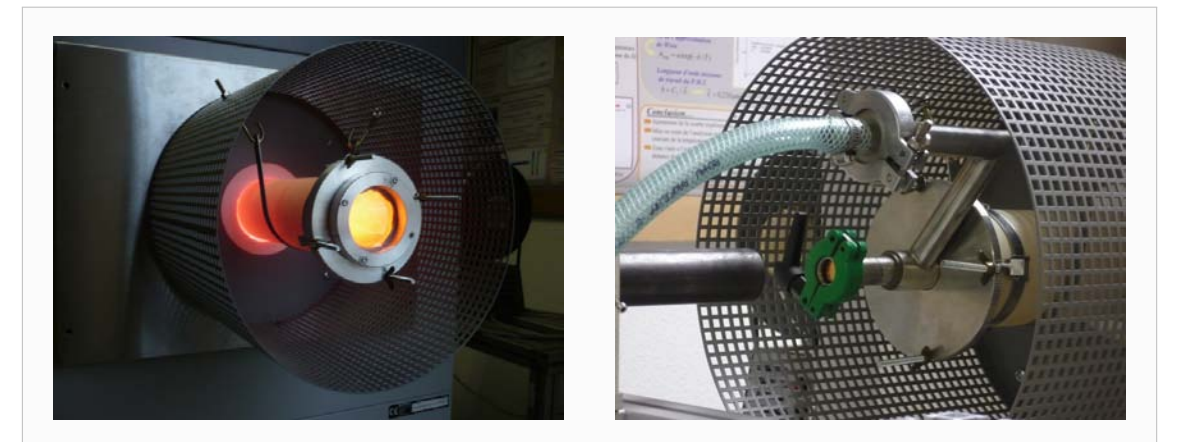

**Figure 5.18** – Hublots d'observation pour la mise sous vide du four. A gauche : hublot côté caméra infrarouge. A droite : hublot côté Laser

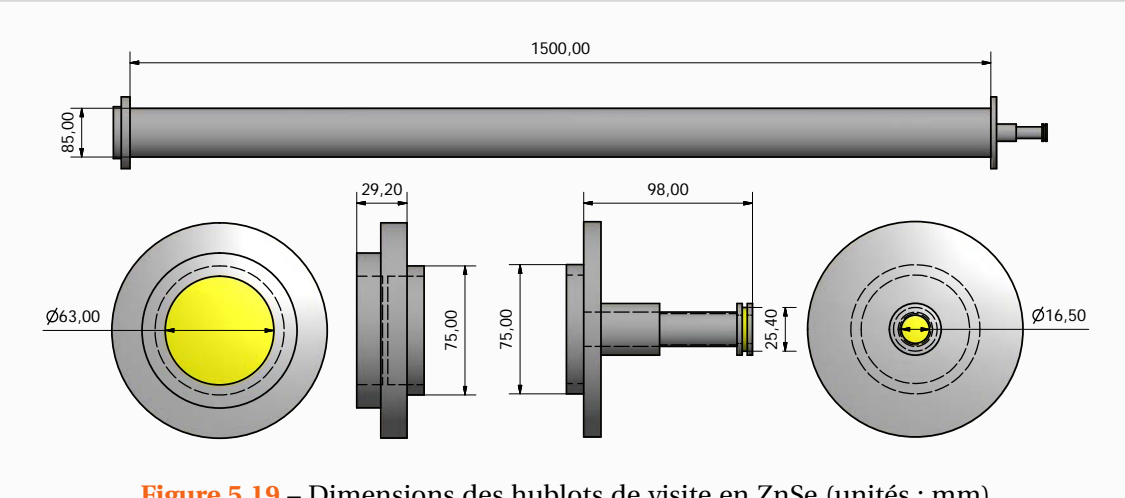

**Figure 5.19** – Dimensions des hublots de visite en ZnSe (unités : mm)

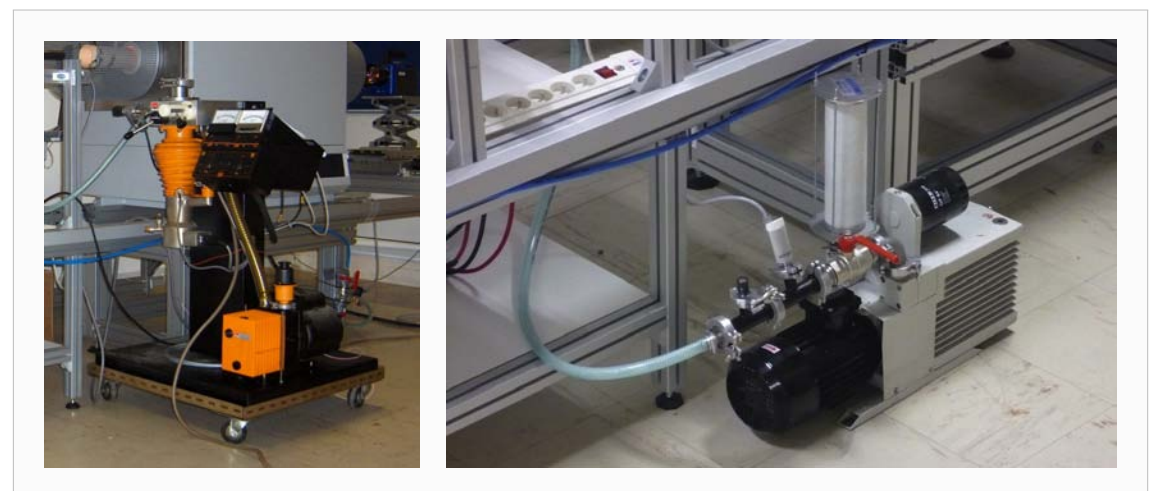

**Figure 5.20** – Pompes utilisées pour réaliser le vide au sein du four. A gauche : pompe à diffusion (1 · <sup>10</sup>−<sup>4</sup> mbar réalisable en pratique à température ambiante). A droite : pompe à palette (maximum  $1 \cdot 10^{-3}$  mbar)

Une pompe à diffusion a été utilisée pour les premières mesures. Son utilisation ne fut que temporaire car les particules, poussières provenant de l'échantillon impacté ou du tube pourraient l'endommager. Nous avons par la suite utilisé une pompe à palette classique plus adaptée et présentée sur la Figure 5.20. Nous avons ainsi été en mesure de réaliser quelques expériences sous vide à température ambiante. Ce vide a pu être maintenu jusqu'à des températures de 800°C. La température au niveau des joints était de l'ordre de quelques centaines de degrés et les joints ne nécessitaient pas d'être refroidis.

Malheureusement, le tube s'est brisé au niveau de son entrée dans la zone de chauffe (voir Figure 5.21) et ce des deux côtés lors des premières montées en température. Le tube de travail est considéré comme un consommable (onéreux puisque il coûte tout de même 5000 €) et il faut les remplacer de temps en temps. Les expériences que j'ai réalisées à haute température ont malgré tout pu se faire étant donné que la partie centrale du tube était encore en appui sur l'ouverture de la chambre de chauffe. J'ai également été en mesure d'apposer

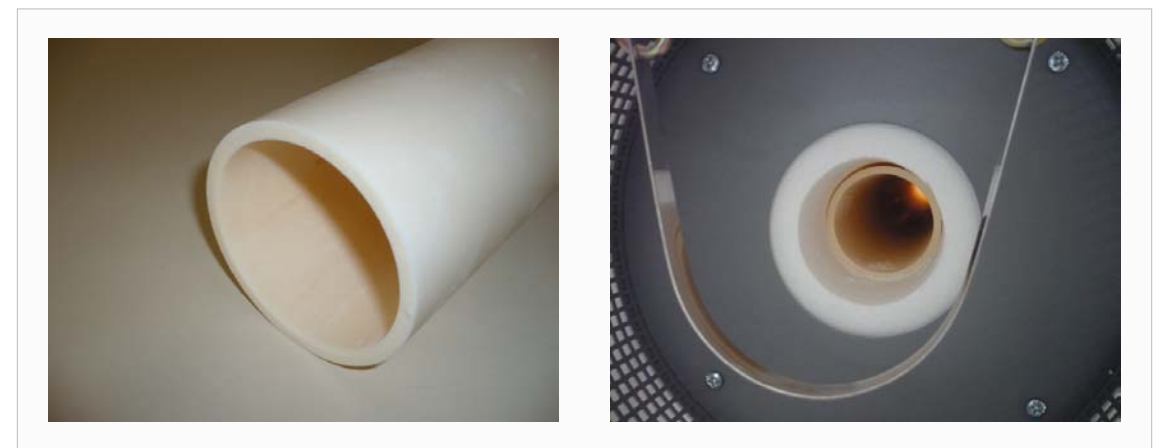

**Figure 5.21** – Tube de travail brisé au niveau de l'entrée de la chambre de chauffe

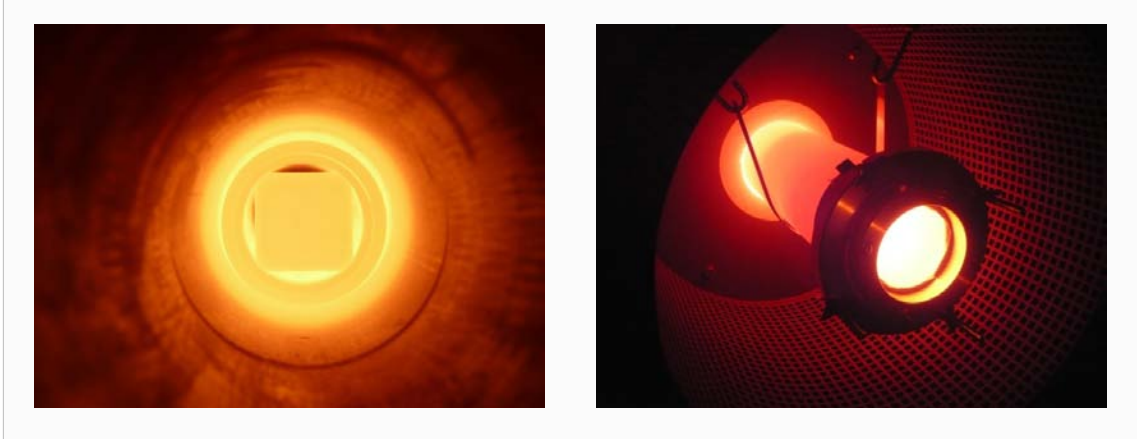

**Figure 5.22** – Visualisations du banc à haute température (de l'ordre de 1000°C)

les hublots sur les parties brisées mise bout à bout avec la partie centrale. Cela a permis de limiter la convection au sein du tube mais les expériences n'ont bien entendu pas pu se faire en présence de vide.

#### **5.3.4 Laser continu utilisé en mode créneau**

En attendant l'installation du nouveau laser impulsionnel, la source d'excitation est toujours le même laser CO<sup>2</sup> que dans le précédent banc. Celui-ci est de classe IV avec une puissance de 130W et émettant dans le domaine infrarouge (λ = 10,6µm). Le diamètre du faisceau est de 4mm et sa divergence de 4,5µrad. Le laser étant un laser de forte puissance et situé dans des longueurs d'onde invisibles, il a été nécessaire de prendre en compte les risques sécuritaires. Ainsi un tube métallique est placé tout autour du faisceau depuis la sortie Laser jusqu'au four et des lunettes spécifiques de protection répondant à la norme NF EN 207 ont été achetées.

Outre la déportation de la source d'excitation, le Laser offre un avantage majeur puisqu'il permet une maîtrise fine de l'excitation. En effet, la durée et la puissance de l'excitation peuvent être paramétrées. On utilise le Laser en mode créneau unique et ce à puissance maximum. On modifie ainsi la quantité d'énergie déposée en faisant varier le temps d'excitation. Le laser permet des durées d'excitation variant de quelques millisecondes à 6 secondes. La

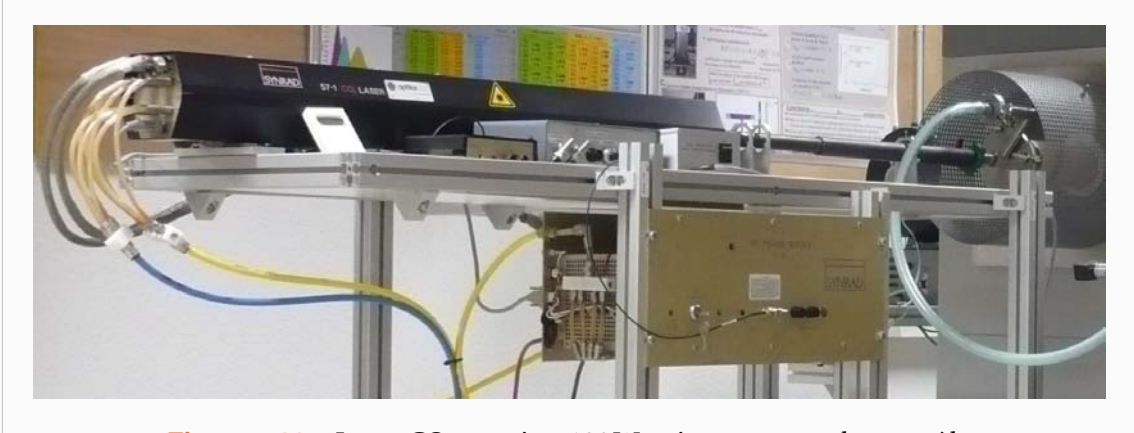

**Figure 5.23** – Laser  $CO_2$  continu 130W et instruments de contrôle

variation de la durée d'excitation se fait grâce à un variateur (étalonné, voir Figure 5.24) accompagnant le Laser et comportant 10 tours de 100 graduations. La précision sur la durée d'impulsion est ainsi très correcte.

Afin de vérifier la forme temporelle de l'excitation, nous avons réalisé une expérience sur une très fine plaque de cuivre d'environ 0,1mm d'épaisseur. Le temps de propagation à travers le matériau étant ainsi inférieur à 1ms, on peut déduire la forme de l'excitation directement à l'aide de la caméra. Sur la Figure 5.25, la quasi linéarité de la courbe obtenue entre le début et la fin du pulse Laser montre que l'excitation du Laser est bien un créneau temporel (intégration d'un signal constant).

Par ailleurs, l'excitation Laser est pilotée par le port parallèle du PC. Un petit programme compilé en Delphi permet l'envoi d'un signal TTL au laser ainsi que l'enregistrement de ce temps dans un fichier texte. Le signal ne transite pas directement du PC vers le Laser mais passe par les boîtiers de commande du Laser. Concrètement, le signal du PC est envoyé au module laser 1 qui à son tour envoie un créneau, d'amplitude et de durée fixée préalablement,

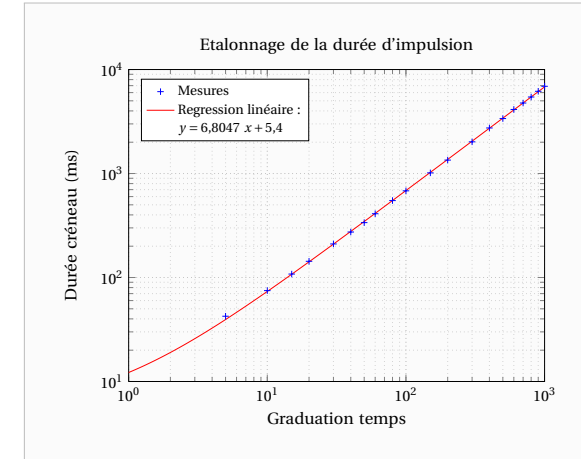

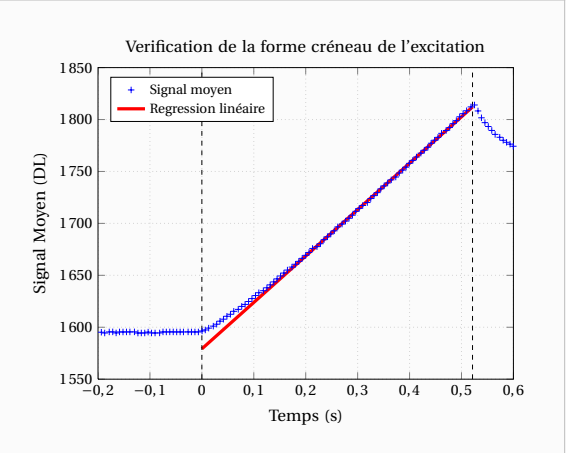

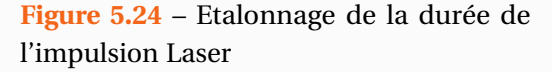

**Figure 5.25** – Vérification de la forme créneau de l'impulsion Laser (Intégration d'un signal constant)

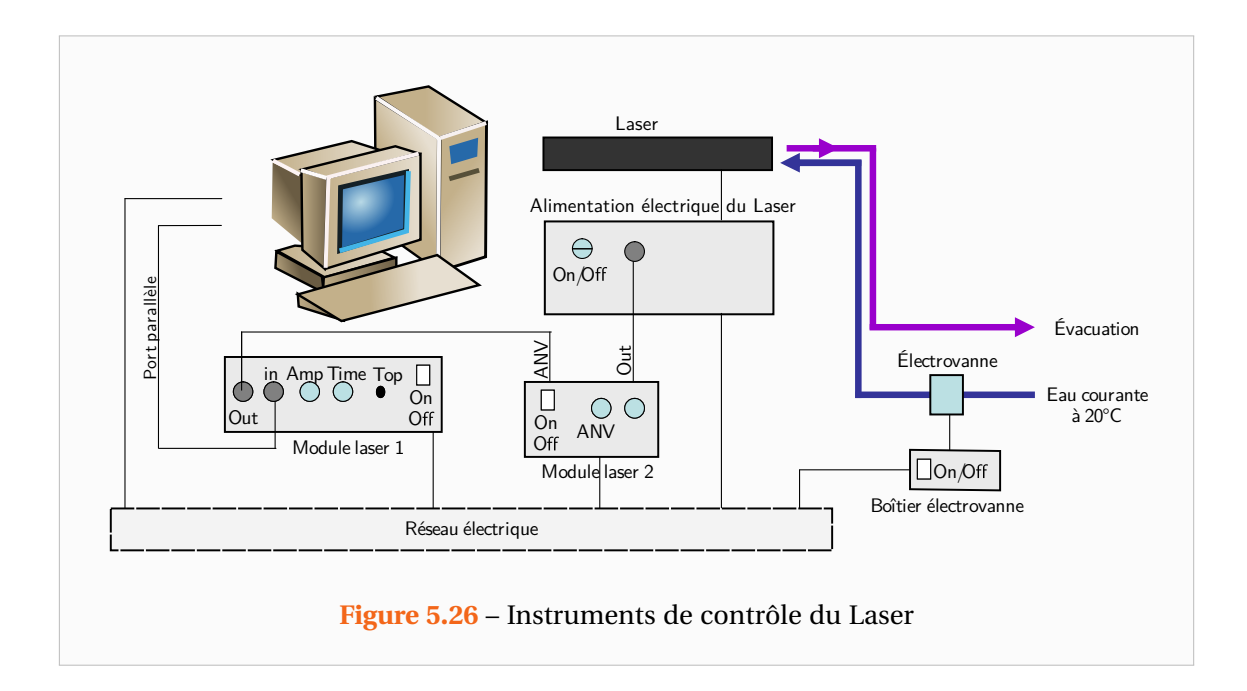

au module Laser 2. Ce dernier pilote finalement l'alimentation du Laser. Afin de vérifier le retard engendré par ces différents boîtiers, un thermocouple a été placé au point d'impact du Laser sur l'échantillon. Ce thermocouple relié à la même horloge que celle du signal envoyé par le PC, a permis de montrer que le retard entre la commande et l'envoi du pulse laser est très faible. Ce retard est en effet de l'ordre d'une milliseconde.

Cependant, le temps enregistré par le programme en Delphi correspond au temps de l'ordinateur et il s'avère que la caméra n'est pas parfaitement synchronisée avec ce dernier. Ainsi, la précision sur le temps de départ de l'impulsion n'est pas optimale. Nous avons en effet, relevés des écarts de 21ms±7ms lorsque l'on utilise la caméra Jade III et des écarts de l'ordre de 50ms pour la nouvelle caméra. Afin d'obtenir une meilleure précision sur ce temps de départ nous avons l'intention de placer une photodiode au sein du tube de protection du Laser et d'enregistrer le signal de celle-ci par la caméra. En effet, celle-ci permet l'acquisition et l'incorporation de signaux analogiques externes directement dans le film thermographique.

Enfin, dans un souci de simplicité nous avons réalisé un parfait alignement entre le laser, l'échantillon et le four. Ainsi en raison de cet alignement direct, il est indispensable de positionner un échantillon stable et ne pouvant être percé entre la caméra et le Laser sous peine d'endommager les capteurs de la caméra.

#### **5.3.5 Caméra infrarouge matricielle haute résolution**

Dans le cadre de cette étude nous avons fait l'acquisition d'une caméra infrarouge plus récente. Il s'agit d'une caméra matricielle composée de 640×512 détecteurs. Il s'agit donc d'une matrice de plus grande dimension permettant une meilleure résolution du champ de température ce qui est appréciable pour les transformées intégrales.

Les détecteurs sont refroidis à une température d'environ 77K à l'aide d'un compresseur Stirling et sont en InSb à gamme spectrale élargie (Broad-Band) sensible pour des longueurs d'ondes comprises entre  $1,5$  et  $5,1\,\mu$ m. Elle est ainsi mieux adaptée aux hautes températures dont les longueurs d'ondes se décalent vers la zone visible du spectre électromagnétique.

Il s'agit d'une caméra orientée recherche et conçue par l'entreprise Cedip/FLIR®. Celle-ci

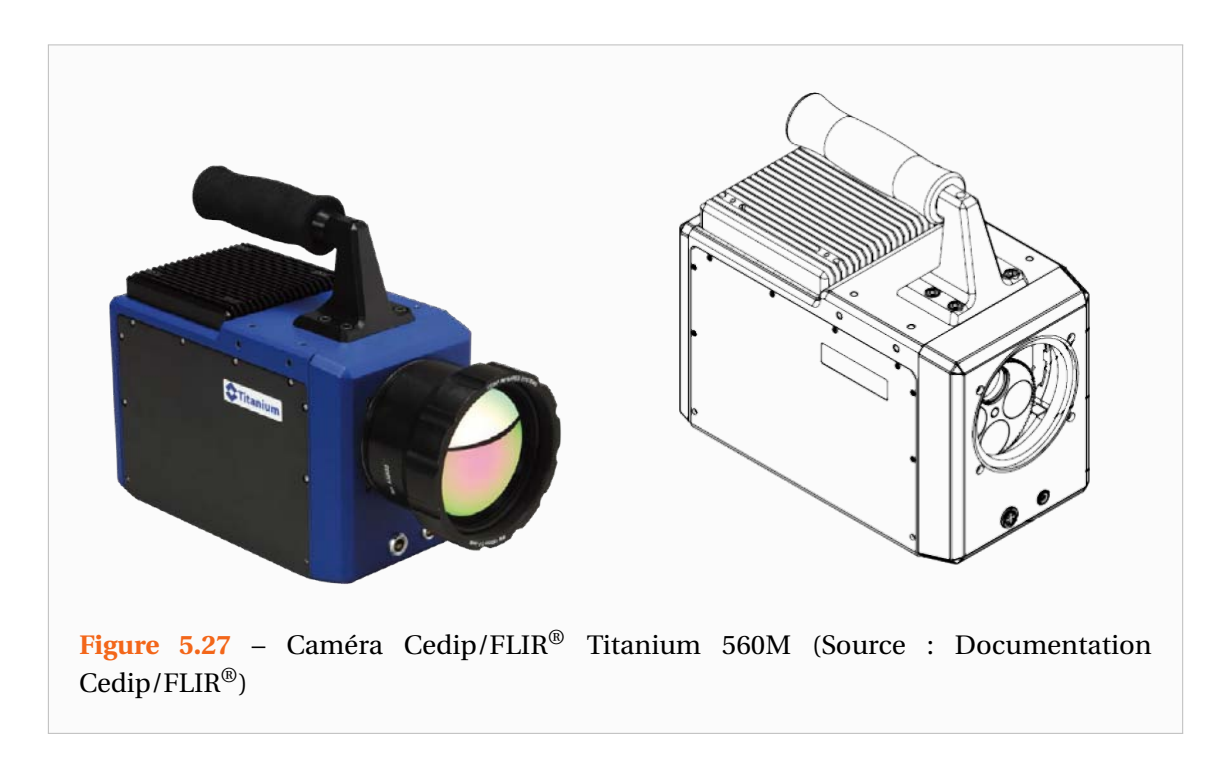

dispose d'une roue à filtres sur laquelle on peut disposer quatre filtres différents. Ces filtres ne sont néanmoins pas utilisables de façon alternée dans un même film comme le permettent les caméras multi spectrales. Pour les mesures à haute température, nous utilisons des filtres monochromatiques permettant de réduire les radiations reçues par le détecteur et d'éviter qu'il ne sature. Cela permet également d'éviter des problèmes liés à l'émissivité de matériaux non gris (au sens radiatif du terme) La bande spectrale élargie permet l'emploi de filtres à plus courte longueur d'onde mieux adaptés aux mesures à haute température comme l'illustre la Figure 5.28.

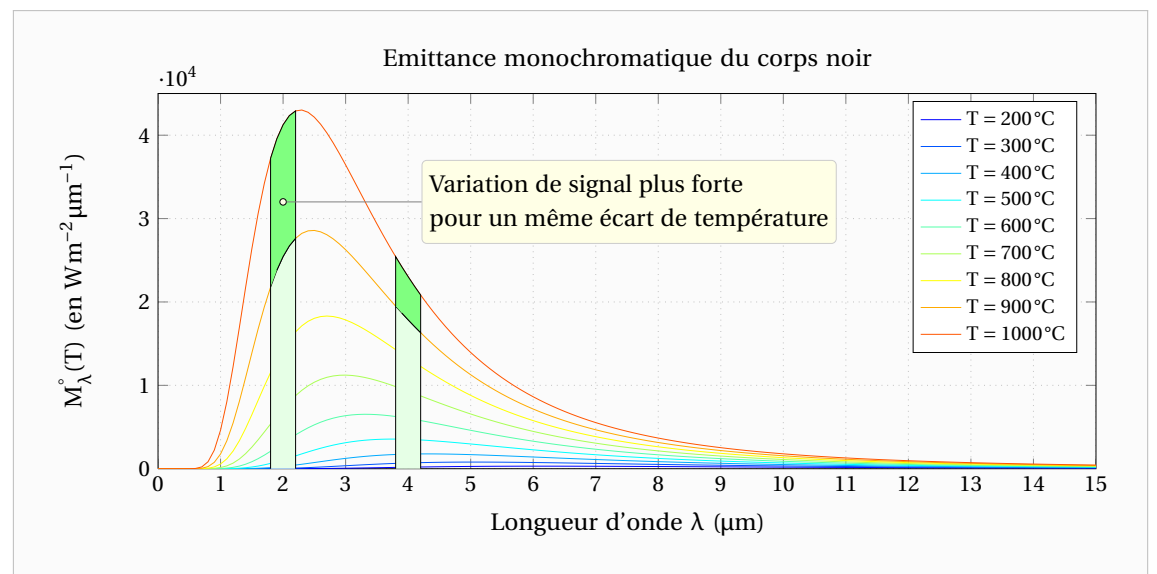

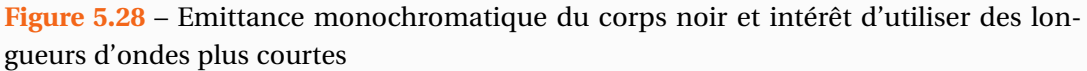

En pleine résolution, sa fréquence d'acquisition maximale est de 100Hz mais il est possible d'atteindre des fréquences plus élevées en n'enregistrant qu'une fraction de l'image. Si l'on ne considère qu'un quart de l'image (ce qui correspond à la résolution de l'ancienne caméra) cette fréquence maximale monte à 383Hz.

Le temps d'intégration (temps de collecte des photons) est réglable de 1µs à 20ms et selon le fabricant, la température équivalente à un niveau de bruit (NETD : Noise Equivalent Temperature Difference) est de 25mK à température ambiante.

Afin d'observer l'échantillon à l'intérieur du four, nous utilisons un objectif de 100mm de type Broad-Band. Le dimensionnement du banc avait été réalisé avec en tête le champ visuel de l'objectif 100mm classique dont nous disposions. Cependant, nous n'avions pas prévu que le nouvel objectif de type Broad-Band aurait une ouverture plus petite (F/3 au lieu de F/2 pour l'objectif 100mm classique). Nous avons donc été obligés d'adjoindre à ce nouvel objectif une bague allonge de 12mm car la distance minimale focalisable de cet objectif était trop grande (voir Figure 5.30) et l'échantillon serait apparu trop petit sur les images.

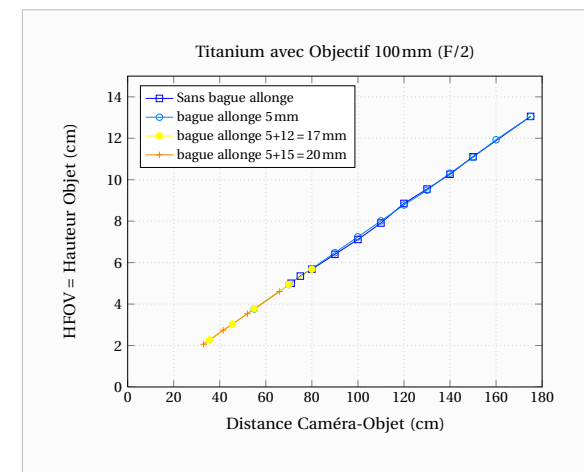

**Figure 5.29** – Champ Visuel de la caméra Titanium avec l'objectif 100mm Classique

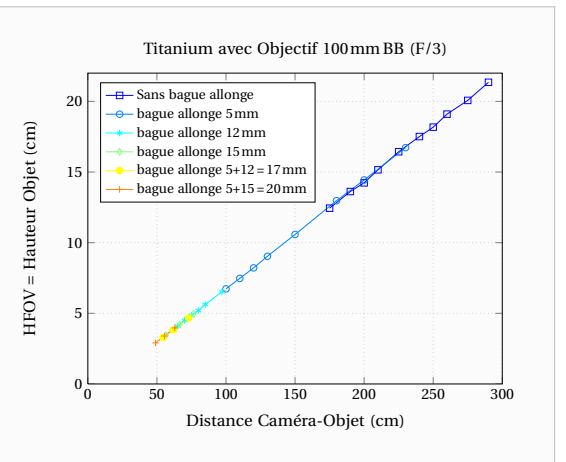

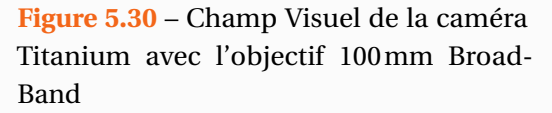

Enfin, cette caméra de nouvelle génération dispose d'un étalonnage complet, c'est-à-dire pour tous les temps d'intégration que l'on souhaite. La correction de non uniformité est également automatisée et ne nécessite pas d'être constamment refaite comme c'était le cas sur l'ancienne caméra. Cette nouvelle caméra est ainsi beaucoup plus commode d'emploi. Cependant la correction de NUC n'est pas aussi précise que celle que l'on pouvait l'obtenir par les techniques manuelles (avec 2 températures « corps noir »). D'autre part, si l'étalonnage permet de lire le film thermographique en degré dans le logiciel fourni avec la caméra, nous ne disposons pas de la loi utilisée par le fabricant. Au cours de l'année 2009, l'entreprise Cedip/FLIR® a néanmoins fourni un petit utilitaire permettant d'obtenir la correspondance de quelques températures avec le signal pour un temps d'intégration choisi. Ce n'est toujours pas très pratique et c'est arrivé un peu tard pour moi qui avais déjà mieux compris le fonctionnement de la caméra et mis au point mes propres procédures d'étalonnages et de correction de non-uniformité.

Lors de son acquisition nous avons procédé à de nombreuses vérifications. Nous avons ainsi vérifié que l'on pouvait effectuer des mesures à haute température dans de bonnes conditions. Nous avons ainsi pu constater que cette caméra ne présentait pas le phénomène de saturation à faible temps d'intégration vu sur l'ancienne caméra.

En pratique cette caméra s'est avérée bien plus stable en température que ne l'était la caméra Jade III précédente. Cependant, nous avons noté la présence d'une fréquence parasite pénalisant nos mesures car le rapport signal sur bruit ne diminuait que peu lors de moyennes spatiales. Les Figures 5.31 à 5.34 représentent des acquisitions réalisées devant un corps noir à température ambiante pour l'ancienne et la nouvelle caméra. On peut noter que le signal moyenné sur toute la matrice semble avoir un bruit plus important sur la nouvelle caméra alors qu'elle dispose pourtant de plus de détecteurs.

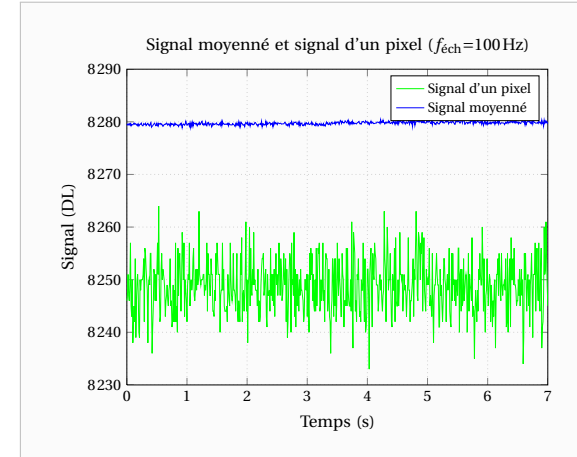

**Figure 5.31** – Fréquences parasites sur la caméra Jade III : Signal temporel de la moyenne de tous les pixels comparé au signal d'un pixel

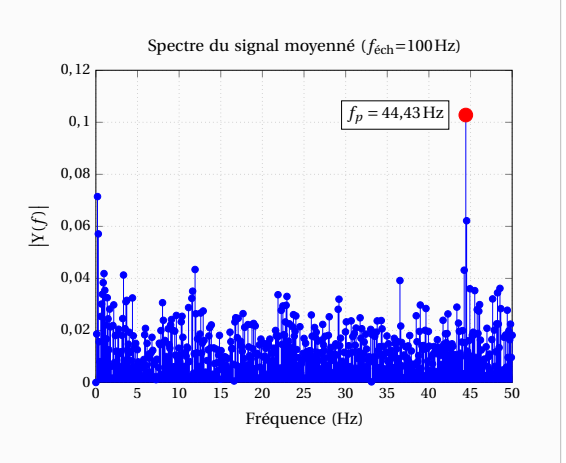

**Figure 5.32** – Fréquences parasites sur la caméra Jade III : Spectre fréquentiel du signal temporel de la moyenne de tous les pixels

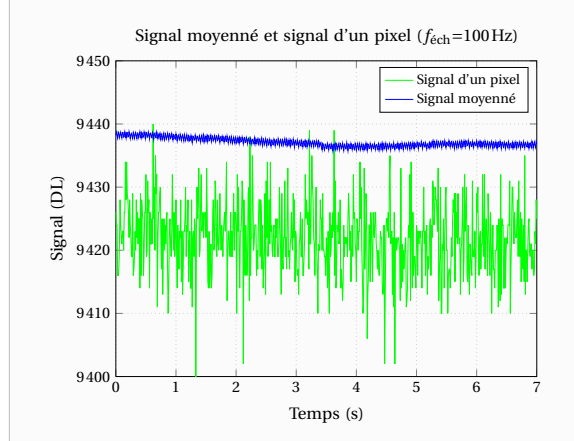

**Figure 5.33** – Fréquences parasites sur la caméra Titanium : Signal temporel de la moyenne de tous les pixels comparé au signal d'un pixel

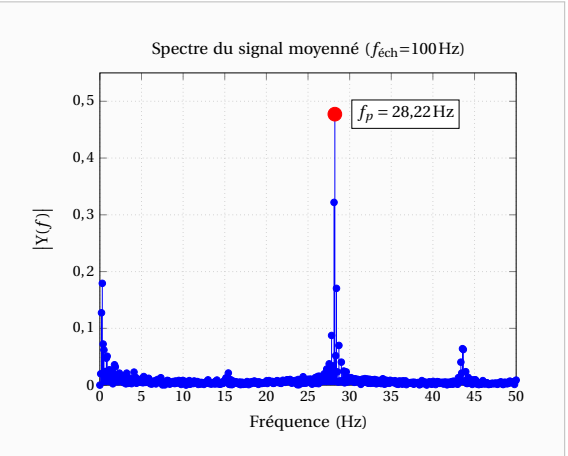

**Figure 5.34** – Fréquences parasites sur la caméra Titanium : Spectre fréquentiel du signal temporel de la moyenne de tous les pixels
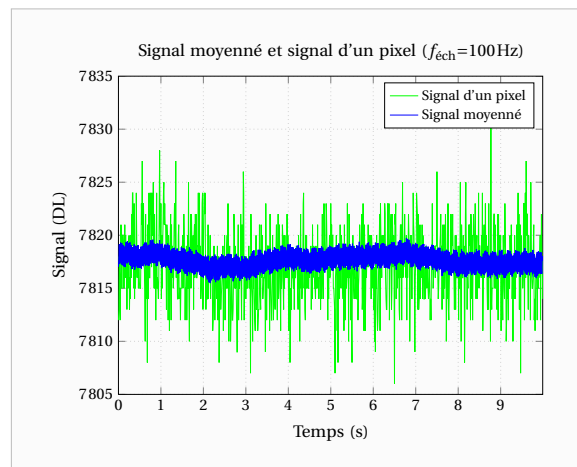

**Figure 5.35** – Fréquences parasites sur la caméra multi-spectrale Orion : Signal temporel de la moyenne de tous les pixels comparé au signal d'un pixel

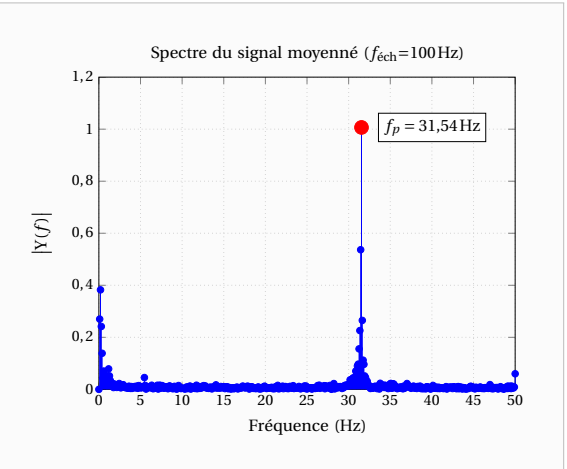

**Figure 5.36** – Fréquences parasites sur la caméra multi-spectrale Orion : Spectre fréquentiel du signal temporel de la moyenne de tous les pixels

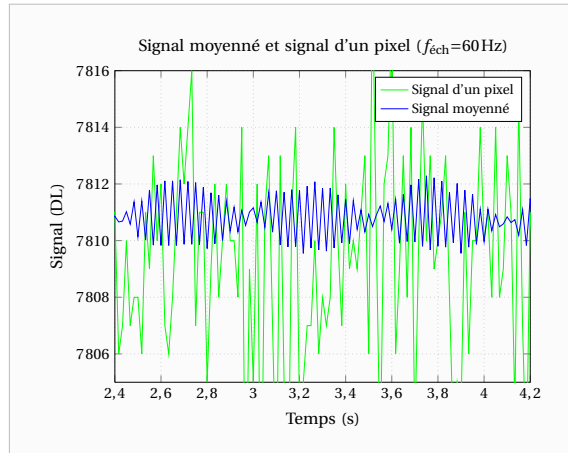

**Figure 5.37** – Fréquences parasites sur la caméra multi-spectrale Orion : Signal temporel de la moyenne de tous les pixels pour une fréquence d'acquisition de 60Hz

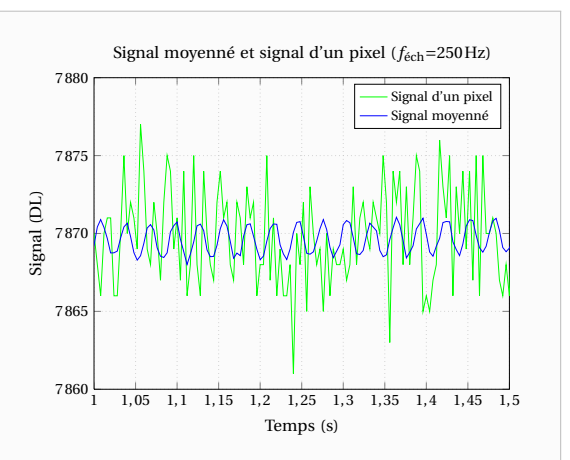

**Figure 5.38** – Fréquences parasites sur la caméra multi-spectrale Orion : Signal temporel de la moyenne de tous les pixels pour une fréquence d'acquisition de 250Hz

En partenariat avec une autre équipe du laboratoire, nous avons fait l'acquisition d'une caméra multi spectrale (caméra Orion) qui permet de mesurer au cours de la même acquisition le champ de température vu à travers différents filtres. L'intérêt étant de pouvoir se passer totalement du champ d'émissivité des matériaux. Sur cette caméra nous avons noté le même phénomène mais très amplifié ce qui est devenu préoccupant comme l'illustre les Figures 5.35 à 5.38. Ainsi, j'ai passé plus de temps à tenter de résoudre ses problèmes qu'à utiliser cette caméra. Nous avons collaboré avec l'équipe des ingénieurs de l'entreprise Cedip/FLIR® afin de déterminer la cause et une solution à ce problème. Il s'agit au final, de la boucle de régulation de température sur le compresseur Stirling qui est à l'origine de cette fréquence parasite.

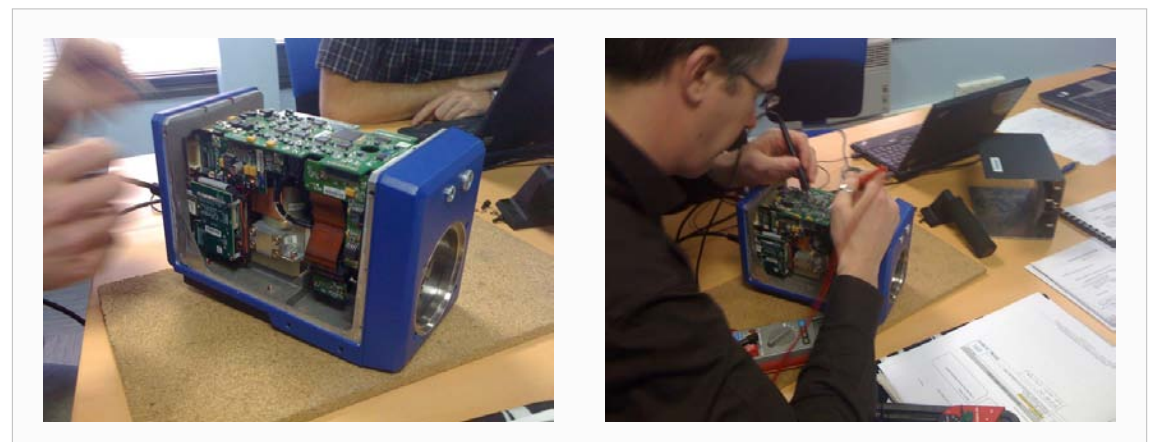

**Figure 5.39** – Démontage de la caméra lors d'une visite dans les locaux de Cedip/FLIR®

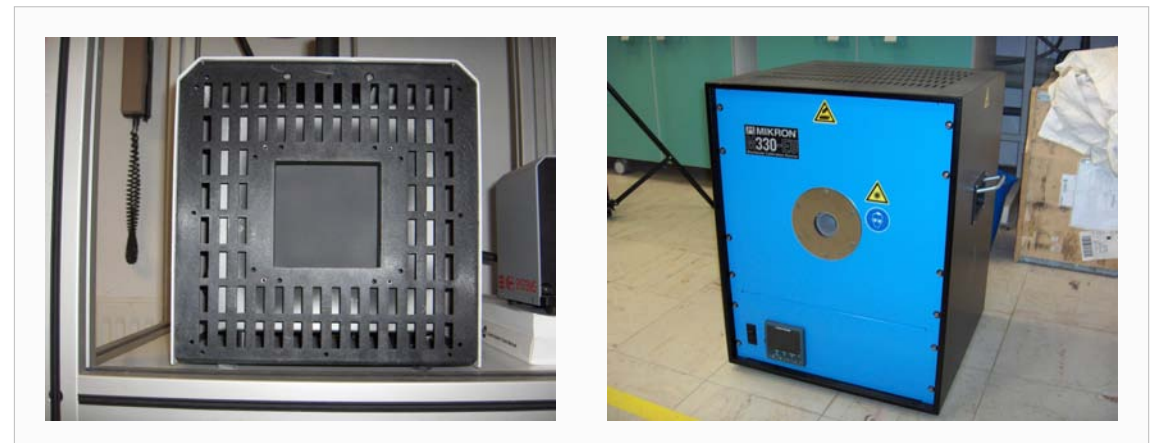

**Figure 5.40** – Corps noirs utilisés pour l'étalonnage et la correction de non uniformité de la caméra. A gauche : Corps noir à large surface [20-600°C]. A droite : Corps noir à cavité [300-1700°C]

Enfin pour étalonner la caméra et effectuer la correction de non-uniformité nous disposons de trois corps noir :

- Corps noir à large surface Polytech® SR-80 [0-100°C]
- Corps noir à large surface Polytech® SR-80-HT [20-600°C]
- Corps noir à cavité Mikron® M330-EU [300-1700°C]

# **6**

# **Optimisation de la mesure de température par Thermographie infrarouge**

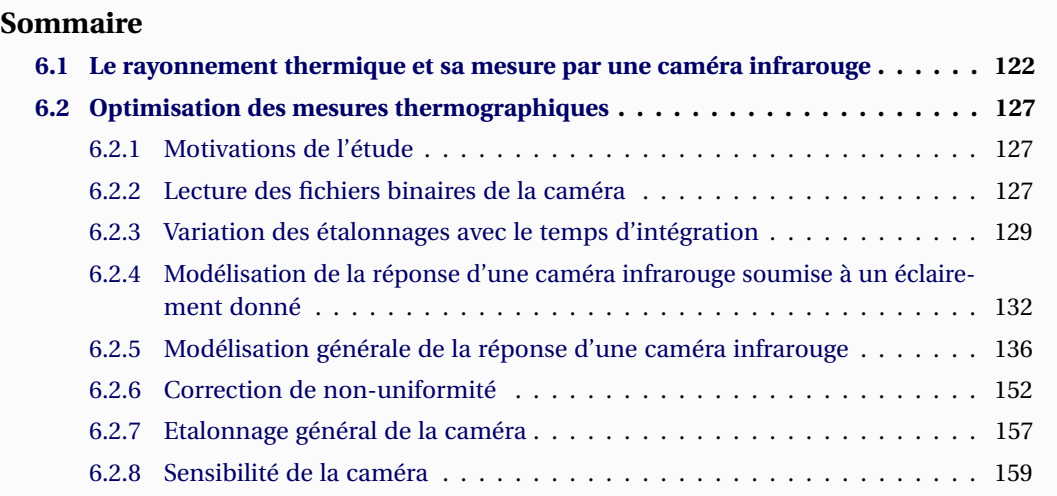

IF a obtenir les mesures les plus précises possibles. Ainsi, lors de ma thèse j'ai eu l'occasion de faire un important travail dont le but était l'optimisation de la mesure parthermographie infrarouge. Pour comprendre ce q N métrologie, il est important de bien maîtriser son instrument de mesure car on cherche à obtenir les mesures les plus précises possibles. Ainsi, lors de ma thèse j'ai eu l'occasion de faire un important travail dont le but était l'optimisation de la mesure par fonctionnement de la caméra il faut revenir quelques années en arrière. Lorsque j'ai débuté ma thèse, le Laboratoire avait déjà une longue expérience dans le domaine de la Thermographie mais les mesures étaient généralement réalisées à faible Température. Par la suite, au cours de

ma thèse le Laboratoire a fait l'acquisition de 3 nouvelles caméras qu'il a bien fallu tester pour s'assurer que celles-ci correspondaient bien au cahier des charges.

Dans ce chapitre nous ferons une introduction sur le rayonnement thermique et la mesure de température grâce à celui-ci. Cette introduction étant brève, le lecteur intéressé est invité à consulter les ouvrages de Gaussorgues [Gaussorgues 1999], Dauguet [Dauguet 1964], Hadni [Hadni 1967], de Chol [Chol 1966] ou encore les articles de Pajani et Audaire [Pajani 2001a, Pajani 2001b] ainsi que la documentation fournie par l'entreprise Cedip/FLIR® [Cedip/FLIP 2010]. Il existe en effet de nombreux ouvrages traitant du rayonnement thermique et de sa mesure. Cependant ces ouvrages sont généralement relativement anciens si on les compare aux évolutions récentes en matière de thermographie. En particulier, peu d'ouvrages concernent les caméras infrarouges de type matricielles (comportant de multiples détecteurs). Nous verrons donc dans un second temps une étude plus détaillée de ce type de caméra et comment exploiter pleinement leurs capacités de mesure.

# **6.1 Le rayonnement thermique et sa mesure par une caméra infrarouge**

La matière émet (et absorbe) en permanence des rayonnements électromagnétiques du fait de l'agitation des molécules et leurs particules chargées. A des températures ordinaires, le rayonnement émis prend le nom de rayonnement thermique et correspond en majeure partie à la portion du spectre électromagnétique que l'on appelle le spectre infrarouge, celui-ci s'étend sur la gamme de longueurs d'ondes [0,75-1000µm]. Ce spectre infrarouge est généralement décomposé en plusieurs parties :

- L'infrarouge proche : [0,75-1,5µm]
- L'infrarouge moyen : [1,5-20µm]
- L'infrarouge lointain : [20-1000µm]

Dans l'étude du rayonnement, on se base sur la notion de « corps noir » définit comme étant un corps capable d'absorber totalement tout rayonnement incident. L'émission ou l'absorption radiative de corps quelconques sont de moindres amplitudes et se déduisent de celles du corps noir par des coefficients de proportionnalités appelés émissivités ou absorptivités.

A partir de considérations thermodynamiques, Max Planck <sup>1</sup> [Planck 1949] a formulé en 1900 (et publié en 1901 [Planck 1901]) la loi de distribution spectrale du rayonnement d'un corps noir à une température donnée. Une démonstration de cette loi est présentée dans l'ouvrage de Dauguet [Dauguet 1964] et le lecteur intéressé pourra s'y référer. En tenant compte de l'énergie des photons à une longueur d'onde donnée pour devenir énergétique, cette loi s'écrit sous la forme :

$$
L_{\lambda,\Omega}^{\circ}(T) = \frac{2\pi\hbar c^2\lambda^{-5}}{\pi \left[\exp\left(\frac{\hbar c}{\lambda k_b T}\right) - 1\right]} \quad \text{(en Wm}^{-3}\text{sr}^{-1})\tag{6.1}
$$

Avec :  $\hbar \approx 6,626176 \cdot 10^{-34}$  Js : la constante de Planck  $k_b$  ≃ 1,380662·10<sup>-23</sup> JK<sup>-1</sup> : la constante de Boltzmann *c* = *c*0/*n* : la célérité de la lumière dans le milieu d'indice *n*

<sup>1.</sup> Prix Nobel de physique en 1918 en reconnaissance des services rendus à l'avancement de la physique par sa découverte des quanta d'énergie

- $c_0$  = 2,99792458 · 10<sup>8</sup> m s<sup>−1</sup> : la célérité de la lumière dans le vide T : la température absolue du corps noir qui s'exprime en Kelvin
- λ : la longueur d'onde considérée exprimée en mètre

 $\mathsf{L}^\circ_{\lambda,\Omega}$ (T) est la luminance monochromatique énergétique d'un corps noir à la température absolue T pour une longueur d'onde donné λ. Elle correspond à la puissance rayonnée par un élément de surface dS du corps noir dans l'élément d'angle solide dΩ pour des longueurs d'ondes comprises entre λ et λ + dλ. Un corps noir ayant une émission diffuse (isotrope) vérifiant la loi de Lambert, en intégrant sa luminance (6.1) sur un demi-espace (rayonnement d'une surface), on obtient l'émittance monochromatique énergétique et hémisphérique du corps noir :

$$
M_{\lambda}^{\circ}(T) = \frac{2\pi\hbar c^2\lambda^{-5}}{\exp\left(\frac{\hbar c}{\lambda k_b T}\right) - 1}
$$
 (en Wm<sup>-3</sup>) (6.2)

A partir de la loi de Planck, il est possible de déterminer la température équivalente « corps noir » d'un objet dont on mesure le rayonnement.

Dans notre étude, cette mesure est réalisée par une caméra infrarouge matricielle constituée de détecteurs photoniques qui fonctionnent dans l'Infrarouge moyen [1,5-20µm]. Ces détecteurs sont des semi-conducteurs qui ont la propriété de pouvoir être tantôt isolants tantôt conducteurs selon l'état d'énergie de leurs électrons. Le principe de la détection du rayonnement est alors simple. Lorsqu'un photon incident fournit l'excitation minimale nécessaire pour qu'un électron du semi-conducteur passe d'un niveau d'énergie dans la bande de valence à un niveau d'énergie dans la bande de conduction, l'électron devient conducteur et la conductivité électrique du matériau augmente. Ainsi, en mesurant cette conductivité électrique on peut déterminer le flux de photons incident. On peut noter que le rendement d'un tel détecteur est d'environ 60%, c'est-à-dire que pour 100 photons incidents, on obtient 60 électrons excités conducteurs de courant. Par ailleurs, l'existence de ces bandes de valence et de conduction implique qu'un semi-conducteur donné ne sera pas sensible à toutes les longueurs d'ondes des photons. Il se pose alors le choix du type de détecteur le plus approprié pour nos expériences. Comme on peut le voir sur la Figure 6.1, la gamme de l'InSb correspond à une zone de la courbe de Planck où cette dernière varie beaucoup (voir Figure 5.28). Le choix d'un détecteur en antimoniure d'indium (InSb) dont la gamme de longueurs d'ondes s'étend de 1,5 à 5,1µm est donc tout à fait adapté à notre étude, y compris à basse température.

Une caméra ne mesure pas directement la température des surfaces mais le flux radiatif que les détecteurs reçoivent. Or ce flux ne correspond pas au flux émis par la surface de l'objet. En effet, à un instant donné la caméra est sensible à un flux  $\Psi_d$ . Ce flux ne représentant qu'une partie du flux Ψ incident sur la lentille extérieure de la caméra car l'optique absorbe une partie du rayonnement. D'autre part, comme l'illustre la Figure 6.2, le flux incident sur la lentille extérieure de la caméra n'est pas uniquement constitué du flux émis par l'objet.

Pour simplifier le développement qui va suivre, on ne tient pas compte des considérations géométriques et on considère l'objet comme étant plat et dans un plan parallèle à celui de la lentille de l'objectif. D'autre part, on ne raisonne pas sur un détecteur unique mais sur l'ensemble des détecteurs. Enfin, on se place dans le cas où l'objectif ne visualise que l'objet et qu'il est conçu de sorte à limiter les sources de radiations provenant de l'extérieur du champ de vision (grâce à une pupille d'entrée ou par une lentille renfoncée dans l'objectif par exemple) qui sont difficiles à quantifier. On néglige donc celles-ci et le bilan des flux peut s'écrire :

$$
\Psi = \tau_{\lambda, \text{atm}} \left( \Psi_e + \Psi_r \right) + \Psi_{\text{atm}} \tag{6.3}
$$

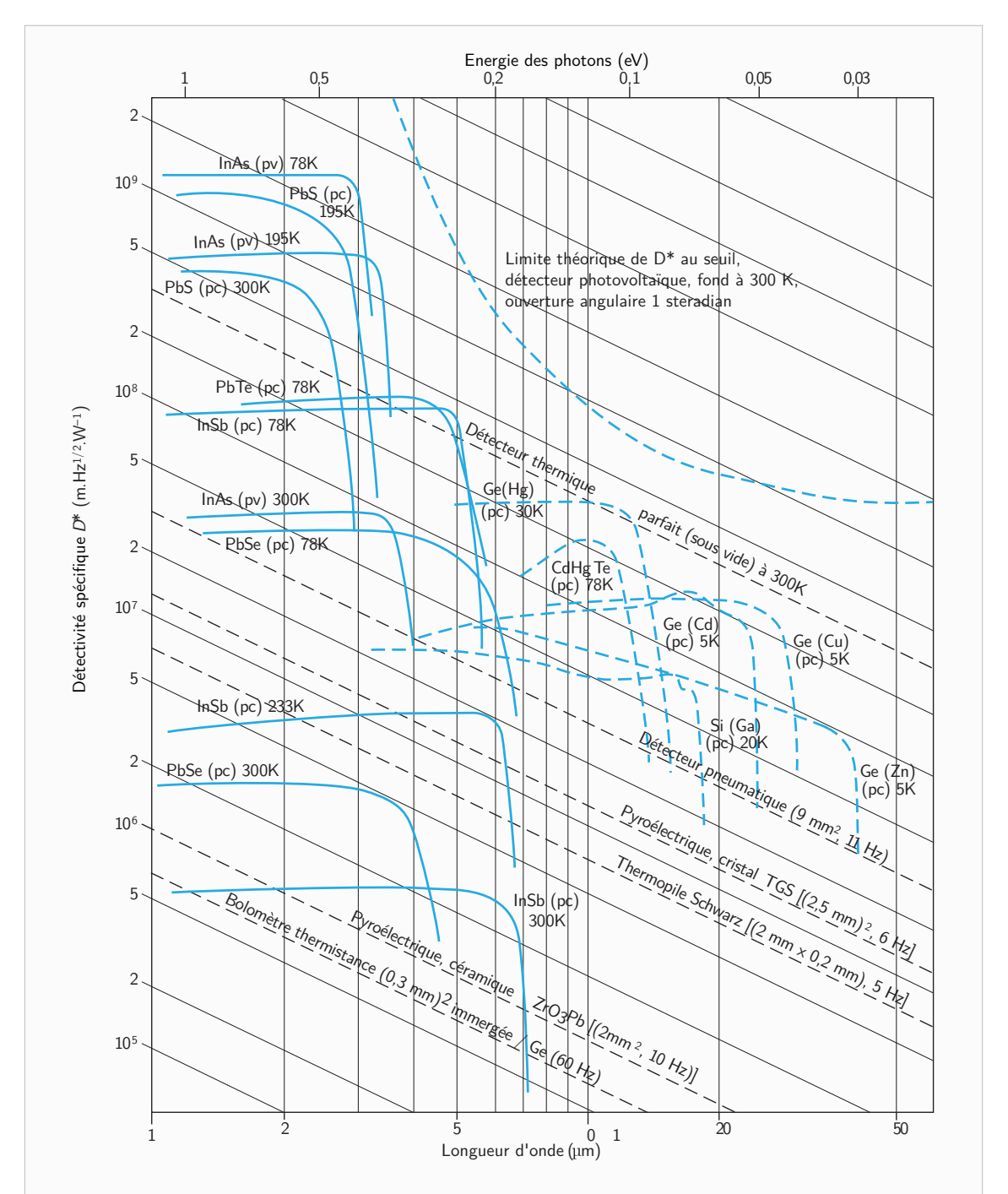

**Figure 6.1** – Détectivité spécifique de quelques détecteurs de rayonnement infrarouge en fonction de la longueur d'onde (Illustration d'Audaire [Audaire 2000]) – Détecteurs photoconducteurs (pc), photovoltaïques (pv) à différentes températures, détecteurs thermiques à 300K.

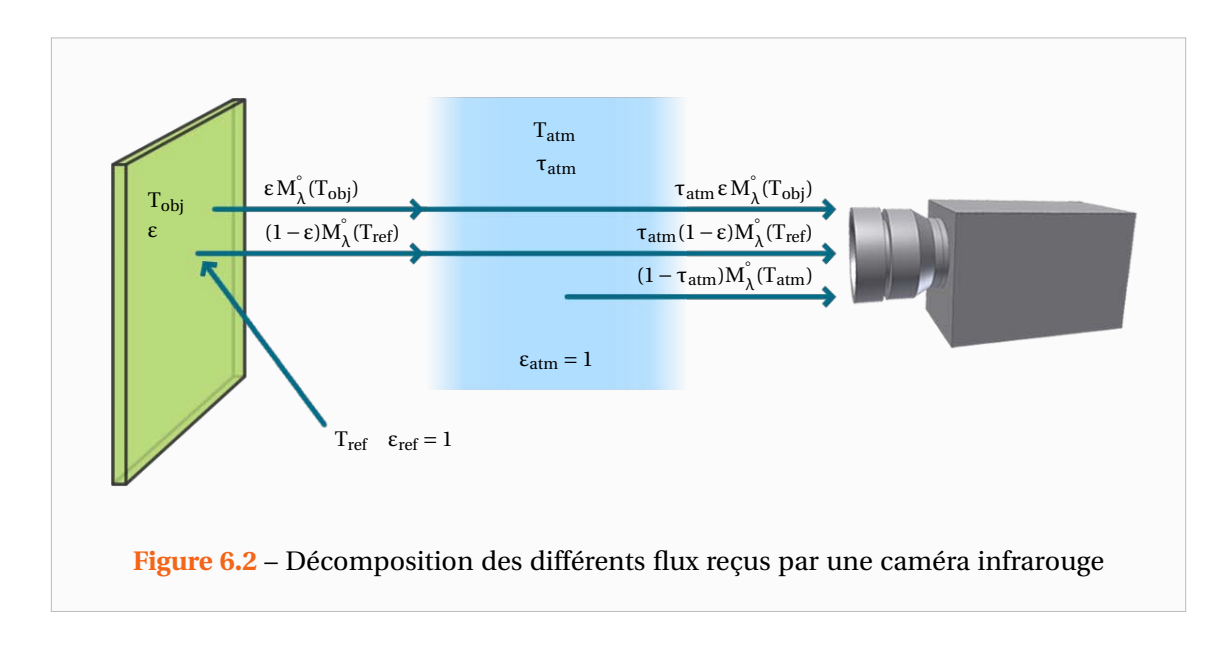

Avec :  $\tau_{\lambda, \text{atm}}$  : Coefficient de transmission de l'atmosphère Ψ*<sup>e</sup>* émis par l'objet et reçu par la lentille Ψ*<sup>r</sup>* réfléchi par l'objet et reçu par la lentille Ψatm émis par l'atmosphère et reçu par la lentille

Grâce à nos hypothèses précédentes, chacun des flux apparaissant dans la relation (6.3) impactera la lentille via le même cône (même facteur de forme). On peut alors obtenir une relation entre les différentes émittances des corps rayonnants. En faisant l'hypothèse que l'objet est opaque et à émission diffuse, l'équation thermographique s'écrit :

$$
M_{\lambda, \text{tot}}^* = \tau_{\lambda, \text{atm}} \left[ \epsilon_{\lambda} M_{\lambda, \text{obj}}^{\circ} + (1 - \epsilon_{\lambda}) M_{\lambda, r} \right] + \left( 1 - \tau_{\lambda, \text{atm}} \right) M_{\lambda, \text{atm}} \tag{6.4}
$$

Avec :  $M^*_{\lambda_{\text{tot}}}$ : émittance totale de la scène thermique (dans le champ visuel) τλ,atm : Coefficient de transmission de l'atmosphère ε<sup>λ</sup> : émissivité monochromatique de l'objet  $\rm M_\lambda^\circ \big(T_{obj}\big)$  : émittance du corps noir à  $T_{obj}$ Mλ,*<sup>r</sup>* : émittance de l'environnement et qui est réfléchie par l'objet  $M_{\lambda,atm}$ : émittance de l'atmosphère à la température T<sub>ext</sub>

On modélise l'émittance totale de la scène thermique comme l'émittance d'un corps noir à la température Tapp. Cette température est la température apparente de l'objet pour la caméra. D'autre part, on considère que l'air environnant se comporte comme un corps noir à la température ambiante T<sub>ext</sub> et que le rayonnement réfléchi peut être modélisé par un rayonnement de type « corps noir » à une température T*<sup>r</sup>* , on a donc :

$$
M_{\lambda, \text{tot}}^* = M_{\lambda}^\circ (T_{app}) \text{ , } M_{\lambda, \text{atm}} = M_{\lambda}^\circ (T_{ext}) \text{ et } M_{\lambda, r} = M_{\lambda}^\circ (T_r) \tag{6.5}
$$

Enfin, la caméra ne collecte les photons que pour une certaine gamme de longueurs d'onde. En effet, d'une part les différents composants optiques internes à la caméra ne sont pas transparents sur tout le spectre électromagnétique et d'autre part comme le montre la Figure 6.2, les détecteurs sont plus ou moins sensibles selon la longueur d'onde. En modélisant la transmittance optique par le coefficient τ<sub>λ, ont</sub> et la réponse spectrale de la caméra par R<sub>λ</sub>, la réponse moyenne de la caméra sera proportionnelle à :

$$
\int_0^\infty M_\lambda^\circ (T_{app}) \tau_{\lambda, opt} R_\lambda d\lambda = \int_0^\infty \tau_{\lambda, atm} \epsilon_\lambda M_\lambda^\circ (T_{obj}) \tau_{\lambda, opt} R_\lambda d\lambda + \int_0^\infty \tau_{\lambda, atm} (1 - \epsilon_\lambda) M_\lambda^\circ (T_r) \tau_{\lambda, opt} R_\lambda d\lambda + \int_0^\infty (1 - \tau_{\lambda, atm}) M_\lambda^\circ (T_{ext}) \tau_{\lambda, opt} R_\lambda d\lambda
$$
(6.6)

En pratique, il existe toujours pour les caméras deux longueurs d'onde  $\lambda_{\min}$  et  $\lambda_{\max} > \lambda_{\min}$  telles que le produit  $(\tau_{\lambda, opt} R_\lambda/max_\lambda R_\lambda) \simeq 0$  sur les intervalles  $[0, \lambda_{min}]$  et  $[\lambda_{max}, \infty]$ . Pour obtenir un bilan simplifié, on introduit alors l'émissivité moyenne  $\varepsilon$  de l'objet sur la gamme [ $\lambda_{min}$ ,  $\lambda_{max}$ ]. De même, on définit la transmittance moyenne de l'atmosphère  $τ_{atm}$  sur cette gamme de longueur d'onde. Dans ce cas, la réponse moyenne de la caméra sera proportionnelle à :

$$
\int_{\lambda_{\min}}^{\lambda_{\max}} M_{\lambda}^{\circ} (T_{app}) \tau_{\lambda, opt} R_{\lambda} d\lambda = \tau_{atm} \epsilon \int_{\lambda_{\min}}^{\lambda_{\max}} M_{\lambda}^{\circ} (T_{obj}) \tau_{\lambda, opt} R_{\lambda} d\lambda + \tau_{atm} (1 - \epsilon) \int_{\lambda_{\min}}^{\lambda_{\max}} M_{\lambda}^{\circ} (T_r) \tau_{\lambda, opt} R_{\lambda} d\lambda + (1 - \tau_{atm}) \int_{\lambda_{\min}}^{\lambda_{\max}} M_{\lambda}^{\circ} (T_{ext}) \tau_{\lambda, opt} R_{\lambda} d\lambda
$$
 (6.7)

En pratique, pour des distances allant jusqu'à quelques mètres, la transmittance de l'atmosphère  $\tau_{\text{atm}}$  est égale à 1. On peut donc à présent introduire la réponse moyenne de la caméra en présence uniquement d'une source « corps noir » à la température T et suffisamment proche pour que les effets dus à l'atmosphère soient négligeables. On note cette réponse DL pour signifier « Digital Level » qui est l'unité de mesure de flux de la caméra que nous utilisons :

DL(T) proportionnelle à : 
$$
\int_{\lambda_{\min}}^{\lambda_{\max}} M_{\lambda}^{\circ}(T) \tau_{\lambda, \text{opt}} R_{\lambda} d\lambda
$$
 (6.8)

Enfin, afin d'isoler le terme correspondant à l'émission propre de l'objet, on peut réécrire l'équation thermographique sous la forme :

$$
DL(T_{obj}) = \frac{DL(T_{app})}{\epsilon \tau_{atm}} - \left(\frac{1-\epsilon}{\epsilon}\right)DL(T_r) - \left(\frac{1-\tau_{atm}}{\epsilon \tau_{atm}}\right)DL(T_{atm})
$$
(6.9)

$$
DL(T_{obj}) = \frac{DL(T_{app})}{\epsilon} - \left(\frac{1-\epsilon}{\epsilon}\right)DL(T_r) \quad pour \tau_{atm} = 1
$$
 (6.10)

Pour obtenir la température de surface  $T_{obj}$  de l'objet, il faut en premier lieu connaître la fonction T ↦→ DL(T). On détermine celle-ci en réalisant ce que l'on appelle l'étalonnage ou la calibration de la caméra. Cette procédure est réalisée sur des corps noirs expérimentaux, tels que ceux présentés sur la Figure 5.40, dans des conditions géométriques les plus proches possibles des futures expériences à réaliser. Au terme de cette procédure, qui sera abordée dans les paragraphes suivants, la caméra est en mesure de délivrer la température apparente de l'objet qu'elle visualise. Enfin si l'on connaît l'émissivité de l'objet, la transparence de l'atmosphère ainsi que les températures des corps rayonnants à proximité, il sera possible de déterminer la température réelle de l'objet par la résolution de l'équation (6.9). On peut alors remarquer que l'on aura intérêt à ce que l'objet ait une émissivité ε la plus proche possible de 1 puisque dans ce cas  $DL(T_{obj}) \approx DL(T_{app})$  pour τ<sub>atm</sub> = 1. Dans la pratique, on recouvre souvent la surface émettrice d'une faible couche de peinture noire de forte émissivité.

# **6.2 Optimisation des mesures thermographiques**

#### **6.2.1 Motivations de l'étude**

La première caméra à ma disposition, la Cedip® Jade III ne permettait de conserver qu'une dizaine de tables de NUC (Non Uniformity Correction), principe décrit dans la section 5.2.2) dans sa mémoire interne. Or pour les besoins de la caractérisation en température, nous sommes amenés à faire une série d'expériences pour le maximum de températures (du four) possibles. Pour chaque température, le temps d'intégration doit changer sous peine de saturer les détecteurs. Il faut alors au choix, réaliser entre chaque expérience la table de NUC adaptée, ce qui nécessite de placer un corps noir devant la caméra à chaque mesure ou alors réaliser une série de tables de NUC préalablement aux expériences que l'on remplacera dans la mémoire de la caméra entre chaque expérience.

La première des options n'est pas des plus pratiques puisque qu'il faut déplacer les instruments de mesure. La seconde n'est également pas très commode puisque le transfert d'une table de NUC, pourtant de taille en Mo très faible, de l'ordinateur vers la caméra prend une dizaine de minutes. Si l'on avait mal choisi le temps d'intégration et que le signal sature les détecteurs, il faut alors de nouveau patienter une dizaine de minute. Tout cela fait que généralement les utilisateurs qui doivent fréquemment changer de temps d'intégration, dont moi lors de mes premières manipulations, réalisent leurs tables de NUC juste avant l'expérience sur une surface de type corps noir, facilement déplaçable, par la méthode deux temps d'intégration (prenant quelques secondes).

Voilà les motivations qui m'ont poussé à créer les outils pour effectuer a posteriori cette correction de non-uniformité me permettant d'utiliser de façon simple des tables de NUC correctement réalisées avec la méthode des deux températures « corps noir », avant ou après les expériences. Pour améliorer ce principe, je me suis lancé dans une étude fine du fonctionnement de la caméra ce qui m'a amené à travailler sur une très grande quantité de données (500 Go au total).

Il s'agissait également de comprendre comment réaliser des étalonnages indépendants du temps d'intégration, autrement dit comment passer d'une courbe à l'autre sur la Figure 5.7. Par ailleurs, il s'agissait de comprendre le phénomène de saturation évoqué sur les Figures 5.8 et 5.9 et voir si l'on pouvait tout de même obtenir une loi d'étalonnage tenant compte de ce phénomène.

D'autre part, lorsque j'ai commencé à utiliser la nouvelle caméra (Cedip/FLIR® Titanium), je me suis rendu compte que si la procédure automatique de NUC était immensément plus commode que l'ancienne, la correction était moins bonne que ce que l'on pouvait obtenir avec la démarche classique. Il y avait en effet des « taches » sur des parties de l'image lorsque l'on observe un corps noir. Enfin, le nouveau NUC fourni par Cedip/FLIR® fonctionne quel que soit le temps d'intégration mais n'est valable que pour une combinaison caméra-filtre-objectif. Sa création est facturée relativement cher (de l'ordre de 5000 $\epsilon$ ) et ne correspond pas à notre configuration, à cause des hublots de visite.

## **6.2.2 Lecture des fichiers binaires de la caméra**

Lors d'une acquisition, la caméra utilise et crée toute une multitude de fichiers binaires. L'entreprise Cedip/FLIR® présente l'avantage par rapport à ses concurrents de fournir les tables de ces fichiers sans lesquelles ils seraient illisibles. Les principaux fichiers binaires utilisés par leurs caméras sont présentés dans le Tableau 6.1.

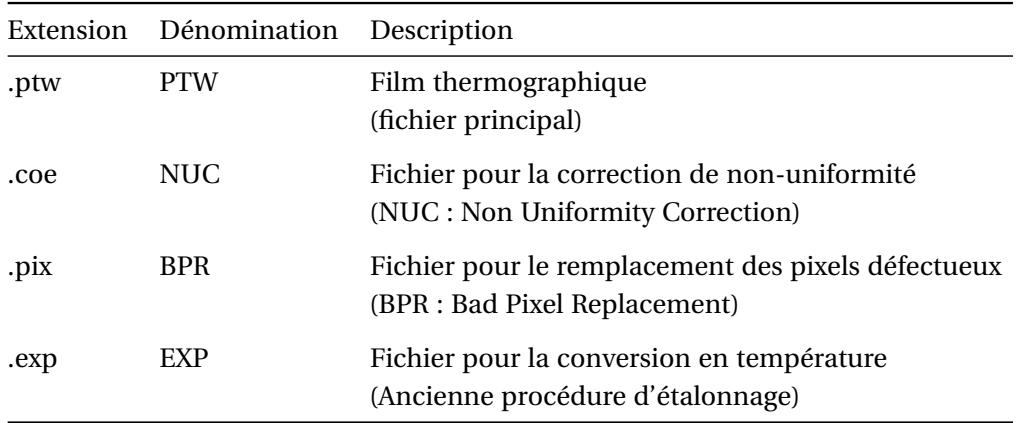

**Tableau 6.1** – Différents fichiers binaires utilisés par les caméras Cedip/FLIR®

L'entreprise fournit également avec la caméra un programme (crée par l'universitaire Alexander Dillenz en 2001) qui permet d'acquérir le champ de température sous le logiciel de calcul numérique MATLAB®. Cependant, ce programme ne permettait pas de lire les informations concernant l'acquisition de ce champ de température. Seul le fichier principal pouvait être lu et dans celui-ci, seule la température (en unités propres à la caméra) ainsi que le temps étaient récupérables.

Pour passer outre ces limitations, j'ai créé une librairie complète permettant de lire dans leur intégralité tous les fichiers binaires utilisés par les caméras Cedip/FLIR<sup>®</sup>. Il est néanmoins évident que lorsque je parle d'intégralité, il faut comprendre l'intégralité des informations rendues accessibles. A titre d'exemple, il est désormais possible de récupérer des informations telles que la température ambiante, le temps d'intégration, les filtres utilisés, la température du boîtier de la caméra ou encore celle des détecteurs à partir du fichier d'acquisition. Toutes ces données peuvent s'avérer très utiles pour la conversion entre les niveaux d'intensités de la caméra et les degrés qui ne peut être réalisée sans la connaissance des filtres et du temps d'intégration de l'expérience et dans une moindre mesure sans la température de la caméra.

En outre, la librairie permet également de lire les fichiers NUC (Non Uniformity Correction) et BPR (Bad Pixel Replacement). Le fichier BPR contient la liste des pixels défectueux et la liste de leurs remplaçants. Le remplaçant d'un pixel défectueux étant un de ses pixels voisins. Le fichier NUC qui sert à corriger les signaux des pixels de sorte qu'ils donnent sensiblement la même réponse (principe donné dans la section 5.2.2) contient la liste des gains ainsi que la liste des offsets pour les détecteurs. Nous sommes désormais libres de réaliser ce traitement sur MATLAB® de façon postérieure à l'expérience. Ceci prend tout son sens particulièrement sur les anciennes caméras (de la génération de la série Jade III) dont les tables de NUC devaient être changées à chaque changement de temps d'intégration.

Enfin, j'ai également programmé des scripts permettant de générer ces différents fichiers qui peuvent ensuite être utilisés par la caméra. La possibilité de lire tous ces fichiers et de pouvoir même les créer permet un meilleur contrôle des traitements réalisés par la caméra et la possibilité de les améliorer. En effet, la correction de non uniformité réalisée par les caméras (modernes comprises) est relativement sommaire, ces dernières ayant également des impératifs de rapidité d'acquisition. Réaliser cette opération à postériori permet de réaliser des corrections de non uniformité à partir de fonctions plus réalistes que les fonctions affines sur de larges gammes de températures.

#### **6.2.3 Variation des étalonnages avec le temps d'intégration**

Avant de considérer une étude plus poussée sur les pixels, revenons sur la variation des étalonnages avec le temps d'intégration. En effet, historiquement c'est par cela que j'ai commencé mon étude et cela permettra de définir quelques notations. Reprenons les étalonnages réalisés sur l'ancienne Caméra Cedip® Jade III et qui sont représentés sur les Figures 5.8 et 5.9. On rappelle que ces étalonnages mettaient en évidence une perte de sensibilité de la caméra. Ce phénomène n'est pas prévu par la loi de Planck. En effet, si l'on simule celle-ci en tenant compte des différentes réponses spectrales des filtres de la caméra (Figures 6.3 et 6.4) et en l'ajustant de sorte à faire la conversion du flux en unités de mesure de la caméra, on obtient les réponses théoriques de la caméra illustrées par les Figures 6.5 et 6.6.

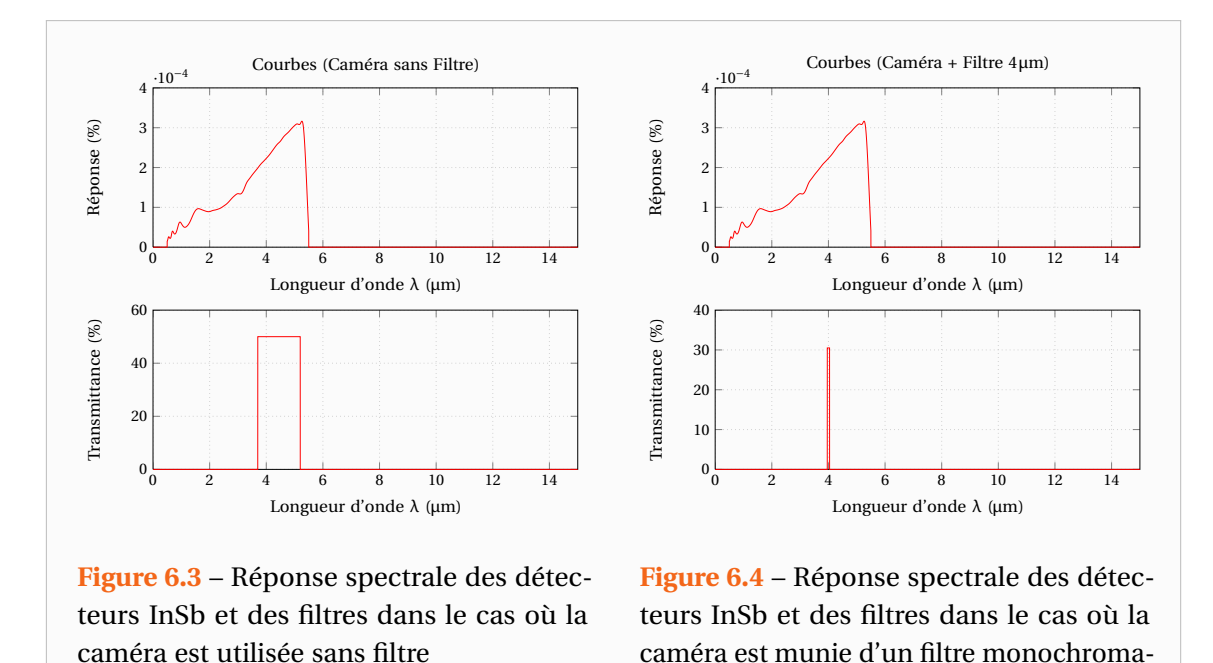

L'explication n'est donc pas à chercher du côté de la physique mais plutôt du côté de la technique. Si l'on observe les Figures 5.8 et 5.9, on note que ce phénomène apparaît lorsque l'on utilise des temps d'intégration de l'ordre de 15µs. Ainsi, il s'agit en réalité d'une saturation des détecteurs qui ne sont pas prévus pour fonctionner avec des flux de photons trop importants. Cela montre les dangers de l'extrapolation des étalonnages et la nécessité de choisir des filtres adaptés.

tique 4µm

Les courbes s'écartent de la théorie et donc comment faire pour obtenir un étalonnage valable tout le temps quel que soit le temps d'intégration choisi. C'est ce problème que je me suis alors attaché à résoudre. S'il semble manquer des points sur les courbes expérimentales des Figures 5.8 et 5.9, c'est que je n'ai pas réalisé ces étalonnages pour des temps d'intégration fixés. Je suis en réalité parti de l'observation, somme toute logique, que le signal augmente de façon linéaire avec le temps d'intégration. Je me suis ainsi placé à différentes températures et pour chacune de celles-ci, j'ai mesuré le signal de la caméra pour différents temps d'intégration. On obtient alors une série de droites telles que celles de la Figure 6.7.

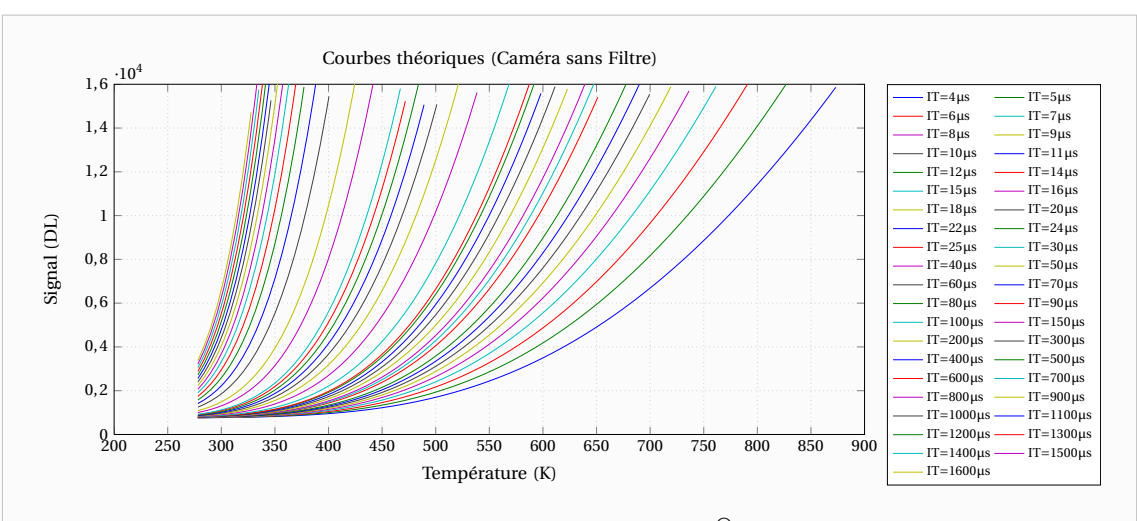

**Figure 6.5** – Réponse théorique de la caméra Cedip® Jade III utilisée sans filtre

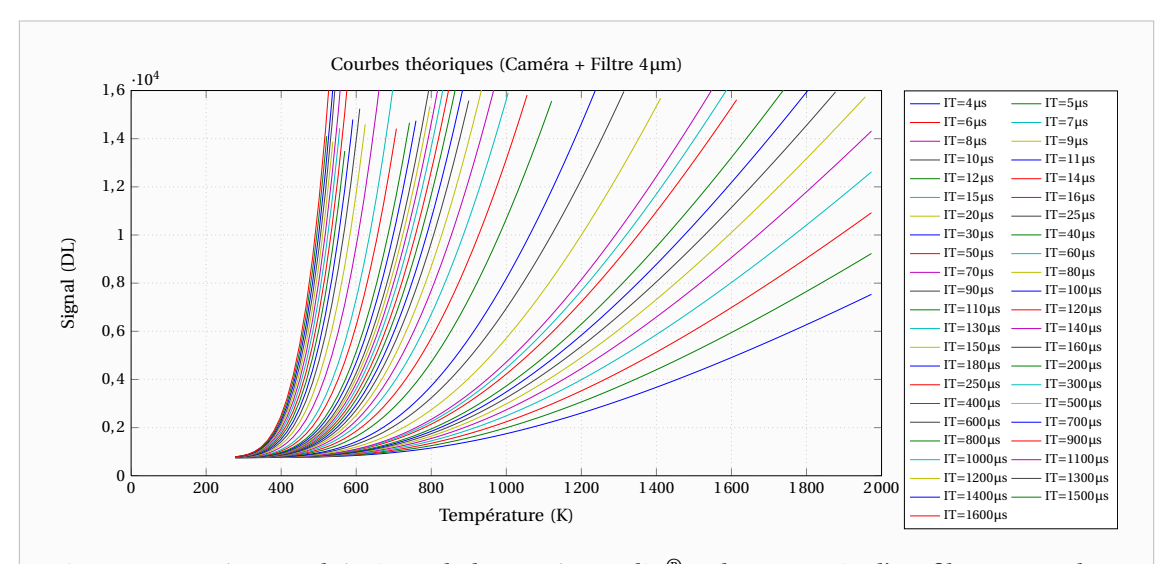

**Figure 6.6** – Réponse théorique de la caméra Cedip® Jade III munie d'un filtre monochromatique 4µm

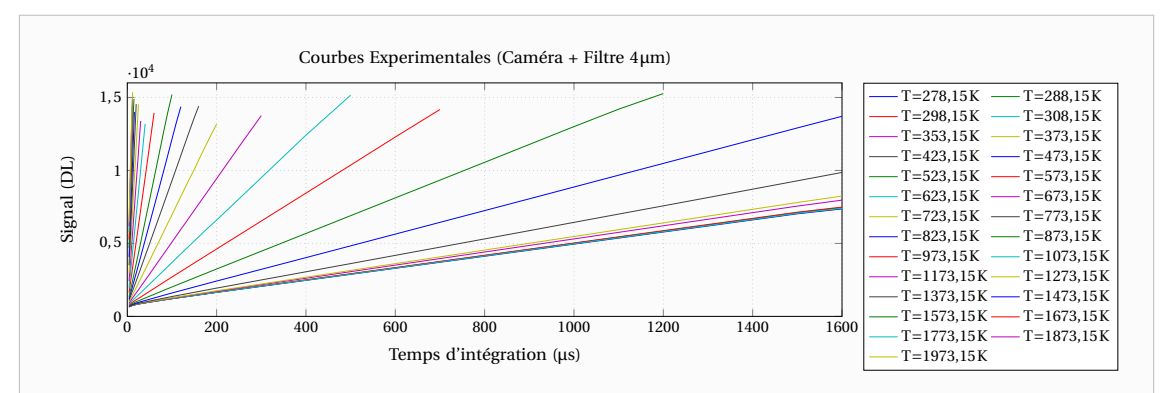

**Figure 6.7** – Courbes DL= *f* (IT) pour différentes températures dans le cas où la caméra est munie d'un filtre monochromatique 4µm

A partir de ce réseau de droites, on effectue alors des régressions linéaires pour obtenir la pente et l'ordonnée de chacune d'entre elles. Chaque droite correspondant à une température différente, on peut alors tracer les coefficients directeurs et les ordonnées à l'origine en fonction de la température corps noir. On obtient ainsi les courbes des Figures 6.8 et 6.9. Les courbes du haut représentent la Loi de Planck dans les unités numériques propres à la caméra, tandis que celles du bas traduisent le décalage numérique du convertisseur. On peut constater que les courbes expérimentales ne sont pas similaires à ce que la théorie prévoit.

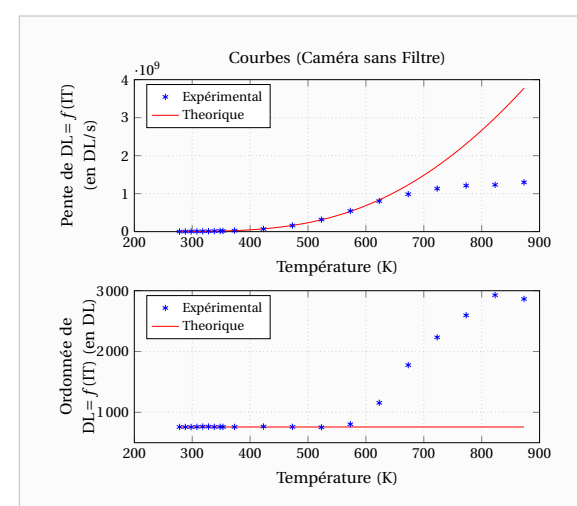

**Figure 6.8** – Evolution des pentes et ordonnées à l'origine des droites DL= *f* (IT) en fonction de la température dans le cas où la caméra est utilisée sans filtre

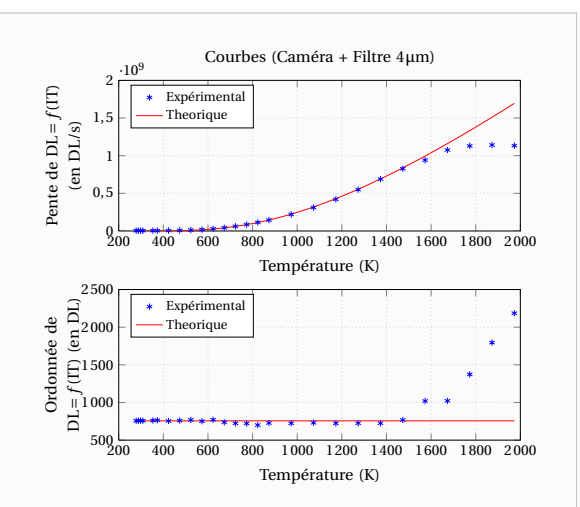

**Figure 6.9** – Evolution des pentes et ordonnées à l'origine des droites DL= *f* (IT) en fonction de la température dans le cas où la caméra est munie d'un filtre monochromatique 4µm

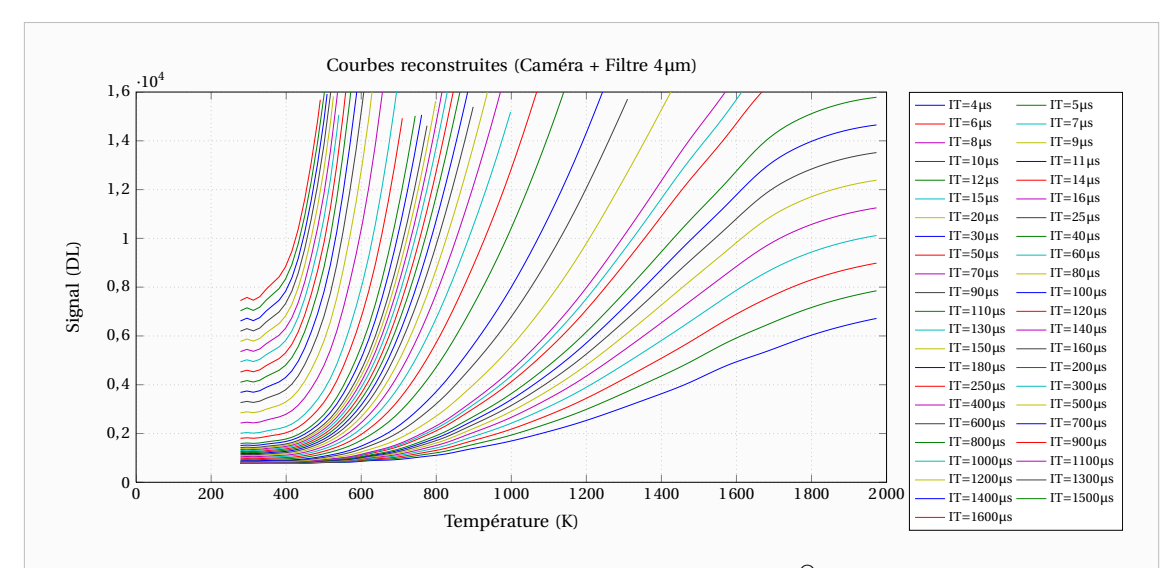

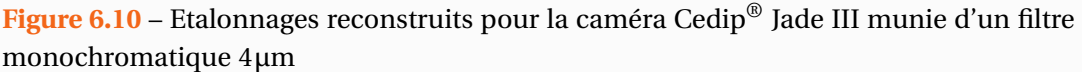

Ces courbes sont très intéressantes car elles permettent de savoir à partir de quelles températures la caméra dévie de son fonctionnement théorique mais surtout puisque à l'aide de ces deux seules courbes on peut reconstituer l'intégralité des étalonnages des Figures 5.8 et 5.9 comme l'illustre la Figure 6.10. On pourra dès lors utiliser la caméra et récupérer les données en températures quel que soit le temps d'intégration choisi.

Dans la suite de ce chapitre, on travaillera ainsi sur les droites « DL= *f* (IT) » que fait le signal (dont l'unité est en DL : Digital Level) en fonction du temps d'intégration (IT : Integration Time) lorsque la caméra reçoit un éclairement uniforme. Cet éclairement uniforme étant réalisé par une surface corps noir. Cette notation n'est certainement pas la meilleure mais c'est néanmoins celle que j'ai retenu car le signal n'est pas l'éclairement reçu mais une fonction de celui-ci liée aux caractéristiques des détecteurs, des filtres, des objectifs, des conversions numériques . . .

# **6.2.4 Modélisation de la réponse d'une caméra infrarouge soumise à un éclairement donné**

Le présent paragraphe vise à déterminer les grandeurs mesurables permettant de modéliser la réponse temporelle des pixels de la caméra ainsi que celle d'une moyenne sur toute ou partie de la matrice.

#### **6.2.4.1 Nature du bruit des pixels**

Observons donc la réponse de quelques pixels lorsque l'on place la caméra devant une surface dont l'émission est constante dans le temps. Sur la Figure 6.11, on observe que les pixels ont un signal moyen constant mais différent pour chaque pixel. En effet, à chaque pixel de la matrice correspond un détecteur distinct ayant de fait des propriétés qui lui sont propres.

Observons alors le bruit d'un pixel en traçant l'histogramme des valeurs de son signal temporel sur un échantillon de 1000 points. La Figure 6.12 représente cet histogramme ainsi que la distribution Normale représentant au mieux cette population. Etant donné que toutes les valeurs ont effectivement été observées, celle-ci n'est autre que la distribution Normale de même moyenne et même écart type que le signal. On constate que le bruit ressemble à un bruit de type gaussien comme on pouvait s'y attendre.

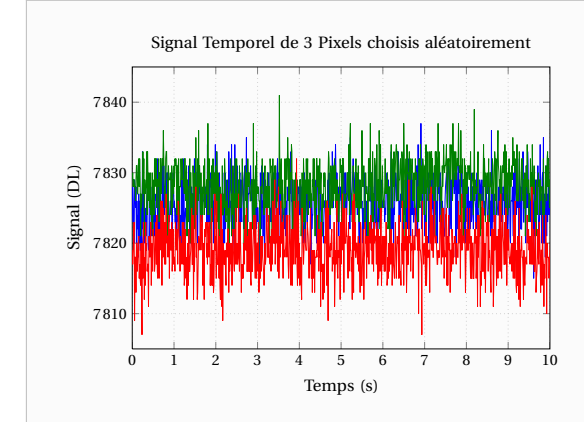

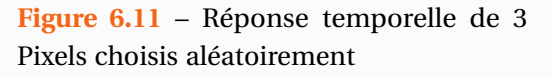

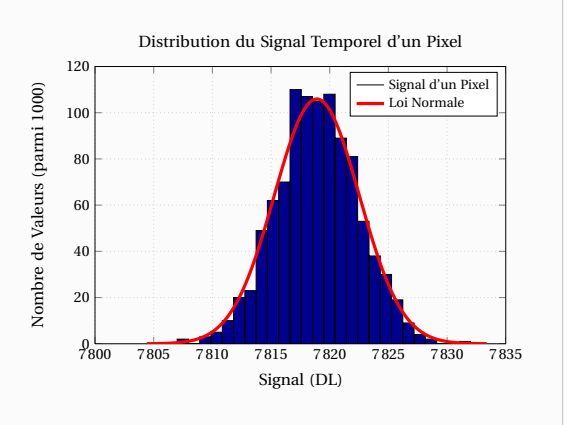

**Figure 6.12** – Histogramme de la distribution des valeurs du signal temporel d'un Pixel

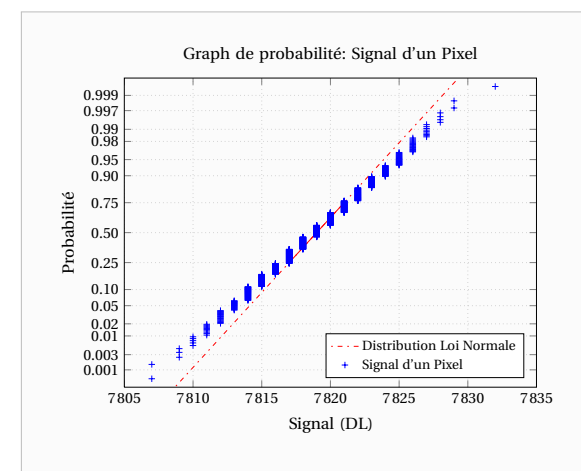

**Figure 6.13** – Graphe de probabilité de la distribution du signal temporel d'un Pixel

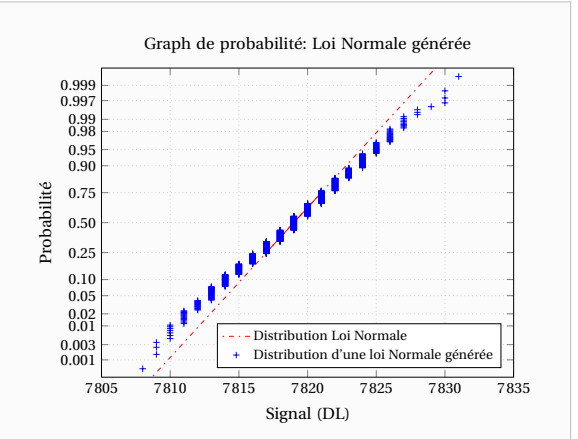

**Figure 6.14** – Graphe de probabilité d'une loi normale générée numériquement et ne prenant que des valeurs entières

On peut également se convaincre du caractère gaussien du bruit en traçant un graphe de probabilité de la distribution constituée des valeurs du signal temporel toujours sur un échantillon représentatif de 1000 points. Les légers écarts à la loi Normale observés sur la Figure 6.13 sont dus au fait que le signal ne peut prendre que des valeurs discrètes et entières. En effet, on observe des écarts similaires en générant une distribution de nombres aléatoirement suivant une loi Normale puis en prenant l'entier le plus proche de ces nombres. Bien entendu, d'autres générations numériques auraient donné des résultats différents s'écartant plus ou moins de la Loi Normale.

Le graphe de probabilité ainsi que l'histogramme permettent de montrer que le bruit ressemble à un bruit gaussien mais ne peuvent en aucun cas le démontrer. Procédons alors à des tests de Normalité (tests d'adéquation appliqués à une Loi Normale) de cette population. Dans la Littérature, il existe de nombreux tests de normalité mais nous nous limiterons au test de Lilliefors [Lilliefors 1967] qui est une variante du test de Kolmogorov-Smirnov [Massey 1951]. Ce test appliqué au signal des Pixels rejette l'hypothèse que le bruit ne provient pas d'une distribution gaussienne. Ainsi, a priori, lors d'un éclairement constant et uniforme les pixels ont un signal du type :

$$
DL_{i}(t) = \mu_{i} + \sigma_{i} \varepsilon(t)
$$
\n(6.11)

Où  $\varepsilon(t)$  est un bruit gaussien dont la distribution est la loi Normale centrée réduite  $\mathcal{N}(0,1)$ .

#### **6.2.4.2 Présence d'une fréquence parasite**

La théorie des distributions montre que si l'on considère  $X_1, X_2, \ldots, X_p$ , p variables aléatoires définies sur le même espace de probabilité, indépendantes et qui suivent toutes des lois Normales d'espérances respectives  $\mu_1$ ,  $\mu_2$  ...  $\mu_p$  et d'écart-types respectifs  $\sigma_1$ ,  $\sigma_2$  ...  $\sigma_p$  alors quand *p* tend vers l'infini, la suite :

$$
\overline{X} = \frac{X_1 + X_2 + \dots + X_p}{p} \tag{6.12}
$$

suit une loi Normale d'espérance :

$$
\mu_{\rm th} \left( \overline{X} \right) = \frac{\mu_1 + \mu_2 + \dots + \mu_p}{p} \tag{6.13}
$$

et d'écart-type :

$$
\sigma_{\rm th} \left( \overline{X} \right) = \sqrt{\frac{\sigma_1^2 + \sigma_2^2 + \dots + \sigma_p^2}{p}}
$$
 (6.14)

Chacun des pixels ayant effectivement un bruit de type gaussien, vérifions donc qu'une moyenne sur tout ou partie de la matrice présente également un bruit gaussien dont l'espérance et l'écart-type vérifient les deux relations précédentes.

Considérons alors  $P_1$ ,  $P_2$  ...  $P_n$ , les signaux temporels de *p* Pixels pour 1000 instants temporels ainsi que  $N_1, N_2, \ldots, N_p$  les réalisations aléatoires sur 1000 points de lois Normales ayant même espérance et même écart-type pour chacun des pixels. Et observons l'espérance et l'écart type des suites moyennes  $\bar{P}$  et  $\bar{N}$  définies de la même manière que (6.12) ainsi que leurs valeurs théoriques telles que définies par les relations (6.13) et (6.14) La moyenne étant naturellement vérifiée, observons la variation de l'écart-type. Pour différents nombres de pixels considérés, on obtient le Tableau 6.2.

**Tableau 6.2** – Mise en évidence d'une corrélation entre les pixels

| Nb pixels | $\sigma\left(\overline{P}\right)$ | $\sigma\left \overline{N}\right $ | $\sigma_{\text{th}}\left(\overline{P}\right)$ | $\sigma_{\text{th}}\left(\overline{N}\right)$ |
|-----------|-----------------------------------|-----------------------------------|-----------------------------------------------|-----------------------------------------------|
|           | 3,8210                            | 3,8763                            | 3,8210                                        | 3,8763                                        |
| 50        | 1,1725                            | 0,5464                            | 0,5208                                        | 0,5238                                        |
| 100       | 1,1128                            | 0,3579                            | 0,3702                                        | 0,3720                                        |
| 500       | 1,0590                            | 0,1691                            | 0,1651                                        | 0,1655                                        |
| 1000      | 1,0722                            | 0,1167                            | 0,1171                                        | 0,1175                                        |
| 10000     | 1,0704                            | 0,0366                            | 0,0370                                        | 0,0371                                        |
| 50000     | 1,0688                            | 0,0168                            | 0,0166                                        | 0,0166                                        |

On constate alors qu'avec une moyenne sur plusieurs pixels, on n'obtient pas une réduction du bruit aussi importante que celle qu'on serait en droit d'attendre si les pixels n'étaient pas corrélés. Ainsi la modélisation de la réponse des pixels suivant la relation (6.11) n'est pas suffisante car on ne pourra pas remonter à la valeur du bruit sur tout ou partie de la matrice même si l'on connaît la moyenne et l'écart-type du bruit pour chacun des pixels.

Lorsque l'on réalise une transformée de Fourier rapide (FFT ou DFT) sur le signal moyenné de tous les pixels, on s'aperçoit que celui-ci contient une fréquence parasite autour de 30Hz. Des expériences réalisées sur nos caméras ont montré que cette fréquence est directement reliée au régime du refroidisseur Stirling. Celle-ci n'est pas tout le temps la même pour une caméra et on ne saura jamais a priori sa valeur lors d'une expérience donnée.

Ce problème que nous avons mis en évidence sur les caméras Titanium et Orion est également présent sur les caméras de la génération précédente comme la Jade III. Cependant sur les dernières caméras, et notamment la caméra Orion, le problème est très amplifié. Comme nous pouvons le voir sur la Figure 6.15, la puissance spectrale associée à cette fréquence parasite est de l'ordre de 1 DL, comme la limite à la réduction de bruit observée dans le Tableau 6.2. Elle se retrouve également sur tous les pixels bien qu'elle soit beaucoup plus difficile à identifier du fait qu'elle soit noyée dans le bruit.

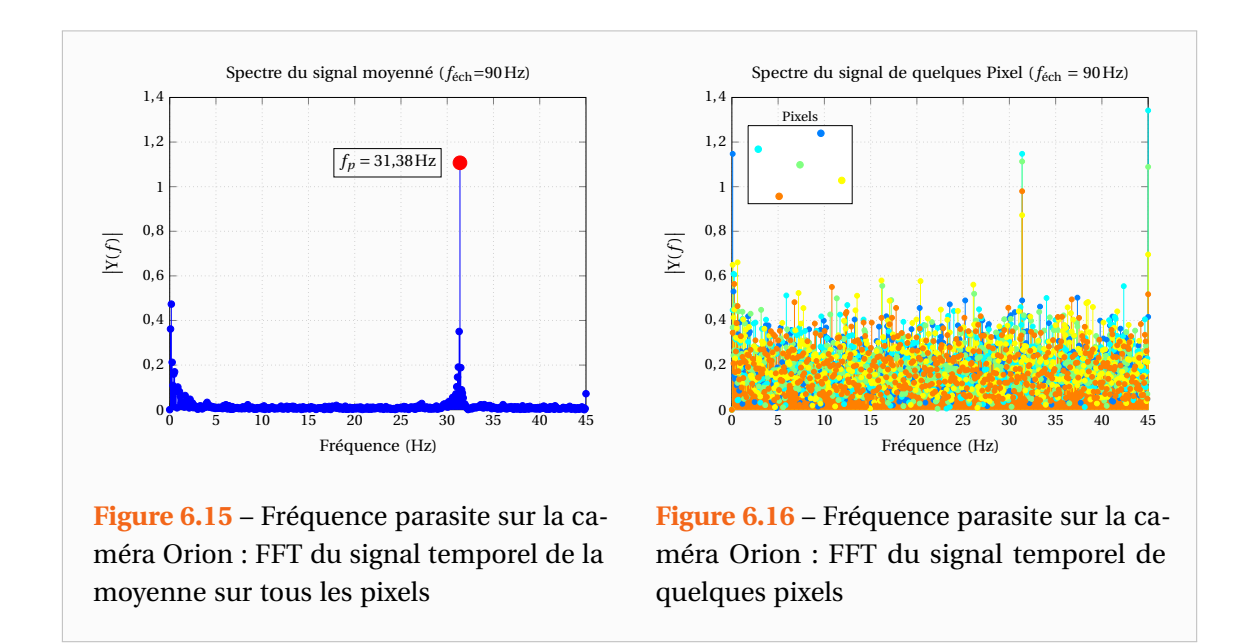

La Chirp-Z-transform [Rabiner 1969, Rabiner 1975] est la version discrétisée de la transformation de Laplace, au même titre que la DFT est la version discrétisée de la transformation de Fourier (cas particulier de Laplace). L'algorithme CZT permet donc d'évaluer la transformée en Z dans tout le plan complexe et pas seulement sur le cercle unité comme le fait la DFT. En choisissant un contour en spirale, il est alors possible de réaliser l'analyse fréquentielle du signal sur une bande plus étroite de fréquences que ne permet la DFT.

Si l'on réalise alors une Chirp-Z-transform [Rabiner 1969, Rabiner 1975] sur le signal moyen ainsi que celui des pixels, on note sur les Figures 6.17 et 6.18 que cette fréquence parasite est vraisemblablement la même pour chacun des pixels. A vrai dire, cela aurait été étrange que ceux-ci n'aient pas la même fréquence parasite.

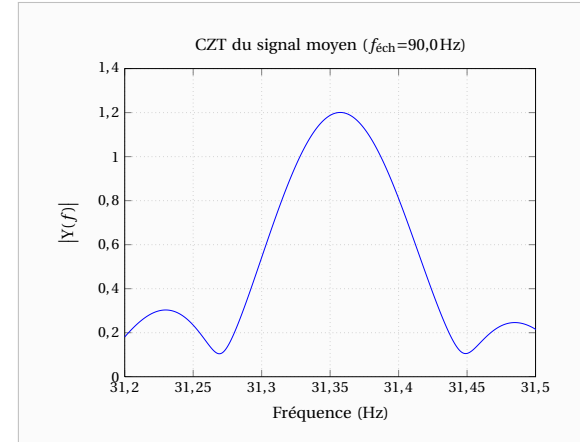

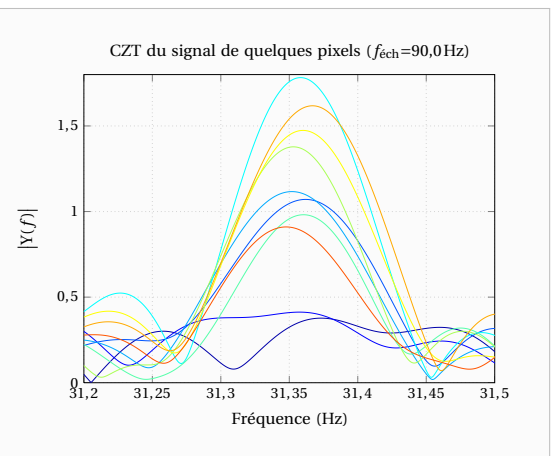

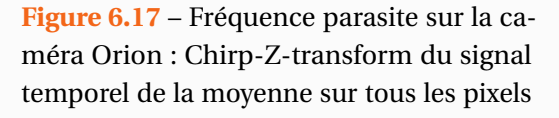

**Figure 6.18** – Fréquence parasite sur la caméra Orion : Chirp-Z-transform du signal temporel de quelques pixels

Pour ce qui est de la phase et de l'amplitude, il est plus délicat de supposer que tous les pixels ont un signal parasite de même amplitude et de même phase puisque il s'agit du signal de détecteurs distincts dont les valeurs ne sont pas enregistrées rigoureusement aux mêmes instants (l'enregistrement se faisant chaque pixel l'un après l'autre). Néanmoins, comme le montre la CZT sur le signal de quelques pixels de la Figure 6.18, on voit que l'amplitude de leurs signaux parasites n'est pas tellement différente de celle sur le signal moyen. En outre compte tenu du fait que l'amplitude est inférieure à celle du bruit gaussien des pixels, il est extrêmement dur de déterminer correctement la phase, l'amplitude ainsi que la fréquence des signaux parasites.

Nous ferons donc l'hypothèse, qui semble vérifiée, que tous les pixels ont le même signal parasite que celui qui se retrouve dans le signal moyen. Ainsi, soumis à un flux constant, les pixels pourront être modélisés par :

$$
DL_{i}(t) = \mu_{i} + \sigma_{i} \varepsilon(t) + A_{p} \cos(2\pi f_{p} t + \varphi_{p})
$$
\n(6.15)

Avec :  $\varepsilon(t)$  un bruit gaussien

dont la distribution est la loi Normale centrée réduite  $\mathcal{N}(0,1)$ 

*f<sup>p</sup>* : Fréquence parasite observée sur le signal moyen

A*<sup>p</sup>* : Amplitude du signal parasite

ϕ*<sup>p</sup>* : Phase du signal parasite

La connaissance de  $\mu = [\dots \mu_i \dots]^{\top}$ ,  $\sigma = [\dots \sigma_i \dots]^{\top}$  ainsi que  $f_p$ ,  $A_p$  et  $\phi_p$  nous permettra ainsi de modéliser le comportement de la matrice des détecteurs dans son ensemble.

On verra dans le chapitre suivant qu'il est possible de supprimer ou réduire considérablement ce signal parasite grâce à l'emploi des Chirp-Z-transform (c'est d'ailleurs en cherchant un moyen de supprimer cette fréquence gênante sans modifier le signal que je les aie découvertes). Ainsi nous ne ferons plus référence à ce signal parasite dans les paragraphes qui vont suivre et nous nous focaliserons sur les signaux moyens µ*<sup>i</sup>* des pixels ainsi que sur les écarts-types σ*<sup>i</sup>* de leur bruit temporel gaussien.

#### **6.2.5 Modélisation générale de la réponse d'une caméra infrarouge**

#### **6.2.5.1 Réponse brute des détecteurs**

Etudions à présent chacun des détecteurs indépendamment les uns des autres. Nous allons adopter la même démarche que sur le signal moyenné sur toute la matrice, en observant pour chaque pixel, l'évolution de son signal en fonction du temps d'intégration. Les Figures 6.19 et 6.20 représentent les évolutions de la moyenne µ*<sup>i</sup>* et de l'écart-type σ*<sup>i</sup>* du signal de chacun des pixels en fonction du temps d'intégration. Ces courbes ont été obtenues en générant une table de NUC ne réalisant aucune correction (tous les gains valent 1 et tous les offsets valent 0) et tous les pixels ont été conservés. En outre, elles sont issues de mesures réalisées à température ambiante et toutes les informations sur la configuration de la caméra (caméra, objectif, bague allonge, filtre, . . . ) sont inscrites en bas des figures. Placée devant le corps noir, la caméra a enregistré 250 images pour 7 temps d'intégration différents.

On constate que les pixels ont comme le signal de la matrice une réponse qui varie linéairement avec le temps d'intégration. Observons donc les pentes et ordonnées à l'origine des droites DL= *f* (IT) pour les détecteurs. Les Figures 6.21 et 6.22 représentent leurs histogrammes comparés à la loi normale les représentant au mieux. L'ordonnée à l'origine qui traduit l'offset

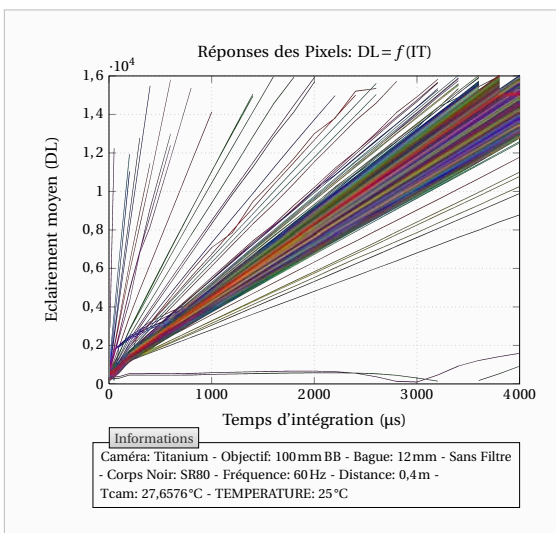

**Figure 6.19** – Evolution de la moyenne  $\mu_i$ du signal de chacun des pixels en fonction du temps d'intégration (640 × 512 = 327680Pixels)

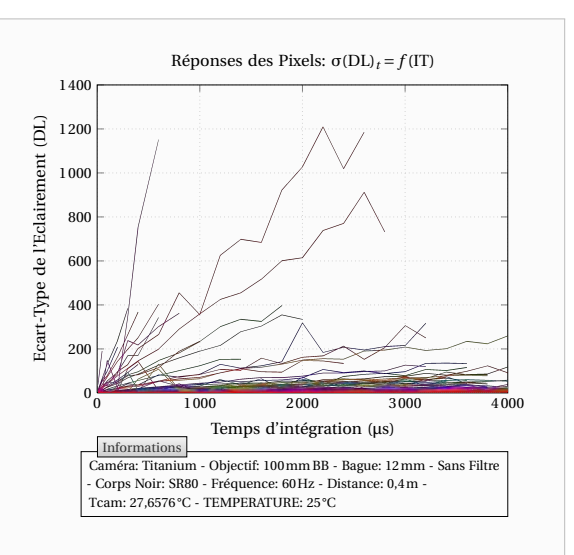

**Figure 6.20** – Evolution de l'écart-type σ*<sup>i</sup>* du signal de chacun des pixels en fonction du temps d'intégration  $(640 \times 512 =$ 327680Pixels)

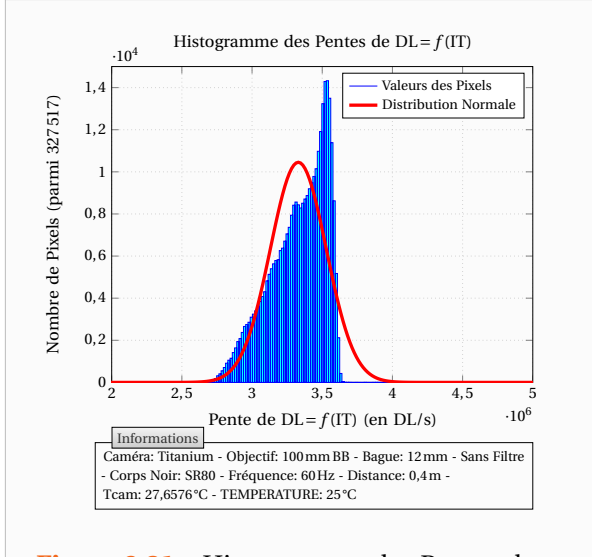

**Figure 6.21** – Histogramme des Pentes des droites  $DL = f(T)$  pour chacun des pixels

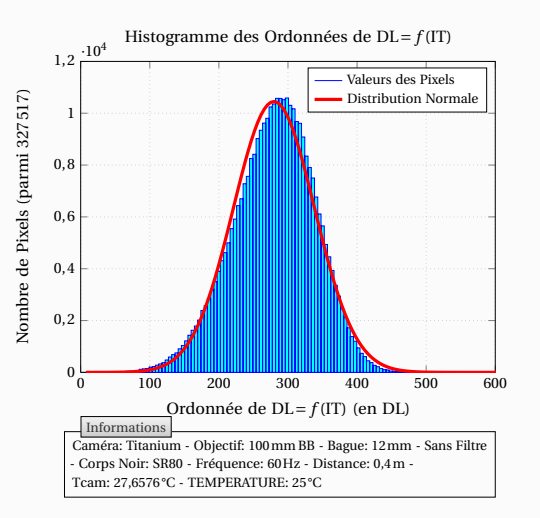

**Figure 6.22** – Histogramme des Ordonnées à l'origine des droites DL= *f* (IT) pour chacun des pixels

des détecteurs (signal non nul pour un flux nul) semble être bien décrite par une distribution gaussienne. Par contre la pente qui traduit l'éclairement reçu par les détecteurs l'est moins.

On peut utiliser ces deux histogrammes ainsi que les moyennes et écart-types associés pour éliminer ce que l'on appelle les pixels défectueux. On pourra enlever par exemple tous ceux dont les ordonnées ou pentes ne sont pas comprises dans l'intervalle de confiance à 95%. Si l'on enlève ces pixels et que l'on ne conserve par ailleurs que 1Pixel sur 1000 répartis sur la matrice (car les affichages sont très longs), on obtient alors les courbes des Figures 6.23 et

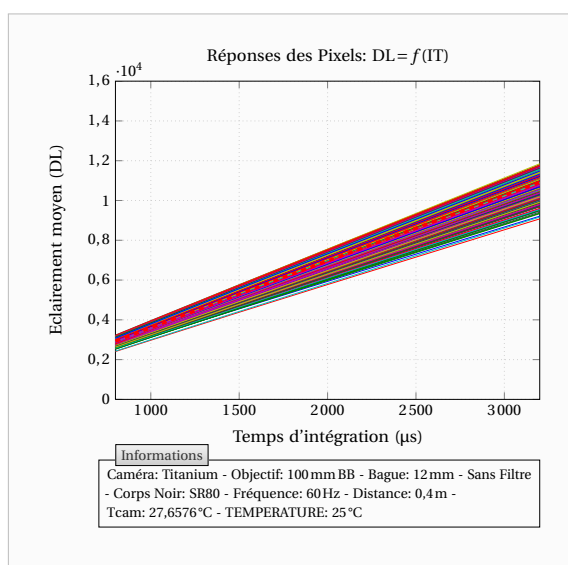

**Figure 6.23** – Evolution de la moyenne  $\mu_i$ du signal de chacun des pixels en fonction du temps d'intégration (1Pixel sur 1000, soit 327)

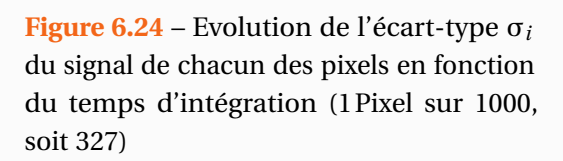

- Corps Noir: SR80 - Fréquence: 60Hz - Distance: 0,4m - Tcam: 27,6576 °C - TEMPERATURE: 25 °C

1 000 1 500 2 000 2 500 3 000

Réponses des Pixels:  $σ(DL)<sub>t</sub> = f(T)$ 

Temps d'intégration (µs)

Caméra: Titanium - Objectif: 100mm BB - Bague: 12mm - Sans Filtre

### **6.2.5.2 Hétérogénéité géométrique de la réponse des détecteurs**

Intéressons-nous à déterminer la cause principale des réponses hétérogènes des détecteurs. Sur la Figure 6.25, on remarque que l'hétérogénéité des offsets est avant tout liée au processus de fabrication de la matrice. La Figure 6.26 représente les pentes réduites par rapport à la moyenne de toutes les pentes, soit l'inverse du gain qu'il faudrait appliquer pour corriger la

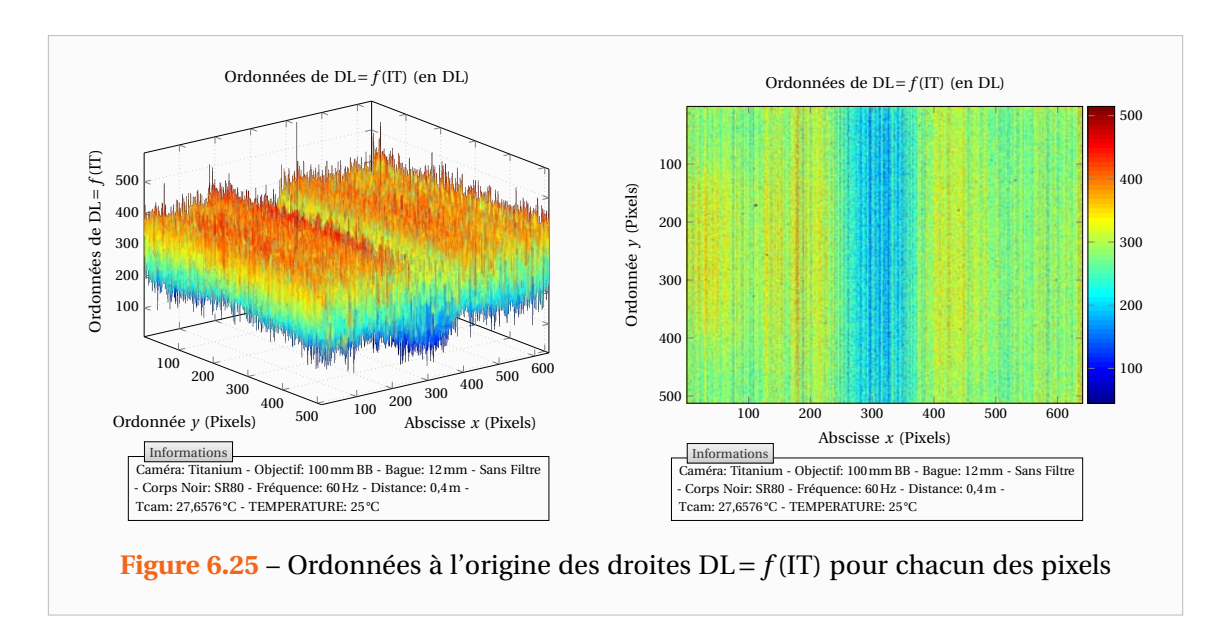

3

Informations

4

5

Ecart-Type de l'Eclairement (DL)

3cart-Type de l'Eclairement (DL)

6

7

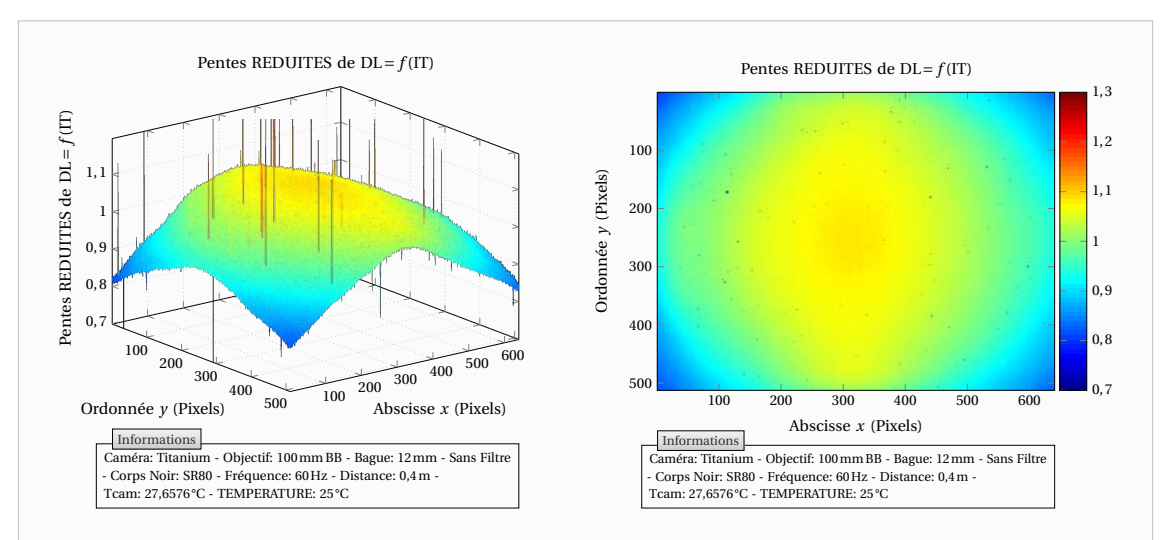

**Figure 6.26** – Pentes des droites DL= *f* (IT) pour chacun des pixels avec l'objectif 100mm Broad-Band et une bague allonge de 12mm

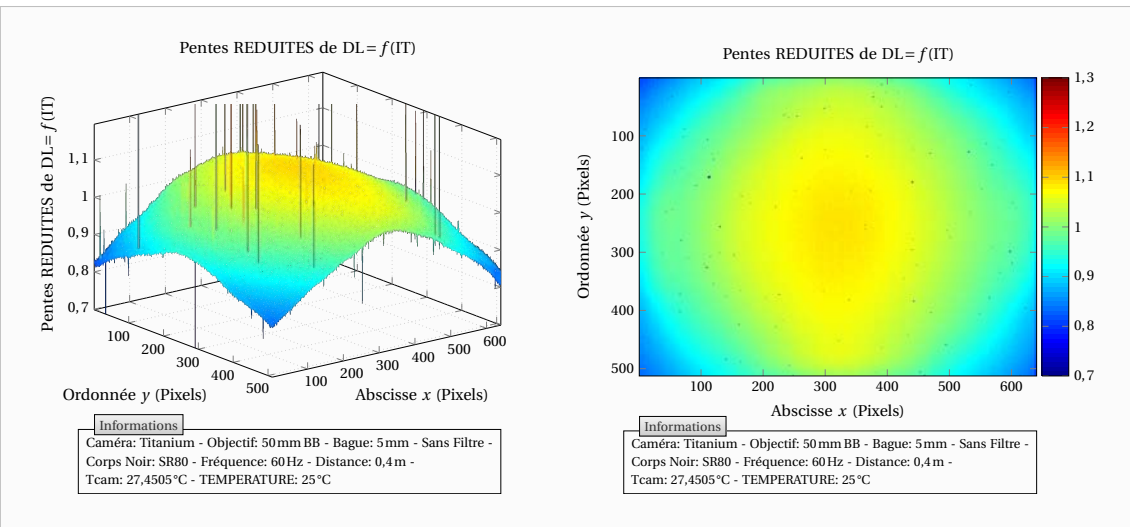

**Figure 6.27** – Pentes des droites  $DL = f(T)$  pour chacun des pixels avec l'objectif 50mm Broad-Band et une bague allonge de 5mm

non-uniformité. On note cette fois-ci que les hétérogénéités sont de nature géométrique, le flux reçu par les détecteurs n'étant pas le même.

Ceci est bien évidement lié à la configuration optique du dispositif et notamment l'objectif mais pas seulement puisque on note également des hétérogénéités similaires lorsque l'on enlève l'objectif de la caméra comme le montre la Figure 6.28. Il faut considérer la configuration optique dans son ensemble (entrée dans la caméra . . . ). On note sur ces figures que les images thermographiques présentent un effet de vignettage ou faux vignettage assez marqué (les pentes étant issues des images).

On constate ainsi qu'une correction de non-uniformité est intimement liée à la configuration optique du dispositif. Avant de réaliser ces mesures je ne pensais pas que la configuration géométrique serait la cause principale de la nécessité de réaliser des corrections de non-

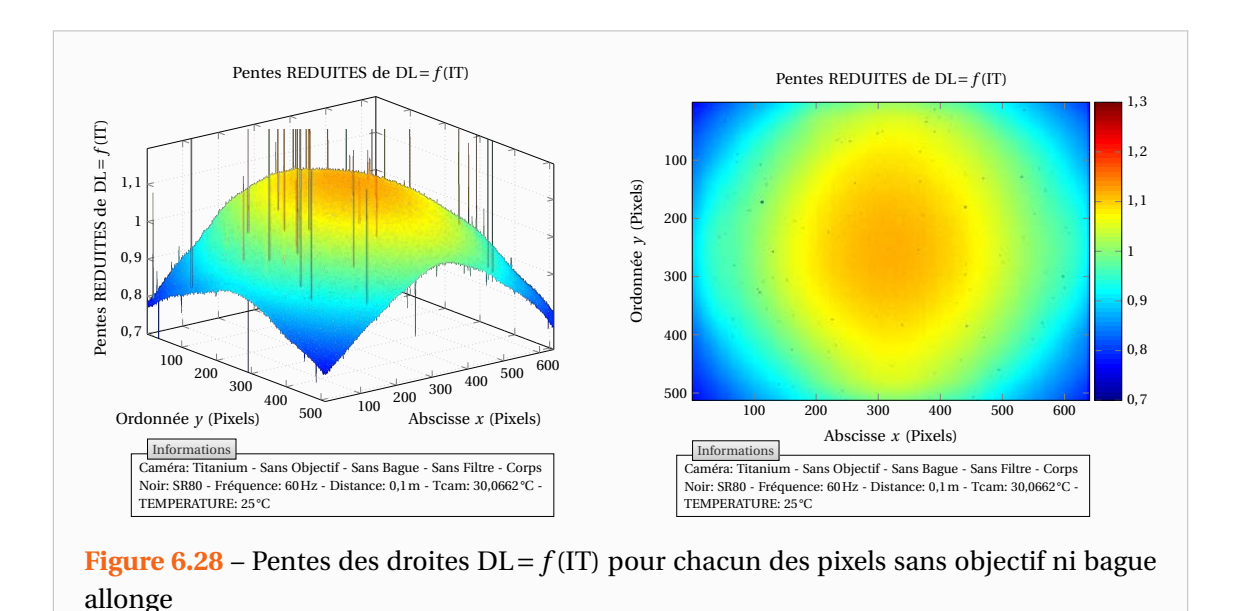

uniformité. Et effet, je pensais alors que cela était principalement dû aux réponses spectrales non homogènes des détecteurs et que l'objectif permettait de réaliser un bon plan focal sur les détecteurs. Signalons enfin, que la Figure 6.26 correspond à la configuration de la caméra que nous utilisons pour nos mesures, à savoir munie d'un objectif de 100mm Broad-Band et d'une bague allonge de 12mm.

La Figure 6.29 représente les pentes réduites obtenues pour deux températures différentes, les figures de droite et de gauche étant strictement aux mêmes échelles. Cette pente réduite correspond à l'inverse du gain qu'il faudrait appliquer si l'on utilisait la méthode de correction de non-uniformité par temps d'intégration. Cela montre les limites de cette correction qui ne sera valable que pour la température à laquelle elle a été réalisée.

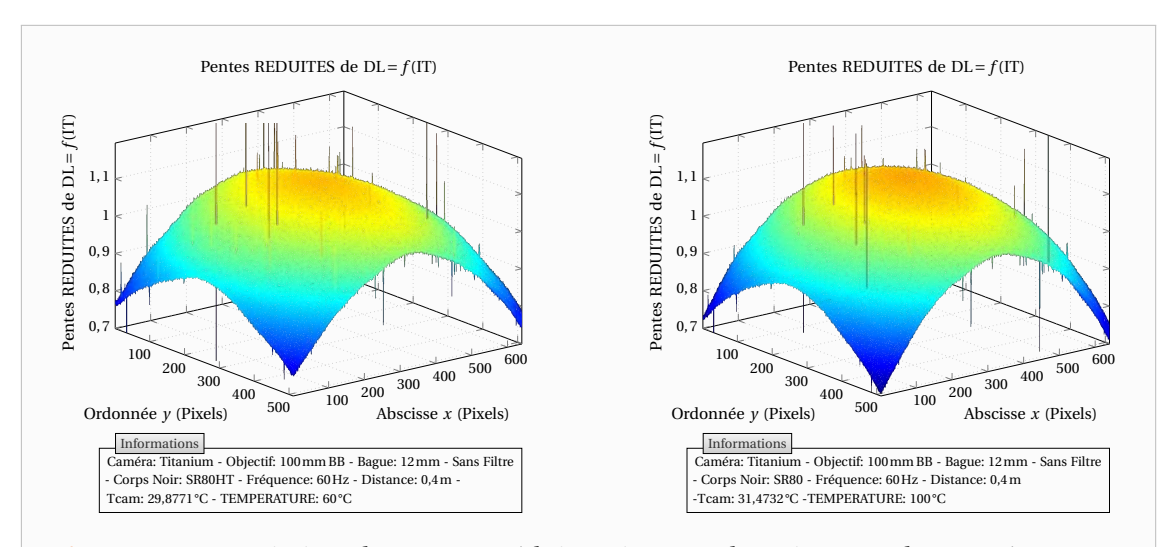

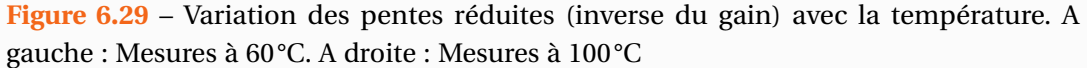

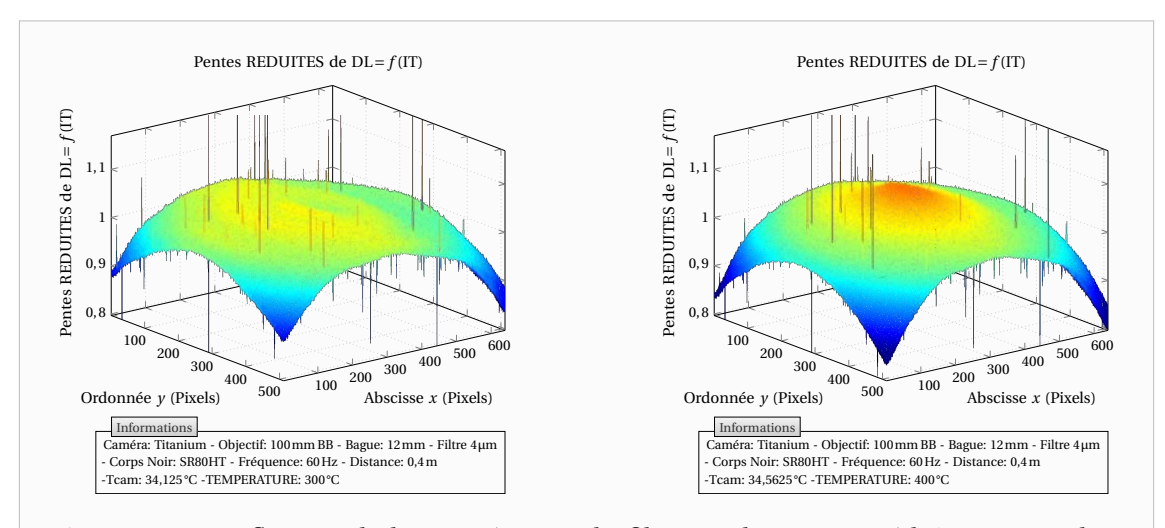

**Figure 6.30** – Influence de la température du filtre sur les pentes réduites. A gauche : Mesures à 300°C. A droite : Mesures à 400°C

Si l'on utilise un filtre monochromatique, la configuration optique devient plus compliquée et on peut alors observer des répartitions des pentes telles que celles représentées sur la Figure 6.30. On peut alors constater que le filtre modifie la courbure de l'image du fait qu'il n'est pas aussi transparent que l'objectif. En effet, son rôle étant de ne conserver que les longueurs d'ondes proches de 4µm, celui-ci est opaque pour les autres longueurs d'onde et absorbe ainsi leur rayonnement et s'échauffe. Néanmoins, j'ai remarqué que si l'on attend un certain temps, la température du filtre sera à l'équilibre et ainsi les étalonnages peuvent rester valables si on avait également attendu l'équilibre lors de leurs réalisations.

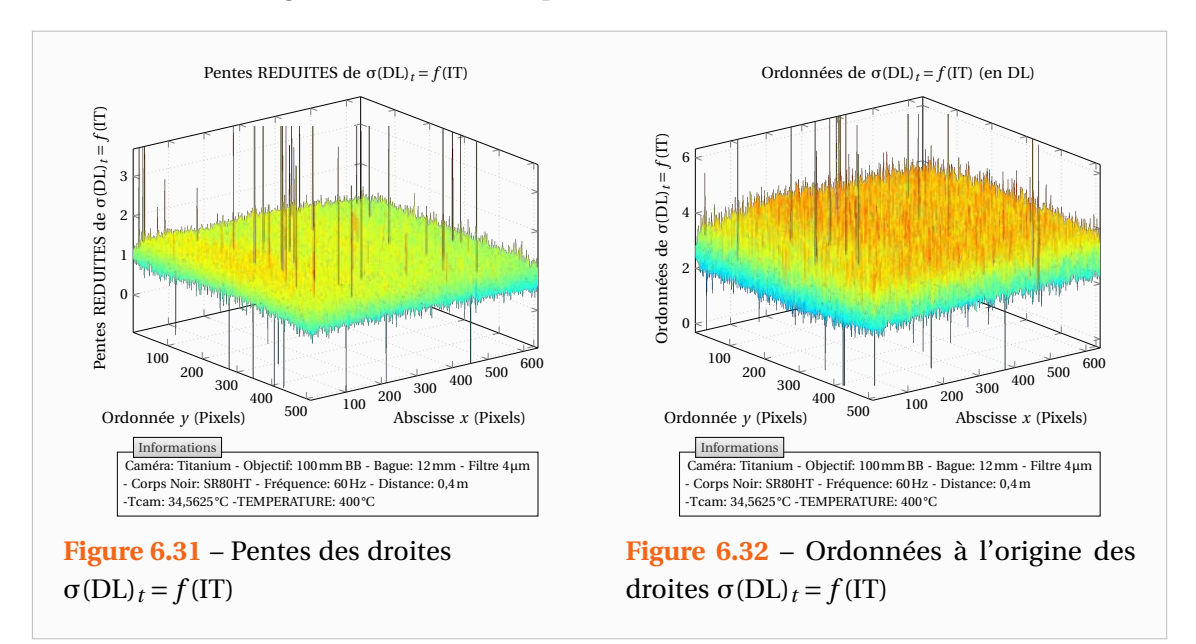

En ce qui concerne les écart-types des signaux que l'on étudie de la même manière par la droite qu'ils font en fonction du temps d'intégration, on note sur les Figures 6.31 et 6.32 que ceux-ci ne semblent pas influencés par la configuration géométrique ce qui est surprenant étant donné que les détecteurs au centre de la matrice reçoivent plus de photons.

#### **6.2.5.3 Variation de la réponse des détecteurs avec la température**

A présent, nous allons observer la variation des réponses des pixels avec la température. Par souci de clarté nous ne regarderons que l'évolution de quelques détecteurs judicieusement choisis par leurs emplacements géométriques dans la matrice.

Pour obtenir les courbes suivantes, des films thermographiques de 250 images ont été enregistrés pour chaque température « corps noir » et pour 7 temps d'intégration différents. A partir de ces films thermographiques, la pente et l'ordonnée à l'origine des droites DL= *f* (IT) ont été calculées pour chaque pixel. Les pentes et ordonnées à l'origine ainsi relevées pour chaque température « corps noir » ont ensuite été rassemblées de sorte ce que leurs variations avec la température puissent être tracées.

Les acquisitions ont été réalisées sur différents corps noirs dont les émissivités données par les fabricants peuvent être peu précises. A titre d'exemple, l'émissivité du corps noir Polytech<sup>®</sup> SR-80HT était donnée à  $\varepsilon = 0.90 \pm 0.05$ . Les courbes ont donc été recadrées en modifiant légèrement les données constructeurs et en se basant surtout sur les émissivités des corps noirs HGH<sup>®</sup> ECN-100-H12 ( $\varepsilon = 0.98 \pm 0.02$ ) et Polytech<sup>®</sup> SR-80 ( $\varepsilon = 0.97 \pm 0.01$ ) dont les émissivités constructeurs étaient plus fiables. Le flux reçu par les détecteurs (en l'occurrence le signal) a donc été augmenté de sorte à ce que les courbes représentent des étalonnages sur des températures « corps noir »  $(\epsilon = 1)$ . Par ailleurs, la température de boîtier a été corrigée de sorte que toutes les mesures semblent avoir été réalisées pour une température de caméra de 30°C avec une correction que nous verrons par la suite.

Les Figures 6.33 et 6.34 représentent les pentes et ordonnées à l'origine des droites DL= *f* (IT) pour le cas où la caméra est utilisée sans filtre monochromatique. On a vu que ces grandeurs permettaient de reconstruire un étalonnage complet dans la section 6.2.3 et donc ces grandeurs étant connues pour chacun des pixels, ces courbes permettent un étalonnage

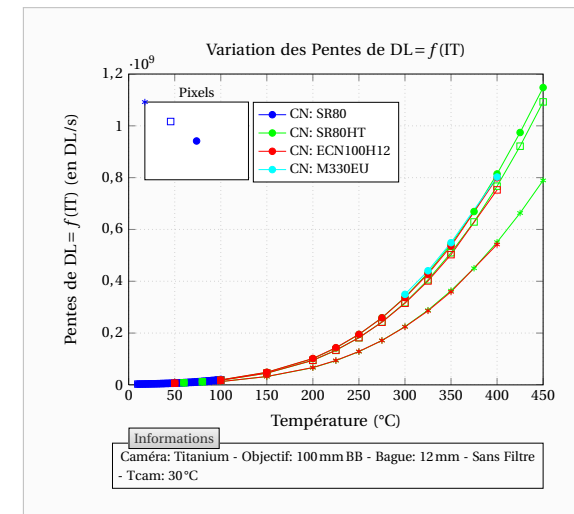

**Figure 6.33** – Courbes permettant l'étalonnage détecteur par détecteur dans le cas où la caméra est utilisée sans filtre monochromatique : Pentes des droites  $DL = f(IT)$  en fonction de la température d'objet

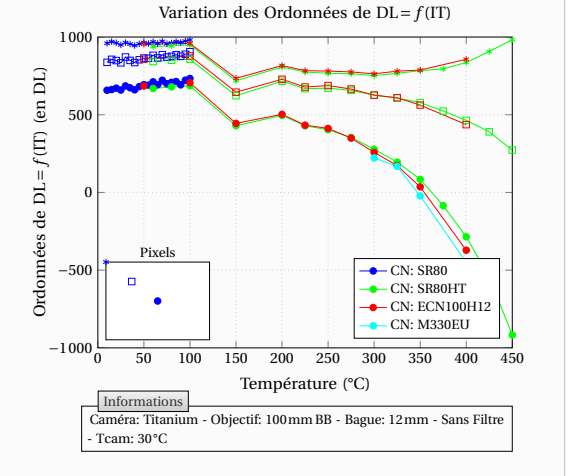

**Figure 6.34** – Courbes permettant l'étalonnage détecteur par détecteur dans le cas où la caméra est utilisée sans filtre monochromatique : Ordonnées à l'origine des droites  $DL = f(IT)$  en fonction de la température d'objet

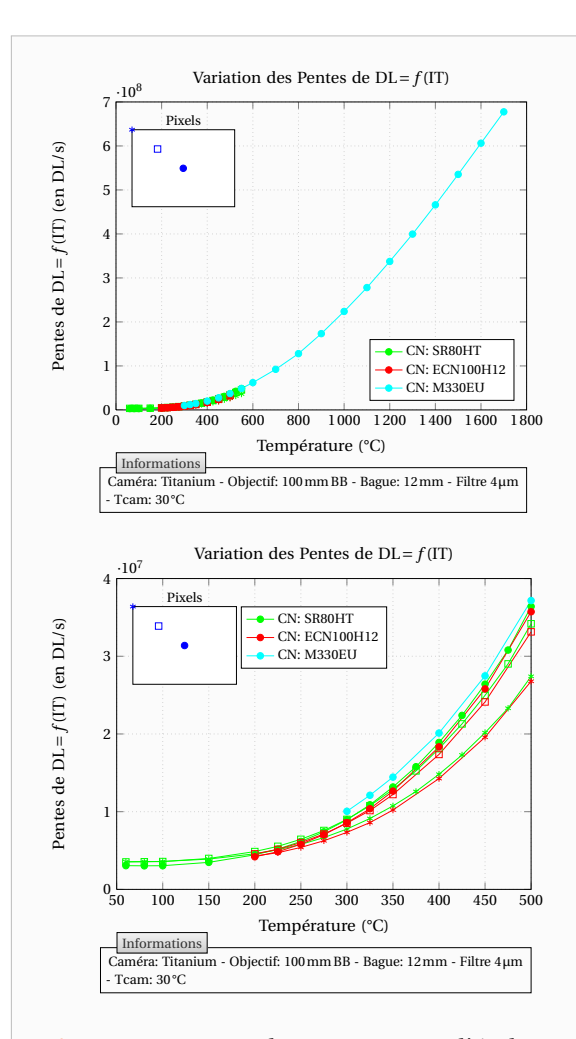

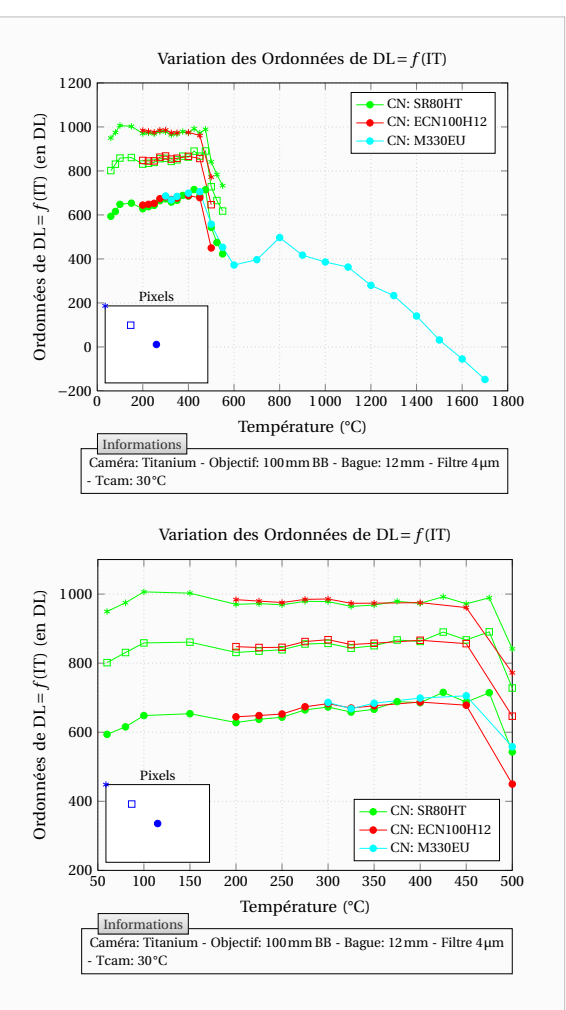

**Figure 6.35** – Courbes permettant l'étalonnage détecteur par détecteur dans le cas où la caméra est munie d'un filtre monochromatique 4µm : Pentes des droites  $DL = f(T)$  en fonction de la température d'objet

**Figure 6.36** – Courbes permettant l'étalonnage détecteur par détecteur dans le cas où la caméra est munie d'un filtre monochromatique 4µm : Ordonnées à l'origine des droites  $DL = f(IT)$  en fonction de la température d'objet

pour chaque détecteur.

On constate que la caméra ne montre pas de phénomène de saturation à faible temps d'intégration comme le montrait l'ancienne caméra (Figures 6.8 et 6.9). La pente du signal correspond bien à une variation semblable à celle prédite par l'intégration de la courbe de Planck entre deux longueurs d'ondes. Du fait de la configuration optique, les détecteurs du centre ont une évolution plus marquée que les détecteurs en périphérie de la matrice.

Par contre, de façon surprenante on note que l'offset numérique/analogique varie avec la température de l'objet observé et de façon différente pour les détecteurs. De même, les résultats obtenus à 150°C sont pour le moins étranges puisque l'on note une cassure dans l'allure des courbes en ce point. Ceci a été observé sur quatre corps noirs pour des mesures réalisées pour des dates et configurations différentes. La distance n'était pas la même pour le corps noir M330-EU, la température de caméra évoluait sans cesse . . .

Si l'on observe à présent le cas de la caméra munie d'un filtre monochromatique 4µm, on obtient les courbes des Figures 6.35 et 6.36. Le corps noir M330-EU étant un corps noir a cavité, seuls les détecteurs du centre de la matrice ont pu être caractérisés à hautes températures. On constate des allures similaires au cas sans filtre monochromatique. Il subsiste également le même type de « cassure » des courbes des offsets apparaissant cette fois autour de 600°C. Je n'ai pas réussi à trouver une explication à ce phénomène. Néanmoins j'ai une hypothèse et une tentative d'explication, que l'on verra par la suite, pour la variation étrange des offsets avec la température de l'objet observé.

En ce qui concerne les caractéristiques du bruit temporel des détecteurs, on obtient les courbes des Figures 6.37 à 6.40. On note que tous les détecteurs ont approximativement les mêmes caractéristiques de bruits. On pourra dès lors ne regarder que le bruit temporel moyen sur toute la matrice.

De même que pour le signal, connaissant la valeur du bruit pour un temps d'intégration nul (bruit d'obscurité constant) et sa variation avec la température « corps noir » (c'est-à-dire le flux reçu), on pourra déduire totalement la valeur du bruit d'une expérience à une température ou un temps d'intégration donné. En particulier ce sera même plus simple, car si l'on observe sur les Figures 6.41 et 6.42 le rapport des Pentes du signal avec celle des Pentes du bruit, on obtient une constante. Il suffira dès lors de connaître la valeur du bruit d'obscurité (ici d'environ 3 DL) ainsi que l'importance relative du bruit vis-à-vis du signal (ici d'environ 0,05%).

A partir des étalonnages que je préconise de réaliser, c'est-à-dire avec les courbes DL= *f* (IT) sur le signal moyen, on pourra ainsi connaître la valeur du NETD (Noise Equivalent Temperature Difference) quelle que soit la configuration de la caméra et la scène observée.

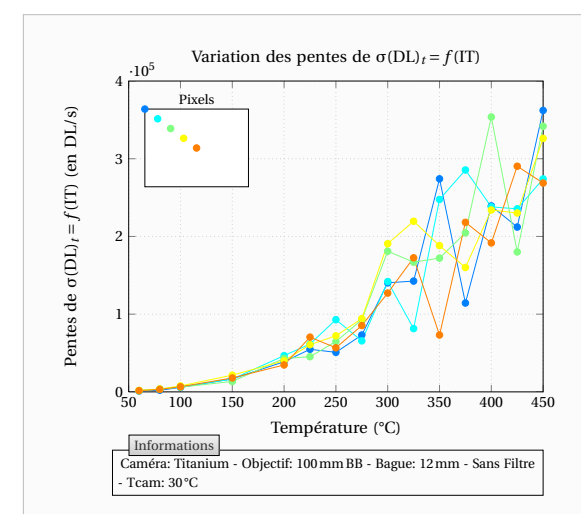

**Figure 6.37** – Caractéristiques du bruit temporel des détecteurs dans le cas où la caméra est utilisée sans filtre monochromatique : Pentes des droites  $\sigma(DL)_t = f(IT)$ en fonction de la température d'objet

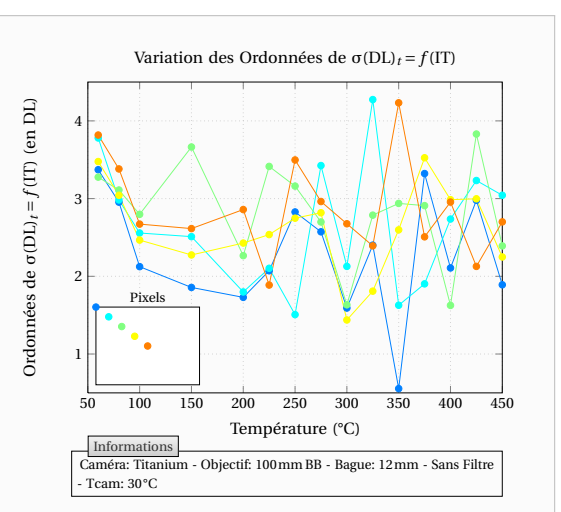

**Figure 6.38** – Caractéristiques du bruit temporel des détecteurs dans le cas où la caméra est utilisée sans filtre monochromatique : Ordonnées à l'origine des droites σ(DL)*<sup>t</sup>* = *f* (IT) en fonction de la température d'objet

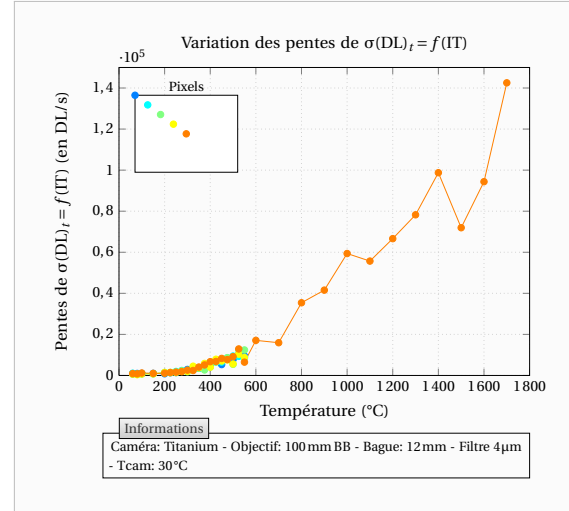

**Figure 6.39** – Caractéristiques du bruit temporel des détecteurs dans le cas où la caméra est munie d'un filtre monochromatique 4µm : Pentes des droites σ(DL)*<sup>t</sup>* = *f* (IT) en fonction de la température d'objet

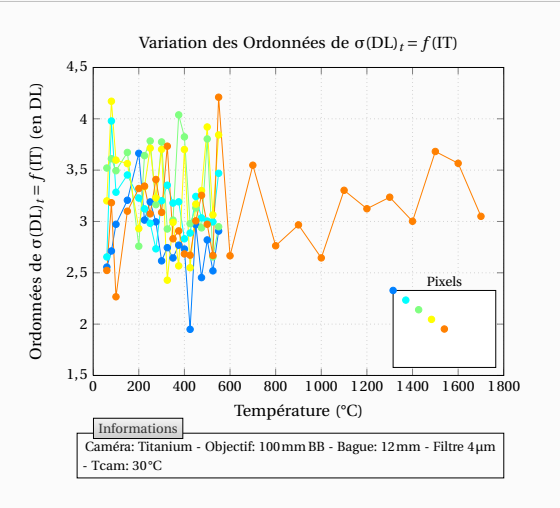

**Figure 6.40** – Caractéristiques du bruit temporel des détecteurs dans le cas où la caméra est munie d'un filtre monochromatique 4µm : Ordonnées à l'origine des droites  $σ(DL)<sub>t</sub> = f(IT)$  en fonction de la température d'objet

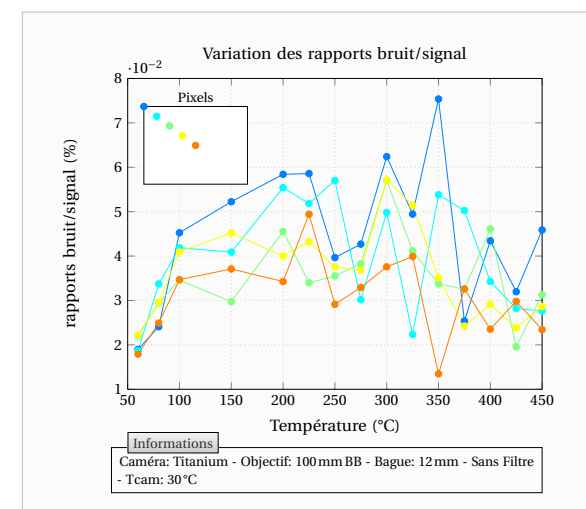

**Figure 6.41** – Rapport signal sur bruit calculé à partir du rapport des Pentes de σ(DL)*<sup>t</sup>* = *f* (IT) sur les Pentes de DL= *f* (IT) dans le cas où la caméra est utilisée sans filtre monochromatique

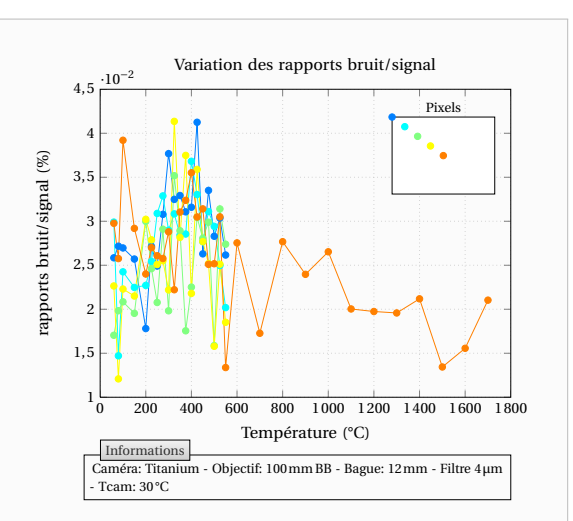

**Figure 6.42** – Rapport signal sur bruit calculé à partir du rapport des Pentes de σ(DL)*<sup>t</sup>* = *f* (IT) sur les Pentes de DL= *f* (IT) dans le cas où la caméra est munie d'un filtre monochromatique 4µm

#### **6.2.5.4 Variation de la réponse des détecteurs avec d'autres paramètres**

Dans ce paragraphe, nous allons observer la variation des réponses des détecteurs avec d'autres grandeurs de configuration de la caméra infrarouge. Nous étudierons l'influence de la température de caméra, de la fréquence d'acquisition ainsi que de la distance.

Si l'on s'intéresse à la fréquence, on obtient les courbes des Figures 6.43 et 6.44. On constate que la fréquence ne modifie pas la réponse des détecteurs. En particulier, la fréquence ne modifiera pas la correction de non uniformité à appliquer.

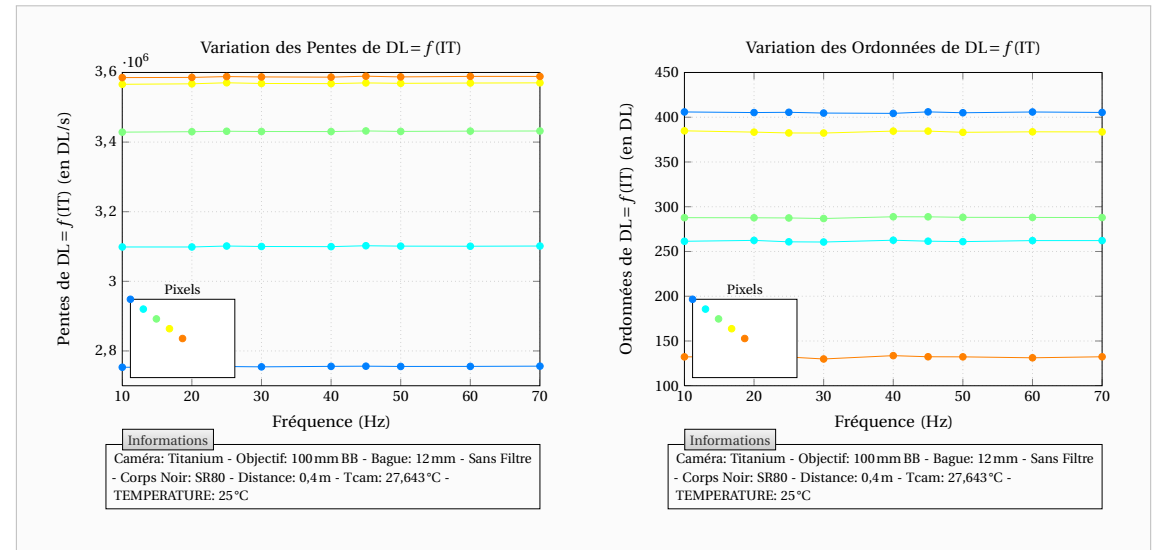

**Figure 6.43** – Variation de la réponse des détecteurs avec la fréquence : Pentes des droites  $DL = f(T)$ 

**Figure 6.44** – Variation de la réponse des détecteurs avec la fréquence : Ordonnées à l'origine des droites DL= *f* (IT)

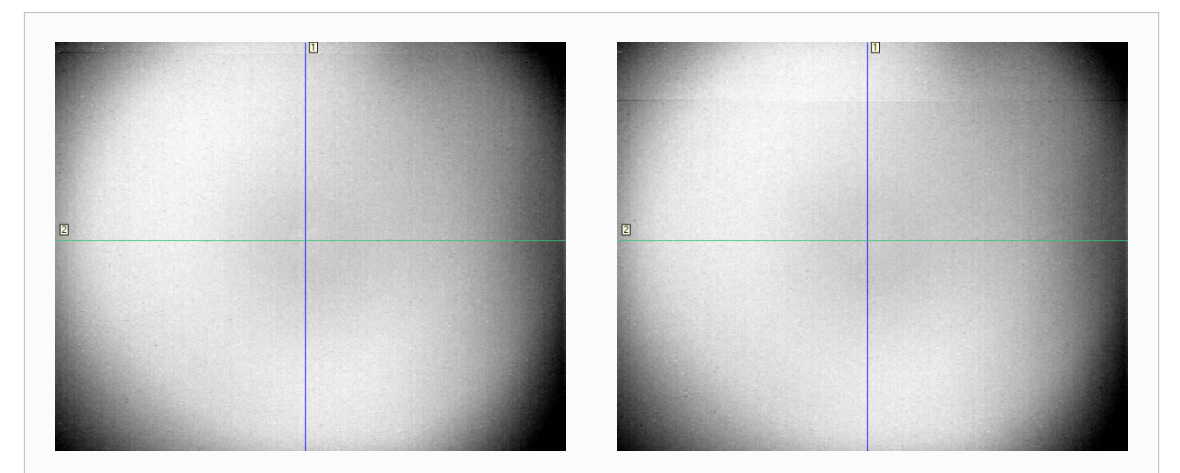

**Figure 6.45** – Circuit de lecture n'arrivant pas à suivre du fait d'un temps d'intégration élevé devant la fréquence. Images pour un temps d'intégration de 1600µs. A gauche : fréquence de 90Hz. A droite : fréquence de 100Hz

Il faut néanmoins tempérer cette affirmation. En effet, si l'on choisit un temps d'intégration trop élevé par rapport à la fréquence d'acquisition, alors le circuit de lecture n'arrive pas à suivre correctement et l'on peut obtenir des images telles que celles de la Figure 6.45. Le premier pixel qui est enregistré par la caméra étant le pixel du coin inférieur droit. On peut distinguer une ligne horizontale séparant la matrice en deux parties et une différence de signal entre ces deux parties (ceci aurait été bien plus visible avec une meilleure correction de non uniformité). Plus la fréquence augmente et plus cette ligne se déplace vers le bas.

Le Tableau 6.3 donne une idée des fréquences à partir desquelles ce type de « défaut » apparaît sur notre caméra Cedip/FLIR® Titanium pour différents temps d'intégration. Si l'on peut effectuer des mesures au-delà de ces fréquences, cela n'est bien évidemment pas conseillé.

| résolution $640 \times 512$ Pixels |     |     |     |      |      |      |      |      |  |  |  |  |
|------------------------------------|-----|-----|-----|------|------|------|------|------|--|--|--|--|
| Temps d'intégration $(\mu s)$      |     | 400 | 800 | 1200 | 1600 | 2000 | 2400 | 2800 |  |  |  |  |
| Fréquence d'apparition (Hz)        |     | 99  | 95  | 92   | 88   | 85   | 83   | 80   |  |  |  |  |
| résolution $320 \times 256$ Pixels |     |     |     |      |      |      |      |      |  |  |  |  |
| Temps d'intégration $(\mu s)$      | 200 | 400 | 800 | 1200 | 1600 | 2000 | 2400 | 2800 |  |  |  |  |
| Fréquence d'apparition (Hz)        | 323 | 303 | 271 | 244  | 223  | 204  | 189  | 176  |  |  |  |  |

**Tableau 6.3** – Fréquences d'apparition du « défaut » sur notre caméra

Si l'on s'intéresse à la température du boîtier de la caméra, alors on obtient les courbes des Figures 6.46 à 6.49. On peut remarquer que la température de caméra modifie les réponses des détecteurs. En effet, la caméra rayonne et les détecteurs absorbent son émission propre. On peut également noter que cette influence est quasiment identique pour tous les détecteurs et donc la température de caméra ne modifie pas la correction de non uniformité à appliquer.

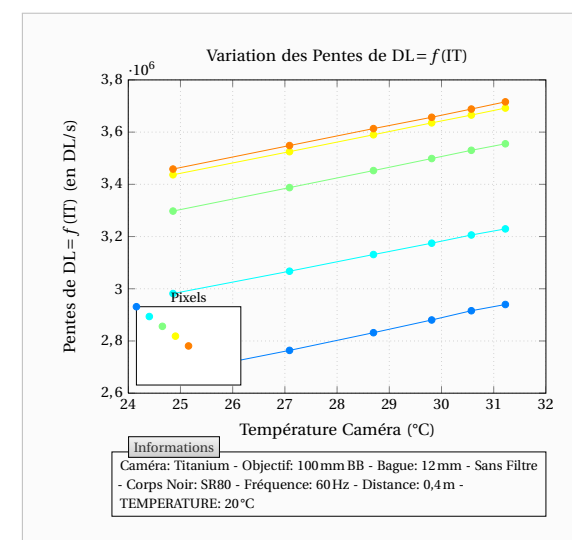

**Figure 6.46** – Variation des réponses des détecteurs avec la Température de caméra : Pentes des droites DL= *f* (IT) pour une température d'objet de 20°C

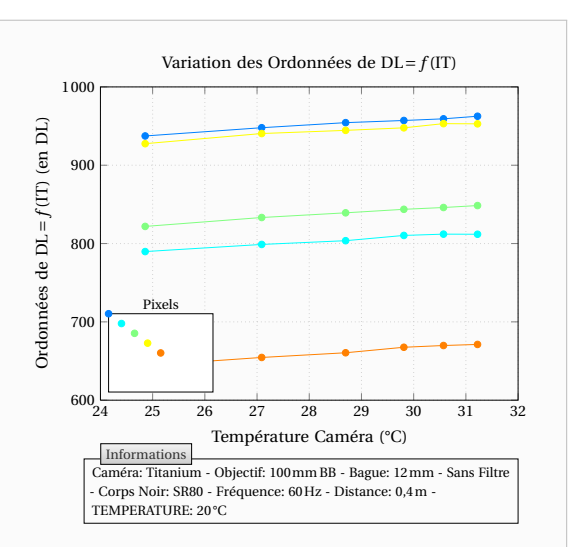

**Figure 6.47** – Variation des réponses des détecteurs avec la Température de caméra : Ordonnées à l'origine des droites DL= *f* (IT) pour une température d'objet de 20°C

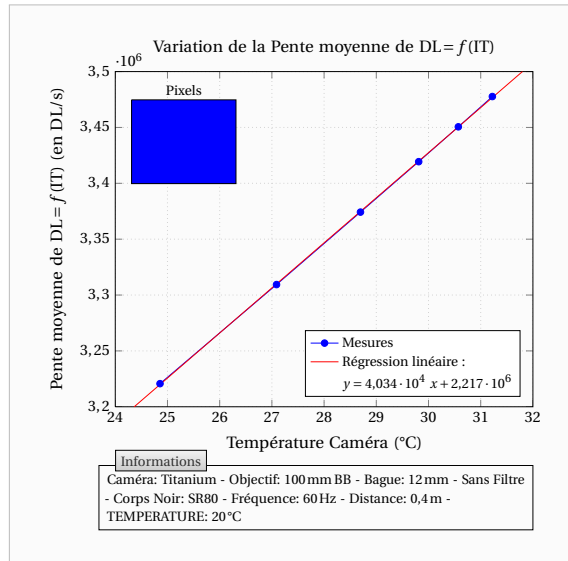

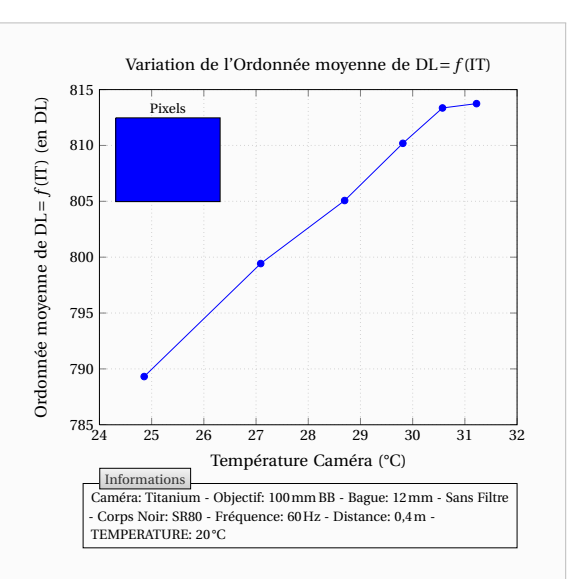

**Figure 6.48** – Variation des réponses des détecteurs avec la Température de caméra : Moyenne des Pentes des droites DL= *f* (IT) pour une température d'objet de 20°C

**Figure 6.49** – Variation des réponses des détecteurs avec la Température de caméra : Moyenne des Ordonnées à l'origine des droites  $DL = f(IT)$  pour une température d'objet de 20°C

On peut dès lors caractériser son importance sur le signal moyenné sur toute la matrice.

La pente que fait le signal avec le temps d'intégration est modifiée et augmente de manière non négligeable. C'est logique car cette pente traduit le flux reçu par la caméra. Concernant l'offset on distingue ce qui pourrait également être une augmentation de celui-ci. Cependant cette variation observée des offsets est très faible et elle n'est peut-être pas due à la température de caméra. En effet, si l'on observe sur les Figures 6.50 et 6.51 les valeurs obtenues lors d'une autre série de mesure, on ne constate pas une évolution linéaire de l'offset avec la température caméra. Les variations relevées sont négligeables devant la précision que l'on est en mesure d'obtenir.

Sur cette autre série de mesure, réalisée à plus haute température (80°C au lieu de 20°C), on note que la variation liée à la caméra est plus difficile à caractériser puisque la température de caméra devient de moindre importance vis-à-vis de la température de la scène observée. On note cependant que la variation avec la température de boîtier y est similaire et on fera donc la remarque qu'il suffit de mesurer l'influence de la température de boîtier de la caméra sur une unique scène d'observation étant de préférence à basse température.

L'influence de la température de boîtier n'est pas négligeable à basse température comme le montre la Figure 6.52. En effet, sur ces courbes issues de la loi théorique rendant compte des étalonnages, on constate qu'autour de 20°C le même signal correspond à des températures d'objet différentes selon la température de la caméra. A titre d'exemple, si un étalonnage avait été réalisé avec une température caméra de 30°C mais que pendant l'expérience celle-ci est de 35°C, la mesure de la température de l'objet donnera 20°C alors que sa température réelle est de 17°C. Néanmoins cette influence de la température caméra diminue avec l'élévation de la température de la scène observée et les courbes finissent par se rejoindre.

Afin que les étalonnages tiennent compte de la température de boîtier, on les corrigera

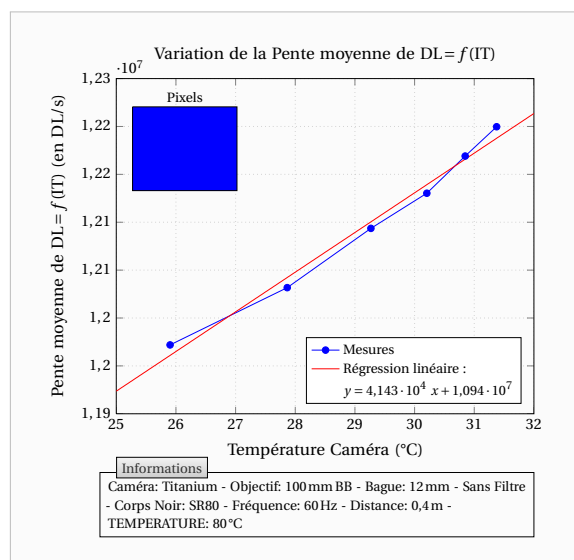

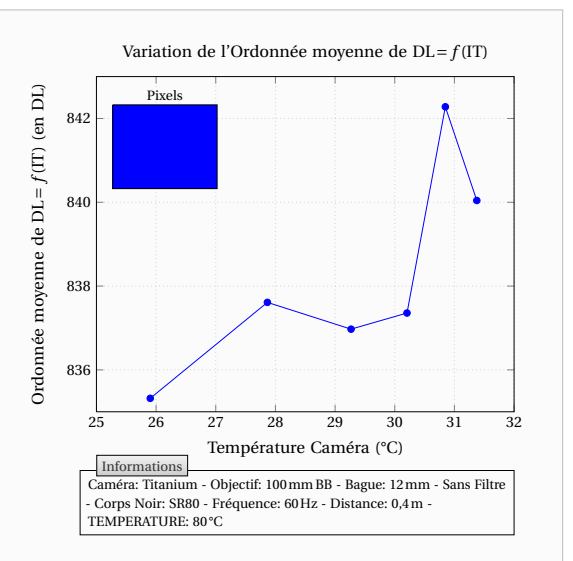

**Figure 6.50** – Variation des réponses des détecteurs avec la Température de caméra : Moyenne des Pentes des droites DL= *f* (IT) pour une température d'objet de 80°C

**Figure 6.51** – Variation des réponses des détecteurs avec la Température de caméra : Moyenne des Ordonnées à l'origine des droites DL= *f* (IT) pour une température d'objet de 80°C

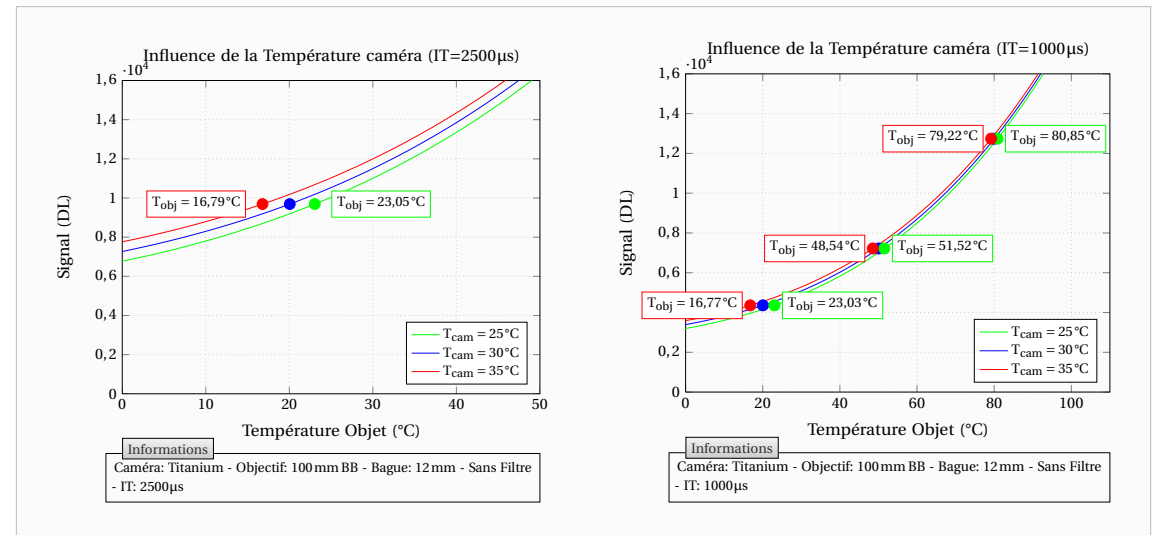

**Figure 6.52** – Influence de la température de la caméra sur la mesure de température. A gauche : temps d'intégration de 2500µs. A droite : temps d'intégration de 1000µs

de manière affine en prenant une température caméra de référence et le coefficient directeur apparaissant sur les Figures 6.48 et 6.50 et on ne corrigera que la pente des courbes que donne le signal en fonction du temps d'intégration.

Si l'on observe à présent les mesures réalisées lorsque la caméra est munie du filtre monochromatique 4µm, on obtient les courbes des Figures 6.53 à 6.55. Contrairement ce que l'on pourrait penser du fait que l'on mesure des températures élevées, la température de caméra a tout de même une influence sur la mesure.

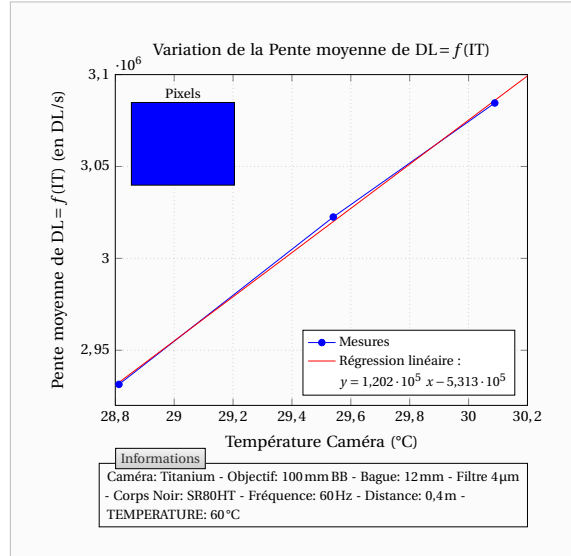

**Figure 6.53** – Variation des réponses du signal moyenné avec la température de caméra lorsque cette dernière est munie d'un filtre monochromatique 4µm : Moyenne des Pentes des droites DL= *f* (IT) pour une température d'objet de 60°C

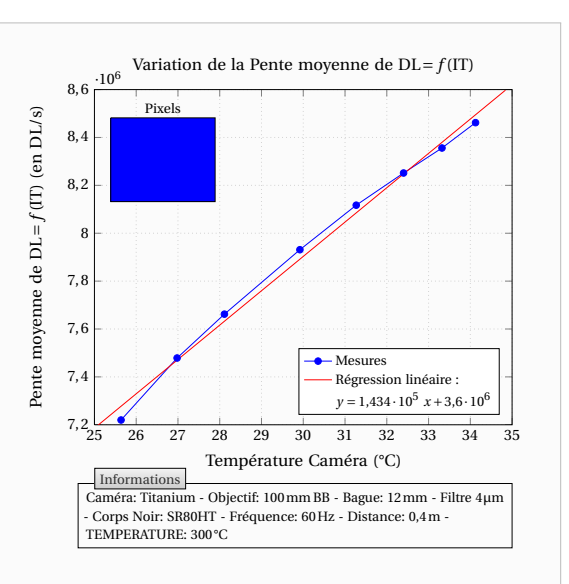

**Figure 6.54** – Variation des réponses du signal moyenné avec la température de caméra lorsque cette dernière est munie d'un filtre monochromatique 4µm : Moyenne des Pentes des droites DL= *f* (IT) pour une température d'objet de 300°C

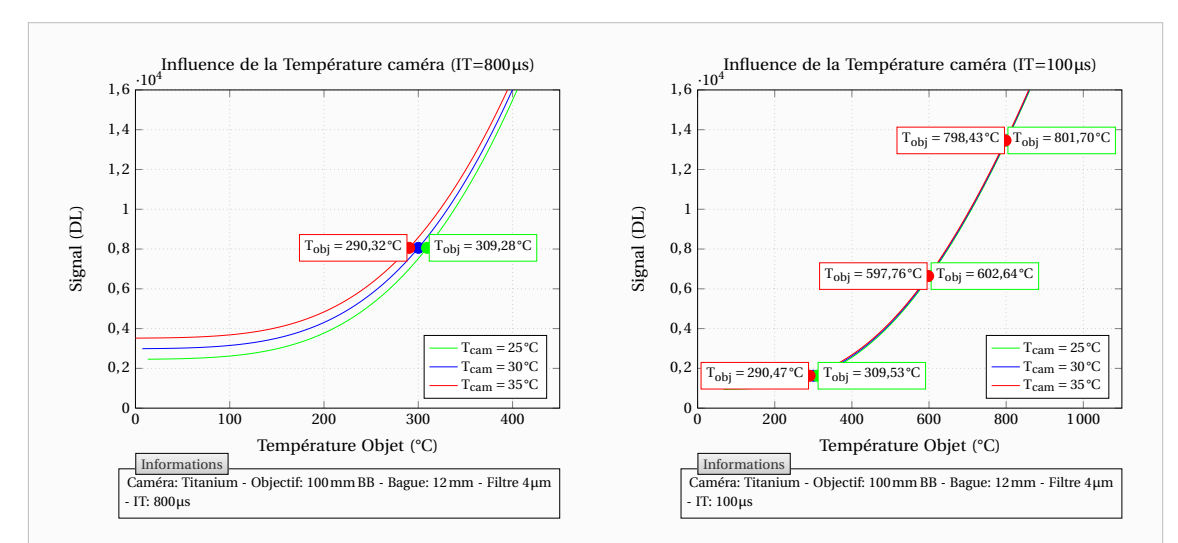

**Figure 6.55** – Influence de la température de la caméra sur la mesure de température lorsque la caméra est munie d'un filtre monochromatique 4µm. A gauche : temps d'intégration de 800µs. A droite : temps d'intégration de 100µs

En effet, si le flux de la scène observée est réduit par la présence du filtre, ce n'est pas le cas des flux liés à l'émission propre de certains des composants internes à la caméra. En effet, le filtre n'est pas directement placé devant les détecteurs. Il y a donc également une influence de la température de la caméra et celle-ci n'est pas la même que lorsque la caméra est utilisée sans filtre puisque la configuration interne de la caméra a été modifiée.

Observons à présent l'influence de la distance de l'objet observé. Il n'est pas question ici d'étudier les problèmes liés à la transparence de l'atmosphère (les distances considérées étant très faibles) mais plutôt de l'influence plus ou moins grande de l'environnement. Cette étude est malheureusement incomplète car je n'ai pas réalisé suffisamment de mesures pour déterminer de façon fiable la variation des étalonnages en fonction de la distance.

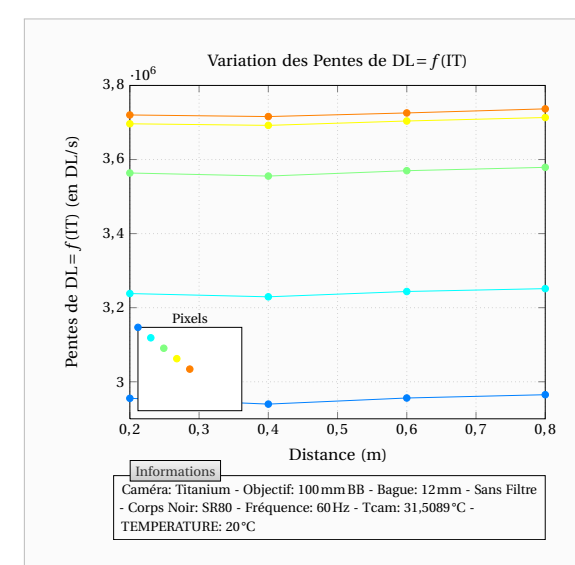

**Figure 6.56** – Variation des réponses des détecteurs avec la distance : Pentes des droites  $DL = f(IT)$  pour une température d'objet de 20°C

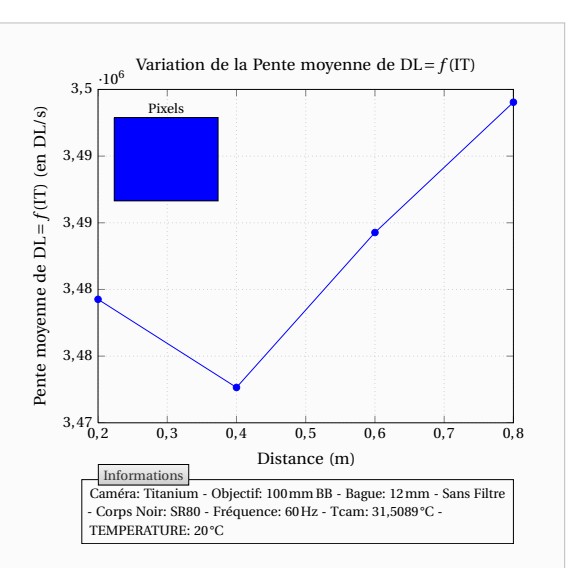

**Figure 6.57** – Variation des réponses des détecteurs avec la distance : Moyenne des Pentes des droites  $DL = f(IT)$  pour une température d'objet de 20°C

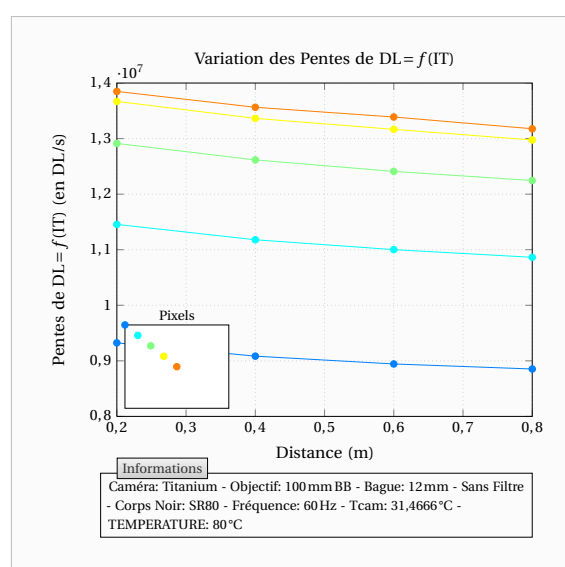

**Figure 6.58** – Variation des réponses des détecteurs avec la distance : Pentes des droites  $DL = f(IT)$  pour une température d'objet de 80°C

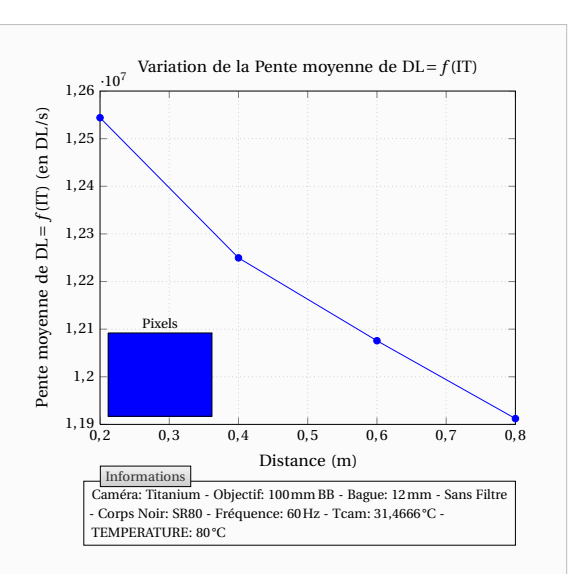

**Figure 6.59** – Variation des réponses des détecteurs avec la distance : Moyenne des Pentes des droites  $DL = f(IT)$  pour une température d'objet de 80°C

Pour une température d'objet de 20°C, comme le montre la Figure 6.57, la variation due à la distance est négligeable si on la compare à celle relative à la température de caméra (voir Figure 6.48). Par contre, pour des températures d'objet plus élevées, cette influence ne semble pas négligeable comme le montre la Figure 6.59 à comparer avec la Figure 6.50.

Hormis à faibles températures (pour lesquelles l'environnement extérieur a un rayonnement similaire à celui du corps noir d'observation), on constate que le signal diminue à mesure que l'on s'éloigne du corps noir. Cette influence mise en évidence sur les Figures 6.60 et 6.61 est néanmoins faible si l'on ne tient pas compte des mesures réalisées pour une distance caméra objet de 20cm. Et les mesures réalisées à 80°C (Figure 6.59) avaient surévalué cette influence.

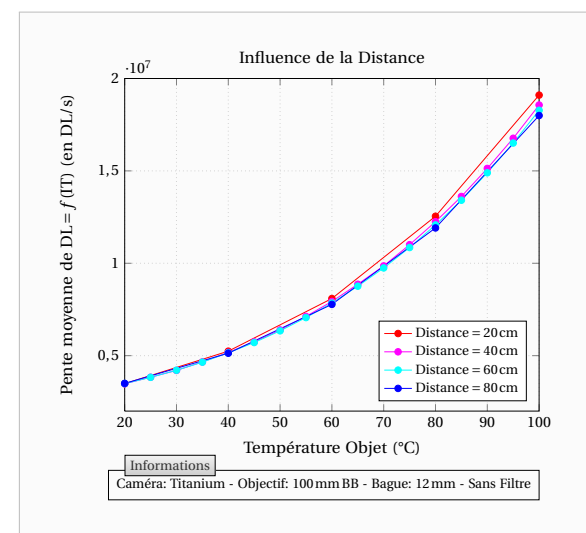

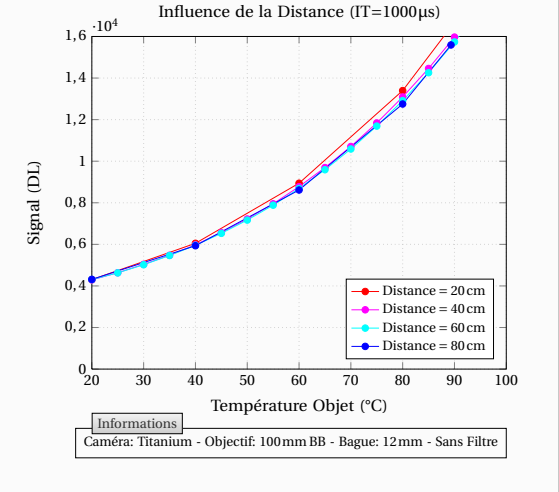

**Figure 6.60** – Influence de la distance caméra-objet sur la réponse de la caméra : Moyenne des Pentes des droites DL= *f* (IT)

**Figure 6.61** – Influence de la distance caméra-objet sur la réponse de la caméra : Signal moyen de la caméra pour un temps d'intégration de 1000µs

Néanmoins, si l'on souhaite la prendre en compte, on pourra recadrer les courbes de la même façon que pour la correction de non-uniformité, c'est-à-dire de manière affine en faisant correspondre les valeurs à 20°C et 100°C par exemple, les coefficients déterminés permettront alors de passer d'une courbe à l'autre. Ceci revient à modifier le facteur de forme entre l'objet et le détecteur et donc le flux reçu qui sera légèrement plus faible au fur et à mesure que la distance augmente.

Le point important à noter ici est que cette influence est la même pour tous les détecteurs, du moins dans la gamme de distances testées et pour notre caméra. Ainsi, bien que la distance caméra-objet modifie théoriquement le facteur de forme différemment selon les détecteurs, elle n'influera pas dans notre cas la correction de non-uniformité. Celle-ci étant selon moi majoritairement due au diaphragme d'entrée dans la caméra.

#### **6.2.6 Correction de non-uniformité**

Appliquons la même démarche expérimentale mais cette fois-ci sur des images corrigées avec la correction de non-uniformité automatique mise en place par Cedip/FLIR®. Cette correction porte l'appellation CNUC™.

On constate alors sur les Figures 6.62 et 6.63 que la correction n'est pas si parfaite que cela. Pour les temps d'intégration élevés, on note des écarts de l'ordre de 100 fois l'écart-type du bruit temporel d'un pixel tandis qu'il est possible d'obtenir des valeurs bien plus faibles, de l'ordre de 5 fois l'écart-type du bruit, avec une correction manuelle.

On pourrait penser que cela vient du fait que pour cette expérience, la caméra était munie d'une bague allonge de 5mm tandis que le CNUC™ est prévu pour fonctionner sans cette bague allonge, mais ce n'est pas le cas. En effet, si l'on observe sur les Figures 6.64 et 6.65 la répartition des pentes et ordonnées des courbes que donne le signal en fonction du temps

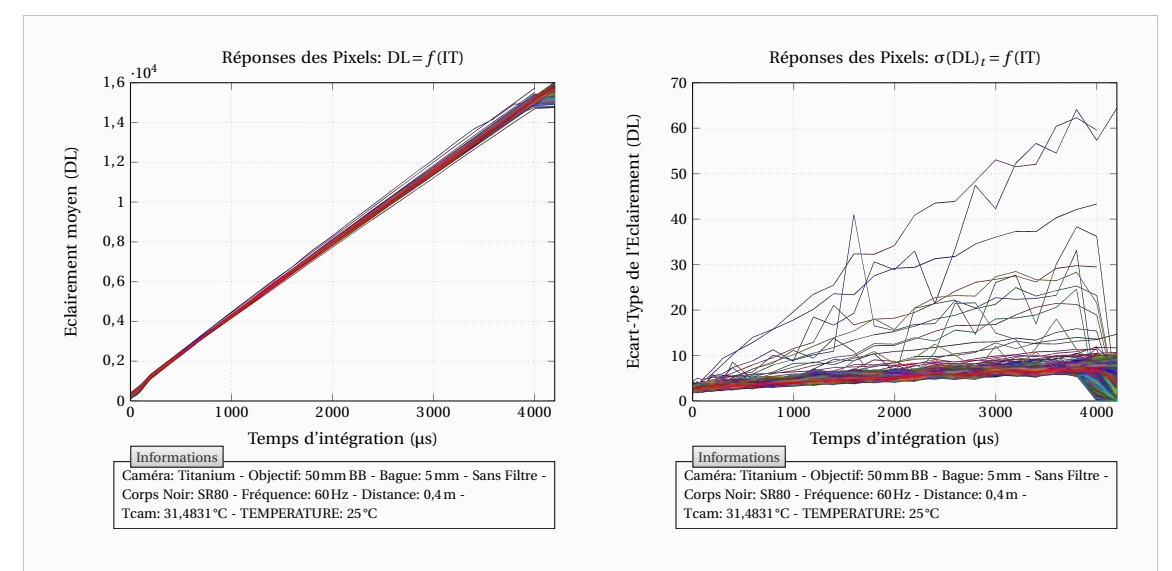

**Figure 6.62** – Evolution de la moyenne  $\mu_i$ du signal de chacun des pixels en fonction du temps d'intégration avec la correction CNUC<sup>TM</sup> (640 × 512 = 327 680 Pixels)

**Figure 6.63** – Evolution de l'écart-type σ*<sup>i</sup>* du signal de chacun des pixels en fonction du temps d'intégration avec la correction CNUC™ (640 × 512 = 327 680 Pixels)

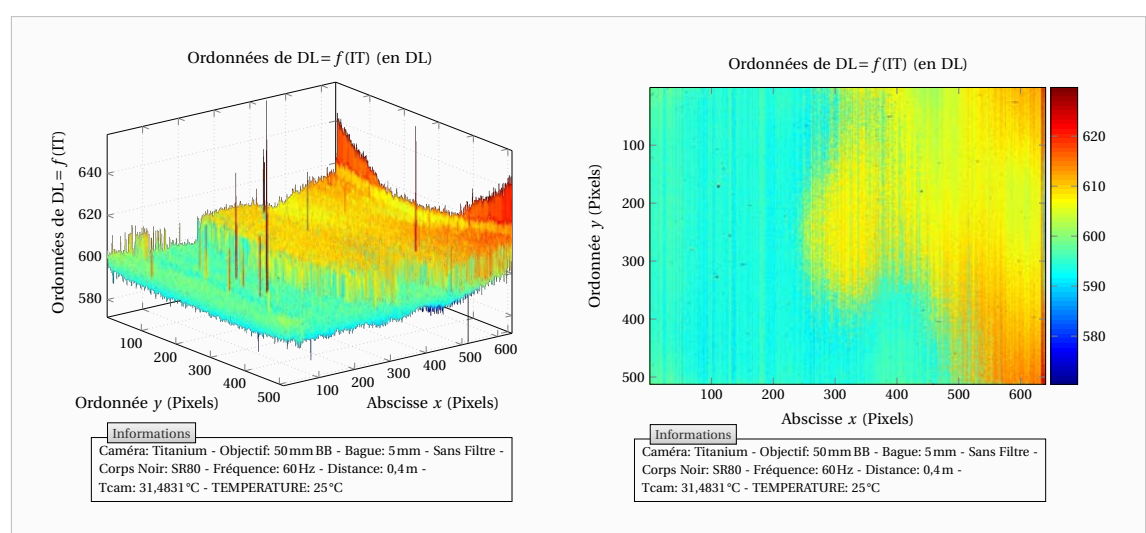

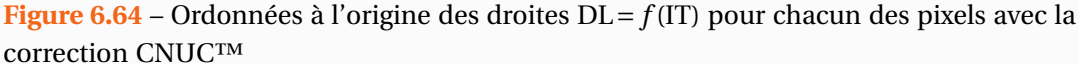

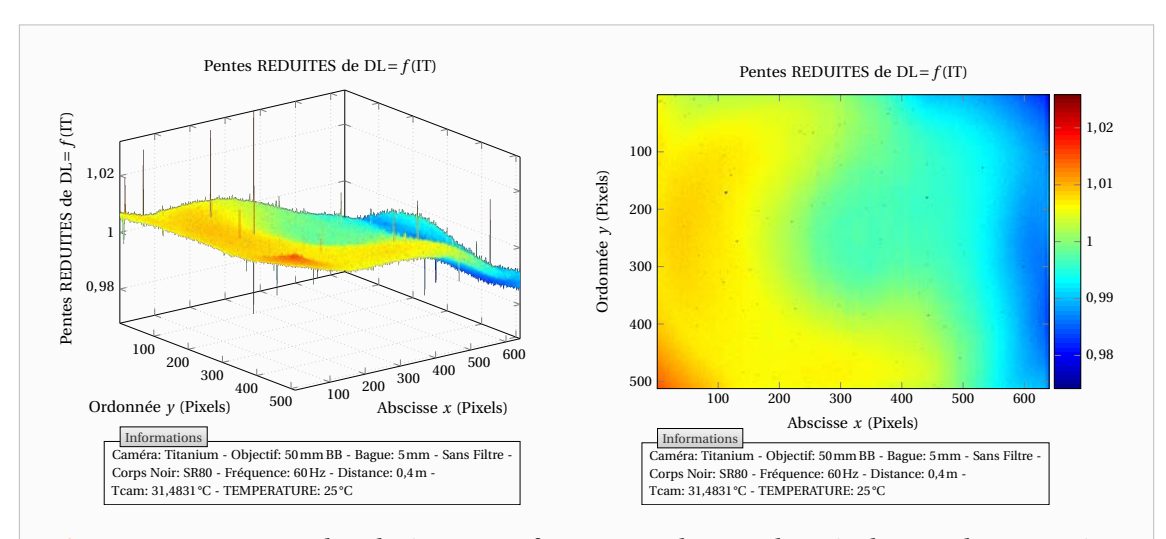

**Figure 6.65** – Pentes des droites  $DL = f(IT)$  pour chacun des pixels avec la correction CNUC™

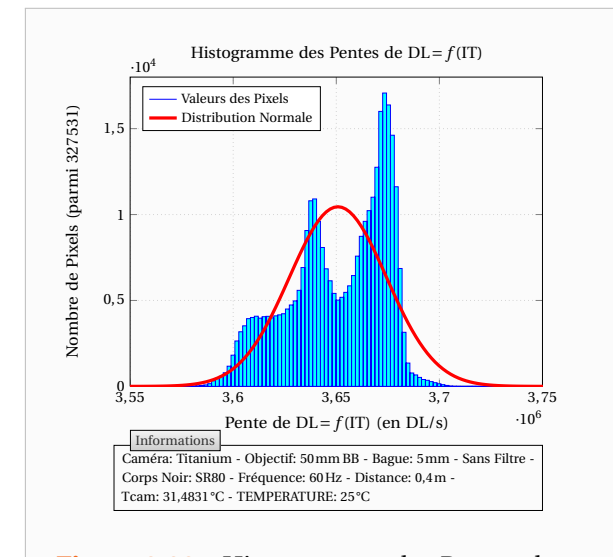

**Figure 6.66** – Histogramme des Pentes des droites  $DL = f(T)$  pour chacun des pixels avec la correction CNUC™

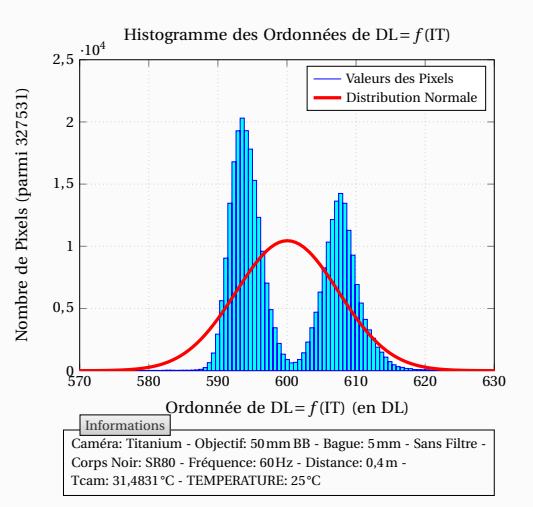

**Figure 6.67** – Histogramme des Ordonnées à l'origine des droites DL= *f* (IT) pour chacun des pixels avec la correction CNUC™

d'intégration, on note que les différences ne se situent pas sur les bords (une bague allonge accentue le vignettage).

En revanche, on constate une dissymétrie qui, précisons-le, ne provient pas du corps noir sur lequel la mesure a été faite car on obtient sensiblement les mêmes résultats en déplaçant la zone pointée sur le corps noir. Ce caractère dissymétrique de la correction est encore plus visible si l'on réalise l'histogramme des Pentes et Ordonnées des droites DL= *f* (IT) comme le montre les Figures 6.66 et 6.67.

Ainsi, les contributions relatives des offsets et des gains ont semble-t-il été mélangées lors de la correction. De fait, la correction n'est pas la meilleure possible et elle se dégrade avec une hausse (ou une diminution) du temps d'intégration. Je ne connais pas la procédure de
réalisation qu'effectue le fabricant, il se peut qu'elle soit la même que celle que je préconise et auquel cas le CNUC™ fourni avait été réalisé sur un corps noir défectueux ou avec peu de mesures.

La méthode que je préconise est extrêmement simple et permet de combiner les avantages des procédures manuelles de NUC par temps d'intégration et de NUC par deux températures « corps noir ». Elle consiste à réaliser une série d'acquisition sur un corps noir à différentes températures et d'obtenir les droites que fait le signal en fonction du temps d'intégration.

La procédure est la suivante pour une température corps noir :

- Enregistrer une moyenne de 100 images pour 5 temps d'intégration différents (la linéarité étant bien vérifiée cela me paraît suffire). On obtient ainsi 5 images qui correspondent à 5 temps d'intégration.
- Rassembler les 5 images et faire une régression linéaire en fonction du temps d'intégration pour tous les pixels de manière à obtenir les pentes [P<sup>1</sup> ...P*<sup>i</sup>* ...P*n*] ⊤ et les ordonnées à l'origine [O<sup>1</sup> ...O*<sup>i</sup>* ...O*n*] <sup>⊤</sup> des droites « DL= *f* (IT) » pour chaque pixel.
- Calculer la moyenne  $\bar{P}$  de toutes les pentes ainsi que la moyenne  $\bar{O}$  de toutes les ordonnées à l'origine.

On applique alors cette procédure pour plusieurs températures « corps noir » T*<sup>j</sup>* correspondantes aux températures que l'on rencontre dans ses expériences. Ensuite, si l'on souhaite réaliser une correction optimale entre par exemple  $T_1$  et  $T_2 > T_1$ , les coefficients de correction se calculeront de la manière suivante :

$$
\alpha_{P_i} = \left[ \overline{P}(T_2) - \overline{P}(T_1) \right] / \left[ P_i(T_2) - P_i(T_1) \right]
$$
\n(6.16)

$$
\beta_{P_i} = \overline{P}(T_1) - \alpha_{P_i} P_i(T_1)
$$
\n(6.17)

$$
\beta_{\text{O}_i} = \overline{\text{O}}(\text{T}_1) - \alpha_{\text{P}_i} \text{O}_i(\text{T}_1) \tag{6.18}
$$

Pour un temps d'intégration donnée IT, la correction sur le signal du Pixel *i* se fera de la manière suivante :

$$
DL_{i,corrig\acute{e}} = \alpha_{P_i} DL_i + \left(\beta_{P_i} IT + \beta_{O_i}\right)
$$
\n(6.19)

En particulier ces calculs pourront s'effectuer vectoriellement avec le produit élément par élément. On peut noter qu'il s'agit ni plus ni moins de l'association des méthodes classiques par temps d'intégration et par deux températures « corps noir ».

Cette correction est en réalité une approximation d'une correction plus complexe. Celle-ci est valable si les offsets O*<sup>i</sup>* ne varient que peu entre les deux températures considérées. Ces offsets ne sont pas censés varier mais on a vu dans les paragraphes précédents que cela peut arriver sur certaines caméras. Pour obtenir une correction plus complexe, il faut considérer que l'on souhaite que les signaux des différents pixels vérifient :

$$
DL_{i}(T_{1}) = DL(T_{1}) \quad \text{et} \quad DL_{i}(T_{2}) = DL(T_{2}) \quad \forall i \in \{1, 2, ..., n\}
$$
 (6.20)

La correction des signaux s'effectuera alors par la relation affine :

$$
DL_{i,corrigé} = \underbrace{\left(\frac{\overline{DL}(T_2) - \overline{DL}(T_1)}{DL_i(T_2) - DL_i(T_1)}\right)}_{\alpha_i} DL_i + \underbrace{\left(\overline{DL}(T_1) - \alpha_i DL_i(T_1)\right)}_{\beta_i}
$$
(6.21)

En exprimant le signal moyen et celui des pixels en fonction du temps d'intégration :

$$
\overline{\mathrm{DL}}(\mathrm{T}_j) = \overline{\mathrm{P}}(\mathrm{T}_j) \mathrm{IT} + \overline{\mathrm{O}}(\mathrm{T}_j) \quad \text{et} \quad \mathrm{DL}_i(\mathrm{T}_j) = \mathrm{P}_i(\mathrm{T}_j) \mathrm{IT} + \mathrm{O}_i(\mathrm{T}_j) \tag{6.22}
$$

Il vient alors :

$$
\alpha_{i} = \frac{\left[\overline{P}(T_{2}) - \overline{P}(T_{1})\right]IT + \left[\overline{O}(T_{2}) - \overline{O}(T_{1})\right]}{\left[P_{i}(T_{2}) - P_{i}(T_{1})\right]IT + \left[O_{i}(T_{2}) - O_{i}(T_{1})\right]}
$$
(6.23)

$$
\beta_{i} = \overline{P}(T_{1})IT + \overline{O}(T_{1}) - \alpha_{i} \left[ P_{i}(T_{1})IT + O_{i}(T_{1}) \right]
$$
\n(6.24)

Cette nouvelle correction permet de tenir compte d'une variation des offsets. Si ceux-ci ne varient pas ( $\overline{O}(T_2) - \overline{O}(T_1) \approx 0$  et  $O_i(T_2) - O_i(T_1) \approx 0$ ) alors la correction de non uniformité généralisée (6.21) prendra la forme (6.19). En pratique ces corrections donnent d'excellents résultats quel que soit le temps d'intégration choisi comme le montre la Figure 6.68.

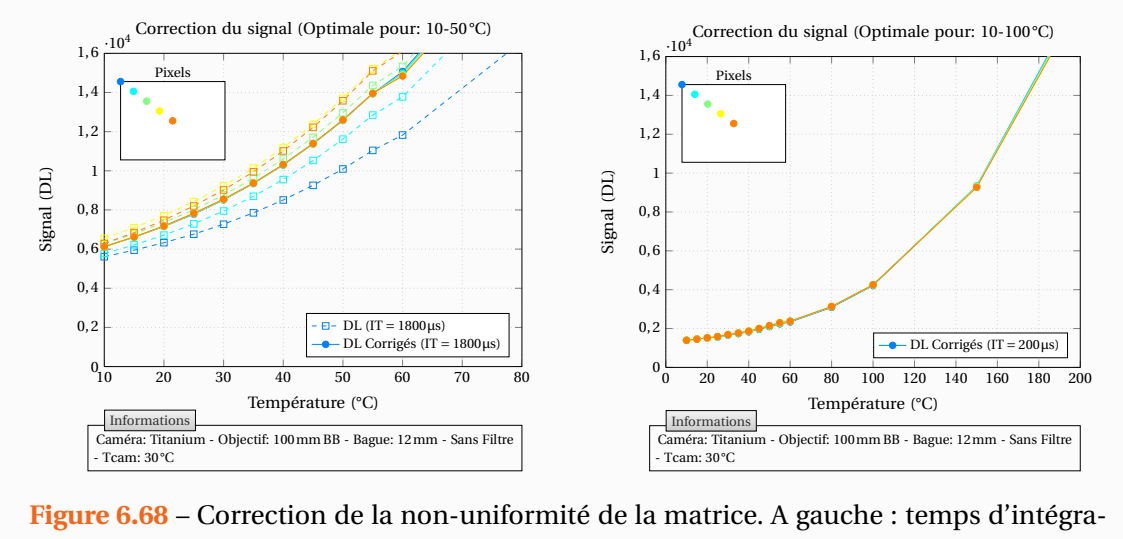

tion de 1800µs. A droite : temps d'intégration de 200µs

On note cependant qu'au-delà des températures « corps noir » choisies pour la correction, cette dernière est moins bonne. Voilà pourquoi je suggérais de mesurer les pentes et ordonnées des droites DL= *f* (IT) pour de multiples températures afin de pouvoir choisir les températures de calage les plus proches des températures minimales et maximales rencontrées dans l'expérience. A mon sens la correction de non-uniformité est indissociable de l'étalonnage et donc lors d'un étalonnage il me paraît approprié d'enregistrer une image de temps en temps plutôt que la moyenne sur toute la matrice. Une telle démarche permet également d'extrapoler une table de non uniformité valable aux hautes températures pour lesquelles il n'existe pas de corps noirs à large surface.

Enfin, si l'on enregistre une image pour chaque temps d'intégration de chaque température, comme ce que j'ai fait dans cette étude, on sera en mesure de réaliser un étalonnage propre à chaque pixel et donc une correction de non uniformité quasi parfaite puisqu'elle sera inclue dans l'étalonnage. La correction ne sera plus seulement affine et pourra tenir compte de la courbure du signal en fonction de la température.

#### **6.2.7 Etalonnage général de la caméra**

En ce qui concerne l'étalonnage, reprenons les variations observées pour les détecteurs et signal moyen en fonction de la température de la scène d'observation. Les Figures 6.69 et 6.70 correspondent aux Figures 6.33 et 6.34 dont on aurait rassemblé les mesures. Le signal moyenné sur toute la matrice peut quant à lui être complètement décrit par la donnée des courbes des Figures 6.71 et 6.72.

500

1 000

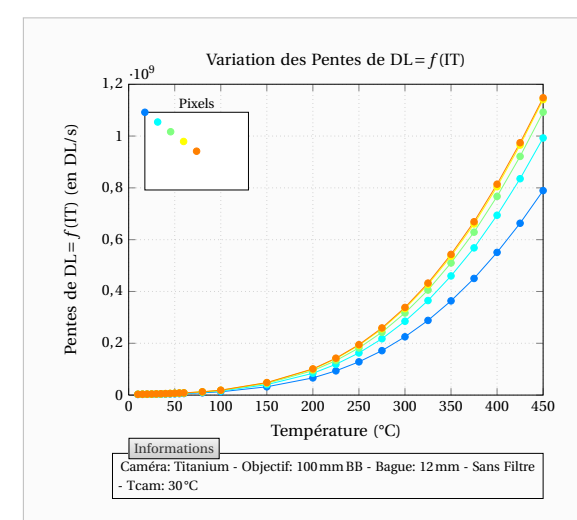

**Figure 6.69** – Pentes des droites  $DL = f(IT)$ pour quelques détecteurs dans le cas où la caméra est utilisée sans filtre monochromatique

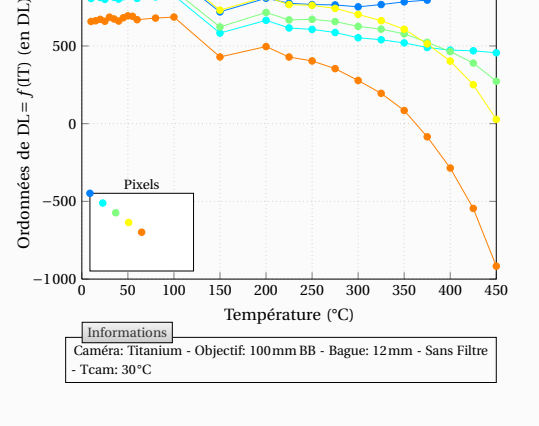

Variation des Ordonnées de DL= *f* (IT)

**Figure 6.70** – Ordonnées à l'origine des droites  $DL = f(IT)$  pour quelques détecteurs dans le cas où la caméra est utilisée sans filtre monochromatique

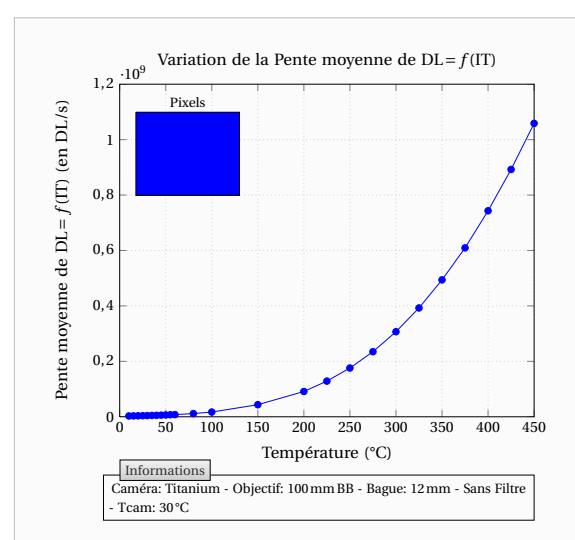

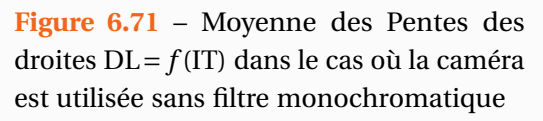

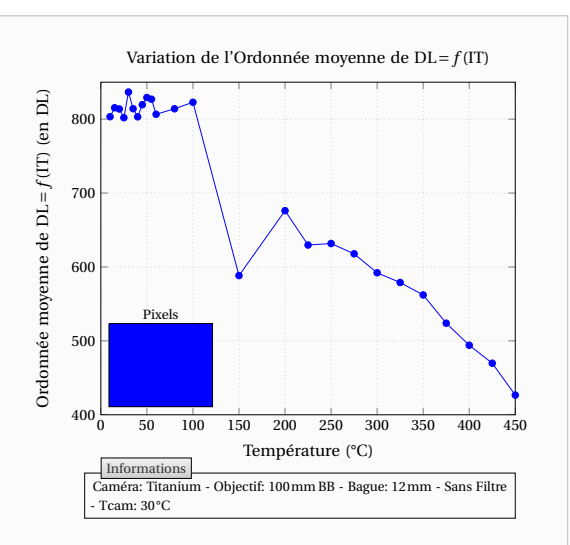

**Figure 6.72** – Moyenne des Ordonnées à l'origine des droites DL= *f* (IT) dans le cas où la caméra est utilisée sans filtre monochromatique

Comme nous l'avons précédemment remarqué, l'offset semble varier avec la température de l'objet. Ceci est totalement anormal étant donné que l'offset est le signal que l'on obtiendrait avec un temps d'intégration nul, soit aucun photon collecté.

Mon explication, ou tout du moins ma modélisation de cette observation, est que le temps d'intégration de la caméra n'est pas exactement celui qui est affiché par la caméra. C'est-àdire, à titre d'exemple, si l'on paramètre la caméra pour qu'elle collecte des photons pendant 100µs, celle-ci enregistrera en réalité les photons pendant un temps 100,1µs ou 99,9µs De fait, étant donné que l'on se base sur le temps d'intégration que l'on a paramétré pour réaliser les courbes du signal en fonction d'intégration, l'offset semble varier puisqu'il traduit alors une petite partie du flux reçu. Je n'ai pas trouvé d'autres explications plus satisfaisantes mais je n'ai aucune certitude sur ce que j'avance. Cependant, cette hypothèse me paraît plausible étant donné que les temps d'intégration sont faibles.

Partant de ce principe, la loi d'étalonnage que j'ai retenu est la suivante :

$$
DL = \left(\frac{\frac{\text{Object}}{A}}{\exp\left(\frac{B}{T_{\text{CN}}}\right) - 1} + \frac{\text{Environment}}{C_{\text{ref}} + D\left(T_{\text{cam}} - T_{\text{cam},\text{ref}}\right)}\right) (IT - IT_0) + \text{Offset} \tag{6.25}
$$

La température équivalente « corps noir » de l'objet  $T_{CN}$  étant en Kelvin.

Le premier terme dans la parenthèse correspond à l'éclairement des détecteurs dû à l'émission propre du corps noir observé. Le second terme est l'éclairement parasite provenant de l'environnement. Le paramètre  $IT_0$  est le temps d'intégration pour lequel le signal reçu serait effectivement nul. Enfin le paramètre Offset est le décalage numérique.

Pour estimer ces paramètres, on se placera sur les courbes correspondantes à un étalonnage réalisé à la température de caméra  $T_{cam} = T_{cam, ref}$ . On commencera par estimer les paramètres A, B et C<sub>réf</sub> sur la pente que fait le signal moyen en fonction du temps d'intégration. Puis en considérant ces paramètres connus, on estimera les paramètres  $IT_0$  et Offset sur l'ordonnée à l'origine de la droite DL= *f* (IT). Le paramètre D qui permet de corriger le signal en fonction des variations de la température de caméra se détermine quant à lui de la manière décrite dans le paragraphe précédent (Voir Figure 6.48) en réalisant différentes mesures pour des températures de caméra différentes, de préférence pour une scène d'observation à basse température.

L'obtention du champ de température en Kelvins se fera à l'aide de la relation :

$$
T = B / \ln \left( \frac{A (IT - IT_0)}{DL - Offset - \left[ C_{ref} + D (T_{cam} - T_{cam, ref}) \right] (IT - IT_0)} + 1 \right)
$$
(6.26)

Les estimations des courbes expérimentales à partir de la loi d'étalonnage (6.25) sont données sur les Figures 6.73 à 6.76. A titre d'information, les valeurs estimées pour IT<sub>0</sub> sont de 0,39µs pour la caméra utilisée sans filtre et de 0,79µs lorsque la caméra est utilisée avec le filtre monochromatique. En principe, ces estimations de  $IT_0$  ne devraient pas être différentes. Cette modélisation n'est donc pas la meilleure qui soit. Cependant elle permet de décrire à peu près bien le comportement de la caméra avec le filtre monochromatique 4µm.

Couplé avec la correction de non-uniformité précédemment décrite, cet étalonnage sera général et pourra être utilisé quel que soit le temps d'intégration et la température de caméra. Enfin, signalons qu'il s'agit d'un étalonnage « corps noir » et en fonction de la scène thermique il faudra lui adjoindre un bilan radiométrique similaire à celui présenté dans la section 6.1.

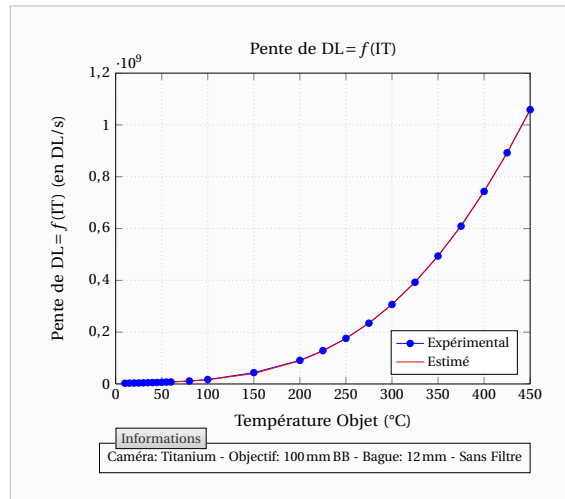

**Figure 6.73** – Courbes d'étalonnages de la caméra Cedip/FLIR® Titanium utilisée sans filtre : Pente moyenne des droites  $DL = f(IT)$ 

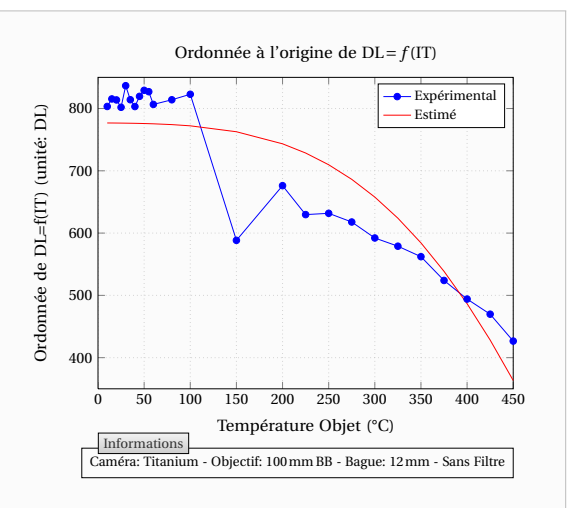

**Figure 6.74** – Courbes d'étalonnages de la caméra Cedip/FLIR® Titanium utilisée sans filtre : Ordonnée à l'origine moyenne des droites  $DL = f(IT)$ 

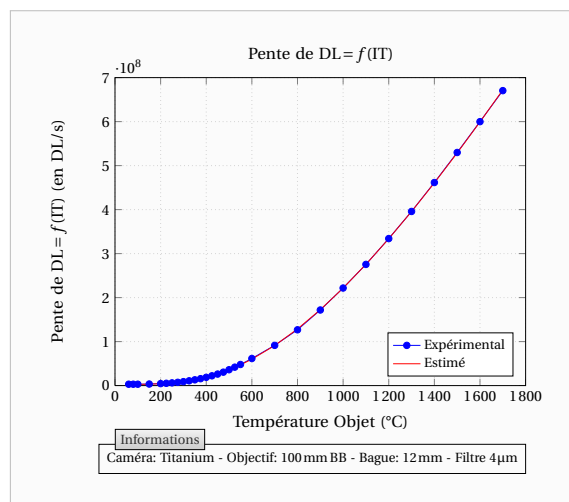

**Figure 6.75** – Courbes d'étalonnages de la caméra Cedip/FLIR® Titanium munie d'un filtre monochromatique 4µm : Pente moyenne des droites  $DL = f(IT)$ 

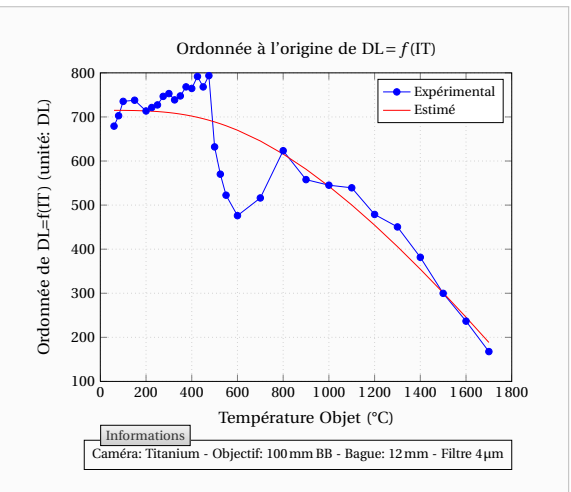

**Figure 6.76** – Courbes d'étalonnages de la caméra Cedip/FLIR® Titanium munie d'un filtre monochromatique 4µm : Ordonnée à l'origine moyenne des droites DL= *f* (IT)

#### **6.2.8 Sensibilité de la caméra**

A partir des courbes  $σ(DL)<sub>t</sub> = f(IT)$  obtenues pour chaque détecteur (voir Figures 6.37 et 6.38), on peut obtenir par moyennage l'évolution du bruit en fonction de la température pour un détecteur typique. Les courbes des Figures 6.77 et 6.78 permettent de retrouver cette évolution dans le cas où la caméra est utilisée sans filtre monochromatique. A partir de ces courbes expérimentales et de la loi d'étalonnage (6.26) précédemment obtenue, on peut alors déterminer la valeur du NETD (Noise Equivalent Temperature Difference) d'un détecteur.

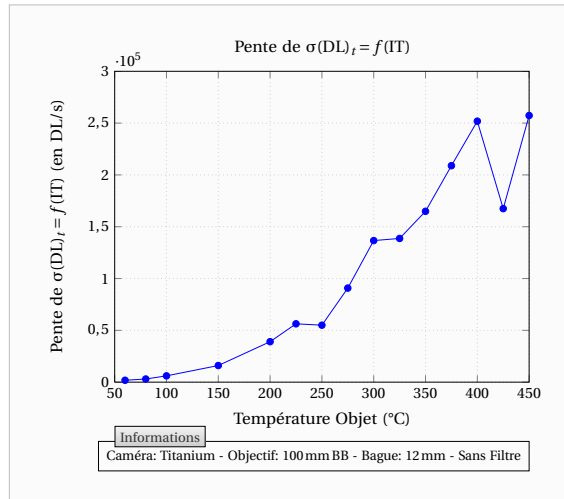

**Figure 6.77** – Caractéristiques du bruit temporel d'un détecteur typique dans le cas où la caméra est utilisée sans filtre monochromatique : Pente moyenne des droites  $σ(DL)<sub>t</sub> = f(IT)$ 

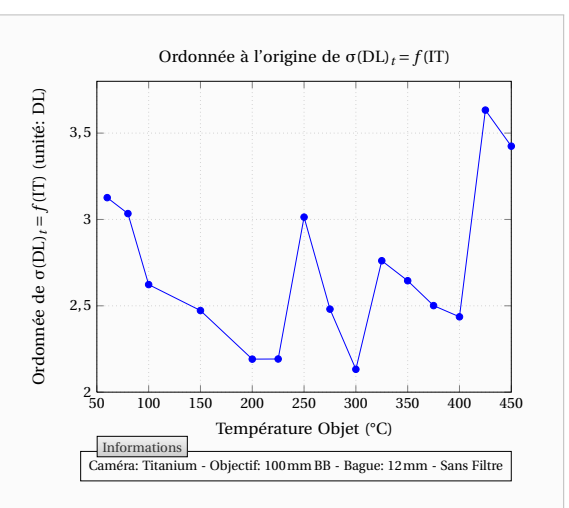

**Figure 6.78** – Caractéristiques du bruit temporel d'un détecteur typique dans le cas où la caméra est utilisée sans filtre monochromatique : Ordonnée à l'origine moyenne des droites  $\sigma(DL)_t = f(IT)$ 

Pour quelques temps d'intégration, on obtient les valeurs présentées sur les Figures 6.79 et 6.80. Les mesures sur les écart-types du bruit ont été réalisées pour des températures comprises entre 60 et 450°C. Les valeurs du NETD sont déduites des courbes des Figures 6.77 et 6.78 mais elles ne sont représentés que lorsque une mesure de température est effectivement possible  $(1000 < DL < 15000)$ .

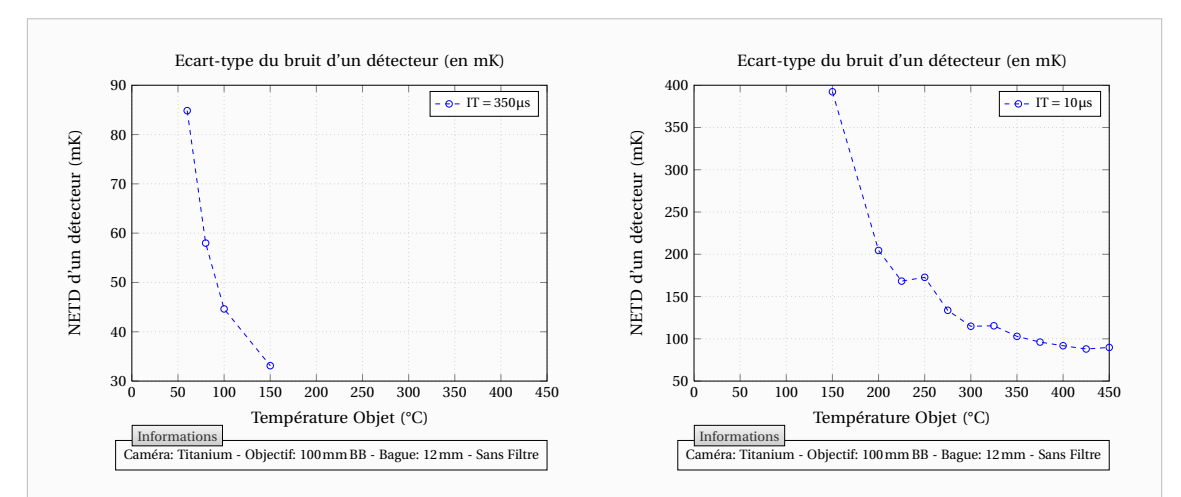

**Figure 6.79** – Ecart-type du bruit d'un détecteur typique exprimé en mK (NETD) dans le cas où la caméra est utilisée sans filtre monochromatique. A gauche : temps d'intégration de 350µs. A droite : temps d'intégration de 10µs

Premièrement, on peut noter sur la Figure 6.79 que pour un temps d'intégration fixé la sensibilité s'améliore lorsque la température de la scène observée augmente. Ceci est normal car le détecteur reçoit un flux énergétique plus important.

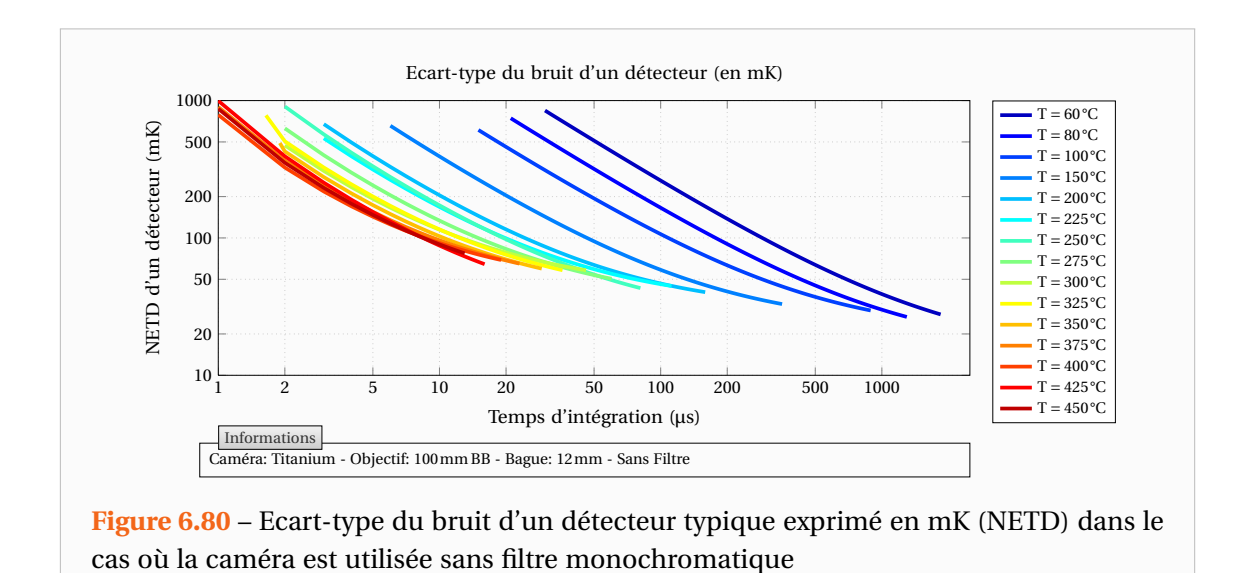

Cependant, en pratique la sensibilité de la caméra baisse lorsque l'on monte en température car les temps d'intégration possibles deviennent de plus en plus petits. En effet, on peut noter sur la Figure 6.79 (en observant par exemple le NETD à 150°C) et la Figure 6.80 que la sensibilité de la caméra est meilleure lorsque les temps d'intégration sont élevés ce qui est normal puisque les détecteurs reçoivent plus de photons.

Les Figures 6.80 et 6.81 donnent un ordre d'idée des temps d'intégration possibles en fonction de la température sur la caméra Cedip/FLIR® Titanium. Elles permettent également de voir l'évolution du NETD en fonction du temps d'intégration et de la température de la scène observée.

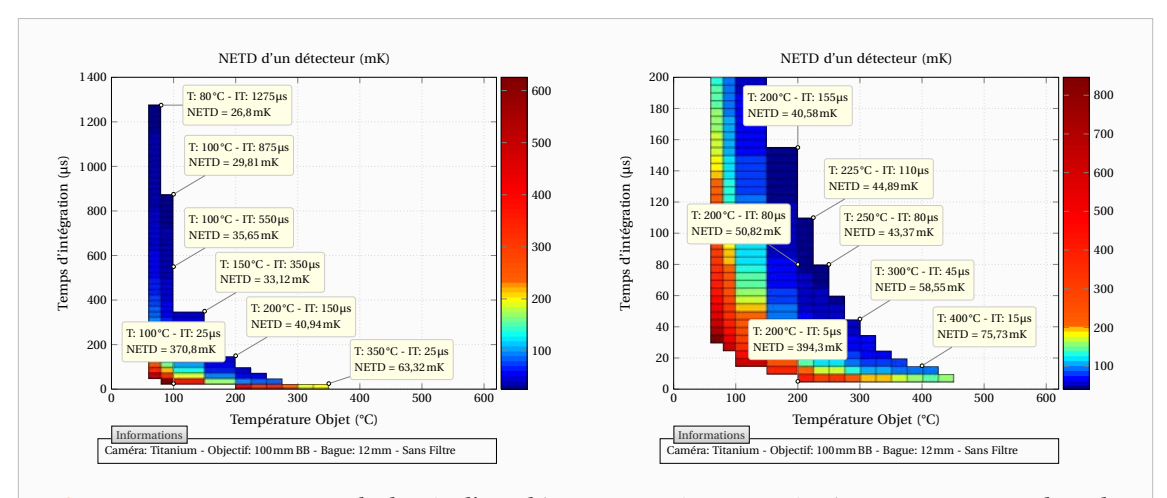

**Figure 6.81** – Ecart-type du bruit d'un détecteur typique exprimé en mK (NETD) dans le cas où la caméra est utilisée sans filtre monochromatique

Lorsque la caméra est utilisée avec le filtre monochromatique 4µm, on obtient une variation du NETD avec la température telle que présentée sur la Figure 6.82. De même que précédemment, on peut tracer l'évolution du NETD en fonction du temps d'intégration pour les différentes températures de mesure. On obtient alors les résultats des Figures 6.83 à 6.86.

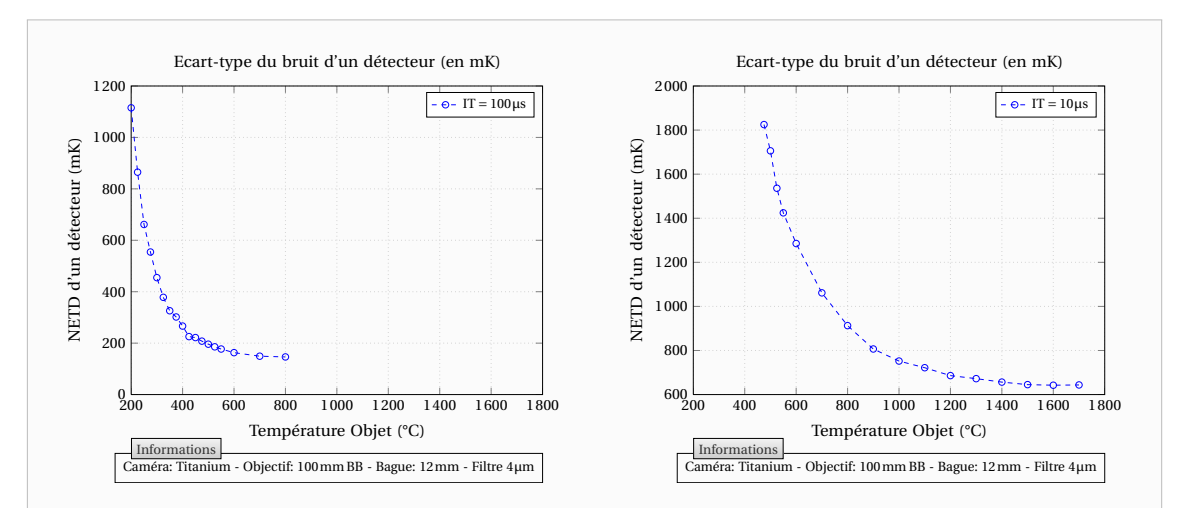

**Figure 6.82** – Ecart-type du bruit d'un détecteur typique exprimé en mK (NETD) dans le cas où la caméra est munie d'un filtre monochromatique 4µm. A gauche : temps d'intégration de 100µs. A droite : temps d'intégration de 10µs

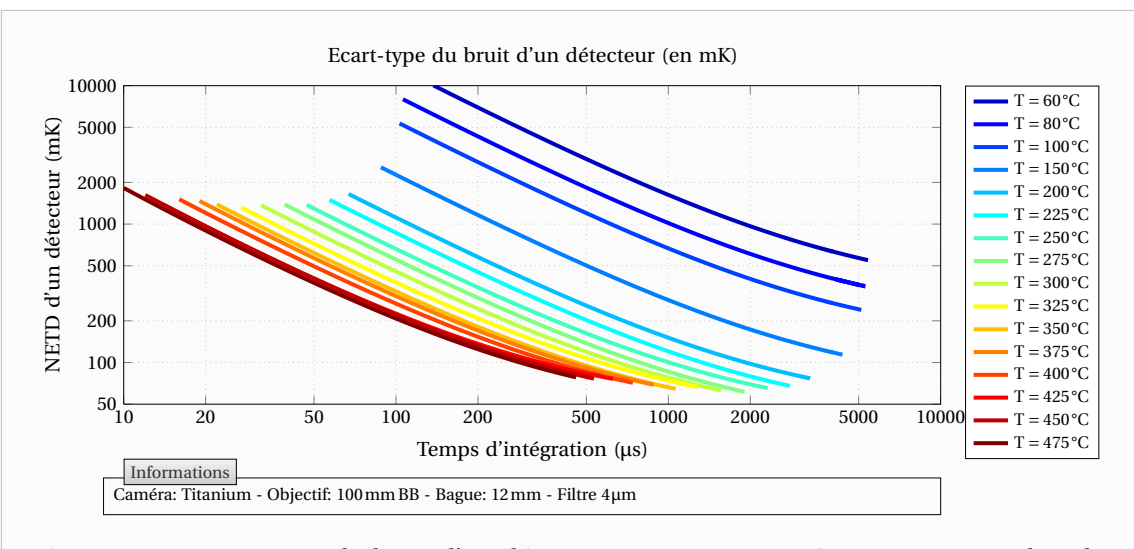

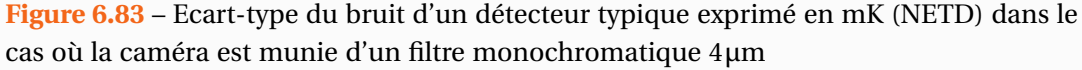

On peut également tracer l'évolution du NETD en fonction de la température et du temps d'intégration pour obtenir la Figure 6.86. Les valeurs encadrées correspondent environ aux valeurs de NETD les plus petites atteignables à une température donnée. On constate donc que les mesures expérimentales seront de plus en plus difficiles à mesure que la température augmente puisqu'il faudra réussir à provoquer une élévation plus grande de la température en face arrière de l'échantillon.

Il s'agit ici du NETD calculé pour un unique détecteur et donc les moyennes sur toute ou partie de la matrice auront des NETD globaux plus faibles (et donc meilleurs). Cependant du fait de la fréquence parasite présente sur les signaux, cette amélioration du signal n'est pas très importante.

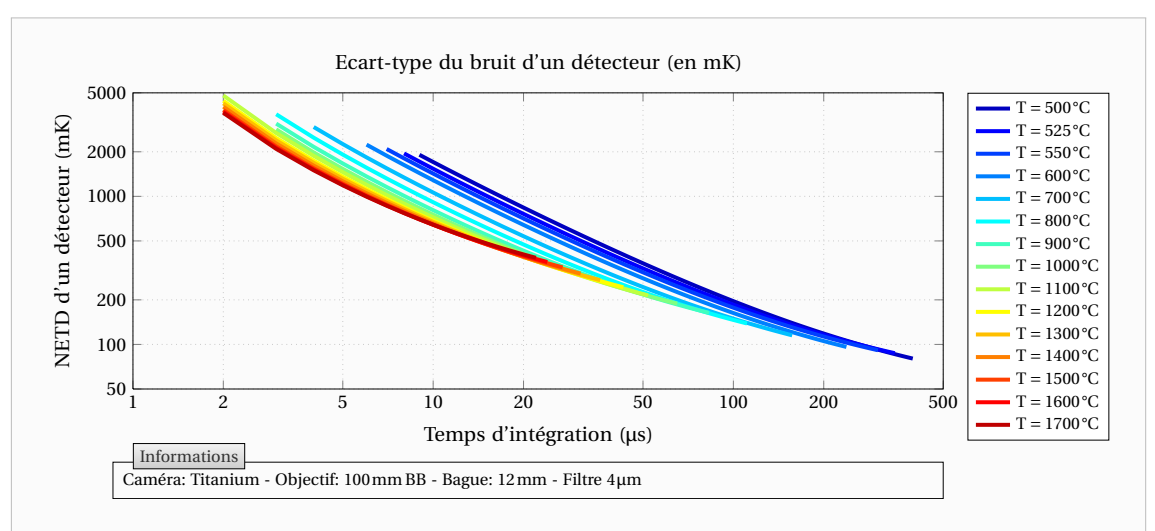

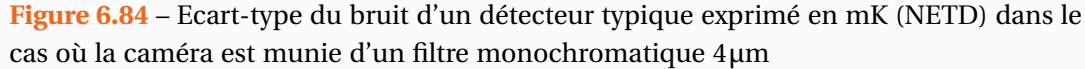

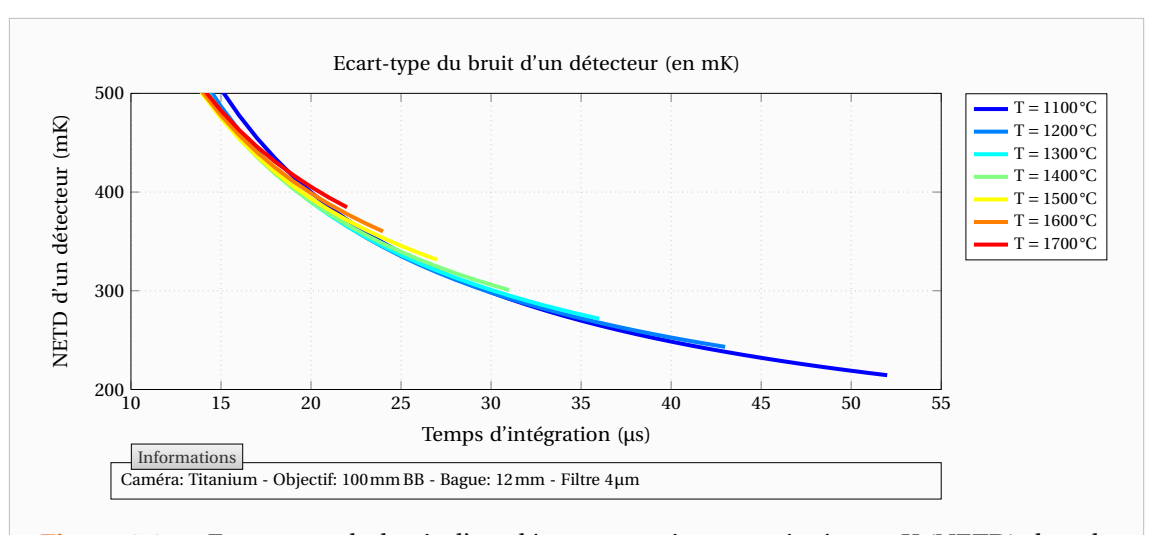

**Figure 6.85** – Ecart-type du bruit d'un détecteur typique exprimé en mK (NETD) dans le cas où la caméra est munie d'un filtre monochromatique 4µm

Il aurait fallu extraire l'amplitude des signaux parasites des données collectées pour une étude plus poussée mais je n'ai pas encore eu le temps de faire ceci. Toutefois, même si elles auraient pu être complétées, ces valeurs de NETD à hautes températures sont intéressantes car il n'en existe pas dans la Littérature, du moins pas à notre connaissance.

Celles-ci nous ont renseignés sur les possibilités de mesure du banc expérimental à très hautes températures [1700-1800°C]. En particulier, on sait désormais que celles-ci seront très délicates car il faudra provoquer des élévations importantes de température en face arrière de l'échantillon pour espérer obtenir un signal exploitable.

Par ailleurs, le Laser étant déjà utilisé à sa puissance maximale il faudra jouer sur la durée d'excitation. A titre d'exemple, il faudra une excitation 3 fois plus longue que pour les mesures à 1000°C, celle utilisé pour le Titane (686ms à 1000°C) étant déjà élevé. Si cette durée pourrait

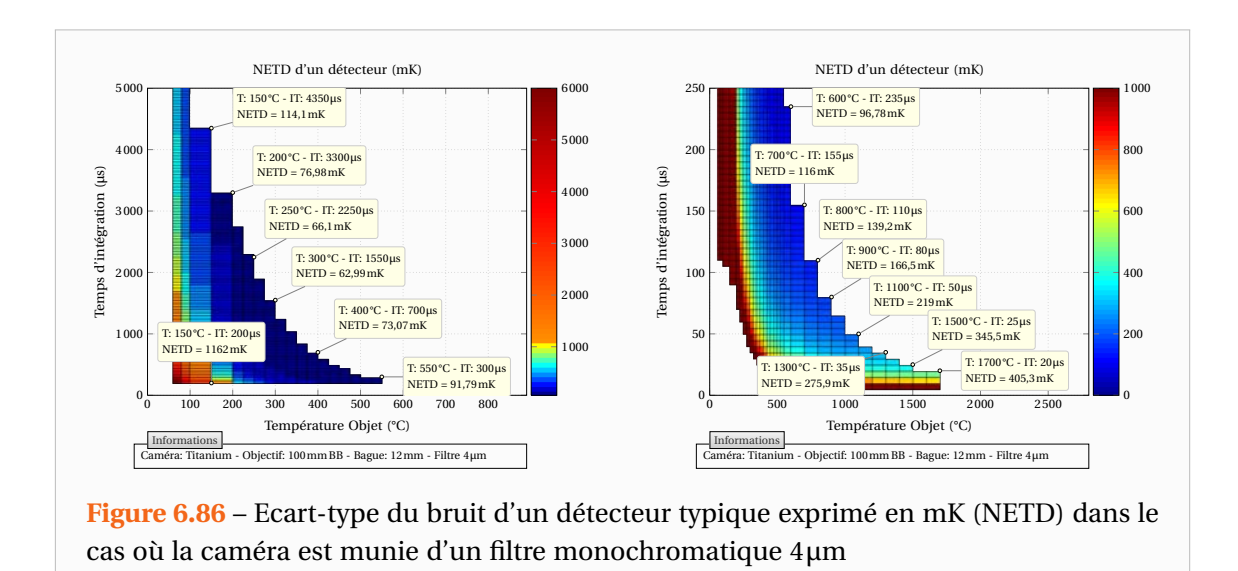

sembler quelconque et choisie selon les besoins, en pratique il vaut mieux qu'elle soit la plus proche possible d'un Dirac pour estimer au mieux les diffusivités.

# **7**

# **Expériences à haute température**

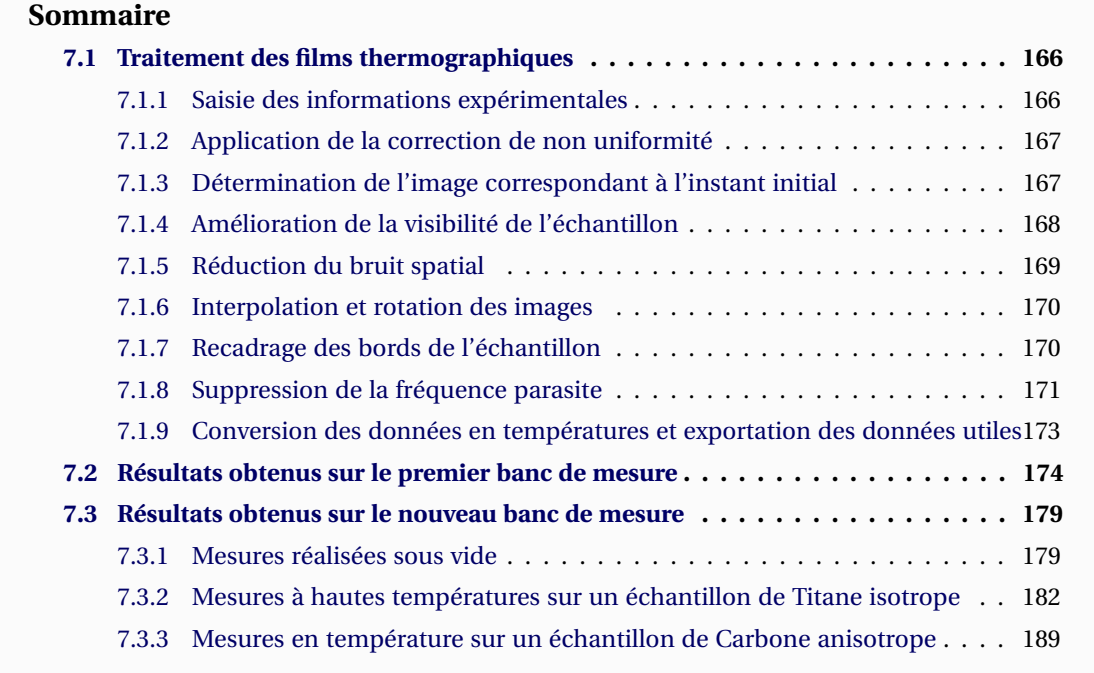

# **7.1 Traitement des films thermographiques**

E traitement des images thermographiques est une opération qui peut vite se révéler fastidieuse surtout si l'on a une grande quantité d'expériences à traiter. Pour me faciliter la tâche, j'ai conçu un programme disposant d E traitement des images thermographiques est une opération qui peut vite se révéler fastidieuse surtout si l'on a une grande quantité d'expériences à traiter. Pour me faciliter la tâche, j'ai conçu un programme disposant d'une interface graphique à l'aide du traitements à appliquer au film thermographique avant de récupérer les données d'exploitation. Il dispose ainsi de plusieurs onglets permettant de paramétrer chacun des différents traitements qui ne s'effectueront qu'au moment de l'exportation des données.

#### **7.1.1 Saisie des informations expérimentales**

La première étape, visible sur la Figure 7.1, consiste en la saisie des informations liées à l'expérience. Il est alors demander de remplir des champs sur les conditions de réalisation de l'expérience comme la température, la pression ou encore la direction de la gravité. D'autres informations concernant l'excitation sont demandées à savoir la forme de l'excitation ainsi que sa durée.

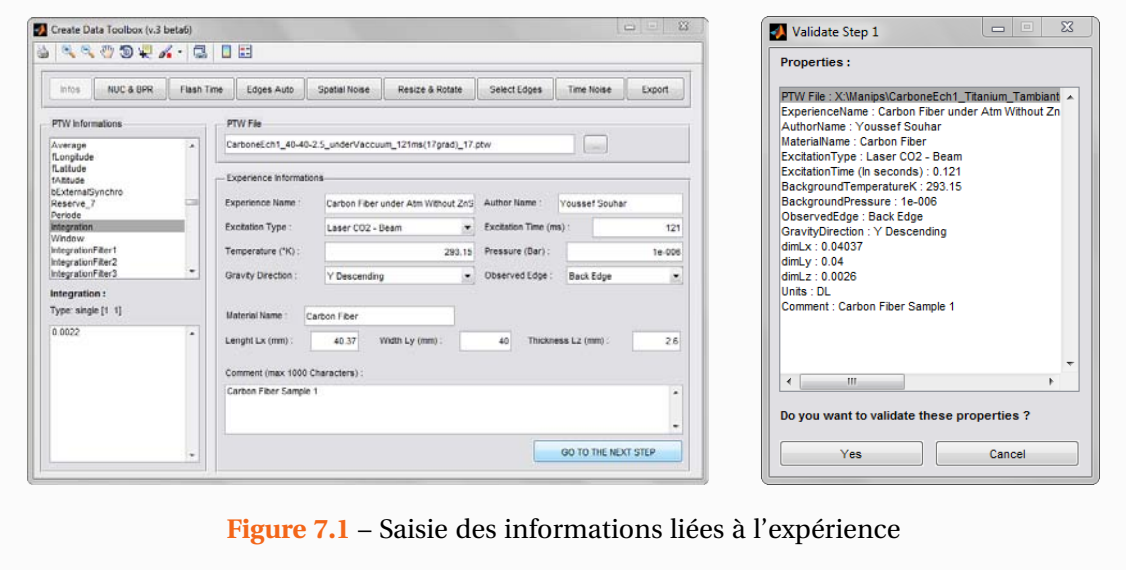

Des données concernant l'échantillon d'étude sont également nécessaires. Celles-ci se composent du nom du matériau, de la face observée par la caméra ainsi que toutes ses dimensions géométriques. D'autres champs ont également été rajoutés afin de permettre le suivi de l'information comme le nom de l'auteur de la manipulation et ses éventuels commentaires.

Par ailleurs, lorsque le fichier d'acquisition de la caméra est chargé, grâce aux programmes de récupération des données binaires précédemment évoqués, les informations contenues dans celui-ci peuvent être librement consultées. Sur la Figure 7.1, à titre d'exemple on peut voir sur la gauche la valeur du temps d'intégration avec lequel la caméra a réalisé l'acquisition.

Lorsque l'utilisateur a fini de rentrer ces informations, le programme lui demande de confirmer les propriétés saisies avant de passer à l'étape suivante. Une confirmation du même genre a lieu à chaque étape. Enfin, tous les champs n'étant pas tous importants pour les traitements, si l'on souhaite passer à l'étape suivante alors que tous les champs n'ont pas été remplis, les champs vides sont mis à des valeurs par défaut.

# **7.1.2 Application de la correction de non uniformité**

La seconde étape est la correction de non-uniformité, décrite dans la section 6.2.6, ainsi que la procédure de correction des pixels défectueux. Cette étape est illustrée par la Figure 7.2 qui montre à gauche une image réalisée sans correction sur un corps noir à 20°C. Celle-ci a ensuite été corrigée et on constate bien sur la partie droite que le signal est devenu quasiment homogène. Pour cette étape, il faut indiquer l'emplacement des fichiers comportant les tables de NUC et celle des pixels défectueux. Il s'agit des mêmes formats de fichier que ceux que le fabricant Cedip/FLIR<sup>®</sup> utilise. Ainsi, on peut aussi utiliser ceux créé par la caméra.

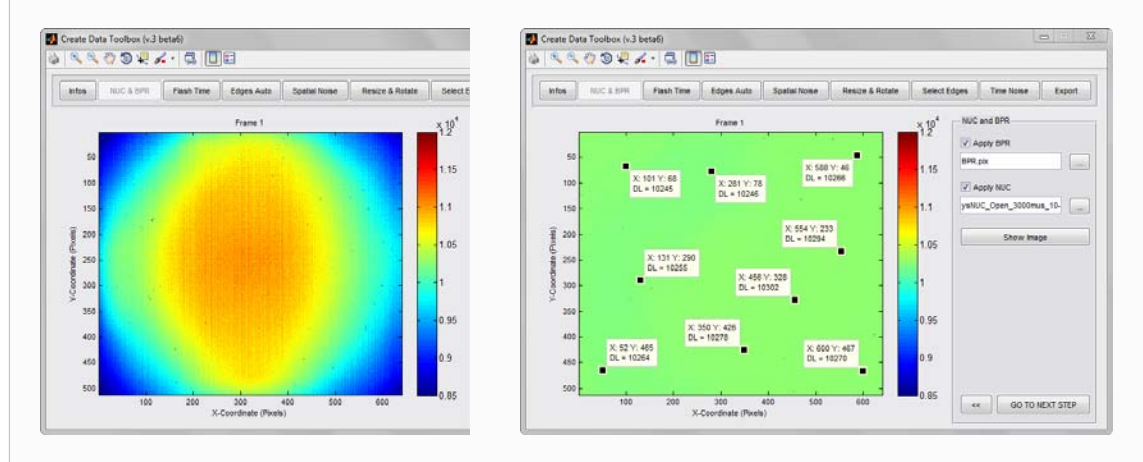

**Figure 7.2** – Correction de non-uniformité et remplacement des pixels défectueux (Images à la même échelle). A gauche : image brute. A droite : image après correction

# **7.1.3 Détermination de l'image correspondant à l'instant initial**

Il est parfois impossible de déterminer visuellement l'instant de l'excitation Laser comme le montre la partie gauche de la Figure 7.3. Ceci a donc conduit à la commande du Laser avec

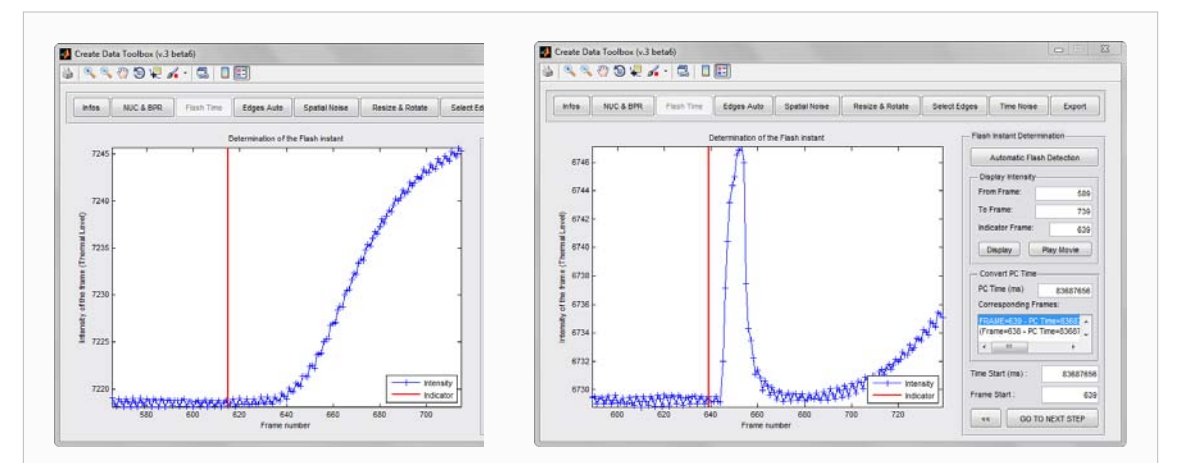

**Figure 7.3** – Détermination de l'image correspondant à l'impulsion Laser (rouge : Temps enregistré par le programme Delphi). A gauche : expérience où l'instant initial n'est pas visible. A droite : expérience où l'instant initial est visible grâce aux réflexions parasites

l'enregistrement du temps PC par le programme Delphi précédemment évoqué. Le programme de traitement des données est alors capable à partir du temps PC fourni de retrouver l'image correspondante. La courbe rouge correspond ainsi au temps PC de l'excitation.

Cependant, comme on l'a déjà remarquer ce temps enregistré sur le PC ne correspond pas tout à fait au temps réel de l'excitation. La partie droite de la Figure 7.3 illustre cet état de fait. On peut alors procéder manuellement en indiquant l'image correspondant à l'excitation. Il existe également une option permettant la détermination automatique qui se base notamment sur la dérivée du signal mais celle-ci n'est pas très fiable. Elle permet néanmoins d'en obtenir une estimation à l'issue de laquelle le signal moyen est tracé permettant la sélection manuelle de l'image de départ.

#### **7.1.4 Amélioration de la visibilité de l'échantillon**

Lors de certaines expériences, il arrive fréquemment que la température de l'échantillon soit très semblable à celle du milieu environnant. C'est d'ailleurs ce que l'on recherche pour se placer dans les conditions d'établissement des modèles. Cependant, cette homogénéité rend parfois très difficile à détecter les bords de l'échantillon et ce quelle que soit l'image considérée dans le film thermographique comme le montre la partie gauche de la Figure 7.4 représentant une image pourtant prise juste après l'excitation laser.

La Figure 7.4 illustre ainsi ce que le programme est capable de réaliser dans l'amélioration de la visibilité des bords de l'échantillon. Concrètement il est possible de soustraire deux images prises à des temps différents comme par exemple une après le flash et une avant celui-ci et de modifier le contraste de l'image en éliminant une partie de l'histogramme des températures présentes sur l'image.

Enfin, un algorithme de détection automatique des bords a été implémenté. Il s'agit de la méthode de Canny [Canny 1986] basée sur l'algorithme de Sobel et qui est une des plus performantes dans ce domaine. Cet algorithme repose sur l'application d'un filtre gaussien permettant d'éliminer le bruit et d'une analyse des dérivées spatiales du champ de température de l'image. Différents niveaux de sensibilité peuvent être paramétrés et au final cette technique se révèle très adaptée à notre problème puisque elle détermine à coup sûr et avec une bonne précision les bords de l'échantillon comme l'illustre la Figure 7.5.

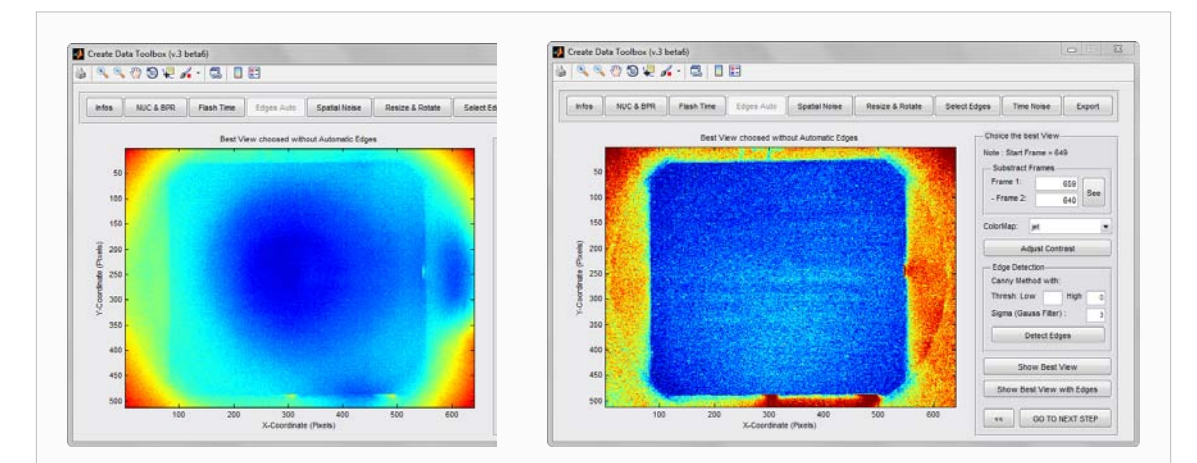

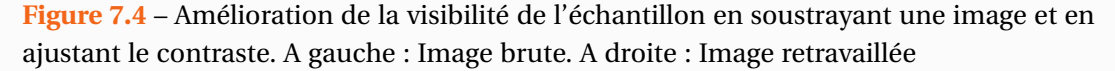

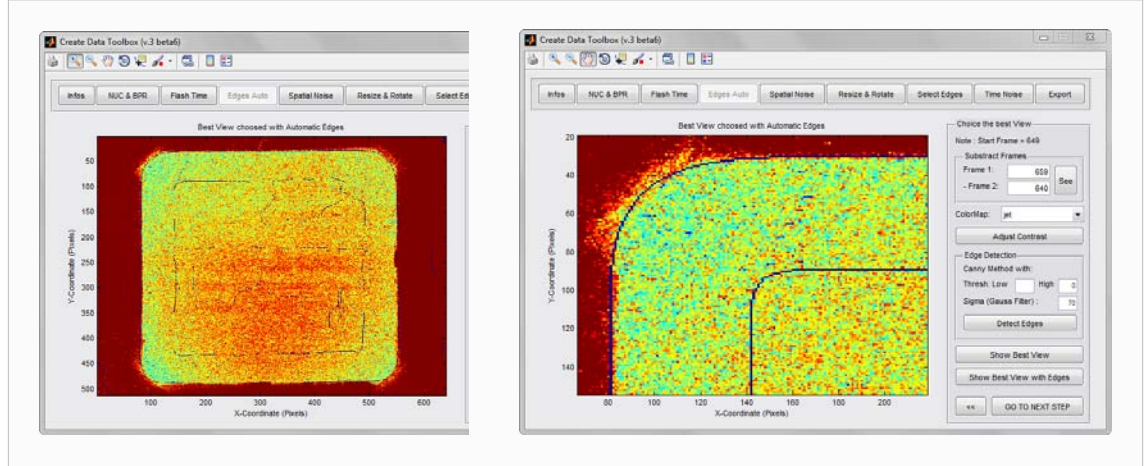

**Figure 7.5** – Détection des bords de l'échantillon par la méthode de Canny. A gauche : Vue complète. A droite : Vue agrandie autour d'un bord de l'échantillon

# **7.1.5 Réduction du bruit spatial**

Afin d'améliorer la qualité des données expérimentales, un outil de suppression du bruit a été intégré. Deux méthodes sont actuellement implémentées, la première est similaire à une méthode de moyenne glissante à ceci près que la valeur d'un pixel traité n'est pas la moyenne des pixels mais la médiane. La seconde donnant de meilleurs résultats est illustrée par la Figure 7.6. Il s'agit d'une méthode adaptative consistant en l'application d'un filtre de Wiener dont les paramètres s'adaptent à la variance locale de l'image. Ainsi, lorsque la variance locale est faible la courbe est bien lissée, tandis qu'aux endroits de fortes variations le lissage est plus faible.

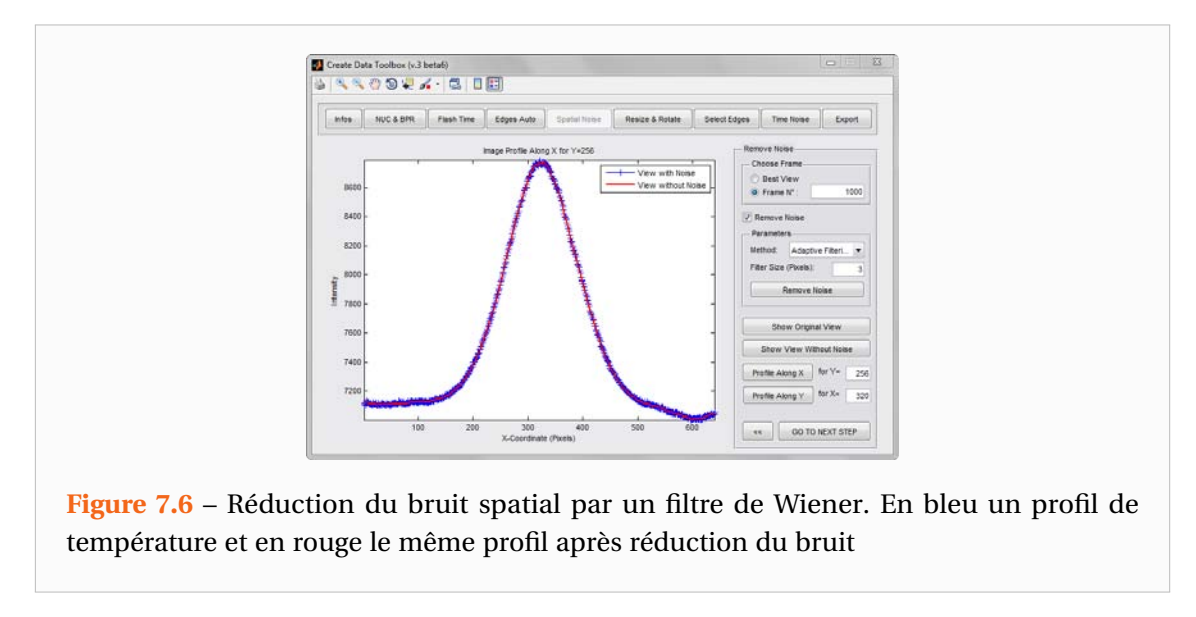

Signalons par ailleurs que la taille du filtre, c'est-à-dire le nombre de pixels aux alentours à partir desquels un pixel va être traité, peut être paramétré. Il faudra ainsi garder à l'esprit que pour un filtre de 4×4 pixels par exemples, l'image traitée sera inutilisable sur des bandes de deux pixels sur tous les bords latéraux. Ceci n'est généralement pas problématique du fait que les bords de l'échantillon ne sont jamais sur les bords de l'image mais il faudra tout de même y faire attention dans le cas où les deux bords seraient très proches.

#### **7.1.6 Interpolation et rotation des images**

Comme nous l'avons vu dans le Chapitre 5, l'échantillon et son support sont placés à l'intérieur d'un four. Le diamètre intérieur du four ne permet pas le passage d'une main et l'échantillon est ainsi positionné au centre du four à l'aide d'un réglet. La mise en place de l'échantillon à l'intérieur du four n'étant pas des plus pratiques, il peut arriver que l'échantillon se retrouve désaxé par rapport aux axes principaux de la caméra. Or ceci pose un problème pour les transformations de Fourier que l'on doit appliquer au champ de température.

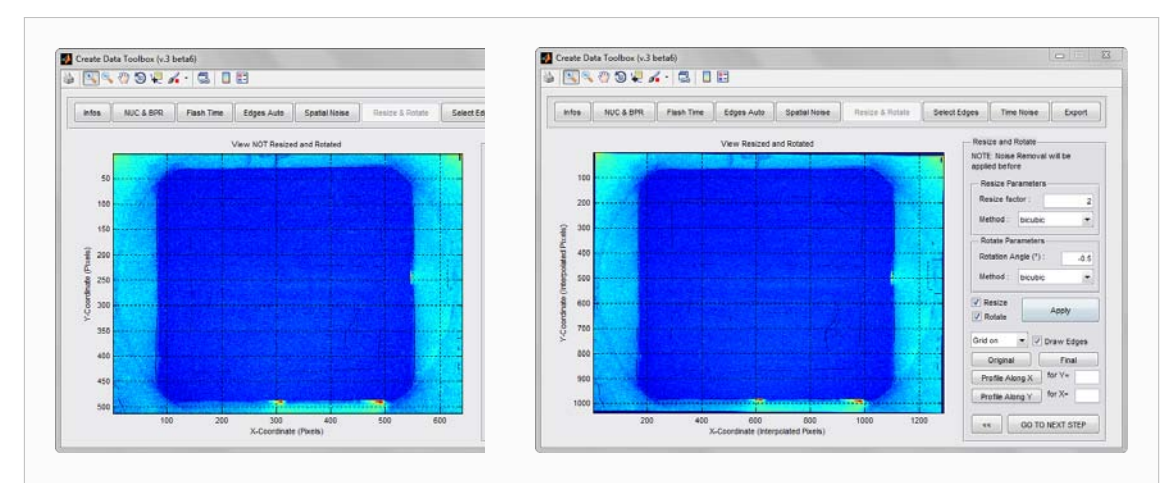

**Figure 7.7** – Rotation des images en cas d'échantillon mal positionné. A gauche : Image brute. A droite : Image ayant subie une légère rotation

Un traitement, illustré par la Figure 7.7, permet de redresser l'image. Concrètement, lors d'une rotation ou d'un redimensionnement, l'algorithme calcule pour chaque pixel sa nouvelle position dans l'image transformée puis calcule la valeur des pixels vierges par interpolation. La finesse de l'interpolation peut être réglée. Il est ainsi possible de réaliser des interpolations ne consistant qu'à prendre la valeur du plus proche voisin, des interpolations bilinéaires où le pixel est interpolé à partir des  $2 \times 2$  pixels les plus proches, et enfin des interpolations bicubiques où les pixels sont interpolés à partir des 4×4 pixels aux alentours. L'interpolation bicubique est bien entendu la meilleure mais également la plus lente. Il y a donc comme bien souvent un compromis à faire entre temps de calcul et précision du résultat. Signalons par ailleurs que des outils de visualisation des profils après traitement permettent de faire le choix de l'interpolation en connaissance de cause.

# **7.1.7 Recadrage des bords de l'échantillon**

Il reste à présent à recadrer l'image pour ne conserver que le champ de température propre à l'échantillon. En effet le programme va moyenner les images sur une ou deux directions de l'espace afin de ne récupérer que les profils de température suivant *x*, ceux suivant *y* et le thermogramme moyen.

La présence du support pose un problème dans le sens où il cache une partie des coins de l'échantillon. Au départ, j'avais implémenté des choix différents pour les différentes moyennes

permettant pas exemple de choisir une zone de hauteur moins haute pour les profils de température selon la direction *x* (évitant ainsi les coins). Ce n'est pas une bonne méthode car il y aura une perte de flux sur les bords et le coefficient de transfert semblera plus élevé.

Désormais, je sélectionne les coins du matériau puis j'applique un masque que je dessine à la souris (polygone) pour supprimer les coins cachés par le support. Les données en dehors du masque sont mises à la valeur NaN (Not a Number) et les moyennes utilisées n'en tiennent pas compte. Les données utiles pour la création du thermogramme et des profils de température sont représentées sur la partie droite de la Figure 7.8. Afin que le recadrage soit plus précis, J'utilise également souvent le tracé des profils de température suivant les directions *x* et *y* possible dans les étapes précédentes (voir Figures 7.6 ou 7.7).

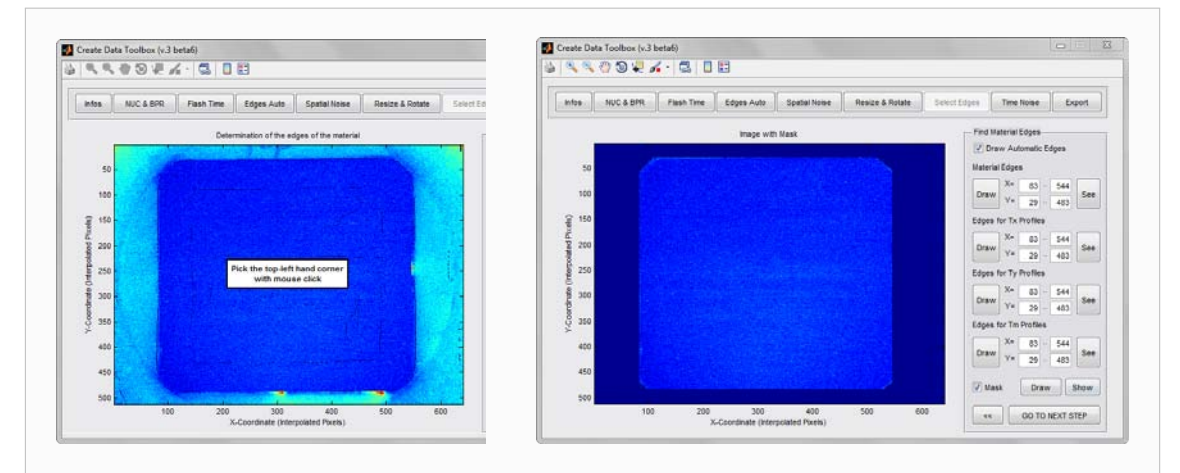

**Figure 7.8** – Recadrage de l'échantillon pour la conservation des données utiles. A gauche : Image brute. A droite : Image après recadrage (la partie en bleu foncé correspond à la zone supprimée)

#### **7.1.8 Suppression de la fréquence parasite**

Nous avons vu que le signal issu de la caméra présentait un signal parasite, le programme dispose donc d'une option permettant de supprimer celui-ci. La méthode repose sur l'utilisation des Chirp-Z-transform (CZT) [Rabiner 1969, Rabiner 1975] décrites dans la section 6.2.4.2. La suppression de cette fréquence parasite se déroule en plusieurs étapes. La première illustrée par la Figure 7.9 consiste à sélectionner une zone de l'image ainsi qu'un intervalle de temps sur lesquelles l'analyse fréquentielle s'effectuera.

Il conviendra de sélectionner une zone la plus large possible et un temps le plus long possible. Pour l'exemple, considérons un cas très défavorable car seulement une petite zone spatiale a été considérée et seules les images précédant l'impulsion Laser ont été conservées. L'important est d'obtenir un signal moyenné sur la zone qui soit approximativement monotone. En pratique cela peut se réaliser en prenant pour zone spatiale la totalité de l'image mais en s'arrêtant à l'instant de l'impulsion. Ou alors prendre une plus petite partie de l'image (telle que celle de la Figure 7.9) pour laquelle on peut considérer tous les instants de l'expérience (la zone n'étant pas perturbée par l'excitation).

La seconde étape, illustrée par la Figure 7.10, consiste à effectuer une FFT puis une CZT sur ce signal. Avant de réaliser ces analyses, il faut supprimer la tendance du signal à analyser,

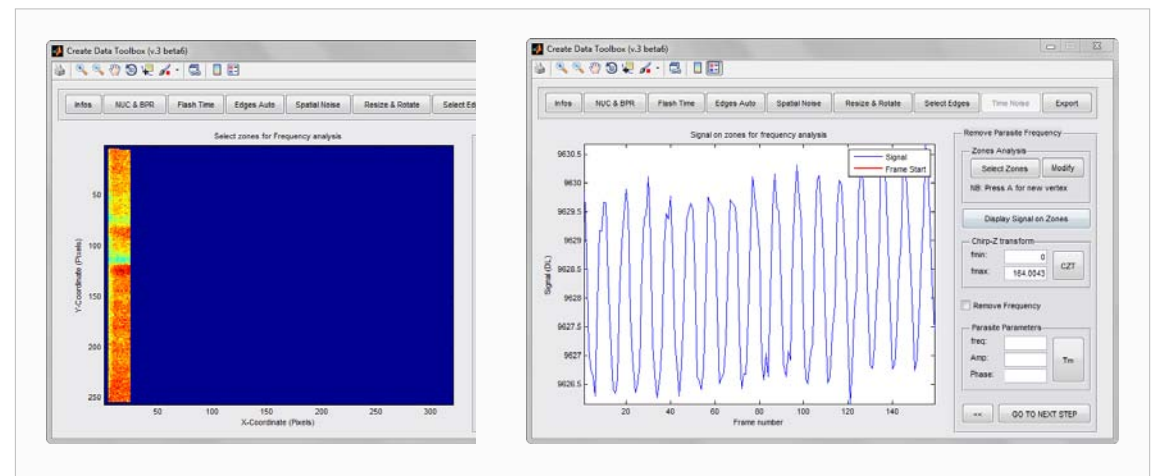

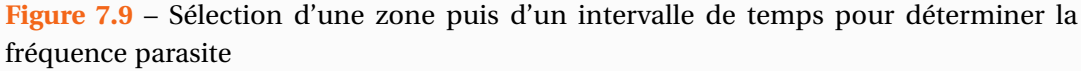

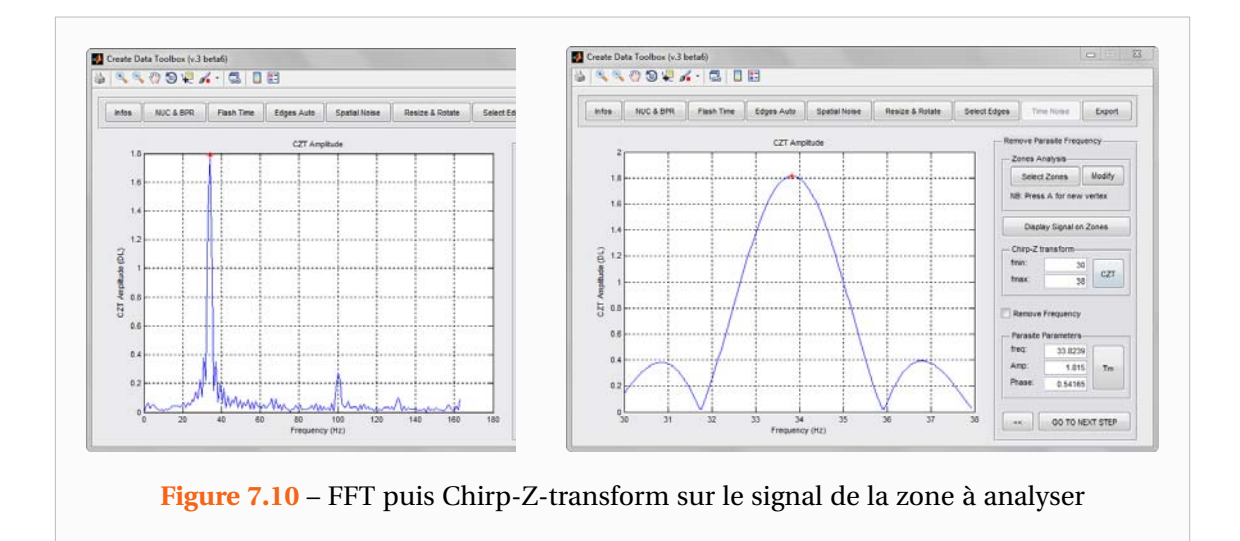

c'est-à-dire lui appliquer une transformation affine de sorte qu'il devienne à moyenne nulle et n'augmente pas avec le temps. En effet une dérive de ce signal entraînera de mauvaises FFT et CZT. La FFT étant une CZT particulière de fréquence minimale égale 0 et de fréquence maximale égale à la moitié de la fréquence d'acquisition, permet de situer la fréquence parasite. On applique ensuite la CZT sur une gamme de fréquences encadrant la valeur obtenue par la FFT.

On peut ainsi obtenir une estimation de la fréquence, la phase et l'amplitude du signal parasite. Ces estimations sont bien meilleures que celles fournies par la FFT. A l'aide des valeurs obtenues, on peut soustraire le signal parasite. Cette opération n'est pas réalisée sur le thermogramme moyen mais sur le signal de chaque pixel, ainsi toutes les moyennes réalisées par la suite (profils, harmoniques . . . ) verront leur signal parasite réduit. La Figure 7.11 montre d'une part l'influence que pouvait avoir ce signal parasite sur les expériences avec la caméra Cedip/FLIR® Orion et d'autre part la possible réduction de celui-ci par le traitement mis en place.

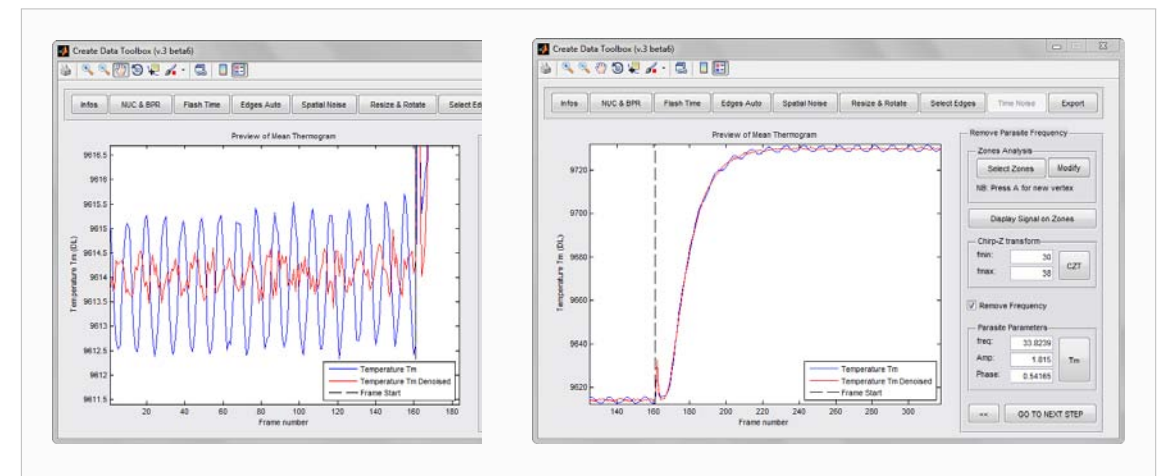

**Figure 7.11** – Suppression de la fréquence parasite sur le signal de tous les pixels : Visualisation à travers le signal moyenné

# **7.1.9 Conversion des données en températures et exportation des données utiles**

La dernière étape, illustrée par la Figure 7.12, comprend l'exportation des données ainsi que la conversion du champ de température en degré. A partir de la donnée de l'émissivité et éventuellement de la transmittance du hublot si celui-ci est présent, le programme calcule une table de conversion des unités de la caméra vers les degrés.

N'ayant pas de valeurs précises des émissivités des matériaux que j'ai testés, j'ai souvent mis celles-ci à des valeurs supposées. Je n'ai pas constaté de différences majeures en modifiant leurs valeurs. Par contre, j'ai noté que faire les estimations dans les unités de la caméra modifie dans certains cas les estimations. On peut en effet remarquer que la forme du thermogramme n'est pas tout à fait la même à droite qu'à gauche sur la Figure 7.12. Les profils de température sont davantage modifiés car leur intensité est plus élevée.

Toutes les informations nécessaires ayant été rentrées dans les étapes précédentes, il ne

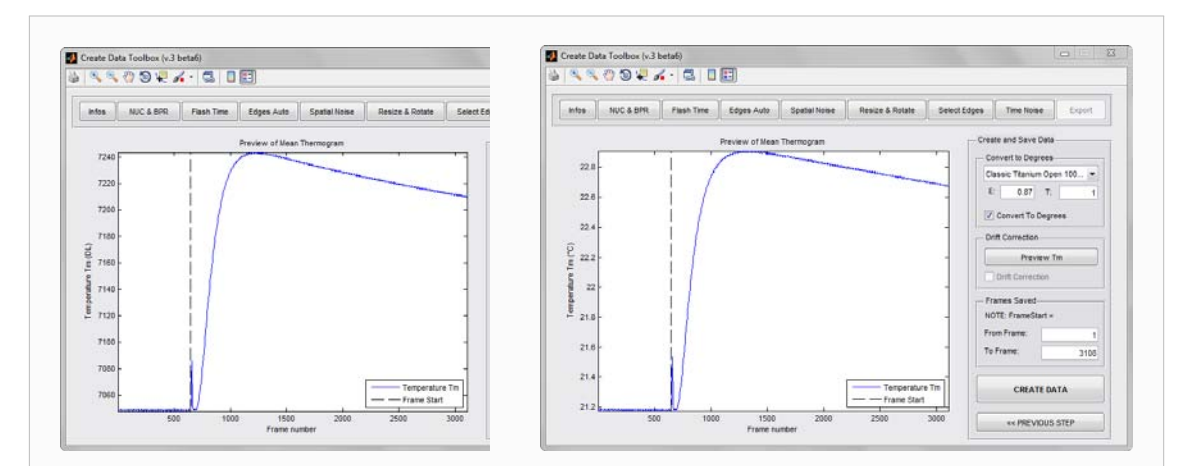

**Figure 7.12** – Conversion des données en température et exportation des données utiles. A gauche : Thermogramme moyen en unité propre à la caméra. A droite : Thermogramme moyen exprimé en °C

reste plus qu'à calculer les différents profils de température et à effectuer les traitements choisis par l'utilisateur. L'utilisateur doit choisir à partir de quelle image et jusqu'à quelle image il souhaite réaliser l'acquisition des données. Le programme commence alors par récupérer une par une toutes les images situées avant l'instant de l'excitation laser. Ces données sont éventuellement converties en degrés puis moyennées afin de créer une image moyenne que l'on soustraira à toutes les images. Enfin, pour chaque image le programme récupère les données et le temps de l'image. Il converti cette image en degrés puis soustrait l'image moyenne précédemment calculée. Ensuite, selon les choix de l'utilisateur les différents traitements sont appliqués. On obtient au final un vecteur temps, une matrice des profils suivant *x*, une matrice des profils suivant *y* et un vecteur correspondant au thermogramme moyen. Les vecteurs correspondants aux coordonnées spatiales sont calculés grâce aux dimensions saisies par l'utilisateur en début du programme et de la zone correspondant à l'échantillon.

Le programme crée ensuite une structure MATLAB® comportant toutes les données nécessaires. Ainsi, outre les différentes matrices évoquées à l'instant, le fichier contient toutes les informations expérimentales, des données concernant la création de ce fichier Data comme par exemple si une rotation a été effectuée et si oui de quel angle et par quelle méthode, mais également toutes les informations qui se trouvaient dans le fichier d'acquisition de la caméra. Les informations contenues dans ce fichier peuvent ensuite être facilement récupérées et utilisées dans les programmes d'estimations. En effet, à titre d'exemple Data.Infos renverra toutes les informations expérimentales,  $Data.Tx$  la matrice des profils de Température suivant *x* et Data.Infos.dimLz retournera l'épaisseur de l'échantillon. Par ailleurs, MATLAB® disposant d'un éditeur de structure (« array editor »), il est possible de consulter aisément toutes les infos présentes dans le fichier Data, de les modifier ou encore de les transférer vers des tableurs tels qu'Excel®. Tout ceci permet ainsi de disposer de fichiers très complets contenant toutes les informations utiles pour un traitement ultérieur. Ceci permet un meilleur suivi de l'information sachant qu'il est absolument impossible d'estimer une expérience dont on aurait oublié les dimensions géométriques.

# **7.2 Résultats obtenus sur le premier banc de mesure**

Afin de valider la méthode ainsi que le premier banc de mesure, nous avons réalisé des mesures sur un échantillon de Titane isotrope. Les mesures ont été effectuées à température ambiante jusqu'à 1000°C par pas de 100°C. Pour les expériences qui vont suivre, la durée de l'excitation Laser était comprise entre 120ms à température ambiante et 686ms pour 1000°C. Dans tous les cas, cette durée n'est pas négligeable devant le temps caractéristique du matériau ce qui justifie de modéliser le caractère non Dirac de l'excitation. Les mesures à température ambiante de la diffusivité transverse ont été validées par comparaison avec des mesures sur un diffusimètre 1D classique.

Sur les Figures 7.13 et 7.14, sont représentés les profils de Température suivant les deux directions  $x$  et  $y$  du plan d'observation. Le film thermographique comportait 4000 images et seuls 50 instants sont tracés sur ces courbes. En appliquant les transformées de Fourier-Cosinus définies par (1.37) sur ces profils, on obtient les différents harmoniques sur lesquels l'estimation est réalisés. Ceux-ci sont représentés par les Figures 7.15 à 7.18. On peut observer sur ces Figures que l'excitation n'était pas parfaitement centrée par rapport à l'échantillon. En effet, les harmoniques impairs, et particulièrement ceux relatifs à la direction *y* ne sont pas d'amplitudes nulles. Ce « défaut » de centrage est en réalité une bonne chose pour l'estimation.

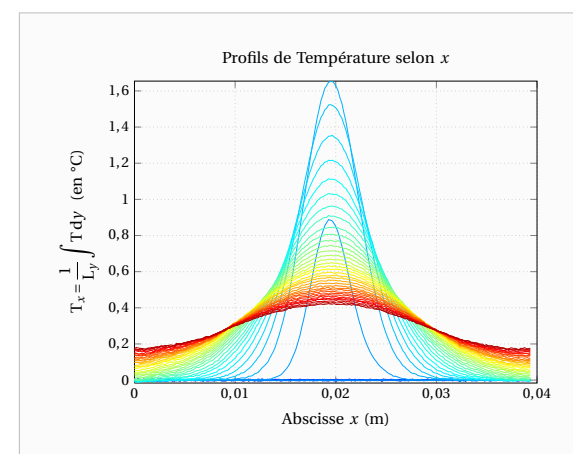

**Figure 7.13** – Profils de Température selon *x* sur un échantillon isotrope de Titane à 60°C (Moyenne de température selon une direction)

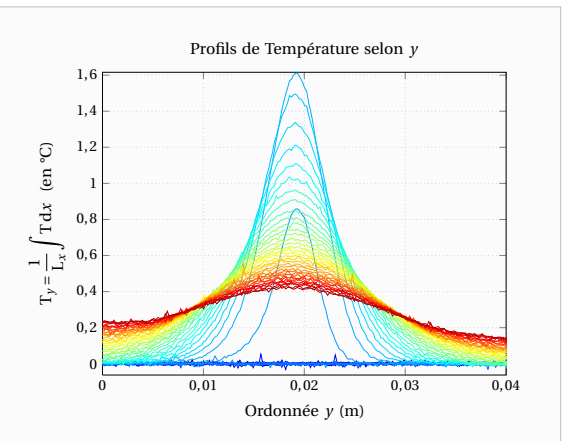

**Figure 7.14** – Profils de Température selon *y* sur un échantillon isotrope de Titane à 60°C (Moyenne de température selon une direction)

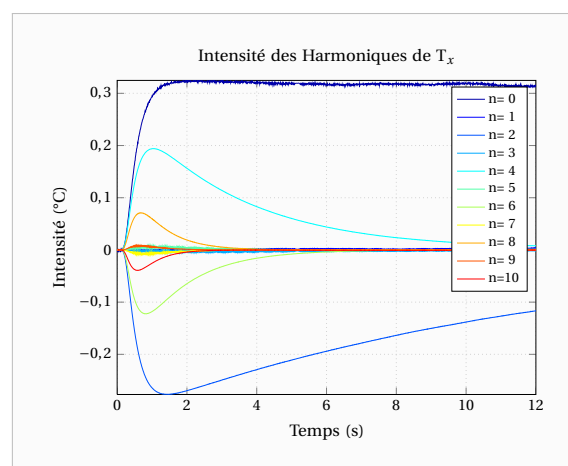

**Figure 7.15** – Harmoniques pour la direction *x* sur un échantillon isotrope de Titane à 60°C

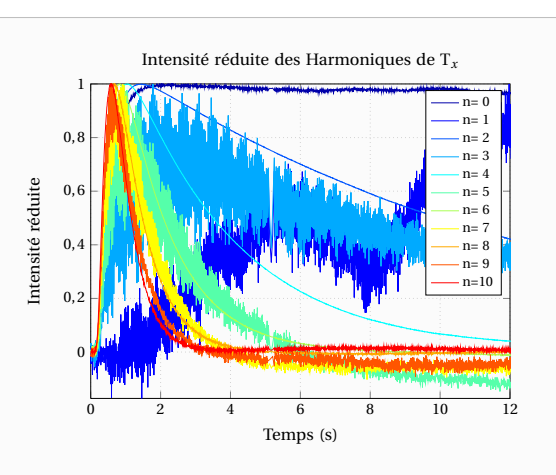

**Figure 7.16** – Intensité réduite des harmoniques pour la direction *x* sur un échantillon isotrope de Titane à 60°C

En effet, dans le cas de cette expérience l'impact Laser était moins bien centré dans la direction *y* et les harmoniques relatifs à cette direction sont plus nombreux à être exploitables.

Si l'on observe l'estimation de la diffusivité transverse *a<sup>z</sup>* sur la Figure 7.21, on peut constater que l'on obtient de bons résultats puisque la courbe du modèle avec les paramètres estimé est quasiment identique au thermogramme expérimental. Les résidus sont de faibles amplitudes et non signés.

Les estimations des diffusivités axiales posent plus de difficultés car les harmoniques peuvent être de très faibles amplitudes comme le montre la Figure 7.20. Dans ce cas de figure, la valeur estimée était correcte pour l'harmonique 5 mais il arrive souvent que les estimations soient mauvaises lorsque l'amplitude de l'harmonique est faible. On peut constater à la vue de ces deux exemples que les estimations sur les harmoniques ne seront pas toutes de même

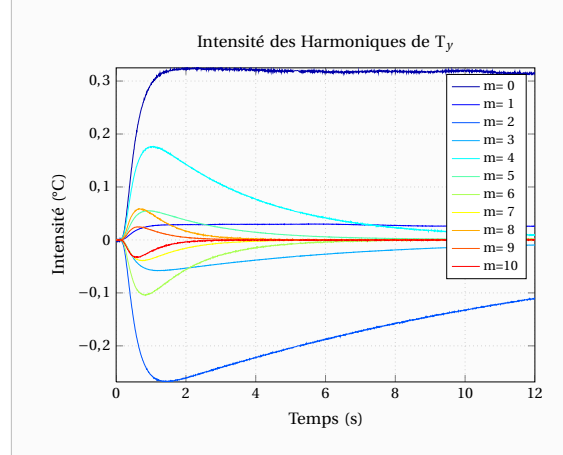

**Figure 7.17** – Harmoniques pour la direction *y* sur un échantillon isotrope de Titane à 60°C

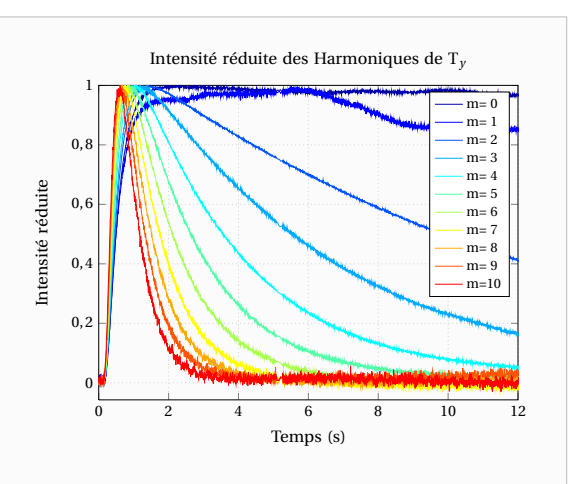

**Figure 7.18** – Intensité réduite des harmoniques pour la direction *y* sur un échantillon isotrope de Titane à 60°C

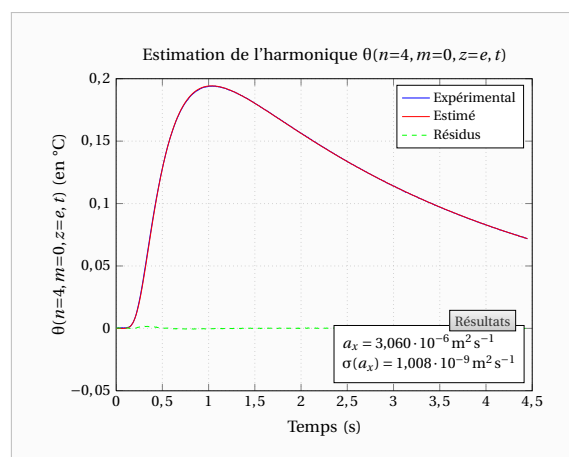

**Figure 7.19** – Estimation de la diffusivité axiale *a<sup>x</sup>* sur l'harmonique 4 pour la direction  $x (n=4$  et  $m=0)$  pour un échantillon isotrope de Titane à 60°C

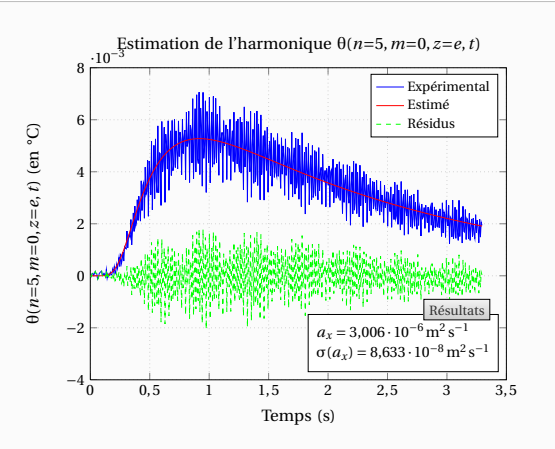

**Figure 7.20** – Estimation de la diffusivité axiale *a<sup>x</sup>* sur l'harmonique 5 pour la direction *x* (*n*=5 et *m*=0) pour un échantillon isotrope de Titane à 60°C

qualité ce qui justifie la pondération de Gauss-Markov (3.30) de ces estimations. On peut voir sur la Figure 7.22 que l'on peut ainsi obtenir de bons résultats pour les diffusivités axiales puisque leurs estimations sont très proches de celle de la diffusivité transverse ce que l'on était en droit d'attendre en ce qui concerne un matériau isotrope.

Pour les mesures à haute température, il faut augmenter la durée de l'excitation pour obtenir une augmentation significative de la température au sein du matériau. Par ailleurs, pour atténuer le flux radiatif reçu par les détecteurs de la caméra infrarouge, il faut utiliser un filtre monochromatique mais également réduire le temps de collecte des photons. Ceci a pour conséquence des mesures beaucoup plus bruitées comme le montre les Figures 7.23 et 7.24. On peut néanmoins obtenir des résultats corrects comme le montre les Figures 7.25 et 7.26

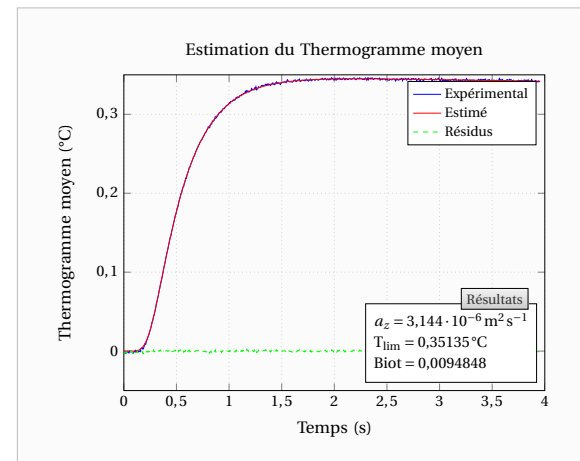

**Figure 7.21** – Estimation de la diffusivité transverse  $a_z$  sur le thermogramme moyen face arrière pour un échantillon isotrope de Titane à 60°C

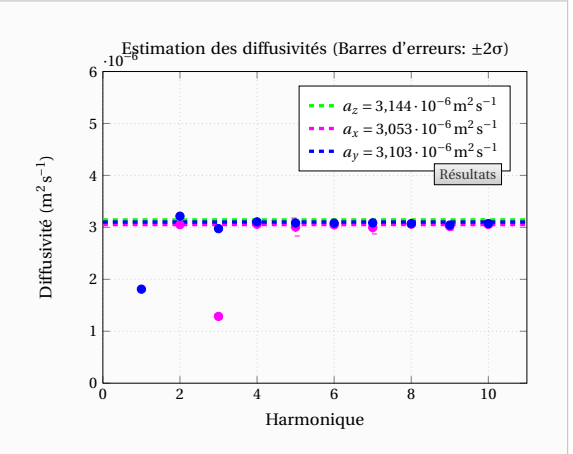

**Figure 7.22** – Estimation des diffusivités axiales  $a_x$  et  $a_y$  harmonique par harmonique pour un échantillon isotrope de Titane à 60°C

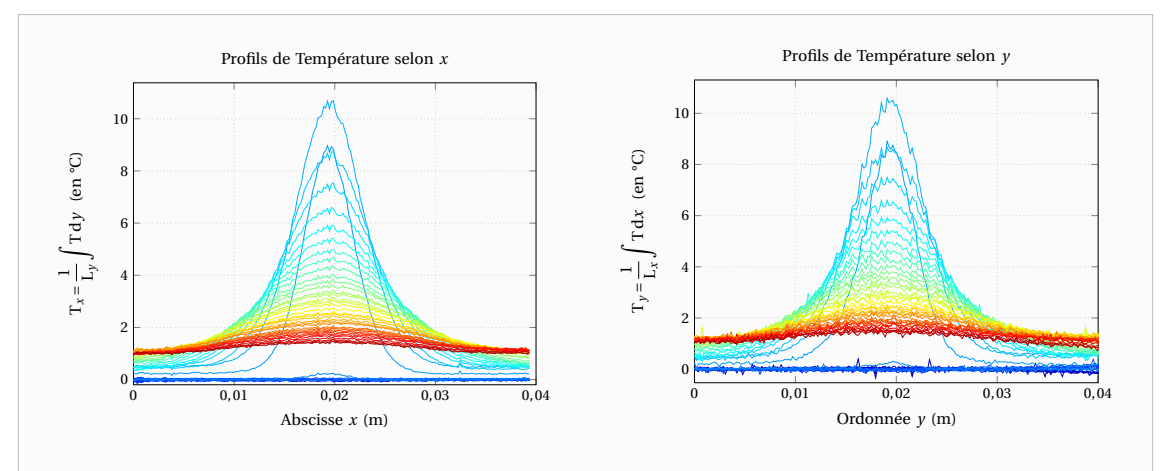

**Figure 7.23** – Profils de Température selon *x* sur un échantillon isotrope de Titane à 800°C

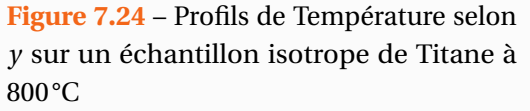

obtenues pour une température de 800°C. Les valeurs estimées des différentes diffusivités y sont toujours sensiblement les mêmes.

Grâce au four régulé en température, nous avons été en mesure de réaliser une caractérisation de cet échantillon de Titane en température. Les estimations ainsi obtenues pour chaque température sont regroupées dans le Tableau 7.1.

Une régression linéaire sur l'ensemble des valeurs estimées (diffusivités axiales et transverses) donne avec la température T en degrés Kelvins :

$$
a = 2{,}16 \cdot 10^{-6} (1 + 1{,}31 \cdot 10^{-3} \times T) \quad \text{en m}^2 \text{s}^{-1}
$$
 (7.1)

Cette écriture a été choisie par analogie à la loi théorique de variation de la conductivité thermique des métaux pour lesquels le mode de transmission de la chaleur se fait quasi

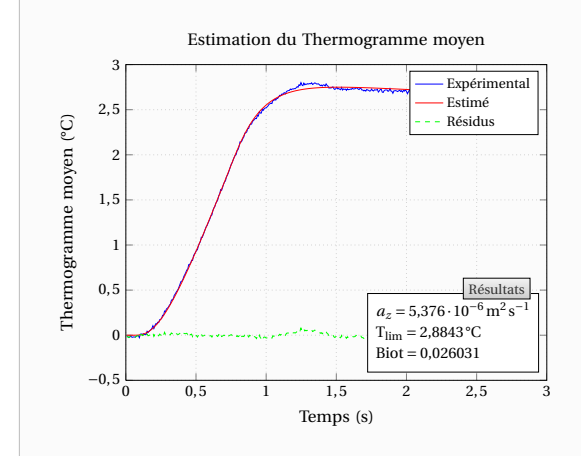

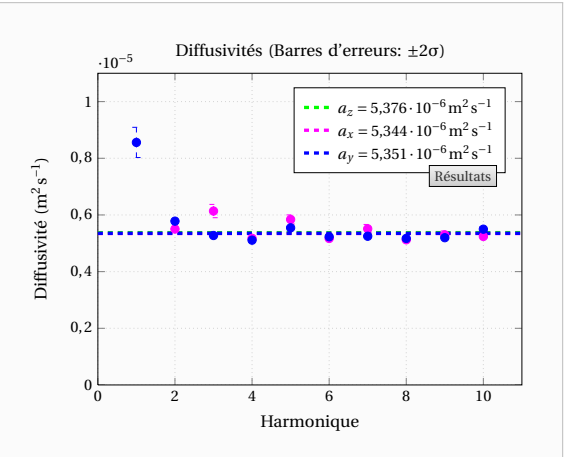

**Figure 7.25** – Estimation de la diffusivité transverse *a<sup>z</sup>* sur le thermogramme moyen face arrière pour un échantillon isotrope de Titane à 800°C

**Figure 7.26** – Estimation des diffusivités axiales  $a_x$  et  $a_y$  harmonique par harmonique pour un échantillon isotrope de Titane à 800°C

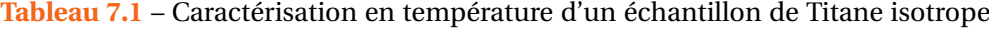

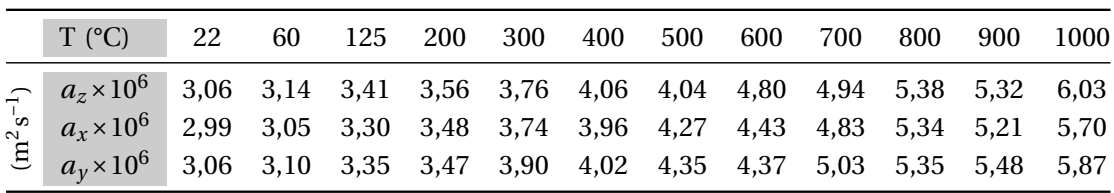

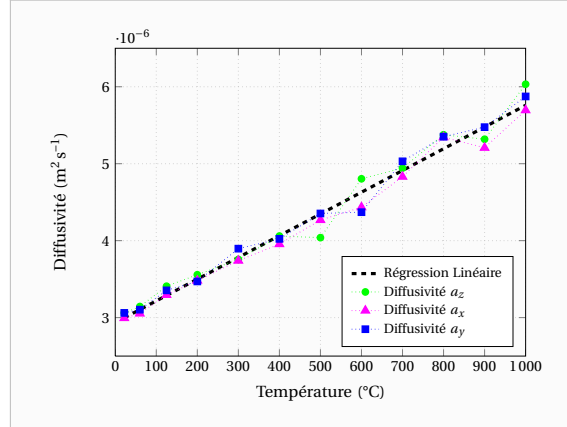

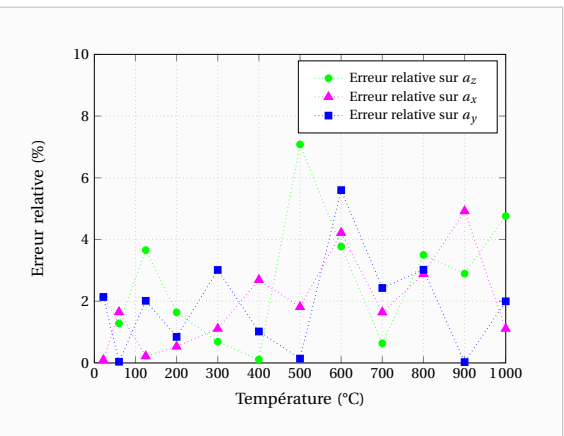

**Figure 7.27** – Caractérisation en température d'un échantillon isotrope de Titane : Diffusivités estimées en fonction de la température

**Figure 7.28** – Caractérisation en température d'un échantillon isotrope de Titane : Erreurs relatives sur les diffusivités

exclusivement par les électrons. On retrouve bien que le Titane est un matériau de type conducteur thermique puisque sa diffusivité augmente avec la température comme l'illustre la Figure 7.27. Si l'on considère l'erreur relative entre cette régression linéaire et les estimations, on observe des erreurs inférieures à 5% dans presque tous les cas même à haute température.

# **7.3 Résultats obtenus sur le nouveau banc de mesure**

#### **7.3.1 Mesures réalisées sous vide**

Pour valider le nouveau banc de mesure nous avons procédé à des mesures sur un échantillon de Titane isotrope. Typiquement les films thermographiques comportaient 3000 images pour

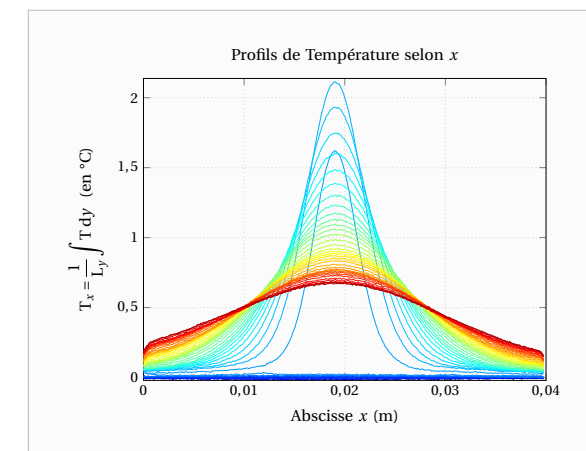

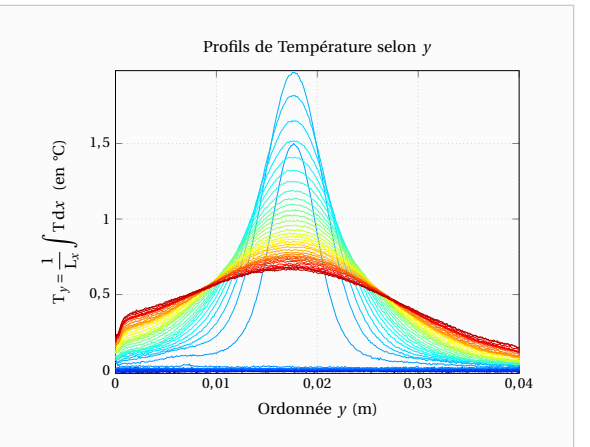

**Figure 7.29** – Profils de Température selon *x* sur un échantillon isotrope de Titane à température ambiante et sous vide

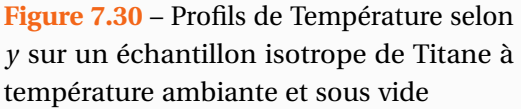

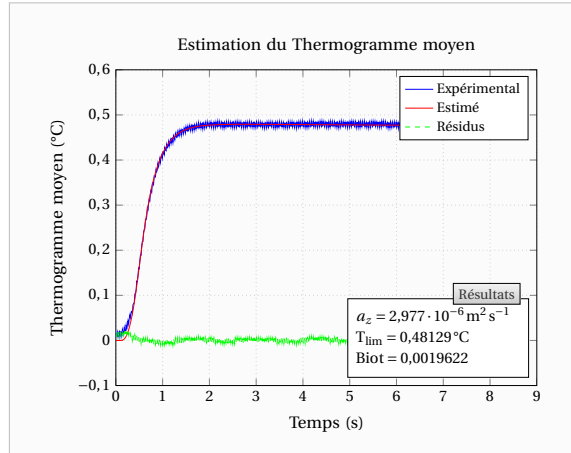

**Figure 7.31** – Estimation de la diffusivité transverse  $a_z$  sur le thermogramme face arrière pour un échantillon isotrope de Titane à température ambiante et sous vide

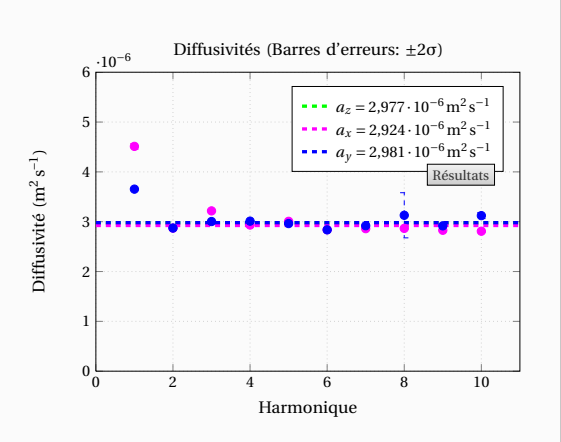

**Figure 7.32** – Estimation des diffusivités axiales  $a_x$  et  $a_y$  harmonique par harmonique pour un échantillon isotrope de Titane à température ambiante et sous vide

une résolution de 640×512Pixels. Pour l'expérience présentée, la durée d'excitation était de 346ms et le vide d'environ <sup>7</sup> · <sup>10</sup>−<sup>3</sup> mbar. Les profils de températures obtenus sont présentés sur les Figures 7.29 et 7.30. Les Figures 7.31 et 7.32 représentent quant à elles les estimations des diffusivité transverse et axiale obtenues. Comme sur le précédent banc on note une bonne cohérence des résultats puisque les diffusivités estimées sont peu différentes entre elles.

Toujours à température ambiante, nous avons ensuite réalisé des expériences sur un échantillon de Carbone anisotrope. Le matériau étant moins épais et de moindre capacité thermique que l'échantillon de Titane nous avons pu réduire la durée d'excitation à 121ms, ce qui reste néanmoins non négligeable devant le temps de réponse du Carbone. On peut voir sur les profils de températures, illustrés par les Figures 7.33 et 7.34, que le rapport d'anisotropie de

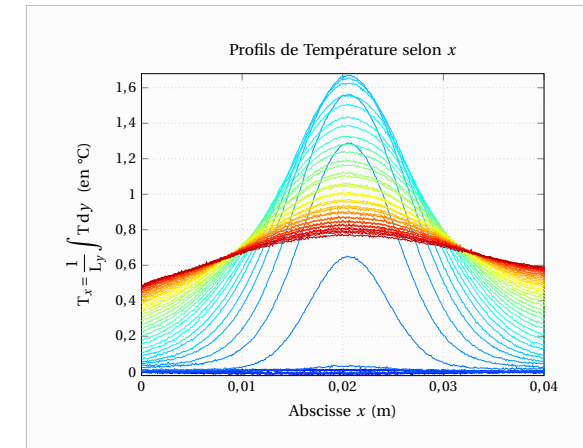

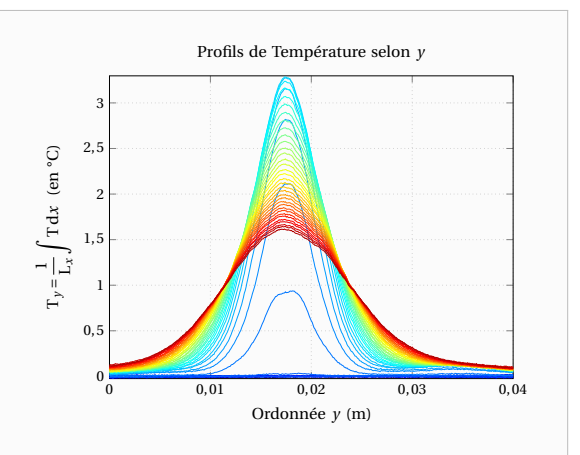

**Figure 7.33** – Profils de Température selon *x* sur un échantillon anisotrope de Carbone à température ambiante et sous vide

**Figure 7.34** – Profils de Température selon *y* sur un échantillon anisotrope de Carbone à température ambiante et sous vide

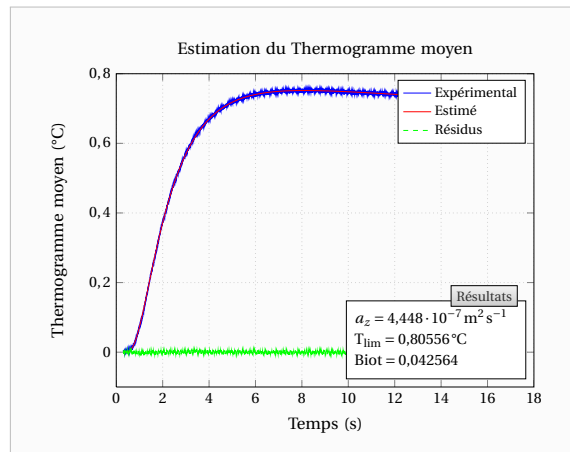

**Figure 7.35** – Estimation de la diffusivité transverse  $a_z$  sur le thermogramme moven face arrière pour un échantillon anisotrope de Carbone à température ambiante et sous vide

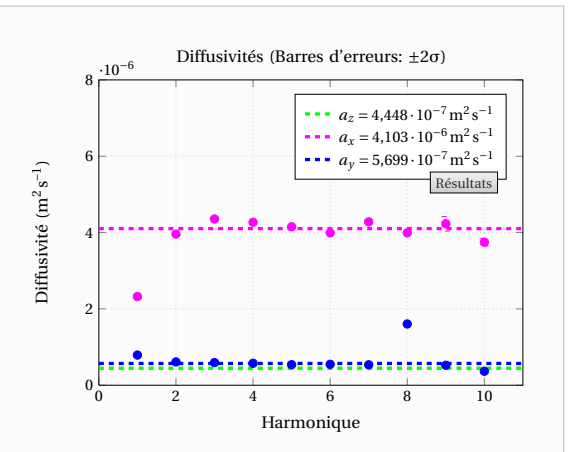

**Figure 7.36** – Estimation des diffusivités axiales  $a_x$  et  $a_y$  harmonique par harmonique pour un échantillon anisotrope de Carbone à température ambiante et sous vide

ce matériau est élevé puisque les évolutions des profils sont très différentes selon la direction du plan considérée. En effet, si l'on observe les diffusivités estimées sur les Figures 7.35 et 7.36, on constate que les diffusivités *a<sup>z</sup>* et *a<sup>y</sup>* sont proches mais que la diffusivité *a<sup>x</sup>* est près de 10 fois supérieures aux autres. Il est rare de trouver des matériaux dont le facteur d'anisotropie soit si élevé.

L'échantillon étant anisotrope, pour valider les estimations on ne pourra faire autrement que de regarder cette fois si les diffusivités obtenues harmonique par harmonique sont peu différentes entre elles. Les Figures 7.37 et 7.38 représentent les valeurs obtenues pour chacun des harmoniques. On note que celles-ci sont relativement proches les unes des autres. Cependant la valeur estimée de l'harmonique 8 pour la diffusivité *a<sup>y</sup>* n'est pas du même ordre de grandeur.

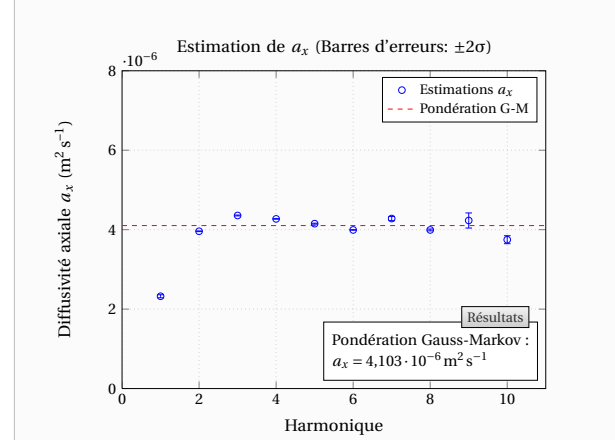

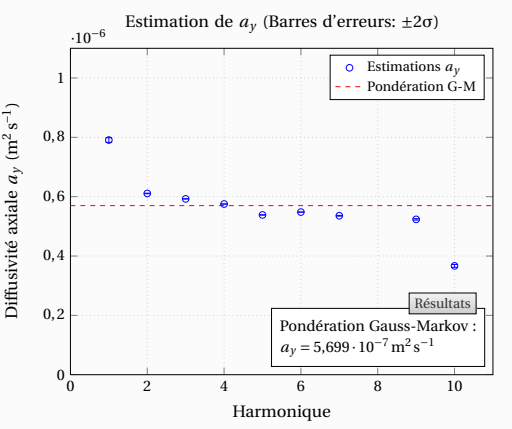

**Figure 7.37** – Estimation de la diffusivité axiale *a<sup>x</sup>* harmonique par harmonique pour un échantillon anisotrope de Carbone à température ambiante et sous vide

**Figure 7.38** – Estimation de la diffusivité axiale *a<sup>y</sup>* harmonique par harmonique pour un échantillon anisotrope de Carbone à température ambiante et sous vide

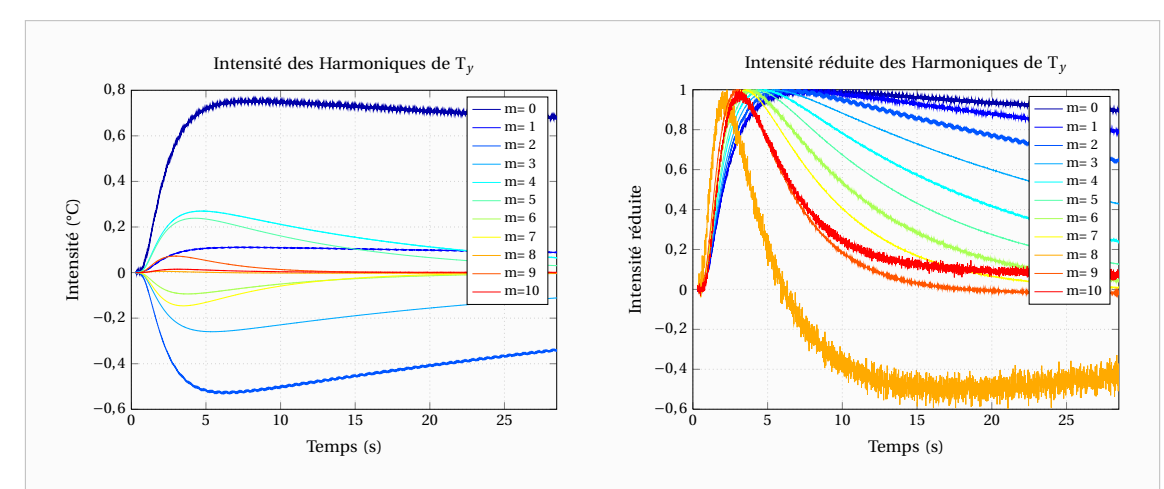

**Figure 7.39** – Exemple de comportement non idéal des harmoniques : voir l'harmonique 8 pour la direction *y*. A gauche : harmoniques. A droite : intensité réduite des harmoniques

La Figure 7.39 explique ceci et montre un exemple de comportement non idéal qui peut apparaître dans les expériences. En effet, l'harmonique 8 visible sur la figure n'est pas « à sa place » puisque il devrait se trouver entre l'harmonique 7 et le 9. Par ailleurs celui-ci change de signe. Plus généralement, les harmoniques d'amplitudes faibles présentent des comportements étranges aux temps longs et c'est pourquoi nous avons choisi de ne réaliser les estimations sur un intervalle de temps réduits. Cet intervalle de temps s'achève lorsque l'harmonique redescend en dessous de 0,37 fois en dessous de sa valeur maximale.

Les expériences sont parfaitement reproductibles et pour 7 expériences réalisées à la suite sur le même échantillon, on obtient les résultats donnés dans le Tableau 7.2. On constate que les différentes mesures sont en parfait accord puisque l'écart relatif maximum (par rapport aux moyennes) est de 3,3% pour les diffusivités estimées. Ces expériences ont été réalisées avec vide ou sans vide ni hublots et on constate donc que la présence des hublots permet tout de même de réaliser des mesures correctes.

**Tableau 7.2** – Résultats expérimentaux sur un échantillon de Carbone anisotrope à température ambiante (7 expériences distinctes)

|  |                                                                                                    |  | Diffusivité Minimum Maximum Moyenne Ecart-type Ecart Rel. Max. |
|--|----------------------------------------------------------------------------------------------------|--|----------------------------------------------------------------|
|  | $a_z$ (m <sup>2</sup> s <sup>-1</sup> ) $4.41 \cdot 10^{-7}$ $4.46 \cdot 10^{-7}$ $4.44 \cdot 10^{-7}$ $1.52 \cdot 10^{-9}$             |  | 0,67%                                                          |
|  | $a_x$ (m <sup>2</sup> s <sup>-1</sup> ) $4,10 \cdot 10^{-6}$ $4,33 \cdot 10^{-6}$ $4,19 \cdot 10^{-6}$ $7,32 \cdot 10^{-6}$             |  | 3,3%                                                           |
|  | $a_v$ (m <sup>2</sup> s <sup>-1</sup> ) 5,58 · 10 <sup>-7</sup> 5,73 · 10 <sup>-7</sup> 5,66 · 10 <sup>-7</sup> 5,28 · 10 <sup>-9</sup> |  | 1,4%                                                           |

#### **7.3.2 Mesures à hautes températures sur un échantillon de Titane isotrope**

Après avoir validé le banc de mesure à température ambiante, nous avons réalisé des expériences à haute température sur l'échantillon de Titane isotrope. La Figure 7.40 représente une vue « artistique » du dispositif expérimental obtenue dans des conditions de faible luminosité lorsque celui-ci était à haute température.

Pour les mesures qui vont suivre, la durée d'excitation était comprise entre 346ms (20°C) et 686ms (1400°C). Les mesures n'ont pas été poursuivies pour des températures supérieures à 1400°C car l'échantillon avait été endommagé dès 1100°C. En effet, celui-ci s'est fortement oxydé et a surtout augmenté de volume de façon importante. Le tube étant cassé (voir section 5.3.3), les mesures n'ont pas été réalisées sous vide. Pour limiter la convection le hublot côté caméra était en place. Du côté de l'entrée côté Laser, un disque réalisé à partir d'un joint haute température était placé autour du tube entourant le faisceau laser et empêchait l'entrée d'air dans le four.

Les Figures 7.41 et 7.42 représentent l'estimation des diffusivités pour une expérience réalisée à 500°C. Malgré la température élevée, on note que les estimations des différentes diffusivités sont plutôt proches les unes des autres. Cette expérience a été choisie car elle illustre parfaitement l'importante de la pondération de Gauss-Markov des estimations harmoniques par harmoniques des diffusivités axiales. En effet, en ce qui concerne l'estimation de *a<sup>x</sup>* , on note de nombreux harmoniques pour lesquels l'estimation s'est très mal déroulée.

En particulier, la valeur estimée pour l'harmonique 3 n'apparaît même pas et pour cause cette valeur est négative comme le montre la Figure 7.43. L'algorithme utilisé était celui de Levenberg-Marquardt [Levenberg 1944, Marquardt 1963] et la négativité de l'estimateur aurait pu être évitée par l'algorithme « Trust region reflective » [Moré 1983, Coleman 1994,

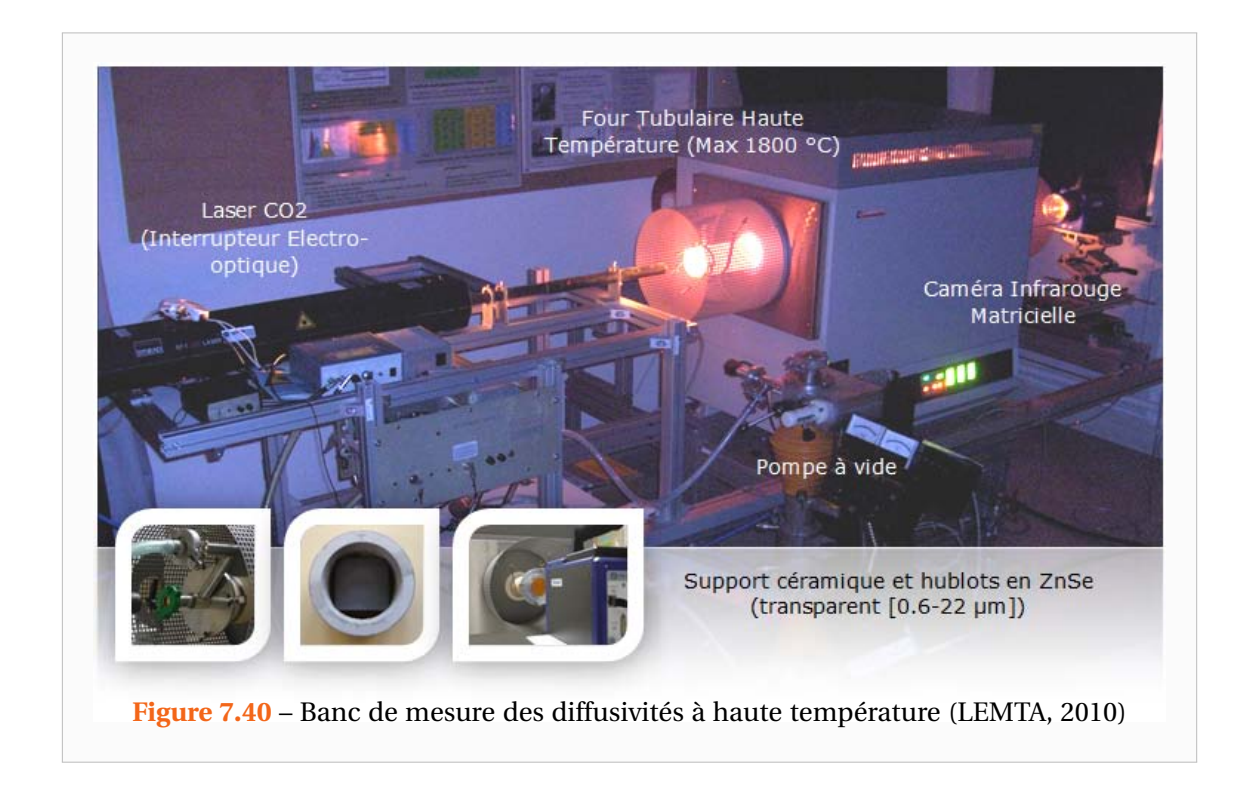

Coleman 1996] (voir section 2.3.1) et l'estimation aurait été meilleure. Malgré toutes ces estimations de mauvaises qualités, l'estimation finale de la diffusivité *a<sup>x</sup>* est bonne car parmi les estimations harmoniques par harmoniques certaines étaient très bonnes

Avec des températures encore plus élevées, les résultats obtenus sont toujours très corrects comme l'illustrent les Figures 7.45 à 7.50. Ces figures représentent les estimations des diffusivités pour des températures de 900°C et 1000°C.

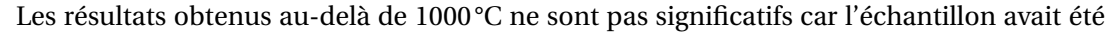

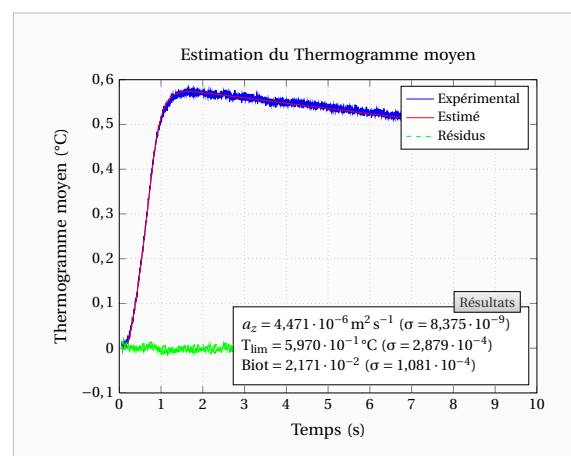

**Figure 7.41** – Estimation de la diffusivité transverse  $a_z$  sur le thermogramme moyen face arrière pour un échantillon isotrope de Titane à 500°C

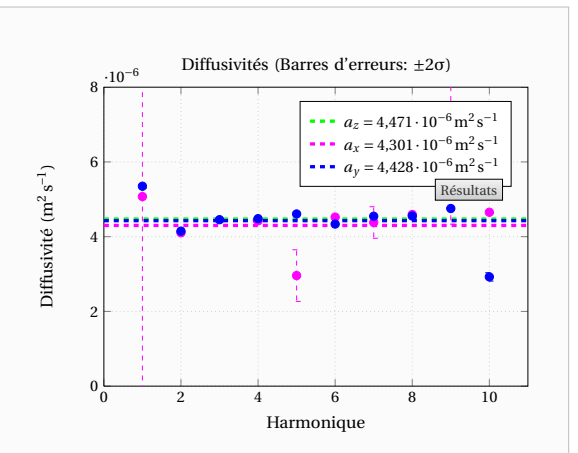

**Figure 7.42** – Estimation des diffusivités axiales  $a_x$  et  $a_y$  harmonique par harmonique pour un échantillon isotrope de Titane à 500°C

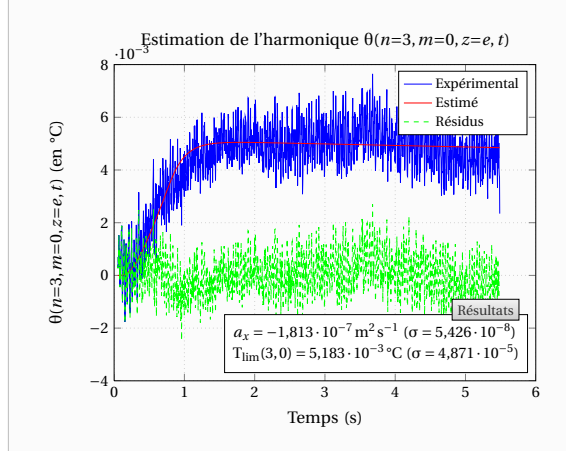

**Figure 7.43** – Estimation de la diffusivité axiale *a<sup>x</sup>* sur l'harmonique 3 pour la direction *x* (*n*=3 et *m*=0) pour un échantillon isotrope de Titane à 500°C

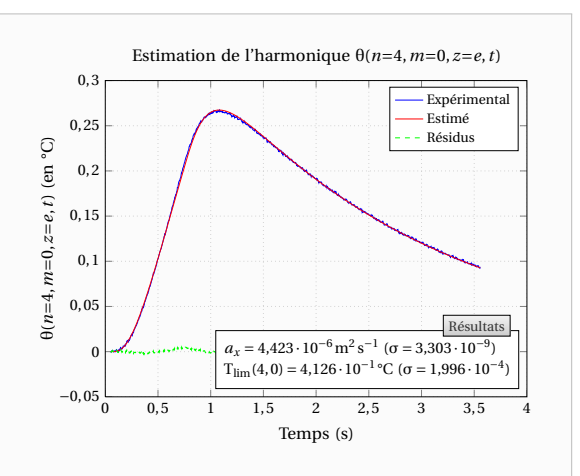

**Figure 7.44** – Estimation de la diffusivité axiale *a<sup>x</sup>* sur l'harmonique 4 pour la direction *x* (*n*=4 et *m*=0) pour un échantillon isotrope de Titane à 500°C

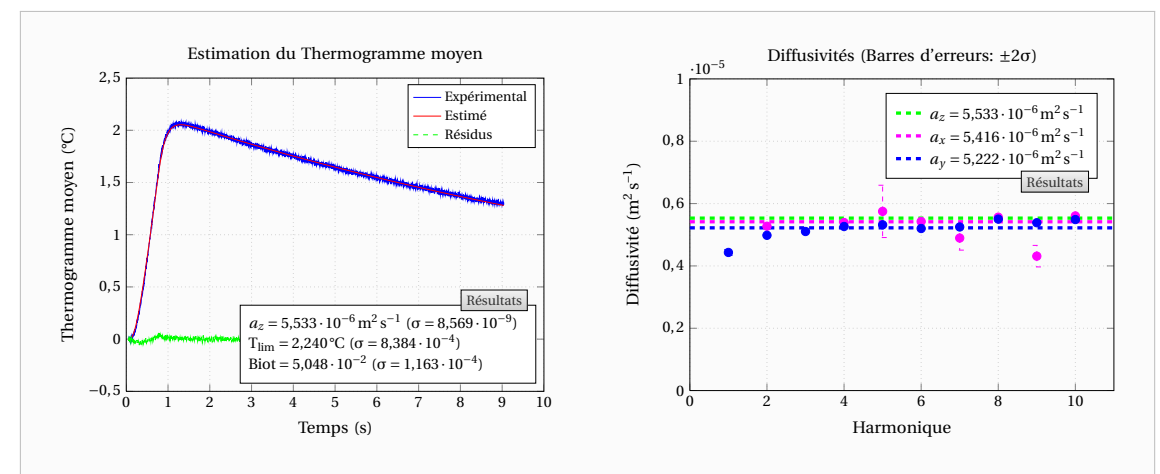

**Figure 7.45** – Estimation de la diffusivité transverse  $a_z$  sur le thermogramme moyen face arrière pour un échantillon isotrope de Titane à 900°C

**Figure 7.46** – Estimation des diffusivités axiales  $a_x$  et  $a_y$  harmonique par harmonique pour un échantillon isotrope de Titane à 900°C

endommagé comme le montre les images de la Figure 7.51. L'oxydation de l'échantillon y est particulièrement visible. Par ailleurs, l'échantillon oxydé a augmenté de volume, ses bords se sont arrondis et son épaisseur a augmenté notamment en son centre. Cette détérioration est intervenue entre la mesure à 1000°C et celle à 1100°C et s'est accentuée par la suite.

Les mesures ont tout de même pu être effectuées dans un premier temps. Les Figures 7.52 et 7.53 représentent les résultats obtenus à la température de 1100°C. On note une chute brutale de la diffusivité transverse *a<sup>z</sup>* estimée si on la compare avec la valeur obtenue à 1000°C (voir Figure 7.49). En réalité, ce n'est pas la diffusivité *a<sup>z</sup>* qui a diminuée et la baisse apparente de celle-ci est vraisemblablement liée à l'apparition d'une résistance thermique de contact

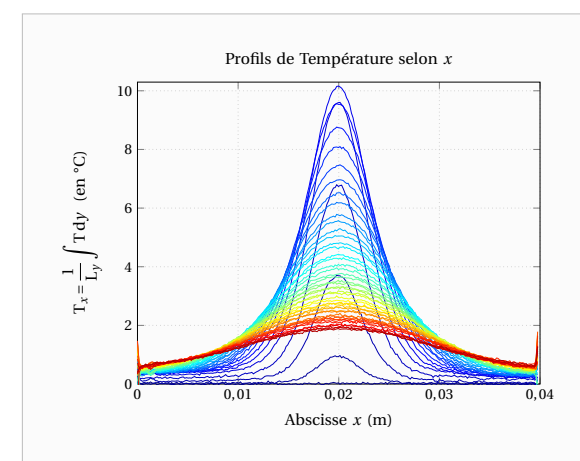

**Figure 7.47** – Profils de Température selon *x* sur un échantillon de Titane à 1000°C

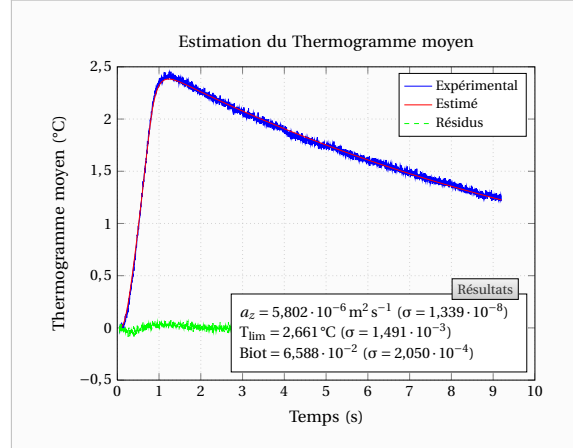

**Figure 7.49** – Estimation de la diffusivité transverse  $a_z$  sur le thermogramme moyen face arrière pour un échantillon isotrope de Titane à 1000°C

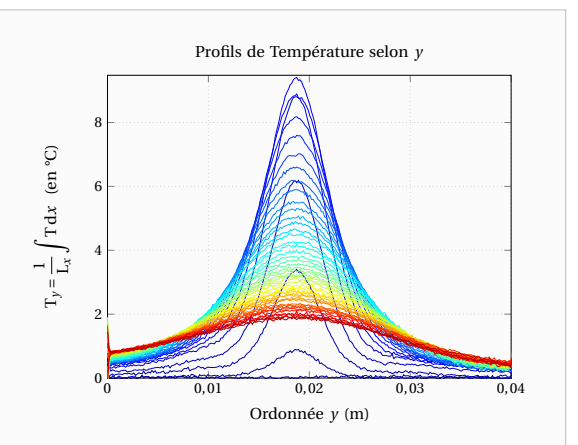

**Figure 7.48** – Profils de Température selon *y* sur un échantillon de Titane à 1000°C

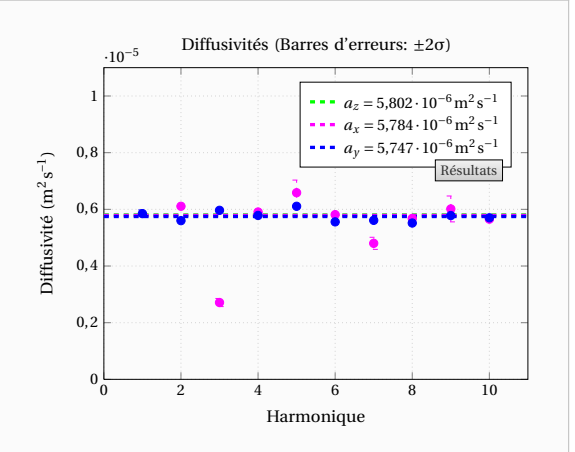

**Figure 7.50** – Estimation des diffusivités axiales  $a_x$  et  $a_y$  harmonique par harmonique pour un échantillon isotrope de Titane à 1000°C

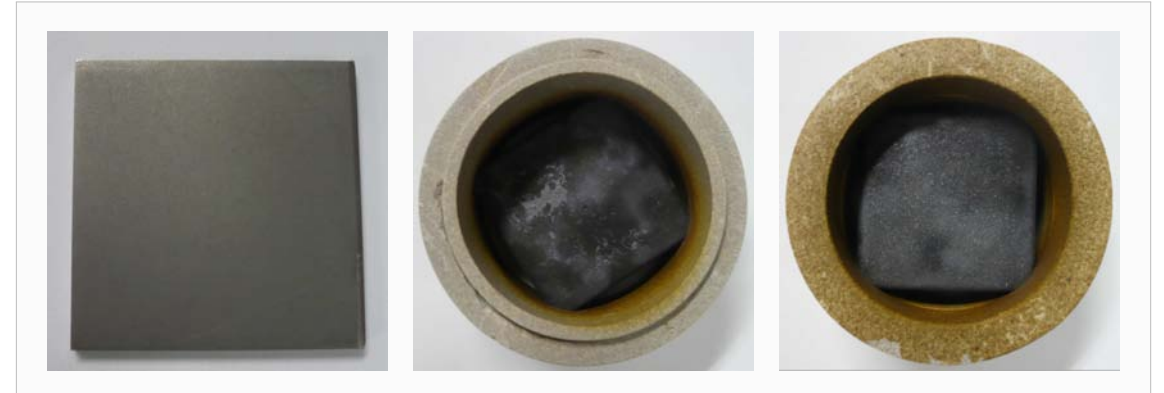

**Figure 7.51** – Echantillon de Titane endommagé suite aux hautes températures (vers 1100°C). A gauche : avant les expériences. Au centre et à droite : après les expériences

entre le métal et la couche d'oxyde qui s'est formée puis déformée sous l'effet d'une dilatation différentielle Les estimations des diffusivités axiales sont quant à elles légèrement en deçà des valeurs attendues mais l'écart est compatible avec les erreurs de mesure.

A la température de 1200°C, les mesures étaient également réalisables cependant l'échantillon a semble-t-il changé de propriétés apparentes du fait de son oxydation puisque les diffusivités axiales estimées harmonique par harmonique sont similaires mais différentes des valeurs attendues (elles ont diminuées) comme le montre la Figure 7.55.

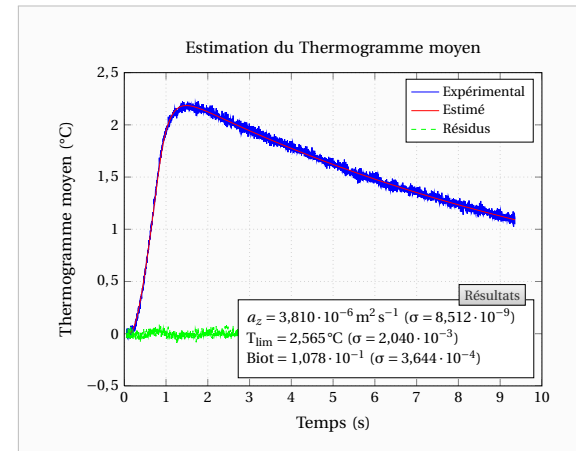

**Figure 7.52** – Estimation de la diffusivité transverse *a<sup>z</sup>* sur le thermogramme moyen face arrière pour un échantillon isotrope de Titane à 1100°C (Mesures non significatives car échantillon endommagé)

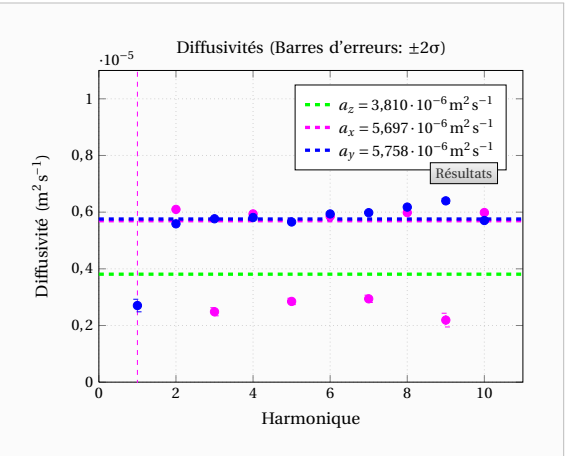

**Figure 7.53** – Estimation des diffusivités axiales  $a_x$  et  $a_y$  harmonique par harmonique pour un échantillon isotrope de Titane à 1100°C (Mesures non significatives car échantillon endommagé)

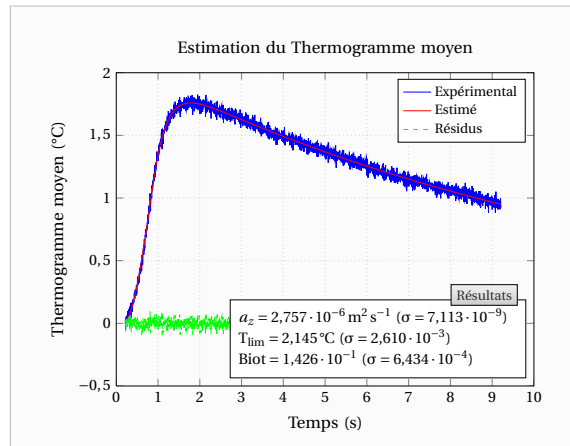

**Figure 7.54** – Estimation de la diffusivité transverse  $a_z$  sur le thermogramme moyen face arrière pour un échantillon isotrope de Titane à 1200°C (Mesures non significatives car échantillon endommagé)

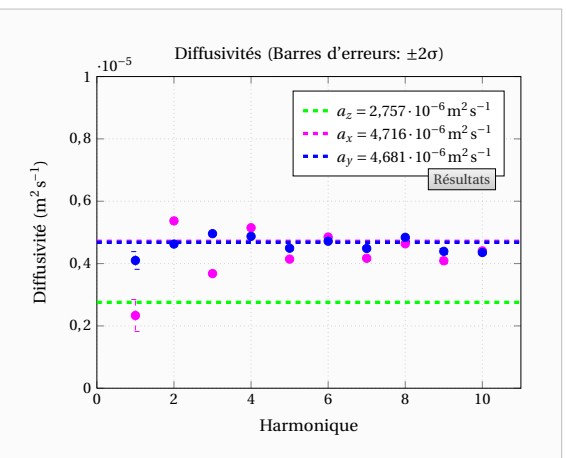

**Figure 7.55** – Estimation des diffusivités axiales  $a_x$  et  $a_y$  harmonique par harmonique pour un échantillon isotrope de Titane à 1200°C (Mesures non significatives car échantillon endommagé)

Concernant les dernières expériences à 1300°C et 1400°C celles-ci sont quasiment inexploitables. Tout se passe comme si le flux d'excitation n'avait pas été absorbé par l'échantillon. Il est possible que la couche d'oxyde se soit désolidarisée du métal laissant apparaître une couche d'air non négligeable entre l'oxyde et le métal.

Une dernière tentative, pour laquelle la durée d'excitation a été drastiquement augmentée à 1707ms (soit 2,5 fois ce qu'il aurait dû suffire pour obtenir un signal exploitable), n'a pas amélioré la qualité du signal. Cette dernière expérience est illustrée par les Figures 7.56 à 7.59. Malgré un flux d'excitation très important, le signal sur la face arrière de l'échantillon est resté très faible. Pour le thermogramme moyen, ce signal était de l'ordre de 7 DL (unité caméra) sur 16000 niveaux d'intensités possibles.

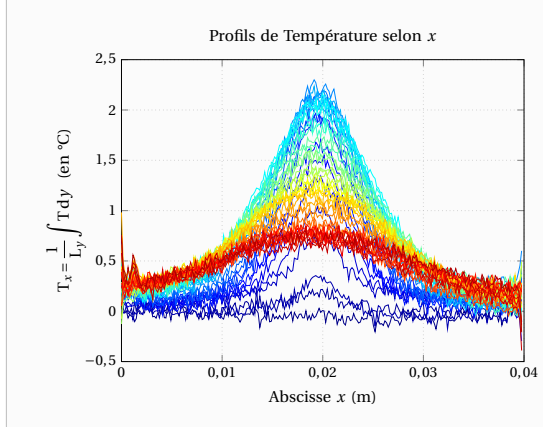

**Figure 7.56** – Profils de Température selon *x* sur un échantillon de Titane à 1400°C

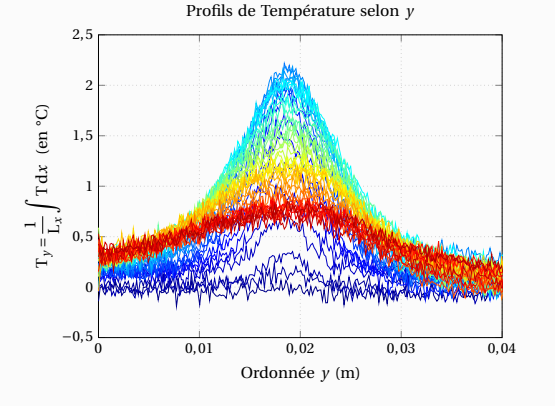

**Figure 7.57** – Profils de Température selon *y* sur un échantillon de Titane à 1400°C

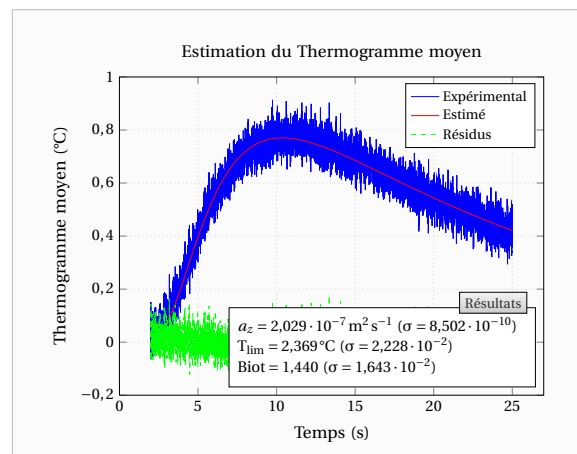

**Figure 7.58** – Estimation de la diffusivité transverse  $a_z$  sur le thermogramme moyen face arrière pour un échantillon isotrope de Titane à 1400°C (Mesures non significatives car échantillon endommagé)

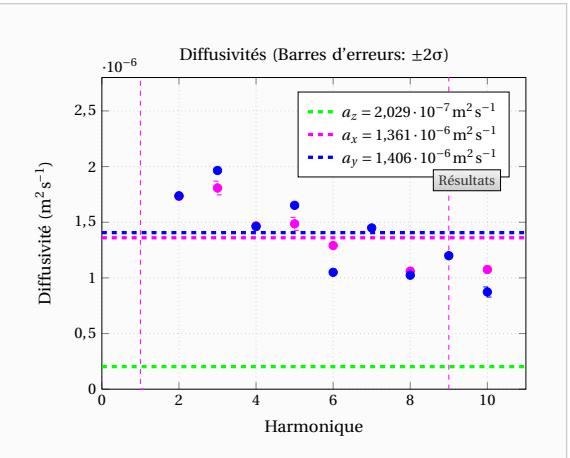

**Figure 7.59** – Estimation des diffusivités axiales  $a_x$  et  $a_y$  harmonique par harmonique pour un échantillon isotrope de Titane à 1400°C (Mesures non significatives car échantillon endommagé)

L'ensemble des résultats expérimentaux obtenus pour les différentes températures considérées sont regroupées dans le Tableau 7.3.

**Tableau 7.3** – Caractérisation en température d'un échantillon de Titane isotrope (Les mesures grisées sont non significatives du fait de l'endommagement de l'échantillon)

|  | $T (^{\circ}C)$                                                                                                    | 20  | 25  | 100 | 100 | - 200 |  | 200 200 200 300                                        | 300 | 400 | 400  |
|--|----------------------------------------------------------------------------------------------------|-----|-----|-----|-----|-------|--|--------------------------------------------------------|-----|-----|------|
|  | $a_z \sqrt{a_z \times 10^6}$<br>$\begin{array}{ccccccccc} \downarrow_{\infty} & a_x \times 10^6 & 2.92 & 2.76 & 3.03 & 3.04 & 3.19 & 3.34 & 3.24 & 3.24 & 3.70 & 3.56 & 3.84 & 3.81 \\ \hline & a_y \times 10^6 & 2.98 & 2.95 & 3.19 & 3.17 & 3.31 & 3.54 & 3.25 & 3.41 & 4.00 & 3.83 & 3.91 & 3.95 \end{array}$  |     |     |     |     |       |  | 2,98 2,97 3,05 3,02 3,29 3,50 3,25 3,38 3,61 3,48 3,85 |     |     | 3,99 |
|  | $T (^{\circ}C)$                                                                                                    | 500 | 600 | 700 | 800 |       |  | 900 900 1000 1100 1200 1300 1400 1400                  |     |     |      |
|  | $\approx a_z \times 10^6$ 4,47 4,60 4,88 5,11 5,45 5,53 5,80 3,81 2,76 0,27 0,26 0,20                                                                                                    |     |     |     |     |       |  |                                                        |     |     |      |
|  | $\begin{array}{ccccccccc} 1 & 0 & 0 & 4.30 & 4.76 & 5.08 & 5.25 & 5.45 & 5.42 & 5.78 & 5.70 & 4.72 & 1.71 & 1.55 & 1.36 \\ \end{array}$<br>$\begin{array}{ccccccccc} 1 & 0 & 4 & 4.30 & 4.76 & 5.08 & 5.25 & 5.45 & 5.42 & 5.78 & 5.70 & 4.72 & 1.71 & 1.55 & 1.36 \\ a_v \times 10^6 & 4.43 & 4.62 & 4.18 & 5.0$ |     |     |     |     |       |  |                                                        |     |     |      |

Avec la température T exprimée en Kelvins, une régression linéaire robuste [Holland 1977] sur l'ensemble des valeurs donne une évolution de la diffusivité du Titane en fonction de la température de la forme :

$$
a = 2,00 \cdot 10^{-6} \left( 1 + 1,46 \cdot 10^{-3} \times T \right) \quad \text{en } m^2 s^{-1}
$$
 (7.2)

Les valeurs obtenues sont peu différentes de celles obtenues (7.1) sur l'ancien banc et sur un échantillon différent de Titane.

La Figure 7.60 représente l'évolution des diffusivités de cet échantillon de Titane isotrope en fonction de la température. On note sur celle-ci que les erreurs d'estimation sont très correctes puisque celles-ci sont de l'ordre de 5%. La précision dépend surtout du soin apporté au traitement des données expérimentales. Pour l'expérience réalisée à 700°C par exemple, les bords de l'échantillon dans la direction *y* étaient mal définis.

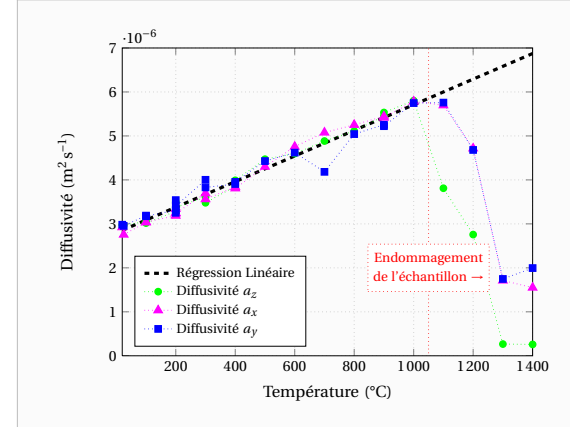

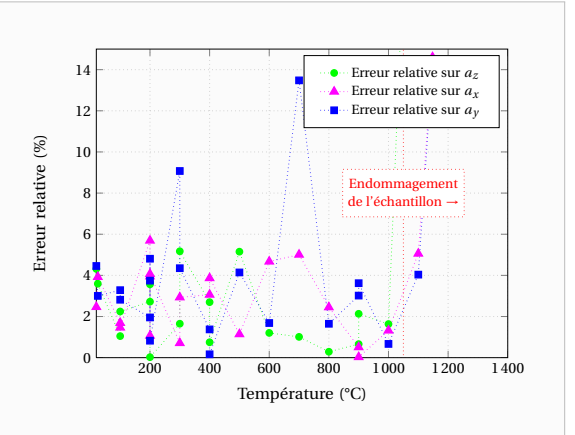

**Figure 7.60** – Caractérisation d'un échantillon isotrope de Titane : Diffusivités estimées en fonction de la température

**Figure 7.61** – Caractérisation d'un échantillon isotrope de Titane : Erreurs relatives sur les diffusivités

Par ailleurs, la procédure d'estimation est entièrement automatisée et une élimination manuelle de certains harmoniques auraient pu améliorer les résultats car il arrive que des estimations semblent être correctes du fait d'une faible variance des paramètres estimés mais ne le sont pas (ex : léger décalage temporel des courbes estimées et expérimentales).

# **7.3.3 Mesures en température sur un échantillon de Carbone anisotrope**

Nous avons également réalisé des expériences sur l'échantillon de Carbone anisotrope pour quelques températures. Comme dans le cas du Titane, nous avons été contraints d'arrêter les expériences à partir de 300°C car l'échantillon avait été endommagé.

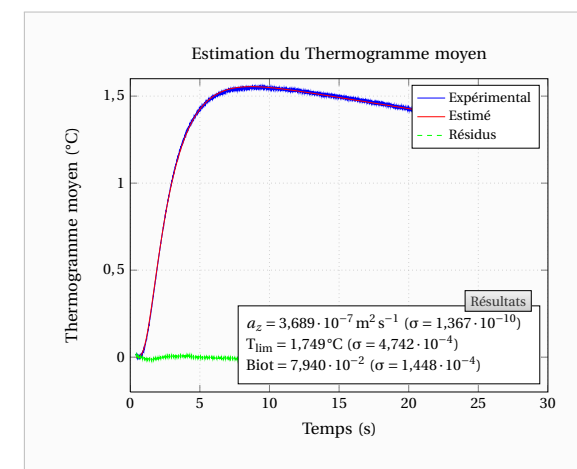

**Figure 7.62** – Estimation de la diffusivité transverse  $a_z$  sur le thermogramme moyen face arrière pour un échantillon anisotrope de Carbone à 150°C

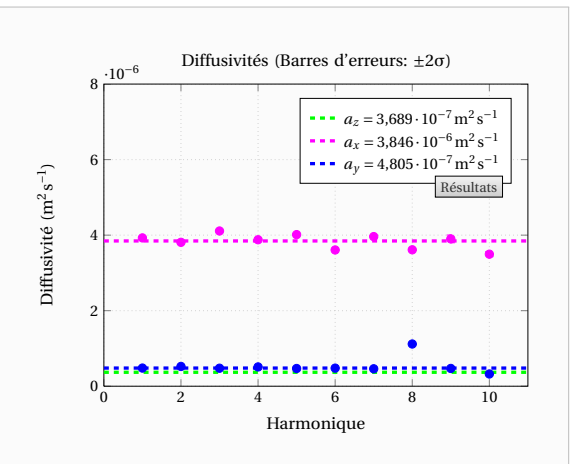

**Figure 7.63** – Estimation des diffusivités axiales  $a_x$  et  $a_y$  harmonique par harmonique pour un échantillon anisotrope de Carbone à 150°C

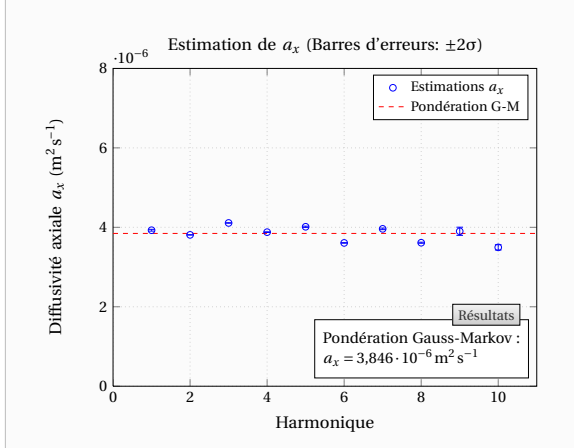

**Figure 7.64** – Estimation de la diffusivité axiale *a<sup>x</sup>* harmonique par harmonique pour un échantillon anisotrope de Carbone à 150°C

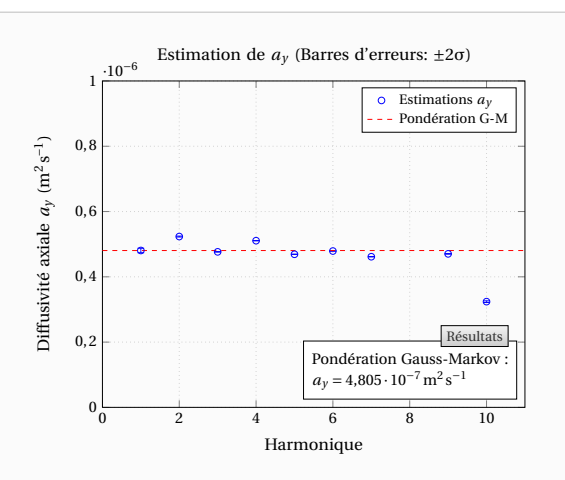

**Figure 7.65** – Estimation de la diffusivité axiale *a<sup>y</sup>* harmonique par harmonique pour un échantillon anisotrope de Carbone à 150°C

Les Figures 7.62 à 7.65 représentent l'estimation des diffusivités thermiques pour une expérience réalisée à 150°C. Les résultats sont très corrects pour les diffusivités axiales car les valeurs estimées harmonique par harmonique sont très proches les unes des autres. Comme dans les expériences à basse température (voir Figure 7.38) l'harmonique 8 des profils selon *y* ne correspond pas à ce que la théorie prévoit. Je n'ai pas d'explications à ce phénomène.

Les expériences se sont déroulées normalement jusqu'à la température de 300°C. A cette température et suite à un tir Laser le matériau a atteint localement sa température de fusion et a brûlé comme on peut le voir sur la Figure 7.66. La Figure 7.67 représente l'échantillon avant et après les expériences. On peut constater que les couches superficielles du matériau se sont décollées et une couche d'air est apparue au sein du matériau.

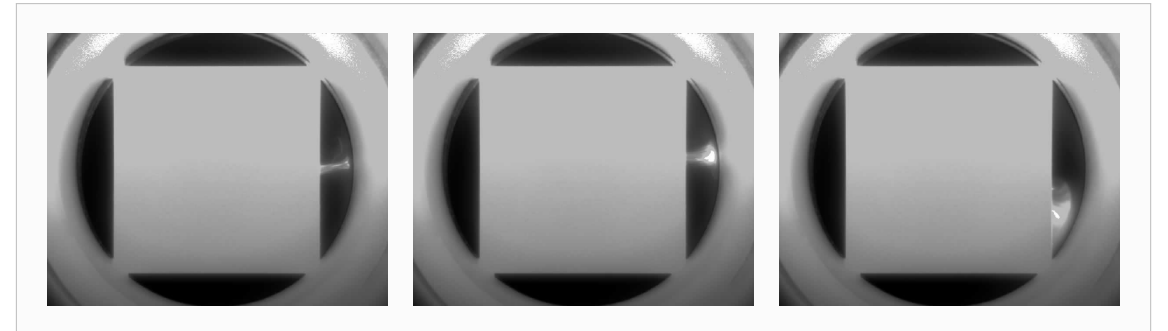

**Figure 7.66** – Echantillon de Carbone brûlé suite à un tir Laser

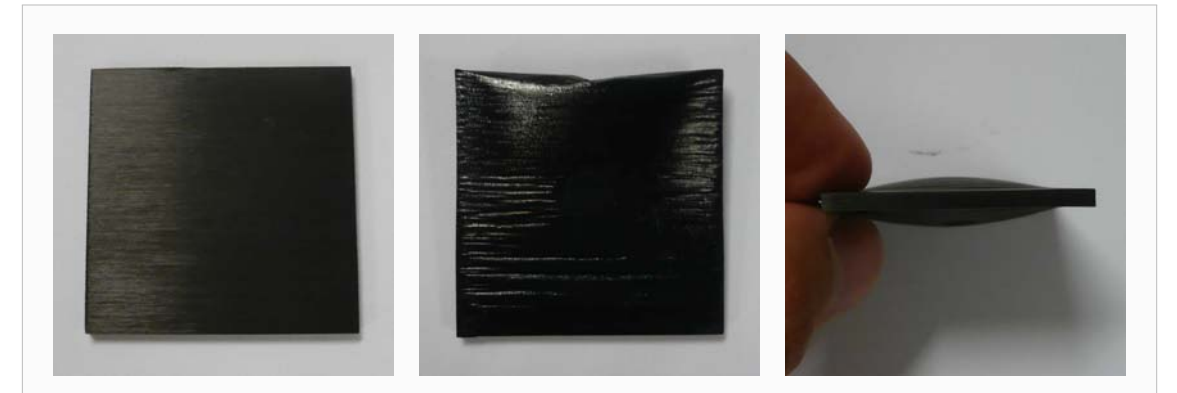

**Figure 7.67** – Echantillon de Carbone endommagé suite aux hautes températures. A gauche : avant les expériences. Au centre et à droite : après les expériences

Nous avons tout de même réalisé une mesure sur cet échantillon après son endommagement mais nous avons préféré ne pas poursuivre davantage. En effet, s'il arrivait que le matériau soit percé ou tombe de son support, la caméra pourrait être endommagée par l'impact Laser.

Les Figures 7.68 et 7.69 représentent les profils de température obtenus lors de cette expérience tandis que les Figures 7.70 et 7.71 présentent les diffusivités thermiques qui ont pu être identifiées. Bien que fortement déformé, les estimations des diffusivités axiales sont cohérentes avec les valeurs obtenues à plus faible température. La diffusivité transverse est quant à elle davantage modifiée par la poche d'air et la résistance thermique qui en résulte.
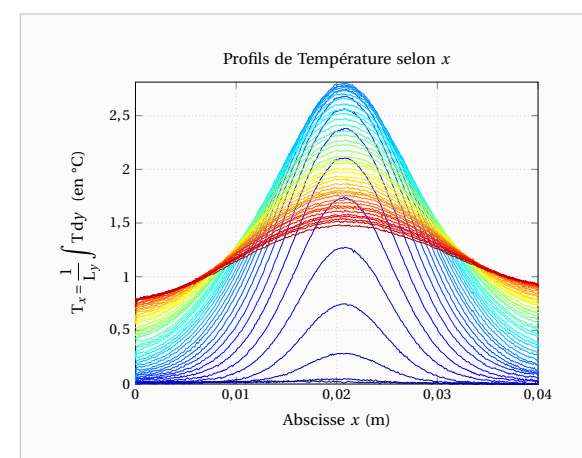

**Figure 7.68** – Profils de Température selon *x* sur un échantillon anisotrope de Carbone à 300°C

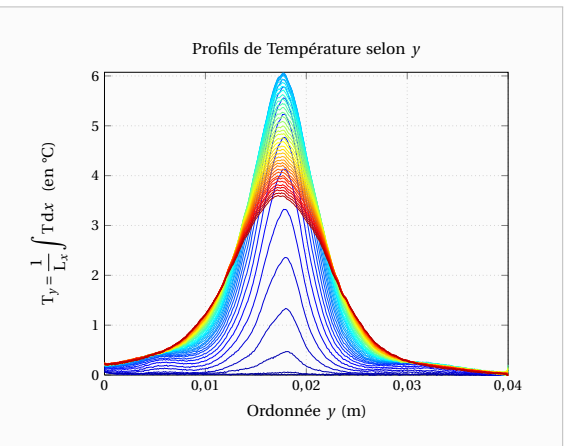

**Figure 7.69** – Profils de Température selon *y* sur un échantillon anisotrope de Carbone à 300°C

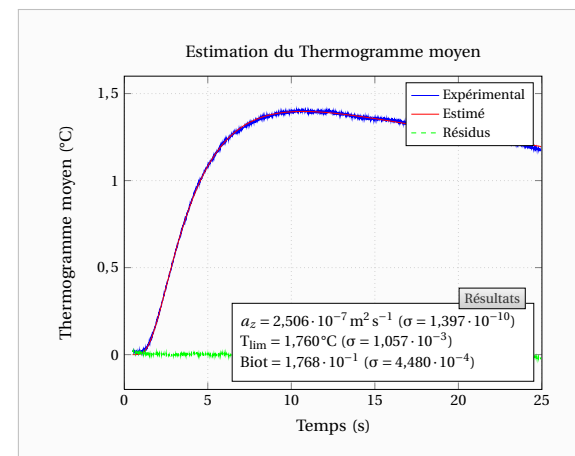

**Figure 7.70** – Estimation de la diffusivité transverse  $a_z$  sur le thermogramme moyen face arrière pour un échantillon anisotrope de Carbone à 300°C (Mesures non significatives car échantillon endommagé)

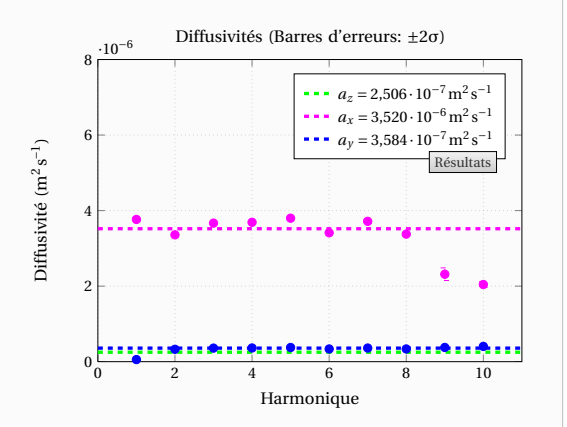

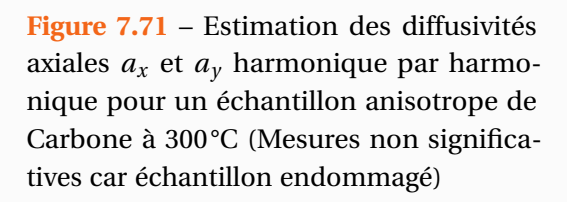

Les diffusivités identifiées sur cet échantillon anisotrope sont regroupées dans le Tableau 7.4. La Figure 7.72 représente quant à elle les évolutions des différentes diffusivités thermiques du Carbone en fonction de la température.

En réalisant des régressions linéaires robustes [Holland 1977] avec la température T exprimée en Kelvins on trouve :

$$
a_z = 5.85 \cdot 10^{-7} \left( 1 - 0.86 \cdot 10^{-3} \times T \right) \quad \text{en m}^2 \text{s}^{-1} \tag{7.3}
$$

$$
a_x = 4.63 \cdot 10^{-6} \left( 1 - 0.43 \cdot 10^{-3} \times T \right) \quad \text{en } m^2 s^{-1}
$$
 (7.4)

$$
a_y = 7.19 \cdot 10^{-7} \left( 1 - 0.79 \cdot 10^{-3} \times T \right) \quad \text{en } m^2 s^{-1}
$$
 (7.5)

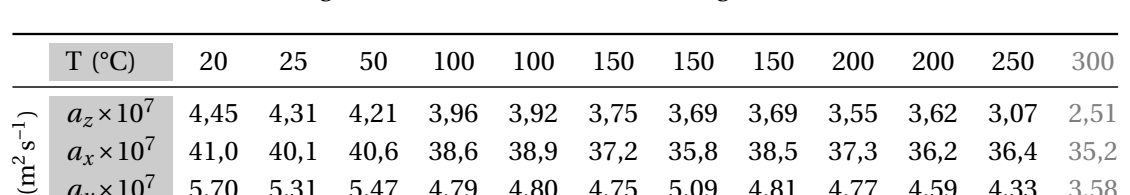

*<sup>a</sup><sup>y</sup>* <sup>×</sup>10<sup>7</sup> 5,70 5,31 5,47 4,79 4,80 4,75 5,09 4,81 4,77 4,59 4,33 3,58

**Tableau 7.4** – Caractérisation en température d'un échantillon de Carbone anisotrope (La mesure à 300°C est non significative du fait de l'endommagement de l'échantillon)

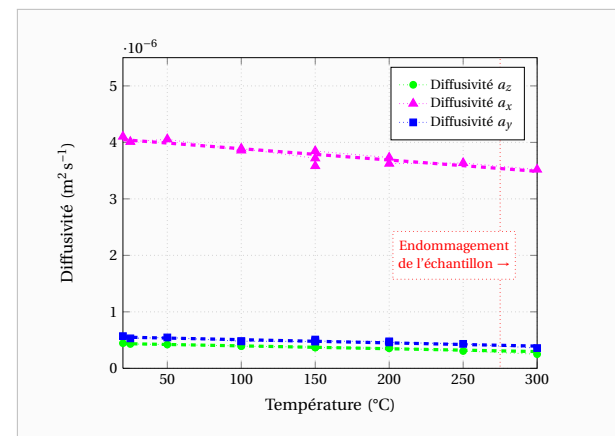

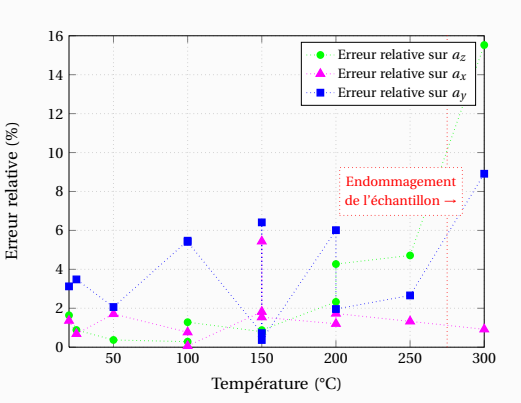

**Figure 7.72** – Caractérisation en température d'un échantillon anisotrope de Carbone : Diffusivités estimées en fonction de la température

**Figure 7.73** – Caractérisation en température d'un échantillon anisotrope de Carbone : Erreurs relatives sur les diffusivités

On constate ainsi que contrairement au Titane, les diffusivités thermiques diminuent avec l'augmentation de la température. L'échantillon de Carbone étudié a donc un comportement de type isolant thermique bien qu'ayant une diffusivité thermique selon *x* élevée.

Si l'on s'intéresse aux erreurs d'estimation, on note comme précédemment que le banc de mesure ainsi que la méthode d'estimation proposée permettent une bonne précision puisque celle-ci est inférieure ou de l'ordre de 5% sur les diffusivités dans l'épaisseur et dans le plan.

### **Conclusion et perspectives**

E sujet de l'étude concerne la caractérisation thermique de matériaux anisotropes dont<br>la diffusivité thermique varie spatialement. Cette mesure de la diffusivité est permise<br>par l'observation des variations transitoires d E sujet de l'étude concerne la caractérisation thermique de matériaux anisotropes dont la diffusivité thermique varie spatialement. Cette mesure de la diffusivité est permise par l'observation des variations transitoires de température d'un matériau soumis à un infrarouge sur la face opposée à l'excitation thermique.

Le champ de température ainsi obtenu permet de déterminer les différentes diffusivités du matériau selon ses directions d'anisotropie. En effet, grâce à des transformations intégrales [Maillet 2000] (Fourier-cosinus en espace et Laplace en temps) du champ de température, on peut obtenir un modèle théorique décrivant les variations de température au sein du matériau. Les estimations des diffusivités s'obtiennent alors par la minimisation de la somme des écarts quadratiques entre le modèle théorique et son équivalent expérimental.

Dans la cadre de cette étude, nous avons montré comment étendre la méthode de mesure des diffusivités thermiques [Philippi 1995, Rémy 2005, Remy 2007] dans le cadre de mesures à hautes températures et pour des excitations non impulsionnelles. La méthode devient plus complexe du point de vue expérimental mais également théorique car les estimations deviennent non linéaires pour la mesure des diffusivités axiales.

Ces dernières sont plus délicates à identifier que la diffusivité transverse (dans le sens de l'épaisseur) car les grandeurs observables dépendent de paramètres plus nombreux. D'autre part, ces « observables » sont d'amplitudes bien plus faibles que le champ de température moyen utilisé pour l'estimation de la diffusivité transverse. Du fait de leurs faibles amplitudes, ceux-ci présentent des comportements parfois aléatoires.

Pour améliorer ces estimations non linéaires, des efforts ont été réalisés au niveau des algorithmes de minimisation utilisés ainsi que sur le choix optimal de la procédure d'estimation.

Finalement, après avoir étudié les sensibilités aux différents paramètres, nous avons retenu une procédure d'estimation en deux étapes. La première étape consiste à exploiter le thermogramme moyen pour obtenir des estimations de la diffusivité transverse, des pertes de chaleur ainsi que de la quantité d'énergie déposée par l'excitation. Afin de réduire le nombre de degrés de liberté, la seconde étape suppose ces grandeurs parfaitement estimées et a pour but d'estimer les diffusivités axiales ainsi que la forme spatiale du flux d'excitation.

Les « observables » pour l'estimation des diffusivités axiales sont les différentes transformées de Fourier-Cosinus du champ de température que l'on appelle les harmoniques. L'estimation des diffusivités axiales est ainsi réalisée sur chacun des harmoniques. Au terme de la procédure, on dispose de différentes estimations des diffusivités axiales. Les diffusivités finales sont obtenues par une pondération de Gauss-Markov de ces estimations.

Les expressions théoriques des harmoniques étant écrites dans l'espace de Fourier-Laplace, on a recourt à une transformation inverse de Laplace numérique des modèles, et les estimations sont réalisées dans le temps et l'espace des fréquences spatiales.

D'autre part, afin d'améliorer les estimations réalisées sur les harmoniques, les matrices Jacobiennes (dérivées des modèles selon les différents paramètres libres) ont été modélisées et prises en compte dans les estimations. Cette démarche a permis de rendre plus robuste la procédure et d'éviter des problèmes relativement fréquents de non convergence des algorithmes liée à une mauvaise évaluation des matrices Jacobiennes par différences finies.

Finalement, la méthode se révèle performante puisque des mesures sur des matériaux isotropes ou anisotropes ont montré que même à haute température, une précision inférieure ou égale à 5% peut être obtenue sur la diffusivité transverse mais également sur les diffusivités dans le sens du plan.

Différents aspects non idéaux pouvant affecter notre méthode ont par ailleurs été étudiés de façon théorique et numérique. Dans certains cas des améliorations de la méthode ont alors pu être proposées.

En particulier, pour tenter d'expliquer certains problèmes expérimentaux observés avec des matériaux de faibles conductivités à température ambiante, un modèle de couplage thermique purement diffusif entre l'échantillon et l'air ambiant a été étudié. Celui-ci étant destiné à modéliser des transferts de chaleur de l'air vers le matériau de façon longitudinale au plan de l'échantillon.

Il s'agit d'un modèle simplifié car le problème est évidemment d'une grande complexité. En effet, les échanges au sein de l'air constituent un problème tridimensionnel de convection instationnaire dont la source de chaleur n'est pas uniforme mais transitoire et localisée.

Le nombre de Rayleigh, lié au rayon de l'excitation et une évolution de la température d'une dizaine de degrés, étant faible on postule que la convection naturelle ne se développe pas instantanément suite à l'impact Laser et qu'en début d'expérience les échanges avec l'air se font uniquement par diffusion.

Ce modèle tridimensionnel et purement thermique a permis de retrouver une expression du coefficient d'échange convectif moyen en fonction du temps très proche de celles obtenues par différents auteurs [Goldstein 1960, Eckert 1972, Favre-Marinet 2010] dans des cas plus simples (plaque chauffée uniformément) mais en tenant compte du problème dynamique.

Ce modèle simplifié peut être vu comme une correction aux temps courts de la méthode d'estimation pour les matériaux dont la conductivité n'est pas négligeable devant celle de l'air. Celui-ci a permis d'évaluer les erreurs d'estimations pouvant être commises en fonction de la conductivité du matériau.

Outre ces considérations théoriques, d'importants efforts ont été réalisés sur le plan expérimental et métrologique.

Un nouveau dispositif permettant des mesures à hautes températures et sous vide a été mis en place. Suite à ce travail, nous disposons aujourd'hui d'un banc de mesure performant qui devrait intégrer à terme le Pôle d'Excellence en Métallurgie de Lorraine (CNRS) par le biais de la Plateforme « Métrologie Thermique à Haute Température » du LEMTA.

Les mesures Hautes Températures sont déjà possibles et des expériences jusqu'à 1200°C ont été menées. Suite à une forte oxydation de l'échantillon, les mesures n'ont pu être poursuivies à plus haute température. Cette oxydation de l'échantillon aurait pu être évitée par le vide ou l'utilisation de gaz neutre et notre projet futur est de rendre opérationnel ce banc de mesure jusqu'à 1800°C.

Pour compléter le dispositif et améliorer les mesures à très hautes températures [1700- 1800°C], outre l'utilisation de filtres monochromatiques à plus faible longueur d'onde, nous prévoyons à terme l'acquisition d'une caméra proche infrarouge (InGaS) plus sensible et d'un varispectre pour des mesures multi spectrales.

En effet, une étude poussée de la caméra infrarouge a montré que les mesures à très haute température seront difficiles du fait de la perte de sensibilité de la caméra. Cette étude nous a donc permis de préciser les évolutions futures du banc de mesure mais également de mieux comprendre le fonctionnement d'une caméra infrarouge matricielle. Cet instrument de mesure est en effet d'une grande complexité et il est important de bien connaître son fonctionnement, d'une part pour analyser fidèlement les mesures et d'autre part pour exploiter pleinement ses excellentes capacités de mesure.

En outre, cette étude nous a permis de mettre en place nos propres procédures d'étalonnage et de correction de la non uniformité des réponses des détecteurs. Des valeurs expérimentales de la température équivalente à un niveau de bruit (NETD : Noise Equivalent Temperature Difference) ont également été obtenues à hautes températures.

A l'échelle nationale, notre banc de mesure est le premier permettant en une seule expérience de caractériser dans les 3 directions de l'espace des matériaux à haute température et nous n'avons pas connaissance de l'existence d'un tel banc à l'international. Cette mesure simultanée des diffusivités dans le plan et dans l'épaisseur a l'avantage de rendre possible la caractérisation de matériaux se présentant sous la forme de couches minces.

L'utilisation d'un modèle purement analytique permet de s'affranchir de la forme spatiale de l'excitation mais également des mesures très rapides. D'autre part, l'usage de la thermographie infrarouge en fait une méthode non intrusive et d'une bonne précision puisque celle-ci est inférieure ou de l'ordre de 5% sur les diffusivités dans l'épaisseur et dans le plan.

Le travail réalisé n'est cependant qu'une première étape. En effet, en perspectives, d'autres expérimentations reposant sur ce banc comme par exemple la mesure de la diffusivité de liquides à haute température (Post-doc financé avec Saint-Gobain Recherche dont le début est prévu en Septembre 2011) ou la caractérisation de dépôts céramiques (dossier ANR « Bathnan » déposé en Février 2011) sont prévues.

Sur le plan théorique, nous sommes également en train de développer, avec des élèves de Master dont je suis le tuteur de projet, une approche locale pour la mesure des diffusivités. Celle-ci est basée sur des transformations intégrales différentes permettant de n'observer qu'une partie de l'échantillon et donc des zones où les échanges thermiques avec l'extérieur sont plus uniformes.

Enfin, de façon plus générale, la mise en place de ce banc à très haute température ouvre de grandes perspectives dans le domaine de la caractérisation thermique de matériaux multicouches, anisotropes, solides et liquides.

## **Bibliographie**

- [Antoine 2007] Xavier Antoine. *Analyse Numérique et Algorithmes*. Notes de cours, ENSEM, INPL, Nancy, France, 2007. (Cité en page 29.)
- [Audaire 2000] Luc Audaire. *Détecteurs de rayonnements optiques*. Techniques de l'ingénieur, no. R6450, 12 2000. (Cité en page 124.)
- [Azumi 1981] T. Azumi et Y. Takahashi. *Novel finite pulse-width correction in flash thermal diffusivity measurement*. Review of Scientific Instruments, vol. 52, no. 9, pages 1411– 1413, 1981. cited By (since 1996) 48. (Cité en page 3.)
- [Balageas 1982] D. Balageas. *Nouvelle méthode d'interprétation des thermogrammes pour la détermination de la diffusivité thermique par la méthode impulsionnelle (méthode « flash »)*. Revue de Physique Appliquée, vol. 17, no. 4, pages 227–237, 1982. (Cité en page 3.)
- [Balageas 1988] D. Balageas, D. Boscher, A. Deom, J. Fournier et R. Henry. *La thermographie infrarouge: un outil quantitatif à la disposition du thermicien = Infrared thermography: a quantitative tool at heat engineer disposal*. Revue générale de thermique, vol. 27, no. 322, pages 501–510, 1988. (Cité en page 12.)
- [Balageas 1991] D. Balageas. *Le contrôle non destructif par méthodes thermiques = Non destructive tests by means of thermal methods*. Revue générale de thermique, vol. 30, no. 356-57, pages 483–498, 1991. (Cité en page 10.)
- [Balageas 1994] D. Balageas. *Mesure de la diffusivité thermique par la méthode Flash*. Rapport technique, Les Techniques de l'Ingénieur, 1994. (Cité en page 3.)
- [Bard 1974] Yonathan Bard. Nonlinear parameter estimation. Academic Press, New York, 1974. (Cité en pages 29 et 42.)
- [Beck 1977] J.V. Beck et K.J. Arnold. Parameter estimation in engineering and science. Wiley series in probability and mathematical statistics. Probability and mathematical statistics. John Willey & Sons, New York, USA, 1977. (Cité en page 29.)
- [Boccara 1980] A.C. Boccara, D. Fournier et J. Badoz. *Thermo-optical spectroscopy: Detection by the "mirage effect"*. Applied Physics Letters, vol. 36, no. 2, pages 130–132, 1980. cited By (since 1996) 240. (Cité en page 9.)
- [Caniou 1991] Joseph Caniou. L' observation et le mesurage par thermographie. Essais non destructifs (Paris-La-Defense). Afnor, Paris-La Defense, 1991. Bibliogr. p. 377-381. (Cité en page 12.)
- [Canny 1986] John Canny. *Computational approach to edge detection*. IEEE Transactions on Pattern Analysis and Machine Intelligence, vol. PAMI-8, no. 6, pages 679–698, 1986. cited By (since 1996) 5788. (Cité en page 168.)
- [Cedip/FLIP 2010] Cedip/FLIP. *Manuels d'utilisation et documentation des caméras infrarouges*. Documentation, Cedip/FLIR, Paris, France, 2010. (Cité en page 122.)
- [Chol 1966] G. Chol, Y. Marfaing, M. Munsch, P. Thorel et P. Combette. Les Détecteurs de rayonnement infrarouge. Monographies de l'action concertée "Electronique,"3. Dunod, Paris, 1966. (Cité en page 122.)
- [Coleman 1994] T.F. Coleman et Y. Li. *On the convergence of interior-reflective Newton methods for nonlinear minimization subject to bounds*. Mathematical Programming, vol. 67, no. 1-3, pages 189–224, 1994. cited By (since 1996) 320. (Cité en pages 39, 57 et 183.)
- [Coleman 1996] T.F. Coleman et Y. Li. *An interior trust region approach for nonlinear minimization subject to bounds*. SIAM Journal on Optimization, vol. 6, no. 2, pages 418–445, 1996. cited By (since 1996) 698. (Cité en pages 39, 57 et 183.)
- [Cowan 1961] R.D. Cowan. *Proposed Method of Measuring Thermal Diffusivity at High Temperatures*. Journal of Applied Physics, vol. 32, no. 7, pages 1363–1370, 1961. cited By (since 1996) 20. (Cité en page 12.)
- [Dauguet 1964] Alexandre Dauguet. La détection des radiations infrarouges et ses applications. Dunod, Paris, 1964. (Cité en page 122.)
- [De Hoog 1982] F.R. De Hoog, J.H. Knight et A.N. Stokes. *An Improved Method for Numerical Inversion of Laplace Transforms*. SIAM Journal on Scientific and Statistical Computing, vol. 3, no. 3, pages 357–366, 1982. (Cité en page 51.)
- [Degiovanni 1977] A. Degiovanni. *Thermal Diffusivity and Flash Method. [DIFFUSIVITE ET METHODE FLASH.]*. International Journal of Thermal Sciences, vol. 16, no. 185, pages 420–441, 1977. cited By (since 1996) 35. (Cité en page 4.)
- [Degiovanni 1984] Alain Degiovanni, G. Sinicki et M. Laurent. Heat pulse thermal diffusivity measurements. thermal properties temperature dependence and non-uniformity, pages 537–551. Plenum Press, New-York, 1984. (Cité en page 3.)
- [Degiovanni 1986] A. Degiovanni et M. Laurent. *Une nouvelle technique d'identification de la diffusivité thermique pour la méthode " flash "*. Rev. Phys. Appl. (Paris), vol. 21, no. 3, pages 229–237, 1986. (Cité en page 3.)
- [Degiovanni 1987] A. Degiovanni. *Correction de longueur d'impulsion pour la mesure de la diffusivité thermique par méthode flash = Correction of pulse length for the flash thermal diffusivity measurement method*. International journal of heat and mass transfer, vol. 30, no. 10, pages 2199–2200, 1987. (Cité en page 3.)
- [Degiovanni 1988] Alain Degiovanni. *Diffusivité et Conductivité thermique : Matériaux non Homogènes*. In Mesucora Congrès 1988, 1988. (Cité en page 3.)
- [Donaldson 1975] A.B. Donaldson et R.E. Taylor. *Thermal diffusivity measurement by a radial heat flow method*. Journal of Applied Physics, vol. 46, no. 10, pages 4584–4589, 1975. cited By (since 1996) 27. (Cité en page 4.)
- [Eckert 1972] E.R.G. Eckert et R.M. Drake. Analysis of heat and mass transfer. McGraw Hill, New York, USA, 1972. (Cité en pages 77, 92, 93 et 194.)
- [Favre-Marinet 2008a] M. Favre-Marinet et S. Tardu. Ecoulements avec échanges de chaleur 1 Convection laminaire. Hermes Science Publications, 270 pp, ISBN:978-2746220409, 2008. ISBN:978-2746220409. (Cité en pages 92 et 93.)
- [Favre-Marinet 2008b] M. Favre-Marinet et S. Tardu. Ecoulements avec échanges de chaleur 2 Convection turbulente. Hermes Science Publications, 214 pp, ISBN:978-2746220416, 2008. ISBN:978-2746220416. (Cité en pages 92 et 93.)
- [Favre-Marinet 2010] Michel Favre-Marinet et Sedat Tardu. Convective heat transfer. John Wiley & Sons, 2010. (Cité en pages 77, 92, 93 et 194.)
- [Fisher 1956] Ronald Aylmer Fisher. Statistical methods and scientific inference. Oliver & Boyd, Edinburgh, 1956. (Cité en page 34.)
- [Fletcher 1980] R. Fletcher. Practical Methods of Optimization. Volume 1: Unconstrained Optimization. John Wiley & Sons, Chichester, UK, 1980. (Cité en pages 29 et 32.)
- [Fletcher 2000] R. Fletcher. Practical methods of optimization. A Wiley-Interscience Publication. John Wiley & Sons, Chichester, UK, 2 édition, 2000. (Cité en pages 29 et 32.)
- [Forget 1997] B. Forget, D. Fournier et J.P. Roger. *Les méthodes photothermiques à l'échelle du micron : profil de diffusivité en profondeur, mesure de diffusivité de couches minces et caractérisation de céramiques*. In Journée S.F.T 15 Janvier 1997, 1997. (Cité en page 10.)
- [Fournier 1986] D. Fournier, C. Boccara, A. Skumanich et N.M. Amer. *Photothermal investigation of transport in semiconductors: Theory and experiment*. Journal of Applied Physics, vol. 59, no. 3, pages 787–795, 1986. cited By (since 1996) 39. (Cité en page 9.)
- [Gauss 1809] C.F. Gauss. Theoria motus corporum coelestium in sectionibus conicis solem ambientium. F. Perthes and I. H. Besser, 1809. (Cité en page 33.)
- [Gaussorgues 1999] G. Gaussorgues. La thermographie infrarouge: principes, technologies, applications. Éd. Tec & doc, 4 édition, 1999. (Cité en pages 12 et 122.)
- [Gilbert 2010] Jean-Charles Gilbert. *Éléments d'Optimisation Différentiable Théorie et Algorithmes.* Syllabus de cours à l'ensta, ENSTA, Paris, 2010. (Cité en page 29.)
- [Goldstein 1960] R.J. Goldstein et E.R.G. Eckert. *The steady and transient free convection boundary layer on a uniformly heated vertical plate*. International Journal of Heat and Mass Transfer, vol. 1, no. 2-3, pages 208–210,IN1–IN4,211–218, 1960. cited By (since 1996) 25. (Cité en pages 77, 92, 93 et 194.)
- [Gounot 1994] J. Gounot et J.L. Battaglia. *Thermal diffusivity identification and measurement noise*. High Temp. - High Press, vol. 26, pages 177–182, 1994. cited By (since 1996) 6. (Cité en page 4.)
- [Hadisaroyo 1992] D. Hadisaroyo, J.C. Batsale et A. Degiovanni. *Un appareillage simple pour la mesure de la diffusivité thermique de plaques minces*. J. Phys. III France, vol. 2, no. 1, pages 111–128, 1992. (Cité en page 5.)
- [Hadisaroyo 1993] Djatmiko I. Hadisaroyo. *Mesure de diffusivité thermique de plaques minces, conductrices ou isolantes = Measurement of thermal diffusivity of conductive or isolation thin-materials*. PhD thesis, Institut National Polytechnique de Lorraine, Nancy, France, 1993. (Cité en page 5.)
- [Hadni 1967] Armand Hadni. Essentials of modern physics applied to the study of the infrared. Pergamon Press Ltd., London, UK, 1 édition, 1967. (Cité en page 122.)
- [Holland 1977] P.W. Holland et R.E. Welsch. *Robust regression using iteratively reweighted leastsquares*. Communications in Statistics Theory and Methods, vol. 6, no. 9, pages 813–827, 1977. (Cité en pages 188 et 191.)
- [Houlbert 1994] A. S. Houlbert, P. Cielo, C. Moreau et M. Lamontagne. *Measurement of thermal diffusivity and anisotropy of plasma-sprayed coatings*. International Journal of Thermophysics, vol. 15, pages 525–546, 1994. 10.1007/BF01563712. (Cité en page 13.)
- [Katayama 1969] K. Katayama, K. Ohuchi et S. Kotake. *Transient method of simultaneous measurement of thermal properties using plane heat source*. Japan Soc Mech Engrs-Bul, vol. 12, no. 52, pages 865–872, 1969. cited By (since 1996) 2. (Cité en page 5.)
- [Kavianipour 1977] A. Kavianipour et J.V. Beck. *Thermal property estimation utilizing the Laplace transform with application to asphaltic pavement*. International Journal of Heat and Mass Transfer, vol. 20, no. 3, pages 259–267, 1977. cited By (since 1996) 10. (Cité en page 5.)
- [Kuo 1985a] P.K. Kuo, M.J. Lin, C.B. Reyes, L.D. Favro, R.L. Thomas, D.S. Kim, L.J. Shu-yi Zhang Inglehart, D. Fournier, A.C. Boccara et N. Yacoubi. *Mirage-effect measurement of thermal diffusivity. Part I: Experiment*. Canadian journal of physics, vol. 64, no. 9, pages 1165–1168, 1985. cited By (since 1996) 35; Conference of Proc of the 4th Int Top Meet of Photoacoust, Therm, and Relat Sci, Esterel; Conference Date: 4 August 1985 through 8 August 1985. (Cité en page 9.)
- [Kuo 1985b] P.K. Kuo, E.D. Sendler, L.D. Favro et R.L. Thomas. *Mirage-effect measurement of thermal diffusivity. Part II: Theory*. Canadian journal of physics, vol. 64, no. 9, pages

1168–1171, 1985. cited By (since 1996) 43; Conference of Proc of the 4th Int Top Meet of Photoacoust, Therm, and Relat Sci, Esterel; Conference Date: 4 August 1985 through 8 August 1985. (Cité en page 9.)

- [Lachi 1991] M. Lachi. *Détermination de diffusivités thermiques des matériaux composites par méthode flash bidirectionnelle*. Thèse de doctorat, Institut National Polytechnique de Lorraine, Nancy, France, 1991. (Cité en page 4.)
- [Larson 1967] K.B. Larson et K. Koyama. *Correction for finite-pulse-time effects in very thin samples using the flash method of measuring thermal diffusivity*. Journal of Applied Physics, vol. 38, no. 2, pages 465–474, 1967. cited By (since 1996) 20. (Cité en page 3.)
- [Legendre 1805] Adrien-Marie Legendre. Appendice sur la méthode des moindres quarrés, pages 72–80. Firmin-Didot, Paris, 1805. (Cité en page 33.)
- [Lepoutre 1987a] F. Lepoutre. *Thermal Measurements by Photothermal Methods. [MESURES THERMIQUES PAR LES METHODES PHOTOTHERMIQUES.]*. Revue generale de thermique, vol. 26, no. 301, pages 8–14, 1987. cited By (since 1996) 3. (Cité en page 10.)
- [Lepoutre 1987b] F. Lepoutre et J.P. Roger. *Thermal Measurements by Mirage Effect. [MESURES THERMIQUES PAR EFFET MIRAGE.]*. Revue generale de thermique, vol. 26, no. 301, pages 15–21, 1987. cited By (since 1996) 2. (Cité en page 10.)
- [Levenberg 1944] K. Levenberg. *A method for the solution of certain nonlinear problems in least squares*. Quart. Appl. Math., vol. 2, no. 2, pages 164–168, 1944. cited By (since 1996) 2078. (Cité en pages 39, 57 et 182.)
- [Lilliefors 1967] H.W. Lilliefors. *On the Kolmogorov-Smirnov test for normality with mean and variance unknown*. Journal of the American Statistical Association, vol. 62, no. 318, pages 399–402, 1967. (Cité en page 133.)
- [Machlab 1993] H. Machlab, W.A. McGahan, J.A. Woollam et K. Cole. *Thermal characterization of thin films by photothermally induced laser beam deflection*. Thin Solid Films, vol. 224, no. 1, pages 22–27, 1993. cited By (since 1996) 11. (Cité en page 9.)
- [Maillet 2000] Denis Maillet, Stéphane André, Jean Christophe Batsale, Alain Degiovanni et Christian Moyne. Thermal quadrupoles: solving the heat equation through integral transforms. John Willey & Sons, Chichester, UK, 2000. (Cité en pages 6, 7, 19, 20, 23 et 193.)
- [Marquardt 1963] D.W. Marquardt. *An Algorithm for Least-Squares Estimation of Nonlinear Parameters*. Journal of the Society for Industrial and Applied Mathematics, vol. 11, no. 2, pages 431–441, 1963. (Cité en pages 39, 57 et 182.)
- [Massey 1951] Frank J. Massey. *The Kolmogorov-Smirnov Test for Goodness of Fit*. Journal of the American Statistical Association, vol. 46, no. 253, pages 68–78, 1951. (Cité en page 133.)
- [Moré 1983] Jorge J. Moré et D.C. Sorensen. *Computing a Trust Region Step*. SIAM Journal on Scientific and Statistical Computing, vol. 4, no. 3, pages 553–572, 1983. (Cité en pages 39, 57 et 183.)
- [Pajani 2001a] Dominique Pajani. *Thermographie Principes et mesure*. Techniques de l'ingénieur, no. R2740, 9 2001. (Cité en page 122.)
- [Pajani 2001b] Dominique Pajani et Luc Audaire. *Thermographie Technologies et applications*. Techniques de l'ingénieur, no. R2741, 9 2001. (Cité en page 122.)
- [Parker 1961] W.J. Parker, R.J. Jenkins, C.P. Butler et G.L. Abbott. *Flash method of determining thermal diffusivity, heat capacity, and thermal conductivity*. Journal of Applied Physics, vol. 32, no. 9, pages 1679–1684, 1961. cited By (since 1996) 833. (Cité en page 2.)
- [Peretti 1987] P. Peretti, G. Louis et B. Mangeot. *Comparative Influence of Thermal and Acoustic Methods in the Photoacoustic Analysis of Liquid Crystals. [INFLUENCE COMPAREE DES MODES THERMIQUE ET ACOUSTIQUE DANS L'ETUDE PHOTOACOUSTIQUE DES CRISTAUX LIQUIDES.]*. Revue generale de thermique, vol. 26, no. 301, pages 59–62, 1987. cited By (since 1996) 0. (Cité en page 10.)
- [Petit 2008a] Daniel Petit et Denis Maillet. *Techniques inverses et estimation de paramètres. Partie 1 = Inverse techniques and parameters estimation. Par 1*. Techniques de l'ingénieur, vol. AFP3, no. AF4515, 01 2008. (Cité en page 29.)
- [Petit 2008b] Daniel Petit et Denis Maillet. *Techniques inverses et estimation de paramètres. Partie 2 = Inverse techniques and parameters estimation. Par 2*. Techniques de l'ingénieur, vol. AFP3, no. AF4516, 01 2008. (Cité en page 29.)
- [Philippi 1995] I. Philippi, J.C. Batsale, D. Maillet et A. Degiovanni. *Measurement of thermal diffusivities through processing of infrared images*. Review of Scientific Instruments, vol. 66, no. 1, pages 182–192, 1995. cited By (since 1996) 30. (Cité en pages 6, 7, 13 et 193.)
- [Planck 1901] Max Planck. *Ueber das Gesetz der Energieverteilung im Normalspectrum*. Annalen der Physik, vol. 309, no. 3, pages 553–563, 1901. Translation: "On the law of distribution of energy in the normal spectrum," in Great Experiments in Physics: Firsthand Accounts from Galileo to Einstein, edited by Morris H. Shamos (Dover, New York,1987) pp. 305-314. (Cité en page 122.)
- [Planck 1949] Max Planck. Scientific autobiography and other papers. Philosophical Library, New York, USA, 1949. (Cité en page 122.)
- [Rabiner 1969] L.R. Rabiner, R.W. Schafer et C.M. Rader. *The chirp z-transform algorithm and its application*. Bell Syst. Tech. J., vol. 48, no. 5, pages 1249–1292, 1969. cited By (since 1996) 54. (Cité en pages 135 et 171.)
- [Rabiner 1975] L.R. Rabiner et B. Gold. Theory and application of digital signal processing. Prentice-Hall Inc, 1975. (Cité en pages 135 et 171.)
- [Rémy 2005] B. Rémy, A. Degiovanni et D. Maillet. *Measurement of the in-plane thermal diffusivity of materials by infrared thermography*. International Journal of Thermophysics, vol. 26, no. 2, pages 493–505, 2005. cited By (since 1996) 7. (Cité en pages 7, 13, 26 et 193.)
- [Remy 2007] Benjamin Remy, Alain Degiovanni et Denis Maillet. *Mesure de la Diffusivité Thermique de Matériaux Anisotropes de Petites Dimensions par Thermographie Infrarouge et Transformations Intégrales*. In Congrès SFT, Île des Embiez, 29 mai – 01 juin 2007, pages 933–938, Paris, France, 2007. Société Française de Thermique. (Cité en pages 7, 13, 26 et 193.)
- [Skumanich 1987] A. Skumanich, H. Dersch, M. Fathallah et N.M. Amer. *A contactless method for investigating the thermal properties of thin films*. Applied Physics A Solids and Surfaces, vol. 43, no. 4, pages 297–300, 1987. cited By (since 1996) 15. (Cité en page 8.)
- [Soilihi 1983] Zile Soilihi et Alain Degiovanni. *Effect of Non-linearity on the Measurements of Thermal Diffusivity by the Flash Method. [INFLUENCE DE LA NON-LINEARITE DANS LA MESURE DE LA DIFFUSIVITE THERMIQUE PAR LA METHODE FLASH.]*. Revue generale de thermique, vol. 22, no. 262, pages 649–661, 1983. cited By (since 1996) 2. (Cité en page 3.)
- [Suber 1987] G. Suber, M. Bertolotti, C. Sibilia, A. Ferrari et F.G. Ricciardiello. *Transverse photothermal deflection spectroscopy (PDS) applied to thermal diffusiyity measurements*. Journal of Thermal Analysis, vol. 32, no. 4, pages 1039–1050, 1987. cited By (since 1996) 3. (Cité en page 9.)
- [Suber 1988] G. Suber, M. Bertolotti, C. Sibilia et A. Ferrari. *Test Measurements of the Photothermal Deflection Method to Determine the Thermal Diffusivity of Solids*. Appl. Optics., vol. 27, no. 9, pages 1807–1810, 1988. (Cité en page 9.)
- [Thermitus 1997] M.-A. Thermitus et M. Laurent. *New logarithmic technique in the flash method*. International Journal of Heat and Mass Transfer, vol. 40, no. 17, pages 4183– 4190, 1997. cited By (since 1996) 7. (Cité en page 4.)
- [Wolfe 1969] P. Wolfe. *Convergence conditions for ascent methods*. SIAM Review, vol. 11, no. 2, pages 226–235, 1969. cited By (since 1996) 129. (Cité en page 32.)
- [Wolfe 1971] P. Wolfe. *Convergence conditions for ascent methods II: Some corrections*. SIAM Review, vol. 13, no. 2, pages 185–188, 1971. cited By (since 1996) 70. (Cité en page 32.)

# Nancy-Université

#### AUTORISATION DE SOUTENANCE DE THESE DU DOCTORAT DE L'INSTITUT NATIONAL POLYTECHNIQUE DE LORRAINE

 $00<sub>0</sub>$ 

VU LES RAPPORTS ETABLIS PAR : Monsieur Jean-Claude KRAPEZ, Ingénieur de Recherche, ONERA, SALONS DE PROVENCE Monsieur Jean-Christophe BATSALE, Professeur, LEPT, ENSAM, TALENCE

Le Président de l'Institut National Polytechnique de Lorraine, autorise ;

**Monsieur SOUHAR Youssef** 

à soutenir devant un jury de l'INSTITUT NATIONAL POLYTECHNIQUE DE LORRAINE, une thèse intitulée :

"Caractérisation thermique de matériaux anisotropes à hautes températures."

en vue de l'obtention du titre de :

DOCTEUR DE L'INSTITUT NATIONAL POLYTECHNIQUE DE LORRAINE

Spécialité : « Mécanique Energétique »

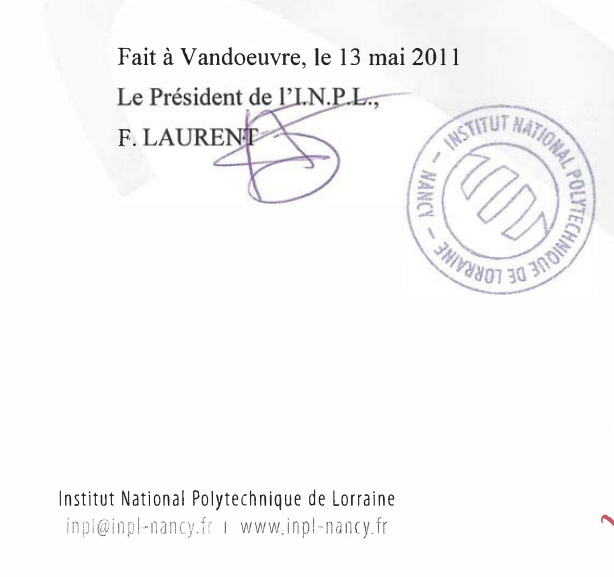

2 av. de la Forêt de Haye | BP 3 54501 Vandœuvre-lès-Nancy Cedex FRANCE Tél.:  $+33(0)383595959$  $\sqrt{54x: +33(0)}383595955$ 

#### **Caractérisation thermique de matériaux anisotropes à hautes températures**

**Résumé :** Le sujet de l'étude concerne la caractérisation thermique à hautes températures de matériaux anisotropes dont la diffusivité thermique varie selon la direction considérée. Cette mesure de la diffusivité est permise par l'observation des variations transitoires de température d'un matériau soumis à un flux de chaleur de type impulsionnel. L'excitation provient d'un Laser et la mesure de température est réalisée par thermographie infrarouge sur la face opposée à l'excitation thermique. Le champ de température ainsi obtenu permet de déterminer les trois diffusivités du matériau selon ses directions d'anisotropie. En effet, grâce à des transformations intégrales du champ de température, il est possible d'obtenir un modèle théorique décrivant les variations de température au sein du matériau. Les estimations des diffusivités s'obtiennent alors par la minimisation de la somme des écarts quadratiques entre les modèles théoriques et leurs équivalents expérimentaux. Il s'agit de problèmes d'optimisation non linéaire et les estimations sont réalisées dans le domaine des fréquences spatiales et dans le temps grâce à une inversion numérique de Laplace. Basée sur des dispositifs optiques, cette méthode est non intrusive et grâce aux modèles analytiques les mesures sont rapides et précises même à haute température. La méthode ainsi que le nouveau banc expérimental mis en place rendent possible la mesure des trois diffusivités en une unique expérience pour des excitations de forme quelconque en espace et non nécessairement Dirac en temps.

**Mots clés :** Méthodes inverses, métrologie haute température, thermographie infrarouge, optimisation non-linéaire, méthode Flash, diffusivité thermique, matériaux anisotropes

#### **Thermal characterization of anisotropic materials at high temperatures**

**Abstract :** The study concerns the thermal characterization at high temperatures of anisotropic materials whose thermal diffusivity varies according to the direction considered. This measurement of diffusivity is allowed by the observation of the transient variations of temperature of a material subjected to a heat pulse source. The excitation is performed by a Laser and the temperature measurement is carried out by infrared thermography on the opposite face of the thermal excitation. The temperature field thus obtained makes it possible to determine the three diffusivities of the material according to its directions of anisotropy. Indeed, thanks to integral transforms of the temperature field, it is possible to obtain a theoretical model describing the temperature variations within the material. The estimates of diffusivities are then obtained by the minimization of the sum of squared residuals between the theoretical models and their experimental equivalents. These are problems of nonlinear optimization and the estimations are carried out in the spatial frequency domain and in time thanks to a numerical inversion of Laplace. Based on optical devices this method is non-intrusive and thanks to the use of analytical models the estimations are fast and accurate even at high temperatures. The method and the new experimental facility make it possible to estimate the three thermal diffusivities in a single experiment and this for excitations of any shape in space and not necessarily Dirac's delta function in time.

**Keywords :** Inverse methods, high temperature metrology, infrared thermography, nonlinear optimization, Flash method, thermal diffusivity, anisotropic materials